### ΠΑΝΕΠΙΣΤΗΜΙΟ ΠΕΙΡΑΙΩΣ<br>ολή Χρηματοοικονομικής και Στατιστικής<br>ΠΑΨ ΠΑΝΕΠΙΣΤΗΜΙΟ ΠΕΙΡΑΙΩΣ<br>Σχολή Χρηματοοικονομικής και Στατιστικής<br>Exercises ΠΑΝΕΠΙΣΤΗΜΙΟ ΠΕΙΡΑΙΩΣ<br>Σχολή Χρηματοοικονομικής και Στατιστικής<br>Τμήμα Στατιστικής και Ασφαλιστικής Επιστήμης<br>ΜΕΤΑΠΤΥΧΙΑΚΟ ΠΡΟΓΡΑΜΜΑ ΣΠΟΥΔΩΝ<br>ΣΤΗΝ ΕΦΑΡΜΟΣΜΕΝΗ ΣΤΑΤΙΣΤΙΚΗ ΠΑΝΕΠΙΣΤΗΜΙΟ ΠΕΙΡΑΙΩΣ<br>Σχολή Χρηματοοικονομικής και Στατιστικής<br>ΠΑΡΑΙ<br>Γρήμα Στατιστικής και Ασφαλιστικής Επιστήμης<br>ΜΕΤΑΠΤΥΧΙΑΚΟ ΠΡΟΓΡΑΜΜΑ ΣΠΟΥΔΩΝ<br>ΣΤΗΝ ΕΦΑΡΜΟΣΜΕΝΗ ΣΤΑΤΙΣΤΙΚΗ ΠΑΝΕΠΙΣΤΗΜΙΟ ΠΕΙΡΑΙΩΣ<br>
Στατιστικής και Δαφαλιστικής<br>
μα Στατιστικής και Ασφαλιστικής Επιστήμης<br>
ΕΤΑΠΤΥΧΙΑΚΟ ΠΡΟΓΡΑΜΜΑ ΣΠΟΥΔΩΝ<br>ΣΤΗΝ ΕΦΑΡΜΟΣΜΕΝΗ ΣΤΑΤΙΣΤΙΚΗ<br>
ΑΣΤΗΝ ΕΦΑΡΜΟΣΜΕΝΗ ΣΤΑΤΙΣΤΙΚΗ

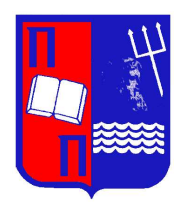

## Χρηματοοικονομικής και Στατιστικής<br>Στατιστικής και Ασφαλιστικής Επιστήμης<br>ΠΤΥΧΙΑΚΟ ΠΡΟΓΡΑΜΜΑ ΣΠΟΥΔΩΝ<br>IN ΕΦΑΡΜΟΣΜΕΝΗ ΣΤΑΤΙΣΤΙΚΗ<br>Διαγράμματα ελέγχου για την<br>αρακολούθηση της διασποράς παρακολούθηση της διασποράς<br>παρακολούθηση της διασποράς<br>Διαγράμματα ελέγχου για την<br>παρακολούθηση της διασποράς <sub>ΤΗΣ</sub> ΠΑΡΟΓΡΑΜΜΑ ΣΠΟΥΔΩΝ<br>ΚΟ ΠΡΟΓΡΑΜΜΑ ΣΠΟΥΔΩΝ<br>Μ**ΟΣΜΕΝΗ ΣΤΑΤΙΣΤΙΚΗ**<br>ιματα ελέγχου για την<br>ούθηση της διασποράς<br>Στουραΐτη Δανάη **ιμματα ελέγχου για την<br>λούθηση της διασποράς**<br>Στουραΐτη Δανάη<br>Διπλωματική Εργασία<br><sub>ύθηκε στο Τμήμα Στατιστικής και</sub><br><sub>απαιτήσεων για την απόκτηση του</sub><br>απαιτήσεων για την απόκτηση του

**Διαγράμματα ελέγχου για την<br>πρακολούθηση της διασποράς**<br>Στουραΐτη Δανάη<br>Διπλωματική Εργασία<br>που υποβλήθηκε στο Τμήμα Στατιστικής και<br>Ασφαλιστικής Επιστήμης του Πανεπιστημίου Πειραιώς ως<br>μέρος των απατήσεων για την απόκτη **αρακολούθηση της διασποράς**<br>Στουραΐτη Δανάη<br>Στουραΐτη Δανάη<br><sup>Λιπλωματική Εργασία<br><sup>που υποβλήθηκε</sup> στο Τμήμα Στατιστικής και<br>Ασφαλιστικής Επιστήμης του Πανεπιστημίου Πειραιώς ως<br>μέρος των απαιτήσεων για την απόκτηση του<br>Μ</sup> **μρακολυυσηση της σιασπορας**<br>Στουραΐτη Δανάη<br>Διπλωματική Εργασία<br>που υποβλήθηκε στο Τμήμα Στατιστικής και<br>Ασφαλιστικής Επιστήμης του Πανεπιστημίου Πειραιώς ως<br>μέρος των απαιτήσεων για την απόκτηση του<br>Μεταπτυχιακού Διπλώμ Στουραΐτη Δανάη<br>Διπλωματική Εργασία<br>που υποβλήθηκε στο Τμήμα Στατιστικής και<br>Ασφαλιστικής Επιστήμης του Πανεπιστημίου Πειραιώς ως<br>μέρος των απαιτήσεων για την απόκτηση του<br>Μεταπτυχιακού Διπλώματος Ειδίκευσης στην<br>Εφαρμοσμ Στουραΐτη Δανάη<br>
Διπλωματική Εργασία<br>
που υποβλήθηκε στο Τμήμα Στατιστικής και<br>
Ασφαλιστικής Επιστήμης του Πανεπιστημίου Πειραιώς ως<br>
μέρος των απαιτήσεων για την απόκτηση του<br>
Μεταπτυχιακού Διπλώματος Ειδίκευσης στην<br>
Ε υματική Εργασία<br>στο Τμήμα Στατιστικής και<br>μης του Πανεπιστημίου Πειραιώς ως<br>ήσεων για την απόκτηση του<br>Διπλώματος Ειδίκευσης στην<br>κή<br>Πειραιάς<br>Μάρτιος 2023

Πειραιάς

Η παρούσα Διπλωματική Εργασία εγκρίθηκε ομόφωνα από την Τριμελή Εξεταστική<br>τροπή που ορίσθηκε από τη ΓΣΕΣ του Τμήματος Στατιστικής και Ασφαλιστικής<br>στήμης του Πανεπιστημίου Πειραιώς στην υπ' αριθμ. ....... συνεδρίασή του Η παρούσα Διπλωματική Εργασία εγκρίθηκε ομόφωνα από την Τριμελή Εξεταστική<br>Επιτροπή που ορίσθηκε από τη ΓΣΕΣ του Τμήματος Στατιστικής και Ασφαλιστικής<br>Επιστήμης του Πανεπιστημίου Πειραιώς στην υπ' αριθμ. ........ συνεδρία Η παρούσα Διπλωματική Εργασία εγκρίθηκε ομόφωνα από την Τριμελή Εξεταστική<br>Επιτροπή που ορίσθηκε από τη ΓΣΕΣ του Τμήματος Στατιστικής και Ασφαλιστικής<br>Επιστήμης του Πανεπιστημίου Πειραιώς στην υπ' αριθμ. …….. συνεδρίασή τ Η παρούσα Διπλωματική Εργασία εγκρίθηκε ομόφωνα από την Τριμελή Εξεταστική<br>Επιτροπή που ορίσθηκε από τη ΓΣΕΣ του Τμήματος Στατιστικής και Ασφαλιστικής<br>Επιστήμης του Πανεπιστημίου Πειραιώς στην υπ' αριθμ. ....... συνεδρίασ Η παρούσα Διπλωματική Εργασία εγκρίθηκε ομόφωνα από την Τριμελή Εξετα<br>Επιστρηή που ορίσθηκε από τη ΓΣΕΣ του Τμήματος Στατιστικής και Ασφαλισ<br>Επιστήμης του Πανεπιστημίου Πειραιώς στην υπ' αριθμ. ....... συνεδρίασή του σύμα Η παρούσα Διπλωματική Εργασία εγκρίθηκε ομόφωνα από την Τριμελή Εξεταστική<br>τροπή που ορίσθηκε από τη ΓΣΕΣ του Τμήματος Στατιστικής και Ασφαλιστικής<br>ιστήμης του Πανεπιστημίου Πειραιώς στην υπ' αριθμ. ........ συνεδρίασή το - Η παρούσα Διπλωματική Εργασία εγκρίθηκε ομόφωνα από την Τριμελή Εξεταστική<br>Επιτροπή που ορίσθηκε από τη ΓΣΕΣ του Τμήματος Στατιστικής και Ασφαλιστικής<br>Επιστήμης του Πανεπιστημίου Πειραιώς στην υπ' αριθμ. ........ συνεδρ Η παρούσα Διπλωματική Εργασία εγκρίθηκε ομόφωνα από την Τριμελή Εξεταστική<br>Επιτροπή που ορίσθηκε από τη ΓΣΕΣ του Τμήματος Στατιστικής και Ασφαλιστικής<br>Επιστήμης του Πανεπιστημίου Πειραιώς στην υπ' αριθμ. ........ συνεδρία Η παρούσα Διπλωματική Εργασία εγκρίθηκε ομόφωνα από την Τριμελή Εξεταστική<br>Επιστρατή που ορίσθηκε από τη ΓΣΕΣ του Τμήματος Στατιστικής και Ασφαλιστικής<br>Επιστήμης του Πανεπιστημίου Πειραιώς στην υπ' αριθμ. ....... συνεδρία ιστήμης του Πανεπιστημίου Πειραιώς στην υπ' αριθμ. ........ συνεδρίασή του σύμφωνα<br>τον Εσωτερικό Κανονισμό Λειτουργίας του Προγράμματος Μεταπτυχιακών Σπουδών<br>|ν Εφαρμοσμένη Στατιστική<br>|ν Εφαρμοσμένη Στατιστική<br>|νικής Αθαν

- 
- 

με τον Εσωτερικό Κανονισμό Λειτουργίας του Προγράμματος Μεταπτυχιακών Σπουδών<br>στην Εφαρμοσμένη Στατιστική<br>- Αντζουλάκος Δημήτριος (Επιβλέπων), Αναπληρωτής Καθηγητής<br>- Ευαγγελάρας Χαράλαμπος, Αναπληρωτής Καθηγητής<br>- Ρακιτζ συγγραφέα.

# UNIVERSITY OF PIRAEUS<br>School of Finance and Statistics UNIVERSITY OF PIRAEUS<br>School of Finance and Statistics

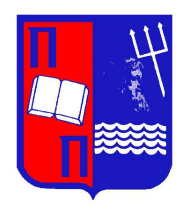

## UNIVERSITY OF PIRAEUS<br>
School of Finance and Statistics<br>
Department of Statistics and Insurance Science<br>
POSTGRADUATE PROGRAM IN<br>
APPLIED STATISTICS NIVERSITY OF PIRAEUS<br>
1001 of Finance and Statistics<br>
The Manuscription<br>
In the Manuscription<br>
POSTGRADUATE PROGRAM IN<br>
APPLIED STATISTICS ERSITY OF PIRAEUS<br>
of Finance and Statistics<br>
<br>
<br>
t of Statistics and Insurance Science<br>
TGRADUATE PROGRAM IN<br>
APPLIED STATISTICS

## School of Finance and Statistics<br>
Control charts for monitoring process<br>
Control charts for monitoring process<br>
variability variability THE PROGRAM IN<br>
IED STATISTICS<br>
ts for monitoring process<br>
variability<br>
By<br>
Danai Stouraiti **Solution State of State Serverse Serverse Serverse Serverse Serverse Serverse Serversity of Piraeus in partial fulfilment<br>
disconsized State Serversity of Piraeus in partial fulfilment<br>
discorpthe degree of Master of Scie**

By

**Subset of Statistics**<br> **Subset of Statistics and Insurance**<br>
Submitted to the Department of Statistics and Insurance<br>
Science of the University of Piraeus in partial fulfilment<br>
of the requirements for the degree of Maste **Schiff of the University of Piracus Process**<br>
Schiff University of Piracus in partial fulfilment<br>
Science of the University of Piraeus in partial fulfilment<br>
of the requirements for the degree of Master of Science<br>
in App of the requirements for the degree of Master of Science<br>By<br>Danai Stouraiti<br>MSc Dissertation<br>submitted to the Department of Statistics and Insurance<br>Science of the University of Piraeus in partial fulfilment<br>of the requirem **EXECUTE 18 EXECUTE:**<br>
By<br>
Danai Stouraiti<br>
MSc Dissertation<br>
submitted to the Department of Statistics and Insurance<br>
Science of the University of Piracus in partial fulfilment<br>
of the requirements for the degree of Maste By<br>
MSc Dissertation<br>
MSc Dissertation<br>
Department of Statistics and Insurance<br>
versity of Piraeus in partial fulfilment<br>
s for the degree of Master of Science<br>
S<br>
Piraeus, Greece<br>
March 2023 nai Stouraiti<br>
Sc Dissertation<br>
Dartment of Statistics and Insurance<br>
strive of Piracus in partial fulfilment<br>
for the degree of Master of Science<br>
<br>
March 2023

### Ευχαριστίες

**Ευχαριστίες**<br>Με την ολοκλήρωση της παρούσας διπλωματικής εργασίας θα ήθελα να ευχαριστήσω<br>πρωτίστως τον κ. Δημήτριο Αντζουλάκο, επιβλέποντα καθηγητή μου, για την<br>καθοδήγηση και την βοήθεια που μου παρείχε καθόλη την διάρ **Ευχαριστίες**<br>Με την ολοκλήρωση της παρούσας διπλωματικής εργασίας θα ήθελα να ευχαριστήσω<br>πρωτίστως τον κ. Δημήτριο Αντζουλάκο, επιβλέποντα καθηγητή μου, για την<br>καθοδήγηση και την βοήθεια που μου παρείχε καθόλη την διάρ **Ευχαριστίες**<br>Με την ολοκλήρωση της παρούσας διπλωματικής εργασίας θα ήθελα να ευχαριστήσω<br>πρωτίστως τον κ. Δημήτριο Αντζουλάκο, επιβλέποντα καθηγητή μου, για την<br>καθοδήγηση και την βοήθεια που μου παρείχε καθόλη την διάρ **Ευχαριστίες**<br>Με την ολοκλήρωση της παρούσας διπλωματικής εργασίας θα ήθελα να ευχαριστήσω<br>πρωτίστως τον κ. Δημήτριο Αντζουλάκο, επιβλέποντα καθηγητή μου, για την<br>καθοδήγηση και την βοήθεια που μου παρείχε καθόλη την διάρ **Ευχαριστίες**<br>Με την ολοκλήρωση της παρούσας διπλωματικής εργασίας θα ήθελα να ευχαριστήσω<br>προτίστως τον κ. Δημήτριο Αντζουλάκο, επιβλέποντα καθηγητή μου, για την<br>καθοδήγηση και την βοήθεια που μου παρείχε καθόλη την διάρ περιβάλλον.

### Περίληψη

**Περίληψη**<br>Τα διαγράμματα ελέγχου είναι ένα σημαντικό και ισχυρό εργαλείο σε μια προσπάθεια<br>προς μια σταθερότερη παραγωγική διεργασία. Μέσω αυτών των διαγραμμάτων,<br>μπορούν να ελεγχθούν πιθανές αποκλίσεις σε διάφορες παραμ **Περίληψη**<br>Τα διαγράμματα ελέγχου είναι ένα σημαντικό και ισχυρό εργαλείο σε μια προσπάθεια<br>προς μια σταθερότερη παραγωγική διεργασία. Μέσω αυτών των διαγραμμάτων,<br>μπορούν να ελεγχθούν πιθανές αποκλίσεις σε διάφορες παραμ **Περίληψη**<br>Τα διαγράμματα ελέγχου είναι ένα σημαντικό και ισχυρό εργαλείο σε μια προσπάθεια<br>προς μια σταθερότερη παραγωγική διεργασία. Μέσω αυτών των διαγραμμάτων,<br>μπορούν να ελεγχθούν πιθανές αποκλίσεις σε διάφορες παρα **Περίληψη**<br>Τα διαγράμματα ελέγχου είναι ένα σημαντικό και ισχυρό εργαλείο σε μια προσπάθεια<br>προς μια σταθερότερη παραγωγική διεργασία. Μέσω αυτών των διαγραμμάτων,<br>μπορούν να ελεγχθούν πιθανές αποκλίσεις σε διάφορες παραμ **Περίληψη**<br>Τα διαγράμματα ελέγχου είναι ένα σημαντικό και ισχυρό εργαλείο σε μια προσπάθεια<br>προς μια σταθερότερη παραγωγική διεργασία. Μέσω αυτών των διαγραμμάτων,<br>μπορούν να ελεγχθούν πιθανές αποκλίσεις σε διάφορες παρα **Περίληψη**<br>Τα διαγράμματα ελέγχου είναι ένα σημαντικό και ισχυρό εργαλείο σε μια προσπάθεια<br>προς μια σταθερότερη παραγωγική διεργασία. Μέσω αυτών των διαγραμμάτων,<br>μπορούν να ελεγχθούν πιθανές αποκλίσεις σε διάφορες παρα **Περίληψη**<br>Τα διαγράμματα ελέγχου είναι ένα σημαντικό και ισχυρό εργαλείο σε μια προσπάθεια<br>προς μια σταθερότερη παραγωγική διεργασία. Μέσω αυτών των διαγραμμάτων,<br>μπορούν να ελεγχθούν πιθανές αποκλίσεις σε διάφορες παρα **Περίληψη**<br>Τα διαγράμματα ελέγχου είναι ένα σημαντικό και ισχυρό εργαλείο σε μια προσπάθεια<br>προς μια σταθερότερη παραγωγική διεργασία. Μέσω αυτών των διαγραμμάτων,<br>μπορούν να ελεγχθούν πιθανές αποκλίσεις σε διάφορες παραμ **Περίληψη**<br>Τα διαγράμματα ελέγχου είναι ένα σημαντικό και ισχυρό εργαλείο σε μια προσπάθεια<br>προς μια σταθερότερη παραγωγική διεργασία. Μέσω αυτών των διαγραμμάτων,<br>μπορούν να ελεγχθούν πιθανές αποκλίσεις σε διάφορες παρα **Περίληψη**<br>Τα διαγράμματα ελέγχου είναι ένα σημαντικό και ισχυρό εργαλείο σε μια προσπάθεια<br>προς μια σταθερότερη παραγωγική διεργασία. Μέσω αυτών των διαγραμμάτων,<br>μπορούν να ελεγχθούν πιθανές αποκλίσεις σε διάφορες παραμ Τα διαγράμματα ελέγχου είναι ένα σημαντικό και ισχυρό εργαλείο σε μια προσπάθεια<br>προς μια σταθερότερη παραγωγική διεργασία. Μέσω αυτών των διαγραμμάτων,<br>μπορούν να ελεγχθούν πιθανές αποκλίσεις σε διάφορες παραμέτρους του Τα διαγράμματα ελέγχου είναι ένα σημαντικό και ισχυρό εργαλείο σε μια προσπάθεια<br>προς μια σταθερότερη παραγωγική διεργασία. Μέσω αυτών των διαγραμμάτων,<br>μπορούν να ελεγχθούν πιθανές αποκλίσεις σε διάφορες παραμέτρους του τα σιαγραμμάτα ελεγχου ειναι ενα σημαντικο και ίσχυρο εργαλείο σε μια προσπασεία<br>προς μια σταθερότερη παραγωγική διεργασία. Μέσω αυτών των διαγραμμάτων,<br>μπορούν να ελεγχθούν πιθανές αποκλίσεις σε διάφορες παραμέτρους του ηρος μια στασεροτερη παραγωγικη δεργασια: Μεδω αστων των διαγραμματων,<br>μπορούν να ελεγχθούν πιθανές αποκλίσεις σε διάφορες παραμέτρους του προϊόντος, οι<br>οποίες αν δεν προσδιοριστούν εγκαίρως, θα μπορούσαν ενδεχομένως να ο μπορουν να ελεγχουον πασανες αποκλοεις σε σαφορες παραμετρους του προιοντος, σταιτορτούν σταιτοποιεία από το π<br>εδεργασία εκτός ελέγχου. Η αποτελεσματική χρήση των διαγραμμάτων ελέγχου έχει ως<br>αποτέλεσμα την παραγωγή προϊό

διεργασία εκτός ελέγχου. Η αποτελεσματική χρήση των διαγραμμάτων ελέγχου έχει ως<br>διεργασία εκτός ελέγχου. Η αποτελεσματική χρήση των διαγραμμάτων ελέγχου έχει ως<br>αποτέλεσμα την παραγωγή προϊόντων προϊόντων. Συνήθως, χρησι οιεργασια εκτος ελεγχου. Η αποτελεσματικη χρηση των σαγραμματων ελεγχου εχει ως<br>αποτέλεσμα την παραγωγή προϊόντων βέλτιστης ποιότητας και την ελαχιστοποίηση<br>της παραγωγής μη συμμορφούμενων προϊόντων. Συνήθως, χρησιμοποιού και σελευμα την παραγωγη προιοντων pελτιοτης ποιοιτητας και την ελαχιοτοποιοιση<br>της παραγωγής μη συμμορφούμενων προϊόντων. Συνήθως, χρησιμοποιούνται δύο<br>τύποι διαγραμμάτων ελέγχου για μεταβλητές. Ένα διάγραμμα για την παρ της παραγωγης μη συμμορφουμενων προιοντων. Συνησως, χρησιμοποιουνται σου<br>τύποι διαγραμμάτων ελέγχου για μεταβλητές. Ένα διάγραμμα για την παρακολούθηση<br>της μέσης τιμής της διεργασίας και ένα για την παρακολούθηση της μετα τυποι οιαγραμματων ελεγχου για μεταρλητες, ενα σιαγραμμα για την παρακολουσηση<br>της μέσης τιμής της διεργασίας και ένα για την παρακολούθηση της μεταβλητότητας<br>της διεργασίας. Η παρακολούθηση της μεταβλητότητας μιας διεργα της βεσης τιμης της σιεργασιας και ενα για την παρακολούθηση της μεταιρλητιστητας<br>της διεργασίας. Η παρακολούθηση της μεταβλητότητας μιας διεργασίας έχει κερδίσει<br>το ενδιαφέρον αρκετών επιστημόνων τις τελευταίες δεκαετίες το ενδιαφέρον αρκετών επιστημόνων τις τελευταίες δεκαετίες.<br>Η παρούσα διατριβή χωρίζεται σε τρία κεφάλαια. Στο πρώτο κεφάλαιο γίνεται περιγραφή των διαγραμμάτων ελέγχου για την παρακολούθηση της μέσης τιμής και της μεταβ ερκετών επιστημόνων τις τελευταίες δεκαετίες.<br>ατριβή χωρίζεται σε τρία κεφάλαια. Στο πρώτο κεφάλαιο γίνεται<br>διαγραμμάτων ελέγχου για την παρακολούθηση της μέσης τιμής και<br>ητας μιας διεργασίας. Επιπλέον, παρουσιάζονται βα μόνων τις τελευταίες δεκαετίες.<br>ται σε τρία κεφάλαια. Στο πρώτο κεφάλαιο γίνεται<br>ν ελέγχου για την παρακολούθηση της μέσης τιμής και<br>ασίας. Επιπλέον, παρουσιάζονται βασικά εργαλεία όπως<br>εκτιμήτριες της μέσης τιμής και τη ιίες δεκαετίες.<br>άες δεκαετίες.<br>Άλαια. Στο πρώτο κεφάλαιο γίνεται<br>παρακολούθηση της μέσης τιμής και<br>ταρουσιάζονται βασικά εργαλεία όπως<br>έσης τιμής και της τυπικής απόκλισης<br>ν. Στο δεύτερο κεφάλαιο μελετώνται<br>τι R και S τόσ 10 ενοιαφερον αρκετων επίστημονων τις τεκευταιες σεκαετιες.<br>Η παρούσα διατριβή χωρίζεται σε τρία κεφάλαια. Στο πρώτο κεφάλαιο γίνεται<br>περιγραφή των διαγραμμάτων ελέγχου για την παρακολούθηση της μέσης τιμής και<br>της μεταβλ Η παρούσα διατριβή χωρίζεται σε τρία κεφάλαια. Στο πρώτο κεφάλαιο γίνεται<br>περιγραφή των διαγραμμάτων ελέγχου για την παρακολούθηση της μέσης τιμής και<br>της μεταβλητότητας μιας διεργασίας. Επιπλέον, παρουσιάζονται βασικά ερ απόκλισης.

### Abstract

**Abstract**<br>Shewhart control charts are a significant and powerful tools in an attempt towards a<br>more stable production process. Through these charts, possible deviations on various<br>product parameters can be controlled, whi **Abstract**<br>Shewhart control charts are a significant and powerful tools in an attempt towards a<br>more stable production process. Through these charts, possible deviations on various<br>product parameters can be controlled, whi **Abstract**<br>Shewhart control charts are a significant and powerful tools in an attempt towards a<br>more stable production process. Through these charts, possible deviations on various<br>product parameters can be controlled, whi **Abstract**<br>Shewhart control charts are a significant and powerful tools in an attempt towards a<br>more stable production process. Through these charts, possible deviations on various<br>product parameters can be controlled, whi **Abstract**<br>Shewhart control charts are a significant and powerful tools in an attempt towards a<br>more stable production process. Through these charts, possible deviations on various<br>product parameters can be controlled, whi **Abstract**<br>Shewhart control charts are a significant and powerful tools in an attempt towards a<br>more stable production process. Through these charts, possible deviations on various<br>product parameters can be controlled, whi **Abstract**<br>Shewhart control charts are a significant and powerful tools in an attempt towards a<br>more stable production process. Through these charts, possible deviations on various<br>product parameters can be controlled, whi **Abstract**<br>Shewhart control charts are a significant and powerful tools in an attempt towards a<br>more stable production process. Through these charts, possible deviations on various<br>product parameters can be controlled, whi **Abstract**<br>Shewhart control charts are a significant and powerful tools in an attempt towards a<br>more stable production process. Through these charts, possible deviations on various<br>product parameters can be controlled, whi **Contains and Shewhart control charts are a significant and powerful tools in an attempt towards a<br>more stable production process. Through these charts, possible deviations on various<br>product parameters can be controlled,** Shewhart control charts are a significant and powerful tools in an attempt towards a<br>more stable production process. Through these charts, possible deviations on various<br>product parameters can be controlled, which if not i Shewhart control charts are a significant and powerful tools in an attempt towards a<br>more stable production process. Through these charts, possible deviations on various<br>product parameters can be controlled, which if not i

Shewhart control charts are a signinicant and powerful coos in an attempt towarts a<br>more stable production process. Through these charts, possible deviations on various<br>product parameters can be controlled, which if not i nore stable production process. Through these traits, possible deviations on various<br>product parameters can be controlled, which if not identified on time, could possibly<br>lead to an out of control process. Effective use of product parameters can be controned, winter it not dentined on time, could possiony<br>lead to an out of control process. Effective use of Shewhart control charts results in the<br>roofforming ones. Usually, two types of contro tead to an out of control process. Enective use of shewmart control charts it sum<br>production of optimum quality products and minimize the production<br>conforming ones. Usually, two types of control charts are compiled. One quality products and minimize the production of non-<br>two types of control charts are compiled. One chart for<br>an and one for monitoring the process variability. Monitoring<br>gained the interest of several scientists the past s and minimize the production of non-<br>ontrol charts are compiled. One chart for<br>onitoring the process variability. Monitoring<br>st of several scientists the past decades.<br>napters. The first chapter describes control<br>d varia ize the production of non-<br>are compiled. One chart for<br>process variability. Monitoring<br>ientists the past decades.<br>rst chapter describes control<br>of a process. In addition the<br>l variability estimates used in<br>and S control c of non-<br>chart for<br>Monitoring<br>cades.<br>es control<br>dition the<br>es used in<br>with both<br>on is made<br>fa process<br>chapter of<br>charts are<br>ength and production of optimum quanty products and immimize the production of immedication<br>conforming ones. Usually, two types of control charts are compiled. One chart for<br>monitoring the process mean and one for monitoring the pr comorning ones. Osalary, two types or control that is are compined. One chart for monitoring the process variability has gained the interest of several scientists the past decades.<br>The present thesis is divided into three shifts.

### Περιεχόμενα

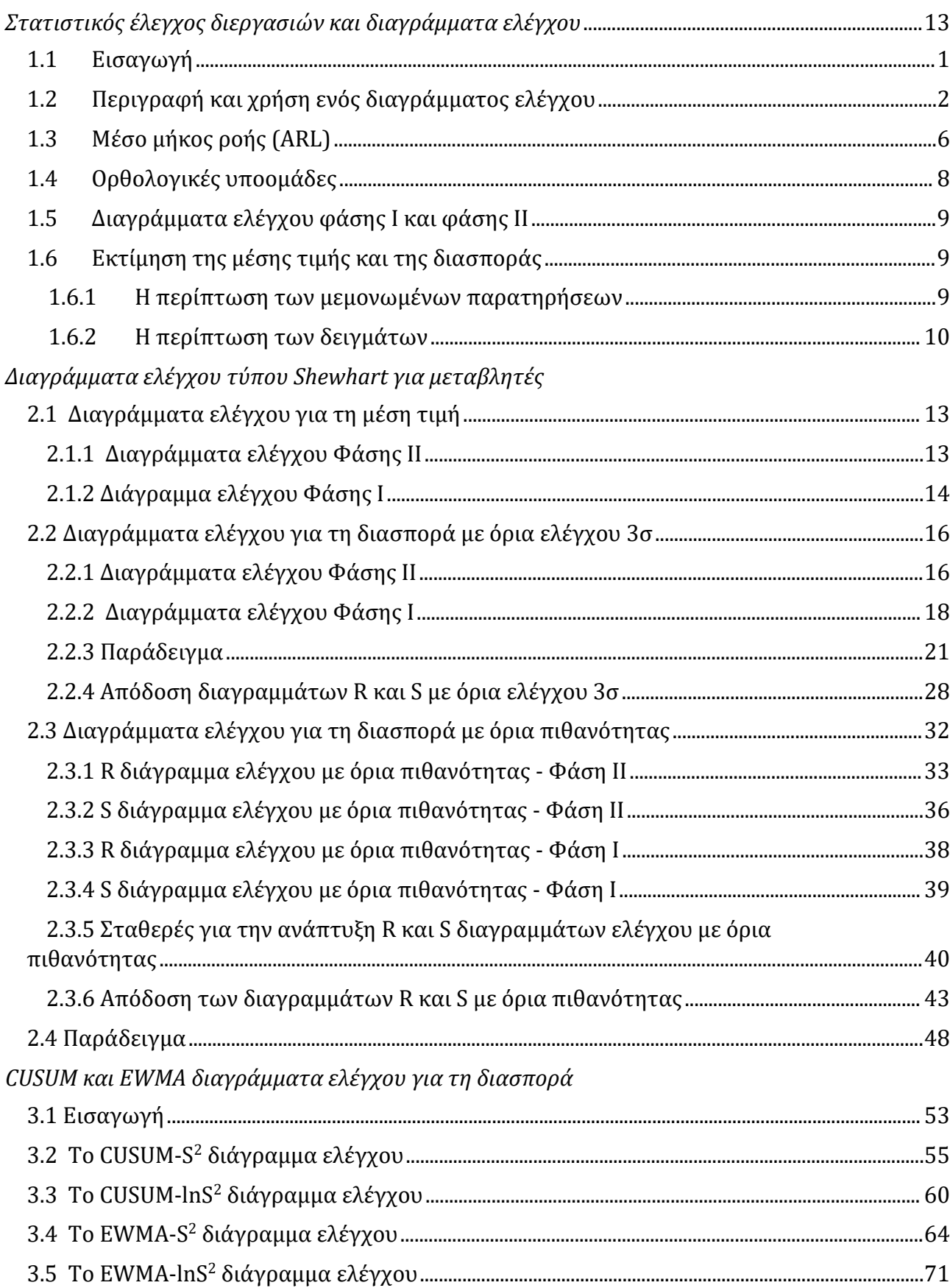

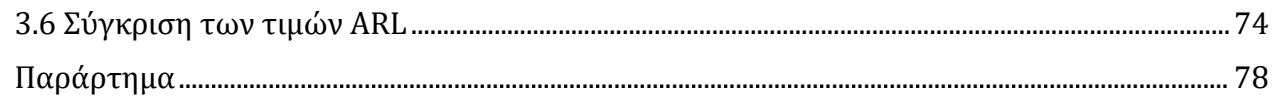

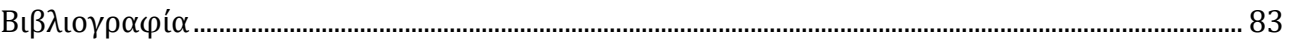

### Πίνακες

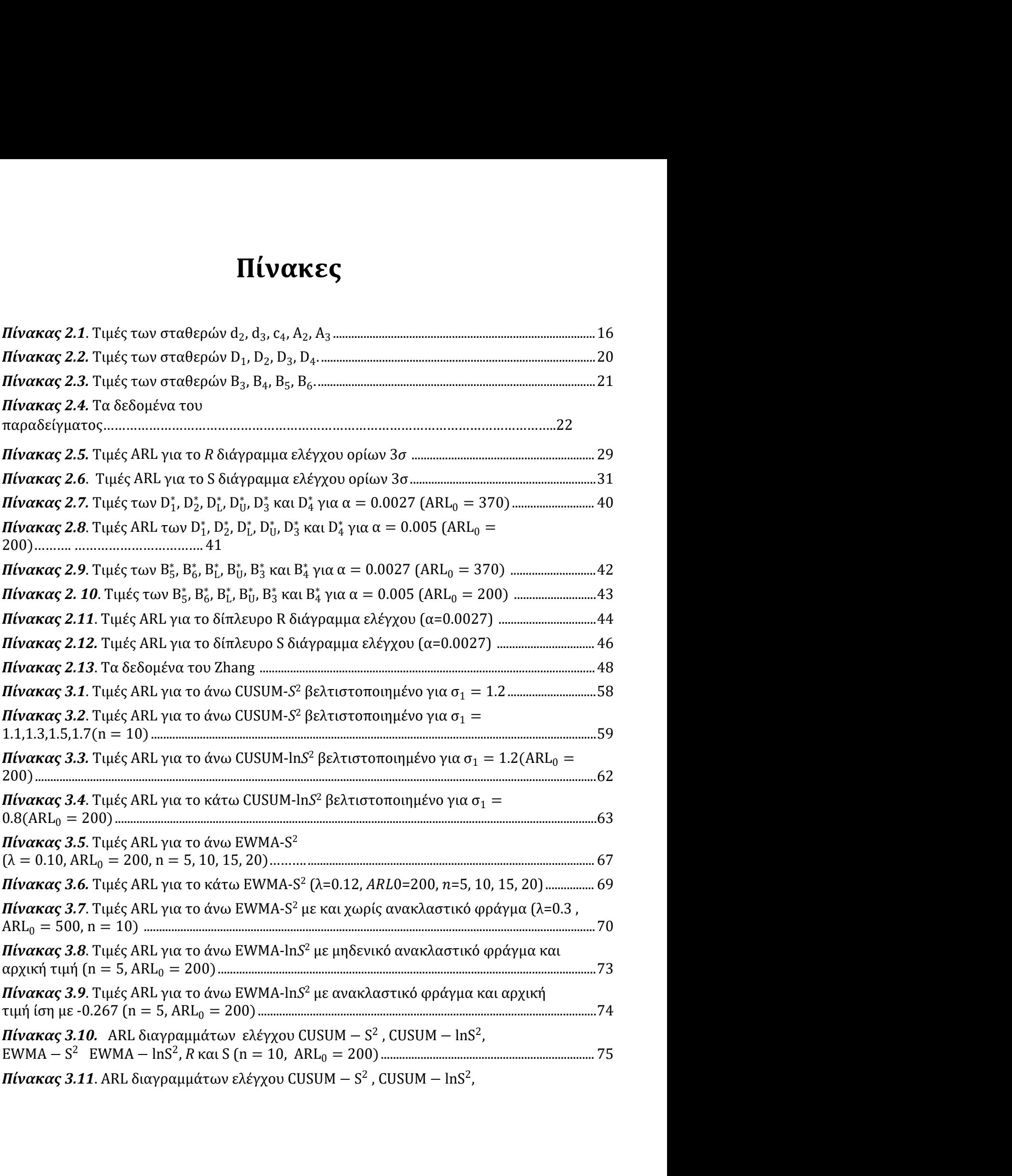

EWMA − S2 EWMA − lnS2 , <sup>R</sup> και S (n = 10, ARL0 = 500)………………………………………………………………………………………………… …………………… 76

### Σχήματα

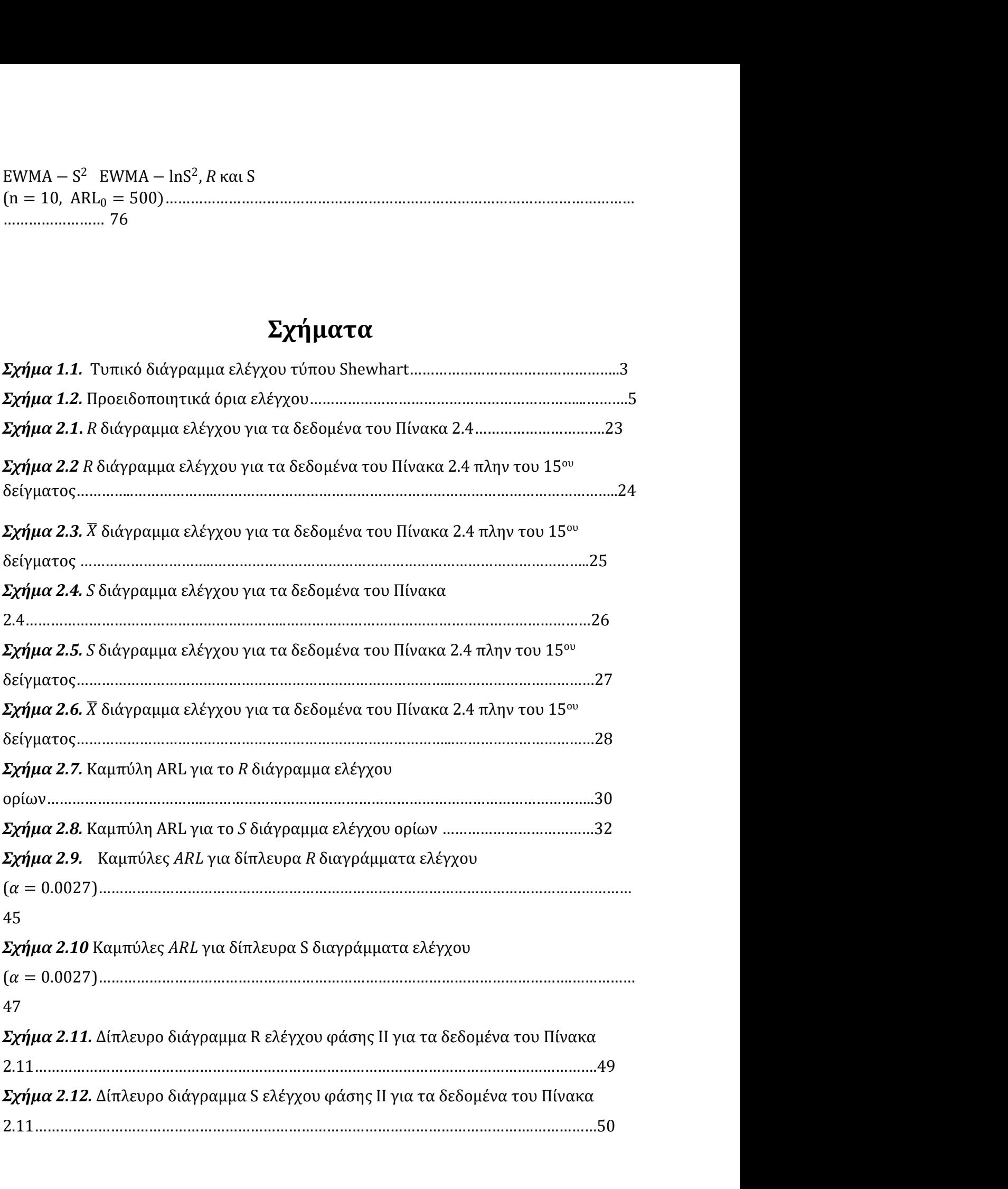

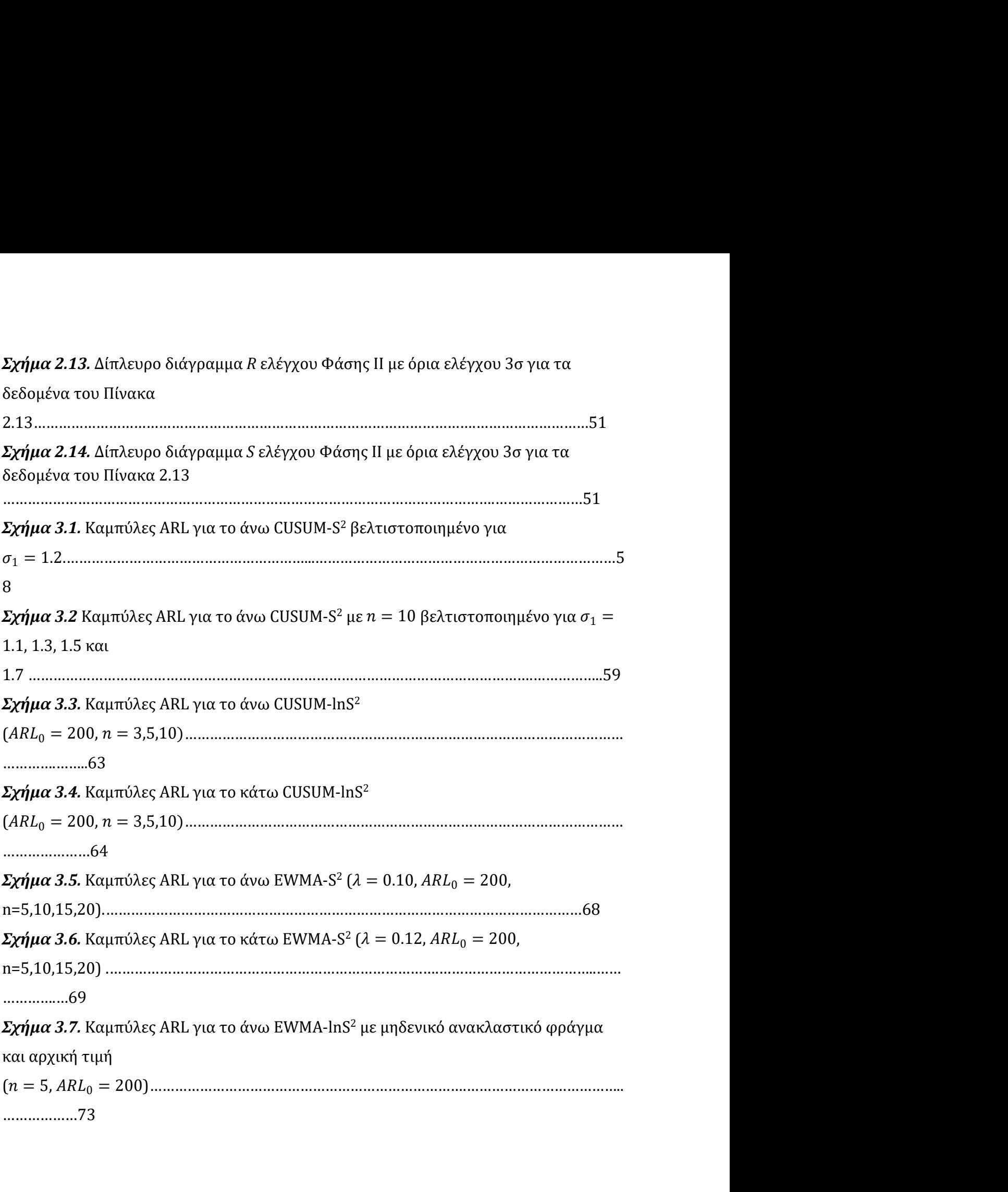

## ΚΕΦΑΛΑΙΟ 1<br>κός έλεγχος διεργασιών και ΚΕΦΑΛΑΙΟ 1<br>Στατιστικός έλεγχος διεργασιών και<br>διαγράμματα ελέγχου ΚΕΦΑΛΑΙΟ 1<br>τικός έλεγχος διεργασιών και<br>διαγράμματα ελέγχου ΚΕΦΑΛΑΙΟ 1<br>Στατιστικός έλεγχος διεργασια<br>διαγράμματα ελέγχου<br>1.1 Εισαγωγή<br>Σε μια παραγωγική διαδικασία εξαιρετικά σημαντική είναι

**ΚΕΦΑΛΑΙΟ 1**<br>Στατιστικός έλεγχος διεργασιών και<br>διαγράμματα ελέγχου<br>1.1 Εισαγωγιή<br>Σε μια παραγωγική διαδικασία εξαιρετικά σημαντική είναι η ποιότητα των<br>ταραγόμενων προϊόντων. Για αυτό το λόγο κάθε εταιρεία επιθυμεί την π **ΚΕΦΑΛΑΙΟ 1**<br>Στατιστικός έλεγχος διεργασιών και<br>διαγράμματα ελέγχου<br>1.1 Εισαγωγή<br>Σε μια παραγωγική διαδικασία εξαιρετικά σημαντική είναι η ποιότητα των<br>παραγόμενων προϊόντων. Για αυτό το λόγο κάθε εταιρεία επιθυμεί την π **ΚΕΦΑΛΑΙΟ 1**<br>Στατιστικός έλεγχος διεργασιών και<br>διαγράμματα ελέγχου<br>1.1 Εισαγωγή<br>Σε μια παραγωγική διαδικασία εξαιρετικά σημαντική είναι η ποιότητα των<br>παραγόμενων προϊόντων. Για αυτό το λόγο κάθε εταιρεία επιθυμεί την π **ΚΕΦΑΛΑΙΟ 1**<br>**Στατιστικός έλεγχος διεργασιών και**<br>**διαγράμματα ελέγχου**<br>1.1 Εισαγωγιή διαδικασία εξαιρετικά σημαντική είναι η ποιότητα των<br>παραγόμενων προϊόντων. Για αυτό το λόγο κάθε εταιρεία επιθυμεί την παραγωγή όσο<br>τ **Στατιστικός έλεγχος διεργασιών και<br>διαγράμματα ελέγχου**<br>3.1 Εισαγωγή<br>3.1 Εισαγωγή<br>3.2 μια παραγωγική διαδικασία εξαιρετικά σημαντική είναι η ποιότητα των<br>παραγόμενων προϊόντων. Για αυτό το λόγο κάθε εταιρεία επιθυμεί τη **Στατιστικός έλεγχος διεργασιών και**<br>**διαγράμματα ελέγχου**<br>2. μια παραγωγική διαδικασία εξαιρετικά σημαντική είναι η ποιότητα των<br>παραγόμενων προϊόντων. Για αυτό το λόγο κάθε εταιρεία επιθυμεί την παραγωγή όσο<br>το δυνατόν **Στατιστικός έλεγχος διεργασιών και**<br>**διαγράμματα ελέγχου**<br>2. μα παραγωγική διαδικασία εξαιρετικά σημαντική είναι η ποιότητα των<br>παραγόμενων προϊόντων. Για αυτό το λόγο κάθε εταιρεία επιθυμεί την παραγωγιή όσο<br>το δυνατόν **διαγράμματα ελέγχου**<br>1.1 Εισαγωγική διαδικασία εξαιρετικά σημαντική είναι η ποιότητα των<br>παραγόμενων προϊόντων. Για αυτό το λόγο κάθε εταιρεία επιθυμεί την παραγωγιή όσο<br>το δυνατόν περισσότερων προϊόντων, αν όχι όλων, μ 1.1 Εισαγωγη)<br>Σε μια παραγωγική διαδικασία εξαιρετικά σημαντική είναι η ποιότητα των<br>παραγόμενων προϊόντων. Για αυτό το λόγο κάθε εταιρεία επιθυμεί την παραγωγη όσο<br>το δυνατόν περισσότερων προϊόντων, αν όχι όλων, με χαρακ 1.1 Εισαγωγη<br>Σε μια παραγωγική διαδικασία εξαιρετικά σημαντική είναι η ποιότητα των<br>παραγόμενων προϊόντων. Για αυτό το λόγο κάθε εταιρεία επιθυμεί την παραγωγή όσο<br>το δυνατόν περισσότερων προϊόντων, αν όχι όλων, με χαρακτ 1.1 Εισαγωγή<br>Σε μια παραγωγική διαδικασία εξαιρετικά σημαντική είναι η ποιότητα των<br>παραγόμενων προϊόντων. Για αυτό το λόγο κάθε εταιρεία επιθυμεί την παραγωγή όσο<br>το δυνατόν περισσότερων προϊόντων, αν όχι όλων, με χαρακτ Σε μια παραγωγική διαδικασία εξαιρετικά σημαντική είναι η ποιότητα των<br>παραγόμενων προϊόντων. Για αυτό το λόγο κάθε εταιρεία επιθυμεί την παραγωγή όσο<br>το δυνατόν περισσότερων προϊόντων, αν όχι όλων, με χαρακτηριστικά τα ο παραγωγής. αγομενων προιοντων. Για αυτο το λογο καθε εταιρεια επιθυμει την παραγωγη οσο<br>δυνατόν περισσότερων προϊόντων, αν όχι όλων, με χαρακτηριστικά τα οποία<br>ρούν συγκεκριμένες προδιαγραφές. Αυτό προϋποθέτει ότι η παραγωγική<br>δικασ το ουνατον περισσοτερων προιοντων, αν οχι ολων, με χαρακτηριστικα τα οποια<br>πληρούν συγκεκριμένες προδιαγραφές. Αυτό προϋποθέτει ότι η παραγωγική<br>διαδικασία είναι όσο γίνεται πιο σταθερή με ελάχιστη μεταβλητότητα σε σημαντ πληρουν συγκεκριμενες προοιαγραφες. Αυτο προυποθετει οτι η παραγωγικη<br>διαδικασία είναι όσο γίνεται πιο σταθερή με ελάχιστη μεταβλητότητα σε σημαντικούς<br>παράγοντες που επηρεάζουν την παραγωγή. Ο στατιστικός έλεγχος ποιότητ επαταστοποιος που επηρεάζουν την παραγωγή. Ο στατιστικός έλεγχος ποιότητας διαθέτει<br>κατάλληλες στατιστικές μεθόδους μέσα από τις οποίες ελέγχεται η σταθερότητα<br>παραγωγικής διαδικασίας και γίνεται όσο το δυνατόν πιο έγκαιρ κατάλληλες στατιστικές μεθόδους μέσα από τις οποίες ελέγχεται η σταθερότητα παραγωγικής διαδικασίας και γίνεται όσο το δυνατόν πιο έγκαιρη η ανίχνευση ακγόμενων προϊόντων που δεν πληρούν τις προδιαγραφές έτσι ώστε να διακ παραγωγικής διαδικασίας και γίνεται όσο το δυνατόν πιο έγκαιρη η ανίχνευση<br>αγόμενων προϊόντων που δεν πληρούν τις προδιαγραφές έτσι ώστε να διακοπεί η<br>αγωγική διαδικασία έως ότου βρεθεί και διορθωθεί η αιτία που οδήγησε σ

- 
- 
- 

1

Το αντικείμενο της παρούσης διπλωματικής εργασίας εμπεριέχεται στο μέρος του<br>πιστικού Ελέγχου Διεργασιών ο οποίος περιέχει στατιστικές τεχνικές απαραίτητες<br>τον έλεγχο της παραγωγικής διαδικασίας κατά την παραγωγή των προϊ Το αντικείμενο της παρούσης διπλωματικής εργασίας εμπεριέχεται στο μέρος του<br>Στατιστικού Ελέγχου Διεργασιών ο οποίος περιέχει στατιστικές τεχνικές απαραίτητες<br>για τον έλεγχο της παραγωγικής διαδικασίας κατά την παραγωγή τ Το αντικείμενο της παρούσης διπλωματικής εργασίας εμπεριέχεται στο μέρος του<br>Στατιστικού Ελέγχου Διεργασιών ο οποίος περιέχει στατιστικές τεχνικές απαραίτητες<br>για τον έλεγχο της παραγωγικής διαδικασίας κατά την παραγωγή τ Το αντικείμενο της παρούσης διπλωματικής εργασίας εμπεριέχεται στο μέρος του<br>Στατιστικού Ελέγχου Διεργασιών ο οποίος περιέχει στατιστικές τεχνικές απαραίτητες<br>για τον έλεγχο της παραγωγικής διαδικασίας κατά την παραγωγή τ Το αντικείμενο της παρούσης διπλωματικής εργασίας εμπεριέχεται στο μέρος του<br>Στατιστικού Ελέγχου Διεργασιών ο οποίος περιέχει στατιστικές τεχνικές απαραίτητες<br>για τον έλεγχο της παραγωγικής διαδικασίας κατά την παραγωγή τ Το αντικείμενο της παρούσης διπλωματικής εργασίας εμπεριέχεται στο μέρος του<br>Στατιστικού Ελέγχου Διεργασιών ο οποίος περιέχει στατιστικές τεχνικές απαραίτητες<br>για τον έλεγχο της παραγωγικής διαδικασίας κατά την παραγωγή τ Το αντικείμενο της παρούσης διπλωματικής εργασίας εμπεριέχεται στο μέρος του<br>Στατιστικού Ελέγχου Διεργασιών ο οποίος περιέχει στατιστικές τεχνικές απαραίτητες<br>για τον έλεγχο της παραγωγικής διαδικασίας κατά την παραγωγή τ Το αντικείμενο της παρούσης διπλωματικής εργασίας εμπεριέχεται στο μέρος του<br>Στατιστικού Ελέγχου Διεργασιών ο οποίος περιέχει στατιστικές τεχνικές απαραίτητες<br>για τον έλεγχο της παραγωγικής διαδικασίας κατά την παραγωγή τ Το αντικείμενο της παρούσης διπλωματικής εργασίας εμπεριέχεται στο μέρος του<br>Στατιστικού Ελέγχου Διεργασιών ο οποίος περιέχει στατιστικές τεχνικές απαραίτητες<br>για τον έλεγχο της παραγωγικής διαδικασία ανεξάρτητα από την π Το αντικείμενο της παρούσης διπλωματικής εργασίας εμπεριέχεται στο μέρος του<br>Στατιστικού Ελέγχου Διεργασιών ο οποίος περιέχει στατιστικές τεχνικές απαραίτητες<br>για τον έλεγχο της παραγωγικής διαδικασίας κατά την παραγωγή τ Το αντικείμενο της παρούσης διπλωματικής εργασίας εμπεριέχεται στο μέρος του<br>Στατιστικού Ελέγχου Διεργασιών ο οποίος περιέχει στατιστικές τεχνικές απαραίτητες<br>για τον έλεγχο της παραγωγικής διαδικασίας κατά την παραγωγή τ Το αντικείμενο της παρούσης διπλωματικής εργασίας εμπεριέχεται στο μέρος του<br>Στατιστικού Ελέγχου Διεργασιών ο οποίος περιέχει στατιστικές τεχνικές απαραίτητες<br>για τον έλεγχο της παραγωγικής διαδικασίας κατά την παραγωγή τ Το αντικείμενο της παρούσης διπλωματικής εργασίας εμπεριέχεται στο μέρος του<br>Στατιστικού Ελέγχου Διεργασιών ο οποίος περιέχει στατιστικές τεχνικές απαραίτητες<br>για τον έλεγχο της παραγωγικής διαδικασίας κατά την παραγωγή τ Στατιστικού Ελέγχου Διεργασιών ο οποίος περιέχει στατιστικές τεχνικές απαραίτητες<br>για τον έλεγχο της παραγωγικής διαδικασίας κατά την παραγωγή των προϊόντων.<br>Κατά την παραγωγική διαδικασία ανεξάρτητα από την ποιότητα των για τον έλεγχο της παραγωγικής διαδικασίας κατά την παραγωγή των προϊόντων.<br>Κατά την παραγωγική διαδικασία ανεξάρτητα από την ποιότητα των μηχανημάτων,<br>την άρτια εκπαίδευση του προσωπικού ή την πρώτη ύλη που θα χρησιμοποι Κατά την παραγωγική διαδικασία ανεξάρτητα από την ποιότητα των μηχανημάτων,<br>την άρτια εκπαίδευση του προσωπικού ή την πρώτη ύλη που θα χρησιμοποιηθεί, τα<br>παραγόμενα προϊόντα δεν θα είναι ποτέ ίδια. Θα είναι πάντα παρούσα την άρτια εκπαίδευση του προσωπικού ή την πρώτη ύλη που θα χρησιμοποιηθεί, τα<br>παραγόμενα προϊόντα δεν θα είναι ποτέ ίδια. Θα είναι πάντα παρούσα μια φυσική<br>μορφή μεταβλητότητας η οποία προέρχεται από τυχαίες αιτίες και γε παραγόμενα προϊόντα δεν θα είναι ποτέ ίδια. Θα είναι πάντα παρούσα μια φυσική<br>μορφή μεταβλητότητας η οποία προέρχεται από τυχαίες αιτίες και γενικά μη<br>ελέγξιμους παράγοντες. Μια διεργασία που λειτουργεί μόνο με την παρουσ μορφή μεταβλητότητας η οποία προέρχεται από τυχαίες αιτίες και γενικά μη<br>ελέγξιμους παράγοντες. Μια διεργασία που λειτουργεί μόνο με την παρουσία φυσικής<br>μεταβλητότητας χαρακτηρίζεται ως εντός ελέγχου διεργασία (in contro ελέγξιμους παράγοντες. Μια διεργασία που λειτουργεί μόνο με την παρουσία φυσικής<br>μεταβλητότητας χαρακτηρίζεται ως εντός ελέγχου διεργασία (in control process). Παρ'<br>όλα αυτά υπάρχει το ενδεχόμενο σε μια παραγωγική διαδικα μεταβλητότητας χαρακτηρίζεται ως εντός ελέγχου διεργασία (in control process). Παρ'<br>όλα αυτά υπάρχει το ενδεχόμενο σε μια παραγωγική διαδικασία να εμφανιστεί και μια<br>δεύτερη μορφή μεταβλητότητας η οποία χαρακτηρίζεται ως όλα αυτά υπάρχει το ενδεχόμενο σε μια παραγωγική διαδικασία να εμφανιστεί και μια<br>δεύτερη μορφή μεταβλητότητας η οποία χαρακτηρίζεται ως ειδική μορφή<br>μεταβλητότητας. Η παρουσία αυτής οφείλεται σε συστηματική αλλαγή στα επ δεύτερη μορφή μεταβλητότητας η οποία χαρακτηρίζεται ως ειδική μορφή<br>μεταβλητότητας. Η παρουσία αυτής οφείλεται σε συστηματική αλλαγή στα επίπεδα<br>σημαντικών για την ποιότητα του προϊόντος παραγόντων. Δύναται συνήθως να<br>προ μεταβλητότητας. Η παρουσία αυτής οφείλεται σε συστηματική αλλαγή στα επ<br>σημαντικών για την ποιότητα του προϊόντος παραγόντων. Δύναται συνήθι<br>προκληθεί από φθορές μηχανών, από λάθη του προσωπικού ή από κακής ποιό<br>πρώτη ύλη ιαντικών για την ποιοτητα του προιοντος παραγοντων. Δυναται συνηθώς να<br>κληθεί από φθορές μηχανών, από λάθη του προσωπικού ή από κακής ποιότητας<br>ότη ύλη. Μια διεργασία που λειτουργεί με την παρουσία ειδικής μεταβλητότητας<br> προκληθει απο φθορες μηχανων, απο λαθη του προσωπικου η απο κακης ποιοτητας<br>πρώτη ύλη. Μια διεργασία που λειτουργεί με την παρουσία ειδικής μεταβλητότητας<br>χαρακτηρίζεται ως εκτός ελέγχου διεργασία (out of control process) πρωτη υλη. Μια διεργασια που λειτουργει με την παρουσια ειδικης μεταβλητοτητας<br>χαρακτηρίζεται ως εκτός ελέγχου διεργασία (out of control process). Μέσα από την<br>χρήση των διαγραμμάτων ελέγχου γίνεται συνεχής παρακολούθηση διαδικασίας για την γρήγορη ανίχνευση οποιασδήποτε μορφής ειδικής μεταβλητότητας.<br>Σε αυτό το εισαγωγικό κεφάλαιο θα δοθούν βασικές έννοιες για την ανάπτυξη<br>διαγραμμάτων ελέγχου τύπου Shewhart, που εισήχθησαν από τον Shewh διαγραμμάτων ελέγχου τύπου Shewhart, που εισήχθησαν από τον Shewhart (1931). Θα<br>ασχοληθούμε με την περίπτωση των μεταβλητών, δηλαδή με διαγράμματα ελέγχου για<br>την παρακολούθηση της μέσης τιμής και της διασποράς. Ιδιαίτερη ασχοληθούμε με την περίπτωση των μεταβλητών, δηλαδή με διαγράμματα ελέγχου για<br>την παρακολούθηση της μέσης τιμής και της διασποράς. Ιδιαίτερη έμφαση δίνεται στα<br>διαγράμματα ελέγχου *R* και S που χρησιμοποιούνται για την α

παρακολούθηση του συγκεκριμένου χαρακτηριστικού επιλέγονται τυχαία δείγματα<br>προϊόντων από την παραγωγή σε διάφορες χρονικές στιγμές τα οποία αντιστοιχούν σε<br>τυχαία δείγματα τιμών του χαρακτηριστικού *X* , έστω τα **X**<sub>1</sub>, παρακολούθηση του συγκεκριμένου χαρακτηριστικού επιλέγονται τυχαία δείγματα<br>προϊόντων από την παραγωγή σε διάφορες χρονικές στιγμές τα οποία αντιστοιχούν σε<br>τυχαία δείγματα τιμών του χαρακτηριστικού *X* , έστω τα  $X_1, X_$ παρακολούθηση του συγκεκριμένου χαρακτηριστικού επιλέγονται τυχαία δείγματα<br>προϊόντων από την παραγωγή σε διάφορες χρονικές στιγμές τα οποία αντιστοιχούν σε<br>τυχαία δείγματα τιμών του χαρακτηριστικού *X* , έστω τα **X**<sub>1</sub>, τυχαία δείγματα τιμών του χαρακτηριστικού  $X$ , έστω τα  $\pmb{X}_1, \pmb{X}_2, ...$  . Στην συνέχεια αι τυχαία δείγματα<br>:οία αντιστοιχούν σε<br>,... . Στην συνέχεια<br>= 1, 2, 3, ... η οποία<br>, συμπεριφορά του<br>, συμπεριφορά του παρακολούθηση του συγκεκριμένου χαρακτηριστικού επιλέγονται τυχαία δείγματα<br>προϊόντων από την παραγωγή σε διάφορες χρονικές στιγμές τα οποία αντιστοιχούν σε<br>τυχαία δείγματα τιμών του χαρακτηριστικού *X* , έστω τα **X**<sub>1</sub>, ονται τυχαία δείγματα<br>: οποία αντιστοιχούν σε<br>, **x**<sub>2</sub>, ... . Στην συνέχεια<br>, i = 1, 2, 3, ... η οποία<br>την συμπεριφορά του<br>ουθούμε μέσα από τις<br>ονίζονται σε ένα ειδικό παρακολούθηση του συγκεκριμένου χαρακτηριστικού επιλέγονται τυχαία δείγματα<br>προϊόντων από την παραγωγή σε διάφορες χρονικές στιγμές τα οποία αντιστοιχούν σε<br>τυχαία δείγματα τιμών του χαρακτηριστικού *X* , έστω τα *X*<sub>1</sub>, παρακολούθηση του συγκεκριμένου χαρακτηριστικού επιλέγονται τυχαία δείγματα<br>προϊόντων από την παραγωγή σε διάφορες χρονικές στιγμές τα οποία αντιστοιχούν σε<br>τυχαία δείγματα τιμών του χαρακτηριστικού *X* , έστω τα  $X_1, X_$ παρακολούθηση του συγκεκριμένου χαρακτηριστικού επιλέγονται τυχαία δείγματα<br>προϊόντων από την παραγωγή σε διάφορες χρονικές στιγμές τα οποία αντιστοιχούν σε<br>τυχαία δείγματα τιμών του χαρακτηριστικού *X*, έστω τα *X*<sub>1</sub>, παρακολούθηση του συγκεκριμένου χαρακτηριστικού επιλέγονται τυχαία δείγματα<br>προϊόντων από την παραγωγή σε διάφορες χρονικές στιγμές τα οποία αντιστοιχούν σε<br>τυχαία δείγματα τιμών του χαρακτηριστικού *X*, έστω τα *X<sub>1</sub>, X* ακολούθηση του συγκεκριμένου χαρακτηριστικού επιλέγονται τυχαία δείγματα<br>ϊόντων από την παραγωγή σε διάφορες χρονικές στιγμές τα οποία αντιστοιχούν σε<br>αία δείγματα τιμών του χαρακτηριστικού *X*, έστω τα *X*<sub>1</sub>, *X<sub>2</sub>,...* 

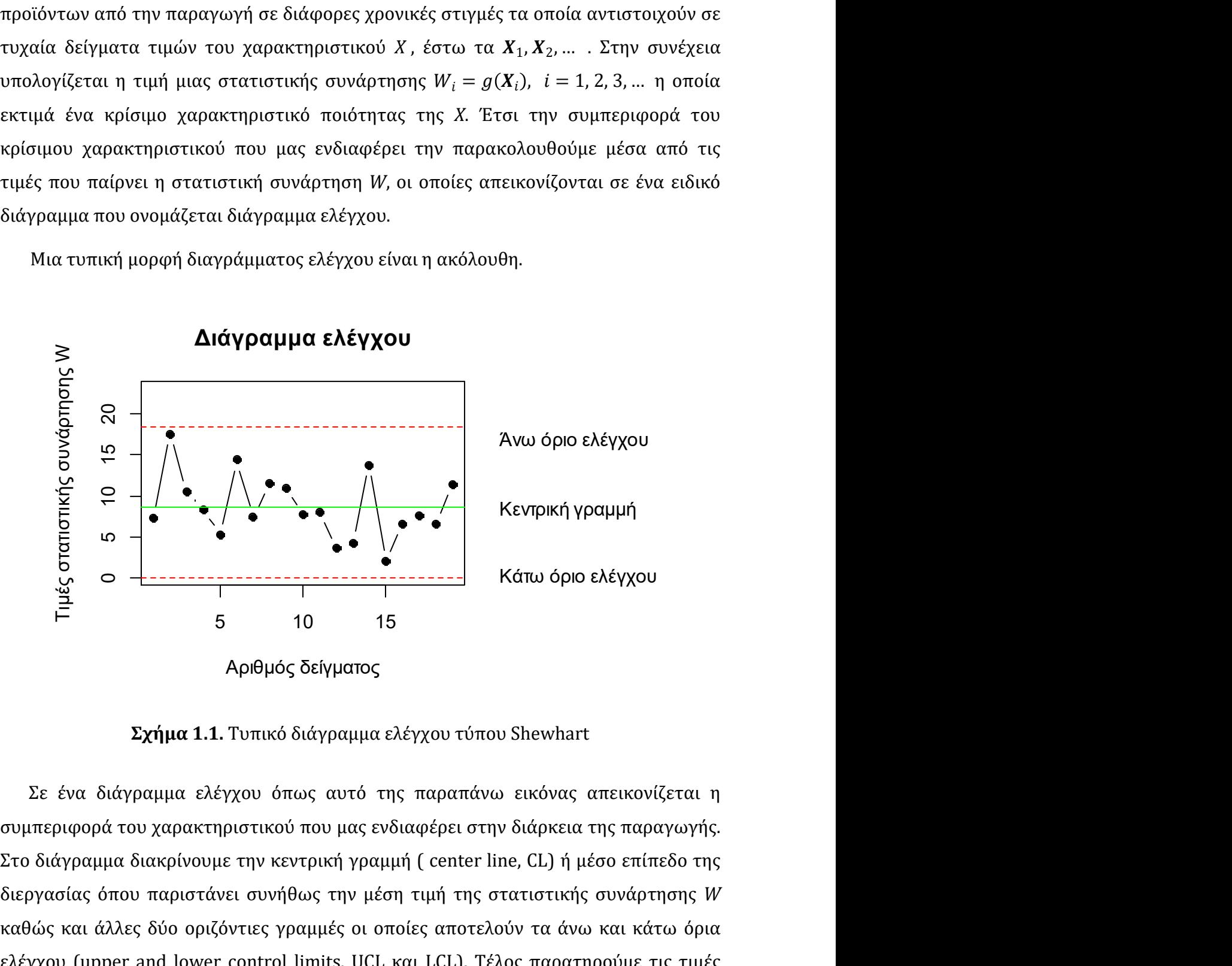

διεργασίας όπου παριστάνει συνήθως την μέση τιμή της στατιστικής συνάρτησης <sup>W</sup> καθώς και άλλες δύο οριζόντιες γραμμές οι οποίες αποτελούν τα άνω και κάτω όρια<br>
ναθμός δείγματος<br>
Σχήμα 1.1. Τυπικό διάγραμμα ελέγχου τύπου Shewhart<br>
Σε ένα διάγραμμα ελέγχου όπως αυτό της παραπάνω εικόνας απεικονίζεται ελέγχου (upper and lower control limits, UCL και LCL). Τέλος παρατηρούμε τις τιμές της στατιστικής συνάρτησης του οποίες ενώνονται μεταξύ τους με μια τεθλασμένη<br>της στατιστικής στατιστικής συνάρτησης w τους μετατιστικής συνάρτησης w<br>προσφαιρικάς όπου χαρακτηριστικού που μας ενδιαφέρει στην διάρκεια της F 5 10 15<br>
Αριθμός δείγματος<br>
Σχήμα 1.1. Τυπικό διάγραμμα ελέγχου τύπου Shewhart<br>
Σε ένα διάγραμμα ελέγχου όπως αυτό της παραπάνω εικόνας απεικονίζεται η<br>
συμπεριφορά του χαρακτηριστικού που μας ενδιαφέρει στην διάρκεια τ Αριθμός δείγματος<br>Σχήμα 1.1. Τυπικό διάγραμμα ελέγχου τύπου Shewhart<br>2. Σε ένα διάγραμμα ελέγχου όπως αυτό της παραπάνω εικόνας απεικονίζεται η<br>συμπεριφορά του χαρακτηριστικού που μας ενδιαφέρει στην διάρκεια της παραγωγή

στατιστικού ελέγχου και η παραγωγή συνεχίζεται κανονικά. Στην περίπτωση όμως που<br>παρατηρηθεί κάποιο σημείο εκτός των ορίων ελέγχου πρέπει να σταματήσουμε την<br>παραγωγική διαδικασία καθώς είναι πιθανό η διεργασία να βρίσκετ στατιστικού ελέγχου και η παραγωγή συνεχίζεται κανονικά. Στην περίπτωση όμως που<br>παρατηρηθεί κάποιο σημείο εκτός των ορίων ελέγχου πρέπει να σταματήσουμε την<br>παραγωγική διαδικασία καθώς είναι πιθανό η διεργασία να βρίσκετ στατιστικού ελέγχου και η παραγωγή συνεχίζεται κανονικά. Στην περίπτωση όμως που<br>παρατηρηθεί κάποιο σημείο εκτός των ορίων ελέγχου πρέπει να σταματήσουμε την<br>παραγωγική διαδικασία καθώς είναι πιθανό η διεργασία να βρίσκετ στατιστικού ελέγχου και η παραγωγή συνεχίζεται κανονικά. Στην περίπτωση όμως που<br>παρατηρηθεί κάποιο σημείο εκτός των ορίων ελέγχου πρέπει να σταματήσουμε την<br>παραγωγική διαδικασία καθώς είναι πιθανό η διεργασία να βρίσκετ στατιστικού ελέγχου και η παραγωγή συνεχίζεται κανονικά. Στην περίπτωση όμως που<br>παρατηρηθεί κάποιο σημείο εκτός των ορίων ελέγχου πρέπει να σταματήσουμε την<br>παραγωγική διαδικασία καθώς είναι πιθανό η διεργασία να βρίσκετ στατιστικού ελέγχου και η παραγωγή συνεχίζεται κανονικά. Στην περίπτωση όμως που<br>παρατηρηθεί κάποιο σημείο εκτός των ορίων ελέγχου πρέπει να σταματήσουμε την<br>παραγωγική διαδικασία καθώς είναι πιθανό η διεργασία να βρίσκετ στατιστικού ελέγχου και η παραγωγή συνεχίζεται κανονικά. Στην περίπτωση όμως που<br>παρατηρηθεί κάποιο σημείο εκτός των ορίων ελέγχου πρέπει να σταματήσουμε την<br>παραγωγική διαδικασία καθώς είναι πιθανό η διεργασία να βρίσκετ Η πιστικού ελέγχου και η παραγωγή συνεχίζεται κανονικά. Στην περίπτωση όμως που<br>απηρηθεί κάποιο σημείο εκτός των ορίων ελέγχου πρέπει να σταματήσουμε την<br>αγωγική διαδικασία καθώς είναι πιθανό η διεργασία να βρίσκεται εκτό στατιστικού ελέγχου και η παραγωγή συνεχίζεται κανονικά. Στην περίπτωση όμως που παρατηρηθεί κάποιο σημείο εκτός των ορίων ελέγχου πρέπει να σταματήσουμε την παραγωγική διαδικασία καθώς είναι πιθανό η διεργασία να βρίσκε αγωγή συνεχίζεται κανονικά. Στην περίπτωση όμως που<br>κτός των ορίων ελέγχου πρέπει να σταματήσουμε την<br>5 είναι πιθανό η διεργασία να βρίσκεται εκτός ελέγχου<br>υμε τυχόν ειδικές αιτίες μεταβλητότητας στις οποίες<br>ά. Ένδειξη ότ ραγωγική διαδικασία καθώς είναι πιθανό η διεργασία να βρίσκεται εκτός ελέγχου<br>
ι τότε θα πρέπει να ελέγξουμε τυχόν ειδικές αιτίες μεταβλητότητας στις οποίες<br>
είλεται αυτή η συμπεριφορά. Ένδειξη ότι η διεργασία μπορεί να

 $UCL = \mu_W + L\sigma_W$  $CL = \mu_W$  $LCL = \mu_W - L\sigma_W$ 

και τότε θα πρέπει να ελέγξουμε τυχόν ειδικές αιτίες μεταβλητότητας στις οποίες<br>
σφείλεται αυτή η συμπεριφορά. Ένδειξη ότι η διεργασία μπορεί να βρίσκεται εκτός<br>
ελέγχου αποτελεί και η περίπτωση που τα σημεία παρ' όλο που οφείλεται αυτή η συμπεριφορά. Ένδειξη ότι η διεργασία μπορεί να βρίσκεται εκτός<br>ελέγχου αποτελεί και η περίπτωση που τα σημεία παρ' όλο που βρίσκονται εντός των<br>ορίων ελέγχου αλλά δεν φαίνεται να είναι κατανεμημένα με τυ ελέγχου αποτελεί και η περίπτωση που τα σημεία παρ' όλο που βρίσκονται εντός των<br>opίων ελέγχου αλλά δεν φαίνεται να είναι κατανεμημένα με τυχαίο τρόπο.<br>H πιο συνήθης μέθοδος κατασκευής ενός διαγράμματος ελέγχου τύπου She ορίων ελέγχου αλλά δεν φαίνεται να είναι κατανεμημένα με τυχαίο τρόπο.<br>
Η πιο συνήθης μέθοδος κατασκευής ενός διαγράμματος ελέγχου τύπου Shewhart<br>
είναι η μέθοδος ορίων ελέγχου L σίγμα που παρουσιάζεται στο ακόλουθο πλαί Η πιο συνήθης μέθοδος κατασκευής ενός διαγράμματος ελέγχου τύπου Shewhart<br>είναι η μέθοδος ορίων ελέγχου L σίγμα που παρουσιάζεται στο ακόλουθο πλαίσιο.<br> **Movτέλο ορίων L σίγμα**<br>  $UCL = \mu_W + L\sigma_W$ <br>  $CL = \mu_W - L\sigma_W$ <br>  $L\sigma_W$ <br>  $L\sigma_W$ είναι η μέθοδος ορίων ελέγχου L σίγμα που παρουσιάζεται στο ακόλουθο πλαίσιο.<br> **Μοντέλο ορίων L σίγμα**<br>  $UCL = \mu_W + L\sigma_W$ <br>  $CL = \mu_W$ <br>  $LCL = \mu_W$ <br>  $LCL = \mu_W$ <br>  $LCL = \mu_W$ <br>  $LCL = \mu_W$ <br>  $LCL = \mu_W$ <br>  $LCL = \mu_W$ <br>  $LCL = \mu_W$ <br>  $LCL = \mu_W$ <br>  $LCL = \mu_W$ <br>  $L$ **Μοντέλο ορίων L σίγμα**<br>  $UCL = \mu_W + L\sigma_W$ <br>  $CL = \mu_W$ <br>  $LCL = \mu_W$ <br>  $LCL = \mu_W$ <br>  $\begin{array}{l} \hline UCL=\mu_W+L\sigma_W\\[2mm] CL=\mu_W\\[2mm] CL=\mu_W\\[2mm] \hline \end{array}$ <br>
Προφανώς με W συμβολίζεται η στατιστική συνάρτηση που απεικονίζεται στο διάγραμμα η οποία «παρακολουθεί» την κρίσιμη ποσότητα που μελετάμε. Η μέση τιμή της W συμβολί  $\begin{array}{l} CL=\mu_W\\[2mm] \hline \end{array}$  Προφανώς με W συμβολίζεται η στατιστική συνάρτηση που απεικονίζεται στο διάγραμμα η οποία «παρακολουθεί» την κρίσιμη ποσότητα που μελετάμε. Η μέση τιμή της W συμβολίζεται με  $\mu_W$  και η τυπική  $LCL = \mu_W - L\sigma_W$ <br>
Προφανώς με W συμβολίζεται η στατιστική συνάρτηση που απεικονίζεται στο<br>
διάγραμμα η οποία «παρακολουθεί» την κρίσιμη ποσότητα που μελετάμε. Η μέση τιμή<br>
της W συμβολίζεται με μ<sub>W</sub> και η τυπική της απόκλισ Προφανώς με *W* συμβολίζεται η στατιστική συνάρτηση που απεικονίζεται στο διάγραμμα η οποία «παρακολουθεί» την κρίσιμη ποσότητα που μελετάμε. Η μέση τιμή της *W* συμβολίζεται με  $\mu_W$  και η τυπική της απόκλιση με  $\sigma_W$ . Προφανώς με *W* συμβολίζεται η στατιστική συνάρτηση που απεικονίζεται στο διάγραμμα η οποία «παρακολουθεί» την κρίσιμη ποσότητα που μελετάμε. Η μέση τιμή της *W* συμβολίζεται με  $\mu_W$  και η τυπική της απόκλιση με  $\sigma_W$ . διάγραμμα η οποία «παρακολουθεί» την κρίσιμη ποσότητα που μελετάμε. Η μέση τιμή<br>της *W* συμβολίζεται με μ<sub>W</sub> και η τυπική της απόκλιση με σ<sub>W</sub>. Το *L* δηλώνει την<br>απόσταση των ορίων ελέγχου από την κεντρική γραμμή εκφρασμ της *W* συμβολίζεται με μ<sub>W</sub> και η τυπική της απόκλιση με σ<sub>W</sub> . Το *L* δηλώνει την<br>απόσταση των ορίων ελέγχου από την κεντρική γραμμή εκφρασμένη σε μονάδες<br>τυπικής απόκλισης. Το σύνηθες είναι να παίρνει την τιμή 3 οπότε απόσταση των ορίων ελέγχου από την κεντρική γραμμή εκφρασμένη σε μονάδες<br>τυπικής απόκλισης. Το σύνηθες είναι να παίρνει την τιμή 3 οπότε σε αυτή την<br>περίπτωση αναφερόμαστε σε όρια ελέγχου 3σ. Μπορούμε βέβαια να δώσουμε κα τυπικής απόκλισης. Το σύνηθες είναι να παίρνει την τιμή 3 οπότε σε αυτή την<br>περίπτωση αναφερόμαστε σε όρια ελέγχου 3σ. Μπορούμε βέβαια να δώσουμε και<br>άλλες τιμές στο L ανάλογα με τα ιδιαίτερα χαρακτηριστικά της παραγωγική περίπτωση αναφερόμαστε σε όρια ελέγχου 3σ. Μπορούμε βέβαια να δώσουμε και άλλες τιμές στο L ανάλογα με τα ιδιαίτερα χαρακτηριστικά της παραγωγικής<br>διεργασίας και τις ανάγκες μας. Αν δώσουμε τιμή μεγαλύτερη από το 3, τα όρ

4

Ανάλογα με το είδος της μετατόπισης που περιμένουμε να εντοπίσουμε<br>ασκευάζουμε είτε δίπλευρα, είτε μονόπλευρα διαγράμματα ελέγχου. Στην<br>ίπτωσηόπου γνωρίζουμεποιαμπορεί ναείναι ηπιθανήμεταβολή ήμας ενδιαφέρει<br>εξετάσουμε μό Ανάλογα με το είδος της μετατόπισης που περιμένουμε να εντοπίσουμε<br>κατασκευάζουμε είτε δίπλευρα, είτε μονόπλευρα διαγράμματα ελέγχου. Στην<br>περίπτωση όπου γνωρίζουμε ποια μπορεί να είναι η πιθανή μεταβολή ή μας ενδιαφέρει<br> Ανάλογα με το είδος της μετατόπισης που περιμένουμε να εντοπίσουμε<br>κατασκευάζουμε είτε δίπλευρα, είτε μονόπλευρα διαγράμματα ελέγχου. Στην<br>περίπτωση όπου γνωρίζουμε ποια μπορεί να είναι η πιθανή μεταβολή ή μας ενδιαφέρει<br> Ανάλογα με το είδος της μετατόπισης που περιμένουμε να εντοπίσουμε<br>κατασκευάζουμε είτε δίπλευρα, είτε μονόπλευρα διαγράμματα ελέγχου. Στην<br>περίπτωση όπου γνωρίζουμε ποια μπορεί να είναι η πιθανή μεταβολή ή μας ενδιαφέρει<br> Ανάλογα με το είδος της μετατόπισης που περιμένουμε να εντοπίσουμε<br>κατασκευάζουμε είτε δίπλευρα, είτε μονόπλευρα διαγράμματα ελέγχου. Στην<br>περίπτωση όπου γνωρίζουμε ποια μπορεί να είναι η πιθανή μεταβολή ή μας ενδιαφέρει<br> Ανάλογα με το είδος της μετατόπισης που περιμένουμε να εντοπίσουμε<br>κατασκευάζουμε είτε δίπλευρα, είτε μονόπλευρα διαγράμματα ελέγχου. Στην<br>περίπτωση όπου γνωρίζουμε ποια μπορεί να είναι η πιθανή μεταβολή ή μας ενδιαφέρει<br>

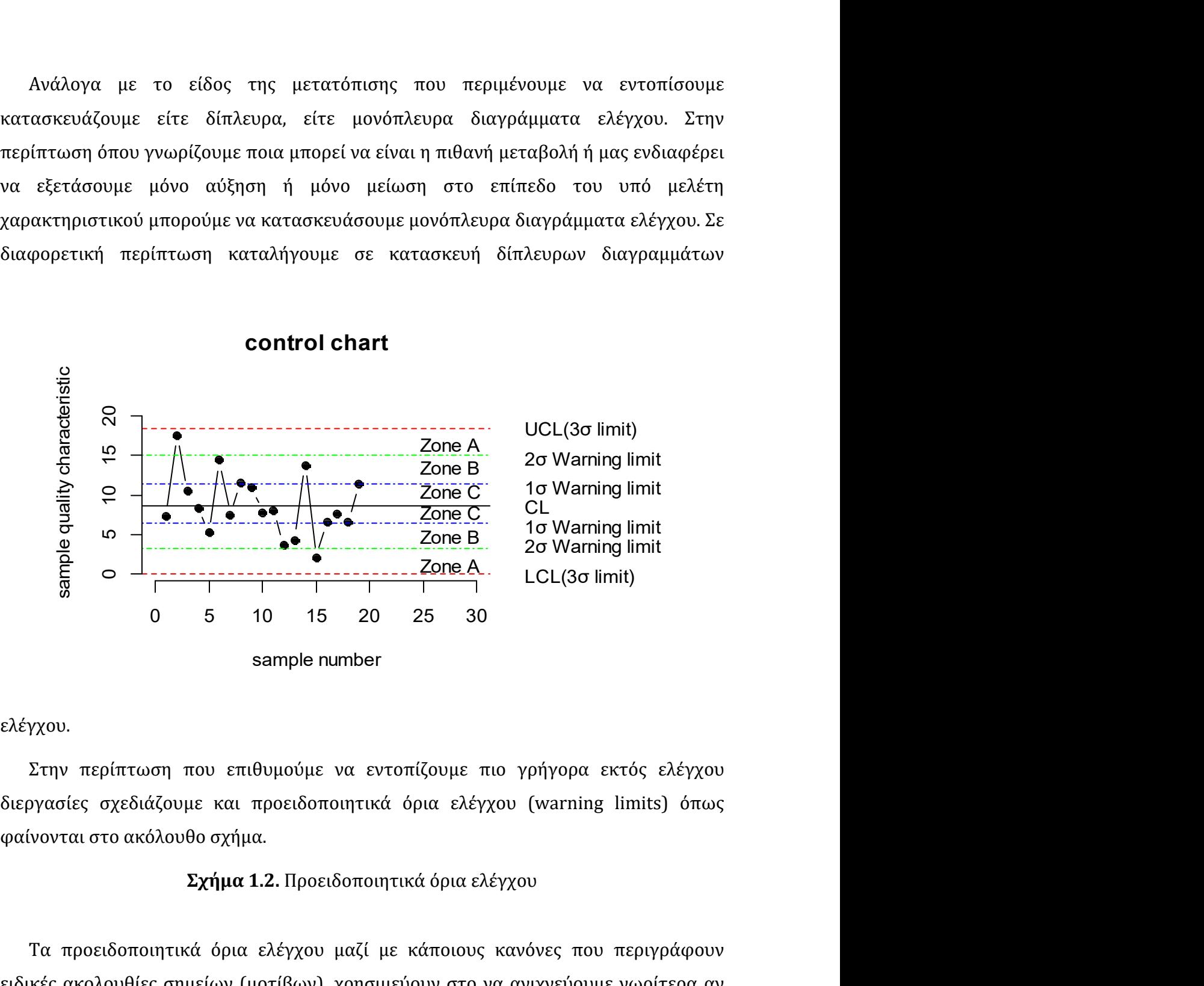

### ελέγχου.

Τα προειδοποιητικά όρια ελέγχου μαζί με κάποιους κανόνες που περιγράφουν ειδικές ακολουθίες σημείων (μοτίβων), χρησιμεύουν στο να ανιχνεύουμε νωρίτερα αν<br>ειδικές ακεολουθο σχήμα.<br>Στην περίπτωση που επιθυμούμε να εντοπίζουμε πιο γρήγορα εκτός ελέγχου<br>διεργασίες σχεδιάζουμε και προειδοποιητικά ό 0 5 10 15 20 25 30<br>
sample number<br>
ελέγχου.<br>
Στην περίπτωση που επιθυμούμε να εντοπίζουμε πιο γρήγορα εκτός ελέγχου<br>
διεργασίες σχεδιάζουμε και προειδοποιητικά όρια ελέγχου (warning limits) όπως<br>
φαίνονται στο ακόλουθο σχ sample number<br>ελέγχου.<br>Στην περίπτωση που επιθυμούμε να εντοπίζουμε πιο γρήγορα εκτός ελέγχου<br>διεργασίες σχεδιάζουμε και προειδοποιητικά όρια ελέγχου (warning limits) όπως<br>φαίνονται στο ακόλουθο σχήμα.<br>**Σχήμα 1.2**. Προειδ ελέγχου.<br>
Στην περίπτωση που επιθυμούμε να εντοπίζουμε πιο γρήγορα εκτός ελέγχου<br>
διεργασίες σχεδιάζουμε και προειδοποιητικά όρια ελέγχου (warning limits) όπως<br>
φαίνονται στο ακόλουθο σχήμα.<br>
Σχ**ήμα 1.2.** Προειδοποιητικά γχου.<br>Στην περίπτωση που επιθυμούμε να εντοπίζουμε πιο γρήγορα εκτός ελέγχου<br>ογασίες σχεδιάζουμε και προειδοποιητικά όρια ελέγχου (warning limits) όπως<br>νονται στο ακόλουθο σχήμα.<br><br>Σχ**ήμα 1.2.** Προειδοποιητικά όρια ελέγχου Στην περίπτωση που επιθυμούμε να εντοπίζουμε πιο γρήγορα εκτός ελέγχου γνασίες σχεδιάζουμε και προειδοποιητικά όρια ελέγχου (warning limits) όπως νονται στο ακόλουθο σχήμα.<br>
Σχ**ήμα 1.2.** Προειδοποιητικά όρια ελέγχου (war

- - $5<sub>5</sub>$
- 
- 2. Δύο από τρία συνεχόμενα σημεία στην ζώνη Α ( σε μια από τις δύο ζώνες Α )<br>3. Τέσσερα από πέντε συνεχόμενα σημεία πέραν της ζώνης C (σε μια από τις δύο<br>περιοχές) 2. Δύο από τρία συνεχόμενα σημεία στην ζώνη Α ( σε μια από τις δύο ζώνες Α )<br>3. Τέσσερα από πέντε συνεχόμενα σημεία πέραν της ζώνης C (σε μια από τις δύο<br>περιοχές)<br>4. Οκτώ συνεχόμενα σημεία στην ίδια μεριά ( επάνω ή κάτω περιοχές) 2. Δύο από τρία συνεχόμενα σημεία στην ζώνη Α ( σε μια από τις δύο ζώνες Α )<br>3. Τέσσερα από πέντε συνεχόμενα σημεία πέραν της ζώνης C (σε μια από τις δύο<br>περιοχές)<br>4. Οκτώ συνεχόμενα σημεία στην ίδια μεριά ( επάνω ή κάτω 2. Δύο από τρία συνεχόμενα σημεία στην ζώνη Α ( σε μια από τις δύο ζώνες Α )<br>3. Τέσσερα από πέντε συνεχόμενα σημεία πέραν της ζώνης C (σε μια από τις δύο<br>περιοχές)<br>4. Οκτώ συνεχόμενα σημεία στην ίδια μεριά ( επάνω ή κάτω 2. Δύο από τρία συνεχόμενα σημεία στην ζώνη Α ( σε μια από τις δύο ζώνες Α )<br>3. Τέσσερα από πέντε συνεχόμενα σημεία πέραν της ζώνης C (σε μια από τις δύο<br>περιοχές)<br>4. Οκτώ συνεχόμενα σημεία στην ίδια μεριά ( επάνω ή κάτω 2. Δύο από τρία συνεχόμενα σημεία στην ζώνη Α ( σε μια από τις δύο ζώνες Α )<br>3. Τέσσερα από πέντε συνεχόμενα σημεία πέραν της ζώνης C ( σε μια από τις δύο<br>περιοχές)<br>4. Οκτώ συνεχόμενα σημεία στην ίδια μεριά ( επάνω ή κάτω 2. Δύο από τρία συνεχόμενα σημεία στην ζώνη Α ( σε μια από τις δύο ζώνες Α )<br>3. Τέσσερα από πέντε συνεχόμενα σημεία πέραν της ζώνης C (σε μια από τις δύο<br>περιοχές)<br>4. Οκτώ συνεχόμενα σημεία σε αύξουσα ή φθίνουσα διάταξη<br>5 2. Δύο από τρία συνεχόμενα σημεία στην ζώνη Α ( σε μια από τις δύο ζώνες Α )<br>3. Τέσσερα από πέντε συνεχόμενα σημεία πέραν της ζώνης C (σε μια από τις δύο<br>περιοχές)<br>4. Οκτώ συνεχόμενα σημεία στην ίδια μεριά ( επάνω ή κάτω 2. Δυο απο τρια συνεχομενα σημεία στην ζωνη Α ( σε μια απο τις δυο ζωνες Α )<br>3. Τέσσερα από πέντε συνεχόμενα σημεία πέραν της ζώνης C (σε μια από τις δύο<br>περιοχές)<br>4. Οκτώ συνεχόμενα σημεία στην ίδια μεριά ( επάνω ή κάτω
- γραμμής
- 
- 
- 
- 
- 
- 

4. Οκτώ συνεχόμενα σημεία στην ίδια μεριά (επάνω ή κάτω ) της κεντρι<br>γραμμής<br>5. Έξι συνεχόμενα σημεία σε αύξουσα ή φθίνουσα διάταξη<br>6. Δεκαπέντε συνεχόμενα σημεία στην ολική ζώνη C<br>7. Δεκατέσσερα συνεχόμενα σημεία σε εναλ γραμμης<br>5. Έξι συνεχόμενα σημεία σε αύξουσα ή φθίνουσα διάταξη<br>6. Δεκατέσσερα συνεχόμενα σημεία σε εναλλασσόμενη μορφή "πάνω-κάτω"<br>7. Δεκατέσσερα συνεχόμενα σημεία εκτός της ζώνης C<br>9. Οκτώ συνεχόμενα σημεία εκτός της ζών 5. Έξι συνεχόμενα σημεία σε αύξουσα ή φθίνουσα διάταξη<br>6. Δεκαπέντε συνεχόμενα σημεία στην ολική ζώνη C<br>7. Δεκατέσσερα συνεχόμενα σημεία εκτός της ζώνης C<br>8. Οκτώ συνεχόμενα σημεία εκτός της ζώνης C<br>9. Οποιαδήποτε ασυνήθ 8. Οκτώ συνεχόμενα σημεία εκτός της ζώνης C<br>9. Οποιαδήποτε ασυνήθιστη ή μη τυχαία ακολουθία σημείων<br>10. Ένα ή περισσότερα σημεία κοντά στα προειδοποιητικά όρια ή τα όρια ελέγχου.<br>1.3 **Μέσο μήκος ροής**<br>Μια βασική έννοια π

$$
ARL = \frac{1}{p}
$$

5. Οποιαδήποτε ασυνήθιστη ή μη τυχαία ακολουθία σημείων<br>10. Ένα ή περισσότερα σημεία κοντά στα προειδοποιητικά όρια ή τα όρ<br>1.3 Μέσο μήκος ροής<br>Μια βασική έννοια που σχετίζεται με τα διαγράμματα ελέγχου είναι το μέσ<br>ARL 1.3 Μέσο μήκος αστησιοι γικη τεχαια αποποσαπητικά όρια ή τα όρια ελέγχου.<br>
1.3 Μέσο μήκος ροής<br>
Μια βασική έννοια που σχετίζεται με τα διαγράμματα ελέγχου είναι το μέσο μήκος ροής<br>
ARL (Average Run Length). Υπολογίζεται **ής**<br>
5χετίζεται με τα διαγράμματα ελέγχου είναι το μέσο μήκος ροής<br>
h). Υπολογίζεται από τον τύπο<br>  $ARL = \frac{1}{p}$ <br>
ην πιθανότητα να βρεθεί ένα σημείο του διαγράμματος εκτός<br>
μια μεταβλητή *X* ακολουθεί την γεωμετρική κατα ιματα ελέγχου είναι το μέσο μήκος ροής<br>
ν τύπο<br>
-<br>
εί ένα σημείο του διαγράμματος εκτός<br>
ουθεί την γεωμετρική κατανομή  $G(p)$ ,<br>
,  $x = 1, 2, 3, ...$ <br>  $=\frac{1-p}{p^2}$ . τα ελέγχου είναι το μέσο μήκος ροής<br>ύνα σημείο του διαγράμματος εκτός<br>θεί την γεωμετρική κατανομή *G*(*p*),<br><br>= = 1, 2, 3, ...<br> $t = 1, 2, 3, ...$ <br>0λουθεί την γεωμετρική κατανομή<br>απεικονιστούν σε αυτό έως ότου  $ARL = \frac{1}{p}$ <br>
πό το p συμβολίζει την πιθανότητα να βρεθεί ένα σημείο του διαγράμματος εκτός<br>
ορίων ελέγχου.<br>
Είναι γνωστό ότι αν μια μεταβλητή *Χ*ακολουθεί την γεωμετρική κατανομή  $G(p)$ ,<br>
ε<br>  $P(X = x) = p(1 - p)^{x-1}$ ,  $x = 1, 2$  $ARL = \frac{1}{p}$ <br>
οπού το *p* συμβολίζει την πιθανότητα να βρεθεί ένα σημείο του διαγράμματος εκτός<br>
των ορίων ελέγχου.<br>
Είναι γνωστό ότι αν μια μεταβλητή *X* ακολουθεί την γεωμετρική κατανομή  $G(p)$ ,<br>
τότε<br>  $P(X = x) = p(1 - p)^{x-1$ 

$$
P(X = x) = p(1-p)^{x-1}, \quad x = 1, 2, 3, ...
$$

και

$$
E(X) = \frac{1}{p}
$$
,  $V(X) = \frac{1-p}{p^2}$ .

εμφανιστεί το πρώτο σημείο εκτός των ορίων ελέγχου. Συνεπώς το μέσο μήκος ροής<br>δηλώνει τον αναμενόμενο αριθμό σημείων που πρέπει να σχεδιαστούν στο διάγραμμα<br>ελέγχου μέχρι να εντοπιστεί το πρώτο σημείο εκτός των ορίων ελέ εμφανιστεί το πρώτο σημείο εκτός των ορίων ελέγχου. Συνεπώς το μέσο μήκος ροής<br>δηλώνει τον αναμενόμενο αριθμό σημείων που πρέπει να σχεδιαστούν στο διάγραμμα<br>ελέγχου μέχρι να εντοπιστεί το πρώτο σημείο εκτός των ορίων ελέ εμφανιστεί το πρώτο σημείο εκτός των ορίων ελέγχου. Συνεπώς το μέσο μήκος ροής<br>δηλώνει τον αναμενόμενο αριθμό σημείων που πρέπει να σχεδιαστούν στο διάγραμμα<br>ελέγχου μέχρι να εντοπιστεί το πρώτο σημείο εκτός των ορίων ελέ

)<br>ανιστεί το πρώτο σημείο εκτός των ορίων ελέγχου. Συνεπώς το μέσο μήκος ροής<br>ώνει τον αναμενόμενο αριθμό σημείων που πρέπει να σχεδιαστούν στο διάγραμμα<br>γχου μέχρι να εντοπιστεί το πρώτο σημείο εκτός των ορίων ελέγχου.<br>Σ εμφανιστεί το πρώτο σημείο εκτός των ορίων ελέγχου. Συνεπώς το μέσο μήκος ροής<br>δηλώνει τον αναμενόμενο αριθμό σημείων που πρέπει να σχεδιαστούν στο διάγραμμα<br>ελέγχου μέχρι να εντοπιστεί το πρώτο σημείο εκτός των ορίων ελέ εμφανιστεί το πρώτο σημείο εκτός των ορίων ελέγχου. Συνεπώς το μέσο<br>δηλώνει τον αναμενόμενο αριθμό σημείων που πρέπει να σχεδιαστούν στι<br>ελέγχου μέχρι να εντοπιστεί το πρώτο σημείο εκτός των ορίων ελέγχου.<br>Σε μια εντός ε (είο εκτός των ορίων ελέγχου. Συνεπώς το μέσο μήκος ροής<br>
(αριθμό σημείων που πρέπει να σχεδιαστούν στο διάγραμμα<br>
εί το πρώτο σημείο εκτός των ορίων ελέγχου.<br>
(είτο πρώτο σημείο εκτός των ορίων ελέγχου απεικονίζεται η<br> εμφανιστεί το πρώτο σημείο εκτός των ορίων ελέγχου. Συνεπώς το μέσο μήκος ροής<br>δηλώνει τον αναμενόμενο αριθμό σημείων που πρέπει να σχεδιαστούν στο διάγραμμα<br>ελέγχου μέχρι να εντοπιστεί το πρώτο σημείο εκτός των ορίων ελ το πρώτο σημείο εκτός των ορίων ελέγχου. Συνεπώς το μέσο μήκος ροής<br>
να αναμενόμενο αριθμό σημείων που πρέπει να σχεδιαστούν στο διάγραμμα<br>
(pι να εντοπιστεί το πρώτο σημείο εκτός των ορίων ελέγχου.<br>
εντός ελέγχου διεργα εμφανιστεί το πρώτο σημείο εκτός των ορίων ελέγχου. Συνεπώς το μέσο μήκος ροής<br>δηλώνει τον αναμενόμενο αριθμό σημείων που πρέπει να σχεδιαστούν στο διάγραμμα<br>ελέγχου μέχρι να εντοπιστεί το πρώτο σημείο εκτός των ορίων ελ εμφανιστεί το πρώτο σημείο εκτός των ορίων ελέγχου. Συνεπώς το μέσο μήκος ροής<br>δηλώνει τον αναμενόμενο αριθμό σημείων που πρέπει να σχεδιαστούν στο διάγραμμα<br>ελέγχου μέχρι να εντοπιστεί το πρώτο σημείο εκτός των ορίων ελ δηλώνει τον αναμενόμενο αριθμό σημείων που πρέπει να σχεδιαστούν στο διάγραμμα<br>ελέγχου μέχρι να εντοπιστεί το πρώτο σημείο εκτός των ορίων ελέγχου.<br>
Σε μια εντός ελέγχου διεργασία όπου στο διάγραμμα ελέγχου απεικονίζεται γχου μεχρι να εντοπιστει το πρωτο σημειο εκτος των οριων ελεγχου.<br>Σε μια εντός ελέγχου διεργασία όπου στο διάγραμμα ελέγχου απεικονίζεται η<br>πιστική συνάρτηση  $W$  η οποία έχει μέση τιμή  $\mu_0$ , τυπική απόκλιση  $\sigma_0$  και<br>ά Σε μια εντός ελέγχου διεργασία όπου στο διάγραμμα ελέγχου απεικονίζεται η στατιστική συνάρτηση  $W$  η οποία έχει μέση τιμή  $\mu_0$ , τυπική απόκλιση  $\sigma_0$  και συνάρτηση κατανομής  $F_0(\cdot)$ , η πιθανότητα α εμφάνισης στο διάγ

$$
\alpha = 1 - P(LCL \le W \le UCL) = 1 - F_0(\mu_0 + L\sigma_0) + F_0(\mu_0 - L\sigma_0).
$$

$$
ARL_0 = \frac{1}{\alpha} \ .
$$

$$
ARL_0 = \frac{1}{0.0027} = 370.
$$

άρτηση κατανομής  $F_0(\cdot)$ , η πιθανότητα α εμφάνισης στο διάγραμμα ενός σημείου<br>
ός των ορίων ελέγχου ισούται με<br>  $a = 1 - P(LCL \le W \le UCL) = 1 - F_0(\mu_0 + L\sigma_0) + F_0(\mu_0 - L\sigma_0)$ .<br>
εντός ελέγχου μέσο μήκος ροής είναι προφανώς ίσο με<br>  $\alpha = 1 - P(LCL \leq W \leq UCL) = 1 - F_0(\mu_0 + L\sigma_0) + F_0(\mu_0 - L\sigma_0).$  Το εντός ελέγχου μέσο μήκος ροής είναι προφανώς ίσο με<br>  $\text{ARL}_0 = \frac{1}{\alpha}$ .<br>
To  $\text{ARL}_0$  θέλουμε να έχει μεγάλη τιμή έτσι ώστε να μειωθεί ο αριθμός των<br>
λανθασμένων  $(\mu_0 - L\sigma_0).$ ιωθεί ο αριθμός των<br>ολουθεί την κανονική<br>μέσο μήκος ροής είναι<br>έγχου απεικονίζεται η $(\,\cdot\,),$ η πιθανότητα 1 –<br>ματος ισούται με<br> $F_1(\mu_0 - L\sigma_0).$ Το εντός ελέγχου μέσο μήκος ροής είναι προφανώς ίσο με<br>  $ARL_0 = \frac{1}{\alpha}$ .<br>
Το ARL<sub>0</sub> θέλουμε να έχει μεγάλη τιμή έτσι ώστε να μειωθεί ο αριθμός των<br>
λανθασμένων ενδείξεων εκτός ελέγχου διεργασίας.<br>
Στην περίπτωση όπου η σ  $\mathrm{ARL}_0 = \frac{1}{\alpha}$ .<br>  $\theta \hat{\epsilon} \lambda$ ουμε να έχει μεγάλη τιμή έτσι ώστε να μειωθεί ο αριθμός των<br>
ένων ενδείξεων εκτός ελέγχου διεργασίας.<br>
περίπτωση όπου η στατιστική συνάρτηση *W* ακολουθεί την κανονική<br>
και χρησιμοποιούμε **EXECTE ANCICE ANCICE 2**<br>
To ARL<sub>0</sub> θέλουμε να έχει μεγάλη τιμή έτσι ώστε να μειωθεί ο αριθμός των<br>
λανθασμένων ενδείξεων εκτός ελέγχου διεργασίας.<br>
Στην περίπτωση όπου η στατιστική συνάρτηση *W* ακολουθεί την κανονική<br>

$$
1 - \beta = 1 - P(LCL \le W \le UCL) = 1 - F_1(\mu_0 + L\sigma_0) + F_1(\mu_0 - L\sigma_0).
$$

$$
\text{ARL}_1 = \frac{1}{1 - \beta}
$$

ασίας.<br>συνάρτηση *W* ακολουθεί την κανονική<br>oυ το εντός ελέγχου μέσο μήκος ροής είναι<br> $\frac{1}{27}$  = 370.<br>στο διάγραμμα ελέγχου απεικονίζεται η<br>στηση κατανομής *F*<sub>1</sub>(·), η πιθανότητα 1 −<br>λέγχου του διαγράμματος ισούται με Στην περίπτωση όπου η στατιστική συνάρτηση *W* ακολουθεί την κανονική και χρησιμοποιούμε 3σ όρια ελέγχου το εντός ελέγχου μέσο μήκος ροής είναι<br>  $\text{RRL}_0 = \frac{1}{0.0027} = 370.$ <br>
Σε μια εκτός ελέγχου διεργασία, όπου στο διάγ κατανομή και χρησιμοποιούμε 3σ όρια ελέγχου το εντός ελέγχου μέσο μήκος ροής είναι<br>  $\text{RRL}_0 = \frac{1}{0.0027} = 370.$ <br>
Σε μια εκτός ελέγχου διεργασία, όπου στο διάγραμμα ελέγχου απεικονίζεται η<br>
στατιστική συνάρτηση W η οποία : ροής είναι<br>κονίζεται η<br>νότητα 1 –<br>αι με<br>)).<br>διάγραμμα<br>θέλουμε να<br>μια ένδειξη  $\begin{split} \mathsf{ARL}_0 = \frac{1}{0.0027} = 370. \end{split}$  Σε μια εκτός ελέγχου διεργασία, όπου στο διάγραμμα ελέγχου απεικονίζεται η στατιστική συνάρτηση  $W$ η οποία έχει συνάρτηση κατανομής  $F_1(\cdot)$ , η πιθανότητα  $1 - \beta$  ειμφάνισης ενός ση - ARL<sub>0</sub> = 370.<br>
Σε μια εκτός ελέγχου διεργασία, όπου στο διάγραμμα ελέγχου απεικο<br>
στατιστική συνάρτηση W η οποία έχει συνάρτηση κατανομής  $F_1(\cdot)$ , η πιθανό<br>
β εμφάνισης ενός σημείου εκτός των ορίων ελέγχου του διαγράμ Σε μια εκτός ελέγχου διεργασία, όπου στο διάγραμμα ελέγχου απεικονίζεται η<br>πιστική συνάρτηση W η οποία έχει συνάρτηση κατανομής  $F_1(\cdot)$ , η πιθανότητα 1 –<br>ιφάνισης ενός σημείου εκτός των ορίων ελέγχου του διαγράμματος ισ στατιστική συνάρτηση W η οποία έχει συνάρτηση κατανομής  $F_1(\cdot)$ , η πιθανότητα 1 –<br>β εμφάνισης ενός σημείου εκτός των ορίων ελέγχου του διαγράμματος ισούται με<br> $1 - \beta = 1 - P(LCL \leq W \leq UCL) = 1 - F_1(\mu_0 + L\sigma_0) + F_1(\mu_0 - L\sigma_0).$ <br>Το β εμφάνισης ενός σημείου εκτός των ορίων ελέγχου του διαγράμματος ισούται με<br>  $1 - \beta = 1 - P(LCL \leq W \leq UCL) = 1 - F_1(\mu_0 + L\sigma_0) + F_1(\mu_0 - L\sigma_0).$ <br>
Το εκτός ελέγχου μέσο μήκος ροής ισούται με<br>  $ARL_1 = \frac{1}{1 - \beta}$ <br>
και δηλώνει τον αναμ

ροής που είναι η γεωμετρική είναι μια ασύμμετρη κατανομή (λοξή προς τα δεξιά), και<br>άρα η μέση τιμή δεν μπορεί να θεωρηθεί ως αντιπροσωπευτικό μέτρο κεντρικής τάσης<br>της κατανομής. Παρόλα αυτά η χρήση του ARL είναι αρκετά δ ροής που είναι η γεωμετρική είναι μια ασύμμετρη κατανομή (λοξή προς τα δεξιά), και<br>άρα η μέση τιμή δεν μπορεί να θεωρηθεί ως αντιπροσωπευτικό μέτρο κεντρικής τάσης<br>της κατανομής. Παρόλα αυτά η χρήση του ARL είναι αρκετά δ ροής που είναι η γεωμετρική είναι μια ασύμμετρη κατανομή (λοξή προς τα δεξιά), και<br>άρα η μέση τιμή δεν μπορεί να θεωρηθεί ως αντιπροσωπευτικό μέτρο κεντρικής τάσης<br>της κατανομής. Παρόλα αυτά η χρήση του ARL είναι αρκετά δ ροής που είναι η γεωμετρική είναι μια ασύμμετρη κατανομή (λοξή προς τα δεξιά), και<br>άρα η μέση τιμή δεν μπορεί να θεωρηθεί ως αντιπροσωπευτικό μέτρο κεντρικής τάσης<br>της κατανομής. Παρόλα αυτά η χρήση του ARL είναι αρκετά δ ις που είναι η γεωμετρική είναι μια ασύμμετρη κατανομή (λοξή προς τα δεξιά), και<br>τη μέση τιμή δεν μπορεί να θεωρηθεί ως αντιπροσωπευτικό μέτρο κεντρικής τάσης<br>κατανομής. Παρόλα αυτά η χρήση του ARL είναι αρκετά διαδεδομέν ροής που είναι η γεωμετρική είναι μια ασύμμετρη κατανομή (λοξή προς τα δεξιά), και<br>άρα η μέση τιμή δεν μπορεί να θεωρηθεί ως αντιπροσωπευτικό μέτρο κεντρικής τάσης<br>της κατανομής. Παρόλα αυτά η χρήση του ARL είναι αρκετά δ μια ασύμμετρη κατανομή (λοξή προς τα δεξιά), και<br>ηθεί ως αντιπροσωπευτικό μέτρο κεντρικής τάσης<br>οήση του ARL είναι αρκετά διαδεδομένη για την<br>άμματος ελέγχου.<br>γρησιμοποιείται αρκετά συχνά, πέραν του μέσου<br>ήματος ATS (aver ροής που είναι η γεωμετρική είναι μια ασύμμετρη κατανομή (λοξή προς τα δεξιά), και<br>άρα η μέση τιμή δεν μπορεί να θεωρηθεί ως αντιπροσωπευτικό μέτρο κεντρικής τάσης<br>της κατανομής. Παρόλα αυτά η χρήση του ARL είναι αρκετά δ ροής που είναι η γεωμετρική είναι μια ασύμμετρη κατανομή (λοξή προς τα δεξιά), και<br>άρα η μέση τιμή δεν μπορεί να θεωρηθεί ως αντιπροσωπευτικό μέτρο κεντρικής τάσης<br>της κατανομής. Παρόλα αυτά η χρήση του ARL είναι αρκετά δ ροής που είναι η γεωμετρική είναι μια ασύμμετρη κατανομή (λοξή προς τα δεξιά), και<br>άρα η μέση τιμή δεν μπορεί να θεωρηθεί ως αντιπροσωπευτικό μέτρο κεντρικής τάσης<br>της κατανομής. Παρόλα αυτά η χρήση του ARL είναι αρκετά δ ύσις που είται η γεωμετρική είται και αυτρευρή πατατομη (πυςή προς τα σεςπο), πόρα η μέση τιμή δεν μπορεί να θεωρηθεί ως αντιπροσωπευτικό μέτρο κεντρικής τάστης κατανομής. Παρόλα αυτά η χρήση του ARL είναι αρκετά διαδεδομ

$$
ATS = ARL \times h
$$

αποτίμηση της απόδοσης ενός διαγράμματος ελέγχου.<br>Γενα άλλο ισοδύναμο μέτρο που χρησιμοποιείται αρκετά συχνά, πέραν του μέσου<br>μήκους ροής, είναι ο μέσος χρόνος σήματος ATS (average time to signal)<br>ATS = ARL × h<br>όπου το h Ένα άλλο ισοδύναμο μέτρο που χρησιμοποιείται αρκετά συχνά, πέραν του μέσου μήκους ροής, είναι ο μέσος χρόνος σήματος ATS (average time to signal)<br>  $ATS = RRL \times h$ <br>
όπου το h συμβολίζει το χρόνο που μεσολαβεί ανάμεσα στην λήψη μήκους ροής, είναι ο μέσος χρόνος σήματος ATS (average time to signal)<br>  $ATS = ARL \times h$ <br>
όπου το h συμβολίζει το χρόνο που μεσολαβεί ανάμεσα στην λήψη δύο διαδοχικών<br>
δειγμάτων, και άρα ο μέσος χρόνος σήματος δηλώνει το μέσο χρ μεταβλητότητας τα δείγματα πρέπει να επιλέγονται με τέτοιο τρόπο έτσι ώστε οι όπου το *h* συμβολίζει το χρόνο που μεσολαβεί ανάμεσα στην λήψη δύο διαδοχικών<br>δειγμάτων, και άρα ο μέσος χρόνος σήματος δηλώνει το μέσο χρόνο που απαιτείται για<br>να δώσει το διάγραμμα ελέγχου ένδειξη εκτός ελέγχου διεργασ οπου το *η συμ*βολιζει το χρονο που μεσολαβει αναμέσα στην ληψη ουο οιαδοχικών<br>δειγμάτων, και άρα ο μέσος χρόνος σήματος δηλώνει το μέσο χρόνο που απαιτείται για<br>να δώσει το διάγραμμα ελέγχου ένδειξη εκτός ελέγχου διεργασ δειγματων, και αρα ο μεσος χρονος σηματος δηλωνει το μεσο χρονο που απα<br>να δώσει το διάγραμμα ελέγχου ένδειξη εκτός ελέγχου διεργασίας.<br>1.4 Ορθολογικές υποομάδες<br>Τια τον τρόπο συλλογής των δεδομένων που θα χρησιμοποιηθούν **Ε. Ορθολογικές υποομάδες**<br>
τον τρόπο συλλογής των δεδομένων που θα χρησιμοποιηθούν στην κατασκευή<br>
5. διαγράμματος ελέγχου ο Shewhart πρότεινε την έννοια των ορθολογικών<br>
ορμάδων (rational subgroups). Στην περίπτωση όπου 1.4 Ορθολογικές υποομάδες<br>Για τον τρόπο συλλογής των δεδομένων που θα χρησιμοποιηθούν στην κατασκευή<br>ενός διαγράμματος ελέγχου ο Shewhart πρότεινε την έννοια των ορθολογικών<br>υποσμάδων (rational subgroups). Στην περίπτωση 1.4 Ορθολογικές υποομάδες<br>Για τον τρόπο συλλογής των δεδομένων που θα χρησιμοποιηθούν στην κατασκευή<br>ενός διαγράμματος ελέγχου ο Shewhart πρότεινε την έννοια των ορθολογικών<br>υποσμάδων (rational subgroups). Στην περίπτωση Για τον τρόπο συλλογής των δεδομένων που θα χρησιμοποιηθούν στην κατασκευή<br>ενός διαγράμματος ελέγχου ο Shewhart πρότεινε την έννοια των ορθολογικών<br>υποομάδων (rational subgroups). Στην περίπτωση όπου υπάρχει ειδική αιτία<br> Για τον τρόπο συλλογής των δεδομένων που θα χρησιμοποιηθούν στην κατασκευή<br>ενός διαγράμματος ελέγχου ο Shewhart πρότεινε την έννοια των ορθολογικών<br>υποομάδων (rational subgroups). Στην περίπτωση όπου υπάρχει ειδική αιτία<br>

Για τον τροπο συλλογης των δεδομενων που θα χρησιμοποιηθουν στην κατασκευη<br>ενός διαγράμματος ελέγχου ο Shewhart πρότεινε την έννοια των ορθολογικών<br>υποσμάδων (rational subgroups). Στην περίπτωση όπου υπάρχει ειδική αιτία<br> ενος διαγραμματος ελεγχου ο Shewhart προτεινε την εννοια των ορθολογικων<br>υποομάδων (rational subgroups). Στην περίπτωση όπου υπάρχει ειδική αιτία<br>μεταβλητότητας τα δείγματα πρέπει να επιλέγονται με τέτοιο τρόπο έτσι ώστε αβλητότητας τα δείγματα πρέπει να επιλέγονται με τέτοιο τρόπο έτσι ώστε οι<br>αρθητότητας τα δείγματα πρέπει να επιλέγονται με τέτοιο τρόπο έτσι ώστε οι<br>αροβές ανάμεσα στις υποομάδες να μεγιστοποιούνται ενώ οι διαφορές μέσα διαφορές ανάμεσα στις υπουμάδες να μεγιστοποιούνται ενώ οι διαφορές μέσα στις<br>υπουμάδες να ελαχιστοποιούνται. Για να το πετύχουμε αυτό υπάρχουν δύο<br>διαφορετικές προσεγγίσεις.<br>Σύμφωνα με την πρώτη μέθοδο, τα προϊόντα ενός

πάρουμε αποφάσεις γύρω από την αποδοχή όλου του αριθμού των παραγόμενων<br>προϊόντων από την τελευταία φορά που είχαμε δειγματοληψία.<br>. πάρουμε αποφάσεις γύρω από την αποδοχή όλου του αριθμού των παραγόμενων<br>προϊόντων από την τελευταία φορά που είχαμε δειγματοληψία.<br>1.5 Δι<mark>αγράμματα ελέγχου Φάσης Ι και Φάσης ΙΙ</mark> πάρουμε αποφάσεις γύρω από την αποδοχή όλου του αριθμού των παραγόμενων<br>προϊόντωναπό την τελευταία φορά που είχαμε δειγματοληψία.<br>1.5 **Διαγράμματα ελέγχου Φάσης Ι και Φάσης ΙΙ**<br>Φ**άση Ι:** Σε αυτή τη φάση χρησιμοποιούνται δ

πάρουμε αποφάσεις γύρω από την αποδοχή όλου του αριθμού των παραγόμενων<br>προϊόντων από την τελευταία φορά που είχαμε δειγματοληψία.<br>1.5 **Διαγράμματα ελέγχου Φάσης Ι και Φάσης ΙΙ**<br>Φ**άση Ι:** Σε αυτή τη φάση χρησιμοποιούνται πάρουμε αποφάσεις γύρω από την αποδοχή όλου του αριθμού των παραγόμενων<br>προϊόντων από την τελευταία φορά που είχαμε δειγματοληψία.<br>1.5 Διαγράμματα ελέγχου Φάσης Ι και Φάσης ΙΙ<br>χρόνο. Σκοπός είναι να ελεγχθεί αν η διεργασί πάρουμε αποφάσεις γύρω από την αποδοχή όλου του αριθμού των παραγόμενων<br>προϊόντων από την τελευταία φορά που είχαμε δειγματοληψία.<br>1.5 Δια**γράμματα ελέγχου Φάσης Ι και Φάσης ΙΙ**<br>χρόνο. Σκοπός είναι να ελεγχθεί αν η διεργα πάρουμε αποφάσεις γύρω από την αποδοχή όλου του αριθμού των παραγόμενων<br>προϊόντων από την τελευταία φορά που είχαμε δειγματοληψία.<br>1.5 Διαγράμματα ελέγχου Φάσης Ι και Φάσης ΙΙ<br>φάση Ι: Σε αυτή τη φάση χρησιμοποιούνται δείγ πάρουμε αποφάσεις γύρω από την αποδοχή όλου του αριθμού των παραγόμενων<br>προϊόντων από την τελευταία φορά που είχαμε δειγματοληψία.<br>1.5 Διαγράμματα ελέγχου Φάσης Ι και Φάσης ΙΙ<br>χρόνο. Σκοπός είναι να ελεγχθεί αν η διεργασί πάρουμε αποφάσεις γύρω από την αποδοχή όλου του αριθμού των παραγόμενων<br>προϊόντων από την τελευταία φορά που είχαμε δειγματοληψία.<br>1.5 Διαγράμματα ελέγχου Φάσης Ι και Φάσης ΙΙ<br>φάση Ι: Σε αυτή τη φάση χρησιμοποιούνται δείγ παρουμε αποφασεις γυρω απο την αποοοχη ολου του αριθμου των παραγομενων<br>προϊόντων από την τελευταία φορά που είχαμε δειγματα που συλλέχθηκαν σε παρελθόντα<br>**1.5 Διαγράμματα ελέγχου Φάσης Ι και Φάσης ΙΙ**<br>φά**ση Ι**: Σε αυτή τ προιοντων απο την τελευταια φορα που ειχαμε δειγματοληψια.<br>
1.5 Διαγράμματα ελέγχου Φάσης Ι και Φάσης ΙΙ<br>
Φάση Ι: Σε αυτή τη φάση χρησιμοποιούνται δείγματα που συλλέχθηκαν σε παρελθόντα<br>
χρόνο. Σκοπός είναι να ελεγχθεί αν 1.5 Διαγράμματα ελέγχου Φάσης Ι και Φάσης ΙΙ<br>Φάση Ι: Σε αυτή τη φάση χρησιμοποιούνται δείγματα που συλλέχθηκαν σε παρελθόντα<br>χρόνο. Σκοπός είναι να ελεγχθεί αν η διεργασία ήταν εντός ελέγχου και αν δεν ήταν να<br>γίνουν τα κ 1.5 Διαγράμματα ελέγχου Φάσης Ι και Φάσης ΙΙ<br>Φάση Ι: Σε αυτή τη φάση χρησιμοποιούνται δείγματα που συλλέχθηκαν σε παρελθόντα<br>χρόνο. Σκοπός είναι να ελεγχθεί αν η διεργασία ήταν εντός ελέγχου και αν δεν ήταν να<br>γίνουν τα κ **Φάση Ι**: Σε αυτή τη φάση χρησιμοποιούνται δείγματα που συλλέχθηκαν σε παρελθόντα<br>χρόνο. Σκοπός είναι να ελεγχθεί αν η διεργασία ήταν εντός ελέγχου και αν δεν ήταν να<br>γίνουν τα κατάλληλα βήματα ώστε ο διαχειριστής να την Φάση Ι: Σε αυτή τη φάση χρησιμοποιούνται δείγματα που συλλέχθηκαν σε παρελθόντα<br>χρόνο. Σκοπός είναι να ελεγχθεί αν η διεργασία ήταν εντός ελέγχου και αν δεν ήταν να<br>γίνουν τα κατάλληλα βήματα ώστε ο διαχειριστής να την φέ **Φάση I:** Σε αυτη τη φάση χρησιμοποιούνται δειγματα που συλλεχθηκαν σε παρελθοντα<br>χρόνο. Σκοπός είναι να ελεγχθεί αν η διεργασία ήταν εντός ελέγχου και αν δεν ήταν να<br>γίνουν τα κατάλληλα βήματα ώστε ο διαχειριστής να την χρονο. Σκοπος ειναι να ελεγχθει αν η οιεργασια ηταν εντος ελεγχου και αν δεν ηταν να<br>γίνουν τα κατάλληλα βήματα ώστε ο διαχειριστής να την φέρει εντός στατιστικού<br>ελέγχου. Το αποτέλεσμα αυτής της φάσης είναι να προκύψουν γινουν τα καταλληλα βηματα ωστε ο διαχειριστης να την φερει εντος στατιστικου<br>ελέγχου. Το αποτέλεσμα αυτής της φάσης είναι να προκύψουν η κεντρική γραμμή και<br>τα όρια ελέγχου τα οποία θα χρησιμοποιηθούν για την παρακολούθη ελεγχου. Το αποτελεσμα αυτης της φασης ειναι να προκυψουν η κεντρικη γραμμη και<br>τα όρια ελέγχου τα οποία θα χρησιμοποιηθούν για την παρακολούθηση της διεργασίας<br>στο μέλλον. Αυτή η χρήση των διαγραμμάτων αναφέρεται και ως τα ορια ελεγχου τα οποια θα χρησιμοποιηθουν για την παρακολουθηση της διεργασιας<br>στο μέλλον. Αυτή η χρήση των διαγραμμάτων αναφέρεται και ως αναδρομική<br>(retrospective). Πολλές δράσεις και σκέψεις εξελίσσονται στην διάρκει

στο μελλον. Αυτη η χρηση των διαγραμματων αναφερεται και ως αναδρομικη<br>(retrospective). Πολλές δράσεις και σκέψεις εξελίσσονται στην διάρκεια αυτής της<br>φάσης εκτός από την απλή απεικόνιση κάποιων δεδομένων σε ένα διάγραμμ (retrospective). Πολλες δρασεις και σκεψεις εξελίσσονται στην διαρκεια αυτης της<br>φάσης εκτός από την απλή απεικόνιση κάποιων δεδομένων σε ένα διάγραμμα. Αυτό<br>γιατί ο διαχειριστής πρέπει να μελετήσει σε βάθος την διεργασία αν αυτή βρισκόταν εντός ή εκτός στατιστικού ελέγχου την περίοδο που συλλέχθηκαν<br>τα δεδομένα. Στην συνέχεια τα διαγράμματα μπορούν να χρησιμοποιηθούν για την<br>παρακολούθηση της μελλοντικής συμπεριφοράς της διεργασίας (Φάση τα σεοομενα. Στην συνεχεια τα οιαγραμματα μπορουν να χρησιμοποιηθουν για την<br>παρακολούθηση της μελλοντικής συμπεριφοράς της διεργασίας (Φάση ΙΙ).<br>**Φάση Ι**Ι: Σε αυτή τη φάση χρησιμοποιούνται η κεντρική γραμμή και τα όρια ε παρακολουθηση της μελλοντικης συμπεριφορας της οιεργασιας (ψαση 11).<br>Φάση ΙΙ: Σε αυτή τη φάση χρησιμοποιούνται η κεντρική γραμμή και τα όρια ελέγχου<br>που προέκυψαν από τη Φάση Ι. Τα διαγράμματα ελέγχου χρησιμοποιούνται για **Φάση** Π: Σε αυτή τη φάση χρησιμοποιούνται η κεντρική γραμμή και τα όρια ελέγχου<br>που προέκυψαν από τη Φάση Ι. Τα διαγράμματα ελέγχου χρησιμοποιούνται για την<br>συνεχή παρακολούθηση της παραγωγικής διαδικασίας και γίνεται έλ

9

1.6.1 **Η περίπτωση των μεμονωμένων παρατηρήσεων**<br>Έστω  $\pmb{X} = (X_1, X_2, ..., X_n)$  είναι ένα τυχαίο δείγμα μεγέθους *n* από ένα πληθυσμό με<br>άγγωστη μέση τιμή μ. και άγγωστη διακύμανση σ<sup>2</sup>. Μια αμερόληπτη εκτιμήτοια της 1.6.1 **Η περίπτωση των μεμονωμένων παρατηρήσεων**<br>Έστω *X* = (*X*<sub>1</sub>, *X<sub>2</sub>*, ...., *X<sub>n</sub>*) είναι ένα τυχαίο δείγμα μεγέθους *n* από ένα 1<br>άγνωστη μέση τιμή μ και άγνωστη διακύμανση σ<sup>2</sup> . Μια αμερόληπτη εκ<br>μέσης τιμής εί Έστω  $X = (X_1, X_2, ..., X_n)$  είναι ένα τυχαίο δείγμα μεγέθους *η* από ένα πληθυσμό με **)ση των μεμονωμένων παρατηρήσεων**<br>,....,*X<sub>n</sub>) είναι ένα τυχαίο δείγμα μεγέ*θους *n α*πό ένα πληθυσμό<br>ιή μ και άγνωστη διακύμανση σ<sup>2</sup>. Μια αμερόληπτη εκτιμήτρια τ<br>ο δειγματικός μέσος<br>**......**........................... ) είναι ένα τυχαίο δείγμα μεγέθους <sup>n</sup> από ένα πληθυσμό με 1.6.1 **Η περίπτωση των μεμονωμένων παρατηρήσεων**<br>Έστω  $\boldsymbol{X} = (X_1, X_2, ..., X_n)$  είναι ένα τυχαίο δείγμα μεγέθους *n* από ένα πληθυσμό με<br>άγνωστη μέση τιμή μ και άγνωστη διακύμανση σ<sup>2</sup>. Μια αμερόληπτη εκτιμήτρια της<br>μέσης τ άγνωστη μέση τιμή μ και άγνωστη διακύμανση  $\sigma^2$ . Μια αμερόληπτη εκτιμήτρια της **ηρήσεων**<br>ιεγέθους *n* από ένα πληθυσμό με<br>. Μια αμερόληπτη εκτιμήτρια της 1.6.1 Η περίπτωση των μεμονωμένων παρατηρήσεων<br>Έστω  $X = (X_1, X_2, ..., X_n)$  είναι ένα τυχαίο δείγμα μεγέθους *n* από ένα πληθυσμό με<br>άγνωστη μέση τιμή μ και άγνωστη διακύμανση σ<sup>2</sup>. Μια αμερόληπτη εκτιμήτρια της<br>μέσης τιμής εί 1.6.1 Η περίπτωση των μεμονωμένων παρατηρήσεων<br>Εστω  $X = (X_1, X_2, ..., X_n)$  είναι ένα τυχαίο δείγμα μεγέθους n από ένα πληθυσμό με<br>άγνωστη μέση τιμή μ και άγνωστη διακύμανση σ<sup>2</sup>. Μια αμερόληπτη εκτιμήτρια της<br>μέσης τιμής είνα **ενων παρατηρήσεων**<br>γχαίο δείγμα μεγέθους *n* από ένα πληθυσμό με<br>ακύμανση σ<sup>2</sup>. Μια αμερόληπτη εκτιμήτρια της<br> $\overline{X} = \frac{\sum_{i=1}^{n} X_i}{n}$ <br>ιακύμανσης του πληθυσμού είναι η δειγματική<br> $\frac{1}{n-1} \sum_{i=1}^{n} (X_i - \overline{X})^2$ .<br>δε

$$
\widehat{\mu} = \overline{X} = \frac{\sum_{i=1}^{n} X_i}{n}
$$

διακύμανση

$$
\widehat{\sigma}^2 = S^2 = \frac{1}{n-1} \sum_{i=1}^n (X_i - \overline{X})^2.
$$

.1 **Η περίπτωση των μεμονωμένων παρατηρήσεων**<br>
τω  $X = (X_1, X_2, ..., X_n)$  είναι ένα τυχαίο δείγμα μεγέθους *n* από ένα πληθυσμό με<br>
ωστη μέση τιμή μ και άγνωστη διακύμανση σ<sup>2</sup>. Μια αμερόληπτη εκτιμήτρια της<br>
ης τιμής είναι ο  $N(\mu, \sigma^2)$ , καταλήγουμε στις ακόλουθες αμι  $\mathbf{X} = (X_1, X_2, ..., X_n)$  είναι ένα τυχαίο δείγμα μεγέθους *n* από ένα πληθυσμό με<br>τη μέση τιμή *μ* και άγνωστη διακύμανση σ<sup>2</sup>. Μια αμερόληπτη εκτιμήτρια της<br>ιμής είναι ο δειγματικός μέσος<br> $\hat{\mu} = \overline{X} = \frac{\sum_{i=1}^n X_i}{n}$ <br>a σ, υ το τυχαίο δείγμα προέρχεται από κανονικό πληθυσμό<br>
ς ακόλουθες αμερόληπτες εκτιμήτριες της τυπικής απόκλισης<br>  $\hat{\sigma} = \frac{R}{d_2} = \frac{X_{(n)} - X_{(1)}}{d_2}$ <br>  $\hat{\sigma} = \frac{S}{c_4} = \frac{\sqrt{S^2}}{c_4}.$ <br>  $\tau = E(R) = \sigma d_2$ ,  $\sigma_R = \sqrt{V(R)} = \sigma d_3$ <br> γμα προέρχεται από κανονικό πληθυσμό $\delta \lambda \eta \pi$ τες εκτιμήτριες της τυπικής απόκλισης $X_{(n)} - X_{(1)}$ <br> $\frac{X_{(n)} - X_{(1)}}{d_2}$ <br>=  $\frac{\sqrt{S^2}}{c_4}$ .<br> $\sigma_R = \sqrt{V(R)} = \sigma d_3$ <br>,  $\sigma_S = \sigma \sqrt{1 - c_4^2}$ <br>στους παραπάνω τύπους εξαρτώνται από *N*(*μ, σ*<sup>2</sup>), καταλήγουμε στις ακόλουθες αμερόληπτες εκτιμήτριες της τυπικής απόκλισης<br> *σ*,<br>  $\widehat{\sigma} = \frac{R}{d_2} = \frac{X_{(n)} - X_{(1)}}{d_2}$ <br>
και  $\widehat{\sigma} = \frac{S}{c_4} = \frac{\sqrt{S^2}}{c_4}$ .<br>
Επίσης<br>  $\mu_R = E(R) = \sigma d_2 \,$ ,  $\sigma_R = \sqrt{V(R)} = \sigma d_3$ 

$$
\widehat{\sigma} = \frac{R}{d_2} = \frac{X_{(n)} - X_{(1)}}{d_2}
$$

και

$$
\widehat{\sigma} = \frac{S}{c_4} = \frac{\sqrt{S^2}}{c_4}.
$$

Επίσης

$$
\mu_R = E(R) = \sigma d_2 \quad , \quad \sigma_R = \sqrt{V(R)} = \sigma d_3
$$

$$
\mu_S = E(S) = \sigma c_4 \quad , \quad \sigma_S = \sigma \sqrt{1 - c_4^2}
$$

σ,  $\widehat{\sigma} = \frac{R}{d_2} = \frac{X_{(n)} - X_{(1)}}{d_2}$ και  $\widehat{\sigma} = \frac{S}{c_4} = \frac{\sqrt{S^2}}{c_4}$ .<br>
Επίσης  $\mu_R = E(R) = \sigma d_2$ ,  $\sigma_R = \sqrt{V(R)} = \sigma d_3$ <br>  $\mu_S = E(S) = \sigma c_4$ ,  $\sigma_S = \sigma \sqrt{1 - c_4^2}$ <br>
Οι σταθερές  $d_2$ ,  $d_3$  και  $c_4$  που εμφανίζονται στους και $\widehat{\sigma} = \frac{S}{c_4} = \frac{\sqrt{S^2}}{c_4}.$ <br>
Επίσης<br>  $\mu_R = E(R) = \sigma d_2$ ,  $\sigma_R = \sqrt{V(R)} = \sigma d_3$ <br>  $\mu_S = E(S) = \sigma c_4$ ,  $\sigma_S = \sigma \sqrt{1 - c_4^2}$ <br>
Οι σταθερές  $d_2$ ,  $d_3$  και  $c_4$  που εμφανίζονται στους παραπάνω τύπους εξαρτώνται από<br>
το μέγεθο

Έστω ότι έχουμε στη διάθεση μας *m* τυχαία δείγματα, τα  $\pmb{X}_i = (X_{i1}, X_{i2}, ..., X_{in})$ , για<br> $1 \leq i \leq m$ , μεγέθους *n* το καθένα από τον κανονικό πληθυσμό  $N(\mu, \sigma^2)$  με άγνωστη<br>μέση τιμή και διακύμανση. Έστω ότι έχουμε στη διάθεση μας *m* τυχαία δείγματα, τα  $X_i = (X_{i1}, X_{i2}, ..., X_{in})$ , για , ...., Χ<sub>in</sub>), για<br>με άγνωστη Έστω ότι έχουμε στη διάθεση μας *m* τυχαία δείγματα, τα  $\boldsymbol{X}_i = (X_{i1}, X_{i2}, ..., X_{in})$ , για  $1 \leq i \leq m$ , μεγέθους *n* το καθένα από τον κανονικό πληθυσμό  $N(\mu, \sigma^2)$  με άγνωστη μέση τιμή και διακύμανση.  $1 \leq i \leq m$ , μεγέθους *η* το καθένα από τον κανονικό πληθυσμό  $N(\mu, \sigma^2)$  με άγνωστη <sub>ί2</sub>, ..., Χ<sub>ίn</sub>), για<br>) με άγνωστη Έστω ότι έχουμε στη διάθεση μας *m* τυχαία δείγματα, τα  $\bm{X}_i = (X_{i1}, X_{i2}, ...$ <br> $1 \leq i \leq m$ , μεγέθους *n* το καθένα από τον κανονικό πληθυσμό  $N(\mu, \sigma^2)$  με<br>μέση τιμή και διακύμανση. Έστω ότι έχουμε στη διάθεση μας *m* τυχαία δείγματα, τα  $X_i = (X_{i1}, X_{i2}, ..., X_{in})$ , για<br>  $1 \le i \le m$ , μεγέθους *n* το καθένα από τον κανονικό πληθυσμό  $N(\mu, \sigma^2)$  με άγνωστη<br>
μέση τιμή και διακύμανση.<br>
• Εκτίμηση της μέσης τιμή (ουμε στη διάθεση μας *m* τυχαία δείγματα, τα  $X_t = (X_{11}, X_{12}, ..., X_{in})$ , για<br>
ιεγέθους *n* το καθένα από τον κανονικό πληθυσμό  $N(\mu, \sigma^2)$  με άγνωστη<br>
αι διακύμανση.<br>
m **της μέσης τιμής**<br>  $\overline{X} = \frac{X_1 + X_2 + ... + X_m}{m} = \frac{\sum_{i=1}$ ση μας *m* τυχαία δείγματα, τα  $X_i = (X_{i1}, X_{i2}, ..., X_{in})$ , για<br>αθένα από τον κανονικό πληθυσμό  $N(\mu, \sigma^2)$  με άγνωστη<br><br>**uής**<br>xτικοί μέσοι των *m* δειγμάτων. Θέτουμε<br> $\frac{\overline{X}_1 + \overline{X}_2 + ... + \overline{X}_m}{m} = \frac{\sum_{i=1}^m \sum_{j=1}^n X_{ij}}{mn}.$ Έστω ότι έχουμε στη διάθεση μας *m* τυχαία δείγματα, τα  $X_i = (X_{i1}, X_{i2}, ..., X_{in})$ , για<br>  $1 \le i \le m$ , μεγέθους *n* το καθένα από τον κανονικό πληθυσμό  $N(\mu, \sigma^2)$  με άγνωστη<br>
μέση τιμή και διακόμανση.<br>
• Εκτίμηση της μέσης τιμή χ δείγματα, τα  $\boldsymbol{X}_i = (X_{i1}, X_{i2}, ..., X_{in})$ , για<br>ανονικό πληθυσμό  $N(\mu, \sigma^2)$  με άγνωστη $\begin{aligned} &m \ \delta \epsilon \text{exp}(\mu \text{arccos} \theta) \text{ for } \sigma^2 \text{ for } \alpha \text{ for } \alpha \text{ for } \alpha \text{ for } \alpha \text{ for } \alpha \text{ for } \alpha \text{ for } \alpha \text{ for } \alpha \text{ for } \alpha \text{ for } \alpha \text{ for } \alpha \text{ for } \alpha \text{ for } \alpha \text{ for$ Έστω ότι έχουμε στη διάθεση μας *m* τυχαία δείγματα, τα  $X_i = (X_{i1}, X_{i2}, ..., X_{in})$ , για<br>  $1 \le i \le m$ , μεγέθους *n* το καθένα από τον κανονικό πληθυσμό  $N(\mu, \sigma^2)$  με άγνωστη<br>
μέση τιμή και διακύμανση.<br> **E**<br> **E**<br> **E**<br> **E**<br> **E**<br>

Έστω  $\overline{X}_1,\overline{X}_2,....$  .  $\overline{X}_m$ , οι δειγματικοί μέσοι των  $m$  δειγ

$$
\overline{\overline{X}} = \frac{\overline{X}_1 + \overline{X}_2 + \ldots + \overline{X}_m}{m} = \frac{\sum_{i=1}^m \sum_{j=1}^n X_{ij}}{mn}.
$$

2 a *z* a *z* a *z* a *z* a *z* a *z* a *z* a *z* a *z* a *z* a *z* a *z* a *z* a *z* a *z* a *z*  $mn<sup>2</sup>$  were  $\Lambda P$ -1<sup>o</sup> the notation as  $\lambda$  and  $n_{\text{eff}}$ • Εκτίμηση της μέσης τιμής<br>
Έστω  $X_1, X_2, ..., X_m$ , οι δειγματικοί μέσοι των *m* δειγμάτων. θέτουμε<br>  $\overline{X} = \frac{\overline{X}_1 + \overline{X}_2 + ... + \overline{X}_m}{m} = \frac{\sum_{i=1}^m \sum_{j=1}^n X_{ij}}{mn}$ .<br>
Η ποσότητα  $\overline{X}$  ακολουθεί κατανομή  $N(\mu, \frac{\sigma^2}{mn})$ η της μέσης τιμής<br>
, .....  $\overline{X}_m$ , οι δειγματικοί μέσοι των *m* δειγμάτων. Θέτουμε<br>  $\overline{X} = \frac{\overline{X}_1 + \overline{X}_2 + ... + \overline{X}_m}{m} = \frac{\sum_{i=1}^m \sum_{j=1}^n X_{ij}}{mn}$ .<br>  $\overline{X}$  ακολουθεί κατανομή  $N(\mu, \frac{\sigma^2}{mn})$  και χρησιμοποιείται Έστω  $X_1, X_2, ..., X_m$ , οι δειγματικοί μέσοι των *m* δειγματων. Θέτουμε<br>  $\overline{X} = \frac{\overline{X}_1 + \overline{X}_2 + ... + \overline{X}_m}{m} = \frac{\sum_{i=1}^m \sum_{j=1}^n X_{ij}}{m}$ .<br>
H ποσότητα  $\overline{X}$  ακολουθεί κατανομή  $N(\mu, \frac{\sigma^2}{mn})$  και χρησιμοποιείται ως εκτ m<br>
1  $N(\mu, \frac{\sigma^2}{mn})$  και χρησιμοποιείται ως εκτιμήτρια της<br>
ια του μ), δηλαδή<br>  $\hat{\mu} = \overline{\overline{X}}$ .<br> **11ς σ (μέθοδος R)**<br>
ειγμάτων, δηλαδή<br>  $\hat{\mu} = \overline{X}$ .<br>  $\frac{1}{2} = \sum_{i=1}^{n} X_i + \sum_{i=1}^{n} X_i + \sum_{i=1}^{n} X_i$ .<br>  $\frac{1}{n} + \sum_{i=$ Η ποσότητα Χ ακολουθεί κατανομή  $N(\mu, \frac{1}{mn})$  και χρησιμοποιείται ως εκτιμήτρια της<br>μέσης τιμής μ (αμερόληπτη εκτιμήτρια του μ), δηλαδή $\hat{\mu} = \overline{X}$ .<br>
• Εκτίμηση της τυπικής απόκλισης σ (μέθοδος R)<br>
Έστω  $R_1, R_2, ..., R_m$  τ

$$
\widehat{\mu} = \overline{\overline{X}}.
$$

Έστω  $R_1, R_2, ...$  ,  $R_m$  τα εύρη των  $m$  δειγμάτων, δηλα

$$
R_i = X_{i(n)} - X_{i(1)}, \ 1 \le i \le m.
$$

$$
\overline{R} = \frac{R_1 + R_2 + \dots + R_m}{m}
$$

$$
\widehat{\sigma} = \frac{\overline{R}}{d_2}.
$$

- Εκτίμηση της τυπικής απόκλισης σ (μέθοδος R)<br>
Έστω  $R_1, R_2, ..., R_m$  τα εύρη των m δειγμάτων, δηλαδή $R_i = X_{i(n)} - X_{i(1)}, \ 1 \leq i \leq m.$ <br>
Θέτοντας<br>  $\overline{R} = \frac{R_1 + R_2 + .... + R_m}{m}$ <br>
καταλήγουμε ότι μια αμερόληπτη εκτιμήτρια του σ είνα Έστω  $R_1, R_2, ..., R_m$  τα εύρη των *m* δειγμάτων, δηλαδή $R_i = X_{i(x)} - X_{i(1)}, \ 1 \leq i \leq m.$ θέτοντας $\overline{R} = \frac{R_1 + R_2 + .... + R_m}{m}$ καταλήγουμε ότι μια αμερόληπτη εκτιμήτρια του *σ* είναι η $\widehat{\sigma} = \frac{\overline{R}}{d_2}.$ <br>• Εκτ**ίμηση της τυπικής** 

$$
S_i = \sqrt{S_i^2} = \sqrt{\frac{1}{n-1} \sum_{j=1}^n (X_{ij} - \overline{X}_i)^2}, \ 1 \le i \le m.
$$
\nΘέτοντας\n
$$
\overline{S} = \frac{S_1 + S_2 + .... + S_m}{m}
$$
\nκαταλήγουμε ότι μια αμερόληπτη εκτιμήτρια του σ είναι η\n
$$
\widehat{\sigma} = \frac{\overline{S}}{c_4}.
$$
\n• Εκτίμηση της διακύμανσης σ (Μέθοδος S<sup>2</sup>)\nZστω S<sub>1</sub><sup>2</sup>, S<sub>2</sub><sup>2</sup>, ..., S<sub>m</sub><sup>2</sup> οι δειγματικές διασπορές των *m* δειγμάτων, δηλαδή\n
$$
S_i^2 = \frac{1}{n-1} \sum_{j=1}^n (X_{ij} - \overline{X}_i)^2, \ 1 \le i \le m.
$$

$$
\overline{S} = \frac{S_1 + S_2 + \dots + S_m}{m}
$$

$$
\widehat{\sigma} = \frac{\overline{S}}{c_4}.
$$

### )

Έστω  $S_1^2, S_2^2, ..., S_m^2$  οι δειγματικές διασπορές των  $m$  δ

Θέτοντας  
\n
$$
\overline{S} = \frac{S_1 + S_2 + .... + S_m}{m}
$$
\nκαταλήγουμε ότι μια αμερόληπτη εκτιμήτρια του σ είναι η  
\n
$$
\widehat{\sigma} = \frac{\overline{S}}{c_4}.
$$
\n• Εκτίμηση της διακύμανσης σ (Μέθοδος S<sup>2</sup>)  
\nΈστω S<sub>1</sub><sup>2</sup>, S<sub>2</sub><sup>2</sup>, ..., S<sub>m</sub><sup>2</sup> οι δειγματικές διασπορές των *m* δειγμάτων, δηλαδή  
\n
$$
S_i^2 = \frac{1}{n-1} \sum_{j=1}^n (X_{ij} - \overline{X}_i)^2, \ 1 \le i \le m.
$$
\nΘέτοντας  
\n
$$
\overline{S^2} = \frac{S_1^2 S_2^2 + ... + S_m^2}{m}
$$
\nέχουμε ότι μια εκτιμήτρια του σ είναι η  
\n
$$
\widehat{\sigma} = \sqrt{\overline{S^2}}
$$
\nη οποία αν και δεν είναι αμερόληπτη, χρησιμοποιείται αρκετές φορές λόγω του ότι έχει

$$
\overline{S^2} = \frac{S_1^2 S_2^2 + \dots + S_m^2}{m}
$$

$$
\widehat{\sigma} = \sqrt{\overline{S^2}}
$$

• Εκτίμηση της διακύμανσης σ (Μέθοδος S<sup>2</sup>)<br>
Έστω S<sup>2</sup><sub>1</sub>, S<sup>2</sup><sub>2</sub>, ..., S<sup>2</sup><sub>71</sub> οι δειγματικές διασπορές των m δειγμάτων, δηλαδή<br>  $S_1^2 = \frac{1}{n-1} \sum_{j=1}^n (X_{ij} - \overline{X}_1)^2$ ,  $1 \le i \le m$ .<br>
Θέτοντας<br>  $\overline{S}^2 = \frac{S_{11}^2 S_2$ • Εκτιμηση της διακυμανσης σ (Μεθοδος S-)<br>
Έστω  $S_1^2$ ,  $S_2^2$ , ...,  $S_m^2$  οι δειγματικές διασπορές των m δειγμάτων, δηλαδή<br>  $S_i^2 = \frac{1}{n-1} \sum_{j=1}^n (X_{ij} - \overline{X}_i)^2$ ,  $1 \le i \le m$ .<br>
Θέτοντας<br>
έχουμε ότι μια εκτιμήτρια το

# ΚΕΦΑΛΑΙΟ 2<br>α ελέγχου τύπου Showbart για

# ΚΕΦΑΛΑΙΟ 2<br>Διαγράμματα ελέγχου τύπου Shewhart για<br>την παρακολούθηση της διασποράς ΚΕΦΑΛΑΙΟ 2<br>γράμματα ελέγχου τύπου Shewhart για<br>την παρακολούθηση της διασποράς<br><sup>όν κεφάλαιο θα παρουσιάσουμε τα διαγράμματα ελέγχου τύπου Shewhart για<br>πές Τέτοια διαγράμματα χρησιμοποιούνται για την παρακολούθηση της μέση</sup>

**ΚΕΦΑΛΑΙΟ 2**<br>Διαγράμματα ελέγχου τύπου Shewhart για<br>την παρακολούθηση της διασποράς<br><sup>Στο παρόν κεφάλαιο θα παρουσιάσουμε τα διαγράμματα ελέγχου τύπου Shewhart για<br>εμεταβλητές. Τέτοια διαγράμματα χρησιμοποιούνται για την π</sup> **ΚΕΦΑΛΑΙΟ 2**<br>Διαγράμματα ελέγχου τύπου Shewhart για<br>την παρακολούθηση της διασποράς<br><sup>Στο παρόν κεφάλαιο θα παρουσιάσουμε τα διαγράμματα ελέγχου τύπου Shewhart για<br>εμεταβλητές. Τέτοια διαγράμματα χρησιμοποιούνται για την </sup> **ΚΕΦΑΛΑΙΟ 2**<br>Διαγράμματα ελέγχου τύπου Shewhart για<br>την παρακολούθηση της διασποράς<br><sup>Στο παρόν κεφάλαιο θα παρουσιάσουμε τα διαγράμματα ελέγχου τύπου Shewhart για<br>τμής και της διασποράς των τιμών ενός χαρακτηριστικού ποι</sup> **ΚΕΦΑΛΑΙΟ 2**<br> **Διαγράμματα ελέγχου τύπου Shewhart για**<br> **την παρακολούθηση της διασποράς**<br>
Στο παρόν κεφάλαιο θα παρουσιάσουμε τα διαγράμματα ελέγχου τύπου Shewhart για<br>
μεταβλητές. Τέτοια διαγράμματα χρησιμοποιούνται γι **Διαγράμματα ελέγχου τύπου Shewhart για<br>
την παρακολούθηση της διασποράς**<br>
Στο παρόν κεφάλαιο θα παρουσιάσουμε τα διαγράμματα ελέγχου τύπου Shewhart για<br>
Στο παρόν κεφάλαιο θα παρουσιάσουμε τα διαγράμματα ελέγχου τύπου S **ΚΕΦΑΛΑΙΟ 2**<br>Διαγράμματα ελέγχου τύπου Shewhart για<br>την παρακολούθηση της διασποράς<br>Στο παρόν κεφάλαιο θα παρουσιάσουμε τα διαγράμματα ελέγχου τύπου Shewhart για<br>μεταβλητές. Τέτοια διαγράμματα χρησιμοποιούνται για την πα **Διαγράμματα ελέγχου τύπου Shewhart για**<br> **την παρακολούθηση της διασποράς**<br>
Στο παρόν κεφάλαιο θα παρουσιάσουμε τα διαγράμματα ελέγχου τύπου Shewhart για<br>
μεταβλητές. Τέτοια διαγράμματα χρησιμοποιούνται για την παρακολο Διαγράμματα ελέγχου τύπου Shewhart για<br>
την παρακολούθηση της διασποράς<br>
Στο παρόν κεφάλαιο θα παρουσιάσουμε τα διαγράμματα ελέγχου τύπου Shewhart για<br>
μεταβλητές. Τέτοια διαγράμματα χρησιμοποιούνται για την παρακολούθησ (2001). Στο παρόν κεφάλαιο θα παρουσιάσουμε τα διαγράμματα ελέγχου τύπου Shewhart για<br>μεταβλητές. Τέτοια διαγράμματα χρησιμοποιούνται για την παρακολούθηση της μέσης<br>τιμής και της διασποράς των τιμών ενός χαρακτηριστικού ποιότητα Στο παρόν κεφάλαιο θα παρουσιάσουμε τα διαγράμματα ελέγχου τύπου Shewhart για<br>μεταβλητές. Τέτοια διαγράμματα χρησιμοποιούνται για την παρακολούθηση της μέσης<br>τιμής και της διασποράς των τιμών ενός χαρακτηριστικού ποιότητα μεταρλητες. Τετοια οιαγραμματια χρησιμοποιουνται για την παρακολουσηση της μεσης<br>τιμής και της διασποράς των τιμών ενός χαρακτηριστικού ποιότητας Χ έτσι ώστε να<br>είναι εφικτή η ανίχνευση οποιασδήποτε μεταβολής της διεργασί τιμης και της οιαοπορας των τιμων ενος χαρακτηριστικού ποιοτητας x ετοι ωστε να<br>είναι εφικτή η ανίχνευση οποιασδήποτε μεταβολής της διεργασίας. Ιδιαίτερη έμφαση<br>θα δοθεί στα διαγράμματα ελέγχου για την παρακολούθηση της δ μοτικού ποιστητας x ετοι ωστε να<br>ς της διεργασίας. Ιδιαίτερη έμφαση<br>ολούθηση της διασποράς. Για μέρος<br>αναγνώστης παραπέμπεται στους<br>εανεπινοτή (1999), Αντζουλάκος<br>ς και Σαχλάς (2021) και Ταγαράς<br>ναι Σαχλάς (2021) και Ταγα ειναι εφικτη η ανιχνευση υποιασσηποτε μεταρολης της σεργασιας, ισιατερη ε<br>θα δοθεί στα διαγράμματα ελέγχου για την παρακολούθηση της διασποράς. Γι<br>των αποτελεσμάτων του παρόντος κεφαλαίου ο αναγνώστης παραπέμπεται<br>Montgo μιστε μεταρολης της διεργασιας, ισιαττερη εμφαση<br>για την παρακολούθηση της διασποράς, Για μέρος<br>ς κεφαλαίου ο αναγνώστης παραπέμπεται στους<br>), Grant and Leavenworth (1999), Αντζουλάκος<br>ρσίμης Ρακιτζής και Σαχλάς (2021) κ σα συσει στα σαγμαμματα ελεγχου για την παρακτολουθηση της οιασπορας, τια μερος<br>των αποτελεσμάτων του παρόντος κεφαλαίου ο αναγνώστης παραπέμπεται στους<br>Montgomery (2013), Ryan (2011), Grant and Leavenworth (1999), Αντζο

παράγονται ακολουθεί κανονική κατανομή  $N(\mu, \sigma^2)$ με γνωστή μέση τιμή  $\mu$  και τυπική απόκλιση σ, και έστω  $X_i = (X_{i1}, X_{i2}, ..., X_{in})$ ,  $i \ge 1$ , τυχαία δείγματα μεγέθους *η* από το (2011), Grant and Leavenworth (1999), Αντζουλάκος<br>
Μπερσίμης Ρακιτζής και Σαχλάς (2021) και Ταγαράς<br> **0υ για τη μέση τιμή**<br> **Φάσης ΙΙ**<br>
ανομή του χαρακτηριστικού *X* των προϊόντων που<br>
ική κατανομή  $N(\mu, \sigma^2)$ με γνωστή μ Σατεπικόται (1999), "Ανεξουτάπος<br>ζής και Σαχλάς (2021) και Ταγαράς<br>**Γιμή**<br>Πριστικού X των προϊόντων που<br>σ<sup>2</sup>)με γνωστή μέση τιμή μ και τυπική<br>Ι, τυχαία δείγματα μεγέθους *n* από το<br>, *i* = 1, 2, ...<br>, *i* = 1, 2, ... (2001).<br> **2.1.1 Διαγράμματα ελέγχου για τη μέση τιμή**<br> **2.1.1 Διαγράμματα ελέγχου Φάσης ΙΙ**<br>
Ας υποθέσουμε ότι η κατανομή του χαρακτηριστικού *Χ* των προϊόντων που<br>
παράγονται ακολουθεί κανονική κατανομή  $N(\mu, \sigma^2) \mu$ ε γ **71α τη μέση τιμή**<br>ή του χαρακτηριστικού *X* των προϊόντων που<br>αστανομή  $N(\mu, \sigma^2)$ με γνωστή μέση τιμή μ και τυπική<br><sub>12</sub>,...,*X<sub>in</sub>), i* ≥ 1, τυχαία δείγματα μεγέθους *n* από το<br>ιέσος<br>*-X<sub>i2</sub> + ...* + *X<sub>in</sub>*, *i* = 1, 2 **2.1 Διαγράμματα ελέγχου για τη μέση τιμή**<br>
2.1.**1 Διαγράμματα ελέγχου Φάσης ΙΙ**<br>
Ας υποθέσουμε ότι η κατανομή του χαρακτηριστικού *Χ* των προϊόντων που<br>
παράγονται ακολουθεί κανονική κατανομή  $N(\mu, \sigma^2) \mu$ ε γνωστή μέση **2.1 Διαγράμματα ελέγχου για τη μέση τιμή**<br> **2.1.1 Διαγράμματα ελέγχου Φάσης ΙΙ**<br>
Ας υποθέσουμε ότι η κατανομή του χαρακτηριστικού *Χ* των προϊόντων που<br>
παράγονται ακολουθεί κανονική κατανομή  $N(\mu, \sigma^2)$ με γνωστή μέση τ Η διαδικασία που ακολουθείται για την κατασκευή του διαγράμματος ελέγχου με 2.1.1 Διαγράμματα ελέγχου Φάσης Η<br>
Ας υποθέσουμε ότι η κατανομή του χαρακτηριστικού *Χ* των προϊόντων που<br>
παράγονται ακολουθεί κανονική κατανομή  $N(\mu, \sigma^2) \mu$ ε γνωστή μέση τιμή  $\mu$  και τυπική<br>
απόκλιση σ, και έστω  $X_i =$ 

$$
\overline{X}_i = \frac{X_{i1} + X_{i2} + \dots + X_{in}}{n}, \quad i = 1, 2, \dots
$$

ακολουθεί την κατανομή  $N\left(\mu,\frac{\sigma^2}{n}\right)$ , και είναι αμερόληπτος εκτιμητής της μέσης τιμής  $\mu$ 

ελέγχου (σε σχέση με τη μέση τιμή), προϋποθέτει ότι η διακύμανση του<br>χαρακτηριστικού *X* σε όλητην διαδικασία παραμένει σταθερή. Τα όρια ελέγχου γιατη<br>μέσητιμήτου χαρακτηριστικού *X* συνοψίζονται στο παρακάτω πλαίσιο ελέγχου (σε σχέση με τη μέση τιμή), προϋποθέτει ότι η διακύμανση του<br>χαρακτηριστικού *Χ* σε όλη την διαδικασία παραμένει σταθερή. Τα όρια ελέγχου για τη<br>μέση τιμή του χαρακτηριστικού *Χ* συνοψίζονται στο παρακάτω πλαίσιο<br> ελέγχου (σε σχέση με τη μέση τιμή), προϋποθέτει ότι η διακύμανση του<br>χαρακτηριστικού *Χ* σε όλητην διαδικασία παραμένει σταθερή. Τα όρια ελέγχου για τη<br>μέσητιμή του χαρακτηριστικού *Χ* συνοψίζονται στο παρακάτω πλαίσιο<br>**Σ** μέση τιμή), προϋποθέτει ότι η διακύμανση του<br>διαδικασία παραμένει σταθερή. Τα όρια ελέγχου για τη<br>*Χ* συνοψίζονται στο παρακάτω πλαίσιο<br>**Σ διάγραμμα ελέγχου**<br>άση ΙΙ - Όρια ελέγχου 3σ<br>UCL = μ + Aσ

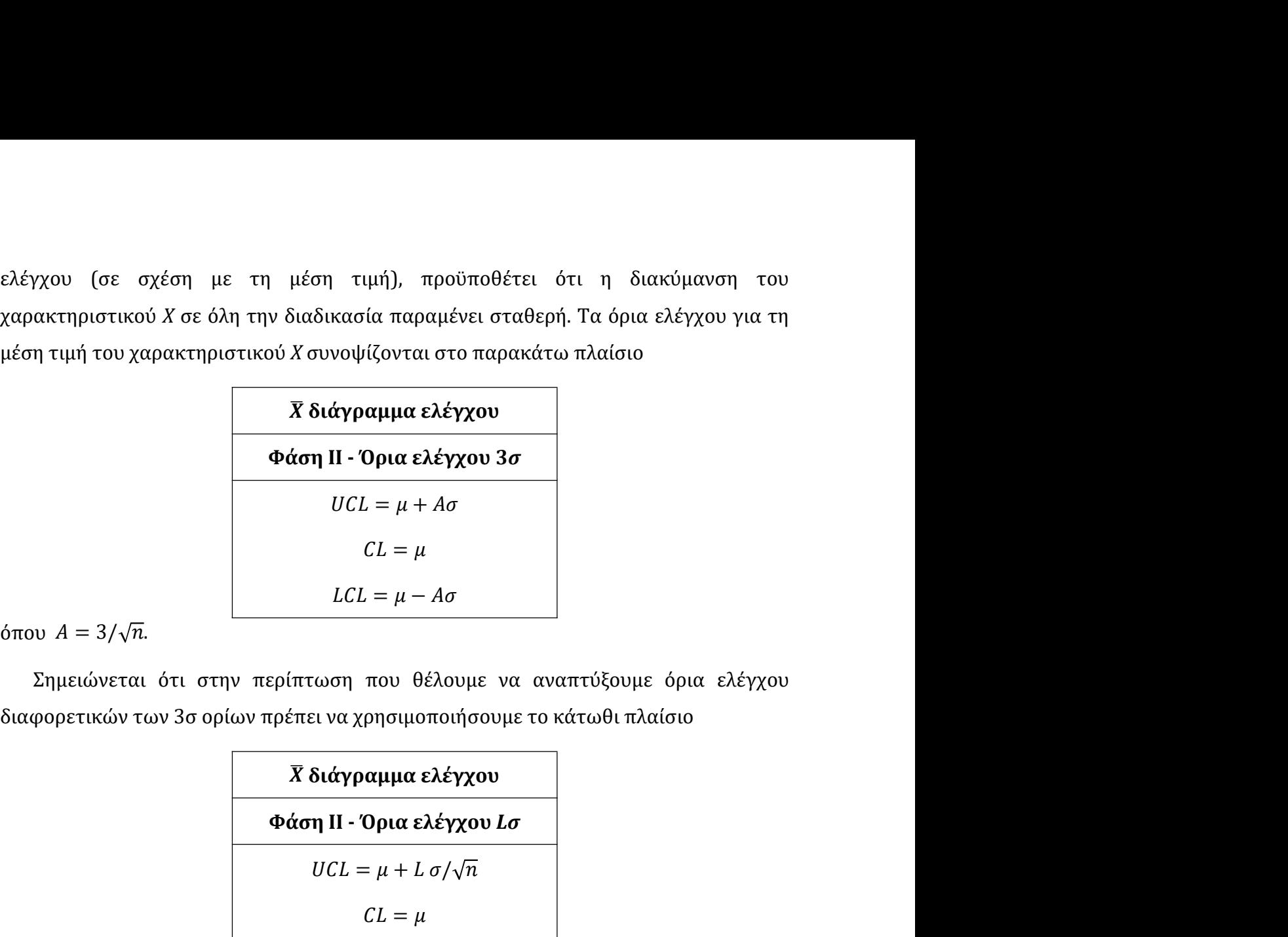

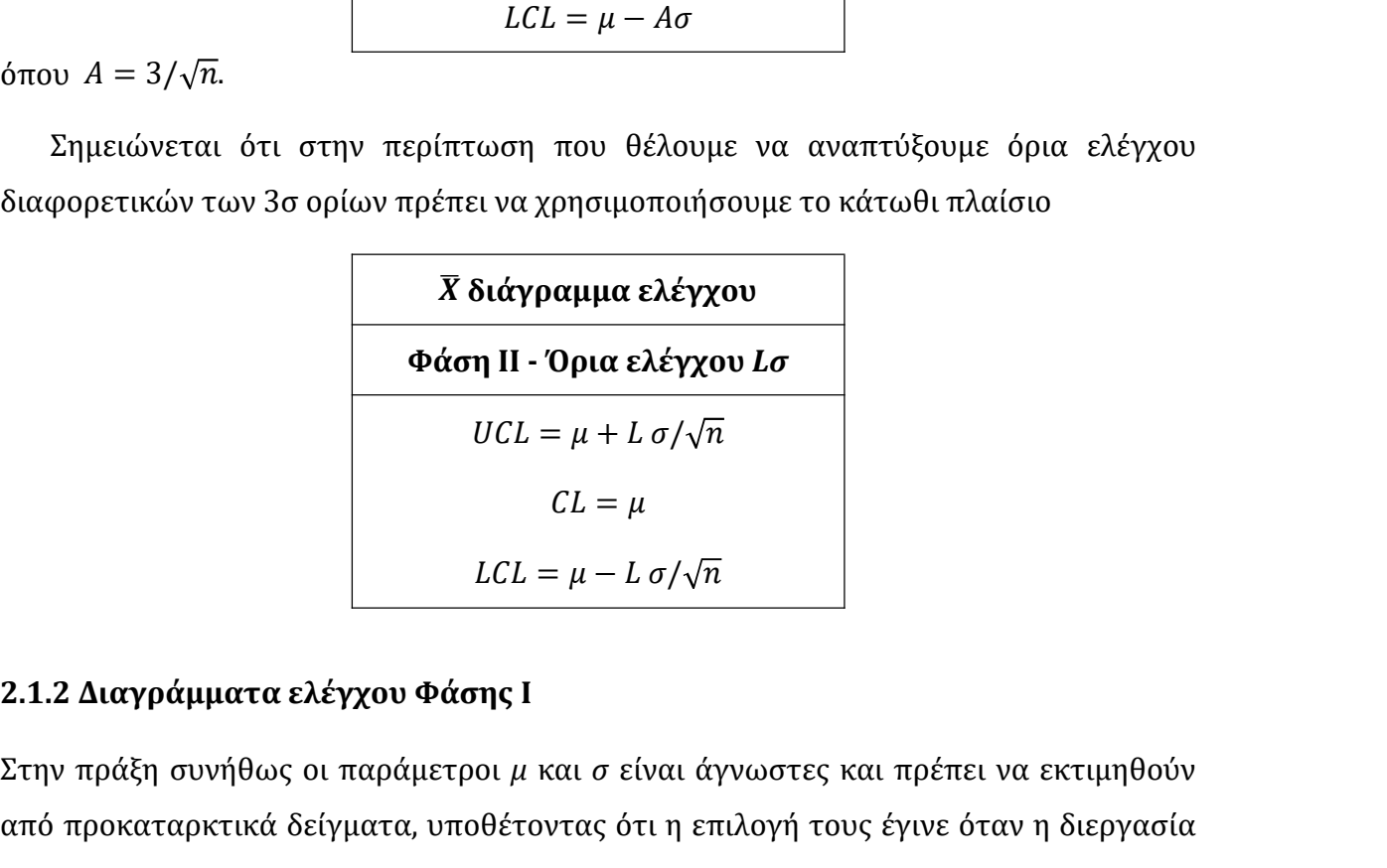

Σημειώνεται ότι στην περίπτωση που θέλουμε να αναπτύξουμε όρια ελέγχου<br>
διαφορετικών των 3σ ορίων πρέπει να χρησιμοποιήσουμε το κάτωθι πλαίσιο<br> **Σ διάγραμμα ελέγχου**<br> **Φάση ΙΙ - Όρια ελέγχου Lσ**<br> *UCL = μ + Lσ/γπ*<br>
<br>
2.1 Σημειώνεται ότι στην περίπτωση που θέλουμε να αναπτύξουμε όρια ελέγχου<br>διαφορετικών των 3σ ορίων πρέπει να χρησιμοποιήσουμε το κάτωθι πλαίσιο<br> $X$  διάγραμμα ελέγχου<br> $\phi$ άση II - Όρια ελέγχου *Lσ*<br> $UCL = \mu + L \sigma/\sqrt{n}$ <br>2.1.2 Δια διαφορετικών των 3σ ορίων πρέπει να χρησιμοποιήσουμε το κάτωθι πλαίσιο<br> **19 Να ελέγχου.**<br> **19 Να ελέγχου Lσ<br>
19 Πα ελέγχου Lσ<br>
19 Πα ελέγχου Επιβάζει με το σύναι άγνωστες και πρέπει να εκτιμηθούν<br>
2.1.2 Διαγράμματα ελέγχ** - **Σειάγραμμα ελέγχου**<br>
- **Φάση ΙΙ - Όρια ελέγχου Lσ**<br>
-  $UCL = \mu + L\sigma/\sqrt{n}$ <br>
-  $CL = \mu$ <br>
-  $LCL = \mu - L\sigma/\sqrt{n}$ <br>
-  $2.1.2$  Διαγράμματα ελέγχου Φάσης Ι<br>
-  $LCL = \mu - L\sigma/\sqrt{n}$ <br>
-  $2.1.2$  Διαγράμματα ελέγχου Φάσης Ι<br>
- Στην πράξη συνήθως δείγματα μεγέθους *η* το καθένα, τα  $X_i = (X_{i1}, X_{i2}, ..., X_{in})$ , i = 1, 2, ..., *m*. Συνήθως είναι έ**γχου<br>2**<br>2 του Ισ<br>1 άγνωστες και πρέπει να εκτιμηθούν<br>1 επιλογή τους έγινε όταν η διεργασία<br>ανεξάρτητα προκαταρκτικά τυχαία<br>3 ..., *X<sub>in</sub>), i* = 1, 2, ..., *m*. Συνήθως είναι<br>ται για την μέση τιμή είναι η 20 έως 25 δείγματα μεγέθους 4 έως 6 το καθένα.<br>
40 έως 27 δείγματα μεγέθους 4 έως 6 το καθένα.<br>
40 έως 25 δείγματα μεγέθους 4 έως 6 το καθένα.<br>
40 επίλει προσφαιρισμοποιούνται προσφαιρισμοποιούνται προσφαιρισμοποιούνται  $\begin{array}{l} \hline \rule{0pt}{2mm} \rule{0pt}{2mm} \rule$ **2.1.2 Διαγράμματα ελέγχου Φάσης Ι**<br> **2.1.2 Διαγράμματα ελέγχου Φάσης Ι**<br>
Στην πράξη συνήθως οι παράμετροι μ και σ είναι άγνωστες και πρέπει να εκτιμηθούν<br>από προκαταρκτικά δείγματα, υποθέτοντας ότι η επιλογή τους έγινε

$$
\widehat{\mu} = \overline{\overline{X}}
$$

$$
\widehat{\sigma} = \frac{\overline{R}}{d_2}, \quad \widehat{\sigma} = \frac{\overline{S}}{c_4}, \quad \widehat{\sigma} = \sqrt{\overline{S^2}}.
$$

Καθεμία από τις παραπάνω στατιστικές συναρτήσεις οδηγεί σε διαφορετικό<br>διάγραμμα ελέγχου Φάσης Ι για τη μέση τιμή. Σε κάθε περίπτωση στο διάγραμμα<br>ελέγχου απεικονίζονται οι δειγματικές μέσες τιμές  $W_i = \overline{X}_i$  ( $i = 1, 2,$ Καθεμία από τις παραπάνω στατιστικές συναρτήσεις οδηγεί σε διαφορετικό<br>διάγραμμα ελέγχου Φάσης Ι για τη μέση τιμή. Σε κάθε περίπτωση στο διάγραμμα<br>ελέγχου απεικονίζονται οι δειγματικές μέσες τιμές  $W_i = \overline{X}_i$   $(i = 1, 2, ...,$ Καθεμία από τις παραπάνω στατιστικές συναρτήσεις οδηγεί σε διαφορετικό<br>διάγραμμα ελέγχου Φάσης I για τη μέση τιμή. Σε κάθε περίπτωση στο διάγραμμα<br>ελέγχου απεικονίζονται οι δειγματικές μέσες τιμές  $W_i = \overline{X}_i$  ( $i = 1, 2,$ Καθεμία από τις παραπάνω στατιστικές συναρτήσεις οδηγεί σε διαφορετικό<br>διάγραμμα ελέγχου Φάσης Ι για τη μέση τιμή. Σε κάθε περίπτωση στο διάγραμμα<br>ελέγχου απεικονίζονται οι δειγματικές μέσες τιμές  $W_i = \overline{X}_i$  ( $i = 1, 2,$ στατιστικές συναρτήσεις οδηγεί σε διαφορετικό<br>ια τη μέση τιμή. Σε κάθε περίπτωση στο διάγραμμα<br>ατικές μέσες τιμές  $W_i = \overline{X}_i$  ( $i = 1, 2, ..., m$ ). Έτσι έχουμε<br>ελέγχου<br>**Χ διάγραμμα ελέγχου**<br>**άση Ι - Όρια ελέγχου 3σ**<br>**Μέθοδος R** ω στατιστικές συναρτήσεις οδηγεί σε διαφορετικό<br>για τη μέση τιμή. Σε κάθε περίπτωση στο διάγραμμα<br>γματικές μέσες τιμές  $W_i = \overline{X}_i$  ( $i = 1, 2, ..., m$ ). Έτσι έχουμε<br>α ελέγχου<br>**X διάγραμμα ελέγχου**<br>**Φάση Ι - Όρια ελέγχου 3σ<br>Mέ** 

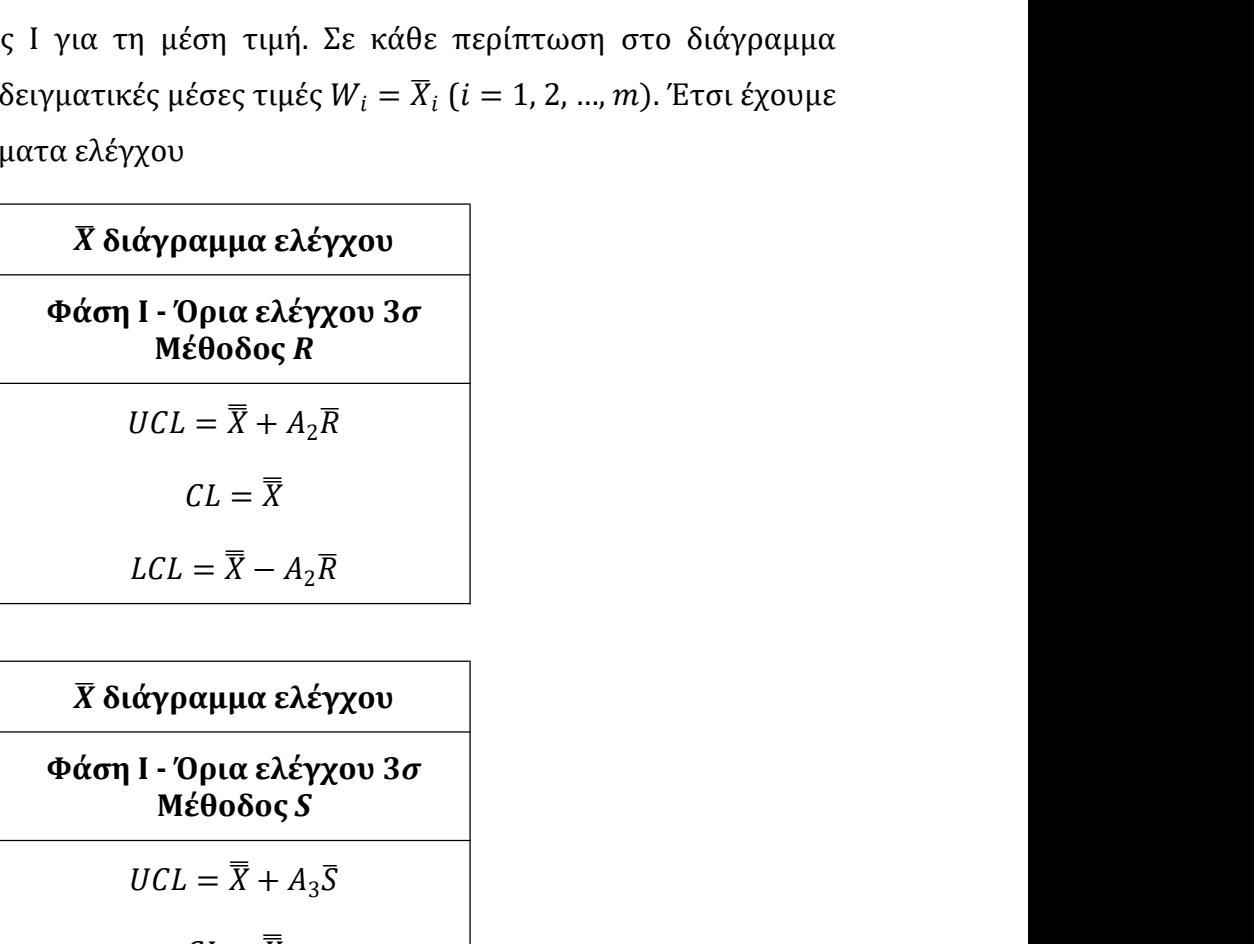

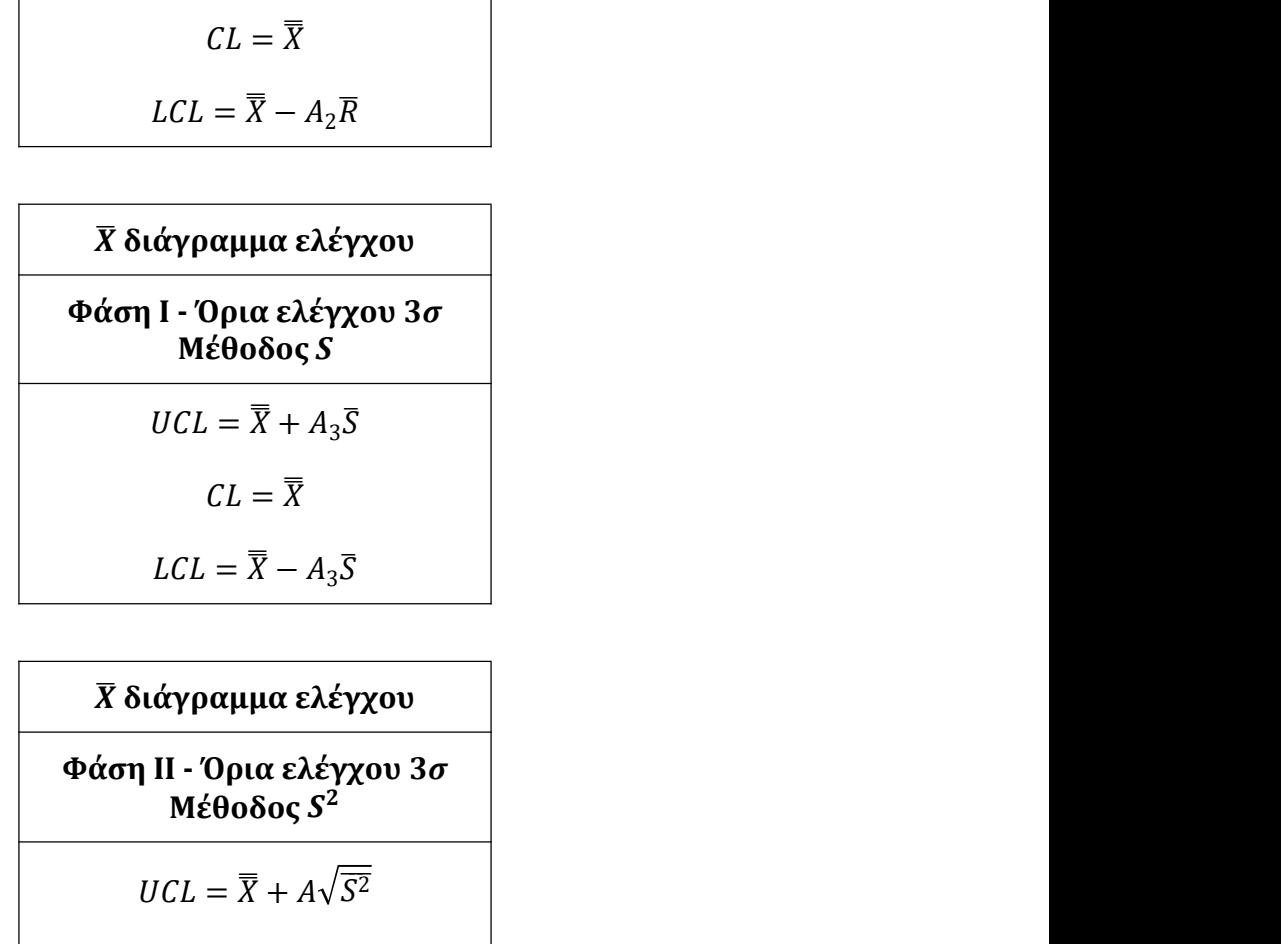

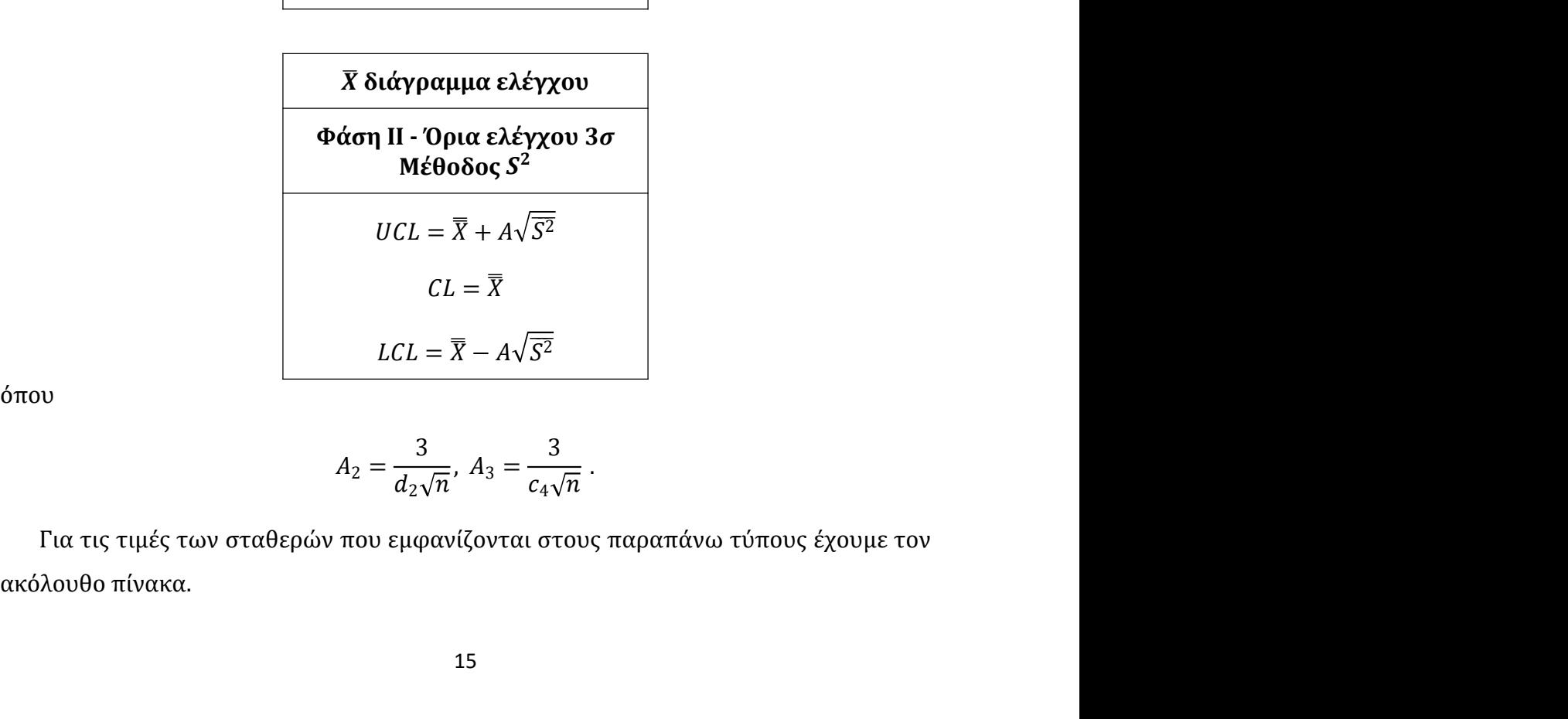

όπου

$$
A_2 = \frac{3}{d_2\sqrt{n}}, \ A_3 = \frac{3}{c_4\sqrt{n}}.
$$

|                  |                                                                                    |            |            | <b>Πίνακας 2.1.</b> Τιμές των σταθερών $d_2$ , $d_3$ , $c_4$ , $A_2$ , $A_3$ |            |
|------------------|------------------------------------------------------------------------------------|------------|------------|------------------------------------------------------------------------------|------------|
| $\boldsymbol{n}$ | $d_2$                                                                              | $d_3$      | $c_4$      | $A_2$                                                                        | $A_3$      |
| $\overline{2}$   | 1.12837917                                                                         | 0.85250247 | 0.79788456 | 1.87997121                                                                   | 2.65868077 |
| 3                | 1.69256875                                                                         | 0.88836800 | 0.88622693 | 1.02332671                                                                   | 1.95441004 |
| 4                | 2.05875075                                                                         | 0.87980820 | 0.92131773 | 0.72859719                                                                   | 1.62810282 |
| 5                | 2.32592895                                                                         | 0.86408194 | 0.93998560 | 0.57681933                                                                   | 1.42729929 |
| 6                | 2.53441272                                                                         | 0.84803969 | 0.95153286 | 0.48324602                                                                   | 1.28712829 |
| 7                | 2.70435675                                                                         | 0.83320534 | 0.95936879 | 0.41928396                                                                   | 1.18191610 |
| 8                | 2.84720061                                                                         | 0.81983110 | 0.96503046 | 0.37252738                                                                   | 1.09909502 |
| 9                | 2.97002632                                                                         | 0.80783427 | 0.96931070 | 0.33669735                                                                   | 1.03166095 |
| 10               | 3.07750546                                                                         | 0.79705067 | 0.97265927 | 0.30826373                                                                   | 0.97535007 |
| 11               | 3.17287270                                                                         | 0.78731462 | 0.97535008 | 0.28508362                                                                   | 0.92739423 |
| 12               | 3.25845528                                                                         | 0.77847834 | 0.97755935 | 0.26577790                                                                   | 0.88590570 |
| 13               | 3.33598036                                                                         | 0.77041620 | 0.97940560 | 0.24941702                                                                   | 0.84954618 |
| 14               | 3.40676311                                                                         | 0.76302309 | 0.98097144 | 0.23535060                                                                   | 0.81733646 |
| 15               | 3.47182690                                                                         | 0.75621142 | 0.98231618 | 0.22310924                                                                   | 0.78854109 |
| 16               | 3.53198280                                                                         | 0.74990808 | 0.98348353 | 0.21234531                                                                   | 0.76259538 |
| 17               | 3.58788398                                                                         | 0.74405177 | 0.98450641 | 0.20279554                                                                   | 0.73905753 |
| 18               | 3.64006378                                                                         | 0.73859084 | 0.98541004 | 0.19425670                                                                   | 0.71757618 |
| 19               | 3.68896305                                                                         | 0.73348148 | 0.98621414 | 0.18656929                                                                   | 0.69786791 |
| 20               | 3.73494927                                                                         | 0.72869080 | 0.98693427 | 0.17960629                                                                   | 0.67970118 |
| 21               | 3.77833585                                                                         | 0.72417333 | 0.98758293 | 0.17326508                                                                   | 0.66288475 |
| 22               | 3.81938466                                                                         | 0.71991481 | 0.98817025 | 0.16746209                                                                   | 0.64725905 |
| 23               | 3.85832342                                                                         | 0.71588675 | 0.98870455 | 0.16212825                                                                   | 0.63268976 |
| 24               | 3.89534813                                                                         | 0.71206822 | 0.98919267 | 0.15720609                                                                   | 0.61906284 |
| 25               | 3.93062918                                                                         | 0.70844083 | 0.98964038 | 0.15264732                                                                   | 0.60628084 |
|                  |                                                                                    |            |            |                                                                              |            |
|                  |                                                                                    |            |            |                                                                              |            |
|                  | 2.2 Διαγράμματα ελέγχου για τη διασπορά με όρια ελέγχου 3σ                         |            |            |                                                                              |            |
|                  |                                                                                    |            |            |                                                                              |            |
|                  | 2.2.1 Διαγράμματα ελέγχου Φάσης II                                                 |            |            |                                                                              |            |
|                  |                                                                                    |            |            |                                                                              |            |
|                  | Στην περίπτωση που ένα σημείο του διαγράμματος ελέγχου για τη μέση τιμή του        |            |            |                                                                              |            |
|                  | χαρακτηριστικού Χ βρεθεί εντός των ορίων του διαγράμματος τότε υπάρχει ένδειξη ότι |            |            |                                                                              |            |
|                  | η διεργασία είναι εντός ελέγχου με την προϋπόθεση ότι η διασπορά του               |            |            |                                                                              |            |
|                  | χαρακτηριστικού Χ είχε παραμείνει σταθερή σε όλη τη διάρκεια της διαδικασίας. Στην |            |            |                                                                              |            |
|                  |                                                                                    |            |            |                                                                              |            |
|                  |                                                                                    |            |            |                                                                              |            |

20 3.73494927 0.72869080 0.98693427 0.17960629 0.67970118<br>
21 3.77833585 0.72417333 0.98758293 0.17326508 0.66288475<br>
22 3.81938466 0.71991481 0.98817025 0.16746209 0.64725905<br>
23 3.85833242 0.715868675 0.98919265 0.1621 21 3.77833585 0.72417333 0.98758293 0.17326508 0.66288475<br>22 3.81938466 0.71991481 0.98817025 0.16746209 0.64725905<br>23 3.858323421 0.71868627 0.98870455 0.16212825 0.63268976<br>25 3.93062918 0.70844083 0.98964058 0.1572060 22 3.81938466 0.71991481 0.98817025 0.16746209 0.64725905<br>23 3.85832342 0.71586675 0.98870455 0.16212825 0.63268976<br>24 3.89534813 0.71206822 0.98919267 0.15720609 0.61906284<br>25 3.93062918 0.70844083 0.98964038 0.15264732 23 385832342 0.71588675 0.98870455 0.16212825 0.63268976<br>24 3.89534813 0.71206822 0.98919267 0.15720609 0.61906284<br>25 3.93062918 0.70844083 0.98964038 0.15264732 0.60628084<br>2.2.1 Διαγράμματα ελέγχου για τη διασπορά με όρι

Η χρήση διαγραμμάτων ελέγχου για την παρακολούθηση της διασποράς της διεργασίας<br>είναι εξίσου σημαντική με την παρακολούθηση της μέσης τιμής, διότι μία εντός ελέγχου<br>διασπορά στην διεργασία διασφαλίζει ότι τα προϊόντα είνα Η χρήση διαγραμμάτων ελέγχου για την παρακολούθηση της διασποράς της διεργασίας<br>είναι εξίσου σημαντική με την παρακολούθηση της μέσης τιμής, διότι μία εντός ελέγχου<br>διασπορά στην διεργασία διασφαλίζει ότι τα προϊόντα είνα Η χρήση διαγραμμάτων ελέγχου για την παρακολούθηση της διασποράς της διεργασίας<br>είναι εξίσου σημαντική με την παρακολούθηση της μέσης τιμής, διότι μία εντός ελέγχου<br>διασπορά στην διεργασία διασφαλίζει ότι τα προϊόντα είνα Η χρήση διαγραμμάτων ελέγχου για την παρακολούθηση της διασποράς της δ<br>είναι εξίσου σημαντική με την παρακολούθηση της μέσης τιμής, διότι μία εντά<br>διασπορά στην διεργασία διασφαλίζει ότι τα προϊόντα είναι ομοιογενή στην<br>( Η χρήση διαγραμμάτων ελέγχου για την παρακολούθηση της διασποράς της διεργασίας<br>είναι εξίσου σημαντική με την παρακολούθηση της μέσης τιμής, διότι μία εντός ελέγχου<br>διασπορά στην διεργασία διασφαλίζει ότι τα προϊόντα είν

Η χρήση διαγραμμάτων ελέγχου για την παρακολούθηση της διασποράς της διεργασίας<br>είναι εξίσου σημαντική με την παρακολούθηση της μέσης τιμής, διότι μία εντός ελέγχου<br>διασπορά στην διεργασία διασφαλίζει ότι τα προϊόντα είν παράγονται ακολουθεί κανονική κατανομή  $N(\mu, \sigma^2)$  με γνωστές παραμέτρους και έστω ύθηση της διασποράς της διεργασίας<br>μέσης τιμής, διότι μία εντός ελέγχου<br>όντα είναι ομοιογενή στην ποιότητα<br>ριστικού  $X$  των προϊόντων που<br>) με γνωστές παραμέτρους και έστω<br>θους *n* από το χαρακτηριστικό *X*. Για<br>κτηριστικ  $\pmb{X}_i = (X_{i1}, X_{i2}, ..., X_{in}),\; i \geq 1$ , τυχαία δείγματα μεγέ ραμμάτων ελέγχου για την παρακολούθηση της διασποράς της διεργασίας<br>πημαντική με την παρακολούθηση της μέσης τιμής, διότι μία εντός ελέγχου<br>ην διεργασία διασφαλίζει ότι τα προϊόντα είναι ομοιογενή στην ποιότητα<br>(1993)).<br> Η χρήση διαγραμμάτων ελέγχου για την παρακολούθηση της διασποράς της διεργασίας<br>είναι εξίσου σημαντική με την παρακολούθηση της μέσης τιμής, διότι μία εντός ελέγχου<br>διασπορά στην διεργασία διασφαλίζει ότι τα προϊόντα είν Η χρήση διαγραμμάτων ελέγχου για την παρακολούθηση της διασποράς τη<br>είναι εξίσου σημαντική με την παρακολούθηση της μέσης τιμής, διότι μία εν<br>διασπορά στην διεργασία διασφαλίζει ότι τα προϊόντα είναι ομοιογενή στ<br>(Chang λούθηση της διασποράς της διεργασίας<br>της μέσης τιμής, διότι μία εντός ελέγχου<br>ροϊόντα είναι ομοιογενή στην ποιότητα<br>ετηριστικού  $X$  των προϊόντων που<br> $\sigma^2$ ) με γνωστές παραμέτρους και έστω<br>γέθους *n* από το χαρακτηριστικ Η χρηση διαγραμματων ελεγχου για την παρακολουθηση της διασπορας της διεργασίας<br>είναι εξίσου σημαντική με την παρακολούθηση της μέσης τιμής, διότι μία εντός ελέγχου<br>διασπορά στην διεργασία διασφαλίζει ότι τα προϊόντα είν σία διασφαλίζει ότι τα προϊόντα είναι ομοιογενή στην ποιότητα<br>
η κατανομή του χαρακτηριστικού *X* των προϊόντων που<br>
κανονική κατανομή  $N(\mu, \sigma^2)$  με γνωστές παραμέτρους και έστω<br>
2 1, τυχαία δείγματα μεγέθους *n* από το (Chang & Gan (1993)).<br>
• *R διάγραμμα*<br>
Ας υποθέσουμε ότι η κατανομή του χαρακτηριστικού X των προϊόντων που<br>
παράγονται ακολουθεί κανονική κατανομή  $N(\mu, \sigma^2)$  με γνωστές παραμέτρους και έστω<br>  $X_i = (X_{i1}, X_{i2}, ..., X_{in}), i \ge$ **-** *R διάγραμμα*<br>
Aς υποθέσουμε ότι η κατανομή του χαρακτηριστικού X των προϊόντων που<br>
παράγονται ακολουθεί κανονική κατανομή  $N(\mu, \sigma^2)$  με γνωστές παραμέτρους και έστω<br>  $X_i = (X_{i1}, X_{i2}, ..., X_{in}), i \geq 1$ , τυχαία δείγματα με υμε ότι η κατανομή του χαρακτηριστικού *X* των προϊόντων που<br>
κολουθεί κανονική κατανομή  $N(\mu, \sigma^2)$  με γνωστές παραμέτρους και έστω<br>
...,*X<sub>in</sub>), i*  $\geq$  1, τυχαία δείγματα μεγέθους *n* από το χαρακτηριστικό *X*. Για<br> ακό οπουεσουμε στι η κατανομη του χαρακτηριστικού α των πρ<br>
παράγονται ακολουθεί κανονική κατανομή  $N(\mu, \sigma^2)$  με γνωστές παραμέτ<br>  $\mathbf{X}_i = (X_{i1}, X_{i2}, ..., X_{in}), i \ge 1$ , τυχαία δείγματα μεγέθους η από το χαρακτη<br>
την παρακολού

$$
W_i = R_i = X_{i(n)} - X_{i(1)}, \quad i = 1, 2, \dots
$$

$$
\mu_{R_i} = E(R_i) = \sigma d_2, \quad \sigma_{R_i} = \sqrt{V(R_i)} = \sigma d_3.
$$

εύρη  $W_i = R_i$ . Τα όρια ελέγχου και η κεντρική γραμμή του διαγράμματος δίνονται στο αία δείγματα μεγέθους *n* από το χαρακτηριστικό *X*. Για<br>ποράς του χαρακτηριστικού *X* χρησιμοποιούμε τη<br> $R_i = X_{i(n)} - X_{i(1)}$ ,  $i = 1, 2, ...$ <br> $R_i) = \sigma d_2$ ,  $\sigma_{R_i} = \sqrt{V(R_i)} = \sigma d_3$ .<br> $\sigma$ , που χρησιμοποιείται για την παρακολούθηση ασποράς του χαρακτηριστικού *X* χρησιμοποιούμε τη<br>
=  $R_i = X_{i(n)} - X_{i(1)}$ ,  $i = 1, 2, ...$ <br>  $\mathcal{I}(R_i) = \sigma d_2$ ,  $\sigma_{R_i} = \sqrt{V(R_i)} = \sigma d_3$ .<br>  $\nu$  3σ, που χρησιμοποιείται για την παρακολούθηση της<br>
μα ελέγχου όπου η απεικονιζόμενη πο  $L(x_1) = \partial \alpha_2$ ,  $\partial R_i = \nabla V(x_1) = \partial \alpha_3$ .<br>
(av 3 $\sigma$ , που χρησιμοποιείται για την παρακολούθηση της<br>
αμμα ελέγχου όπου η απεικονιζόμενη ποσότητα θα είναι τα<br>
χου και η κεντρική γραμμή του διαγράμματος δίνονται στο<br> **R διά**  $\sigma_{R_i} = \sqrt{v(x_{ij})} = \sigma_{i,j}$ <br>
ρησιμοποιείται για την παρακολούθηση της<br>
όπου η απεικονιζόμενη ποσότητα θα είναι τα<br>
ρική γραμμή του διαγράμματος δίνονται στο<br> **μμα ελέγχου**<br> **σια ελέγχου**<br>  $\sigma_{i,j} = D_2 \sigma$ <br>  $= d_2 \sigma$ <br>  $= D_1 \sigma$ To διάγραμμα ελέγχου ορίων 3σ, που χρησιμοποιείται για την παρακολούθηση της<br>διασποράς είναι το R διάγραμμα ελέγχου όπου η απεικονιζόμενη ποσότητα θα είναι τα<br>εύρη  $W_t = R_t$ . Τα όρια ελέγχου και η κεντρική γραμμή του διαγρ

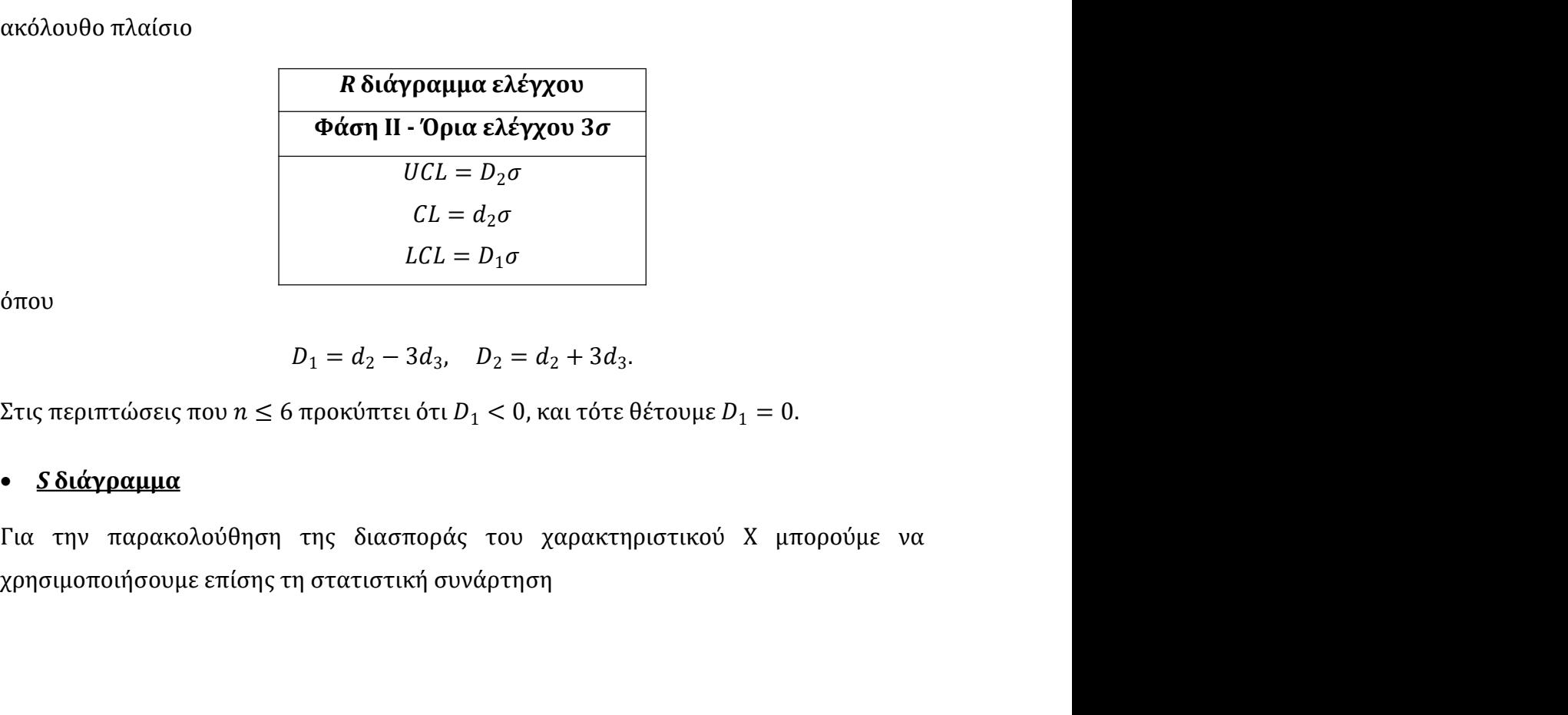

όπου

$$
D_1 = d_2 - 3d_3, \quad D_2 = d_2 + 3d_3.
$$

$$
W_{i} = S_{i} = \sqrt{\frac{1}{n-1} \sum_{j=1}^{n} (X_{ij} - \overline{X}_{i})^{2}}, \qquad i = 1, 2, ...
$$
  
για την οποία ισχύει ότι
$$
\mu_{S_{i}} = E(S_{i}) = \sigma c_{4}, \quad \sigma_{S_{i}} = \sqrt{V(S_{i})} = \sigma \sqrt{1 - c_{4}^{2}}.
$$
Συνεπώς ένα διάγραμμα ελέγχου για τη διασπορά του χαρακτηριστικού *X* μπορεί να

$$
\mu_{S_i}=E(S_i)=\sigma c_4,\quad \sigma_{S_i}=\sqrt{V(S_i)}=\sigma\sqrt{1-c_4^2}.
$$

 $\overline{1\sum_{j=1}^n (X_{ij} - \overline{X}_i)^2}$ ,  $i = 1, 2, ...$ <br>
,  $\sigma_{S_i} = \sqrt{V(S_i)} = \sigma\sqrt{1 - c_4^2}$ .<br>
, τη διασπορά του χαρακτηριστικού X μπορεί να<br>απεικονιζόμενη ποσότητα θα είναι οι δειγματικές<br>
χι μέτρο διασποράς της X. Τα όρια ελέγχου κ  $W_i = S_i = \sqrt{\frac{1}{n-1} \sum_{j=1}^n \left(X_{ij} - \overline{X}_i\right)^2}, \hspace{0.5cm} i = 1, 2, \ldots$ για την οποία ισχύει ότι $\mu_{S_i} = E(S_i) = \sigma c_4, \hspace{0.5cm} \sigma_{S_i} = \sqrt{V(S_i)} = \sigma \sqrt{1 - c_4{}^2} \; .$ Συνεπώς ένα διάγραμμα ελέγχου για τη διασπορά του χαρακτηριστικού Χ  $W_i=S_i=\sqrt{\frac{1}{n-1}\sum_{j=1}^n\left(X_{ij}-\overline{X}_i\right)^2},\qquad i=1,2,...$ για την οποία ισχύει ότι $\mu_{S_i}=E(S_i)=\sigma c_4,\quad \sigma_{S_i}=\sqrt{V(S_i)}=\sigma\sqrt{1-c_4{}^2}\,.$ Συνεπώς ένα διάγραμμα ελέγχου για τη διασπορά του χαρακτηριστικού X μπορεί να βασιστεί σε ένα διάγ  $W_t = S_i = \sqrt{\frac{1}{n-1} \sum_{j=1}^n (X_{ij} - \overline{X}_i)^2}, \quad i = 1, 2, ...$ <br>
για την οποία ισχύει ότι<br>  $\mu_{S_i} = E(S_i) = \sigma c_4, \quad \sigma_{S_i} = \sqrt{V(S_i)} = \sigma \sqrt{1 - c_4^2}$ .<br>
Συνεπώς ένα διάγραμμα ελέγχου για τη διασπορά του χαρακτηριστικού X μπορεί να<br>βασιστ  $W_i = S_i = \sqrt{\frac{1}{n-1} \sum_{j=1}^n (X_{ij} - X_i)^2}$ ,  $i = 1, 2, ...$ <br>
για την οποία ισχύει ότι<br>  $\mu_{S_i} = E(S_i) = \sigma c_4$ ,  $\sigma_{S_i} = \sqrt{V(S_i)} = \sigma \sqrt{1 - c_4^2}$ .<br>
Συνεπώς ένα διάγραμμα ελέγχου για τη διασπορά του χαρακτηριστικού X μπορεί να<br>
βασιστε  $\sqrt{\frac{1}{n-1}\sum_{j=1}^{n} (X_{ij} - \overline{X}_i)^2}$ ,  $i = 1, 2, ...$ <br>
=  $\sigma c_4$ ,  $\sigma_{S_i} = \sqrt{V(S_i)} = \sigma \sqrt{1 - c_4^2}$ .<br>
w για τη διασπορά του χαρακτηριστικού X μπορεί να<br>
ν η απεικονιζόμενη ποσότητα θα είναι οι δειγματικές<br>
y είναι μέτρο διασπ =  $\sqrt{\frac{1}{n-1}\sum_{j=1}^{n} (X_{ij} - \overline{X}_i)^2}$ ,  $i = 1, 2, ...$ <br>  $0 = \sigma c_4$ ,  $\sigma_{S_i} = \sqrt{V(S_i)} = \sigma \sqrt{1 - c_4^2}$ .<br>
(χου για τη διασπορά του χαρακτηριστικού X μπορεί να<br>
(που η απεικονιζόμενη ποσότητα θα είναι οι δειγματικές<br>
του είναι μ | οιασπορα του χαρακτηριστικόυ η μπορετ να<br>
ικονιζόμενη ποσότητα θα είναι οι δειγματικές<br>
έτρο διασποράς της Χ. Τα όρια ελέγχου και η<br>
νται στο ακόλουθο πλαίσιο<br>
<br> **2, μ.** *E A E A E A E A E A E A*

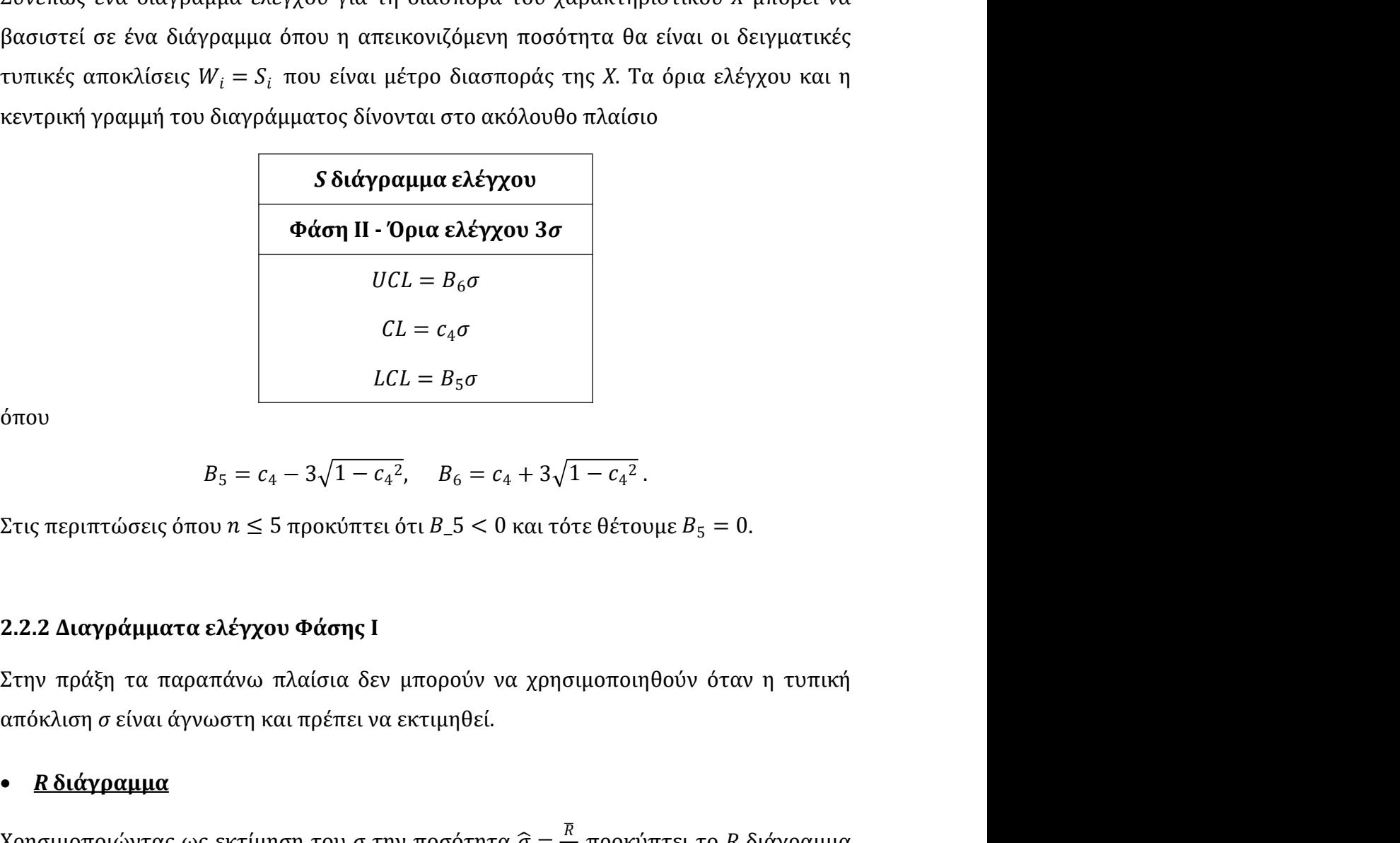

όπου

$$
B_5 = c_4 - 3\sqrt{1 - c_4^2}, \quad B_6 = c_4 + 3\sqrt{1 - c_4^2}.
$$

 $LCL = B_5 \sigma$ <br>  $B_5 = c_4 - 3\sqrt{1 - c_4^2}$ ,  $B_6 = c_4 + 3\sqrt{1 - c_4^2}$ .<br>
Στις περιπτώσεις όπου  $n \le 5$  προκόπτει ότι  $B_5$ < 0 και τότε θέτουμε  $B_5 = 0$ .<br>
2.2.2 Διαγράμματα ελέγχου Φάσης Ι<br>
Στην πράξη τα παραπάνω πλαίσια δεν μπορού Χρησιμοποιώντας ως εκτίμηση του σ την ποσότητα  $\widehat{\sigma} = \frac{\overline{R}}{d_2}$  προκύπτει το R διάγραμμα  $-\frac{C_4^2}{2}$ .<br>εθέτουμε  $B_5 = 0$ .<br>μοποιηθούν όταν η τυπική όπου<br>  $B_5 = c_4 - 3\sqrt{1 - c_4^2}$ ,  $B_6 = c_4 + 3\sqrt{1 - c_4^2}$ .<br>
Στις περιπτώσεις όπου  $n \le 5$  προκόπτει ότι  $B_5 < 0$  και τότε θέτουμε  $B_5 = 0$ .<br>
2.2.2 Διαγράμματα ελέγχου Φάσης Ι<br>
Στην πράξη τα παραπάνω πλαίσια δεν μπορούν να χ  $B_{\delta} = C_4 + 3\sqrt{1 - c_4^2}$ .<br>
oκύπτει ότι  $B_5 < 0$  και τότε θέτουμε  $B_5 = 0$ .<br> **άσης Ι**<br>
(σια δεν μπορούν να χρησιμοποιηθούν όταν η τυπική<br>
péπει να εκτιμηθεί.<br>
του σ την ποσότητα  $\widehat{\sigma} = \frac{R}{d_2}$  προκύπτει το R διάγραμμ τροκύπτει ότι  $B_0 = 5 < 0$  και τότε θέτουμε  $B_5 = 0$ .<br> **Φάσης Ι**<br>
ιαίσια δεν μπορούν να χρησιμοποιηθούν όταν η τυπική<br>
πρέπει να εκτιμηθεί.<br>
η του σ την ποσότητα  $\hat{\sigma} = \frac{\overline{R}}{d_2}$  προκύπτει το R διάγραμμα<br>
ται στο ακό

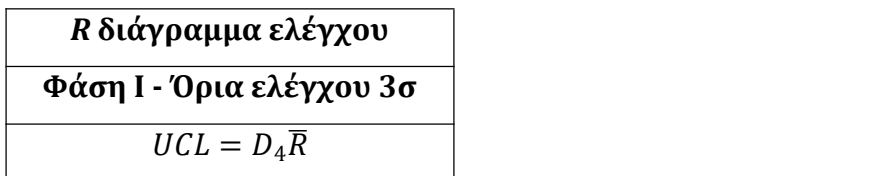

$$
CL = \overline{R}
$$
  
\n
$$
LCL = D_3 \overline{R}
$$
  
\n
$$
D_3 = 1 - 3 \frac{d_3}{d_2}, \quad D_4 = 1 + 3 \frac{d_3}{d_2}.
$$
  
\n6  $\pi$  point in  $D_3 < 0$  can to be defined as  $D_3 = 0$ .

όπου

$$
D_3 = 1 - 3\frac{d_3}{d_2}, \quad D_4 = 1 + 3\frac{d_3}{d_2}.
$$

.  $CL = R$ <br>  $LCL = D_3R$ <br>  $D_3 = 1 - 3\frac{d_3}{d_2}, \quad D_4 = 1 + 3\frac{d_3}{d_2}.$ <br>
Στις περιπτώσεις όπου  $n \le 6$  προκύπτει ότι  $D_3 < 0$  και τότε θέτουμε  $D_3 = 0.$ <br>
• **Sδιάγραμμα**<br>
Σρησιμοποιώντας ως εκτίμηση του σ την ποσότητα  $\hat{\sigma} = \frac$  $CL = R$ <br>  $LCL = D_3R$ <br>  $D_3 = 1 - 3 \frac{d_3}{d_2}$ ,  $D_4 = 1 + 3 \frac{d_3}{d_2}$ .<br>
Στις περιπτώσεις όπου  $n \le 6$  προκύπτει ότι  $D_3 < 0$  και τότε θέτουμε  $D_3 = 0$ .<br>
• **Sδιάγραμμα**<br>
Χρησιμοποιώντας ως εκτίμηση του σ την ποσότητα  $\hat{\sigma} = \$ Χρησιμοποιώντας ως εκτίμηση του σ την ποσότητα  $\widehat{\sigma} = \frac{\bar{S}}{c_4}$  προκύπτει το S διάγραμμα θέτουμε  $D_3 = 0$ .<br>προκύπτει το S διάγραμμα έλεγχου φάσης I το οποίο δίνεται στο ακόλουθο πλαίσιο<br>
Στις περιπτώσεις όπου  $n \leq 6$  προκόπτει ότι  $D_3 < 0$  και τότε θέτουμε  $D_3 = 0$ .<br>
• **Sδιάγραμμα**<br>
Χρησιμοποιώντας ως εκτίμηση του σ την ποσότητα  $\hat{\sigma} = \frac{5}{c_4}$  π  $CL = \overline{R}$ <br>  $LCL = D_3 \overline{R}$ <br>  $\cdot 1 - 3\frac{d_3}{d_2}$ ,  $D_4 = 1 + 3\frac{d_3}{d_2}$ .<br>
οκύπτει ότι  $D_3 < 0$  και τότε θέτουμε  $D_3 = 0$ .<br>
του σ την ποσότητα  $\hat{\sigma} = \frac{S}{c_4}$  προκύπτει το S διάγραμμα<br>
α στο ακόλουθο πλαίσιο<br> **S διάγρα** 1 − 4

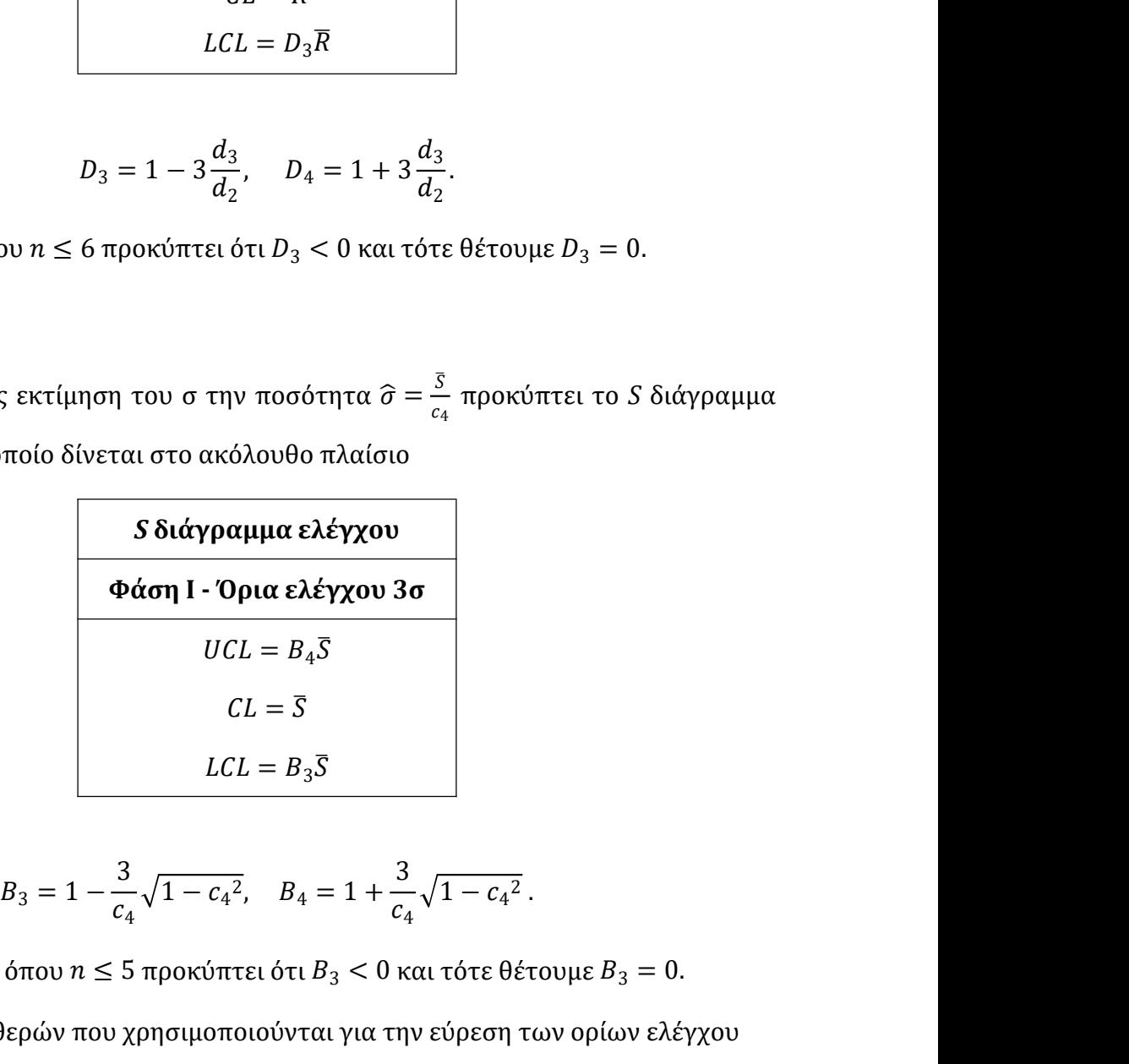

όπου

$$
B_3 = 1 - \frac{3}{c_4} \sqrt{1 - c_4^2}, \quad B_4 = 1 + \frac{3}{c_4} \sqrt{1 - c_4^2}.
$$

ισιμοποιώντας ως εκτίμηση του σ την ποσότητα  $\hat{\sigma} = \frac{\lambda}{c_4}$  προκύπτει το S διάγραμμα<br>
γχου φάσης I το οποίο δίνεται στο ακόλουθο πλαίσιο<br>  $\hat{\phi}$ άση I - Όρια ελέγχου 3σ<br>  $\hat{\phi}$ <br>  $\hat{\phi}$   $\hat{\sigma}$  =  $\hat{\sigma}$ <br>  $\hat{\sigma}$ <br>  $\$ γχου φάσης Ι το οποίο δίνεται στο ακόλουθο πλαίσιο<br> **6 διάγραμμα ελέγχου 3σ**<br> **Φάση Ι - Όρια ελέγχου 3σ**<br> *UCL* = B<sub>4</sub>*S*<br> *CL* = *B*<sub>4</sub>*S*<br> *CL* = B<sub>3</sub>*S*<br> *DCL = B<sub>3</sub><i>S*<br> *DCL = B<sub>3</sub>S*<br> *DCL = B<sub>3</sub>S*<br>
Στις περιπτώσεις **S διάγραμμα ελέγχου**<br> **Φάση Ι - Όρια ελέγχου 3σ**<br> *UCL* = B<sub>3</sub>S<br> *CL* = S<br> *LCL* = B<sub>3</sub>S<br> *S*<br> *Externationals of ono*  $n \le 5$  *προκύπτει ότι B<sub>3</sub> < 0 και τότε θέτουμε B<sub>3</sub> = 0.<br>
Οι τιμές των σταθερών που χρησιμοποιούνται* ακόλουθους πίνακες.

| $\boldsymbol{n}$ | $D_1$                    | $D_2$                    | <b>Πίνακας 2.2.</b> Τιμές των σταθερών $D_1$ , $D_2$ , $D_3$ , $D_4$ .<br>$D_3$ | $D_4$                    |
|------------------|--------------------------|--------------------------|---------------------------------------------------------------------------------|--------------------------|
|                  |                          |                          |                                                                                 |                          |
| $\overline{2}$   | 0.00000000               | 3.68588657               | 0.00000000                                                                      | 3.26653192               |
| 3                | 0.00000000               | 4.35767276               | 0.00000000                                                                      | 2.57459129               |
| 4                | 0.00000000               | 4.69817535               | 0.00000000                                                                      | 2.28205156               |
| 5                | 0.00000000               | 4.91817477               | 0.00000000                                                                      | 2.11449915               |
| 6                | 0.00000000<br>0.20474074 | 5.07853178               | 0.00000000                                                                      | 2.00382982               |
| 7                |                          | 5.20397276               | 0.07570774                                                                      | 1.92429226               |
| 8<br>9           | 0.38770732<br>0.54652350 | 5.30669390<br>5.39352915 | 0.13617141<br>0.18401302                                                        | 1.86382859               |
| 10               | 0.68635344               | 5.46865748               | 0.22302266                                                                      | 1.81598698<br>1.77697734 |
|                  |                          |                          |                                                                                 | 1.74441810               |
| 11               | 0.81092884               | 5.53481656               | 0.25558190                                                                      |                          |
| 12               | 0.92302026               | 5.59389030               | 0.28326927<br>0.30717560                                                        | 1.71673073               |
| 13               | 1.0247317                | 5.64722896               |                                                                                 | 1.69282440               |
| 14               | 1.11769383               | 5.69583239<br>5.74046117 | 0.32808088                                                                      | 1.67191912               |
| 15               | 1.20319263               | 5.78170704               | 0.34655893                                                                      | 1.65344107               |
| 16               | 1.28225856<br>1.35572867 | 5.82003929               | 0.36304213<br>0.37786302                                                        | 1.63695787<br>1.62213698 |
| 17<br>18         | 1.42429128               | 5.85583629               | 0.39128196                                                                      | 1.60871804               |
| 19               | 1.48851862               | 5.88940748               | 0.40350597                                                                      | 1.59649403               |
| 20               | 1.54887688               | 5.92102167               | 0.41469824                                                                      | 1.58530176               |
| 21               | 1.60581586               | 5.95085584               | 0.42500612                                                                      | 1.57499388               |
| 22               | 1.65964023               | 5.97912908               | 0.43453079                                                                      | 1.56546921               |
| 23               | 1.71066316               | 6.00598368               | 0.44336956                                                                      | 1.55663044               |
| 24               | 1.75914348               | 6.03155277               | 0.45160110                                                                      | 1.54839890               |
|                  | 1.80530667               | 6.05595168               | 0.45929204                                                                      | 1.54070796               |

|                  |            |            | <b>Πίνακας 2.3.</b> Τιμές των σταθερών $B_3$ , $B_4$ , $B_5$ , $B_6$ . |            |
|------------------|------------|------------|------------------------------------------------------------------------|------------|
| $\boldsymbol{n}$ | $B_3$      | $B_4$      | $B_5$                                                                  | $B_6$      |
| 2                | 0.00000000 | 3.26653192 | 0.00000000                                                             | 2.60631539 |
| 3                | 0.00000000 | 2.56816960 | 0.00000000                                                             | 2.27598105 |
| 4                | 0.00000000 | 2.26604708 | 0.00000000                                                             | 2.08774936 |
| 5                | 0.00000000 | 2.08899787 | 0.00000000                                                             | 1.96362792 |
| 6                | 0.03036321 | 1.96963679 | 0.02889159                                                             | 1.87417413 |
| 7                | 0.11768503 | 1.88231497 | 0.11290335                                                             | 1.80583423 |
| 8                | 0.18508960 | 1.81491040 | 0.17861710                                                             | 1.75144381 |
| 9                | 0.23913280 | 1.76086720 | 0.23179398                                                             | 1.70682742 |
| 10               | 0.28370556 | 1.71629444 | 0.27594884                                                             | 1.66936971 |
| 11               | 0.32128015 | 1.67871985 | 0.31336062                                                             | 1.63733954 |
| 12               | 0.35351183 | 1.64648817 | 0.34557880                                                             | 1.60953991 |
| 13               | 0.38155570 | 1.61844430 | 0.37369779                                                             | 1.58511342 |
| 14               | 0.40624538 | 1.59375462 | 0.39851512                                                             | 1.56342775 |
| 15               | 0.42819954 | 1.57180046 | 0.42062734                                                             | 1.54400502 |
| 16               | 0.44788816 | 1.55211184 | 0.44049063                                                             | 1.52647643 |
| 17               | 0.46567554 | 1.53432446 | 0.45846055                                                             | 1.51055226 |
| 18               | 0.48184896 | 1.51815104 | 0.47481881                                                             | 1.49600128 |
| 19               | 0.49663844 | 1.50336156 | 0.48979185                                                             | 1.48263642 |
| 20               | 0.51023059 | 1.48976941 | 0.50356405                                                             | 1.47030448 |
| 21               | 0.52277862 | 1.47722138 | 0.51628724                                                             | 1.45887862 |
| 22               | 0.53440963 | 1.46559037 | 0.52808770                                                             | 1.44825280 |
| 23               | 0.54523009 | 1.45476991 | 0.53907147                                                             | 1.43833762 |
| 24               | 0.55532993 | 1.44467007 | 0.54932830                                                             | 1.42905705 |
| 25               | 0.56478571 | 1.43521429 | 0.55893474                                                             | 1.42034601 |

20 0.5127362 1.47722138 0.51628724 1.<br>
22 0.53440963 1.46559037 0.52808770 1.<br>
23 0.54523009 1.45476991 0.53907147 1.<br>
24 0.55532993 1.44467007 0.54932830 1.<br>
25 0.56478571 1.43521429 0.55893474 1.<br>
2.3. Παράδειγμα<br>
Tα δ

|                 |                 |                 |                  | Πίνακας 2.4. Τα δεδομένα του παραδείγματος |                  |                      |  |
|-----------------|-----------------|-----------------|------------------|--------------------------------------------|------------------|----------------------|--|
| $\,n$           | $X_1$           | $X_2$           | $X_3$            | $\overline{X}_i$                           | $R_i$            | $S_i$                |  |
| $\mathbf{1}$    | 0.0629          | 0.0636          | 0.064            | 0.06350000                                 | 0.0011           | 0.000557             |  |
| $\mathbf{2}$    | 0.063           | 0.0631          | 0.0622           | 0.06276666                                 | 0.0009           | 0.000493             |  |
| 3               | 0.0628          | 0.0631          | 0.0633           | 0.06306666                                 | 0.0005           | 0.000252             |  |
| 4               | 0.0634          | 0.063           | 0.0631           | 0.06316666                                 | 0.0004           | 0.000208             |  |
| 5               | 0.0619          | 0.0628          | 0.063            | 0.06256666                                 | 0.0011           | 0.000586             |  |
| 6               | 0.0613          | 0.0629          | 0.0634           | 0.06253333                                 | 0.0021           | 0.001097             |  |
| $7\overline{ }$ | 0.063           | 0.0639          | 0.0625           | 0.06313333                                 | 0.0014           | 0.000709             |  |
| 8               | 0.0628          | 0.0627          | 0.0622           | 0.06256666                                 | 0.0006           | 0.000321             |  |
| 9               | 0.0623          | 0.0626          | 0.0633           | 0.06273333                                 | 0.0010           | 0.000513             |  |
| 10              | 0.0631          | 0.0631          | 0.0633           | 0.06316666                                 | 0.0002           | 0.000115             |  |
| 11              | 0.0635          | 0.063           | 0.0638           | 0.06343333                                 | 0.0008           | 0.000404             |  |
| 12              | 0.0623          | 0.063           | 0.063            | 0.06276666                                 | 0.0007           | 0.000404             |  |
| 13              | 0.0635          | 0.0631          | 0.063            | 0.06320000                                 | 0.0005           | 0.000265             |  |
| 14              | 0.0645          | 0.064           | 0.0631           | 0.06386666                                 | 0.0014           | 0.000709             |  |
| 15              | 0.0619          | 0.0644          | 0.0632           | 0.06316666                                 | 0.0025           | 0.00125              |  |
| 16              | 0.0631          | 0.0627          | 0.063            | 0.06293333                                 | 0.0004           | 0.000208             |  |
| 17<br>18        | 0.0616<br>0.063 | 0.0623<br>0.063 | 0.0631<br>0.0626 | 0.06233333<br>0.06286666                   | 0.0015<br>0.0004 | 0.000751<br>0.000231 |  |
| 19              | 0.0636          | 0.0631          | 0.0629           | 0.06320000                                 | 0.0007           | 0.000361             |  |
| 20              | 0.064           | 0.0635          | 0.0629           | 0.06346666                                 | 0.0011           | 0.000551             |  |
| 21              | 0.0628          | 0.0625          | 0.0616           | 0.06230000                                 | 0.0012           | 0.000624             |  |
| 22              | 0.0615          | 0.0625          | 0.0619           | 0.06196666                                 | 0.0010           | 0.000503             |  |
| 23              | 0.063           | 0.0632          | 0.063            | 0.06306666                                 | 0.0002           | 0.000115             |  |
|                 | 0.0635          | 0.0629          | 0.0635           | 0.06330000                                 | 0.0006           | 0.000346             |  |
| 24              | 0.0623          | 0.0629          | 0.063            | 0.06273333                                 | 0.0007           | 0.000379             |  |

20 0.064 0.0635 0.0629 0.0634666 0.0011 0.000551<br>
21 0.0628 0.0625 0.0616 0.061606 0.0012 0.000624<br>
22 0.0615 0.0629 0.0616 0.06190666 0.0010 0.000624<br>
23 0.063 0.0629 0.063 0.06306666 0.0002 0.000115<br>
24 0.0635 0.0629 0 0.0619 0.06196666 0.0010 0.000503<br>
0.063 0.06360666 0.0002 0.000115<br>
0.0635 0.06330000 0.0002 0.000115<br>
0.063 0.06273333 0.0007 0.000379<br>
TIKOÚ που θέλουμε να μελετήσουμε έναι άγνωστη.<br>
πική απόκλιση είναι άγνωστα υποθέτ 63 0.06306666 0.0002 0.000115<br>
335 0.06330000 0.0006 0.000346<br>
63 0.06273333 0.0007 0.000379<br>
ou θέλουμε να μελετήσουμε είναι άγνωστη.<br>
πόκλιση είναι άγνωστα υποθέτουμε ότι η<br>
νονική και προχωράμε σε κατασκευή *R* και *S* .0629 | 0.063 | 0.06273333 | 0.0007 | 0.000379 |<br>
τηριστικού που θέλουμε να μελετήσουμε είναι άγνωστη.<br>
αι τυπική απόκλιση είναι άγνωστα υποθέτουμε ότι η<br>
ικού είναι κανονική και προχωράμε σε κατασκευή *R* και *S*<br>
πς Ι. μή του χαρακτηριστικού που θέλουμε να μελετήσουμε είναι άγνωστη.<br> *v* μέση τιμή και τυπική απόκλιση είναι άγνωστα υποθέτουμε ότι η<br> *v* χαρακτηριστικού είναι κανονική και προχωράμε σε κατασκευή *R* και *S*<br> *v* ελέγχου Φ

$$
CL = \overline{R} = \frac{R_1 + R_2 + \dots + R_{25}}{25} = 0.00092,
$$
  
\n
$$
LCL = D_3 \overline{R} = 0 \times 0.00092 = 0,
$$
  
\n
$$
= D_4 \times \overline{R} = 2.57459129 \times 0.00092 = 0.002368623987.
$$

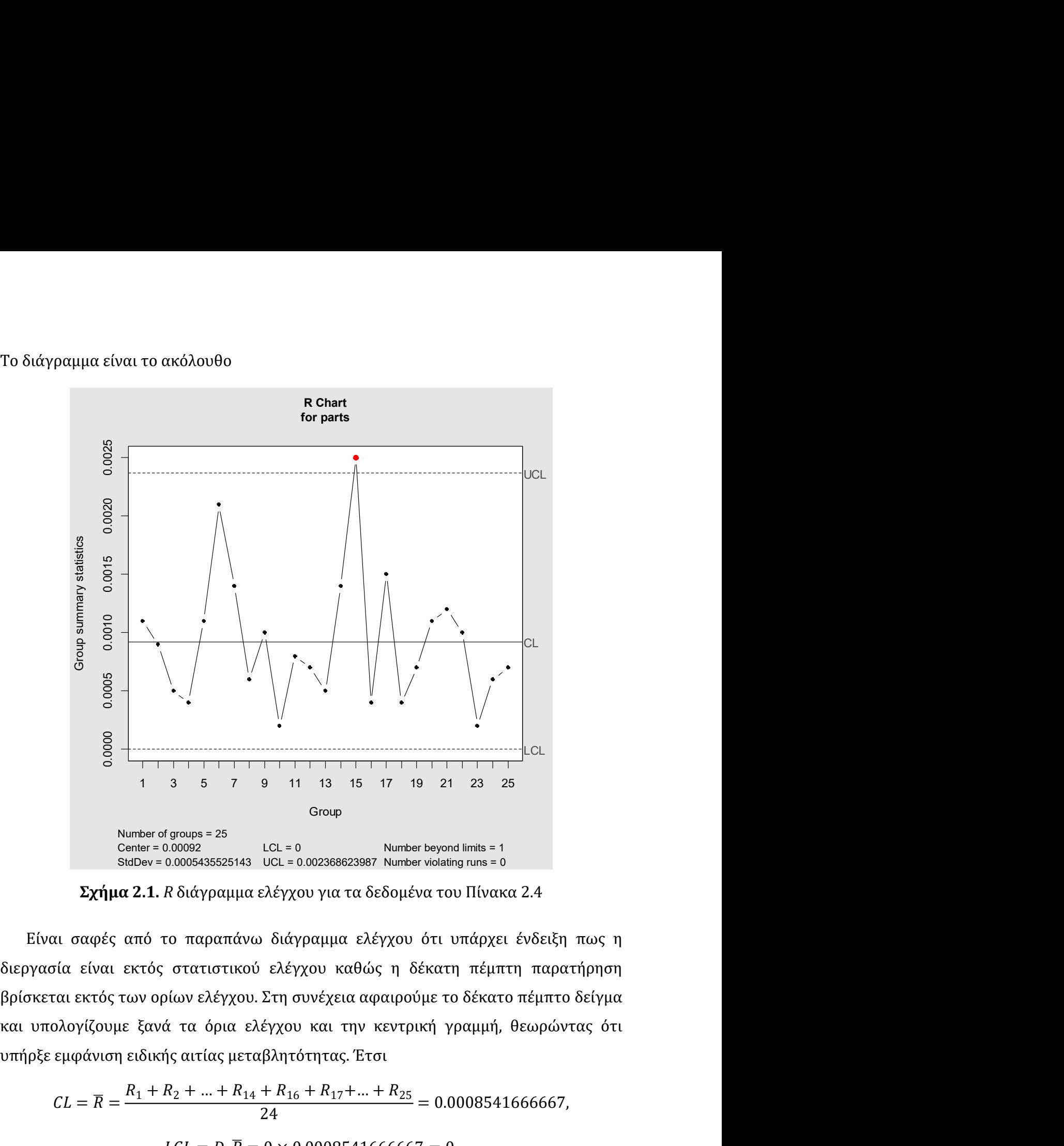

1  $\frac{1}{2}$  + 1  $\frac{3}{5}$  5  $\frac{7}{7}$  9 11 13 15 17 19 21 23 25<br>
somber of groups = 25<br>
somber<br>
enter = 0.00092<br>
enter = 0.00092<br>
enter = 0.00092<br>
LCL = 0<br>
2.1.  $R$  διάγραμμα ελέγχου για τα δεδομένα του Πίνακα 2.4<br>
από τ 9 11 13 15 17 19 21 23 25<br>
Group<br>
LCL = 0.002368623987 Number beyond limits = 1<br>
UCL = 0.002368623987 Number violating runs = 0<br>
Eλέγχου για τα δεδομένα του Πίνακα 2.4<br>
b διάγραμμα ελέγχου ότι υπάρχει ένδειξη πως η<br>
ελέγ *t* groups = 25<br>
0.00092<br>
0.00092<br>
0.0005435525143 UCL = 0.002368623987 Number violating runs = 0<br> *R* διάγραμμα ελέγχου για τα δεδομένα του Πίνακα 2.4<br>
ro παραπάνω διάγραμμα ελέγχου ότι υπάρχει ένδειξη πως η<br>
στατιστικο  $\frac{\text{center}}{\text{odd}} = \frac{\text{order}}{\text{odd}} = \frac{0.002}{100}$ <br>
Nallow = 0.0005435525143 UCL = 0.002368623887 Number violating runs = 0<br> **Σχήμα 2.1.**  $R$  διάγραμμα ελέγχου για τα δεδομένα του Πίνακα 2.4<br>
σαφές από το παραπάνω διάγραμμα ελέγχ **Σχήμα 2.1.** *R* διάγραμμα ελέγχου για τα δεδομένα του Πίνακα 2.4<br>
Είναι σαφές από το παραπάνω διάγραμμα ελέγχου ότι υπάρχει ένδειξη πως<br>
διεργασία είναι εκτός στατιστικού ελέγχου καθώς η δέκατη πέμπτη παρατήρησ<br>
βρίσκετ

$$
CL = \overline{R} = \frac{R_1 + R_2 + \dots + R_{14} + R_{16} + R_{17} + \dots + R_{25}}{24} = 0.0008541666667,
$$
  

$$
LCL = D_2 \overline{R} = 0 \times 0.0008541666667 = 0
$$

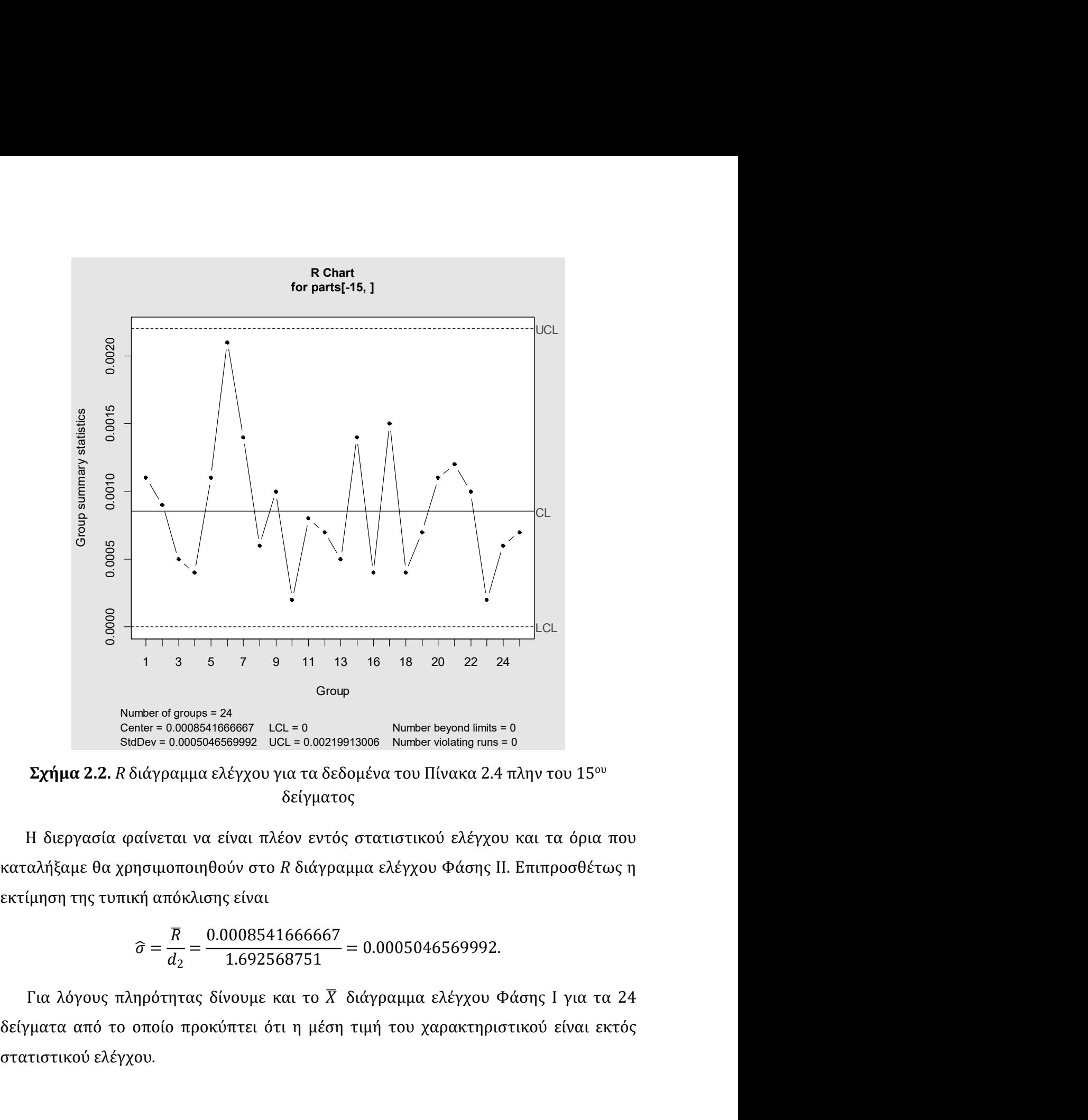

δείγματος

Sinup Stream = 24<br>
Center = 0.0008541666667 LCL = 0<br>
Stabev = 0.0008541666667 LCL = 0.00219913006 Number violaling runs = 0<br> **Σχήμα 2.2.** R διάγραμμα ελέγχου για τα δεδομένα του Πίνακα 2.4 πλην τ<br>
δείγματος<br>
Η διεργασία

$$
\hat{\sigma} = \frac{\overline{R}}{d_2} = \frac{0.0008541666667}{1.692568751} = 0.0005046569992.
$$

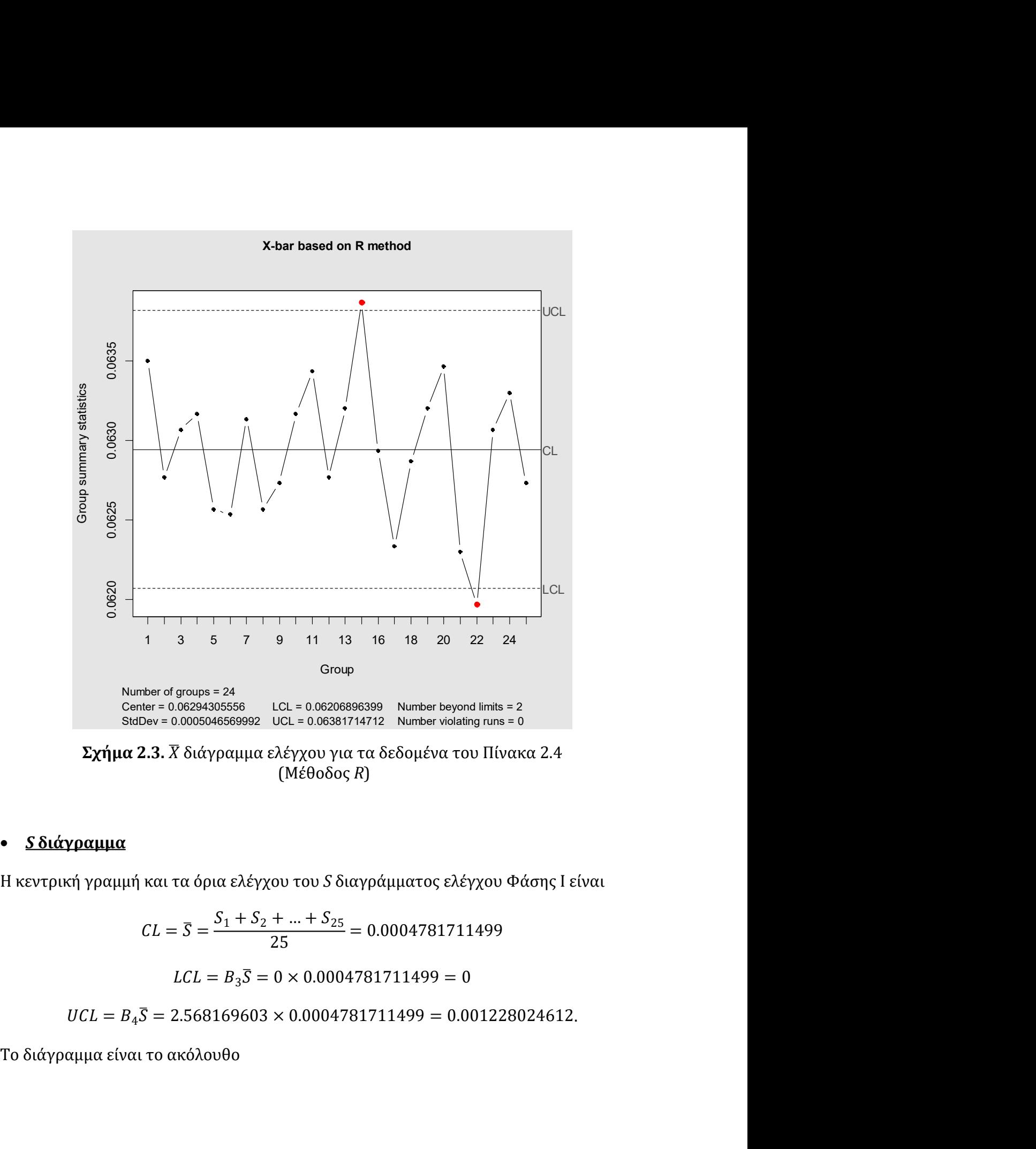

(Μέθοδος R)

### • <u>S διάγραμμα</u>

$$
CL = \overline{S} = \frac{S_1 + S_2 + \dots + S_{25}}{25} = 0.0004781711499
$$

$$
LCL = B_3 \overline{S} = 0 \times 0.0004781711499 = 0
$$

 $UCL = B_4\overline{S} = 2.568169603 \times 0.0004781711499 = 0.001228024612.$
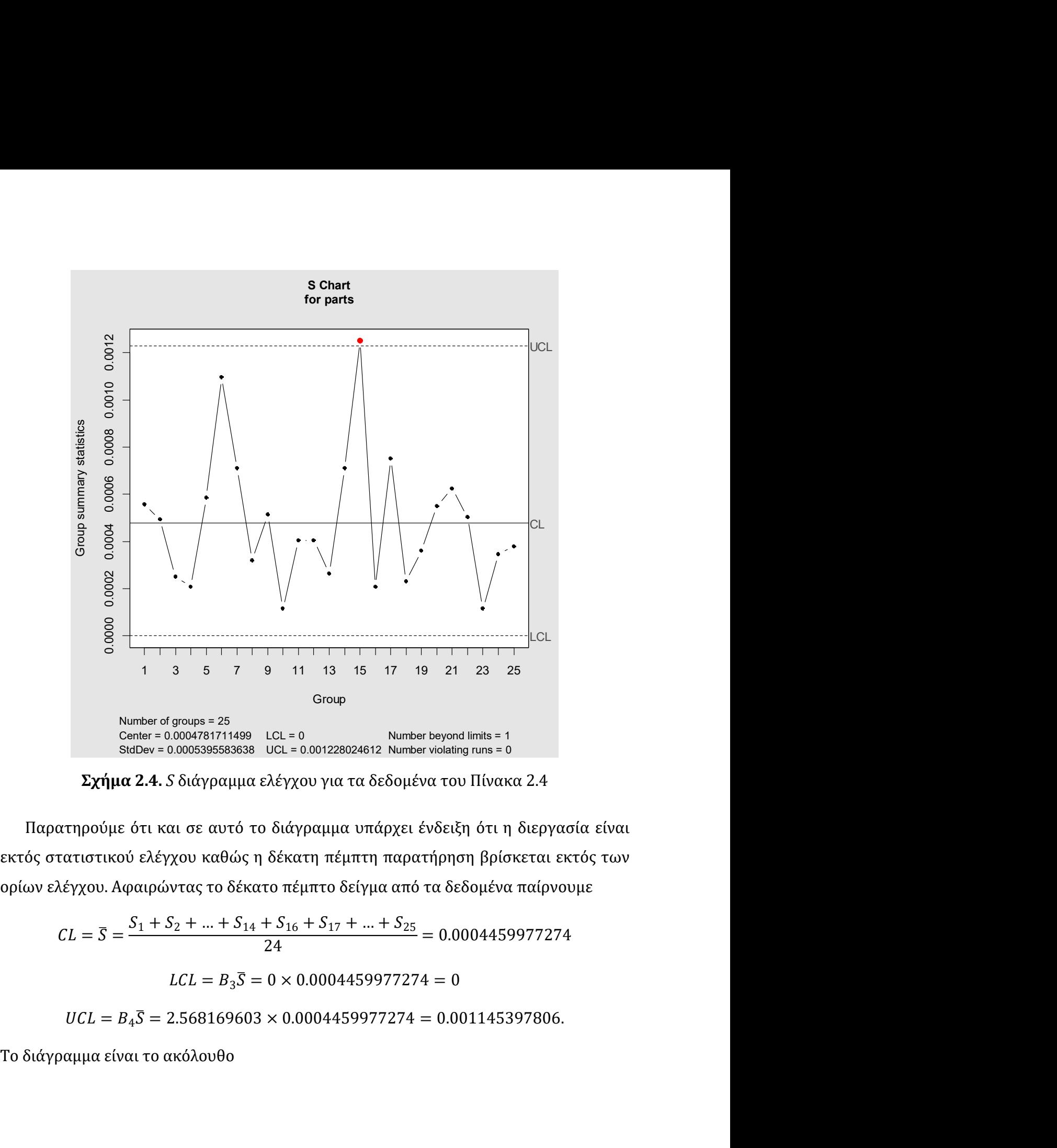

$$
CL = \overline{S} = \frac{S_1 + S_2 + ... + S_{14} + S_{16} + S_{17} + ... + S_{25}}{24} = 0.0004459977274
$$

$$
LCL = B_3 \overline{S} = 0 \times 0.0004459977274 = 0
$$

 $UCL = B_4\overline{S} = 2.568169603 \times 0.0004459977274 = 0.001145397806.$ 

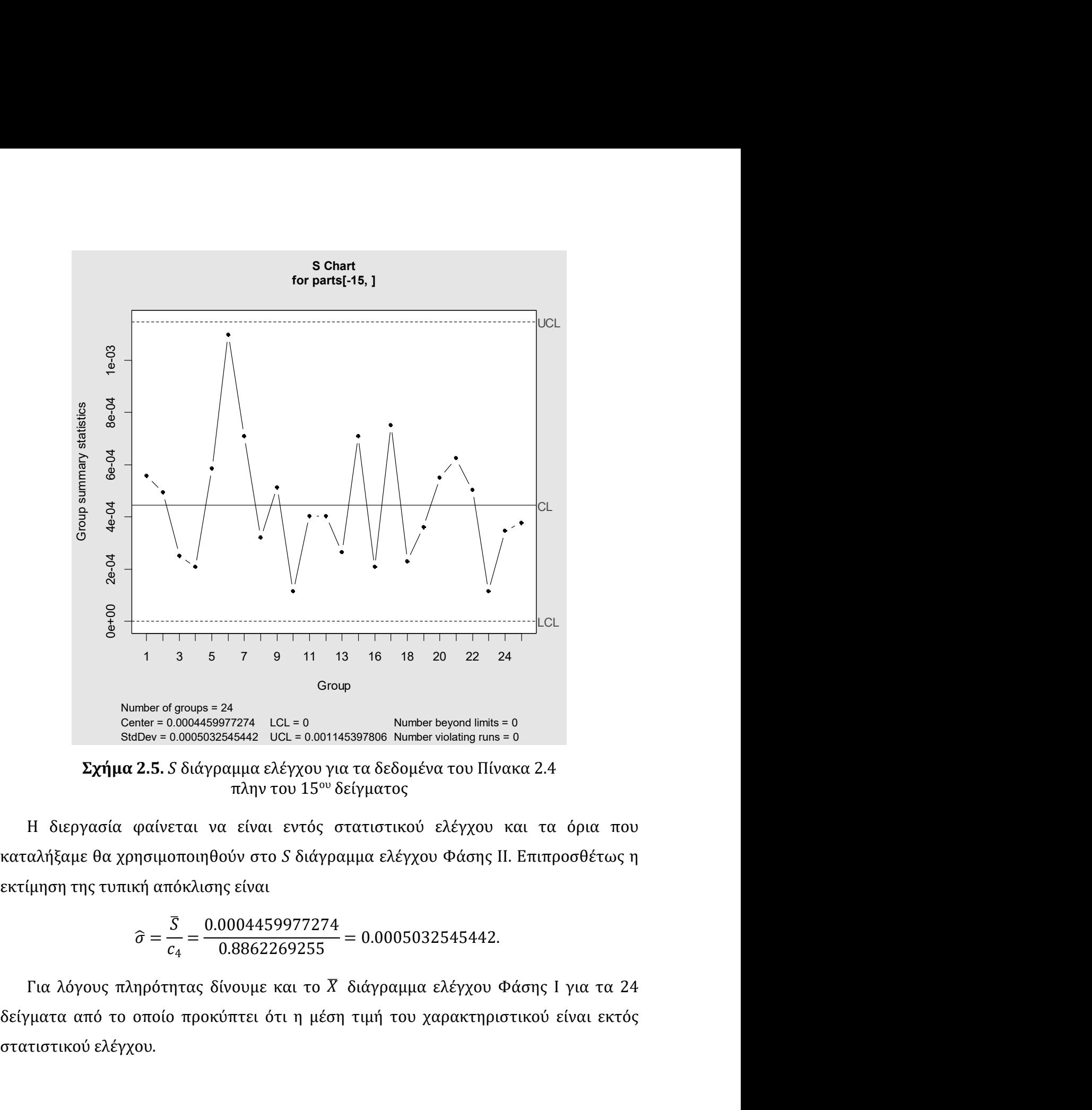

$$
\widehat{\sigma} = \frac{\overline{S}}{c_4} = \frac{0.0004459977274}{0.8862269255} = 0.0005032545442.
$$

Group<br>
Sturnber of groups = 24<br>
Center = 0.0004459977274 LCL = 0<br>
Stabev = 0.0005032645442 UCL = 0.001145397806 Number violating runs = 0<br> **Σχήμα 2.5.** S διάγραμμα ελέγχου για τα δεδομένα του Πίνακα 2.4<br>
πλην του 15<sup>ου</sup>

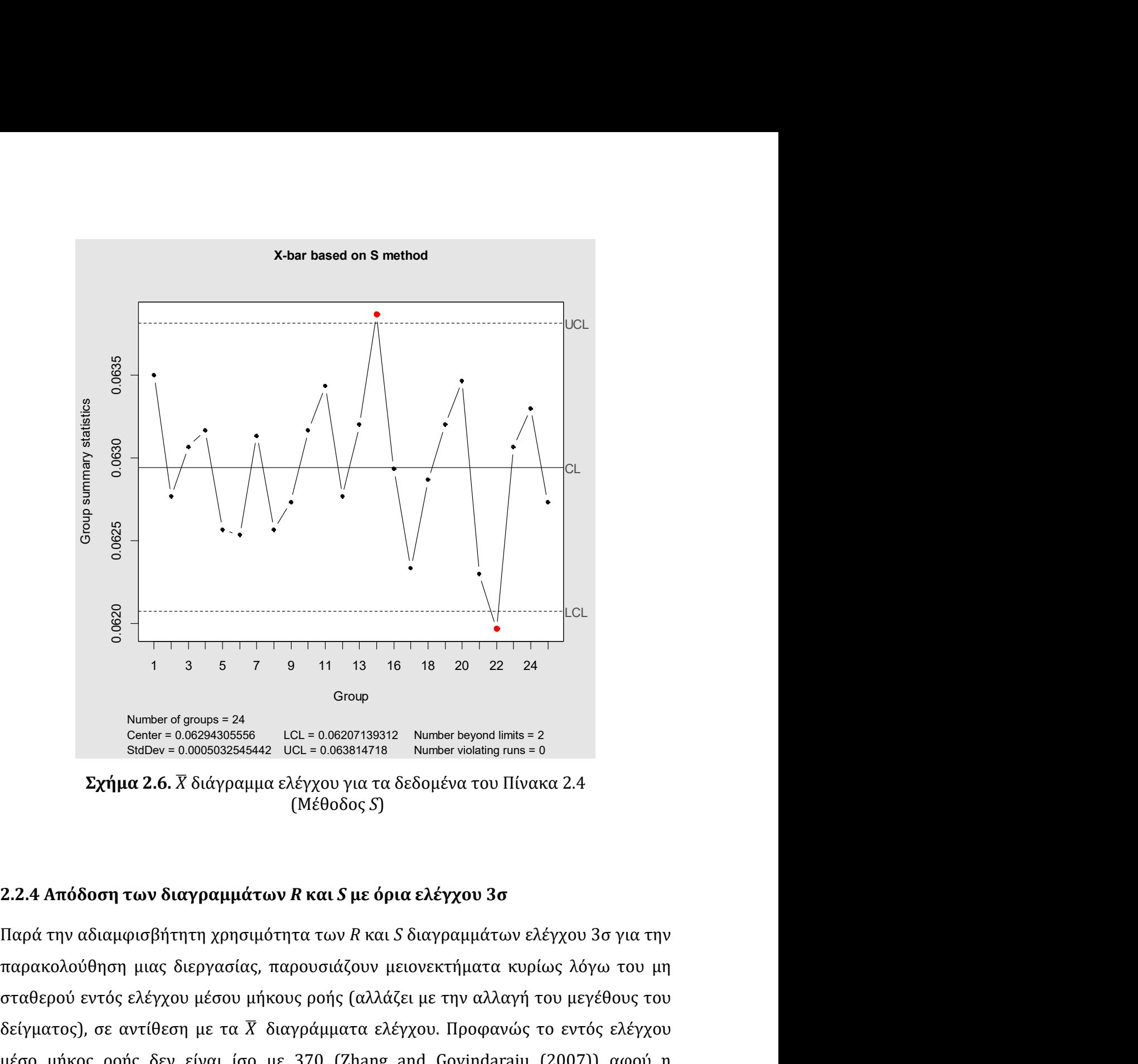

(Μέθοδος S)

σε <br>
σταθερού εντός ελέγχου μέσου μήκους ελέγχου του μη<br>
παράκολούθηση μας διεργασίας, παρουσιάζουν μειονεκτήματα κυρίως λόγω του μη<br>
παράκολούθηση των διαγραμμάτων R και S με όρια ελέγχου 3σ<br>
Σχήμα 2.6. Χ διάγραμμα ελέγχ δείγματος), σε αντίθεση με τα Σε διαγράμματα ελέγχου για τα δεδομένα του Πίνακα 2.4<br>
δείγματος σε ανατίθεση με τα προφανιστικό του Πίνακα από το εντός ελέγχου. Μποφανιστικό του Πίνακα από το εντός ελέγχου. Παρά την αδιαγ  $\begin{array}{ll} &\text{Group} & \text{Group} \\ \text{Center of groups = 24} & \text{Group} \\ \text{Center = 0.087843005586} & \text{LCL = 0.06201138312} & \text{Number beyond limits = 2} \\ \text{Suchy = 0.0005032546442} & \text{LCL = 0.003814718} & \text{Number voltage from} = 0 \\ \end{array}$ <br> $\begin{array}{ll} \text{D_X} \gamma \text{D_X} \text{D_X} \text{D_X} \text{D_X} \text{D_X} \text{D_X} \text{D_X} \text$ Number of groups = 24<br>
Comet = 0.0002030586442 UCL = 0.00207139312 Number beyond limits = 2<br>
Subber = 0.000202046442 UCL = 0.002014716 Number violating rums = 0<br> **Σχήμα 2.6.**  $\overline{X}$  διάγραμμα ελέγχου για τα δεδομένα του e ener=0.000002246442 UCL=0.00884478 Numer engonoming=2.6<br> **Σχήμα 2.6.**  $\overline{X}$  διάγραμμα ελέγχου για τα δεδομένα του Πίνακα 2.4<br>
(Μέθοδος S)<br>
2.2.4 Απόδοση των διαγραμμάτων R και S με όρια ελέγχου 3σ<br>
Παρά την αδιαμφισβ αδυναμία. (πεσσοσος σ)<br>
4 Απόδοση των διαγραμμάτων R και S με όρια ελέγχου 3σ<br>
ά την αδιαμφισβήτητη χρησιμότητα των R και S διαγραμμάτων ελέγχου 3σ για την<br>
θερού οντός ελέγχου μέσου μήκους ροής (αλλάζει με την αλλαγή του μεγέθους 2.2.4 Απόδοση των διαγραμμάτων R και S με όρια ελέγχου 3σ<br>Παρά την αδιαμφισβήτητη χρησιμότητα των R και S διαγραμμάτων ελέγχου 3σ για την<br>παρακολούθηση μιας διεργασίας, παρουσιάζουν μειονεκτήματα κυρίως λόγω του μη<br>σταθε ) **2 .** Αναι **δ με όρια ελέγχου 3σ.**<br>Στητα των *R* και *S* διαγραμμάτων ελέγχου 3σ για την<br>παρουσιάζουν μειονεκτήματα κυρίως λόγω του μη<br>κους ροής (αλλάζει με την αλλαγή του μεγέθους του<br>διαγράμματα ελέγχου. Προφανώς το ε 2.2.4 Απόδοση των διαγραμμάτων R και S με όρια ελέγχου 3σ<br>Παρά την αδιαμφισβήτητη χρησιμότητα των R και S διαγραμμάτων ελέγχου 3σ για την<br>παρακολούθηση μιας διεργασίας, παρουσιάζουν μειονεκτήματα κυρίως λόγω του μη<br>σταθερ

, $\sigma_0^2$ ). Ας υποθέσουμε ότι η εντός ε

(εκτός ελέγχου) τιμή  $\sigma_1 = \delta \sigma_0$ , δηλαδή η εκτός ελέγχου κατανομή του ποιοτικού<br>χαρακτηριστικού *X* είναι η  $N(\mu_0, \sigma_1^2)$  (ή ισοδύναμα  $N(\mu_0, (\delta \sigma_0)^2)$ .<br>Στον Πίνακα 2.5 δίνονται τιμές για το μέσο μήκος ροής του *R* ,  $\sigma_1^2$ ) (ή ισοδύναμα  $N(\mu_0, (\delta \sigma_0)^2).$  $2\lambda$ 

(εκτός ελέγχου) τιμή  $\sigma_1 = \delta \sigma_0$ , δηλαδή η εκτός ελέγχου κατανομή του ποιοτικού<br>χαρακτηριστικού *X* είναι η  $N(\mu_0, \sigma_1^2)$  (ή ισοδύναμα  $N(\mu_0, (\delta \sigma_0)^2)$ .<br>Στον Πίνακα 2.5 δίνονται τιμές για το μέσο μήκος ροής του *R* δηλαδή η εκτός ελέγχου κατανομή του ποιοτικού<br>) (ήισοδύναμα  $N(\mu_0, (\delta\sigma_0)^2)$ .<br>για το μέσο μήκος ροής του R διαγράμματος ελέγχου<br>ιις που το μέγεθος δείγματος είναι  $n=5$ ,  $n=10$  και τός ελέγχου) τιμή  $\sigma_1 = \delta \sigma_0$ , δηλαδή η εκτός ελέγχου κατανομή του ποιοτικού<br>ακτηριστικού *X* είναι η  $N(\mu_0, \sigma_1^2)$  (ή ισοδύναμα  $N(\mu_0, (\delta \sigma_0)^2)$ .<br>Στον Πίνακα 2.5 δίνονται τιμές για το μέσο μήκος ροής του R διαγράμμ (εκτός ελέγχου) τιμή  $\sigma_1 = \delta \sigma_0$ , δηλαδή η εκτός ελέγχου κατανομή του ποιοτικού<br>χαρακτηριστικού X είναι η  $N(\mu_0, \sigma_1^2)$  (ή ισοδύναμα  $N(\mu_0, (\delta \sigma_0)^2)$ .<br>Στον Πίνακα 2.5 δίνονται τιμές για το μέσο μήκος ροής του R διαγ (εκτός ελέγχου) τιμή  $\sigma_1 = \delta \sigma_0$ , δηλαδή η εκτός ελέγχου κατανομή του ποιοτικού χαρακτηριστικού Χείναι η  $N(\mu_0, \sigma_1^2)$  (ή ισοδύναμα  $N(\mu_0, (\delta \sigma_0)^2)$ .<br>
Στον Πίνακα 2.5 δίνονται τιμές για το μέσο μήκος ροής του *R* δι (00) τιμή  $\sigma_1 = \delta \sigma_0$ , δηλαδή η εκτός ελέγχου κατανομή του ποιοτικού<br>
ικού *X* είναι η  $N(\mu_0, \sigma_1^2)$  (ή ισοδύναμα  $N(\mu_0, (\delta \sigma_0)^2)$ .<br>
(κα 2.5 δίνονται τιμές για το μέσο μήκος ροής του *R* διαγράμματος ελέγχου<br>
(00 3σ

|              | $\sigma$ υ) τιμή $\sigma_1 = \delta \sigma_0$ , δηλαδή η εκτός ελέγχου κατανομή του ποιοτικού |                  |                  |
|--------------|-----------------------------------------------------------------------------------------------|------------------|------------------|
|              |                                                                                               |                  |                  |
|              | κού $X$ είναι η $N(\mu_0, \sigma_1^2)$ (ή ισοδύναμα $N(\mu_0, (\delta \sigma_0)^2)$ .         |                  |                  |
|              |                                                                                               |                  |                  |
|              | κα 2.5 δίνονται τιμές για το μέσο μήκος ροής του R διαγράμματος ελέγχου                       |                  |                  |
|              | ου 3σ στις περιπτώσεις που το μέγεθος δείγματος είναι $n=5$ , $n=10$ και                      |                  |                  |
|              |                                                                                               |                  |                  |
|              | ίφορες μετατοπίσεις στην τιμή της τυπικής απόκλισης.                                          |                  |                  |
|              | <b>Ιίνακας 2.5.</b> Τιμές ARL για to R διάγραμμα ελέγχου ορίων 3σ                             |                  |                  |
|              |                                                                                               |                  |                  |
| $\delta$     | $n=5$                                                                                         | $n=10$           | $n=20$           |
| 0.10         | Inf                                                                                           | 1.0001           | 1.0000           |
| 0.20         | Inf                                                                                           | 1.4486           | 1.0000           |
| 0.30         | Inf                                                                                           | 6.2450           | 1.0362           |
| 0.40         | $2.441 \times 10^{13}$                                                                        | 33.8730          | 1.6659           |
| 0.50         | $2.8408 \times 10^{10}$                                                                       | 162.4694         | 5.1745           |
| 0.60         | 14761767                                                                                      | 655.5565         | 23.5333          |
| 0.70         | 149241                                                                                        | 2250.6214        | 123.2211         |
| 0.80         | 7439.2                                                                                        | 4865.0004        | 641.2930         |
| 0.90         | 947.07                                                                                        | 1278.0315        | 1139.6411        |
| 1.00         | 217.25                                                                                        | 228.9670         | 216.5794         |
| 1.05         | 121.46                                                                                        | 114.1248         | 98.0265          |
| 1.10         | 73.510                                                                                        | 62.6948          | 49.5492          |
| 1.15         | 47.527                                                                                        | 37.4048          | 27.6318          |
| 1.20         | 32.480                                                                                        | 23.9295          | 16.7618          |
| 1.25         | 23.262                                                                                        | 16.2425          | 10.9248          |
| 1.30         | 17.337                                                                                        | 11.5953          | 7.5715           |
| 1.35         | 13.369                                                                                        | 8.6431           | 5.5317           |
| 1.40         | 10.616                                                                                        | 6.6862           | 4.2291           |
| 1.45         | 8.6455                                                                                        | 5.3407           | 3.3623           |
| 1.50         | 7.1975                                                                                        | 4.3860           | 2.7651           |
| 1.60         | 5.2707                                                                                        | 3.1697           | 2.0331           |
| 1.70         | 4.0948                                                                                        | 2.4653           | 1.6312           |
| 1.80         | 3.3310                                                                                        | 2.0284           | 1.3959           |
| 1.90         | 2.8096                                                                                        | 1.7426           | 1.2520           |
| 2.00         | 2.4391                                                                                        | 1.5480           | 1.1617           |
| 2.10         | 2.1670                                                                                        | 1.4111           | 1.1041           |
| 2.20         | 1.9617                                                                                        | 1.3126           | 1.0670           |
| 2.30         | 1.8032                                                                                        | 1.2401           | 1.0432           |
|              |                                                                                               |                  |                  |
| 2.40         | 1.6785                                                                                        | 1.1861           | 1.0277           |
| 2.50         | 1.5787                                                                                        | 1.1452           | 1.0178           |
| 2.60         | 1.4978                                                                                        | 1.1141           | 1.0114           |
| 2.70         | 1.4313                                                                                        | 1.0901           | 1.0074           |
|              | 1.3762                                                                                        | 1.0715           | 1.0047           |
| 2.80         |                                                                                               |                  |                  |
| 2.90<br>3.00 | 1.3300<br>1.2910                                                                              | 1.0570<br>1.0456 | 1.0031<br>1.0020 |

Στο Σχήμα 2.7 δίνονται οι καμπύλες ARL του R διαγράμματος ελέγχου για  $n = 10$ ,<br>  $n = 15$  και  $n = 20$ .<br> **ARL** για το R διάγραμμα ελέγχου ορίων 3σ<br>  $\frac{8}{3}$ 

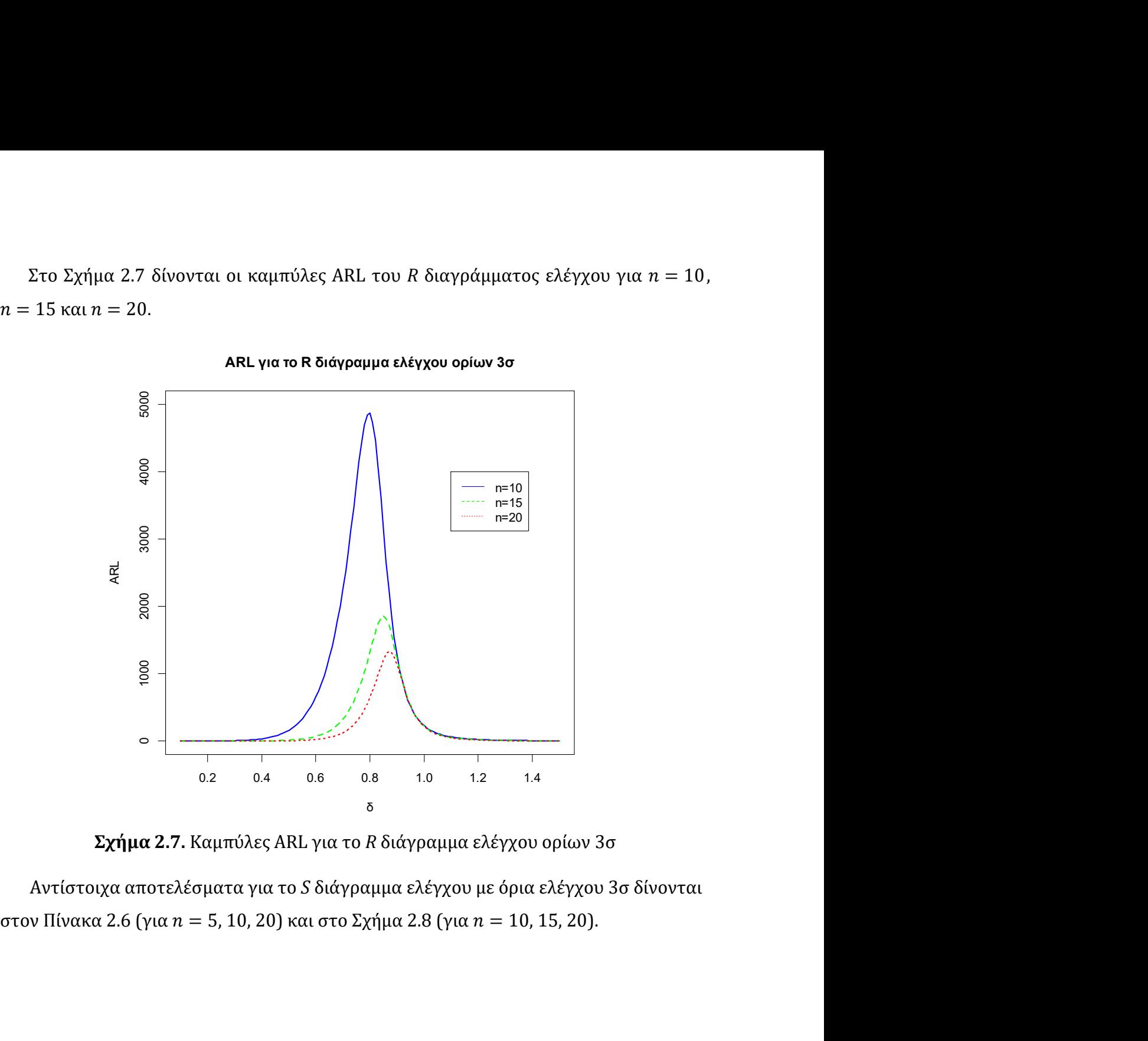

ARL για το R διάγραμμα ελέγχου ορίων 3σ

|      | <b>Πίνακας 2.6.</b> Τιμές ARL για to S διάγραμμα ελέγχου ορίων 3σ |                  |                  |
|------|-------------------------------------------------------------------|------------------|------------------|
| δ    | $n=5$                                                             | $n=10$           | $n=20$           |
| 0.10 | 80.1458                                                           | 1.0000           | 1.0000           |
| 0.20 | 1180.5026                                                         | 1.0087           | 1.0000           |
| 0.30 | 5884.8528                                                         | 1.5755           | 1.0000           |
| 0.40 | 18498.8083                                                        | 4.6839           | 1.0354           |
| 0.50 | 45050.1951                                                        | 16.4674          | 1.6108           |
| 0.60 | 92694.8122                                                        | 55.7805          | 4.5395           |
| 0.70 | 67129.2444                                                        | 172.6049         | 17.9124          |
| 0.80 | 4804.1826                                                         | 480.3351         | 80.1360          |
| 0.90 | 603.2314                                                          | 781.6397         | 347.4716         |
| 1.00 | 140.0912                                                          | 225.1427         | 286.5455         |
| 1.05 | 79.3734                                                           | 105.5209         | 111.0329         |
| 1.10 | 48.8135                                                           | 54.2414          | 46.2066          |
| 1.15 | 32.1201                                                           | 30.7230          | 22.2351          |
| 1.20 | 22.3582                                                           | 18.9543          | 12.2100          |
| 1.25 | 16.3136                                                           | 12.5717          | 7.4864           |
| 1.30 | 12.3853                                                           | 8.8615           | 5.0266           |
| 1.35 | 9.7249                                                            | 6.5739           | 3.6365           |
| 1.40 | 7.8585                                                            | 5.0916           | 2.7972           |
| 1.45 | 6.5085                                                            | 4.0898           | 2.2626           |
| 1.50 | 5.5061                                                            | 3.3881           | 1.9074           |
| 1.60 | 4.1536                                                            | 2.5062           | 1.4907           |
| 1.70 | 3.3135                                                            | 2.0023           | 1.2753           |
| 1.80 | 2.7595                                                            | 1.6929           | 1.1573           |
| 1.90 | 2.3763                                                            | 1.4925           | 1.0907           |
| 2.00 | 2.1009                                                            | 1.3574           | 1.0524           |
| 2.10 | 1.8968                                                            | 1.2635           | 1.0303           |
| 2.20 | 1.7415                                                            | 1.1967           | 1.0176           |
| 2.30 | 1.6209                                                            | 1.1484           | 1.0102           |
| 2.40 | 1.5254                                                            | 1.1129           | 1.0059           |
| 2.50 | 1.4488                                                            | 1.0865           | 1.0035           |
| 2.60 | 1.3863                                                            | 1.0668           | 1.0020           |
| 2.70 | 1.3349                                                            | 1.0518           | 1.0012           |
| 2.80 | 1.2921                                                            | 1.0404           | 1.0007           |
| 2.90 | 1.2562<br>1.2258                                                  | 1.0317<br>1.0250 | 1.0004<br>1.0003 |
| 3.00 |                                                                   |                  |                  |

ARL για το S διάγραμμα ελέγχου ορίων 3σ

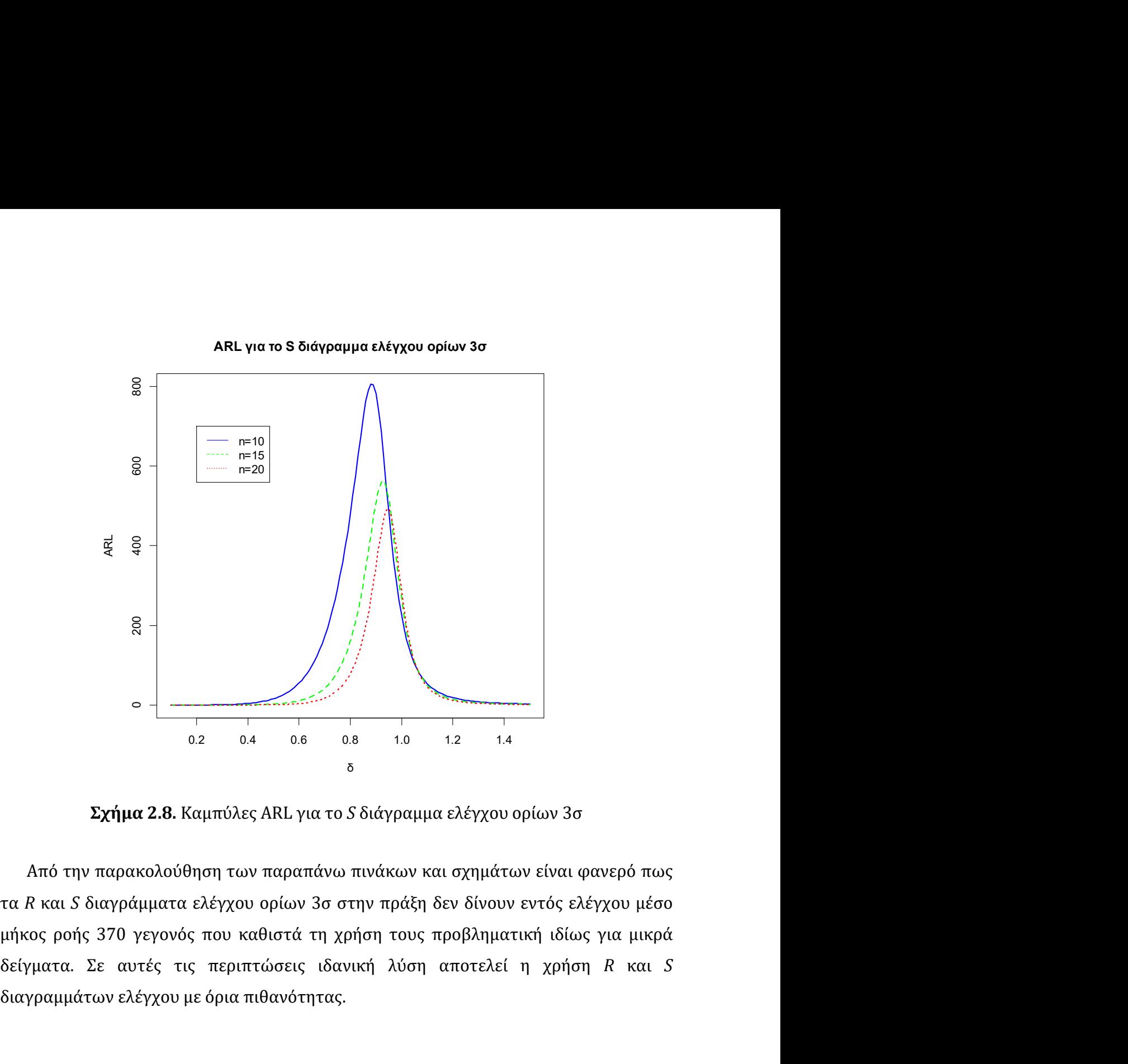

 $\frac{2}{\sqrt{3}}$ <br>  $\frac{2}{\sqrt{3}}$ <br>  $\frac{2}{\sqrt{3$ 2.3 Διαγράμματα ελέγχου για τη διασπορά με όρια πιθανότητας<br>2.3 Διαγράμματα ελέγχου ορίων 3ο στην πράξη δεν δίνουν εντός ελέγχου μέσο<br>4 Δπό την παρακολούθηση των παραπάνω πινάκων και σχημάτων είναι φανερό πως<br>3.3 Διαγράμ Σχήμα 2.8. Καμπύλες ΑRL για το S διάγραμμα ελέγχου ορίων 3σ<br>
και 5 και 5 αυτός του παραπάνω πινάκων και σχημάτων είναι φανερό πως<br>
τα R και 5 διαγράμματα ελέγχου ορίων 3σ στην πράξη δεν δίνουν εντός ελέγχου μέσο<br>
μήκος ρο **Σχήμα 2.8.** Καμπόλες ARL για το S διάγραμμα ελέγχου ορίων 3σ<br>
Από την παρακολούθηση των παραπάνω πινάκων και σχημάτων είναι φανερό πως<br>
τα R και S διαγράμματα ελέγχου ορίων 3σ στην πράξη δεν δίνουν εντός ελέγχου μέσο<br>
μή

Σχήμα 2.8. Καμπύλες ARL για το S διάγραμμα ελέγχου ορίων 3σ<br>
Από την παρακολούθηση των παραπάνω πινάκων και σχημάτων είναι φανερό πως<br>
τα R και S διαγράμματα ελέγχου ορίων 3σ στην πράξη δεν δίνουν εντός ελέγχου μέσο<br>
μήκο Από την παρακολούθηση των παραπάνω πινάκων και σχημάτων είναι φανερό πως<br>τα R και S διαγράμματα ελέγχου ορίων 3σ στην πράξη δεν δίνουν εντός ελέγχου μέσο<br>μήκος ροής 370 γεγονός που καθιστά τη χρήση τους προβληματική ιδίως απο την παρακολουθηση των παραπανω πινακων και σχηματων ειναι φανερο πως<br>τα R και S διαγράμματα ελέγχου ορίων 3σ στην πράξη δεν δίνουν εντός ελέγχου μέσο<br>μήκος ροής 370 γεγονός που καθιστά τη χρήση τους προβληματική ιδίως τα *K* και 5 οιαγραμματα ελεγχου οριων 3σ στην πραξη δεν δινουν εντος ελεγχου μεσο<br>μήκος ροής 370 γεγονός που καθιστά τη χρήση τους προβληματική ιδίως για μικρά<br>δείγματα. Σε αυτές τις περιπτώσεις ιδανική λύση αποτελεί η χ μηκος ροης 370 γεγονος που καθιστα τη χρηση τους προβληματικη ιδιως για μικρα<br>δείγματα. Σε αυτές τις περιπτώσεις ιδανική λύση αποτελεί η χρήση R και S<br>διαγραμμάτων ελέγχου με όρια πιθανότητας.<br>2.3 Διαγράμματα ελέγχου για παρέχουν ένα εντός ελέγχου μέσο μήκος ροής (ARL) κατά προσέγγιση 370, ούτε<br>ισοδύναμα να εξασφαλίσουν ένα σφάλμα τύπου Ι της τάξεως του 0.0027. Ακόμη, όταν<br>το μέγεθος του δείγματος είναι μικρό, τα κάτω όρια ελέγχου των R κ παρέχουν ένα εντός ελέγχου μέσο μήκος ροής (ARL) κατά προσέγγιση 370, ούτε<br>ισοδύναμα να εξασφαλίσουν ένα σφάλμα τύπου Ι της τάξεως του 0.0027. Ακόμη, όταν<br>το μέγεθος του δείγματος είναι μικρό, τα κάτω όρια ελέγχου των R κ παρέχουν ένα εντός ελέγχου μέσο μήκος ροής (ARL) κατά προσέγγιση 370, ούτε<br>ισοδύναμα να εξασφαλίσουν ένα σφάλμα τύπου Ι της τάξεως του 0.0027. Ακόμη, όταν<br>το μέγεθος του δείγματος είναι μικρό, τα κάτω όρια ελέγχου των R κ παρέχουν ένα εντός ελέγχου μέσο μήκος ροής (ARL) κατά προσέγγιση 370, ούτε<br>ισοδύναμα να εξασφαλίσουν ένα σφάλμα τύπου Ι της τάξεως του 0.0027. Ακόμη, όταν<br>το μέγεθος του δείγματος είναι μικρό, τα κάτω όρια ελέγχου των R κ παρέχουν ένα εντός ελέγχου μέσο μήκος ροής (ARL) κατά προσέγγιση 370, ούτε<br>ισοδύναμα να εξασφαλίσουν ένα σφάλμα τύπου l της τάξεως του 0.0027. Ακόμη, όταν<br>το μέγεθος του δείγματος είναι μικρό, τα κάτω όρια ελέγχου των R κ παρέχουν ένα εντός ελέγχου μέσο μήκος ροής (ARL) κατά προσέγγιση 370, ούτε<br>ισοδύναμα να εξασφαλίσουν ένα σφάλμα τύπου I της τάξεως του 0.0027. Ακόμη, όταν<br>το μέγεθος του δείγματος είναι μικρό, τα κάτω όρια ελέγχου των R κ , ένα εντός ελέγχου μέσο μήκος ροής (ARL) κατά προσέγγιση 370, ούτε<br>α να εξασφαλίσουν ένα σφάλμα τύπου l της τάξεως του 0.0027. Ακόμη, όταν<br>oς του δείγματος είναι μικρό, τα κάτω όρια ελέγχου των R και S διαγραμμάτων<br>u για παρέχουν ένα εντός ελέγχου μέσο μήκος ροής (ARL) κατά προσέγγισ<br>ισοδύναμα να εξασφαλίσουν ένα σφάλμα τύπου Ι της τάξεως του 0.0027.<br>το μέγεθος του δείγματος είναι μικρό, τα κάτω όρια ελέγχου των R και S διε<br>είναι 0 και γ εντός ελέγχου μέσο μήκος ροής (ARL) κατά προσέγγιση 370, ούτε<br>ξασφαλίσουν ένα σφάλμα τύπου l της τάξεως του 0.0027. Ακόμη, όταν<br>δείγματος είναι μικρό, τα κάτω όρια ελέγχου των R και S διαγραμμάτων<br>αυτό το λόγο είναι αδύνα παρέχουν ένα εντός ελέγχου μέσο μήκος ροής (ARL) κατά προσέγγιση 370, ούτε ισοδύναμα να εξασφαλίσουν ένα σφάλμα τύπου <br/>l της τάξεως του 0.0027. Ακόμη, όταν το μέγεθος του δείγματος είναι μικρό, τα κάτω όρια ελέγχου τ ιέγεθος του δείγματος είναι μικρό, τα κάτω όρια ελέγχου των R και για αυτό το λόγο είναι αδύνατο να ανιχνευθεί μια βελτίωση<br>να ξεπεραστούν αυτά τα προβλήματα μελετάμε τα διαγράμματα επανότητας α, 0 < α < 1 (δείτε Zhang ( ει το και για αυτό το λόγο είναι αδύνατο να ανιχνευθεί μια βελτίωση της διαδικασίας.<br>
τι 0 και για αυτό το λόγο είναι αδύνατο να ανιχνευθεί μια βελτίωση της διαδικασίας.<br>
να ξεπεραστούν αυτά τα προβλήματα μελετάμε τα δια είναι το και τραίσει το έναι το άνω-α ποσοστιαίο τα αλεγάθει με αποτελεί τις οποίες πρακτασιαίας.<br>
πλαίσιο ( είναι το άνω α ποσοστιαίο σημείο του χαρακτηριστικού X της διεργασίας που<br>
"
πλαίσιο ( είναι το άνω α ποσοστιαί

Έστω

- $\bullet$   $\boldsymbol{X}_1, \boldsymbol{X}_2, ...$  τυχαία δείγματα τιμών του παρακολουθούμε,
- 
- $(t =$

δείτε Zhang (2013)).<br>
ματα τιμών του χαρακτηριστικού X της διεργασίας που<br>
η στατιστική συνάρτηση που απεικονίζεται στο διάγραμμα<br>
οστιαίο σημείο των ισόνομων τυχαίων μεταβλητών  $W_t$  ( $t =$ <br>
έγχου με όρια πιθανότητας α συ  $UCL = w_{\alpha/2}$  $CL = w_{0.5}$  $LCL = w_{1-\alpha/2}$ 

 $W_t = g(X_t)$ ,  $t = 1, 2, ..., \eta$  στατιστική συνάρτηση που απεικονίζεται στο διάγραμμα<br>
ελέγχου, και<br>  $w_\alpha$  είναι το άνω α-ποσοστιαίο σημείο των ισόνομων τυχαίων μεταβλητών  $W_t$  ( $t = 1, 2, ...$ ).<br>
Tότε το διάγραμμα ελέγχου με όρια π ελέγχου, και<br>
•  $w_{\alpha}$  είναι το άνω α-ποσοστιαίο σημείο των ισόνομων τυχαίων μεταβλητών  $W_t$  ( $t = 1, 2, ...$ ).<br>
Τότε το διάγραμμα ελέγχου με όρια πιθανότητας α συνοψίζεται στο ακόλουθο πλαίσιο ( $w_{\alpha}$  είναι το άνω-α ποσοσ 0 =  $W_{\alpha}$  είναι το άνω α-ποσοστιαίο σημείο των ισόνομων τυχαίων μεταβλητών  $W_{t}$  ( $t = 1, 2, ...$ ).<br>
Tότε το διάγραμμα ελέγχου με όρια πιθανότητας α συνοψίζεται στο ακόλουθο πλαίσιο ( $W_{\alpha}$  είναι το άνω-α ποσοστιαίο σημε

**Movτέλο ορίων πιθανότητας α**<br>  $UCL = w_{a/2}$ <br>  $CL = w_{b.5}$ <br>  $LCL = w_{1-a/2}$ <br>
Τα διαγράμματα ελέγχου με όρια πιθανότητας α εγγυώνται ότι η πιθανότητα<br>
άλματος τύπου 1 είναι πάντα ίση με α και το εντός ελέγχου μέσο μήκος ροής είν *Movτέλο ορίων πιθανότητας α<br>
UCL* =  $w_{\alpha/2}$ <br>
CL =  $w_{1-\alpha/2}$ <br>
Tα διαγράμματα ελέγχου με όρια πιθανότητας α εγγυώνται ότι<br>
σφάλματος τύπου I είναι πάντα ίση με α και το εντός ελέγχου μέσο μή<br>
ARL<sub>0</sub> = 1/α. Επομένως για ,  $\sigma_0^2$ ). Έστω  $g$  και  $G$  η συνάρτηση πυκι (by tê λο ορίων πιθανότητας α<br>  $UL = w_{a/2}$ <br>  $CL = w_{1-a/2}$ <br>  $v$  με όρια πιθανότητας α εγγυώνται ότι η πιθανότητα<br>
ivra ίση με α και το εντός ελέγχου μέσο μήκος ροής είναι<br>  $v = 0.0027$  έχουμε πάντα ότι  $ARL_0 = 370$ .<br>  $\mu$ ε όρι  $UL = w_{a/2}$ <br>  $CL = w_{0.5}$ <br>  $LCL = w_{1-a/2}$ <br>
Τα διαγράμματα ελέγχου με όρια πιθανότητας α εγγυώνται ότι η πιθα<br>
σφάλματος τύπου Ι είναι πάντα ίση με α και το εντός ελέγχου μέσο μήκος ροή<br>  $ARL_0 = 1/a$ . Επομένως για α = 0.0027 έχο , $\sigma_0^2)$  . Τότε, η συνάρτηση πυκνότη  $\begin{aligned} &\mathit{UL} = w_{\alpha/2} \ &\mathit{CL} = w_{1-\alpha/2} \ &\alpha \text{ } \pi \theta \alpha \nu \delta \tau \eta \tau \alpha \varsigma \text{ } \alpha \text{ } \epsilon \gamma \gamma \nu \omega \nu \tau \alpha \iota \text{ } \delta \tau \text{ } \eta \text{ } \pi \theta \alpha \nu \delta \tau \eta \tau \alpha \kappa \alpha \text{ } \tau \text{ } \sigma \text{ } \kappa \alpha \iota \text{ } \tau \text{ } \sigma \text{ } \kappa \alpha \iota \text{ } \tau \text{ } \sigma \text{ } \kappa \alpha \iota \text{ } \tau \text{ } \$  $UL = w_{0.5}$ <br>  $LCL = w_{1-a/2}$ <br>
Τα διαγράμματα ελέγχου με όρια πιθανότητας *α* εγγυώνται ότι η πιθανότητα<br>
σφάλματος τύπου I είναι πάντα ίση με *α* και το εντός ελέγχου μέσο μήκος ροής είναι<br>
ARL<sub>0</sub> = 1/α. Επομένως για *α* = 0 γγυώνται ότι η πιθανότητα<br>έγχου μέσο μήκος ροής είναι<br> $RL_0 = 370$ .<br>η Π<br>,  $X_n$  που προέρχεται από τον<br>πυκνότητας και η συνάρτηση<br>ηση πυκνότητας  $g_R$  και η<br>) του τυχαίου δείγματος  $X_1$ ,  $\overline{\phantom{a}}$  $X_2$ , ...,  $X_n$  δίνονται από τους τύπους 7 αδιαγράμματα ελέγχου με όρια πιθανότητας αεγγυώνται ότι η πιθανότητα<br> *άλματος τύπου Ι* είναι πάντα ίση με ακαι το εντός ελέγχου μέσο μήκος ροής είναι<br> *i* $L_0 = 1/a$ . Επομένως για α = 0.0027 έχουμε πάντα ότι  $ARL_0 = 370$ 

$$
g_R(r) = n(n-1) \int_{-\infty}^{\infty} g(t)g(t+r)[G(t+r) - G(t)]^{n-2} dt, \quad r > 0
$$

και

$$
G_R(r) = n \int_{-\infty}^{\infty} g(t) [G(t+r) - G(t)]^{n-1} dt, \quad r > 0.
$$

 $\int_{-\infty}^{\infty} g(t)g(t+r)[G(t+r) - G(t)]^{n-2} dt$ ,  $r > 0$ <br>  $\int_{-\infty}^{\infty} g(t)[G(t+r) - G(t)]^{n-1} dt$ ,  $r > 0$ .<br>
υ το τυχαίο μας δείγμα Ζ<sub>1</sub>, Ζ<sub>2</sub>, ..., Ζ<sub>n</sub> προέρχεται από την<br>
νομή Ν(0,1) με συνάρτηση πυκνότητας φ και συνάρτηση  $g_R(r) = n(n-1) \int_{-\infty}^{\infty} g(t)g(t+r)[G(t+r) - G(t)]^{n-2} dt$ ,  $r > 0$ <br>  $G_R(r) = n \int_{-\infty}^{\infty} g(t)[G(t+r) - G(t)]^{n-1} dt$ ,  $r > 0$ .<br>
Στην ειδική περίπτωση που το τυχαίο μας δείγμα 2<sub>1</sub>, 2<sub>2</sub>, ..., Ζ<sub>n</sub> προέρχεται από την οποιημένη κανονική κατανομή Στην ειδική περίπτωση που το τυχαίο μας δείγμα  $Z_1$ ,  $Z_2$ , ...,  $Z_n$  προέρχεται από την )]<sup>n-2</sup> dt,  $r > 0$ <br>, ..., Z<sub>n</sub> προέρχεται από την<br>κνότητας φ και συνάρτηση<br>συνάρτηση κατανομής Φ<sub>W</sub><br>αι από τους τύπους  $g_R(r) = n(n-1) \int_{-\infty}^{\infty} g(t)g(t+r)[G(t+r) - G(t)]^{n-2} dt$ ,  $r > 0$ <br>
και  $G_R(r) = n \int_{-\infty}^{\infty} g(t)[G(t+r) - G(t)]^{n-1} dt$ ,  $r > 0$ .<br>
Στην ειδική περίπτωση που το τυχαίο μας δείγμα  $Z_1, Z_2, ..., Z_n$  προέρχεται από την τυποποιημένη κανονική κατανομή  $N$  $g_R(r) = n(n-1) \int_{-\infty}^{\infty} g(t)g(t+r)[G(t+r) - G(t)]^{n-2} dt$ ,  $r > 0$ <br>
και  $G_R(r) = n \int_{-\infty}^{\infty} g(t)[G(t+r) - G(t)]^{n-1} dt$ ,  $r > 0$ .<br>
Στην ειδική περίπτωση που το τυχαίο μας δείγμα  $Z_1, Z_2, ..., Z_n$  προέρχεται από την τυποποιημένη κανονική κατανομή  $N$  $g_R(r) = n(n-1) \int_{-\infty}^{\infty} g(t)g(t+r)[G(t+r) - G(t)]^{n-2} dt$ ,  $r > 0$ <br>
και<br>
και<br>  $G_R(r) = n \int_{-\infty}^{\infty} g(t)[G(t+r) - G(t)]^{n-1} dt$ ,  $r > 0$ .<br>
Στην ειδική περίπτωση που το τυχαίο μας δείγμα  $Z_1, Z_2, ..., Z_n$  προέρχεται από την<br>
τυποποιημένη κανονική κατα  $(r) - G(t)]^{n-2} dt$ ,  $r > 0$ <br>  $t \ln(2)$ <br>  $\int_0^{\pi} dt$ ,  $r > 0$ .<br>  $\int_0^{\pi} dx$ ,  $\int_0^{\pi} f(t) dt$ ,  $\int_0^{\pi} f(t) dt$ ,  $\int_0^{\pi} f(t) dt$ <br>  $\int_0^{\pi} f(t) dt$  παι συνάρτηση κατανομής  $\Phi_W$ <br>  $\int_0^{\pi} f(t) dt$ ,  $\int_0^{\pi} f(t) dt$ ,  $\int_0^{\pi} f(t) dt$ ,  $\int_0^{\pi}$  $g_R(r) = n(n-1) \int_{-\infty}^{\infty} g(t)g(t+r)[G(t+r) - G(t)]^{n-2} dt$ ,  $r > 0$ <br>  $G_R(r) = n \int_{-\infty}^{\infty} g(t)[G(t+r) - G(t)]^{n-1} dt$ ,  $r > 0$ .<br>
δική περίπτωση που το τυχαίο μας δείγμα  $Z_1, Z_2, ..., Z_n$  προέρχεται από την<br>
ένη κανονική κατανομή  $N(0,1)$  με συνάρτηση  $\int_{-\infty}^{\infty} g(t)g(t+r)[G(t+r) - G(t)]^{n-2} dt$ ,  $r > 0$ <br>  $\int_{-\infty}^{\infty} g(t)[G(t+r) - G(t)]^{n-1} dt$ ,  $r > 0$ .<br>
v το τυχαίο μας δείγμα Z<sub>1</sub>, Z<sub>2</sub>, ..., Z<sub>n</sub> προέρχεται από την<br>
voμή N(0,1) με συνάρτηση πυκνότητας φ και συνάρτηση<br>
νάρτηση πυκνότ  $\int_{-\infty}^{\infty} g(t)[G(t+r) - G(t)]^{n-1} dt$ ,  $r > 0$ .<br>
υ το τυχαίο μας δείγμα Ζ<sub>1</sub>, Ζ<sub>2</sub>, ..., Ζ<sub>n</sub> προέρχεται από την<br>
νομή  $N(0,1)$  με συνάρτηση πυκνότητας φ και συνάρτηση<br>
νάρτηση πυκνότητας φ<sub>W</sub> και η συνάρτηση κατανομής Φ<sub>W</sub><br>
ε Στην ειδική περίπτωση που το τυχαίο μας δείγμα 2<sub>1</sub>, 2<sub>2</sub>, ..., Ζ<sub>η</sub> προέρχεται από την<br>τυποποιημένη κανονική κατανομή  $N(0,1)$  με συνάρτηση πυκνότητας φ και συνάρτηση<br>κατανομής Φ, έχουμε ότι η συνάρτηση πυκνότητας φ<sub>W</sub> Στην ειδική περίπτωση που το τυχαίο μας δείγμα 2<sub>1</sub>, 2<sub>2</sub>, ..., Ζ<sub>η</sub> προέρχεται από την τυποποιημένη κανονική κατανομή  $N(0,1)$  με συνάρτηση πυκνότητας  $\varphi$  και συνάρτηση κατανομής Φ, έχουμε ότι η συνάρτηση πυκνότητας

$$
\varphi_W(r) = n(n-1) \int_{-\infty}^{\infty} \varphi(t)\varphi(t+r)[\Phi(t+r) - \Phi(t)]^{n-2} dt, \quad r > 0
$$
  
\n
$$
\Phi_W(r) = n \int_{-\infty}^{\infty} \varphi(t)[\Phi(t+r) - \Phi(t)]^{n-1} dt, \quad r > 0.
$$
  
\n
$$
\nu \text{ περίπτωση τα όρια ελέγχου πιθανότητας α, έστω L και U του δίπλευρου W
$$
  
\nτος ελέγχου Φάσης II, προκύπτουν ως λύσεις των εξισώσεων  
\n
$$
\Phi_W(L) = \alpha/2
$$
  
\n
$$
\Phi_W(U) = 1 - (\alpha/2)
$$
  
\n
$$
\nu \mu \beta ολίζουμε με L = D_1^* και U = D_2^*.
$$
  
\n
$$
\nu \text{μαίναν τι θαίω σι έίνα χαί, Χ, Χ, ω, ω, π, προέρχεται από του}
$$

και

$$
\Phi_W(r) = n \int_{-\infty}^{\infty} \varphi(t) [\Phi(t+r) - \Phi(t)]^{n-1} dt, \quad r > 0.
$$

$$
\Phi_W(\mathcal{L}) = \alpha/2
$$

και

$$
\Phi_W(\mathcal{U}) = 1 - (\alpha/2)
$$

τα οποία συμβολίζουμε με  $\mathcal{L} = D_1^*$  και  $\mathcal{U} = D_2^*$ . ∗

 $\varphi_W(r) = n(n-1) \int_{-\infty}^{\infty} \varphi(t) \varphi(t+r) [\Phi(t+r) - \Phi(t)]^{n-2} dt, \quad r > 0$ <br>
και  $\Phi_W(r) = n \int_{-\infty}^{\infty} \varphi(t) [\Phi(t+r) - \Phi(t)]^{n-1} dt, \quad r > 0.$ <br>
Σε αυτή την περίπτωση τα όρια ελέγχου πιθανότητας α, έστω  $L$  και  $\mathcal U$  του δίπλευρου  $W$ διαγράμματος  $\begin{array}{l} \displaystyle \Phi_W(r)=n\int\limits_{-\infty}^{\infty}\phi(t)[\Phi(t+r)-\Phi(t)]^{n-1}\,dt,\ \ \, r>0. \end{array}$  αυτή την περίπτωση τα όρια ελέγχου πιθανότητας α, έστω  $L$  και  $\mathcal U$  του δίπλευρου  $W$ <br>γράμματος ελέγχου Φάσης ΙΙ, προκύπτουν ως λύσεις των εξισώσεων  $\$ Στη γενικότερη περίπτωση όπου το τυχαίο δείγμα  $X_1$ ,  $X_2$ , ...,  $X_n$  προέρχεται από τον , τ > 0.<br>ω *L* και U του δίπλευρου W<br>εξισώσεων<br>, …, X<sub>n</sub> προέρχεται από τον<br>; α, έστω LCL και UCL του<br>ς λύσεις των εξισώσεων και  $\Phi_W(r) = n \int_{-\infty}^{\infty} \varphi(t) [\Phi(t+r) - \Phi(t)]^{n-1} dt, \quad r > 0.$ <br>Σε αυτή την περίπτωση τα όρια ελέγχου πιθανότητας α, έστω  $L$  και  $\mathcal U$  τοι διαγράμματος ελέγχου Φάσης ΙΙ, προκύπτουν ως λύσεις των εξισώσεων  $\Phi_W(L) = \alpha/2$ <br>και  $\Phi_W(\$ , $\sigma_0^2$ ), τα όρια ελέγχου πιθανότητας  $\alpha$  $\int_{-\infty}^{\infty} \varphi(t) [\Phi(t+r) - \Phi(t)]^{n-1} dt, \quad r > 0.$ <br>
bια ελέγχου πιθανότητας α, έστω  $\mathcal L$ και  $\mathcal U$  του δίπλευρου  $W$ <br>
c II, προκύπτουν ως λύσεις των εξισώσεων<br>  $\Phi_W(L) = \alpha/2$ <br>  $\Phi_W(\mathcal U) = 1 - (\alpha/2)$ <br>  $D_1^*$  και  $\mathcal U = D_2^*.$ <br>
ση ό  $\Phi_W(r) = n \int_{-\infty}^{\infty} \varphi(t) [\Phi(t+r) - \Phi(t)]^{n-1} dt, \quad r > 0.$ <br>
Σε αυτή την περίπτωση τα όρια ελέγχου πιθανότητας α, έστω  $L$  και  $\mathcal U$  του δίπλευρου  $W$ <br>
δίαγράμματος ελέγχου Φάσης ΙΙ, προκύπτουν ως λύσεις των εξισώσεων<br>
και<br>
και<br>  $Φ<sub>W</sub>(L) = α/2$ <br>  $Φ<sub>W</sub>(U) = 1 - (α/2)$ <br>
<sup>†</sup> και  $U = D<sub>2</sub>$ .<br>
που το τυχαίο δείγμα  $X<sub>1</sub>, X<sub>2</sub>, ..., X<sub>n</sub>$  προέρχεται από τον<br>
άρια ελέγχου πιθανότητας α, έστω LCL και UCL του<br>
του Φάσης ΙΙ, προκύπτουν ως λύσεις των  $\Phi_W(L) = \alpha/2$ <br>
πα οποία συμβολίζουμε με  $\mathcal{L} = D_1^*$  και  $\mathcal{U} = D_2^*.$ <br>
Στη γενικότερη περίπτωση όπου το τυχαίο δείγμα  $X_1, X_2, ..., X_n$  προέρχεται απ<br>
κανονικό πληθυσμό  $N(\mu_0, \sigma_0^2)$ , τα όρια ελέγχου πιθανότητας α, έστω

$$
G_R(LCL) = \alpha/2
$$

και

$$
G_R( UCL) = 1 - (\alpha/2)
$$

$$
LCL = D_1^* \sigma_0, \qquad UCL = D_2^* \sigma_0
$$

$$
LCL = D_1^* \sigma_0, \qquad UCL = D_2^* \sigma_0
$$
  
\nαφού το εύρος *R* των παρατηρήσεων *X*<sub>1</sub>, *X*<sub>2</sub>, ..., *X*<sub>n</sub> και το εύρος *W* των παρατηρήσεων  
\n
$$
Z_1 = \frac{X_1 - \mu_0}{\sigma_0}, \quad Z_2 = \frac{X_2 - \mu_0}{\sigma_0}, \quad \dots, \quad Z_n = \frac{X_n - \mu_0}{\sigma_0}
$$
  
\nσυνδέονται με τη σχέση  
\n
$$
W = \frac{R}{\sigma_0}
$$

$$
W = \frac{R}{\sigma_0}
$$

 $LCL = D_1^* \sigma_0, \quad UCL = D_2^* \sigma_0$ <br>
αφού το εύρος  $R$ των παρατηρήσεων  $X_1, X_2, ..., X_n$  και το εύρος  $W$  των παρατηρήσεων $Z_1 = \frac{X_1 - \mu_0}{\sigma_0}, \quad Z_2 = \frac{X_2 - \mu_0}{\sigma_0}, \quad \ldots, \quad Z_n = \frac{X_n - \mu_0}{\sigma_0}$ <br>
συνδέονται με τη σχέση $W = \frac{R}{\sigma_$  $LCL = D_1^* \sigma_0$ ,  $UCL = D_2^* \sigma_0$ <br>
(o) το εύρος R των παρατηρήσεων  $X_1, X_2, ..., X_n$  και το εύρος W των παρατηρήσεων<br>  $Z_1 = \frac{X_1 - \mu_0}{\sigma_0}$ ,  $Z_2 = \frac{X_2 - \mu_0}{\sigma_0}$ , ...,  $Z_n = \frac{X_n - \mu_0}{\sigma_0}$ <br>
(δέονται με τη σχέση<br>  $W = \frac{R}{\$  $LCL = D_1^* \sigma_0$ ,  $UCL = D_2^* \sigma_0$ <br>
αφού το εύρος R των παρατηρήσεων  $X_1, X_2, ..., X_n$  και το εύρος W των παρατηρήσεων<br>  $Z_1 = \frac{X_1 - \mu_0}{\sigma_0}$ ,  $Z_2 = \frac{X_2 - \mu_0}{\sigma_0}$ , ...,  $Z_n = \frac{X_n - \mu_0}{\sigma_0}$ <br>
συνδέονται με τη σχέση<br>  $W = \frac{$ 

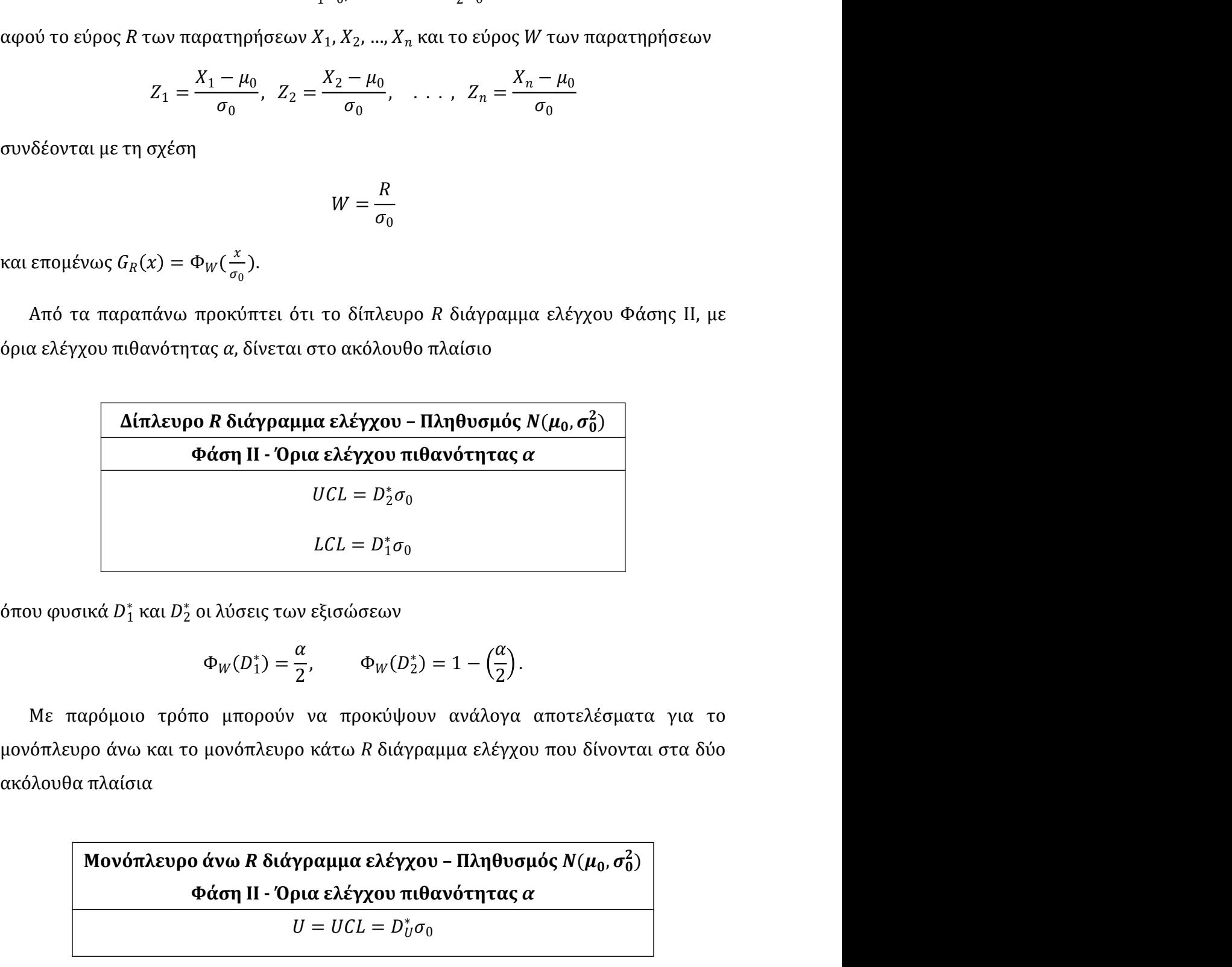

όπου φυσικά  $D_1^*$  και  $D_2^*$  οι λύσεις των εξισώσεων

$$
\Phi_W(D_1^*) = \frac{\alpha}{2}, \qquad \Phi_W(D_2^*) = 1 - \left(\frac{\alpha}{2}\right).
$$

 $UCL = D_2^* \sigma_0$ <br>  $LCL = D_1^* \sigma_0$ <br>
oι λύσεις των εξισώσεων<br>  $\Phi_W(D_1^*) = \frac{\alpha}{2}, \qquad \Phi_W(D_2^*) = 1 - \left(\frac{\alpha}{2}\right).$ <br>
πο μπορούν να προκύψουν ανάλογα αποτελέσματα για το<br>
μπορούν να προκύψουν ανάλογα αποτελέσματα για το<br>
μπορούν να προ εικά  $D_1^*$  και  $D_2^*$  οι λύσεις των εξισώσεων<br>  $\Phi_W(D_1^*) = \frac{\alpha}{2}$ ,  $\qquad \Phi_W(D_2^*) = 1 - \left(\frac{\alpha}{2}\right)$ .<br>
αρόμοιο τρόπο μπορούν να προκύψουν ανάλογα αποτελέσματα για το<br>
ρο άνω και το μονόπλευρο κάτω  $R$  διάγραμμα ελέγχου – Π οι λυσεις των εςισωσεων<br>  $\Phi_W(D_1^*) = \frac{\alpha}{2}, \qquad \Phi_W(D_2^*) = 1 - \left(\frac{\alpha}{2}\right).$ <br>
πο μπορούν να προκύψουν ανάλογα αποτελέσματα για το<br>
ο μονόπλευρο κάτω R διάγραμμα ελέγχου που δίνονται στα δύο<br> **ο άνω R διάγραμμα ελέγχου - Πληθυσ** 

 $2\gamma$  | )  $\vert$  $U = UCL = D_{II}^* \sigma_0$  $\stackrel{*}{U}\sigma_0$ 

 $\frac{2}{\sqrt{2}}$ )  $\vert$  $L = LCL = D_L^* \sigma_0$ 

όπου οι σταθερές  $D_L^*$  και  $D_U^*$  προκύπτουν ως λύσεις των εξισώσεων $\Phi_W(D_L^*) = \alpha$ και όπου οι σταθερές  $D_L^*$  και  $D_U^*$  προκύπτουν ως λύσεις των εξισώσεων  $^*_{U}$ προκύπτουν ως λύσεις των εξισώσεων $\Phi_W(D^*_L) = \alpha$ 

$$
\Phi_W(D_L^*)=\alpha
$$

και

$$
\Phi_W(D_U^*)=1-\alpha.
$$

υν οι σταθερές  $D_L^*$  και  $D_U^*$  προκύπτουν ως λύσεις των εξισώσεων $\Phi_W(D_U^*) = \alpha$ <br> $\Phi_W(D_U^*) = 1 - \alpha$ .<br>Σε όλα τα παραπάνω διαγράμματα ελέγχου έχουμε ότι η πιθανότητα διάπραξης<br>έλματος τύπου Ι είναι ίση με α, και επομένως η τι όπου οι σταθερές  $D_L^*$  και  $D_U^*$  προκύπτουν ως λύσεις των εξισώσεων<br>  $\Phi_W(D_L^*) = \alpha$ <br>
και<br>
Σε όλα τα παραπάνω διαγράμματα ελέγχου έχουμε ότι η πιθανότητα διάπραξης<br>
σφάλματος τύπου Ι είναι ίση με α, και επομένως η τιμή το όπου οι σταθερές  $D_L^*$  και  $D_U^*$  προκύπτουν ως λύσεις των εξισώσεων  $\Phi_W(D_L^*) = \alpha$ <br>και  $\Phi_W(D_U^*) = 1 - \alpha$ .<br>Σε όλα τα παραπάνω διαγράμματα ελέγχου έχουμε ότι η πιθανότητα διάπραφάλματος τύπου Ι είναι ίση με α, και επομένως η όπου οι σταθερές  $D_L^*$  και  $D_U^*$  προκύπτουν ως λύσεις των εξισώσεων<br>  $\Phi_W(D_L^*) = \alpha$ <br>
και<br>
και<br>
Σε όλα τα παραπάνω διαγράμματα ελέγχου έχουμε ότι η πιθανότητα διάπραξης<br>
σφάλματος τύπου Ι είναι ίση με α, και επομένως η τι

$$
ARL_0=\frac{1}{\alpha}.
$$

 $\Phi_W(D^*_U) = \alpha$ <br>
Σε όλα τα παραπάνω διαγράμματα ελέγχου έχουμε ότι η πιθανότητα διάπραξης<br>
σφάλματος τύπου Ι είναι ίση με α, και επομένως η τιμή του εντός ελέγχου μέσου μήκους<br>
ροής  $ARL_0$  είναι ίση με<br>  $ARL_0 = \frac{1}{\alpha}$ .<br>
2 Ας υποθέσουμε ότι το τυχαίο δείγμα  $X_1$ ,  $X_2$ , ...,  $X_n$  προέρχεται από τον κανονικό , …, προέρχεται από τον κανονικό πληθυσμό  $N(\mu_0,\sigma_0^2).$  Τότε η στατιστική συνάρτηση  $(n-1)S^2/\sigma_0^2$  έχει την κατανομή χι  $\Phi_W(D_U^*) = 1 - \alpha.$ <br>
απάνω διαγράμματα ελέγχου έχουμε ότι η πιθανότητα διάπραξης<br>
(είναι ίση με α, και επομένως η τιμή του εντός ελέγχου μέσου μήκους<br>
(με<br>
(ελέγχου με όρια πιθανότητας - Φάση ΙΙ<br>
(το τυχαίο δείγμα  $X_1$ ,  $X$ θανότητα διάπραξης<br>λέγχου μέσου μήκους<br>χι από τον κανονικό<br>έχει την κατανομή χι  $\Phi_W(D_0^*) = 1 - \alpha$ .<br>
Σε όλα τα παραπάνω διαγράμματα ελέγχου έχουμε ότι η πιθανότητα διάπραξης<br>
σφάλματος τύπου Ιείναι ίση με α, και επομένως η τιμή του εντός ελέγχου μέσου μήκους<br>
poής ARL<sub>0</sub> είναι ίση με<br>  $\Delta R L_0 = \frac{1}{\alpha}$ ατα ελέγχου έχουμε ότι η πιθανότητα διάπραξης<br>α επομένως η τιμή του εντός ελέγχου μέσου μήκους<br> $ARL_0 = \frac{1}{\alpha}$ .<br>**x** πιθανότητας - Φάση ΙΙ<br>μα  $X_1$ ,  $X_2$ , ...,  $X_n$  προέρχεται από τον κανονικό<br>ική συνάρτηση  $(n - 1)S^2/\sigma_0$ ροής ARL<sub>0</sub> είναι ίση με<br> **ARL<sub>0</sub>** =  $\frac{1}{\alpha}$ .<br> **2.3.2 S διάγραμμα ελέγχου με όρια πιθανότητας - Φάση II<br>
Aς υποθέσουμε ότι το τυχαίο δείγμα**  $X_1$ **,**  $X_2$ **, ...,**  $X_n$  **προέρχεται από τον κανονικό<br>
πληθυσμό**  $N(\mu_0, \sigma_0^2)$ *ARL*<sub>0</sub> =  $\frac{1}{\alpha}$ .<br> **πιθανότητας - Φάση ΙΙ**<br>  $x X_1, X_2, ..., X_n$  προέρχεται από τον κανονικό<br>
σή συνάρτηση  $(n - 1)S^2/\sigma_0^2$  έχει την κατανομή χι<br>  $(\alpha \varsigma, \delta \eta \lambda \alpha \delta \eta)$ <br>  $\frac{-1)S^2}{\sigma_0^2} \sim \chi_{n-1}^2$ .<br>
το άνω α-ποσοστιαίο ελέγχου με όρια πιθανότητας - Φάση ΙΙ<br>
το τυχαίο δείγμα  $X_1$ ,  $X_2$ , ...,  $X_n$  προέρχεται από τον κανονικα<br>
7 (πότε η στατιστική συνάρτηση  $(n - 1)S^2/\sigma_0^2$  έχει την κατανομή χ<br>
βαθμούς ελευθερίας, δηλαδή<br>  $\frac{(n-1)S^2}{\$ τιθανότητας - Φάση ΙΙ<br>
τ  $X_1$ ,  $X_2$ , ...,  $X_n$  προέρχεται από τον κανονικό<br>
τή συνάρτηση  $(n - 1)S^2/\sigma_0^2$  έχει την κατανομή χι<br>
ας, δηλαδή<br>  $\frac{-1)S^2}{\sigma_0^2}$  ~  $\chi_{n-1}^2$ .<br>
πο άνω α-ποσοστιαίο σημείο της κατανομής <sup>2</sup> = 1 − 2.3.2 S διάγραμμα ελέγχου με όρια πιθανότητας - Φάση II<br>
Aς υποθέσουμε ότι το τυχαίο δείγμα  $X_1$ ,  $X_2$ , ...,  $X_n$  προέρχει<br>
πληθυσμό  $N(\mu_0, \sigma_0^2)$ . Τότε η στατιστική συνάρτηση  $(n - 1)S^2/\sigma_0^2$ <br>
τετράγωνο με  $n - 1$  βα ). Τότε η στατιστική συνάρτηση  $(n - 1)S^2/\sigma_0^2$  έχει την κατανομή <br/>)<br>
βαθμούς ελευθερίας, δηλαδή $\frac{(n-1)S^2}{\sigma_0^2} \sim \chi_{n-1}^2.$ <br>
δολίσουμε με  $\chi_{\alpha,n}^2$  το άνω α-ποσοστιαίο σημείο της κατανομής  $\chi_n^2$ <br>  $P\left(\chi_{1-(\alpha$ βυσμό  $N(\mu_0, \sigma_0^2)$ . Τότε η στατιστική συνάρτηση  $(n - 1)S^2/\sigma_0^2$  έχει την κατανομή χι<br>
ράγωνο με  $n - 1$  βαθμούς ελευθερίας, δηλαδή  $\frac{(n - 1)S^2}{\sigma_0^2} \sim \chi_{n - 1}^2$ .<br>
μένως, αν συμβολίσουμε με  $\chi_{\alpha,n}^2$  το άνω α-πο

$$
\frac{(n-1)S^2}{\sigma_0^2}\sim \chi^2_{n-1}.
$$

Επομένως, αν συμβολίσουμε με  $\chi^2_{\alpha;n}$  το άνω α-ποσοστιαίο σημείο της κατανομής  $\chi^2_n$ , 2  $\mathbf{r}$ παίρνουμε τατιστική συνάρτηση  $(n - 1)S^2/\sigma_0^2$  έχει την κατανομή χι<br>
ελευθερίας, δηλαδή<br>  $\frac{(n - 1)S^2}{\sigma_0^2} \sim \chi_{n-1}^2$ .<br>
με  $\chi_{\alpha;n}^2$  το άνω α-ποσοστιαίο σημείο της κατανομής  $\chi_n^2$ ,<br>  $\chi_{\alpha;n}$  το άνω α-ποσοστιαίο σημείο τη  $\frac{(n-1)S^2}{\sigma_0^2} \sim \chi^2_{n-1}$ .<br>
Επομένως, αν συμβολίσουμε με  $\chi^2_{\alpha,n}$  το άνω α-ποσοστιαίο σημείο της κατανομής χ<br>
παίρνουμε<br>  $P\left(\chi^2_{1-(\alpha/2);n-1} \leq \frac{(n-1)S^2}{\sigma_0^2} \leq \chi^2_{\alpha/2;n-1}\right) = 1 - \alpha$ <br>
ή ισοδύναμα<br>  $P\left(\sigma_0 \$ 

$$
P\left(\chi^2_{1-(\alpha/2);n-1} \leq \frac{(n-1)S^2}{\sigma_0^2} \leq \chi^2_{\alpha/2;n-1}\right) = 1 - \alpha
$$

$$
P\left(\sigma_0 \sqrt{\frac{\chi^2_{1-(\alpha/2);n-1}}{n-1}} \le S \le \sigma_0 \sqrt{\frac{\chi^2_{\alpha/2;n-1}}{n-1}} \right) = 1 - \alpha.
$$

### Δίπλευρο S διάγραμμα ελέγχου – Πληθυσμός  $N(\mu_0, \sigma_0^2)$ <br>Φάση ΙΙ - Όρια ελέγχου πιθανότητας α<br> $UCL = B_0^* \sigma_0 = \sigma_0 \sqrt{\frac{\chi_{\alpha/2;n-1}^2}{n}}$  $2\gamma$ )  $\vert$ ο S διάγραμμα ελέγχου - Πληθυσμός  $N(\mu_0, \sigma_0^2)$ <br>Φάση ΙΙ - Όρια ελέγχου πιθανότητας α<br> $UCL = B_6^* \sigma_0 = \sigma_0 \frac{\sqrt{\frac{\chi_{\alpha/2;n-1}^2}{n-1}}}{\sqrt{\frac{\chi_{\alpha/2;n-1}^2}{n-1}}}$  $UCL = B_6^* \sigma_0 = \sigma_0 \left| \frac{\lambda \alpha/2; n-1}{n-1} \right|$  $\chi^2_{\alpha/2;n-1}$  $n-1$  $LCL = B_5^* \sigma_0 = \sigma_0 \left| \frac{\lambda_1 - (\alpha/2)! n - 1}{n - 1} \right|$  $\chi^2_{1-(\alpha/2);n-1}$  $n-1$ ιμα ελέγχου - Πληθυσμός  $N(\mu_0, \sigma_0^2)$ <br>
oια ελέγχου πιθανότητας α<br>
=  $B_6^* \sigma_0 = \sigma_0 \sqrt{\frac{\chi_{\alpha/2;n-1}^2}{n-1}}$ <br>  $B_5^* \sigma_0 = \sigma_0 \sqrt{\frac{\chi_{1-(\alpha/2;n-1}^2)}{n-1}}$ <br>  $-\frac{(\alpha/2;n-1)}{n-1}$ ,  $B_6^* = \sqrt{\frac{\chi_{\alpha/2;n-1}^2}{n-1}}$ , να προκύψουν αν **Δίπλευρο 5 διάγραμμα ελέγχου - Πληθυσμός**  $N(\mu_0, \sigma_0^2)$ <br> **Φάση ΙΙ - Όρια ελέγχου πιθανότητας α**<br>  $UCL = B_6^* \sigma_0 = \sigma_0 \sqrt{\frac{\chi_{\alpha/2,\eta-1}^2}{n-1}}$ <br>  $LCL = B_5^* \sigma_0 = \sigma_0 \sqrt{\frac{\chi_{1-(\alpha/2),\eta-1}^2}{n-1}}$ <br>
Nυ<br>  $B_5^* = \sqrt{\frac{\chi_{1-(\alpha/2),\eta-$ **Δίπλευρο 5 διάγραμμα ελέγχου - Πληθυσμός**  $N(\mu_0, \sigma_0^2)$ <br> **Φάση ΙΙ - Όρια ελέγχου πιθανότητας α**<br>  $UCL = B_0^* \sigma_0 = \sigma_0 \sqrt{\frac{\chi_{\alpha/2,m-1}^2}{n-1}}$ <br>  $LCL = B_3^* \sigma_0 = \sigma_0 \sqrt{\frac{\chi_{1-(n/2)m-1}^2}{n-1}}$ <br>
όπου  $B_5^* = \sqrt{\frac{\chi_{1-(n/2)m-1}^2}{n-$ **Φάση ΙΙ - Όρια ελέγχου πιθανότητας α**<br>  $UCL = B_6^* \sigma_0 = \sigma_0 \sqrt{\frac{\chi_{\alpha/2,n-1}^2}{n-1}}$ <br>  $LCL = B_5^* \sigma_0 = \sigma_0 \sqrt{\frac{\chi_{1-(\alpha/2,n-1}^2}{n-1}}$ <br>
όπου<br>  $B_5^* = \sqrt{\frac{\chi_{1-(\alpha/2,n-1}^2}{n-1}}, \quad B_6^* = \sqrt{\frac{\chi_{\alpha/2,n-1}^2}{n-1}}$ .<br>
Με παρόμοιο τρόπο μπο

όπου

$$
B_5^*=\sqrt{\frac{\chi^2_{1-(\alpha/2);n-1}}{n-1}},\quad B_6^*=\sqrt{\frac{\chi^2_{\alpha/2;n-1}}{n-1}}.
$$

UCL =  $B_5 \sigma_0 = \sigma_0 \sqrt{\frac{\chi^2_{1-(\alpha/2)\pi-1}}{n-1}}$ <br>
LCL =  $B_5^* \sigma_0 = \sigma_0 \sqrt{\frac{\chi^2_{1-(\alpha/2)\pi-1}}{n-1}}$ <br>  $B_5^* = \sqrt{\frac{\chi^2_{1-(\alpha/2)\pi-1}}{n-1}}, \quad B_6^* = \sqrt{\frac{\chi^2_{\alpha/2\pi-1}}{n-1}}$ <br>
(φόμοιο τρόπο μπορούν να προκύψουν ανάλογα αποτελέσματα γι  $2\gamma$  | )  $\vert$ LCL =  $B_5^* \sigma_0 = \sigma_0 \sqrt{\frac{\chi^2_{1-(\alpha/2),n-1}}{n-1}}$ <br>  $B_5^* = \sqrt{\frac{\chi^2_{1-(\alpha/2),n-1}}{n-1}}, \quad B_6^* = \sqrt{\frac{\chi^2_{\alpha/2,n-1}}{n-1}}$ <br>
πο μπορούν να προκύψουν ανάλογα αποτελέσματα για το<br>
μπορούν να προκύψουν ανάλογα αποτελέσματα για το<br>
μπο  $U = UCL = B_{U}^{*} \sigma_{0} = \sigma_{0} \left| \frac{\chi^{2}_{\alpha; n-1}}{n-1} \right|$  $n-1$  $B_5^* = \sqrt{\frac{\chi^2_{1-(\alpha/2)m-1}}{n-1}},$   $B_6^* = \sqrt{\frac{\chi^2_{\alpha/2m-1}}{n-1}}.$ <br>
αρόμοιο τρόπο μπορούν να προκύψουν ανάλογα αποτελέσματα για το ρο άνω και το μονόπλευρο κάτω *S* διάγραμμα ελέγχου που δίνονται στα δύο πλαίσια.<br> **Mονόπλε**  $B_5^* = \sqrt{\frac{X_{1-}^*(\alpha/2)n-1}{n-1}},$   $B_6^* = \sqrt{\frac{X_{\alpha/2:n-1}}{n-1}}.$ <br>πο μπορούν να προκύψουν ανάλογα αποτελέσματα για το<br>ο μονόπλευρο κάτω *S* διάγραμμα ελέγχου που δίνονται στα δύο<br>**ο άνω S διάγραμμα ελέγχου - Πληθυσμός**  $N(\mu$ ια ελέγχου πιθανότητας α<br>
L = Β'<sub>υ</sub>σ<sub>0</sub> = σ<sub>0</sub>  $\sqrt{\frac{\chi_{\alpha,n-1}^2}{n-1}}$ <br>γραμμα ελέγχου - Πληθυσμός  $N(\mu_0, \sigma_0^2)$ <br>
ια ελέγχου πιθανότητας α<br>
= Β'<sub>ι</sub>σ<sub>0</sub> = σ<sub>0</sub>  $\sqrt{\frac{\chi_{1-\alpha,n-1}^2}{n-1}}$ <br>
<br>
<br>
<br>
<br>
<br>
<br>
<br>
<br>
<br>
<br>
<br>
<br>
<br>
<br>
<br>
<br>
<br>
<br>  $Φάση II - Όρια ελέγχου πιθανότητας α  

 $U = UCL = B_{U}^{*}σ_{0} = σ_{0} \sqrt{\frac{\chi_{c,n-1}^{2}}{n-1}}$ <br>
Mονόπλευρο κάτω S διάγραμμα ελέγχου - Πληθυσμός  $N(\mu_{0}, \sigma_{0}^{2})$ <br>  $Φάση II - Όρια ελέγχου πιθανότητας α  

 $L = LCL = B_{L}^{*}σ_{0} = σ_{0} \sqrt{\frac{\chi_{1-c,n-1}^{2$$$ 

 $2\gamma$  |  $\gamma$ )  $\vert$  $L = LCL = B_L^* \sigma_0 = \sigma_0 \left| \frac{\chi_{1-\alpha;n-1}^2}{n-1} \right|$ 

 $n-1$ 

όπου

$$
B_L^* = \sqrt{\frac{\chi^2_{1-\alpha;n-1}}{n-1}}, \quad B_U^* = \sqrt{\frac{\chi^2_{\alpha;n-1}}{n-1}}.
$$

 $U = UCL = B_{ij}^* \sigma_0 = \sigma_0 \sqrt{\frac{\chi_{cm}-1}{n-1}}$ <br>
Mονόπλευρο κάτω S διάγραμμα ελέγχου - Πληθυσμός  $N(\mu_0, \sigma_0^2)$ <br>
Φάση II - Όρια ελέγχου πιθανότητας α<br>  $L = LCL = B_{L}^* \sigma_0 = \sigma_0 \sqrt{\frac{\chi_{1-cm-1}^2}{n-1}}$ <br>
όπου<br>  $B_L^* = \sqrt{\frac{\chi_{1-cm-1}^2}{n-1}}$ , ροής ARL<sub>0</sub> είναι

$$
ARL_0=\frac{1}{\alpha}.
$$

 $ARL_0 = \frac{1}{\alpha}$ .<br>2.3.3 R διάγραμμα ελέγχου με όρια πιθανότητας - Φάση Ι<br>Στην περίπτωση που θέλουμε να αναπτύξουμε R διαγράμματα ελέγχου Φάσης I,<br>δηλαδή νια την περίπτωση που η (εντός ελέγχου) τυπική απόκλιση σ<sub>ο</sub> είναι ά  $ARL_0 = \frac{1}{\alpha}$ .<br>2.3.3 **R διάγραμμα ελέγχου με όρια πιθανότητας - Φάση I**<br>Στην περίπτωση που θέλουμε να αναπτύξουμε R διαγράμματα ελέγχου Φάσης I,<br>δηλαδή για την περίπτωση που η (εντός ελέγχου) τυπική απόκλιση σ<sub>0</sub> είναι  $ARL_0 = \frac{1}{\alpha}$ .<br>2.3.3 R διάγραμμα ελέγχου με όρια πιθανότητας - Φάση I<br>Στην περίπτωση που θέλουμε να αναπτύξουμε R διαγράμματα ελέγχου Φάσης I,<br>δηλαδή για την περίπτωση που η (εντός ελέγχου) τυπική απόκλιση σ<sub>0</sub> είναι ά  $ARL_0 = \frac{1}{\alpha}$ .<br>2.3.3 R διάγραμμα ελέγχου με όρια πιθανότητας - Φάση I<br>Στην περίπτωση που θέλουμε να αναπτύξουμε R διαγράμματα ελέγχου Φάσης I,<br>δηλαδή για την περίπτωση που η (εντός ελέγχου) τυπική απόκλιση σ<sub>ο</sub> είναι ά  $ARL_0 = \frac{1}{\alpha}$ .<br>2.3.3 R διάγραμμα ελέγχου με όρια πιθανότητας - Φάση I<br>Στην περίπτωση που θέλουμε να αναπτύξουμε R διαγράμματα ελέγχου Φάσης I,<br>δηλαδή για την περίπτωση που η (εντός ελέγχου) τυπική απόκλιση σ<sub>ο</sub> είναι ά  $ARL_0 = \frac{1}{\alpha}$ .<br>
3 R διάγραμμα ελέγχου με όρια πιθανότητας - Φάση I<br>
ν περίπτωση που θέλουμε να αναπτύξουμε R διαγράμματα ελέγχου Φάσης I,<br>
αδή για την περίπτωση που η (εντός ελέγχου) τυπική απόκλιση σ<sub>ο</sub> είναι άγνωστη, **αμμα ελέγχου με όρια πιθανότητας - Φάση Ι**<br>
ση που θέλουμε να αναπτύξουμε *R* διαγράμματα ελέγχου Φάσης Ι,<br>
ν περίπτωση που η (εντός ελέγχου) τυπική απόκλιση σ<sub>ο</sub> είναι άγνωστη,<br>
φία προτείνεται απλά να αντικαθιστούμε τ

$$
\widehat{\sigma}_0 = \frac{\overline{R}}{d_2}
$$

πλαίσια

 ) Φάση Ι - Όρια ελέγχου πιθανότητας <sup>α</sup> = 2 <sup>∗</sup> ഥ2 <sup>=</sup> 4 ∗ഥ = 1 <sup>∗</sup> ഥ2 <sup>=</sup> 3 ∗ഥ Μονόπλευρο άνω διάγραμμα ελέγχου – Πληθυσμός (, Φάση Ι - Όρια ελέγχου πιθανότητας <sup>α</sup> Μονόπλευρο κάτω διάγραμμα ελέγχου – Πληθυσμός (, Φάση Ι - Όρια ελέγχου πιθανότητας <sup>α</sup>

 $2\gamma$  | )  $\vert$  $U = UCL = D_U^* \frac{\overline{R}}{d_2}$ 

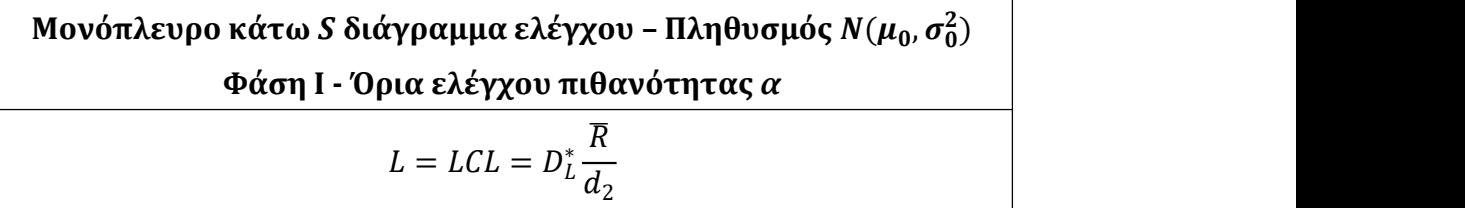

όπου

$$
D_3^* = \frac{D_1^*}{d_2}, \quad D_4^* = \frac{D_2^*}{d_2}.
$$

2.3.4 <mark>S διάγραμμα ελέγχου με όρια πιθανότητας - Φάση I</mark><br>Στην περίπτωση που θέλουμε να αναπτύξουμε S διαγράμματα ελέγχου Φάσης I, δηλαδή<br>για την περίπτωση που η (εντός ελέγχου) τυπική απόκλιση σ<sub>ο</sub> είναι άννωστη, στη 2.3.4 **5 διάγραμμα ελέγχου με όρια πιθανότητας - Φάση Ι**<br>Στην περίπτωση που θέλουμε να αναπτύξουμε S διαγράμματα ελέγχου Φάσης I, δηλαδή<br>για την περίπτωση που η (εντός ελέγχου) τυπική απόκλιση σ<sub>0</sub> είναι άγνωστη, στη<br>βιβλ 2.3.4 **S διάγραμμα ελέγχου με όρια πιθανότητας - Φάση Ι**<br>Στην περίπτωση που θέλουμε να αναπτύξουμε S διαγράμματα ελέγχου Φάσης I, δηλαδή<br>για την περίπτωση που η (εντός ελέγχου) τυπική απόκλιση σ<sub>0</sub> είναι άγνωστη, στη<br>βιβλ γου Φάσης Ι, δηλαδή<br>είναι άγνωστη, στη<br>του εμφανίζεται στα 2.3.4 *S* διάγραμμα ελέγχου με όρια πιθανότητας - Φάση Ι<br>Στην περίπτωση που θέλουμε να αναπτύξουμε S διαγράμματα ελέγχου Φάσης I, δηλαδή<br>για την περίπτωση που η (εντός ελέγχου) τυπική απόκλιση  $\sigma_0$  είναι άγνωστη, στη<br>β 2.3.4 **S διάγραμμα ελέγχου με όρια πιθανότητας - Φάση Ι**<br>Στην περίπτωση που θέλουμε να αναπτύξουμε S διαγράμματα ελέγχου Φάσης I, δηλαδή<br>για την περίπτωση που η (εντός ελέγχου) τυπική απόκλιση σ<sub>0</sub> είναι άγνωστη, στη<br>βιβ 4 S διάγραμμα ελέγχου με όρια πιθανότητας - Φάση I<br>v περίπτωση που θέλουμε να αναπτύξουμε S διαγράμματα ελέγχου Φάσης I, δηλαδή<br>την περίπτωση που η (εντός ελέγχου) τυπική απόκλιση σ<sub>υ</sub> είναι άγνωστη, στη<br>λιογραφία προτεί εμμα ελέγχου με όρια πιθανότητας - Φάση Ι<br>
1η που θέλουμε να αναπτύξουμε S διαγράμματα ελέγχου Φάσης I, δηλαδή<br>
τωση που η (εντός ελέγχου) τυπική απόκλιση σ<sub>ο</sub> είναι άγνωστη, στη<br>
προτείνεται απλά να αντικαθιστούμε την τ

$$
\widehat{\sigma}_0 = \frac{\overline{S}}{c_4} \ .
$$

πλαίσια

πτωση που θέλουμε να αναπτύξουμε ξ διαγράμματα ελέγχου Φάσης I, δηλαδή  
\nπτωση που θέλουμε να αναπτύξουμε ξ διαγράμματα ελέγχου Φάσης I, δηλαδή  
\nτερίπτωση που η (εντός ελέγχου) τυπική απόκλιση σ<sub>0</sub> είναι άγνωστη, στη  
\nατα ελέγχου Φάσης Π με την εκτίμησή της  
\n
$$
\hat{\sigma}_0 = \frac{\overline{S}}{c_4}.
$$
  
\nιαγράμματα ελέγχου Φάσης I με όμα πιθανότητας α δίνονται στα ακόλουθα  
\nΔίπλευρο **δ ιιάγραμμα ελέγχου** πΠληθυσμός  $N(\mu_0, \sigma_0^2)$   
\n
$$
UCL = B_3^* \overline{s} = \frac{\overline{S}}{c_4} \sqrt{\frac{\chi_{\alpha/2;\pi-1}^2}{n-1}}
$$
\n
$$
LCL = B_3^* \overline{s} = \frac{\overline{S}}{c_4} \sqrt{\frac{\chi_{\alpha/2;\pi-1}^2}{n-1}}
$$
\n**Μονόπλευρο άνω S διάγραμμα ελέγχου - Πληθυσμός N(μ<sub>0</sub>, σ<sub>0</sub><sup>2</sup>)  
\n
$$
\Phi \dot{\alpha}
$$
ση 1 - Όρια ελέγχου πιθανότητας α  
\n
$$
U = UCL = \frac{\overline{S}}{c_4} \sqrt{\frac{\chi_{\alpha,\pi-1}^2}{n-1}}
$$
\n**Μονόπλευρο κάτω S διάγραμμα ελέγχου - Πληθυσμός N(μ<sub>0</sub>, σ<sub>0</sub><sup>2</sup>)  
\n
$$
\Phi \dot{\alpha}
$$
ση 1 - Όρια ελέγχου π****

Μονόπλευρο άνω *S* διάγραμμα ελέγχου - Πληθυσμός 
$$
N(\mu_0, \sigma_0^2)
$$

\nΦάση I - Όρια ελέγχου πιθανότητας *α*

\n
$$
U = UCL = \frac{\overline{S}}{c_4} \sqrt{\frac{\chi_{\alpha; n-1}^2}{n-1}}
$$

 $\frac{2}{1}$ )  $\vert$  $UCL = B_4^* \overline{s} = \frac{\overline{S}}{c_4} \sqrt{\frac{\chi_{\alpha/2,n-1}^2}{n-1}}$ <br>  $LCL = B_3^* \overline{s} = \frac{\overline{S}}{c_4} \sqrt{\frac{\chi_{1-(\alpha/2)n-1}^2}{n-1}}$ <br>  $\alpha$ άνω S διάγραμμα ελέγχου - Πληθυσμός  $N(\mu_0, \sigma_0^2)$ <br>
Φάση I - Όρια ελέγχου πιθανότητας α<br>  $U = UCL = \frac{\overline{S}}{c_4$  $L = LCL = \frac{N}{2} \left| \frac{N-1}{N-1} \right|$  $\frac{\overline{S}}{c_4}$   $\sqrt{\frac{\chi^2_{1-\alpha;n-1}}{n-1}}$  $n-1$ 

όπου

$$
B_3^* = \frac{B_5^*}{c_4}, \quad B_4^* = \frac{B_6^*}{c_4}.
$$

## 2.3.5 Σταθερές για την ανάπτυξη R και S διαγραμμάτων ελέγχου με όρια<br>πιθανότητας<br>Για την ανάπτυξη των R και S διανοαμμάτων ελέγχου με όρια πιθανότητας πιθανότητας

2.3.5 Σταθερές για την ανάπτυξη R και S διαγραμμάτων ελέγχου με όρια<br>πιθανότητας<br>Για την ανάπτυξη των R και S διαγραμμάτων ελέγχου με όρια πιθανότητας<br>χρησιμοποιούνται διάφορες σταθερές που δίνονται στους ακόλουθους πίνακ 2.3.5 Σταθερές για την ανάπτυξη *R* και *S* διαγραμμάτων ελέγχου με όρια<br>πιθανότητας<br>Για την ανάπτυξη των *R* και *S* διαγραμμάτων ελέγχου με όρια πιθανότητας<br>χρησιμοποιούνται διάφορες σταθερές που δίνονται στους ακόλουθ 2.3.5 Σταθερές για την ανάπτυξη *R* και *S* διαγραμμάτων ελέγχου με όρια<br>
πιθανότητας<br>
Για την ανάπτυξη των *R* και *S* διαγραμμάτων ελέγχου με όρια πιθανότητας<br>
χρησιμοποιούνται διάφορες σταθερές που δίνονται στους ακόλ

| .3.5           |                                                                                                    |            |            |            | Σταθερές για την ανάπτυξη R και S διαγραμμάτων ελέγχου με όρια |            |
|----------------|----------------------------------------------------------------------------------------------------|------------|------------|------------|----------------------------------------------------------------|------------|
|                | πιθανότητας                                                                                                    |            |            |            |                                                                |            |
|                |                                                                                                    |            |            |            |                                                                |            |
|                | ια την ανάπτυξη των <i>R</i> και S διαγραμμάτων ελέγχου με όρια πιθανότητας                                                    |            |            |            |                                                                |            |
|                | οησιμοποιούνται διάφορες σταθερές που δίνονται στους ακόλουθους πίνακες για τις                                                |            |            |            |                                                                |            |
|                | εριπτώσεις $\alpha = 0.0027$ και $\alpha = 0.005$ .                                                                            |            |            |            |                                                                |            |
|                |                                                                                                    |            |            |            |                                                                |            |
|                | <b>Πίνακας 2.7.</b> Τιμές των $D_1^*$ , $D_2^*$ , $D_L^*$ , $D_3^*$ και $D_4^*$ για $\alpha = 0.0027$ (ARL <sub>0</sub> = 370) |            |            |            |                                                                |            |
|                | $D_1^*$                                                                                                    | $D_2^*$    | $D_L^*$    | $D_{II}^*$ | $D_3^*$                                                        | $D_4^*$    |
| $\,n$          |                                                                                                    |            |            |            |                                                                |            |
| $\overline{2}$ | 0.00239281                                                                                                    | 4.53274281 | 0.00478563 | 4.24260815 | 0.00212058                                                     | 4.01703873 |
| $\mathfrak{Z}$ | 0.07000363                                                                                                    | 4.95017506 | 0.09903466 | 4.67870314 | 0.04135940                                                     | 2.92465228 |
| 4              | 0.22055164                                                                                                    | 5.19965723 | 0.27837786 | 4.93845559 | 0.10712887                                                     | 2.52563709 |
| 5              | 0.39652809                                                                                                    | 5.37740238 | 0.47338377 | 5.12314014 | 0.17048160                                                     | 2.31193751 |
| 6              | 0.56899583                                                                                                    | 5.51506523 | 0.65750635 | 5.26596958 | 0.22450796                                                     | 2.17607226 |
| 7              | 0.72884702                                                                                                    | 5.62713250 | 0.82450833 | 5.38211271 | 0.26950846                                                     | 2.08076560 |
| 8              | 0.87439594                                                                                                    | 5.72145757 | 0.97449834 | 5.47978001 | 0.30710725                                                     | 2.00950279 |
| 9              | 1.00641122                                                                                                    | 5.80277497 | 1.10928601 | 5.56391535 | 0.33885599                                                     | 1.95377897 |
| 10             | 1.12634306                                                                                                    | 5.87415750 | 1.23093181 | 5.63772351 | 0.36599222                                                     | 1.90873991 |
| 11             | 1.23570683                                                                                                    | 5.93771110 | 1.34131930 | 5.70340010 | 0.38945995                                                     | 1.87139909 |
| 12             | 1.33588290                                                                                                    | 5.99494106 | 1.44205842 | 5.76251255 | 0.40997429                                                     | 1.83981075 |
| 13             | 1.42806792                                                                                                    | 6.04696000 | 1.53449316 | 5.81621881 | 0.42808043                                                     | 1.81264856 |
| 14             | 1.51327952                                                                                                    | 6.09461303 | 1.61973805 | 5.86539792 | 0.44419863                                                     | 1.78897470 |
| 15             | 1.59237682                                                                                                    | 6.13855635 | 1.69871812 | 5.91073260 | 0.45865674                                                     | 1.76810553 |
| 16             | 1.66608569                                                                                                    | 6.17931098 | 1.77220399 | 5.95276341 | 0.47171399                                                     | 1.74953031 |
| 17             | 1.73501990                                                                                                    | 6.21729554 | 1.84084284 | 5.99192549 | 0.48357748                                                     | 1.73285858 |
| 18             | 1.79970472                                                                                                    | 6.25285229 | 1.90517866 | 6.02857417 | 0.49441571                                                     | 1.71778646 |
| 19             | 1.86058447                                                                                                    | 6.28626434 | 1.96567518 | 6.06300325 | 0.50436517                                                     | 1.70407354 |
| 20             | 1.91804391                                                                                                    | 6.31776851 | 2.02272792 | 6.09545840 | 0.51353948                                                     | 1.69152726 |
| 21             | 1.97241483                                                                                                    | 6.34756480 | 2.07667718 | 6.12614760 | 0.52203269                                                     | 1.67998956 |
| 22             | 2.02398450                                                                                                    | 6.37582367 | 2.12781810 | 6.15524674 | 0.52992424                                                     | 1.66933269 |
| 23             | 2.07300653                                                                                                    | 6.40269151 | 2.17640483 | 6.18290789 | 0.53728169                                                     | 1.65944915 |
| 24             | 2.11969912                                                                                                    | 6.42829497 | 2.22266316 | 6.20926230 | 0.54416167                                                     | 1.65024916 |
| 25             | 2.16425733                                                                                                    | 6.45274432 | 2.26678954 | 6.23442421 | 0.55061346                                                     | 1.64165685 |
|                |                                                                                                    |            |            |            |                                                                |            |
|                |                                                                                                    |            |            |            |                                                                |            |
|                |                                                                                                    |            | 40         |            |                                                                |            |
|                |                                                                                                    |            |            |            |                                                                |            |

 $_1^*, D_2^*, D_L^*, D_U^*, D_3^*$  και  $D_4^*$  για  $\alpha = 0.0027$  (ARL<sub>0</sub> = 370)

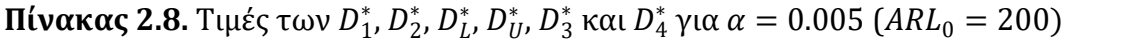

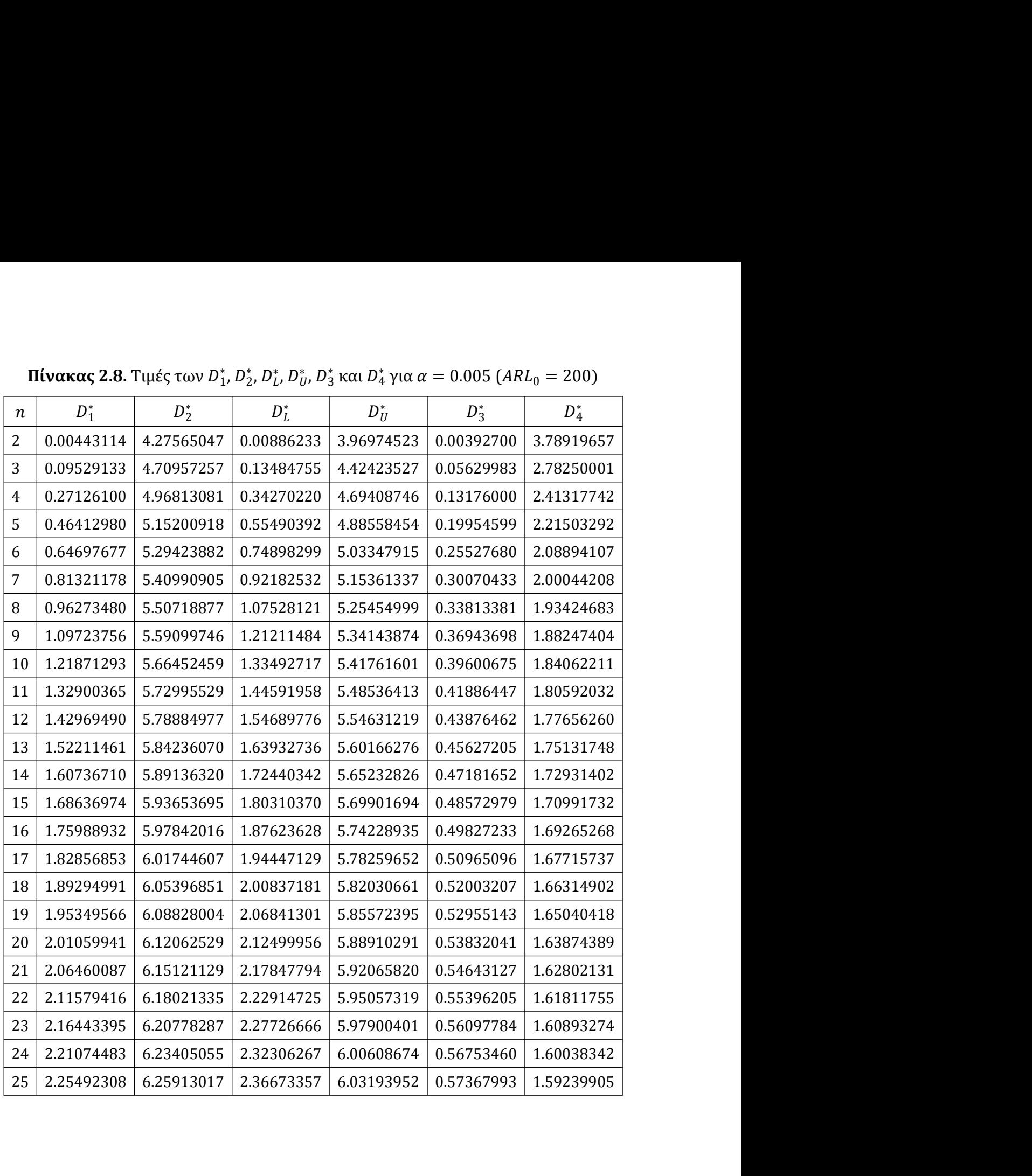

|                |            | <b>Πίνακας 2.9.</b> Τιμές των $B_5^*$ , $B_6^*$ , $B_L^*$ , $B_3^*$ και $B_4^*$ για $\alpha = 0.0027$ (ARL <sub>0</sub> = 370) |            |            |            |            |
|----------------|------------|----------------------------------------------------------------------------------------------------|------------|------------|------------|------------|
| $\,n$          | $B_5^*$    | $B_6^*$                                                                                                    | $B_L^*$    | $B^*_U$    | $B_3^*$    | $B_4^*$    |
| $\overline{2}$ | 0.00169197 | 3.20513318                                                                                                    | 0.00338395 | 2.99997699 | 0.00212058 | 4.01703873 |
| 3              | 0.03675476 | 2.57053510                                                                                                    | 0.05199665 | 2.43197523 | 0.04147330 | 2.90053825 |
| 4              | 0.09951769 | 2.28257189                                                                                                    | 0.12560505 | 2.17226859 | 0.10801669 | 2.47750782 |
| 5              | 0.16260928 | 2.10952676                                                                                                    | 0.19409758 | 2.01563707 | 0.17299125 | 2.24421177 |
| 6              | 0.21815524 | 1.99104360                                                                                                    | 0.25201045 | 1.90814762 | 0.22926717 | 2.09245911 |
| 7              | 0.26563401 | 1.90346392                                                                                                    | 0.30034136 | 1.82856510 | 0.27688415 | 1.98407948 |
| 8              | 0.30617834 | 1.83536843                                                                                                    | 0.34097603 | 1.76661060 | 0.31727325 | 1.90187617 |
| 9              | 0.34106312 | 1.78048237                                                                                                    | 0.37556165 | 1.71662439 | 0.35186151 | 1.83685414 |
| 10             | 0.37137176 | 1.73503535                                                                                                    | 0.40537243 | 1.67520027 | 0.38181074 | 1.78380590 |
| 11             | 0.39796326 | 1.69660796                                                                                                    | 0.43136883 | 1.64014974 | 0.40802095 | 1.73948615 |
| 12             | 0.42150710 | 1.66356734                                                                                                    | 0.45427589 | 1.60999424 | 0.43118313 | 1.70175584 |
| 13             | 0.44252536 | 1.63476653                                                                                                    | 0.47464670 | 1.58369423 | 0.45183054 | 1.66914149 |
| 14             | 0.46142830 | 1.60937318                                                                                                    | 0.49290890 | 1.56049477 | 0.47037893 | 1.64059127 |
| 15             | 0.47854155 | 1.58676676                                                                                                    | 0.50939773 | 1.53983261 | 0.48715633 | 1.61533201 |
| 16             | 0.49412638 | 1.56647398                                                                                                    | 0.52437956 | 1.52127791 | 0.50242466 | 1.59278110 |
| 17             | 0.50839469 | 1.54812675                                                                                                    | 0.53806871 | 1.50449619 | 0.51639551 | 1.57249027 |
| 18             | 0.52152006 | 1.53143393                                                                                                    | 0.55063960 | 1.48922277 | 0.52924167 | 1.55410830 |
| 19             | 0.53364608 | 1.51616186                                                                                                    | 0.56223570 | 1.47524510 | 0.54110569 | 1.53735563 |
| 20             | 0.54489256 | 1.50212051                                                                                                    | 0.57297618 | 1.46239027 | 0.55210624 | 1.52200664 |
| 21             | 0.55536034 | 1.48915359                                                                                                    | 0.58296090 | 1.45051602 | 0.56234300 | 1.50787701 |
| 22             | 0.56513490 | 1.47713121                                                                                                    | 0.59227423 | 1.43950405 | 0.57190033 | 1.49481448 |
| 23             | 0.57428922 | 1.46594439                                                                                                    | 0.60098799 | 1.42925510 | 0.58085018 | 1.48269207 |
| 24             | 0.58288603 | 1.45550098                                                                                                    | 0.60916372 | 1.41968520 | 0.58925429 | 1.47140291 |
| 25             | 0.59097958 | 1.44572241                                                                                                    | 0.61685450 | 1.41072273 | 0.59716600 | 1.46085633 |
|                |            |                                                                                                    |            |            |            |            |

 $_5^*, B_6^*, B_L^*, B_U^*, B_3^*$  και  $B_4^*$  για  $\alpha = 0.0027$  (ARL<sub>0</sub> = 370)

|       |                  |            |                                                            |            | <b>Πίνακας 2.10.</b> Τιμές των $B_5^*$ , $B_6^*$ , $B_L^*$ , $B_U^*$ , $B_3^*$ και $B_4^*$ για $\alpha = 0.005$ (ARL <sub>0</sub> = 200) |            |
|-------|------------------|------------|------------------------------------------------------------|------------|----------------------------------------------------------------------------------------------------|------------|
| $\,n$ | $B_5^*$          | $B_6^*$    | $B_L^*$                                                    | $B_{II}^*$ | $B_3^*$                                                                                                    | $B_4^*$    |
| 2     | 0.00313329       | 3.02334144 | 0.00626661                                                 | 2.80703377 | 0.00392700                                                                                                    | 3.78919657 |
| 3     | 0.05003129       | 2.44774683 | 0.07079931                                                 | 2.30180741 | 0.05645427                                                                                                    | 2.76198653 |
| 4     | 0.12239463       | 2.18482243 | 0.15461972                                                 | 2.06866756 | 0.13284737                                                                                                    | 2.37141037 |
| 5     | 0.19030690       | 2.02632279 | 0.22748027                                                 | 1.92745032 | 0.20245725                                                                                                    | 2.15569555 |
| 6     | 0.24798460       | 1.91758247 | 0.28696408                                                 | 1.83027880 | 0.26061591                                                                                                    | 2.01525616 |
| 7     | 0.29624566       | 1.83709018 | 0.33559072                                                 | 1.75819909 | 0.30879227                                                                                                    | 1.91489467 |
| 8     | 0.33689083       | 1.77443716 | 0.37592850                                                 | 1.70200470 | 0.34909865                                                                                                    | 1.83873695 |
| 9     | 0.37152650       | 1.72389364 | 0.40994102                                                 | 1.65661383 | 0.38328939                                                                                                    | 1.77847376 |
| 10    | 0.40140648       | 1.68201198 | 0.43905617                                                 | 1.61896231 | 0.41268972                                                                                                    | 1.72929208 |
| 11    | 0.42748063       | 1.64657739 | 0.4643120                                                  | 1.58707843 | 0.43828430                                                                                                    | 1.68819117 |
| 12    | 0.45046830       | 1.61609376 | 0.48647357                                                 | 1.55962842 | 0.46080915                                                                                                    | 1.65319247 |
| 13    | 0.47091952       | 1.58950934 | 0.50611458                                                 | 1.53567354 | 0.48082175                                                                                                    | 1.62293265 |
|       | 0.48926027<br>14 | 1.56606036 | 0.52367302                                                 | 1.51453144 | 0.49875078                                                                                                    | 1.59643828 |
| 15    | 0.50582495       | 1.54517707 | 0.53948884                                                 | 1.49569262 | 0.51493090                                                                                                    | 1.57299361 |
| 16    | 0.52087953       | 1.52642469 | 0.55383003                                                 | 1.47876797 | 0.52962710                                                                                                    | 1.55205923 |
| 17    | 0.53463816       | 1.50946492 | 0.56691079                                                 | 1.46345453 | 0.54305198                                                                                                    | 1.53322001 |
|       | 0.54727527<br>18 | 1.49403006 | 0.57890450                                                 | 1.44951241 | 0.55537821                                                                                                    | 1.51615063 |
| 19    | 0.55893443       | 1.47990516 | 0.58995314                                                 | 1.43674887 | 0.56674753                                                                                                    | 1.50059212 |
| 20    | 0.56973494       | 1.46691538 | 0.60017416                                                 | 1.42500705 | 0.57727750                                                                                                    | 1.48633544 |
| 21    | 0.57977683       | 1.45491684 | 0.60966566                                                 | 1.41415781 | 0.58706647                                                                                                    | 1.47320979 |
| 22    | 0.58914462       | 1.44378993 | 0.61851025                                                 | 1.40409376 | 0.59619748                                                                                                    | 1.46107407 |
|       | 0.59791029<br>23 | 1.43343430 | 0.62677807                                                 | 1.39472472 | 0.60474112                                                                                                    | 1.44981057 |
| 24    | 0.60613556       | 1.42376504 | 0.63452909                                                 | 1.38597439 | 0.61275783                                                                                                    | 1.43932024 |
|       | 0.61387365<br>25 | 1.41470973 | 0.64181492                                                 | 1.37777768 | 0.62029972                                                                                                    | 1.42951901 |
|       |                  |            |                                                            |            |                                                                                                    |            |
|       |                  |            |                                                            |            |                                                                                                    |            |
|       |                  |            | 2.3.6 Απόδοση των διαγραμμάτων R και S με όρια πιθανότητας |            |                                                                                                    |            |
|       |                  |            |                                                            |            |                                                                                                    |            |
|       |                  |            |                                                            |            | Για τη μελέτη του δίπλευρου R διαγράμματος ελέγχου δίνεται ο Πίνακας 2.11 με τιμές                                                       |            |
|       |                  |            |                                                            |            | του εκτός ελέγχου μέσου μήκους ροής για διάφορες μετατοπίσεις (μειώσεις ή αυξήσεις)                                                      |            |
|       |                  |            |                                                            |            | της τυπικής απόκλισης για μεγέθη δειγμάτων 5, 10 και 20 στην περίπτωση όπου $\alpha=$                                                    |            |
|       |                  |            |                                                            |            | 0.0027. Υποθέτουμε ότι η εντός ελέγχου κατανομή του ποιοτικού χαρακτηριστικού που                                                        |            |
|       |                  |            |                                                            |            | παρακολουθούμε άλλαξε λόγω μετατόπισης της τυπικής απόκλισης από την (εντός                                                              |            |
|       |                  |            |                                                            |            | ελέγχου) τιμή σ <sub>ο</sub> στην (εκτός ελέγχου) τιμή σ <sub>1</sub> = δσ <sub>ρ</sub> δηλαδή οι παρατηρήσεις $X_1, X_2$                |            |

 $_5^*, B_6^*, B_L^*, B_U^*, B_3^*$  και  $B_4^*$  για  $\alpha = 0.005$   $(ARL_0 = 200)$ 

20 0.56973494 1.46691538 0.60017416 1.42500705 0.57727750 1.48633544<br>
21 0.57977683 1.45491684 0.60966566 1.41415781 0.58706647 1.47320979<br>
22 0.58914462 1.43491684 0.60966566 1.41415781 0.58706647 1.47320979<br>
22 0.58914 21 0.57977683 1.45491684 0.60966566 1.41415781 0.58706647 1.47320979<br>
22 0.58914462 1.44378993 0.61851025 1.40409376 0.59619748 1.46107407<br>
23 0.59791029 1.43343430 0.62677807 1.39472472 0.60474112 1.44981057<br>
24 0.60613 22 0.58914462 1.44378993 0.61851025 1.40409376 0.59619748 1.46107407<br>
23 0.59791029 1.43343430 0.62677807 1.39472472 0.60474112 1.44981057<br>
24 0.60613556 1.42376504 0.63452909 1.38597439 0.61275783 1.43932024<br>
25 0.61387  $X_n$  προέρχονται πλέον από τον κανονικό πληθυσμό  $N(\mu_0, \sigma_1^2)$  (ή ισοδύναμα<br> $N(\mu_0, (\delta \sigma_0)^2)$ .<br>**Πίνακας 2.11:** Τιμές ARL για το δίπλευρο R διάγραμμα ελέγχου (α = 0.0027) , $\sigma_1^2$ ) (ή ισοδύναμα ) (ή ισοδύναμα<br>(*α* = 0.0027)  $N(\mu_0, (\delta \sigma_0)^2)$ .  $2\gamma$ 

| $X_n$ προέρχονται πλέον από τον κανονικό πληθυσμό $N(\mu_0, \sigma_1^2)$ (ή ισοδύναμα |                                                                                          |                   |                  |                |
|---------------------------------------------------------------------------------------|------------------------------------------------------------------------------------------|-------------------|------------------|----------------|
|                                                                                       |                                                                                          |                   |                  |                |
|                                                                                       |                                                                                          |                   |                  |                |
|                                                                                       |                                                                                          |                   |                  |                |
|                                                                                       |                                                                                          |                   |                  |                |
| $N(\mu_0, (\delta \sigma_0)^2)$ .                                                     |                                                                                          |                   |                  |                |
|                                                                                       | <b>Πίνακας 2.11:</b> Τιμές ARL για το δίπλευρο R διάγραμμα ελέγχου ( $\alpha = 0.0027$ ) |                   |                  |                |
|                                                                                       |                                                                                          |                   |                  |                |
|                                                                                       | $\delta$                                                                                 | $n=5$             | $n=10$           | $n=20$         |
|                                                                                       | 0.10                                                                                     | 1.042             | 1.000            | 1.000          |
|                                                                                       | 0.20                                                                                     | 2.677             | 1.003            | 1.000          |
|                                                                                       | 0.30                                                                                     | 8.583             | 1.238            | 1.001          |
|                                                                                       | 0.40                                                                                     | 22.899            | 2.534            | 1.088          |
|                                                                                       | 0.50<br>0.60                                                                             | 51.601<br>102.397 | 6.759<br>19.068  | 1.720<br>4.202 |
|                                                                                       | 0.70                                                                                     | 184.694           | 52.210           | 13.557         |
|                                                                                       | 0.80                                                                                     | 307.801           | 134.638          | 50.022         |
|                                                                                       | 0.90                                                                                     | 440.191           | 309.034          | 188.504        |
|                                                                                       | 1.00                                                                                     | 370.373           | 370.370          | 370.370        |
|                                                                                       | 1.05                                                                                     | 261.274           | 251.860          | 242.649        |
|                                                                                       | 1.10                                                                                     | 169.762           | 147.089          | 125.576        |
|                                                                                       | 1.15                                                                                     | 109.026           | 84.987           | 65.487         |
|                                                                                       | 1.20                                                                                     | 71.688            | 51.256           | 36.613         |
|                                                                                       | 1.25                                                                                     | 48.861            | 32.649           | 22.051         |
|                                                                                       | 1.30                                                                                     | 34.588            | 21.926           | 14.207         |
|                                                                                       | 1.35<br>1.40                                                                             | 25.376<br>19.232  | 15.444<br>11.344 | 9.710<br>6.986 |
|                                                                                       | 1.45                                                                                     | 15.002            | 8.643            | 5.256          |
|                                                                                       | 1.50                                                                                     | 12.005            | 6.799            | 4.110          |
|                                                                                       | 1.60                                                                                     | 8.201             | 4.560            | 2.770          |
|                                                                                       | 1.70                                                                                     | 6.011             | 3.334            | 2.069          |
|                                                                                       | 1.80                                                                                     | 4.656             | 2.605            | 1.672          |
|                                                                                       | 1.90                                                                                     | 3.768             | 2.144            | 1.433          |
|                                                                                       | 2.00                                                                                     | 3.158             | 1.838            | 1.283          |
|                                                                                       | 2.10                                                                                     | 2.722             | 1.627            | 1.186          |
|                                                                                       | 2.20                                                                                     | 2.401             | 1.476            | 1.123          |
|                                                                                       | 2.30                                                                                     | 2.158             | 1.367            | 1.082          |
|                                                                                       | 2.40                                                                                     | 1.970             | 1.285            | 1.054          |
|                                                                                       | 2.50<br>2.60                                                                             | 1.822<br>1.703    | 1.224<br>1.177   | 1.036<br>1.024 |
|                                                                                       | 2.70                                                                                     | 1.607             | 1.140            | 1.016          |
|                                                                                       | 2.80                                                                                     | 1.527             | 1.112            | 1.010          |
|                                                                                       | 2.90                                                                                     | 1.461             | 1.090            | 1.007          |
|                                                                                       | 3.00                                                                                     | 1.406             | 1.073            | 1.004          |

δείγματος τόσο πιο αποτελεσματικό φαίνεται να είναι το διάγραμμα στην ανίχνευση<br>οποιασδήποτε μετατόπισης. Όταν το δ πάρει τιμές μικρότερες (ή μεγαλύτερες) του 1 η<br>αποτελεσματικότητα του διαγράμματος για μέγεθος δείγματος δείγματος τόσο πιο αποτελεσματικό φαίνεται να είναι το διάγραμμα στην ανίχνευση<br>οποιασδήποτε μετατόπισης. Όταν το δ πάρει τιμές μικρότερες (ή μεγαλύτερες) του 1 η<br>αποτελεσματικότητα του διαγράμματος για μέγεθος δείγματος δείγματος τόσο πιο αποτελεσματικό φαίνεται να είναι το διάγραμμα στην ανίχνευση<br>οποιασδήποτε μετατόπισης. Όταν το δ πάρει τιμές μικρότερες (ή μεγαλύτερες) του 1 η<br>αποτελεσματικότητα του διαγράμματος για μέγεθος δείγματος δείγματος τόσο πιο αποτελεσματικό φαίνεται να είναι το διάγραμμα στην ανίχνευση<br>οποιασδήποτε μετατόπισης. Όταν το δ πάρει τιμές μικρότερες (ή μεγαλύτερες) του 1 η<br>αποτελεσματικότητα του διαγράμματος για μέγεθος δείγματος δείγματος τόσο πιο αποτελεσματικό φαίνεται να είναι το διάγραμμα στην ανίχνευση<br>οποιασδήποτε μετατόπισης. Όταν το δ πάρει τιμές μικρότερες (ή μεγαλύτερες) του 1 η<br>αποτελεσματικότητα του διαγράμματος για μέγεθος δείγματος δείγματος τόσο πιο αποτελεσματικό φαίνεται να είναι το διάγραμμα στην ανίχνευση<br>οποιασδήποτε μετατόπισης. Όταν το δ πάρει τιμές μικρότερες (ή μεγαλύτερες) του 1 η<br>αποτελεσματικότητα του διαγράμματος για μέγεθος δείγματος δείγματος τόσο πιο αποτελεσματικό φαίνεται να είναι το διάγραμμα στην ανίχνευση<br>οποιασδήποτε μετατόπισης. Όταν το δ πάρει τιμές μικρότερες (ή μεγαλύτερες) του 1 η<br>αποτελεσματικότητα του διαγράμματος για μέγεθος δείγματος δείγματος τόσο πιο αποτελεσματικό φαίνεται να είναι το διάγραμμα στην ανίχνευση<br>οποιασδήποτε μετατόπισης. Όταν το δ πάρει τιμές μικρότερες (ή μεγαλύτερες) του 1 η<br>αποτελεσματικότητα του διαγράμματος για μέγεθος δείγματος

δείγματος τόσο πιο αποτελεσματικό φαίνεται να είναι το διάγραμμα στην ανίχνευση<br>οποιασδήποτε μετατόπισης. Όταν το δ πάρει τιμές μικρότερες (ή μεγαλύτερες) του 1 η<br>αποτελεσματικότητα του διαγράμματος για μέγεθος δείγματος δείγματος τόσο πιο αποτελεσματικό φαίνεται να είναι το διάγραμμα στην ανίχνευση<br>οποιασδήποτε μετατόπισης. Όταν το δ πάρει τιμές μικρότερες (ή μεγαλύτερες) του 1 η<br>αποτελεσματικότητα του διαγράμματος για μέγεθος δείγματος δείγματος τόσο πιο αποτελεσματικό φαίνεται να είναι το διάγραμμα στην ανίχνευση<br>οποιασδήποτε μετατόπισης. Όταν το δ πάρει τιμές μικρότερες (ή μεγαλύτερες) του 1 η<br>αποτελεσματικότητα του διαγράμματος για μέγεθος δείγματος δειγματος τοσο πιο αποτελεσματικο φαινεται να ειναι το διαγραμμα στην ανιχνευση<br>οποιασδήποτε μετατόπισης. Όταν το δ πάρει τιμές μικρότερες (ή μεγαλύτερες) του 1 η<br>αποτελεσματικότητα του διαγράμματος για μέγεθος δείγματος οποιασδηποτε μετατοπισης. Όταν το ό παρει τιμες μικροτερες (η μεγαλύτερε<br>αποτελεσματικότητα του διαγράμματος για μέγεθος δείγματος 20 είναι η καλ<br>παράδειγμα για δ = 0.9 και για μέγεθος δείγματος 5 έχουμε ότι ARL = 44<br>μέγε

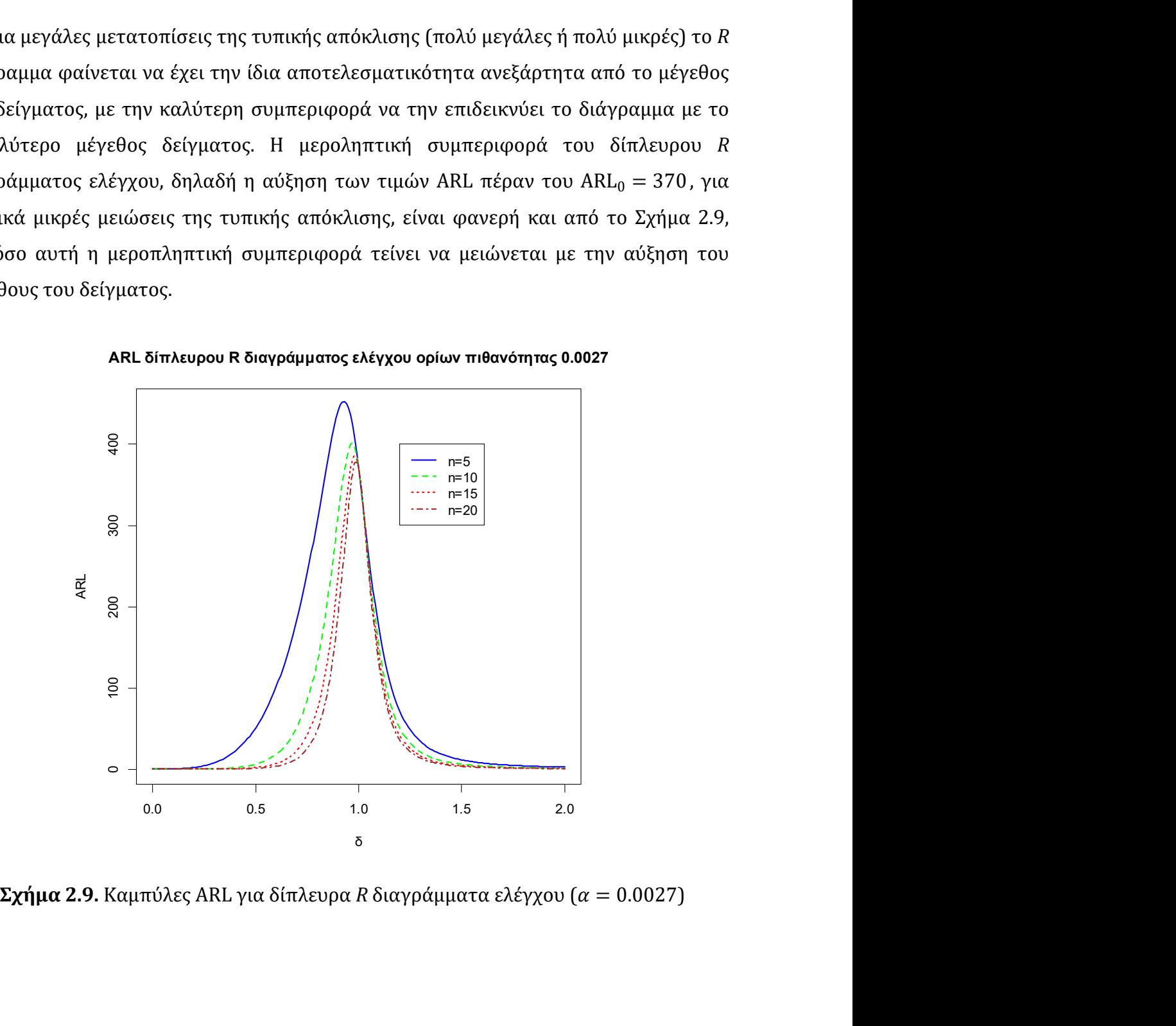

ARL δίπλευρου R διαγράμματος ελέγχου ορίων πιθανότητας 0.0027

Για τη μελέτη του δίπλευρου *S* διαγράμματος ελέγχου παρουσιάζεται ο Πίνακας<br>2 με τιμές του εκτός ελέγχου μέσου μήκους ροής για διάφορες τιμές του *δ* σε τρεις<br>φορετικές περιπτώσεις μεγέθους δείγματος 5, 10 και 20, και στ Για τη μελέτη του δίπλευρου *S* διαγράμματος ελέγχου παρουσιάζεται ο Πίνακας<br>2.12 με τιμές του εκτός ελέγχου μέσου μήκους ροής για διάφορες τιμές του *δ* σε τρεις<br>διαφορετικές περιπτώσεις μεγέθους δείγματος 5, 10 και 20, Για τη μελέτη του δίπλευρου *S* διαγράμματος ελέγχου παρουσιάζεται ο Πίνακας<br>2.12 με τιμές του εκτός ελέγχου μέσου μήκους ροής για διάφορες τιμές του δ σε τρεις<br>διαφορετικές περιπτώσεις μεγέθους δείγματος 5, 10 και 20, κ - Για τη μελέτη του δίπλευρου *S* διαγράμματος ελέγχου παρουσιάζεται ο Πίνακας<br>2.12 με τιμές του εκτός ελέγχου μέσου μήκους ροής για διάφορες τιμές του δ σε τρεις<br>διαφορετικές περιπτώσεις μεγέθους δείγματος 5, 10 και 20, Για τη μελέτη του δίπλευρου *S* διαγράμματος ελέγχου παρουσιάζεται ο Πίνακας<br>2.12 με τιμές του εκτός ελέγχου μέσου μήκους ροής για διάφορες τιμές του δ σε τρεις<br>διαφορετικές περιπτώσεις μεγέθους δείγματος 5, 10 και 20, κ ο δίπλευρου *S* διαγράμματος ελέγχου παρουσιάζεται ο Πίνακας<br>ός ελέγχου μέσου μήκους ροής για διάφορες τιμές του δ σε τρεις<br>ώσεις μεγέθους δείγματος 5, 10 και 20, και στην περίπτωση όπου<br>ια 2.10 δίνονται καμπύλες ARL για ου δίπλευρου *S* διαγράμματος ελέγχου παρουσιάζεται ο Πίνακας<br>τός ελέγχου μέσου μήκους ροής για διάφορες τιμές του δ σε τρεις<br>τώσεις μεγέθους δείγματος 5, 10 και 20, και στην περίπτωση όπου<br>[μα 2.10 δίνονται καμπύλες ARL 00 δίπλευρου *S* διαγράμματος ελέγχου παρουσιάζεται ο Πίνακας<br>τός ελέγχου μέσου μήκους ροής για διάφορες τιμές του δ σε τρεις<br>τώσεις μεγέθους δείγματος 5, 10 και 20, και στην περίπτωση όπου<br>μα 2.10 δίνονται καμπύλες ARL

|                          | έτη του δίπλευρου S διαγράμματος ελέγχου παρουσιάζεται ο Πίνακας                 |         |         |
|--------------------------|----------------------------------------------------------------------------------|---------|---------|
|                          | του εκτός ελέγχου μέσου μήκους ροής για διάφορες τιμές του δ σε τρεις            |         |         |
|                          | περιπτώσεις μεγέθους δείγματος 5, 10 και 20, και στην περίπτωση όπου             |         |         |
|                          | το Σχήμα 2.10 δίνονται καμπύλες ARL για μεγέθη δειγμάτων 5, 10, 15 και           |         |         |
|                          |                                                                                  |         |         |
| τωση $\alpha = 0.0027$ . |                                                                                  |         |         |
|                          | <b>2.12:</b> Τιμές ARL για το δίπλευρο S διάγραμμα ελέγχου ( $\alpha = 0.0027$ ) |         |         |
|                          |                                                                                  |         |         |
| $\delta$                 | $n=5$                                                                            | $n=10$  | $n=20$  |
| 0.10                     | 1.033                                                                            | 1.000   | 1.000   |
| 0.20                     | 2.625                                                                            | 1.000   | 1.000   |
| 0.30                     | 8.487                                                                            | 1.149   | 1.000   |
| 0.40                     | 22.750                                                                           | 2.266   | 1.013   |
| 0.50                     | 51.401                                                                           | 6.148   | 1.346   |
| 0.60                     | 102.156                                                                          | 17.815  | 3.117   |
| 0.70                     | 184.445                                                                          | 49.945  | 10.569  |
| 0.80                     | 308.152                                                                          | 131.343 | 42.437  |
| 0.90                     | 445.751                                                                          | 311.289 | 177.058 |
| 1.00                     | 370.370                                                                          | 370.370 | 370.370 |
| 1.05                     | 253.531                                                                          | 227.709 | 190.711 |
| 1.10                     | 159.560                                                                          | 119.856 | 78.563  |
| 1.15                     | 99.864                                                                           | 64.223  | 35.444  |
| 1.20                     | 64.455                                                                           | 36.873  | 18.225  |
| 1.25                     | 43.380                                                                           | 22.793  | 10.535  |
| 1.30                     | 30.462                                                                           | 15.064  | 6.719   |
| 1.35                     | 22.245                                                                           | 10.549  | 4.649   |
| 1.40                     | 16.823                                                                           | 7.761   | 3.441   |
| 1.45                     | 13.119                                                                           | 5.956   | 2.692   |
| 1.50                     | 10.509                                                                           | 4.739   | 2.206   |
| 1.60                     | 7.216                                                                            | 3.275   | 1.647   |
| 1.70                     | 5.327                                                                            | 2.479   | 1.364   |
| 1.80                     | 4.160                                                                            | 2.008   | 1.210   |
| 1.90                     | 3.395                                                                            | 1.710   | 1.122   |
| 2.00                     | 2.869                                                                            | 1.514   | 1.072   |
| 2.10                     | 2.493                                                                            | 1.378   | 1.042   |
| 2.20                     | 2.215                                                                            | 1.283   | 1.025   |
| 2.30                     | 2.005                                                                            | 1.214   | 1.015   |
| 2.40                     | 1.842                                                                            | 1.164   | 1.009   |
| 2.50                     | 1.714                                                                            | 1.126   | 1.005   |
| 2.60                     | 1.610                                                                            | 1.098   | 1.003   |
| 2.70                     | 1.526                                                                            | 1.076   | 1.002   |
| 2.80                     | 1.457                                                                            | 1.060   | 1.001   |
| 2.90                     | 1.400                                                                            | 1.047   | 1.001   |
| 3.00                     | 1.352                                                                            | 1.037   | 1.000   |

Τα συμπεράσματα είναι παρόμοια με αυτά του δίπλευρου R διαγράμματος ελέγχου.<br>μεγάλες τιμές του μεγέθους του δείγματος η τιμή του εκτός ελέγχου μέσου μήκους<br>ις βαίνει - μειούμενη - και - το - διάγραμμα - ελέγχου - γίνεται Τα συμπεράσματα είναι παρόμοια με αυτά του δίπλευρου *R* διαγράμματος ελέγχου.<br>Για μεγάλες τιμές του μεγέθους του δείγματος η τιμή του εκτός ελέγχου μέσου μήκους<br>ροής βαίνει - μειούμενη - και - το - διάγραμμα - ελέγχου - Τα συμπεράσματα είναι παρόμοια με αυτά του δίπλευρου *R* διαγράμματος ελέγχου.<br>Για μεγάλες τιμές του μεγέθους του δείγματος η τιμή του εκτός ελέγχου μέσου μήκους<br>ροής βαίνει γιειούμενη και το διάγραμμα ελέγχου γίνεται ολο Τα συμπεράσματα είναι παρόμοια με αυτά του δίπλευρου *R* διαγράμματος ελέγχου.<br>Για μεγάλες τιμές του μεγέθους του δείγματος η τιμή του εκτός ελέγχου μέσου μήκους<br>ροής βαίνει - μειούμενη - και - το - διάγραμμα - ελέγχου - Τα συμπεράσματα είναι παρόμοια με αυτά του δίπλευρου *R* διαγράμματος ελέγχου.<br>Για μεγάλες τιμές του μεγέθους του δείγματος η τιμή του εκτός ελέγχου μέσου μήκους<br>ροής βαίνει - μειούμενη - και - το - διάγραμμα - ελέγχου - Τα συμπεράσματα είναι παρόμοια με αυτά του δίπλευρου *R* διαγράμματος ελέγχου.<br>Για μεγάλες τιμές του μεγέθους του δείγματος η τιμή του εκτός ελέγχου μέσου μήκους<br>ροής βαίνει \_ μειούμενη \_ και \_ το \_ διάγραμμα \_ ελέγχου \_ Τα συμπεράσματα είναι παρόμοια με αυτά του δίπλευρου R διαγράμματος ελέγχου.<br>Για μεγάλες τιμές του μεγέθους του δείγματος η τιμή του εκτός ελέγχου μέσου μήκους<br>ροής βαίνει - μειούμενη - και - το - διάγραμμα - ελέγχου - γί Τα συμπεράσματα είναι παρόμοια με αυτά του δίπλευρου *R* διαγράμματος ελέγχου.<br>Για μεγάλες τιμές του μεγέθους του δείγματος η τιμή του εκτός ελέγχου μέσου μήκους<br>ροής βαίνει μειούμενη και το διάγραμμα ελέγχου γίνεται ολοέ Τα συμπεράσματα είναι παρόμοια με αυτά του δίπλευρου *R* διαγράμματος ελέγχου.<br>Για μεγάλες τιμές του μεγέθους του δείγματος η τιμή του εκτός ελέγχου μέσου μήκους<br>ροής βαίνει μειούμενη και το διάγραμμα ελέγχου γίνεται ολοέ Τα συμπεράσματα είναι παρόμοια με αυτά του δίπλευρου *R* διαγράμματος ελέγχου.<br>Για μεγάλες τιμές του μεγέθους του δείγματος η τιμή του εκτός ελέγχου μέσου μήκους<br>ροής βαίνει - μειούμενη - και - το - διάγραμμα - ελέγχου - Τα συμπεράσματα είναι παρόμοια με αυτά του δίπλευρου *R* διαγράμματος ελέγχ<br>Για μεγάλες τιμές του μεγέθους του δείγματος η τιμή του εκτός ελέγχου μέσου μήκ<br>ροής βαίνει μειούμενη και το διάγραμμα ελέγχου γίνεται ολοένα και

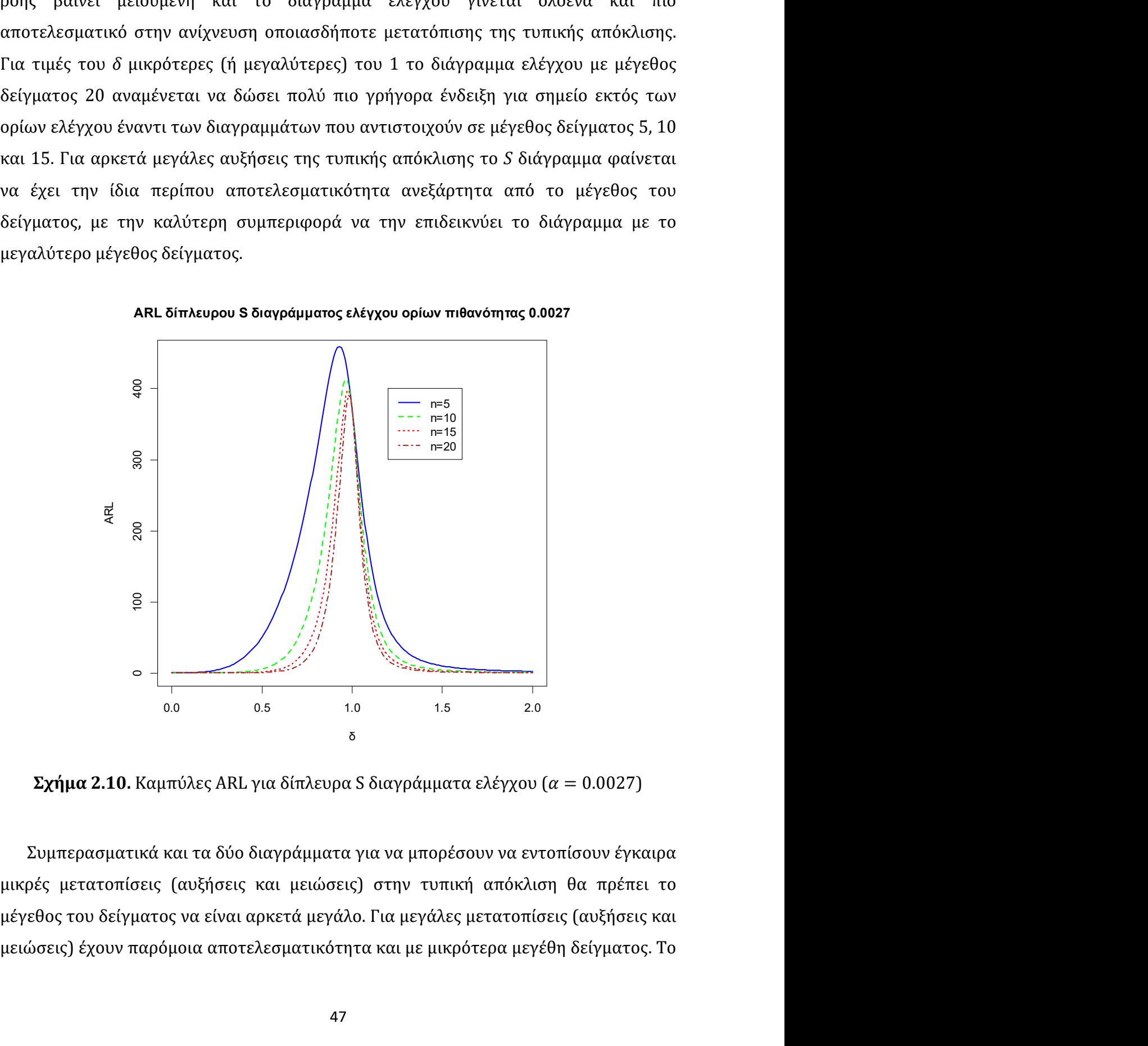

ARL δίπλευρου S διαγράμματος ελέγχου ορίων πιθανότητας 0.0027

S διάγραμμα ελέγχου φαίνεται να είναι πιο αποτελεσματικό από το R διάγραμμα. Παρ'<br>όλα αυτά στα δίπλευρα διαγράμματα ελέγχου υπάρχει ένα διάστημα τιμών για το δ που<br>αντιστοιχεί σε πολύ μικρές μειώσεις της τυπικής απόκλισης 5 διάγραμμα ελέγχου φαίνεται να είναι πιο αποτελεσματικό από το *R* διάγραμμα. Παρ'<br>όλα αυτά στα δίπλευρα διαγράμματα ελέγχου υπάρχει ένα διάστημα τιμών για το δ που<br>αντιστοιχεί σε πολύ μικρές μειώσεις της τυπικής απόκλι S διάγραμμα ελέγχου φαίνεται να είναι πιο αποτελεσματικό από το R διάγραμμα. Παρ'<br>όλα αυτά στα δίπλευρα διαγράμματα ελέγχου υπάρχει ένα διάστημα τιμών για το δ που<br>αντιστοιχεί σε πολύ μικρές μειώσεις της τυπικής απόκλιση S διάγραμμα ελέγχου φαίνεται να είναι πιο αποτελεσματικό από το R διάγραμμα. Παρ'<br>όλα αυτά στα δίπλευρα διαγράμματα ελέγχου υπάρχει ένα διάστημα τιμών για το δ που<br>αντιστοιχεί σε πολύ μικρές μειώσεις της τυπικής απόκλιση S διάγραμμα ελέγχου φαίνεται να είναι πιο αποτελεσματικό από το R διάγραμμα. Παρ'<br>όλα αυτά στα δίπλευρα διαγράμματα ελέγχου υπάρχει ένα διάστημα τιμών για το δ που<br>αντιστοιχεί σε πολύ μικρές μειώσεις της τυπικής απόκλιση S διάγραμμα ελέγχου φαίνεται να είναι πιο αποτελεσματικό από το R διάγραμμα. Παρ'<br>όλα αυτά στα δίπλευρα διαγράμματα ελέγχου υπάρχει ένα διάστημα τιμών για το δ που<br>αντιστοιχεί σε πολύ μικρές μειώσεις της τυπικής απόκλιση S διάγραμμα ελέγχου φαίνεται να είναι πιο αποτελεσματικό από το R διάγραμμα. Παρ'<br>όλα αυτά στα δίπλευρα διαγράμματα ελέγχου υπάρχει ένα διάστημα τιμών για το δ που<br>αντιστοιχεί σε πολύ μικρές μειώσεις της τυπικής απόκλιση *S* διάγραμμα ελέγχου φαίνεται να είναι πιο αποτελεσματικό από το<br>όλα αυτά στα δίπλευρα διαγράμματα ελέγχου υπάρχει ένα διάστημι<br>αντιστοιχεί σε πολύ μικρές μειώσεις της τυπικής απόκλισης στο οπ<br>παρουσιάζεται πιο αποτελεσ *S* διάγραμμα ελέγχου φαίνεται να είναι πιο αποτελεσματικό από το *R* διάγραμμα. Παρ'<br>όλα αυτά στα δίπλευρα διαγράμματα ελέγχου υπάρχει ένα διάστημα τιμών για το δ που<br>αντιστοιχεί σε πολύ μικρές μειώσεις της τυπικής απόκ *S* διάγραμμα ελέγχου φαίνεται να είναι πιο αποτελεσματικό από το *R* διάγραμμα. Παρ'<br>όλα αυτά στα δίπλευρα διαγράμματα ελέγχου υπάρχει ένα διάστημα τιμών για το δ που<br>αντιστοιχεί σε πολύ μικρές μειώσεις της τυπικής απόκ *S* διάγραμμα ελέγχου φαίνεται να είναι πιο αποτελεσματικό από το *R* διάγραμμα. Παρ'<br>όλα αυτά στα δίπλευρα διαγράμματα ελέγχου υπάρχει ένα διάστημα τιμών για το δ που<br>αντιστοιχεί σε πολύ μικρές μειώσεις της τυπικής απόκ

όλα αυτά στα δίπλευρα διαγράμματα ελέγχου υπάρχει ένα διάστημα τιμών για το δ που<br>αντιστοιχεί σε πολύ μικρές μειώσεις της τυπικής απόκλισης στο οποίο το *R* διάγραμμα<br>παρουσιάζεται πιο αποτελεσματικό. Πιο συγκεκριμένα, γ αντιστοιχεί σε πολύ μικρές μειώσεις της τυπικής απόκλισης στο οποίο το *R* διάγραμμα<br>παρουσιάζεται πιο αποτελεσματικό. Πιο συγκεκριμένα, για  $a = 0.0027$ , το *R* διάγραμμα<br>έχει καλύτερη απόδοση από το *S* διάγραμμα για δ παρουσιάζεται πιο αποτελεσματικό. Πιο συγκεκριμένα, για  $\alpha = 0.0027$ , το R διάγραμμα<br>έχει καλύτερη απόδοση από το S διάγραμμα για δ ∈ (0.775,1) όταν  $n = 5$ , για δ ∈<br>(0.885,1) όταν  $n = 10$ , και για δ ∈ (0.94,1) όταν  $n = 2$ ελέγχου αφού προέρχονται από την κατανομή  $N(0, 4)$  (δηλαδή  $\delta = \frac{\sigma_1}{\sigma_0} = 2$ ). Παρακάτω , το R διάγραμμα<br>  $n = 5$ , για δ ∈<br>
εγέθη δείγματος<br>
εφαρμογή των R<br>
εφαρμογή των R<br>
εφαρμογή των R<br>
εξδομένα που<br>
20 υποομάδες<br>
άδες είναι εκτός<br>
= 2). Παρακάτω<br>
ωγιστεί το εύρος έχει καλύτερη απόδοση από το S διάγραμμα για δ ∈ (0.775,1) όταν  $n = 5$ , για δ ∈ (0.885,1) όταν  $n = 10$ , και για δ ∈ (0.94,1) όταν  $n = 20$ . Για μεγάλα μεγέθη δείγματος προτείνεται η χρήση του S διαγράμματος ελέγχου.<br>2.4 Π (0.885,1) όταν  $n = 10$ , και για δ  $\epsilon$  (0.94,1) όταν  $n = 20$ . Για μεγάλα μεγέθη δείγματος<br>προτείνεται η χρήση του *S* διαγράμματος ελέγχου.<br>2.**4 Παράδειγμα**<br>Στην παράγραφο αυτή θα δοθεί ένα παράδειγμα για να επιδειχθεί η τη θα δοθεί ένα παράδειγμα για να επιδειχθεί η εφαρμογή των *R*<br>
ν ελέγχου Φάσης II με όρια πιθανότητας. Τα δεδομένα που<br>
όθηκαν από τον Zhang (2014). Υπάρχουν *m* = 20 υποομάδες<br>
άθε μια. Οι πρώτες 5 υποομάδες είναι εντ **Ι<br/>Ιαράδειγμα**<br>
γιπαράγραφο αυτή θα δοθεί ένα παράδειγμα για να επιδειχθεί η εφαρμογή των *R*<br> *S* διαγραμμάτων ελέγχου Φάσης ΙΙ με όρια πιθανότητας. Τα δεδομένα που<br>
συμοποιούνται δόθηκαν από τον Zhang (2014). Υπάρχ N παράγραφο αυτή θα δοθεί ένα παράδειγμα για να επιδειχθεί η εφαρμογή των R<br>
2 διαγραμμάτων ελέγχου Φάσης II με όρια πιθανότητας. Τα δεδομένα που<br>
συμοποιούνται δόθηκαν από τον Zhang (2014). Υπάρχουν  $m = 20$  υποομάδες<br>
έ γι παράγραφο αυτή θα δοθεί ένα παράδειγμα για να επιδειχθεί η εφαρμογή των *R*<br> *S* διαγραμμάτων ελέγχου Φάσης II με όρια πιθανότητας. Τα δεδομένα που<br>
σιμοποιούνται δόθηκαν από τον Zhang (2014). Υπάρχουν *m* = 20 υποομά V παραγραφο αυτη σα σοσει ενα παρασειγμα για να επισειχσει η εφαρμογη των κ<br>
S διαγραμμάτων ελέγχου Φάσης II με όρια πιθανότητας. Τα δεδομένα που<br>
σιμοποιούνται δόθηκαν από τον Zhang (2014). Υπάρχουν ππ = 20 υπουμάδες<br>
έ 5 διαγραμμάτων ελέγχου Φάσης ΙΙ με όρια πιθανότητας. Τα δεδομένα που σημοποιούνται δόθηκαν από τον Zhang (2014). Υπάρχουν  $m = 20$  υποομάδες έθους  $n = 5$  η κάθε μια. Οι πρώτες 5 υποομάδες είναι εντός ελέγχου και είναι αντ

|                |          |                                   |          |                                            |          |       | χρησιμοποιούνται δόθηκαν από τον Zhang (2014). Υπάρχουν $m = 20$ υποομάδες                                  |
|----------------|----------|-----------------------------------|----------|--------------------------------------------|----------|-------|----------------------------------------------------------------------------------------------------|
|                |          |                                   |          |                                            |          |       | μεγέθους $n = 5$ η κάθε μια. Οι πρώτες 5 υποομάδες είναι εντός ελέγχου και είναι                            |
|                |          |                                   |          |                                            |          |       | παρατηρήσεις από την κατανομή N(0,1), ενώ οι επόμενες 15 υποομάδες είναι εκτός                              |
|                |          |                                   |          |                                            |          |       |                                                                                                    |
|                |          |                                   |          |                                            |          |       | ελέγχου αφού προέρχονται από την κατανομή $N(0,4)$ (δηλαδή $\delta=\frac{\sigma_1}{\sigma_0}=2$ ). Παρακάτω |
|                |          |                                   |          |                                            |          |       |                                                                                                    |
|                |          |                                   |          |                                            |          |       | δίνεται ο πίνακας με τα δεδομένα αυτά όπου για κάθε δείγμα έχει υπολογιστεί το εύρος                        |
|                |          | και η δειγματική τυπική απόκλιση. |          |                                            |          |       |                                                                                                    |
|                |          |                                   |          | Πίνακας 2.13. Τα δεδομένα του Zhang (2014) |          |       |                                                                                                    |
|                |          |                                   |          |                                            |          |       |                                                                                                    |
| $\dot{l}$      | $X_1$    | $X_2$                             | $X_3$    | $X_4$                                      | $X_5$    | $R_i$ | $S_i$                                                                                                    |
| $\mathbf{1}$   | 1.404    | $-1.426$                          | 0.624    | 1.489                                      | 0.454    | 2.915 | 1.174                                                                                                    |
| $\overline{2}$ | 0.653    | $-1.768$                          | 0.814    | $-0.224$                                   | 0.531    | 2.582 | 1.066                                                                                                    |
| $\overline{3}$ | $-0.082$ | 1.332                             | 1.146    | $-0.721$                                   | 1.816    | 2.537 | 1.057                                                                                                    |
| $\overline{4}$ | $-0.912$ | $-1.245$                          | $-0.932$ | $-0.976$                                   | 0.735    | 1.980 | 0.794                                                                                                    |
| 5              | $-0.621$ | $-0.935$                          | $-0.08$  | $-1.076$                                   | 0.742    | 1.818 | 0.741                                                                                                    |
| 6              | $-2.464$ | $-1.087$                          | $-1.278$ | $-4.671$                                   | $-3.11$  | 3.584 | 1.464                                                                                                    |
| $\overline{7}$ | $-1.697$ | $-1.656$                          | $-0.862$ | 3.117                                      | 2.738    | 4.814 | 2.399                                                                                                    |
| 8              | 2.558    | 0.556                             | $-0.099$ | 1.701                                      | $-1.772$ | 4.330 | 1.670                                                                                                    |
| 9              | $-0.963$ | 0.359                             | 0.812    | 0.797                                      | $-0.203$ | 1.775 | 0.752                                                                                                    |
| 10             | $-4.107$ | 3.126                             | $-3.466$ | 1.682                                      | $-0.782$ | 7.233 | 3.145                                                                                                    |
| 11             | 1.047    | 0.185                             | 0.617    | 0.557                                      | 3.022    | 2.837 | 1.124                                                                                                    |
| 12             | 3.279    | $-2.259$                          | 0.847    | $-4.152$                                   | 1.583    | 7.431 | 3.009                                                                                                    |
| 13             | $-2.821$ | 1.719                             | 0.201    | 0.739                                      | 0.567    | 4.540 | 1.716                                                                                                    |
| 14             | 0.368    | 1.493                             | $-0.04$  | $-1.639$                                   | 4.485    | 6.124 | 2.280                                                                                                    |
| 15             | 4.947    | 1.723                             | 1.183    | 4.658                                      | 1.738    | 3.764 | 1.799                                                                                                    |
| 16             | 1.259    | 0.922                             | 2.74     | $-0.233$                                   | $-0.067$ | 2.973 | 1.196                                                                                                    |
| 17             | $-2.168$ | $-1.41$                           | 0.13     | 2.24                                       | 2.451    | 4.619 | 2.086                                                                                                    |
| 18             | $-1.87$  | 1.009                             | $-4.67$  | $-0.002$                                   | 0.096    | 5.679 | 2.259                                                                                                    |
| 19             | $-3.479$ | 1.546                             | $-1.482$ | 1.842                                      | $-2.756$ | 5.321 | 2.445                                                                                                    |
| 20             | 1.861    | 0.946                             | 1.135    | 0.035                                      | 0.78     | 1.826 | 0.657                                                                                                    |
|                |          |                                   |          |                                            |          |       |                                                                                                    |
|                |          |                                   |          |                                            |          |       |                                                                                                    |
|                |          |                                   |          | 48                                         |          |       |                                                                                                    |
|                |          |                                   |          |                                            |          |       |                                                                                                    |
|                |          |                                   |          |                                            |          |       |                                                                                                    |

Στην συνέχεια δίνουμε τα δίπλευρα R και S διαγράμματα ελέγχου στην περίπτωση<br>
νυ α = 0.0027. Τα όρια ελέγχου για το R διάγραμμα ελέγχου είναι (δείτε Πίνακα 2.7)<br>
UCL =  $D_2^*\sigma_0 = 5.37740238 \times 1 = 5.37740238$ , Στην συνέχεια δίνουμε τα δίπλευρα *R* και *S* διαγράμματα ελέγχου στην περίπτωση<br>όπου  $\alpha = 0.0027$ . Τα όρια ελέγχου για το *R* διάγραμμα ελέγχου είναι (δείτε Πίνακα 2.7)<br> $UCL = D_2^* \sigma_0 = 5.37740238 \times 1 = 5.37740238,$ <br> $LCL = D_$ δίπλευρα *R* και *S* διαγράμματα ελέγχου στην περίπτωση<br>γου για το *R* διάγραμμα ελέγχου είναι (δείτε Πίνακα 2.7)<br>\*σ<sub>0</sub> = 5.37740238 × 1 = 5.37740238,<br>\*σ<sub>0</sub> = 0.39652809 × 1 = 0.39652809,<br>νυ είναι (δείτε Πίνακα 2.9) δίπλευρα *R* και *S* διαγράμματα ελέγχου στην περίπτωση<br>γχου για το *R* διάγραμμα ελέγχου είναι (δείτε Πίνακα 2.7)<br>\*σ<sub>0</sub> = 5.37740238 × 1 = 5.37740238,<br>\*σ<sub>0</sub> = 0.39652809 × 1 = 0.39652809,<br>νυ είναι (δείτε Πίνακα 2.9)<br>\*σ<sub></sub> Στην συνέχεια δίνουμε τα δίπλευρα *R* και S διαγράμματα ελέγχου στην περίπτωση<br>όπου  $\alpha = 0.0027$ . Τα όρια ελέγχου για το *R* διάγραμμα ελέγχου είναι (δείτε Πίνακα 2.7)<br> $\mathit{UCL} = D_2^* \sigma_0 = 5.37740238 \times 1 = 5.37740238,$ <br> $\math$ δίπλευρα *R* και *S* διαγράμματα ελέγχου στην περίπτωση<br>γου για το *R* διάγραμμα ελέγχου είναι (δείτε Πίνακα 2.7)<br> ${}_{2}^{*}\sigma_{0} = 5.37740238 \times 1 = 5.37740238,$ <br> ${}_{1}^{*}\sigma_{0} = 0.39652809 \times 1 = 0.39652809,$ <br>νυ είναι (δείτε Πίνα δίπλευρα *R* και *S* διαγράμματα ελέγχου στην περίπτωση<br>γ<sub>2</sub>ου για το *R* διάγραμμα ελέγχου είναι (δείτε Πίνακα 2.7)<br> $\int_{2}^{s} \sigma_{0} = 5.37740238 \times 1 = 5.37740238,$ <br> $\int_{1}^{s} \sigma_{0} = 0.39652809 \times 1 = 0.39652809,$ <br>ou είναι (δεί

$$
UCL = D_2^* \sigma_0 = 5.37740238 \times 1 = 5.37740238,
$$

 $LCL = D_1^* \sigma_0 = 0.39652809 \times 1 = 0.39652809,$ 

$$
UCL = B_6^* \sigma_0 = 2.10952676 \times 1 = 2.10952676,
$$

 $LCL = B_5^* \sigma_0 = 0.16260928 \times 1 = 0.16260928.$ 

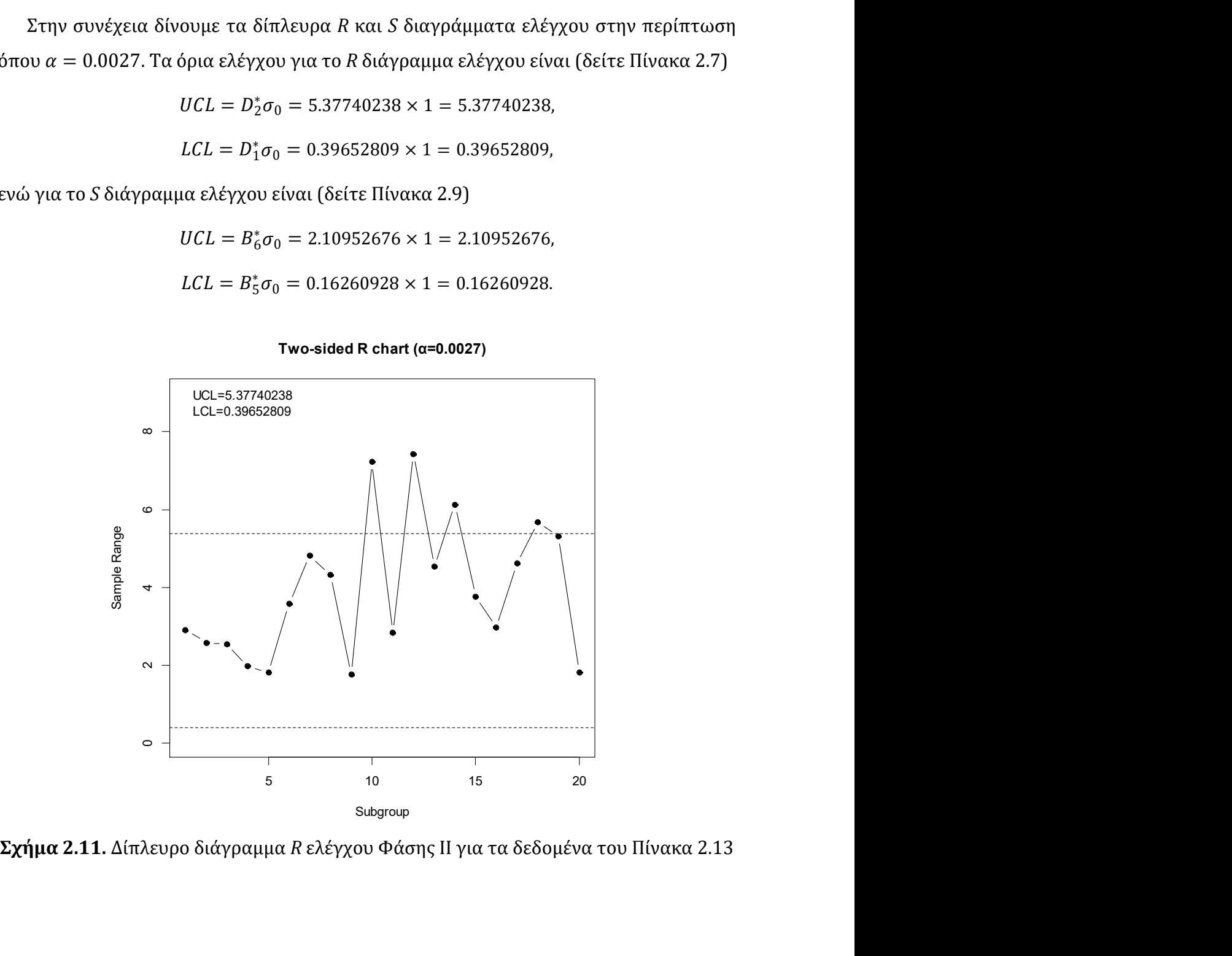

Two-sided R chart ( $\alpha$ =0.0027)

Two-sided S chart (α=0.0027)

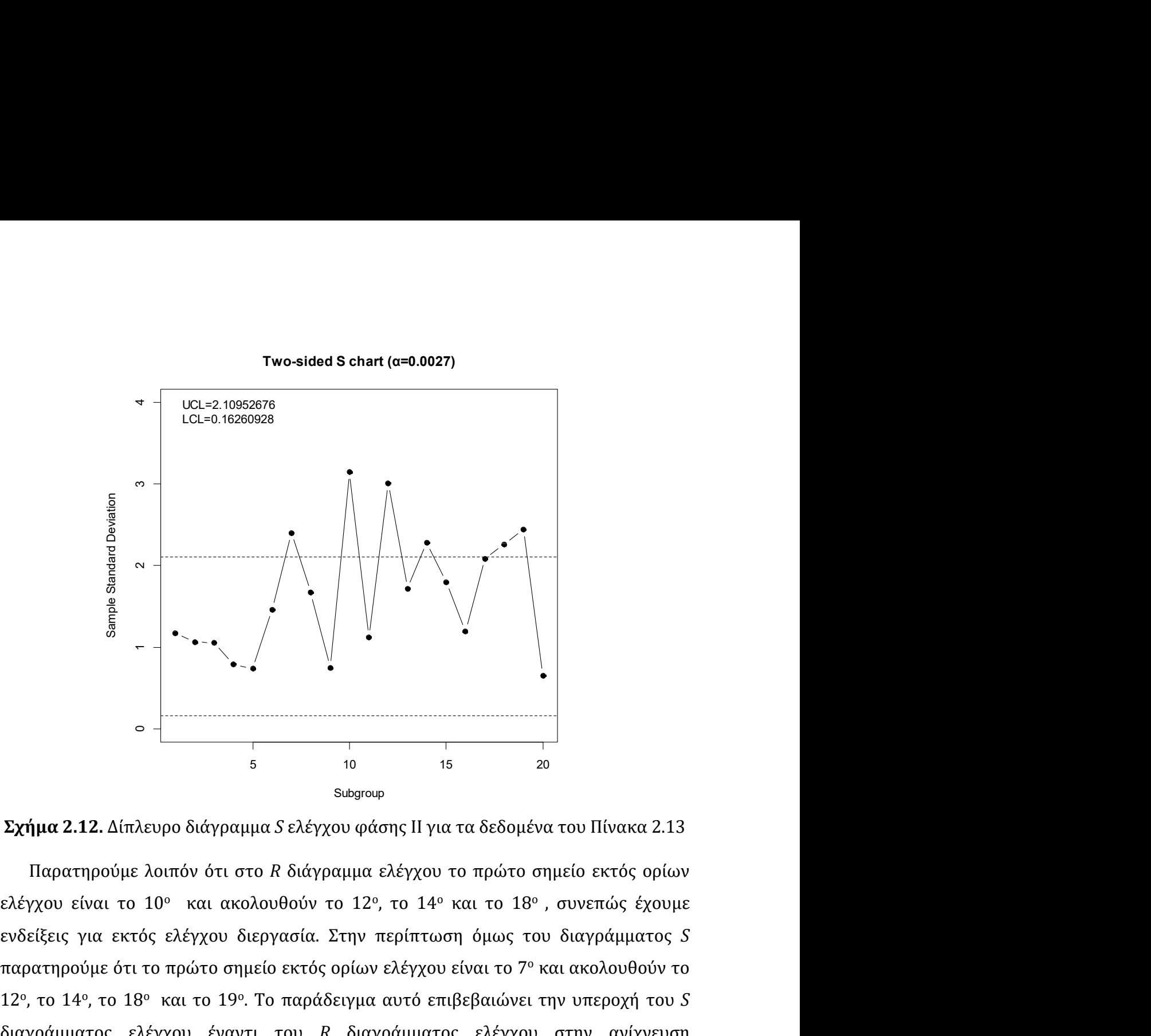

,<br>,<br>,<br>,<br>, συνεπώς έχουμε<br>, συνεπώς έχουμε<br>, συνεπώς έχουμε<br>, συνεπώς έχουμε<br>, αι ακολουθούν το<br>, τον υπερογή του *S* παρατηρούμε λοιπόν ότι στο *R* διάγραμμα ελέγχου το πρώτο σημείο εκτός ορίων<br>
παρατηρούμε λοιπόν ότι στο *R* διάγραμμα ελέγχου το πρώτο σημείο εκτός ορίων<br>
ελέγχου είναι το 10° και ακολουθούν το 12°, το 14° και το 18°, σ |<br>|<br>|να του Πίνακα 2.13<br>|<br>|νμείο εκτός ορίων<br>|νινεπώς έχουμε<br>|νινεπώς έχουμε<br>|νινεπώς διακολουθούν το<br>|την υπεροχή του *S*<br>|στην ανίχνευση 12<sup>°</sup>, το 14<sup>°</sup>, το 18<sup>°</sup> και το 19<sup>°</sup>. Το παράδειγμα αυτό επιβεβαιώνει την υπεροχή του S , πραταπρούμε ότι το πρώτο σημείο εκτός ορίων ελέγχου είναι το 19ο και το 19ο Το παράδειγμα αυτό επιβεβαιώνει της το 14ο και το 19ο Το παράδειγμα αντό επιβεβαιώνει της πρόγματος ελέγχου έναντι του  $R$  διάγραμμα ελέγχου τ  $\frac{1}{2}$ <br>  $\frac{1}{2}$ <br> και το 19ο παράδειγμα αυτό επιβεβαιώνει την υπεροχή του διαντικής απόκλισης.<br>
(για τα δεδομένα του Πίνακα 2.13<br>
(για τα δεδομένα του Πίνακα 2.13<br>
(για τα δεδομένα του Πίνακα 2.13<br>
(για τα δεδομένα του Πίνακα 2.13<br>
(για τ . 10  $\frac{1}{15}$ <br>
5  $\frac{1}{10}$   $\frac{1}{15}$   $\frac{20}{20}$ <br>
4μα *S* ελέγχου φάσης II για τα δεδομένα του Πίνακα 2.13<br>
το *R* διάγραμμα ελέγχου το πρώτο σημείο εκτός ορίων<br>
5  $\frac{1}{10}$  το *R* διάγραμμα ελέγχου το πρώτο σημείο **διαγράμμα 2.12.** Δίπλευρο διάγραμμα *S* ελέγχου φάσης II για τα δεδομένα του Πίνακα 2.13<br> **Εχήμα 2.12.** Δίπλευρο διάγραμμα *S* ελέγχου φάσης II για τα δεδομένα του Πίνακα 2.13<br>
Παρατηρούμε λοιπόν ότι στο R διάγραμμα ελέ μετατοπίσεων της τυπικής απόκλισης. ειλετικά 2.12. Δίπλευρο διάγραμμα *S* ελέγχου φάσης II για τα δεδομένα του Πίνακα 2.13<br>1<br>Παρατηρούμε λοιπόν ότι στο *R* διάγραμμα ελέγχου το πρώτο σημείο εκτός ορίων<br>γχου είναι το 10° και ακολουθούν το 12°, το 14° και το  $\frac{1}{5}$  8 <sup>10</sup><br>8 ευρουφ<br>8 ευρωφ<br>8 ευρωφ<br>8 εγίματα.<br>10 Γιαρατηρούμε λοιπόν ότι στο *R* διάγραμμα ελέγχου το πρώτο σημείο εκτ<br>6 εγίγχου είναι το 10° και ακολουθούν το 12°, το 14° και το 18°, συνεπώ<br>8 ενδείξεις για εκτός

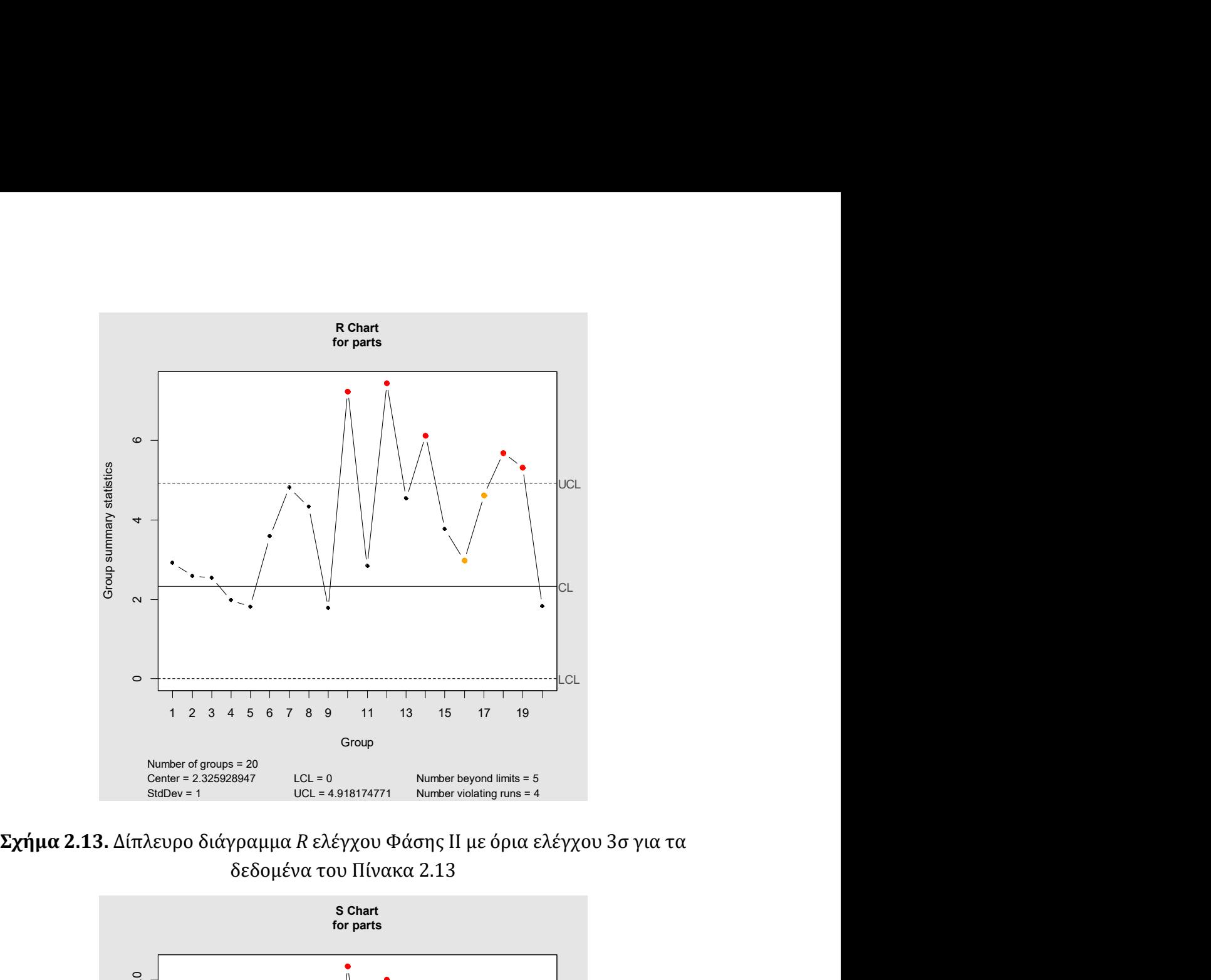

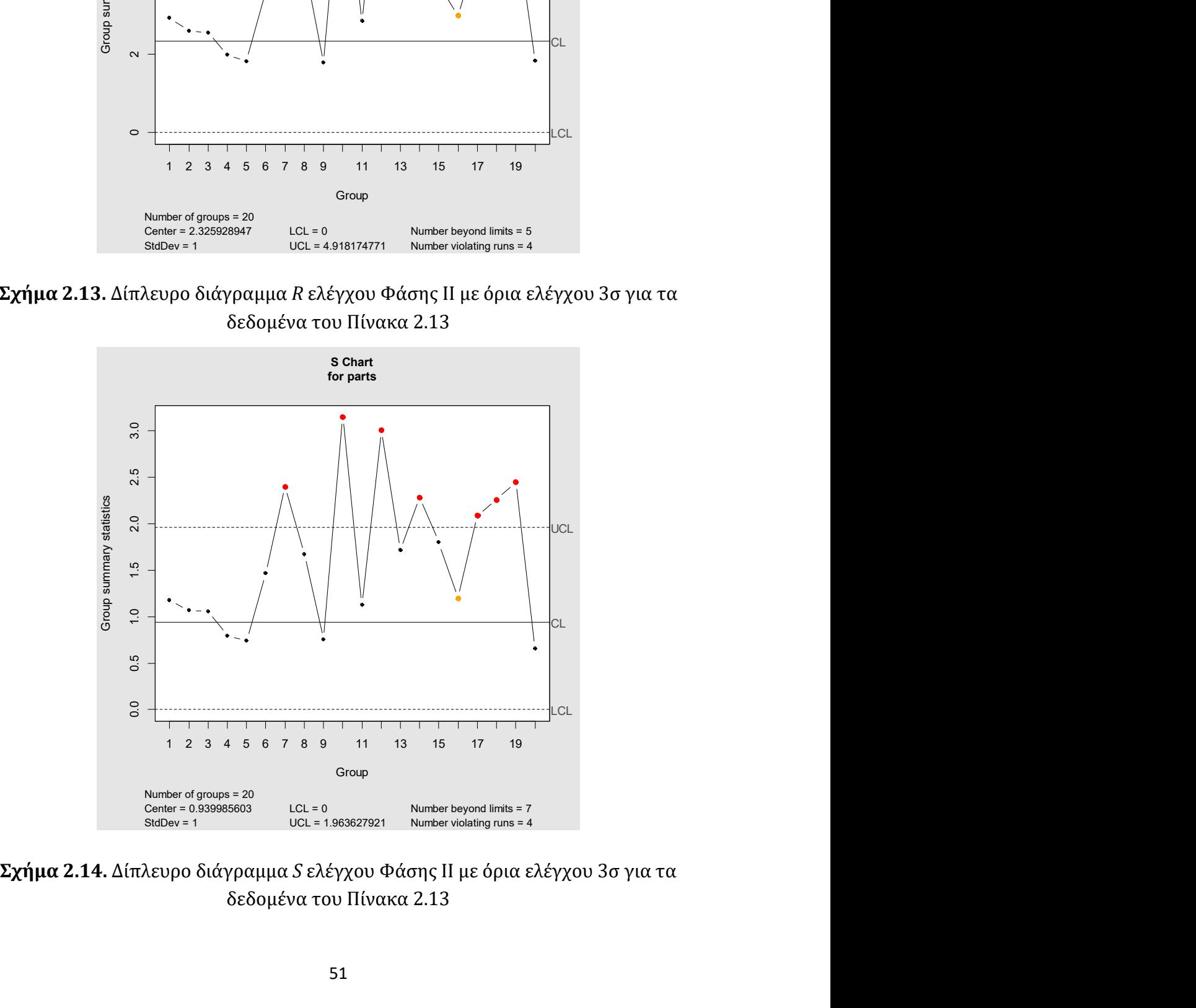

Φυσικά αυτά τα διαγράμματα δεν είναι άμεσα συγκρίσιμα με τα διαγράμματα με<br>1 ελέγχου πιθανότητας αφού τα τελευταία έχουν εντός ελέγχου μέσο μήκος ροής<br>1. Το R διάγραμμα ελέγχου Φάσης II με όρια ελέγχου 3σ έχει εντός ελέγχ Φυσικά αυτά τα διαγράμματα δεν είναι άμεσα συγκρίσιμα με τα διαγράμματα με<br>όρια ελέγχου πιθανότητας αφού τα τελευταία έχουν εντός ελέγχου μέσο μήκος ροής<br>370. Το R διάγραμμα ελέγχου Φάσης II με όρια ελέγχου 3σ έχει εντός Φυσικά αυτά τα διαγράμματα δεν είναι άμεσα συγκρίσιμα με τα διαγράμματα με<br>όρια ελέγχου πιθανότητας αφού τα τελευταία έχουν εντός ελέγχου μέσο μήκος ροής<br>370. Το R διάγραμμα ελέγχου Φάσης II με όρια ελέγχου 3σ έχει εντός Φυσικά αυτά τα διαγράμματα δεν είναι άμεσα συγκρίσιμα με τα διαγράμματα με<br>όρια ελέγχου πιθανότητας αφού τα τελευταία έχουν εντός ελέγχου μέσο μήκος ροής<br>370. Το R διάγραμμα ελέγχου Φάσης II με όρια ελέγχου 3σ έχει εντός Φυσικά αυτά τα διαγράμματα δεν είναι άμεσα συγκρίσιμα με τα διαγράμματα με<br>όρια ελέγχου πιθανότητας αφού τα τελευταία έχουν εντός ελέγχου μέσο μήκος ροής<br>370. Το R διάγραμμα ελέγχου Φάσης II με όρια ελέγχου 3σ έχει εντός

# ΚΕΦΑΛΑΙΟ 3

## ΚΕΦΑΛΑΙΟ 3<br>CUSUM και EWMA διαγράμματα ελέγχου<br>για την παρακολούθηση της διασποράς ΚΕΦΑΛΑΙΟ 3<br>ΣΟΝΜ και ΕWΜΑ διαγράμματα ελέγχου<br>για την παρακολούθηση της διασποράς **KEΦAΛAIO 3**<br>**CUSUM και EWMA διαγράμματα<br>για την παρακολούθηση της δια**<br>3.1 Εισαγωγή<br>Στα διαγράμματα ελέγχου τύπου Shewhart η απόφαση για να αν<br>διεργασία βρίσκεται εντός ή εκτός στατιστικού ελέγχου βασίζε

**ΚΕΦΑΛΑΙΟ 3**<br>Στα **διαγράμματα ελέγχου για την παρακολούθηση της διασποράς**<br>3.1 Εισαγωγή<br>Στα διαγράμματα ελέγχου τύπου Shewhart η απόφαση για να ανακηρύξουμε αν μια<br>δεργασία βρίσκεται εντός ή εκτός στατιστικού ελέγχου βασ **ΚΕΦΑΛΑΙΟ 3**<br>**CUSUM και EWMA διαγράμματα ελέγχου<br>για την παρακολούθηση της διασποράς**<br>3.1 Εισαγωγή<br>Στα διαγράμματα ελέγχου τύπου Shewhart η απόφαση για να ανακηρύξουμε αν μια<br>δεργασία βρίσκεται εντός ή εκτός στατιστικού **CUSUM και ΕWΜΑ διαγράμματα ελέγχου**<br>γ**ια την παρακολούθηση της διασποράς**<br>3.1 Εισαγωγή<br><sup>Στα διαγράμματα ελέγχου τύπου Shewhart η απόφαση για να ανακηρύξουμε αν μια<br>διεργασία βρίσκεται εντός ή εκτός στατιστικού ελέγχου β</sup> **CUSUM και ΕWΜΑ διαγράμματα ελέγχου<br>για την παρακολούθηση της διασποράς**<br>3.1 Εισαγωγή<br><sup>Στα διαγράμματα ελέγχου τύπου Shewhart η απόφαση για να ανακηρύξουμε αν μια<br>δεργασία βρίσκεται εντός ή εκτός στατιστικού ελέγχου βασί</sup> **CUSUM και ΕWΜΑ διαγράμματα ελέγχου**<br>για την παρακολούθηση της διασποράς<br><sup>διεργασία βρίσκεται εντός ή εκτός στατιστικού ελέγχου βασίζεται στο αν κάποιο<br>διεργασία βρίσκεται εντός ή εκτός στατιστικού ελέγχου βασίζεται στο </sup> **CUSUM και ΕWΜΑ διαγράμματα ελέγχου**<br>για την παρακολούθηση της διασποράς<br><sup>Στα διαγράμματα ελέγχου τύπου Shewhart η απόφαση για να ανακηρύξουμε αν μια<br>διεργασία βρίσκεται εντός ή εκτός στατιστικού ελέγχου βασίζεται στο αν</sup> **Υια την παρακολούθηση της διασποράς**<br> **για την παρακολούθηση της διασποράς**<br>
Στα διαγράμματα ελέγχου τύπου Shewhart η απόφαση για να ανακηρύξουμε αν μια<br>
διεργασία βρίσκεται εντός ή εκτός στατιστικού ελέγχου βασίζεται σ **για την παρακολούθηση της διασποράς**<br>Στα διαγράμματα ελέγχου τύπου Shewhart η απόφαση για να ανακηρύξουμε αν μια<br>διεργασία βρίσκεται εντός ή εκτός στατιστικού ελέγχου βασίζεται στο αν κάποιο<br>σημείο του διαγράμματος βρεθ 3.**1 Εισαγωγή**<br>Στα διαγράμματα ελέγχου τύπου Shewhart η απόφαση για να ανακηρύξουμε αν μια<br>διεργασία βρίσκεται εντός ή εκτός στατιστικού ελέγχου βασίζεται στο αν κάποιο<br>σημείο του διαγράμματος βρεθεί εντός ή εκτός των ορί **3.1 Εισαγωγή**<br>Στα διαγράμματα ελέγχου τύπου Shewhart η απόφαση για να ανακηρύξουμε αν μια<br>διεργασία βρίσκεται εντός ή εκτός στατιστικού ελέγχου βασίζεται στο αν κάποιο<br>σημείο του διαγράμματος βρεθεί εντός ή εκτός των ορί 3.1 Εισαγωγή<br>Στα διαγράμματα ελέγχου τύπου Shewhart η απόφαση για να ανακηρύξουμε αν μια<br>διεργασία βρίσκεται εντός ή εκτός στατιστικού ελέγχου βασίζεται στο αν κάποιο<br>σημείο του διαγράμματος βρεθεί εντός ή εκτός των ορίων 5.1 Εισαγωγη<br>Στα διαγράμματα ελέγχου τύπου Shewhart η απόφαση για να ανακηρύξουμε αν μια<br>διεργασία βρίσκεται εντός ή εκτός στατιστικού ελέγχου βασίζεται στο αν κάποιο<br>σημείο του διαγράμματος βρεθεί εντός ή εκτός των ορίων Στα διαγράμματα ελέγχου τύπου Shewhart η απόφαση για να ανακηρύξ<br>διεργασία βρίσκεται εντός ή εκτός στατιστικού ελέγχου βασίζεται στο<br>σημείο του διαγράμματος βρεθεί εντός ή εκτός των ορίων ελέγχου. Τα<br>σχεδιάζονται σε ένα δ ignatic photecrat evros η εκτος στατιστικου ελεγχου βασιζεται στο αν καποιο είο του διαγράμματος βρεθεί εντός ή εκτός των ορίων ελέγχου. Τα σημεία που διάζονται σε ένα διάγραμμα ελέγχου τύπου Shewhart έχουν συντεταγμένες σημειο του διαγραμματος βρευει εντος η εκτος των οριων ελεγχου. Τα σημεια που<br>αχεδιάζονται από πληροφορίες που δίνει μόνο ένα δείγμα (το πιο πρόσφατο)<br>αγνοώντας πληροφορίες που μπορούν να δώσουν προηγούμενα δείγματα. Για σχεδιαζονται σε ενα διαγραμμα ελεγχου τυπου Shewhart εχουν συντεταγμενες που<br>υπολογίζονται από πληροφορίες που δίνει μόνο ένα δείγμα (το πιο πρόσφατο)<br>αγνοώντας πληροφορίες που μπορούν να δώσουν προηγούμενα δείγματα. Για υπολογιζονται απο πληροφοριες που οινει μονο ενα δεγμα (το πιο προσφατο)<br>αγνοώντας πληροφορίες που μπορούν να δώσουν προηγούμενα δείγματα. Για αυτό το<br>λόγο τα διαγράμματα ελέγχου τύπου Shewhart ονομάζονται συνήθως διαγράμ αγνοωντας πληροφοριες που μπορουν να δωσουν προηγουμενα δειγματα. Για αυτο το<br>λόγο τα διαγράμματα ελέγχου τύπου Shewhart ονομάζονται συνήθως διαγράμματα<br>ελέγχου χωρίς μνήμη. Τα τελευταίες δεκαετίες έχουν αναπτυχθεί διαγρά

λογο τα διαγραμματα ελεγχου τυπου Shewhart ονομαζονται συνηθως διαγραμματα<br>ελέγχου χωρίς μνήμη. Τα τελευταίες δεκαετίες έχουν αναπτυχθεί διαγράμματα ελέγχου<br>που ο σχεδιασμός ενός σημείου στο διάγραμμα ελέγχου βασίζεται σε ελεγχου χωρις μνημη. Τα τελευταιες δεκαετίες εχουν αναπτυχθει διαγραμματα ελεγχου<br>που ο σχεδιασμός ενός σημείου στο διάγραμμα ελέγχου βασίζεται σε πληροφορίες που<br>δίνει όχι μόνο το πιο πρόσφατο δείγμα αλλά και προγενέστερ που ο σχεδιασμος ενος σημειου στο διαγραμμα ελεγχου βασιζεται σε πληροφοριες που<br>δίνει όχι μόνο το πιο πρόσφατο δείγμα αλλά και προγενέστερα δείγματα. Τέτοιου<br>είδους διαγράμματα ελέγχου ονομάζονται διαγράμματα ελέγχου με

53

(1987), Ramirez and Juan (1989) και Box and Ramirez (1991). Οι ερευνητές αυτοί<br>πρότειναν διάφορα CUSUM διαγράμματα ελέγχου και μελέτησαν τις ιδιότητες και την<br>απόδοσή τους. Στις Παραγράφους 3.2 και 3.3 δίνεται μια λεπτομ (1987), Ramirez and Juan (1989) και Box and Ramirez (1991). Οι ερευνητές αυτοί<br>πρότειναν διάφορα CUSUM διαγράμματα ελέγχου και μελέτησαν τις ιδιότητες και την<br>απόδοσή τους. Στις Παραγράφους 3.2 και 3.3 δίνεται μια λεπτομ (1987), Ramirez and Juan (1989) και Box and Ramirez (1991). Οι ερευνητές αυτοί<br>πρότειναν διάφορα CUSUM διαγράμματα ελέγχου και μελέτησαν τις ιδιότητες και την<br>απόδοσή τους. Στις Παραγράφους 3.2 και 3.3 δίνεται μια λεπτομ (1987), Ramirez and Juan (1989) και Box and Ramirez (1991). Οι ερευνητές αυτοί<br>πρότειναν διάφορα CUSUM διαγράμματα ελέγχου και μελέτησαν τις ιδιότητες και την<br>απόδοσή τους. Στις Παραγράφους 3.2 και 3.3 δίνεται μια λεπτομ (1987), Ramirez and Juan (1989) και Box and Ramirez (1991). Οι ερευνητές αυτοί<br>πρότειναν διάφορα CUSUM διαγράμματα ελέγχου και μελέτησαν τις ιδιότητες και την<br>απόδοσή τους. Στις Παραγράφους 3.2 και 3.3 δίνεται μια λεπτομ mirez (1991). Οι ερευνητές αυτοί<br>αι μελέτησαν τις ιδιότητες και την<br>ται μια λεπτομερής περιγραφή δύο<br>αφορούν την παρακολούθηση της<br>και το CUSUM – ln5<sup>2</sup> διάγραμμα<br>Champ and Woodall (1995) τα<br>μεταβολές της τυπικής απόκλιση μεταβλητότητας της διεργασίας, το CUSUM -  $S^2$  και το CUSUM -  $\ln S^2$  διάγραμμα (1987), Ramirez and Juan (1989) και Box and Ramirez (1991). Οι ερευνητές αυτοί<br>πρότειναν διάφορα CUSUM διαγράμματα ελέγχου και μελέτησαν τις ιδιότητες και την<br>απόδοσή τους. Στις Παραγράφους 3.2 και 3.3 δίνεται μια λεπτομ (1987), Ramirez and Juan (1989) και Box and Ramirez (1991). Οι ερευνητές αυτοί<br>πρότειναν διάφορα CUSUM διαγράμματα ελέγχου και μελέτησαν τις ιδιότητες και την<br>απόδοσή τους. Στις Παραγράφους 3.2 και 3.3 δίνεται μια λεπτομ (1987), Ramirez and Juan (1989) και Βοχ and Ramirez (1991). Οι ερευνητές αυτοί<br>πρότειναν διάφορα CUSUM διαγράμματα ελέγχου και μελέτησαν τις ιδιότητες και την<br>απόδοσή τους. Στις Παραγράφους 3.2 και 3.3 δίνεται μια λεπτοι 87), Ramirez and Juan (1989) και Βοχ and Ramirez (1991). Οι ερευνητές αυτοί<br>τειναν διάφορα CUSUM διαγράμματα ελέγχου και μελέτησαν τις ιδιότητες και την<br>ίδοσή τους. Στις Παραγράφους 3.2 και 3.3 δίνεται μια λεπτομερής περι (1987), Ramirez and Juan (1989) και Box and Ramirez (1991). Οι ερευνητές αυτοί<br>πρότειναν διάφορα CUSUM διαγράμματα ελέγχου και μελέτησαν τις ιδιότητες και την<br>αυτοκευμένων CUSUM διαγραμμάτων ελέγχου που αφορούν την παρακ (1987), Ramirez and Juan (1989) και Box and Ramirez (1991). Οι ερευνητές αυτοί<br>πρότειναν διάφορα CUSUM διαγγράμματα ελέγχου και μελέτησαν τις ιδιότητες και την<br>απόδοσή τους. Στις Παραγράφανος 3.2 και 3.3 δίνεται μια λεπτ (1987), Ramirez and Juan (1989) και Box and Ramirez (1991). Οι ερευνητές αυτοί<br>πρότειναν διάφορα CUSUM διαγράμματα ελέγχου και μελέτησαν τις ιδιότητες και την<br>απόδοσή τους. Στις Παραγράφους 3.2 και 3.3 δίνεται μια λεπτομε (1987), καπήτε από μαι (1989) και Βόχ and Kamirez (1991). Οι ερευνήτες αυτοι<br>πρότευναν διάφορα CUSUM διαγράμματα ελέγχου και μελέτησαν τις ιδιότητες και την<br>απόδοσή τους. Στις Παραγράφους 3.2 και 3.3 δίνεται μια λεπτομερή

προτειναν διαφορα CUSUM διαγραμματα ελεγχου και μελετησαν τις ιδιοτητες και την<br>απόδοσή τους. Στις Παραγράφους 3.2 και 3.3 δίνεται μια λεπτομερής περιγραφή δύο<br>συγκεκριμένων CUSUM διαγραμμάτων ελέγχου που αφορούν την παρα αποσοση τους. Στις Παραγραφους 3.2 και 3.3 ουεται μια λεπτομερης περιγραφη συσ<br>συγκεκριμένων CUSUM διαγραμμάτων ελέγχου που αφορούν την παρακολούθηση της<br>μεταβλητότητας της διεργασίας, το CUSUM – 5<sup>2</sup> και το CUSUM – InS<sup>2</sup> συγκεκριμενων CUSUM οιαγραμματων ελεγχου που αφορουν την παρακολουθηση της<br>μεταβλητότητας της διεργασίας, το CUSUM – 5<sup>2</sup> και το CUSUM – InS<sup>2</sup> διάγραμμα<br>ελέγχου. Όπως αναφέρεται και από τους Lowry, Champ and Woodall (199 μεταβλητοτητας της διεργασιας, το CUSUM – 5° και το CUSUM – Ins° διαγραμμα<br>ελέγχου. Όπως αναφέρεται και από τους Lowry, Champ and Woodall (1995) τα<br>διαγράμματα CUSUM είναι πιο αποδοτικά σε μικρές μεταβολές της τυπικής από ελεγχου. Όπως αναφερεται και απο τους Lowry, Champ and Woodall (1995) τα<br>διαγράμματα CUSUM είναι πιο αποδοτικά σε μικρές μεταβολές της τυπικής απόκλισης<br>από εκείνα που βασίζονται στο δειγματικό εύρος.<br>Το EWMA διάγραμμα ελ διαγραμματα CUSUM ειναι πιο αποδοτικα σε μικρες μεταβολες της τυπικης αποκλισης<br>από εκείνα που βασίζονται στο δειγματικό εύρος.<br>Το EWMA διάγραμμα ελέγχου χρησιμοποιήθηκε αρχικά στον ποιοτικό έλεγχο για<br>τον εντοπισμό μετατ απο εκεινα που βασιζονται στο δειγματικο ευρος.<br>Το EWMA διάγραμμα ελέγχου χρησιμοποιήθηκε αρχικά στον ποιοτικό έλεγχο για<br>τον εντοπισμό μετατοπίσεων στη μέση τιμή της διεργασίας, όπως φαίνεται, ενδεικτικά,<br>στα άρθρα των R To EWMA διάγραμμα ελέγχου χρησιμοποιήθηκε αρχικά στον ποιοτικό έλεγχο για<br>τον εντοπισμό μετατοπίσεων στη μέση τιμή της διεργασίας, όπως φαίνεται, ενδεικτικά,<br>στα άρθρα των Robinson and Ho (1978), Crowder (1987, 1989) και τον εντοπισμό μετατοπίσεων στη μέση τιμή της διεργασίας, όπως φαίνεται, ενδεικτικά,<br>στα άρθρα των Robinson and Ho (1978), Crowder (1987, 1989) και Lucas and Saccucci<br>(1990), με τον Roberts (1959) να είναι αυτός που ανέπτ στα άρθρα των Robinson and Ho (1978), Crowder (1987, 1989) και Lucas and (1990), με τον Roberts (1959) να είναι αυτός που ανέπτυξε πρώτος διάγραμμα<br>τέτοιου τύπου χρησιμοποιώντας τον εκθετικά κινούμενο σταθμισμένο μέ<br>(EWMA nson and Ho (1978), Crowder (1987, 1989) και Lucas and Saccucci<br>ts (1959) να είναι αυτός που ανέπτυξε πρώτος διάγραμμα ελέγχου<br>σιμοποιώντας τον εκθετικά κινούμενο σταθμισμένο μέσο όρο<br>τικού μέσου. Στα άρθρα αυτά διερευνήθ 90), με τον κοberts (1959) να ειναι αυτος που ανεπτυξε πρωτος οιαγραμμα ελεγχου<br>οιου τύπου χρησιμοποιώντας τον εκθετικά κινούμενο σταθμισμένο μέσο όρο<br>VMA) του δειγματικού μέσου. Στα άρθρα αυτά διερευνήθηκαν εκτενώς οι ιδ τετοιου τυπου χρησιμοποιώντας τον εκυετικα κινουμενο σταυμισμενο μεσο ορο<br>(ΕWMA) του δειγματικού μέσου. Στα άρθρα αυτά διερευνήθηκαν εκτενώς οι ιδιότητες<br>των ΕWMA διαγραμμάτων ελέγχου, αναπτύχθηκαν τεχνικές για τον υπολογ Γεννική του δεγγαστικου μεσου. Στα αρυρα αυτα διερευνηθηκαν εκτενως οι ιδιοτητες<br>των ΕWΜΑ διαγραμμάτων ελέγχου, αναπτύχθηκαν τεχνικές για τον υπολογισμό του<br>ARL, και παρουσιάστηκαν βέλτιστες διαδικασίες σχεδιασμού και εκτ των ΕWΜΑ οιαγραμματων ελεγχου, αναπτυχυηκαν τεχνικες για τον υπολογισμο του<br>ARL, και παρουσιάστηκαν βέλτιστες διαδικασίες σχεδιασμού και εκτενείς συγκρίσεις<br>με άλλα διαγράμματα ελέγχου. Σχετικά λιγότερη προσοχή είχε δοθεί κικ., και παρουσιαστηκαν pextierteς οιαοικασες σχεοιασμου και εκτενεις συγκρισεις<br>με άλλα διαγράμματα ελέγχου. Σχετικά λιγότερη προσοχή είχε δοθεί αρχικά στη χρήση<br>του EWMA διαγράμματος ελέγχου για την παρακολούθηση της μ

με αλλα διαγραμματα ελεγχου. εχετικά λιγότερη προσοχη ειχε σοθει αρχικά στη χρηση<br>του ΕWMA διαγράμματος ελέγχου για την παρακολούθηση της μεταβλητότητας της<br>δεργασίας, με κάποια αντιπροσωπευτικά άρθρα αυτής της κατηγορίας διασποράς  $S^2$ . Επίσης η διακύμανση του  $\ln S^2$  είναι ανεξάρτητη του  $\sigma^2$  αφού εξαρτάται ιαγραμματος ελεγχου για την παρακολουθηση της μεταρλητοτητας της<br>ε κάποια αντιπροσωπευτικά άρθρα αυτής της κατηγορίας να αποτελούν<br>Wortham and Ringer (1971), Sweet (1986) και Ng and Case (1989). Στο<br>αιο θα γίνει περιγραφή αρακολουθηση της μεταρλητοτητας της<br>θρα αυτής της κατηγορίας να αποτελούν<br>weet (1986) και Ng and Case (1989). Στο<br>συγκεκριμένων ΕWMA - διαγραμμάτων<br>ητότητας της διεργασίας, το ΕWMA – S<sup>2</sup><br>ατηγορίες διαγραμμάτων, προτείνετ ιαρλητοτητας της<br>ίας να αποτελούν<br>1 Case (1989). Στο<br>Α - διαγραμμάτων<br>ας, το EWMA – S<sup>2</sup><br>ων, προτείνεται η<br>ανσης. Στα άρθρα<br>αναφέρονται οι<br>ασχηματισμού. Ο<br>ερα την κανονική<br>της δειγματικής<br><sup>2</sup> αφού εξαρτάται<br>ι 3.5 - δίνετα οιεργασιας, με κατιοια αντιπροσωπευτικα αρυρα αυτης της κατηγοριας να αποτεχουν<br>οι μελέτες των Wortham and Ringer (1971), Sweet (1986) και Ng and Case (1989). Στο<br>παρόν κεφάλαιο θα γίνει περιγραφή δύο συγκεκριμένων ΕWΜΑ δ οι μεκετες των worthand and kinger (1971), sweet (1960) και να απαι case (1969). Στο παρόν κεφάλαιο θα γίνει περιγραφή δύο συγκεκριμένων EWMA διαγραμμάτων<br>ελέγχου για την παρακολούθηση της μεταβλητότητας της διεργασίας, 71), sweet (1960) και Ng and case (1969). 2το<br>δύο συγκεκριμένων EWMA - διαγραμμάτων<br>εταβλητότητας της διεργασίας, το EWMA – S<sup>2</sup><br>.<br>δύο κατηγορίες διαγραμμάτων, προτείνεται η<br>μού της δειγματικής διακύμανσης. Στα άρθρα<br>wde ί πραταταια του πολειριστικό του πρατατοιας ελέγχου.<br>Εννασίας, το ΕWMA – 5<sup>2</sup><br>διακύμανσης. Στα άρθρα<br>(1992) αναφέρονται οι<br>ού μετασχηματισμού. Ο<br>ι καλύτερα την κανονική<br>τανομή της δειγματικής<br>η του σ<sup>2</sup> αφού εξαρτάται<br>3.4

54

Στην τελευταία παράγραφο του κεφαλαίου, περιλαμβάνεται μια σύγκριση των<br>σάρων διαγραμμάτων που παρουσιάζονται στο παρόν κεφάλαιο μαζί με αντίστοιχα<br>γράμματα ελέγχου R και S. Στην τελευταία παράγραφο του κεφαλαίου, περιλαμβάνεται μια σύγκριση των<br>τεσσάρων διαγραμμάτων που παρουσιάζονται στο παρόν κεφάλαιο μαζί με αντίστοιχα<br>διαγράμματα ελέγχου R και S. Στην τελευταία παράγραφο του κεφαλαίου, περιλαμβάνεται μια σύγ<sub>ι</sub><br>τεσσάρων διαγραμμάτων που παρουσιάζονται στο παρόν κεφάλαιο μαζί με c<br>διαγράμματα ελέγχου *R* και *S*.<br>**3.2 Το CUSUM-S<sup>2</sup> διάγραμμα ελέγχου**<br>Can (1995) και παράγραφο του κεφαλαίου, περιλαμβάνεται μια σύγκριση των<br>ίτων που παρουσιάζονται στο παρόν κεφάλαιο μαζί με αντίστοιχα<br>*η κ*αι *S.*<br>**διάγραμμα ελέγχου**<br>Dlwell (1998) (δείτε επίσης Acosta-Mejía et al. (1999), Chang and<br>th

Στην τελευταία παράγραφο του κεφαλαίου, περιλαμβάνεται μια σύγκριση των<br>τεσσάρων διαγραμμάτων που παρουσιάζονται στο παρόν κεφάλαιο μαζί με αντίστοιχα<br>διαγράμματα ελέγχου R και S.<br>**3.2 Το CUSUM-5<sup>2</sup> διάγραμμα ελέγχου**<br>Στο Στην τελευταία παράγραφο του κεφαλαίου, περιλαμβάνεται μια σύγκριση των<br>τεσσάρων διαγραμμάτων που παρουσιάζονται στο παρόν κεφάλαιο μαζί με αντίστοιχα<br>διαγράμματα ελέγχου R και S.<br>3.2 Το CUSUM-5<sup>2</sup> διάγραμμα ελέγχου<br>Στους CUSUM-S<sup>2</sup> διαγράμματος ελέγχου. Ο σχεδιασμός ενός CUSUM διαγράμματος ελέγχου ελευταία παράγραφο του κεφαλαίου, περιλαμβάνεται μια σύγκριση των<br>διαγραμμάτων που παρουσιάζονται στο παρόν κεφάλαιο μαζί με αντίστοιχα<br>τα ελέγχου R και S.<br>**ISUM-5<sup>2</sup> διάγραμμα ελέγχου**<br>kins and Olwell (1998) (δείτε επίση Στην τελευταία παράγραφο του κεφαλαίου, περιλαμβάνεται μια σύγκριση των<br>τεσσάρων διαγραμμάτων που παρουσιάζονται στο παρόν κεφάλαιο μαζί με αντίστοιχα<br>διαγράμματα ελέγχου R και S.<br>2.<br>2. **Το CUSUM-5<sup>2</sup> διάγραμμα ελέγχου**<br>2 Στην τελευταία παράγραφο του κεφαλαίου, περιλαμβάνεται μια σύγκριση των<br>τεσσάρων διαγραμμάτων που παρουσιάζονται στο παρόν κεφάλαιο μαζί με αντίστοιχα<br>διαγράμματα ελέγχου R και S.<br>Στους Hawkins and Olwell (1998) (δείτε επ Στην τελευταία παράγραφο του κεφαλαίου, περιλαμβάνεται μια σύγκριση των<br>τεσσάρων διαγράμματα ελέγχου R και S.<br>διαγράμματα ελέγχου R και S.<br>2.<br>2. **2. Το CUSUM-5<sup>2</sup> διάγραμμα ελέγχου**<br>Στους Hawkins and Olwell (1998) (δείτε τεσσάρων διαγραμμάτων που παρουσιάζονται στο παρόν κεφάλαιο μαζί με αντίστοιχα<br>διαγράμματα ελέγχου *R* και *S*.<br>Στους Hawkins and Olwell (1998) (δείτε επίσης Acosta-Mejía et al. (1999), Chang and<br>Can (1995) και Knoth (200 γράμματα ελέγχου *R και S.*<br> **17ο CUSUM-5<sup>2</sup> διάγραμμα ελέγχου**<br>
ως Hawkins and Olwell (1998) (δείτε επίσης Acosta-Mejía et al. (1999), Chang and<br>
(1995) και Knoth (2006)) υπάρχει μια αναλυτική εισαγωγή και περιγραφή του<br> 3.2 **Το CUSUM-5<sup>2</sup> διάγραμμα ελέγχου**<br>Στους Hawkins and Olwell (1998) (δείτε επίσης Acosta-Mejía et al. (1999), Chang and<br>Gan (1995) και Knoth (2006)) υπάρχει μα αναλυτική εισαγωγή και περιγραφή του<br>CUSUM-5<sup>2</sup> διαγράμματ et al. (1999), Chang and<br>"ωγή και περιγραφή του<br>1 διαγράμματος ελέγχου<br>ύγου πιθανοφάνειας και<br>ωνα με το κριτήριο του<br>: όταν τα δεδομένα είναι<br>των μετρήσεων που<br>και διασπορά σ<sup>2</sup>, Από τη<br>τά χρονικά διαστήματα.<br>στή δειγματο ang and<br>
παρή του<br>
ελέγχου<br>
ειας και<br>
ίριο του<br>
να είναι<br>
να είναι<br>
υν που<br>
. Από τη<br>
πήματα.<br>
μία ( i = **3.2 Το CUSUM-5<sup>2</sup> διάγραμμα ελέγχου**<br>Στους Hawkins and Olwell (1998) (δείτε επίσης Acosta-Mejía et al. (1999), Chang and<br>Gan (1995) και Knoth (2006)) υπάρχει μια αναλυτική εισαγωγή και περιγραφή του<br>CUSUM-5<sup>2</sup> διαγράματ 3.2 Το CUSUM-5<sup>2</sup> διαγραμμα ελεγχου<br>Στους Hawkins and Olwell (1998) (δείτε επίσης Acosta-Mejía et al. (1999)<br>Gan (1995) και Knoth (2006)) υπάρχει μια αναλυτική εισαγωγή και περ<br>CUSUM-5<sup>2</sup> διαγράμματος ελέγχου. Ο σχεδιασμ <sup>2</sup> διάγραμμα ελέγχου<br>
olwell (1998) (δείτε επίσης Acosta-Mejía et al. (1999), Chang and<br>
orb (2006)) υπάρχει μια αναλυτική εισαγωγή και περιγραφή του<br>
απος ελέγχου. Ο σχεδιασμός ενός CUSUM διαγράμματος ελέγχου<br>
δολογία Στους Hawkins and Olwell (1998) (δείτε επίσης Acosta-Mejía et al. (1999), Chang and<br>Gan (1995) και Knoth (2006)) υπάρχει μια αναλυτική εισαγωγή και περιγραφή του<br>CUSUM-S<sup>2</sup> διαγράμματος ελέγχου. Ο σχεδιασμός ενός CUSUM δ 2τους Hawkins and Otwer (1996) (bette entoil), Atosta-Mepla et al. (1999), Unang and<br>
Gan (1995) και Knoth (2006)) υπάρχει μια αναλυτική εισαγωγή και περιγραφή του<br>
CUSUM-5<sup>2</sup> διαγράμματος ελέγχου. Ο σχεδιασμός ενός CUSU ι (1995) και Knoth (2006)) υπάρχει μια αναλυτική εισαγωγή και περιγραφή του GUM-S<sup>2</sup> διαγράμματος ελέγχου. Ο σχεδιασμός ενός CUSUM διαγράμματος ελέγχου είζεται στη μεθοδολογία των ακολουθιακών ελέγχων λόγου πιθανοφάνειας

παρακολουθούμε είναι η κανονική κατανομή με μέση τιμή  $\mu_0$  και διασπορά  $\sigma_0^2$ . Από τη Έστω  $X_i = (X_{i1}, X_{i2}, ..., X_{in})$  το δείγμα που πήραμε στην *i*-οστή δειγματοληψία (*i* = ,  $\sigma_0^2$ ),  $i = 1, 2, ...$  και  $j = 1, 2, ..., n$ . ός ελέγχου κατανομή των μετρήσεων που<br>
κατανομή με μέση τιμή μ<sub>0</sub> και διασπορά σ<sub>0</sub><sup>2</sup>. Από τη<br>
ματα μεγέθους *η σε τακτά χρονικά διαστήματα.*<br>
γμα που πήραμε στην *i*-οστή δειγματοληψία (*i* =<br>
άνω, όταν η διεργασία λει παρακολουθούμε είναι η κανονική κατανομή με μέση τιμή  $\mu_0$  και διασπορά σ<sub>0</sub><sup>2</sup>. Από τη<br>διεργασία επιλέγουμε τυχαία δείγματα μεγέθους *n* σε τακτά χρονικά διαστήματα.<br>Έστω  $\mathbf{X}_i = (X_{i1}, X_{i2}, ..., X_{in})$  το δείγμα που πήραμ ογασία επιλέγουμε τυχαία δείγματα μεγέθους *n* σε τακτά χρονικά διαστήματα.<br>
τω  $X_i = (X_{i1}, X_{i2}, ..., X_{in})$  το δείγμα που πήραμε στην *i*-oστή δειγματοληψία ( $i =$ ,...). Σύμφωνα με τα παραπάνω, όταν η διεργασία λειτουργεί υπό σ Έστω  $X_i = (X_{i1}, X_{i2}, ..., X_{in})$  το δείγμα που πήραμε στην *i*-οστή δειγματοληψία ( $i = 1, 2, ...$ ). Σύμφωνα με τα παραπάνω, όταν η διεργασία λειτουργεί υπό συνθήκες φυσικής μεταβλητότητας έχουμε ότι  $X_{ij} \sim N(\mu_0, \sigma_0^2)$ ,  $i = 1,$ 

$$
\overline{X}_{i} = \frac{1}{n} \sum_{j=1}^{n} X_{ij} ,
$$
  

$$
S_{i}^{2} = \frac{1}{n-1} \sum_{i=1}^{n} (X_{ij} - \overline{X}_{i})^{2} ,
$$

,... ). Συμφωνα με τα παραπανω, σταν η διεργασια λειτουργει υπο συνθηκες<br>πικής μεταβλητότητας έχουμε ότι  $X_{ij} \sim N(\mu_0, \sigma_0^2)$ ,  $i = 1, 2, \ldots$  και  $j = 1, 2, \ldots, n$ .<br>Για  $i \ge 1$ , ορίζουμε τις ποσότητες<br> $\overline{X}_i = \frac{1}{n} \sum_{j=$ ειτουργει υπο συνθηκες $\alpha$ α*i*  $j = 1, 2, ..., n$ .<br>
ασπορά του *i* δείγματος.<br>
εκφράζεται ως  $\sigma_1 = d\sigma_0$ ή της τυπικής απόκλισης.<br>
(χωρίς *FIR*, Fast Initial<br>|ήσεις στη διασπορά της φυσικής μεταβλητότητας έχουμε ότι  $X_{ij} \sim N(\mu_0, \sigma_0^2)$ ,  $t = 1, 2, ...$  και  $j = 1, 2, ..., n$ .<br>
Για  $i \ge 1$ , ορίζουμε τις ποσότητες<br>  $\overline{X}_i = \frac{1}{n} \sum_{j=1}^n X_{ij}$ .<br>  $S_i^2 = \frac{1}{n-1} \sum_{i=1}^n (X_{ij} - \overline{X}_i)^2$ ,<br>
που είναι, αντίστοι Για *i* ≥ 1, ορίζουμε τις ποσότητες<br>  $\overline{X}_i = \frac{1}{n} \sum_{j=1}^n X_{ij}$ ,<br>  $S_i^2 = \frac{1}{n-1} \sum_{i=1}^n (X_{ij} - \overline{X}_i)^2$ ,<br>
που είναι, αντίστοιχα, ο δειγματικός μέσος και η δειγματική διασπορά του *i* δείγματος.<br>
Μια εκτός ελέγχου

$$
C_i^+ = \max\left\{0, C_{i-1}^+ + S_i^2 - k^+\right\}, i \ge 1,
$$

= max {0,  $C_{i-1}^+ + S_i^2 - k^+$ },  $i \ge 1$ ,<br>  $C_0^+ = 0$ . Για τον προσδιορισμό της τιμής αναφοράς  $k^+$ <br>  $\frac{2}{3}$ ,  $\frac{21}{3}$ ,  $\frac{2}{3}$ ,  $\frac{2}{3}$ ,  $\frac{2}{3}$ ,  $\frac{2}{3}$ ,  $\frac{2}{3}$ ,  $\frac{2}{3}$ ,  $\frac{2}{3}$ ,  $\frac{2}{3}$ ,  $\frac{2}{3$  $\frac{2}{i} - k^+$ },  $i \ge 1$ ,<br>προσδιορισμό της τιμής αναφοράς  $k^+$  $C_i^+ = \max\{0, C_{i-1}^+ + S_i^2 - k^+\}, i \ge 1,$ με αρχική συνθήκη  $FIR = C_0^+ = 0$ . Για τον προσδιορισμό της τιμής αποφορισμό της τιμής αποφορισμό της προσδιορισμό της τιμής αποφορισμό της προσδιορισμό της προσδιορισμό της προσδιορισμ με αρχική συνθήκη  $FIR = C_0^+ = 0$ . Για τον προσδιορισμό της τιμής αναφοράς  $k^+$  $max\{0, C_{i-1}^+ + S_i^2 - k^+\}, i \ge 1,$ <br>
= 0. Για τον προσδιορισμό της τιμής αναφοράς  $k^+$ <br>  $\frac{\sigma_1^2 \ln(\sigma_0^2/\sigma_1^2)}{\sigma_0^2 - \sigma_1^2} = \frac{2\sigma_0^2 \sigma_1^2 \ln(\sigma_0/\sigma_1)}{\sigma_0^2 - \sigma_1^2}$  $C_t^+ = \max\{0, C_{i-1}^+ + S_i^2 - k^+\}, i \ge 1,$ με αρχική συνθήκη  $FIR = C_0^+ = 0$ . Για τον προσδιορισμό της τιμής αναφορα<br>χρησιμοποιείται ο τύπος<br> $k^+ = \frac{\sigma_0^2 \sigma_1^2 \ln(\sigma_0^2/\sigma_1^2)}{\sigma_0^2 - \sigma_1^2} = \frac{2\sigma_0^2 \sigma_1^2 \ln(\sigma_0/\sigma_1)}{\sigma_0^2 - \sigma_1$ 

$$
k^{+} = \frac{\sigma_0^2 \sigma_1^2 \ln \left( \sigma_0^2 / \sigma_1^2 \right)}{\sigma_0^2 - \sigma_1^2} = \frac{2 \sigma_0^2 \sigma_1^2 \ln \left( \sigma_0 / \sigma_1 \right)}{\sigma_0^2 - \sigma_1^2}
$$

όπου  $\sigma_1$  ( $\sigma_1 > \sigma_0$ ) είναι η εκτός ελέγχου τιμή της τυπικής απόκλισης την οποία θέλουμε  $\begin{split} C_l^+ &= \max\big\{0, C_{l-1}^+ + S_l^2 - k^+\big\}, \ i \geq 1, \\ \text{for} \ \mathit{FIR} &= C_0^+ = 0 \ . \ \ \text{For} \ \ \tau \text{or} \ \ \text{nonadjoint} \ \tau \text{or} \ \text{for} \ \tau \text{or} \ \text{for} \ \mathit{K}^+ \end{split}$   $k^+ = \frac{\sigma_0^2 \sigma_1^2 \ln\left(\sigma_0^2/\sigma_1^2\right)}{\sigma_0^2 - \sigma_1^2} = \frac{2\sigma_0^2 \sigma_1^2 \ln\left(\sigma_0/\sigma$  $C_l^{\dagger} = \max\{0, C_{l-1}^{\dagger} + S_l^2 - k^{\dagger}\}, i \geq 1,$ <br>
με αρχική συνθήκη  $FIR = C_0^{\dagger} = 0$ . Για τον προσδιορισμό της τιμής αναφοράς  $k^{\dagger}$ <br>
χρησιμοποιείται ο τύπος<br>  $k^{\dagger} = \frac{\sigma_0^2 \sigma_1^2 \ln(\sigma_0^2/\sigma_1^2)}{\sigma_0^2 - \sigma_1^2} = \frac{2\sigma_0$  $C_t^+ = \max\{0, C_{t-1}^+ + S_t^2 - k^+\}, i \ge 1,$ <br>
με αρχική συνθήκη  $FIR = C_0^+ = 0$ . Για τον προσδιορισμό της τιμής αναφοράς  $k^+$ <br>
χρησιμοποιείται ο τύπος<br>  $k^+ = \frac{\sigma_0^2 \sigma_1^2 \ln(\sigma_0^2/\sigma_1^2)}{\sigma_0^2 - \sigma_1^2} = \frac{2\sigma_0^2 \sigma_1^2 \ln(\sigma_0/\sigma_1)}$ 

$$
k^{+} = \frac{\sigma_1^2 \ln{(\sigma_1^2)}}{\sigma_1^2 - 1}.
$$

+  $S_i^2 - k^+$ },  $i \ge 1$ ,<br>
w προσδιορισμό της τιμής αναφοράς  $k^+$ <br>
=  $\frac{2\sigma_0^2\sigma_1^2\ln(\sigma_0/\sigma_1)}{\sigma_0^2 - \sigma_1^2}$ <br>
ή της τυπικής απόκλισης την οποία θέλουμε<br>
oiς βλάβη της γενικότητας μπορούμε να<br>
ερίπτωση<br>  $\frac{\ln(\sigma_1^2)}{\ln$  $C_i^+ = \max\{0, C_{i-1}^+ + S_i^2 - k^+\}, i \ge 1,$ <br>
με αρχική συνθήκη  $FIR = C_0^+ = 0$ . Για τον προσδιορισμό της τιμής ανα<br/>φ<br>
χρησιμοποιείται ο τύπος<br>  $k^+ = \frac{\sigma_0^2 \sigma_1^2 \ln(\sigma_0^2/\sigma_1^2)}{\sigma_0^2 - \sigma_1^2} = \frac{2\sigma_0^2 \sigma_1^2 \ln(\sigma_0/\sigma_1)}{\sigma_0^$  $\begin{split} & C_t^+ = \max\big\{0, C_{t-1}^+ + S_t^2 - k^+\big\}, \ i \geq 1, \\ & = C_0^+ = 0$ . Για τον προσδιορισμό της τιμής αναφοράς  $k^+ \\ & \quad + \frac{\sigma_0^2 \sigma_1^2 \ln \left(\sigma_0^2/\sigma_1^2\right)}{\sigma_0^2 - \sigma_1^2} = \frac{2 \sigma_0^2 \sigma_1^2 \ln \left(\sigma_0/\sigma_1\right)}{\sigma_0^2 - \sigma_1^2} \\ & \quad \text{exto} \in \lambda \text$  $\epsilon_i = \max_{\tau} \alpha_i \epsilon_{i-1} + s_i - \kappa_{j}, \, i \ge 1,$ <br>
με αρχική συνθήκη  $FIR = C_0^+ = 0$ . Για τον προσδιορισμό της<br>
χρησιμοποιείται ο τύπος<br>  $k^+ = \frac{\sigma_0^2 \sigma_1^2 \ln (\sigma_0^2 / \sigma_1^2)}{\sigma_0^2 - \sigma_1^2} = \frac{2\sigma_0^2 \sigma_1^2 \ln (\sigma_0 / \sigma_1)}{\sigma_0^2 - \sigma_1^2}$ <br> η τιμή  $C_i^+$  ξεπεράσει το όριο  $h^+$ , δηλαδή όταν  $C_i^+ > h^+$  για κάποιο  $i \geq 1$ . Η τιμή  $h^+$  $c_i$  – πιακ | 0,  $c_{i-1} + s_i = \kappa$  |  $s, i \ge 1$ ,<br>
συνθήκη  $FIR = C_0^+ = 0$ . Για τον προσδιορισμό της τιμής αναφοράς  $k^+$ <br>
είται ο τύπος<br>  $k^+ = \frac{\sigma_0^2 \sigma_1^2 \ln(\sigma_0^2/\sigma_1^2)}{\sigma_0^2 - \sigma_1^2} = \frac{2\sigma_0^2 \sigma_1^2 \ln(\sigma_0/\sigma_1)}{\sigma_0^2 - \sigma_1^$ <sup>+</sup> > ℎ+ για κάποιο ≥ 1 . Η τιμή ℎ+ με αρχική συνθήκη  $FIR = C_0^* = 0$ . Για τον προσδιορισμό της τιμής αναφοράς  $k^+$ <br>χρησιμοποιείται ο τύπος<br> $k^+ = \frac{\sigma_0^2 \sigma_1^2 \ln(\sigma_0^2/\sigma_1^2)}{\sigma_0^2 - \sigma_1^2} = \frac{2\sigma_0^2 \sigma_1^2 \ln(\sigma_0/\sigma_1)}{\sigma_0^2 - \sigma_1^2}$ <br>όπου  $\sigma_1(\sigma_1 > \sigma_0)$  είν χρησιμοποιείται ο τύπος  $k^+ = \frac{\sigma_0^2 \sigma_1^2 \ln\left(\sigma_0^2/\sigma_1^2\right)}{\sigma_0^2 - \sigma_1^2} = \frac{2\sigma_0^2 \sigma_1^2 \ln\left(\sigma_0/\sigma_1\right)}{\sigma_0^2 - \sigma_1^2}$ ύπου  $\sigma_1$  ( $\sigma_1 > \sigma_0$ ) είναι η εκτός ελέγχου τιμή της τυπικής απόκλισης την οποία θέλο το διάγ  $k^+ = \frac{\sigma_0^2 \sigma_1^2 \ln(\sigma_0^2 / \sigma_1^2)}{\sigma_0^2 - \sigma_1^2} = \frac{2 \sigma_0^2 \sigma_1^2 \ln(\sigma_0 / \sigma_1)}{\sigma_0^2 - \sigma_1^2}$ <br>
b)  $\sigma_1 (\sigma_1 > \sigma_0)$  είναι η εκτός ελέγχου τιμή της τυπικής απόκλισης την οποία θέλουμε<br>
διάγραμμα να εντοπίζει γρήγορα. Χωρίς  $\frac{(\sigma_0/\sigma_1)}{\sigma_1^2}$ ις απόκλισης την οποία θέλουμε<br>της γενικότητας μπορούμε να<br>εργασίας όταν για πρώτη φορά<br>+ για κάποιο  $i \ge 1$ . Η τιμή  $h^+$ <br>οκαθορισμένη τιμή για το εντός<br>είναι γνωστή τότε η δειγματική<br>ύπο (Knoth (20  $\sigma_0^2 - \sigma_1^2$ <br>  $\sigma_0^2 - \sigma_1^2$ <br>
διαν<br/>ο $\sigma_1$  (σ<sub>1</sub> > σ<sub>0</sub>) είναι η εκτός ελέγχου τιμή της τυπικής απόκλισης την οποία θέλουμε<br>
το διάγραμμα να εντοπίζει γρήγορα. Χωρίς βλάβη της γενικότητας μπορούμε να<br>
υποθέσουμε  $k^+ = \frac{\sigma_1^2 \ln(\sigma_1^2)}{\sigma_1^2 - 1}$ .<br>
διάγραμμα CUSUM-S<sup>2</sup> δίνει ένδειξη εκτός ελέγχου διεργασίας όταν για πρώτη φορά<br>
μή  $C_i^+$  ξεπεράσει το όριο  $h^+$ , δηλαδή όταν  $C_i^+ > h^+$  για κάποιο  $i \ge 1$ . Η τιμή  $h^+$ <br>
λέγεται με  $k^+ = \frac{\sigma_1^2 \ln{(\sigma_1^2)}}{\sigma_1^2 - 1}$ .<br>
Tο διάγραμμα CUSUM-S<sup>2</sup> δίνει ένδειξη εκτός ελέγχου διεργασίας όταν για πρώτη φορά<br>
η τιμή  $C_i^+$  ξεπεράσει το όριο  $h^+$ , δηλαδή όταν  $C_i^+ > h^+$  για κάποιο  $i \ge 1$ . Η τιμή  $h^+$ <br>
επι  $\sigma_{\bar{i}} = 1$ <br>
το διάγραμμα CUSUM-S<sup>2</sup> δίνει ένδειξη εκτός ελέγχου διεργασίας όταν για πρώτη φορά<br>
η τιμή  $\mathcal{C}_i^+$  ξεπεράσει το όριο  $h^+$ , δηλαδή όταν  $\mathcal{C}_i^+ > h^+$  για κάποιο  $i \geq 1$ . Η τιμή  $h^+$ <br>
επιλέγεται με τ όριο  $h^+$ , δηλαδή όταν  $C_i^+ > h^+$  για κάποιο  $i \ge 1$ . Η τιμή  $h^+$ <br>
το έτσι ώστε να προκύπτει προκαθορισμένη τιμή για το εντός<br>
η εντός ελέγχου μέση τιμή μ<sub>ο</sub> είναι γνωστή τότε η δειγματική<br>
ρο να υπολογίζεται από τον *υ C<sub>i</sub>* > *h*<sup>+</sup> για κάποιο *i* ≥ 1. Η τιμή *h*<sup>+</sup><br>
ύπτει προκαθορισμένη τιμή για το εντός<br>
τιμή μ<sub>0</sub> είναι γνωστή τότε η δειγματική<br>
πό τον τύπο (Knoth (2006))<br>
- μ<sub>0</sub>)<sup>2</sup>.<br>
20 διάγραμμα ελέγχου CUSUM-S<sup>2</sup> (χωρίς<br>
νει

$$
\tilde{S}_i^2 = \frac{1}{n} \sum_{i=1}^n (X_{ij} - \mu_0)^2.
$$

Αντίστοιχα αναπτύσσεται και το μονόπλευρο διάγραμμα ελέγχου CUSUM-S<sup>2</sup> (χωρίς

$$
C_i^- = \max\{0, C_{i-1}^- - S_i^2 + k^-\}, i \ge 1
$$

επιλέγεται με τέτοιο τρόπο έτσι ώστε να προκόπτει προκαθορισμένη τιμή για το εντός<br>ελέγχου μέσο μήκος ροής.<br>
Σημειώνουμε ότι όταν η εντός ελέγχου μέση τιμή  $\mu_0$  είναι γνωστή τότε η δειγματική<br>
διασπορά είναι προτιμότερ Σημειώνουμε ότι όταν η εντός ελέγχου μέση τιμή μ<sub>ο</sub> είναι γνωστή τότε η δειγματική<br>διασπορά είναι προτιμότερο να υπολογίζεται από τον τύπο (Knoth (2006))<br>  $\overline{S}_i^2 = \frac{1}{n} \sum_{i=1}^n (X_{ij} - \mu_0)^2$ .<br>
Αντίστοιχα αναπτύσσετα διασπορά είναι προτιμότερο να υπολογίζεται από τον τύπο (Knoth (2006))<br>  $S_i^2 = \frac{1}{n} \sum_{i=1}^n (X_{ij} - \mu_0)^2$ .<br>
Αντίστοιχα αναπτύσσεται και το μονόπλευρο διάγραμμα ελέγχου CUSUM-S<sup>2</sup> (χωρίς<br>
FIR) το οποίο χρησιμοποιείται γ  $\overline{S}_i^2 = \frac{1}{n}\sum_{t=1}^n \left(X_{ij} - \mu_0\right)^2.$  Αντίστοιχα αναπτύσσεται και το μονόπλευρο διάγραμμα ελέγχου CUSUM-S<sup>2</sup> (χωρίς FIR) το οποίο χρησιμοποιείται για να ανιχνεύει μειώσεις στη διασπορά, στο οποίο απεικονίζεται η στ  $S_i^2 = \frac{1}{n} \sum_{t=1} (X_{ij} - \mu_0)^2$ .<br>
Αντίστοιχα αναπτύσσεται και το μονόπλευρο διάγραμμα ελέγχου CUSUM-S<sup>2</sup> (χωρίς<br>
FIR) το οποίο χρησιμοποιείται για να ανιχνεύει μειώσεις στη διασπορά, στο οποίο<br>
απεικονίζεται η στατιστι  $\begin{array}{l} \Sigma_{\rm H}^* & \Sigma_{\rm H}^* \end{array}$  Αντίστοιχα αναπτύσσεται και το μονόπλευρο διάγραμμα ελέγχου CUSUM-S<sup>2</sup> (χωρίς FIR) το οποίο χρησιμοποιείται για να ανιχνεύει μειώσεις στη διασπορά, στο οποίο απεικονίζεται η στατιστική σ

στάδιο, η προσθήκη του FIR θα έχει πολύ μικρή επίδραση καθώς το προβάδισμα που<br>δίνεται συνήθως εξαλείφεται σταδιακά. Για τον προσδιορισμό της τιμής αναφοράς k<sup>–</sup><br>χρησιμοποιείται ο τύπος στάδιο, η προσθήκη του FIR θα έχει πολύ μικρή επίδραση καθώς το προβάδισμα που<br>δίνεται συνήθως εξαλείφεται σταδιακά. Για τον προσδιορισμό της τιμής αναφοράς  $k^-$ χρησιμοποιείται ο τύπος<br>χρησιμοποιείται ο τύπος<br> $k^- = \frac{\sigma_0^$ στάδιο, η προσθήκη του FIR θα έχει πολύ μικρή επίδραση καθώς το προβάδισμο<br>δίνεται συνήθως εξαλείφεται σταδιακά. Για τον προσδιορισμό της τιμής αναφορ<br>χρησιμοποιείται ο τύπος $k^- = \frac{\sigma_0^2 \sigma_1^2 \ln{(\sigma_0^2/\sigma_1^2)}}{\sigma_0^2 - \sigma_1^$ 

$$
k^{-} = \frac{\sigma_0^2 \sigma_1^2 \ln \left( \sigma_0^2 / \sigma_1^2 \right)}{\sigma_0^2 - \sigma_1^2} = \frac{2 \sigma_0^2 \sigma_1^2 \ln \left( \sigma_0 / \sigma_1 \right)}{\sigma_0^2 - \sigma_1^2}
$$

όπου  $\sigma_1$  (  $\sigma_1 < \sigma_0$ ) είναι η εκτός ελέγχουν τιμή της τυπικ η του FIR θα έχει πολύ μικρή επίδραση καθώς το προβάδισμα που<br>|αλείφεται σταδιακά. Για τον προσδιορισμό της τιμής αναφοράς  $k^-$ <br>|ύπος<br>| $k^- = \frac{\sigma_0^2 \sigma_1^2 \ln(\sigma_0^2/\sigma_1^2)}{\sigma_0^2 - \sigma_1^2} = \frac{2\sigma_0^2 \sigma_1^2 \ln(\sigma_0/\sigma_1)}{\sigma_0^2 - \sigma_$ στάδιο, η προσθήκη του FIR θα έχει πολύ μικρή επίδραση καθώς το προβάδισμα που<br>δίνεται συνήθως εξαλείφεται σταδιακά. Για τον προσδιορισμό της τιμής αναφοράς  $k^-$ <br>χρησιμοποιείται ο τύπος<br> $k^- = \frac{\sigma_0^2 \sigma_1^2 \ln(\sigma_0^2/\sigma_1^2)}{\$ CUSUM- $S^2$  δίνει ένδειξη εκτός ελέγχου διεργασίας όταν για πρώτη φορά η τιμή  $C_i^$ τροσθήκη του FIR θα έχει πολύ μικρή επίδραση καθώς το προβάδισμα που<br>ήθως εξαλείφεται σταδιακά. Για τον προσδιορισμό της τιμής αναφοράς  $k$ -<br>είται ο τύπος<br> $k^- = \frac{\sigma_0^2 \sigma_1^2 \ln{(\sigma_0^2/\sigma_1^2)}}{\sigma_0^2 - \sigma_1^2} = \frac{2\sigma_0^2 \sigma_1^$ στάδιο, η προσθήκη του FIR θα έχει πολύ μικρή επίδραση καθώς το προβάδισμα που<br>δίνεται συνήθως εξαλείφεται σταδιακά. Για τον προσδιορισμό της τιμής αναφοράς *k*−<br>χρησιμοποιείται ο τύπος<br> $k^- = \frac{\sigma_0^2 \sigma_1^2 \ln (\sigma_0^2/\sigma_1^2)}$ 

στάδιο, η προσθήκη του FIR θα έχει πολύ μικρή επίδραση καθώς το προβάδισμα που<br>δίνεται συνήθως εξαλείφεται σταδιακά. Για τον προσδιορισμό της τιμής αναφοράς  $k^-$ <br>χρησιμοποιείται ο τύπος<br> $k^- = \frac{\sigma_0^2 \sigma_1^2 \ln(\sigma_0^2/\sigma_1^2)}{\$ στάδιο, η προσθήκη του FIR θα έχει πολύ μικρή επίδραση καθώς το προβάδισμα που<br>
δίνεται συνήθως εξαλείφεται σταδιακά. Για τον προσδιορισμό της τιμής αναφοράς  $k$ -<br>
χρησιμοποιείται ο τύπος<br>  $k = \frac{\sigma_0^2 \sigma_1^2 \ln(\sigma_0^2/\sigma_1^2$ δίνεται συνήθως εξαλείφεται σταδιακά. Για τον προσδιορισμό της τιμής αναφοράς  $k^-$ <br>χρησιμοποιείται ο τύπος<br> $k^- = \frac{\sigma_0^2 \sigma_1^2 \ln(\sigma_0^2/\sigma_1^2)}{\sigma_0^2 - \sigma_1^2} = \frac{2\sigma_0^2 \sigma_1^2 \ln(\sigma_0/\sigma_1)}{\sigma_0^2 - \sigma_1^2}$ <br>όπου  $\sigma_1$  ( $\sigma_1 < \sigma_$ χρησιμοποιείται ο τύπος  $k^- = \frac{\sigma_0^2 \sigma_1^2 \ln(\sigma_0^2/\sigma_1^2)}{\sigma_0^2 - \sigma_1^2} = \frac{2\sigma_0^2 \sigma_1^2 \ln(\sigma_0/\sigma_1)}{\sigma_0^2 - \sigma_1^2}$ <br>όπου  $\sigma_1$  ( $\sigma_1 < \sigma_0$ ) είναι η εκτός ελέγχουν τιμή της τυπικής απόκλισης την οποία θέλουμε το διάγραμμ  $k^- = \frac{\sigma_0^2 \sigma_1^2 \ln (\sigma_0^2 / \sigma_1^2)}{\sigma_0^2 - \sigma_1^2} = \frac{2 \sigma_0^2 \sigma_1^2 \ln (\sigma_0 / \sigma_1)}{\sigma_0^2 - \sigma_1^2}$ <br>
όπου  $\sigma_1$  ( $\sigma_1 < \sigma_0$ ) είναι η εκτός ελέγχουν τιμή της τυπικής απόκλισης την οποία<br>
θέλουμε το διάγραμμα να εντοπίζει γρήγο  $k^- = \frac{\omega_0 v_1 \ln{(\omega_0/\nu \tau)}}{\sigma_0^2 - \sigma_1^2} = \frac{\omega_0 v_1 \ln{(\omega_0/\nu \tau)}}{\sigma_0^2 - \sigma_1^2}$ <br>
όπου  $\sigma_1$  ( $\sigma_1 < \sigma_0$ ) είναι η εκτός ελέγχουν τιμή της τυπικής απόκλισης την οποία<br>
θέλουμε το διάγραμμα να εντοπίζει γρήγορα. Το κάτω μονό όπου  $\sigma_1$  ( $\sigma_1 < \sigma_0$ ) είναι η εκτός ελέγχουν τιμή της τυπικής απόκλισης την οποία<br>θέλουμε το διάγραμμα να εντοπίζει γρήγορα. Το κάτω μονόπλευρο διάγραμμα ελέγχου<br>CUSUM-5<sup>2</sup> δίνει ένδειξη εκτός ελέγχου διεργασίας όταν θελουμε το διαγραμμα να εντοπιζει γρηγορα. 1ο κατω μονοπλευρο διαγραμμα ελεγχου<br>CUSUM-5<sup>2</sup> δίνει ένδειξη εκτός ελέγχου διεργασίας όταν για πρώτη φορά η τιμή  $C_t^-$ <br>ξεπεράσει κάποιο όριο, έστω  $h^-$ , δηλαδή όταν  $C_t^- > h^-$ για 1.15 και 1.7. Σε όλες τις περιπτώσεις η εντός ελέγχου κατανομή των παρατηρήσεων είναι του τοποποιημένη κανονική ( $\mu_0 = 0$ ,  $\sigma_0 = 1$ ).<br>
Στην εργασία του Knoth (2006) προτείνονται ορισμένες τεχνικές υπολογισμού του<br>
ARL. ξεπερασει καποιο οριο, εστω h , οηλαοη οταν  $L_i > h$  για καποιο  $i \ge 1$ .<br>
Στην εργασία του Knoth (2006) προτείνονται ορισμένες τεχνικές υπολογισμού του<br>
ARL. Κάνοντας χρήση αυτών των μεθοδολογιών και των συναρτήσεων «scusum

|                  | <b>Πίνακας 3.1</b> Τιμές ARL για το άνω CUSUM-S <sup>2</sup> βελτιστοποιημένο για $\sigma_1 = 1.2$ |              |              |              |
|------------------|----------------------------------------------------------------------------------------------------|--------------|--------------|--------------|
|                  |                                                                                                    |              |              |              |
|                  |                                                                                                    |              |              |              |
|                  |                                                                                                    |              |              |              |
|                  |                                                                                                    |              |              |              |
|                  |                                                                                                    |              |              |              |
|                  |                                                                                                    |              |              |              |
|                  |                                                                                                    |              |              |              |
|                  |                                                                                                    |              |              |              |
|                  |                                                                                                    |              |              |              |
|                  | $n=5$                                                                                              | $n=10$       | $n=15$       | $n=20$       |
| $\boldsymbol{d}$ | $k^+$                                                                                              | $k^+$        | $k^+$        | $k^+$        |
| $= \sigma_1$     | $= 1.193377$                                                                                       | $= 1.193377$ | $= 1.193377$ | $= 1.193377$ |
|                  | $h^+$                                                                                              | $h^+$        | $h^+$        | $h^+$        |
|                  | $= 5.299968$                                                                                       | $= 2.702887$ | $= 1.836286$ | $= 1.393833$ |
| $\mathbf{1}$     | 370.37                                                                                             | 370.37       | 370.37       | 370.37       |
| 1.1              | 51.69                                                                                              | 32.30        | 24.53        | 20.15        |
| 1.2              | 19.90                                                                                              | 11.20        | 8.08         | 6.42         |
| 1.3              | 11.61                                                                                              | 6.43         | 4.63         | 3.68         |
| 1.4              | 8.09                                                                                               | 4.49         | 3.25         | 2.60         |
| $1.5\,$          | 6.18                                                                                               | 3.45         | 2.52         | 2.03         |
| $1.6\,$          | 5.00                                                                                               | 2.82         | 2.07         | 1.69         |
| 1.7              | 4.19                                                                                               | 2.39         | 1.78         | 1.46         |
| 1.8              | 3.62                                                                                               | 2.08         | 1.57         | 1.31         |
|                  | 3.19                                                                                               | 1.86         | 1.42         | 1.20         |
|                  | 2.85                                                                                               |              |              |              |
| 1.9<br>2.0       |                                                                                                    | 1.69         | 1.30         | 1.13         |

Μέσο μήκος ροής: UPPER CUSUM S<sup>2</sup>

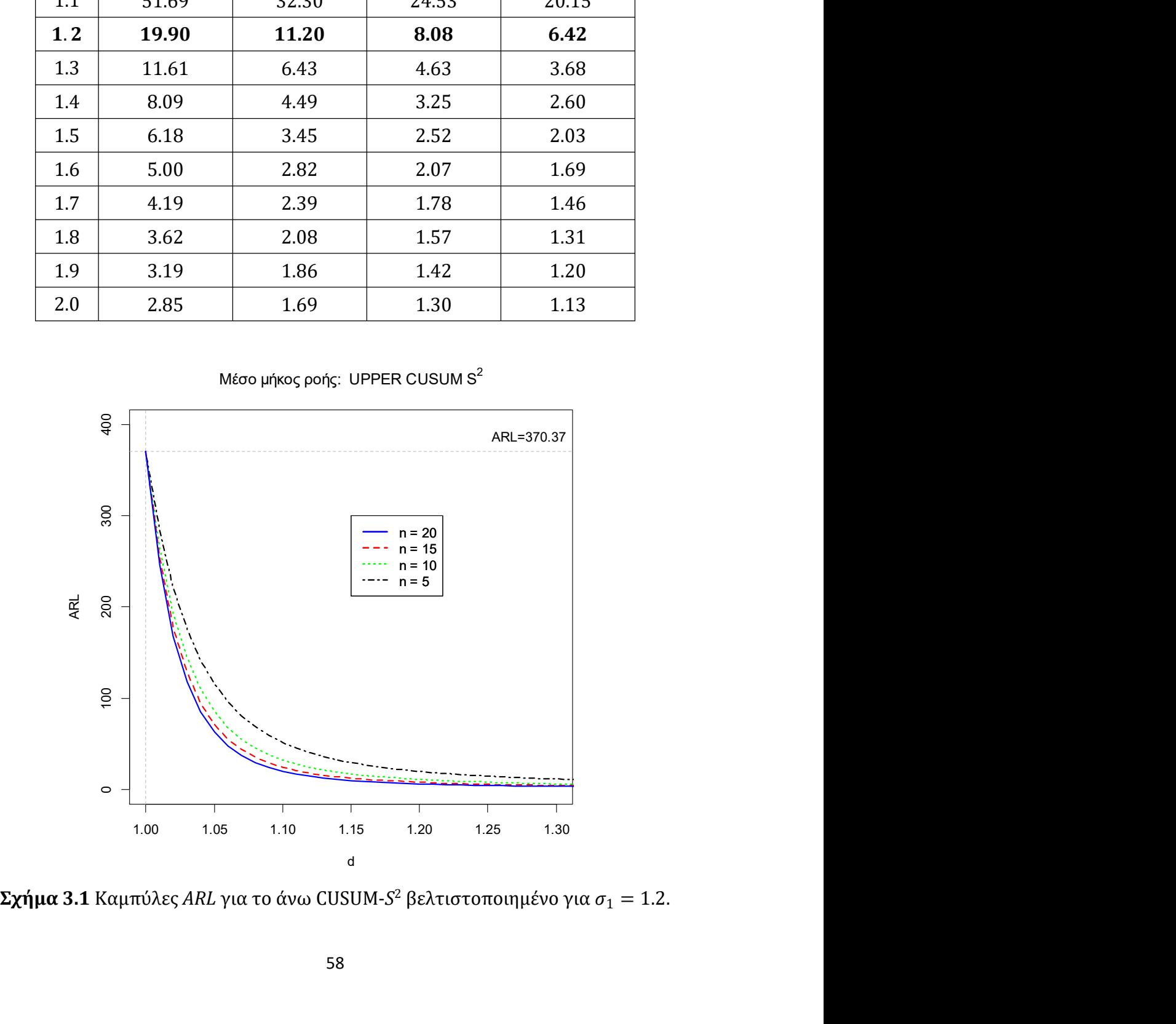

|                  |                                    |                                                              | Πίνακας 3.2 Τιμές ARL για το άνω CUSUM-S <sup>2</sup> βελτιστοποιημένο |                                             |
|------------------|------------------------------------|--------------------------------------------------------------|------------------------------------------------------------------------|---------------------------------------------|
|                  |                                    | $\gamma$ ια $\sigma_1$ = 1.1, 1.3, 1.5, 1.7 ( <i>n</i> = 10) |                                                                        |                                             |
|                  | $n=10$                             | $n=10$                                                       | $n=10$                                                                 | $n=10$                                      |
| $\boldsymbol{d}$ | $k^+$                              | $k^+$                                                        | $k^+$                                                                  | $k^+$                                       |
| $= \sigma_1$     | $= 1.098336$                       | $= 1.285205$                                                 | $= 1.459674$                                                           | $= 1.622768$                                |
|                  | $h^+$<br>$= 3.850856$              | $h^+$<br>$= 2.159576$                                        | $h^+$<br>$= 1.608217$                                                  | $h^+$<br>$= 1.303896$                       |
| $\mathbf{1}$     | 370.37                             | 370.37                                                       | 370.37                                                                 | 370.37                                      |
| 1.1              | 29.35                              | 37.67                                                        | 48.78                                                                  | 57.81                                       |
| 1.2              | 12.14                              | 11.66                                                        | 13.95                                                                  | 16.61                                       |
| 1.3              | 7.50                               | 6.22                                                         | 6.64                                                                   | 7.45                                        |
| 1.4              | 5.39                               | 4.19                                                         | 4.17                                                                   | 4.42                                        |
| 1.5              | 4.20                               | 3.17                                                         | 3.03                                                                   | 3.09                                        |
| 1.6              | 3.44                               | 2.56                                                         | 2.40                                                                   | 2.40                                        |
| 1.7              | 2.92                               | 2.17                                                         | 2.01                                                                   | 1.98                                        |
| 1.8              | 2.54                               | 1.89                                                         | 1.75                                                                   | 1.71                                        |
| 1.9              | 2.26                               | 1.69                                                         | 1.57                                                                   | 1.53                                        |
| 2.0              | 2.03                               | 1.54                                                         | 1.43                                                                   | 1.40                                        |
|                  |                                    |                                                              |                                                                        |                                             |
|                  |                                    |                                                              |                                                                        |                                             |
|                  | Μέσο μήκος ροής: UPPER CUSUM $S^2$ |                                                              |                                                                        | Μέσο μήκος ροής: UPPER CUSUM S <sup>2</sup> |

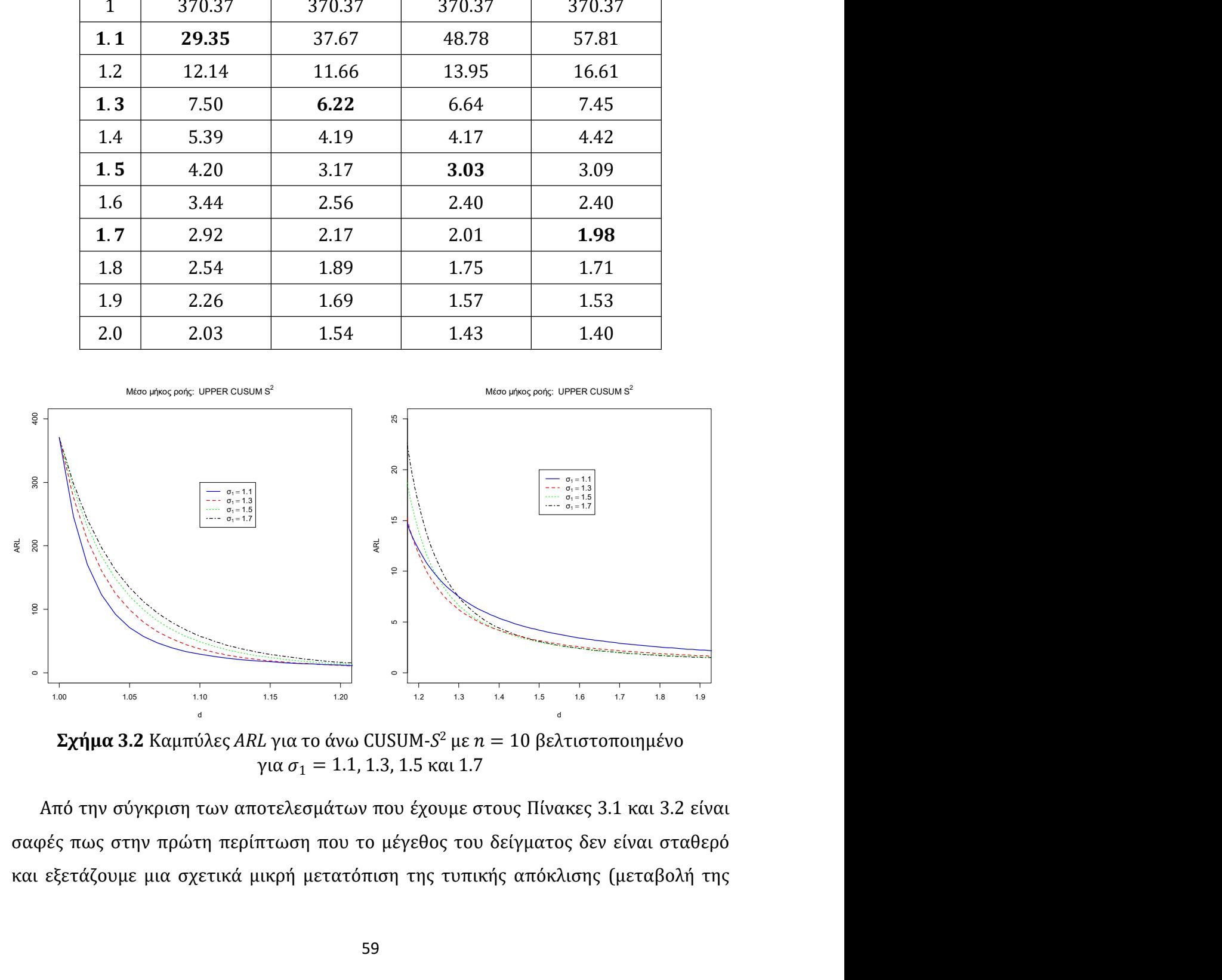

τάξεως του 20%), όσο μεγαλώνει το μέγεθος δείγματος τόσο πιο αποδοτικό γίνεται το<br>διάγραμμα ελέγχου CUSUM-S<sup>2</sup>, καθώς όπως παρατηρούμε η τιμή του ARL μειώνεται.<br>Παρατηρούμε λοιπόν πως μελετώντας αύξηση της τυπικής απόκλισ τάξεως του 20%), όσο μεγαλώνει το μέγεθος δείγματος τόσο πιο αποδοτικό γίνετα<br>διάγραμμα ελέγχου CUSUM-S<sup>2</sup>, καθώς όπως παρατηρούμε η τιμή του ARL μειώνε<br>Παρατηρούμε λοιπόν πως μελετώντας αύξηση της τυπικής απόκλισης σε 1. νει το μέγεθος δείγματος τόσο πιο αποδοτικό γίνεται το<br>, καθώς όπως παρατηρούμε η τιμή του ARL μειώνεται.<br>:τώντας αύξηση της τυπικής απόκλισης σε 1.2 η τιμή του<br>: 11.20, 8.08 και 6.42 όσο το μέγεθος του δείγματος<br>20 Στον τάξεως του 20%), όσο μεγαλώνει το μέγεθος δείγματος τόσο πιο αποδοτικό γίνεται το<br>διάγραμμα ελέγχου CUSUM-S<sup>2</sup>, καθώς όπως παρατηρούμε η τιμή του ARL μειώνεται.<br>Παρατηρούμε λοιπόν πως μελετώντας αύξηση της τυπικής απόκλισ τάξεως του 20%), όσο μεγαλώνει το μέγεθος δείγματος τόσο πιο αποδοτικό γίνεται το<br>διάγραμμα ελέγχου CUSUM-S<sup>2</sup>, καθώς όπως παρατηρούμε η τιμή του ARL μειώνεται.<br>Παρατηρούμε λοιπόν πως μελετώντας αύξηση της τυπικής απόκλισ τάξεως του 20%), όσο μεγαλώνει το μέγεθος δείγματος τόσο πιο αποδοτικό γίνεται το<br>διάγραμμα ελέγχου CUSUM-5<sup>2</sup>, καθώς όπως παρατηρούμε η τιμή του ARL μειώνεται.<br>Παρατηρούμε λοιπόν πως μελετώντας αύξηση της τυπικής απόκλισ τάξεως του 20%), όσο μεγαλώνει το μέγεθος δείγματος τόσο πιο αποδοτικό γίνεται το<br>διάγραμμα ελέγχου CUSUM-S<sup>2</sup>, καθώς όπως παρατηρούμε η τιμή του ARL μειώνεται.<br>Παρατηρούμε λοιπόν πως μελετώντας αύξηση της τυπικής απόκλι τάξεως του 20%), όσο μεγαλώνει το μέγεθος δείγματος τόσο πιο αποδοτικό γίνεται το διάγραμμα ελέγχου CUSUM-S<sup>2</sup>, καθώς όπως παρατηρούμε η τιμή του ARL μειώνεται.<br>Παρατηρούμε λοιπόν πως μελετώντας αύξηση της τυπικής απόκλι γίνεται το<br>ιειώνεται.<br>) τιμή του<br>δείγματος<br>ο μέγεθος<br>τυπικής<br>είναι πιο<br>μεγάλες<br>2USUM-S<sup>2</sup> τάξεως του 20%), όσο μεγαλώνει το μέγεθος δείγματος τόσο πιο αποδοτικό γίνεται το διάγραμμα ελέγχου CUSUM-5<sup>2</sup>, καθώς όπως παρατηρούμε η τιμή του ARL μειώνεται.<br>Παρατηρούμε λοιπόν πως μελετώντας αύξηση της τυπικής απόκλι τάξεως του 20%), όσο μεγαλώνει το μέγεθος δείγματος τόσο πιο αποδοτικό γίνεται το διάγραμμα ελέγχου CUSUM-5<sup>2</sup>, καθώς όπως παρατηρούμε η τιμή του ARL μειώνεται.<br>Παρατηρούμε λοιπόν πως μελετώντας αύξηση της τυπικής απόκλι τάξεως του 20%), όσο μεγαλώνει το μέγεθος δείγματος τόσο πιο αποδοτικό γίνεται το διάγραμμα ελέγχου CUSUM-S<sup>2</sup>, καθώς όπως παρατηρούμε η τιμή του ARL μειώνεται.<br>Παρατηρούμε λοιπόν πως μελετώντας αύξηση της τυπικής απόκλι τάξεως του 20%), όσο μεγαλώνει το μέγεθος δείγματος τόσο πιο αποδοτικό γίνεται το διάγραμμα ελέγχου CUSUM-5<sup>2</sup>, καθώς όπως παρατηρούμε η τιμή του ARL μειώνεται.<br>Παρατηρούμε λοιπόν πως μελετώντας αύξηση της τυπικής απόκλι αυξάνεται. σιαγραμμα ελεγχου εσσολησικός διαδικούς διαφατηρουμε η τιμητιου<br>Παρατηρούμε λοιπόν πως μελετώντας αύξηση της τυπικής απόκλισης σ<br>*ARL μειώνεται από 19.90 σε 11.20, 8.08 και 6.42 όσο το μέγεθος*<br>αυξάνεται από 5 σε 10, 15 δυλευτού στου διάκος παρατημού τη τιμή του λικι μεταυτεία.<br>
ας μελετώντας αύξηση της τυπικής απόκλισης σε 1.2 η τιμή του<br>
3.90 σε 11.20, 8.08 και 6.42 όσο το μέγεθος του δείγματος<br>
15 και 20. Στον Πίνακα 3.2 που διατηρούμ ARL μειώνεται από 19.90 σε 11.20, 8.08 και 6.42 όσο το μέγεθος του δείγματος αυξάνεται από 5 σε 10, 15 και 20. Στον Πίνακα 3.2 που διατηρούμε σταθερό το μέγεθος του δείγματος συμπεραίνουμε πως για πολύ μικρές μετατοπίσει αυξάνεται από 5 σε 10, 15 και 20. Στον Πίνακα 3.2 που διατηρούμε σταθερό το μέγεθος<br>του δείγματος συμπεραίνουμε πως για πολύ μικρές μετατοπίσεις της τυπικής<br>απόκλισης, δηλαδή από  $\sigma_0 = 1$  σε  $\sigma_1 = 1.1$ , το διάγραμμα CU του δείγματος συμπεραίνουμε πως για πολύ μικρές μετατοπίσεις της τυπικής απόκλισης, δηλαδή από  $\sigma_0 = 1$  σε  $\sigma_1 = 1.1$ , το διάγραμμα CUSUM-S<sup>2</sup> είναι πιο αποδοτικό για το ζεύγος ( $k^+ = 1.098336$  ,  $h^+ = 3.850856$ ) ενώ σ πως για πολύ μικρές μετατοπίσεις της τυπικής<br>
σε  $\sigma_1 = 1.1$ , το διάγραμμα CUSUM-S<sup>2</sup> είναι πιο<br>
= 1.098336 ,  $h^+ = 3.850856$  ) ενώ σε μεγάλες<br>
ης,  $\sigma_1 = 1.7$ , βλέπουμε πως το διάγραμμα CUSUM-S<sup>2</sup><br>
ό των τιμών ( $k^+ = 1.$ iκλισης, δηλαδή από  $\sigma_0 = 1$  σε  $\sigma_1 = 1.1$ , το διάγραμμα CUSUM-S<sup>2</sup> είναι πιο<br>δοτικό για το ζεύγος ( $k^+ = 1.098336$ ,  $h^+ = 3.850856$ ) ενώ σε μεγάλες<br>ατοπίσεις της τυπικής απόκλισης,  $\sigma_1 = 1.7$ , βλέπουμε πως το διάγραμ α CUSUM-S<sup>2</sup> είναι πιο<br>356 ) ενώ σε μεγάλες<br>το διάγραμμα CUSUM-S<sup>2</sup><br>3, h<sup>+</sup> = 1.303896). Όσο<br>μειώνεται ενώ η τιμή k<sup>+</sup><br>999) και Knoth (2006))<br>0 οποίο βασίζεται στον<br>5..<br>(χωρίς *FIR*), το οποίο αποδοτικό για το ζεύγος ( $k^+ = 1.098336$ ),  $h^+ = 3.850856$ ) ενώ σε μεγάλες<br>μετατοπίσεις της τυπικής απόκλισης,  $\sigma_1 = 1.7$ , βλέπουμε πως το διάγραμμα CUSUM-5<sup>2</sup><br>είναι πιο ευαίσθητο στο συνδυασμό των τιμών ( $k^+ = 1.622768$ 

συνάρτηση τυπικής απόκλισης σ<sub>1</sub>, η τιμή  $h^+$  μειώνεται ενώ η τιμή  $k^+$ <br>**γραμμα ελέγχου**<br>δείτε επίσης Acosta-Mejía et al. (1999) και Knoth (2006))<br>δείτε επίσης Acosta-Mejía et al. (1999) και Knoth (2006))<br>ό lnS<sup>2</sup> της δειγματικ ισης σ<sub>1</sub>, η τιμή - h<sup>+</sup> μειώνεται ενώ η τιμή k<sup>+</sup><br>costa-Mejía et al. (1999) και Knoth (2006))<br>διάγραμμα ελέγχου το οποίο βασίζεται στον<br>ματικής διακύμανσης..<br>έγχου CUSUM-lnS<sup>2</sup> (χωρίς *FIR*), το οποίο<br>; στη διασπορά, απ  $\sigma_1$ , η τιμή - h+ μειώνεται ενώ η τιμή k+<br>-Mejía et al. (1999) και Knoth (2006))<br>χιμια ελέγχου το οποίο βασίζεται στον<br>ής διακύμανσης..<br>-CUSUM-lnS<sup>2</sup> (χωρίς *FIR*), το οποίο<br>διασπορά, απεικονίζεται η στατιστική<br>-<br><sup>2</sup>

$$
C_i^+ = \max\left\{0, C_{i-1}^+ + \ln S_i^2 - k^+\right\}, i \ge 1
$$

αυξάνεται.<br>3.3 **Το CUSUM-InS<sup>2</sup> διάγραμμα ελέγχου**<br>0ι Chang and Gan (1995) (δείτε επίσης Acosta-Mejía et al. (1999) και Κ<br>παρουσίασαν και μελέτησαν ένα CUSUM διάγραμμα ελέγχου το οποίο βα<br>λογαριθμικό μετασχηματισμό lnS<sup>2</sup>  $_{0}^{+}=0$  . Το άνω μονόπλευρο διάγραμμα CUSUM-lnS<sup>2</sup> δίνει **αμμα ελέγχου**<br>τε επίσης Acosta-Mejía et al. (1999) και Knoth (2006))<br>να CUSUM διάγραμμα ελέγχου το οποίο βασίζεται στον<br>5<sup>2</sup> της δειγματικής διακύμανσης..<br>(γραμμα ελέγχου CUSUM-lnS<sup>2</sup> (χωρίς *FIR*), το οποίο<br>νέει αυξήσε **3.3 Το CUSUM-InS<sup>2</sup> διάγραμμα ελέγχου**<br>
Οι Chang and Gan (1995) (δείτε επίσης Acosta-Mejía et al. (1999) και Knoth (2006))<br>
παρουσίασαν και μελέτησαν ένα CUSUM διάγραμμα ελέγχου το οποίο βασίζεται στον<br>
λογαριθμικό μετα ένδειξη εκτός ελέγχου διεργασίας όταν για πρώτη φορά η τιμή  $C_i^+$  ξεπεράσει το όριο  $h^+$ , **3.3 Το CUSUM-In5<sup>2</sup> διάγραμμα ελέγχου**<br>
Οι Chang and Gan (1995) (δείτε επίσης Acosta-Mejía et al. (1999) και Knoth (2006))<br>
παρουσίασαν και μελέτησαν ένα CUSUM διάγραμμα ελέγχου το οποίο βασίζεται στον<br>
λογαριθμικό μετα **M-InS<sup>2</sup> διάγραμμα ελέγχου**<br>Gan (1995) (δείτε επίσης Acosta-Mejía et al. (1999) και Knoth (2006))<br>και μελέτησαν ένα CUSUM διάγραμμα ελέγχου το οποίο βασίζεται στον<br>ετασχηματισμό InS<sup>2</sup> της δειγματικής διακύμανσης..<br>ιονό 5.5 Το COSOM-IIIS - Οιαγραμμα ελεγχου<br>
Οι Chang and Gan (1995) (δείτε επίσης Acosta-Mejía et al. (1999) και Knoth (2006))<br>
παρουσίασαν και μελέτησαν ένα CUSUM διάγραμμα ελέγχου το οποίο βασίζεται στον<br>
λογαριθμικό μετασχ 0ι Chang and Gan (1995) (δείτε επίσης Acosta-Mejía et al. (1999) και Knoth (2006))<br>παρουσίασαν και μελέτησαν ένα CUSUM διάγραμμα ελέγχου το οποίο βασίζεται στον<br>λογαριθμικό μετασχηματισμό lnS<sup>2</sup> της δειγματικής διακόμανσ παρουσίασαν και μελέτησαν ένα CUSUM διάγραμμα ελέγχου το οποίο βασίζεται στον<br>λογαριθμικό μετασχηματισμό lns<sup>2</sup> της δειγματικής διακόμανσης..<br>
Στο άνω μονόπλευρο διάγραμμα ελέγχου CUSUM-lns<sup>2</sup> (χωρίς *FIR*), το οποίο<br>
χρ αριθμικο μετασχηματισμο ins- της οειγματικης οιακομανσης..<br>Στο άνω μονόπλευρο διάγραμμα ελέγχου CUSUM-lnS<sup>2</sup> (χωρίς *FIR*), το οποίο<br>σιμοποιείται για να ανιχνεύει αυξήσεις στη διασπορά, απεικονίζεται η στατιστική<br>άρτηση<br>ά Στο άνω μονόπλευρο διάγραμμα ελέγχου CUSUM-InS<sup>2</sup> (χωρίς FIR), το οποίο χρησιμοποιείται για να ανιχνεύει αυξήσεις στη διασπορά, απεικονίζεται η στατιστική συνάρτηση<br>  $C_t^+ = \max\{0, C_{t-1}^+ + \ln S_t^2 - k^+\}$ ,  $i \ge 1$ <br>
με αρχική χρησιμοποιείται για να ανιχνεύει αυξήσεις στη διασπορά, απεικονίζεται η στατιστική<br>
συνάρτηση<br>  $C_t^+ = \max\{0, C_{t-1}^+ + \ln S_t^2 - k^+\}$ ,  $i \ge 1$ <br>
με αρχική συνθήκη  $FIR = C_0^+ = 0$ . Το άνω μονόπλευρο διάγραμμα CUSUM-InS<sup>2</sup> δίνει<br>

$$
C_i^- = \min\{0, C_{i-1}^- + \ln S_i^2 + k^-\}, i \ge 1
$$

 $C_{{i}}^{-} = \min \big\{0, C_{{i-1}}^{-} + \ln S_{{i}}^{2} + k^{-}\big\},\ i\geq 1$ <br>=  $C_0^{-} = 0$ . Το κάτω μονόπλευρο διάγραμμα CUSUM-lnS<sup>2</sup> δίνει<br>:ργασίας όταν για πρώτη φορά η τιμή  $C_{{i}}^{-}$  πάρει τιμή μικρότερη<br>,  $C_{{i}}^{-} < -h^{-}$ .  $+ \ln S_i^2 + k^-\}, i ≥ 1$ <br>ω μονόπλευρο διάγραμμα CUSUM-ln $S^2$  δίνει<br>πρώτη φορά η τιμή  $C_i^-$  πάρει τιμή μικρότερη  $\{u_i^2 + k^-\}$ ,  $i \ge 1$ <br>νόπλευρο διάγραμμα CUSUM-ln $S^2$  δίνει<br>τη φορά η τιμή  ${\cal C}^-_i$  πάρει τιμή μικρότερη  $C_t^- = \min \left\{0, C_{t-1}^- + \ln S_t^2 + k^-\right\}, i ≥ 1$ με αρχική συνθήκη  $FIR = C_0^- = 0$ . Το κάτω μονόπλευρο διάγραμμα CUSUM-lnS<sup>2</sup> δίνει<br>ένδειξη εκτός ελέγχου διεργασίας όταν για πρώτη φορά η τιμή  $C_t^-$  πάρει τιμή μικρότερη<br>του το − h−, με αρχική συνθήκη  $FIR = C_0^- = 0$ . Το κάτω μονόπλευρο διάγραμμα CUSUM-ln $S^2$  δίνει  ${\cal C}^{-}_i=\min\left\{0,{\cal C}^{-}_{i-1}+\ln S^2_i+k^-\right\},\ i\geq 1$ με αρχική συνθήκη  $FIR={\cal C}^{-}_0=0$ . Το κάτω μονόπλευρο διάγραμμα CUSUM-ln $S^2$  δίνει ένδειξη εκτός ελέγχου διεργασίας όταν για πρώτη φορά η τιμή  ${\cal C}^{-}_i$  πάρει τιμή μικρότερη

 $C_{i}^{-} = \min \left\{0, C_{i-1}^{-} + \ln S_{i}^{2} + k^{-}\right\}, i \geq 1$ <br>
με αρχική συνθήκη  $FIR = C_{0}^{-} = 0$ . Το κάτω μονόπλευρο διάγραμμα CUSUM- $\ln S^{2}$  δίνει<br>
ένδειξη εκτός ελέγχου διεργασίας όταν για πρώτη φορά η τιμή  $C_{i}^{-}$  πάρει τιμή μικρό  $k^+$  όταν  $\sigma^2 = \sigma_0^2$ , είναι ίδια με την τιμή του ARL στο άνω μο  $C_1^- = \min \left\{0, C_{i-1}^- + \ln S_i^2 + k^-\right\}, i \geq 1$ <br><br/>ίναι *FIR* =  $C_0^- = 0$ . Το κάτω μονόπλευρο διάγραμμα CUSUM-ln5<sup>2</sup> δίνει έγχου διεργασίας όταν για πρώτη φορά η τιμή  $C_i^-$  πάρει τιμή μικρότερη αδή όταν  $C_i^- < -h^-.$ <br>*RL σ*το  $C_t^-=\min\left\{0, C_{t-1}^-+\ln S_t^2+k^-\right\},\ i\geq 1$ με αρχική συνθήκη  $FIR=C_0^-=0$ . Το κάτω μονόπλευρο διάγραμ<br/>μ $\epsilon$ νδειξη εκτός ελέγχου διεργασίας όταν για πρώτη φορά η τιμή <br/> $C_t^-\pi$ του το − h<sup>−</sup>, δηλαδή όταν  $C_t^-<-h^-.$ Η τιμή  $\sigma_0^2$  όταν  $\sigma^2=1$ . Συνεπώς μπορούμε να υποθ  $_1 + \ln S_t^2 + k^-$ },  $i \ge 1$ <br>
(πω μονόπλευρο διάγραμμα CUSUM- $\ln S^2$  δίνει<br>
α πρώτη φορά η τιμή  $C_t^-$  πάρει τιμή μικρότερη<br>
διάγραμμα CUSUM με παραμέτρους και  $h^+$  και<br>
υ ARL στο άνω μονόπλευρο διάγραμμα CUSUM<br>  $^2 = 1$ . Συν  $\sigma_0^2 = 1$ . Ανάλογα αποτελέσματα ισχύουν και στο κάτω μονόπλευρο διάγραμμα CUSUM.  $\mathcal{C}_i^- = \min\left\{0, \mathcal{C}_{i-1}^- + \ln S_i^2 + k^-\right\}, i \geq 1$ <br>
ε αρχική συνθήκη  $FIR = \mathcal{C}_0^- = 0$ . Το κάτω μονόπλευρο διάγραμμα CUSUM-InS<sup>2</sup> δίνει<br>
νδειξη εκτός ελέγχου διεργασίας όταν για πρώτη φορά η τιμή  $\mathcal{C}_i^-$  πάρει τιμή μικ  $C_l^- = \min \{0, C_{l-1}^- + \ln S_l^2 + k^-\}, \; l \geq 1$ <br>
με αρχική συνθήκη FIR =  $C_0^- = 0$ . Το κάτω μονόπλευρο διάγραμμα CUSUM-InS<sup>2</sup> δίνει<br>
ένδειξη εκτός ελέγχου διεργασίας όταν για πρώτη φορά η τιμή  $C_l^-$  πάρει τιμή μικρότερη<br>
του το  $\mathcal{L}_i^- = \min \left\{0, \mathcal{L}_{i-1}^- + \ln S_i^2 + k^-\right\}, i \geq 1$ <br>
με αρχική συνθήκη  $FIR = \mathcal{L}_0^- = 0$ . Το κάτω μονόπλευρο διάγραμμα CUSUM- $\ln S^2$  δίνει<br>
ένδειξη εκτός ελέγχου διεργασίας όταν για πρώτη φορά η τιμή  $\mathcal{L}_i^-$  πάρει τιμή  $\mathcal{L}_i^- = \min \left\{0, \mathcal{L}_{i-1}^- + \ln S_i^2 + k^-\right\}, i \geq 1$ <br>
με αρχική συνθήκη  $FIR = \mathcal{L}_0^- = 0$ . Το κάτω μονόπλευρο διάγραμμα CUSUM- $\ln S^2$  δίνει<br>
ένδειξη εκτός ελέγχου διεργασίας όταν για πρώτη φορά η τιμή  $\mathcal{L}_i^-$  πάρει τιμή  $C_t^- = \min \{0, C_{t-1}^- + \ln S_t^2 + k^-\}$ ,  $i \ge 1$ <br>
με αρχική συνθήκη FIR =  $C_0^- = 0$ . Το κάτω μονόπλευρο διάγραμμα CUSUM-lnS<sup>2</sup> δίνει<br>
ένδειξη εκτός ελέγχου διεργασίας όταν για πρώτη φορά η τιμή  $C_t^-$  πάρει τιμή μικρότερη<br>
του το 1<br>άγραμμα CUSUM-lnS<sup>2</sup> δίνει<br>ιή C<sub>i</sub>−πάρει τιμή μικρότερη<br>με παραμέτρους και h<sup>+</sup> και<br>όπλευρο διάγραμμα CUSUM<br>ορούμε να υποθέσουμε ότι<br>πλευρο διάγραμμα CUSUM.<br>ουθώντας την μεθοδολογία<br>ένα όταν οι μετρήσεις του<br>ι κανονικά | φορά η τιμή  $C_t^-$  πάρει τιμή μικρότερη<br>| μα CUSUM με παραμέτρους και  $h^+$  και<br>| ο άνω μονόπλευρο διάγραμμα CUSUM<br>| υνεπώς μπορούμε να υποθέσουμε ότι<br>| κάτω μονόπλευρο διάγραμμα CUSUM<br>| βεια, ακολουθώντας την μεθοδολο Η τιμή του ARL στο άνω μονόπλευρο διάγραμμα CUSUM με παραμέτρους και  $h^+$  και  $k^+$  όταν  $\sigma^2 = \sigma_0^2$ , είναι ίδια με την τιμή του ARL στο άνω μονόπλευρο διάγραμμα CUSUM με παραμέτρους  $h^+$  και  $k^+$ -ln $\sigma_0^2$  όταν  $\$ λευρο διάγραμμα CUSUM με παραμέτρους και  $h^+$  και<br>τιμή του ARL στο άνω μονόπλευρο διάγραμμα CUSUM<br>όταν  $\sigma^2 = 1$ . Συνεπώς μπορούμε να υποθέσουμε ότι<br>χύουν και στο κάτω μονόπλευρο διάγραμμα CUSUM.<br>νιστούν με ακρίβεια, ακ Η τιμή του ARL στο άνω μονόπλευρο διάγραμμα CUSUM με παραμέτρους και  $h^+$  και  $k^+$  όταν  $\sigma^2 = \sigma_0^2$ , είναι ίδια με την τιμή του ARL στο άνω μονόπλευρο διάγραμμα CUSUM με παραμέτρους  $h^+$  και  $k^+$ -------------------USUM με παραμέτρους και h<sup>+</sup> και<br>ω μονόπλευρο διάγραμμα CUSUM<br>ώς μπορούμε να υποθέσουμε ότι<br>υ μονόπλευρο διάγραμμα CUSUM.<br>, ακολουθώντας την μεθοδολογία<br>κεκριμένα όταν οι μετρήσεις του<br>μες και κανονικά κατανεμημένες,<br><br>jς  $k^+$  όταν  $\sigma^2 = \sigma_0^2$ , είναι ίδια με την τιμή του ARL στο άνω μονόπλευρο διάγραμμα CU<br>
με παραμέτρους  $h^+$  και  $k^+$ -ln $\sigma_0^2$  όταν  $\sigma^2 = 1$ . Συνεπώς μπορούμε να υποθέσουμ<br>  $\sigma_0^2 = 1$ . Ανάλογα αποτελέσματα ισχύουν ιογα αποτελεσματα ισχυουν και στο κατω μονοπλευρο διαγραμμα CUSUM.<br>
δύνανται να προσεγγιστούν με ακρίβεια, ακολουθώντας την μεθοδολογία<br>
ζεται στους Chang and Gan (1995). Συγκεκριμένα όταν οι μετρήσεις του<br>
αρακτηριστικο *6*<sub>0</sub> = 1. Αναλογα αποτελεσματα ισχυουν και στο κατω μονοπλευρο διαγραμμα CUSUM.<br>
Οι τιμές ARL δύνανται να προσεγγιστούν με ακρίβεια, ακολουθώντας την μεθοδολογία<br>
που εμφανίζεται στους Chang and Gan (1995). Συγκεκριμέν

$$
f(y) = \frac{\exp\left[ay - \frac{\exp\left(y\right)}{\beta}\right]}{\Gamma(a)\beta^{a}}, \ -\infty < y < \infty
$$

όπου  $a = (n-1)/2$  και  $\beta = 2\sigma^2/(n-1)$ . Έστω  $H(u)$  η συνάρτηση ARL του άνω μονόπλευρου CUSUM διαγράμματος δοθέντος ότι  $C_0^+ = u$  με  $0 \le u < h^+$ . Oι Chang and

$$
H(u) = 1 + H(0)P(lnS^{2} \leq k^{+} - u) + \int_{0}^{h^{+}} H(x)f(x + k^{+} - u)dx.
$$

κάτω μονόπλευρου CUSUM διαγράμματος κάθερητες, ισόνουμες και κανονικά κατανεμημένες,<br>
ποιοτικού χαρακτηριστικού είναι ανεξάρτητες ισόνομες και κανονικά κατανεμημένες,<br>
η συνάρτηση πυκνότητας πιθανότητας της σταιτοτικής η συνάρτηση πυκνότητας πιθανότητας της στατιστικής InS<sup>2</sup> δίνεται από<br>
1η συνάρτηση πυκνότητας πιθανότητας της στατιστικής InS<sup>2</sup> δίνεται από<br>  $f(y) = \frac{\exp[ay - \frac{\exp(y)}{\beta}]}{\Gamma(a)\beta^a}, \quad -\infty < y < \infty$ <br>
όπου  $a = (n-1)/2$  και  $\beta = 2\sigma^2/(n$  $f(y) = \frac{\exp\left[ay - \frac{\exp(y)}{f}\right]}{\Gamma(a)\beta^{\alpha}}$ ,  $-\infty < y < \infty$ <br>
όπου  $a = (n-1)/2$  και  $\beta = 2\sigma^2/(n-1)$ . Έστω  $H(u)$  η συνάρτηση ARL του άνω<br>
μονόπλευρου CUSUM διαγράμματος δοθέντος ότι  $C_0^+ = u$  με  $0 \le u < h^+$ . Oι Chang and<br>
Gan (1995) έδ  $f(y) = \frac{\exp [ay - \frac{\exp [ay - \frac{\exp [$ 

(*a*)  $\mu$   $\alpha$   $\beta$  ( $\alpha$ ) -  $\alpha$   $\beta$  +  $\alpha$  -  $\beta$  +  $\alpha$  +  $\beta$  +  $\alpha$  ( $\alpha$ ) ( $\alpha$ ) ( $\alpha$ ) ( $\alpha$ ) ( $\alpha$ ) ( $\alpha$ ) ( $\alpha$ ) ( $\alpha$ ) ( $\alpha$ ) ( $\alpha$ ) ( $\alpha$ ) ( $\alpha$ ) ( $\alpha$ ) ( $\alpha$ ) ( $\alpha$ ) ( $\alpha$ ) ( $\alpha$ ) ( $\alpha$ ) ( $\alpha$ ) ( $\alpha$ ) ( $\alpha$ όπου  $a = (n - 1)/2$  και  $\beta = 2\sigma^2/(n - 1)$ . Έστω  $H(u)$  η συνάρτηση ARL του άνω μονόπλευρου CUSUM διαγράμματος δοθέντος ότι  $\mathcal{C}_0^+ = u$  με  $0 \le u < h^+$ . Οι Chang and Gan (1995) έδειξαν ότι  $H(u) = 1 + H(0)P(\ln S^2 \le k^+ - u) + \int_0^{h^+}$ μονόπλευρου CUSUM διαγράμματος δοθέντος ότι  $C_0^+ = u$  με  $0 \le u < h^+$ . Oι Chang and<br>
Gan (1995) έδειξαν ότι<br>  $H(u) = 1 + H(0)P(hnS^2 \le k^+ - u) + \int_0^{h^+} H(x)f(x + k^+ - u)dx$ .<br>
Mια παρόμοια συνάρτηση μπορεί να παραχθεί και για την ARL συν Gan (1995) έδειξαν ότι<br>  $H(u) = 1 + H(0)P(lnS^2 \le k^+ - u) + \int_0^{h^+} H(x)f(x + k^+ - u)dx$ .<br>
Μια παρόμοια συνάρτηση μπορεί να παραχθεί και για την ARL συνάρτηση  $L(v)$  του<br>
κάτω μονόπλευρου CUSUM διαγράμματος δοθέντος ότι  $C_0 = v$  με  $-h^- \le$  $H(u) = 1 + H(0)P(lnS^2 \le k^+ - u) + \int_0^{h^+} H(x)f(x + k^+ - u)dx$ .<br>
Μια παρόμοια συνάρτηση μπορεί να παραχθεί και για την ARL συνάρτηση  $L(v)$  του κάτω μονόπλευρου CUSUM διαγράμματος δοθέντος ότι  $C_0^- = v$  με  $- h^- \le v < 0$ . Η λύση της παραπά *H*(*u*) = 1 + *H*(0)*P*(*lnS*<sup>2</sup> ≤ *k*<sup>+</sup> − *u*) + *J*<sub>0</sub> *H*(*x*)*f*(*x* + *k*<sup>+</sup> − *u*)*dx*.<br>
Μια παρόμοια συνάρτηση μπορεί να παραχθεί και για την ARL συνάρτηση *L*(*v*) του<br>
κάτω μονόπλευρου CUSUM διαγράμματος δοθέ
από πίνακες που παρουσιάζονται στους Chang and Gan (1995), ενώ ο υπολογισμός των από πίνακες που παρουσιάζονται στους Chang and Gan (1995), ενώ ο υπολογισμός των<br>τιμών ARL προέκυψε με μεθόδους προσομοίωσης (10000 επαναλήψεις).<br>.

|                  | 3.3 Τιμές ARL για το άνω CUSUM-lnS <sup>2</sup> βελτιστοποιημένο<br>$\gamma \alpha \sigma_1 = 1.2$ ( <i>ARL</i> <sub>0</sub> = 200, <i>n</i> = 3, 5, 10) |                    |                    |
|------------------|----------------------------------------------------------------------------------------------------|--------------------|--------------------|
|                  | $\sqrt{n}=3$                                                                                                    | $n=5$              | $n=10$             |
| $\boldsymbol{d}$ | $k^+$                                                                                                    | $k^+$<br>$= 0.068$ | $k^+$<br>$= 0.144$ |
| $= \sigma_1$     | $=-0.026$                                                                                                    | $h^+$              | $h^+$              |
|                  | $h^+=3.771$                                                                                                    | $= 2.657$          | $= 1.464$          |
| $\mathbf{1}$     | 199.94                                                                                                    | 201.27             | 200.67             |
| 1.1              | 62.37                                                                                                    | 42.82              | 26.30              |
| 1.2              | 29.90                                                                                                    | 18.11              | 9.93               |
| 1.3              | 18.06                                                                                                    | 10.71              | 5.78               |
| 1.4              | 12.72                                                                                                    | 7.62               | 4.17               |
| $1.5\,$          | 9.84                                                                                                    | 5.93               | 3.32               |
| $1.6\,$          | 8.05                                                                                                    | 4.94               | 2.81               |
| 1.7              | 6.86                                                                                                    | 4.28               | 2.47               |
| 1.8              | 6.00                                                                                                    | 3.80               | 2.22               |
| 1.9              | 5.37                                                                                                    | 3.45               | 2.03               |
| 2.0              | 4.88                                                                                                    | 3.17               | 1.88               |
| 2.1              | 4.50                                                                                                    | 2.96               | 1.75               |
| 2.2              | 4.20                                                                                                    | 2.78               | 1.64               |
| 2.3              | 3.94                                                                                                    | 2.64               | 1.55               |
| 2.4              | 3.73                                                                                                    | 2.52               | 1.46               |
| $2.5\phantom{0}$ | 3.56                                                                                                    | 2.41               | 1.39               |
| 2.6              | 3.40                                                                                                    | 2.32               | 1.33               |
| 2.7              | 3.26                                                                                                    | 2.24               | 1.28               |
| 2.8              | 3.14                                                                                                    | 2.16               | 1.24               |
| 2.9              | 3.03                                                                                                    | 2.10               | 1.20               |
|                  | 2.94                                                                                                    | 2.04               | 1.17               |

**Πίνακας 3.3** Τιμές ARL για το άνω CUSUM-lnS<sup>2</sup> βελτιστοποιημένο<br>
για σ<sub>1</sub> = 1.2 (ARL<sub>0</sub> = 200, n = 3, 5, 10)<br>  $\begin{array}{|c|c|}\n\hline\n\hline\nn=3 & n=5 & n=10 \\
\hline\nd & k^+ & k^+ \\
\hline\n\end{array}$ 

Μέσο μήκος ροής: UPPER CUSUM-lnS2

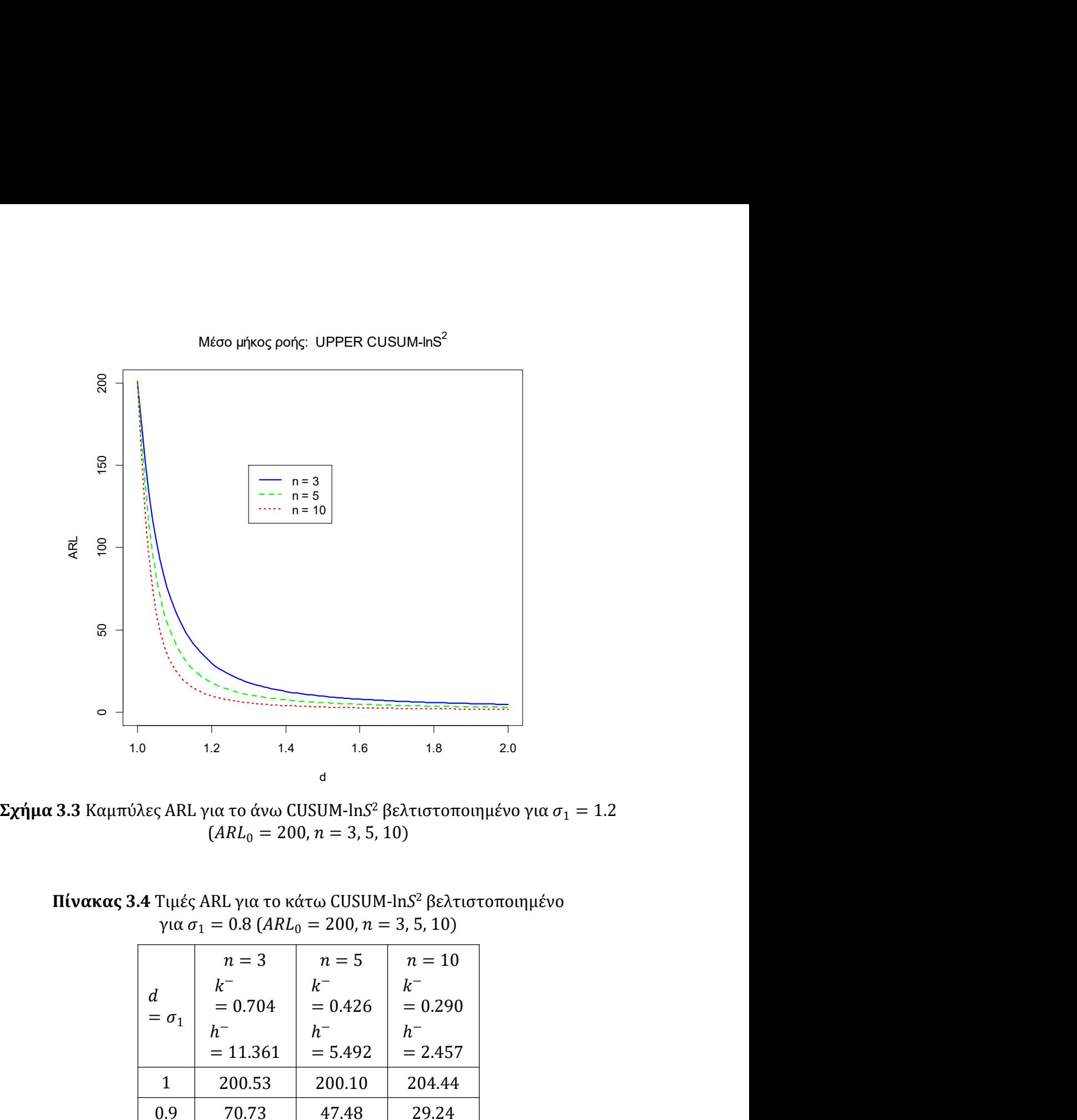

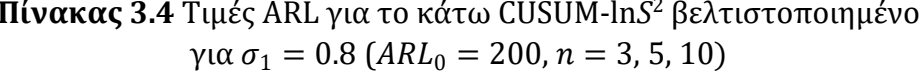

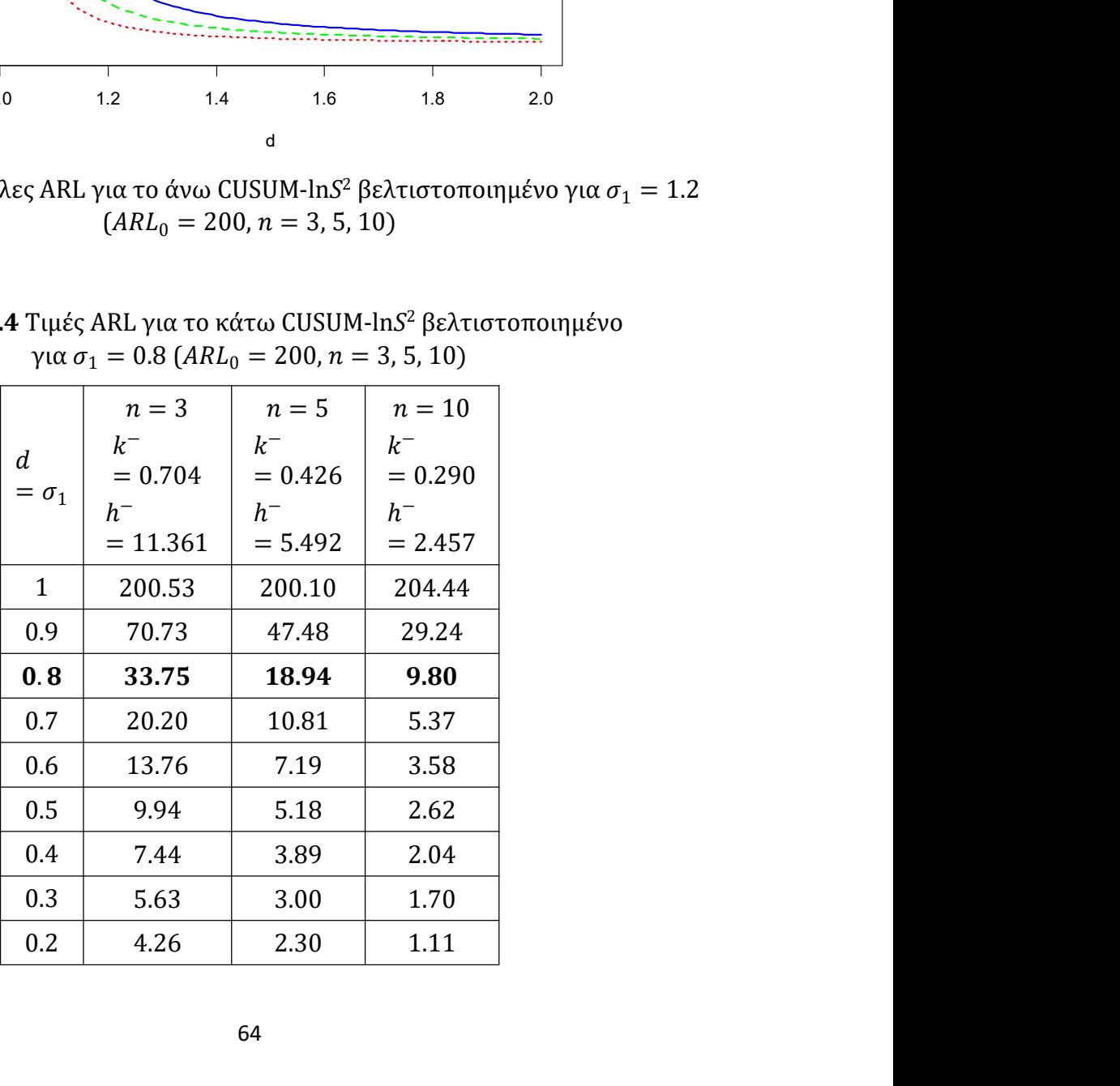

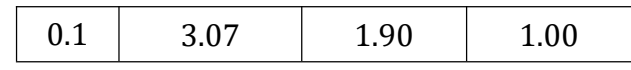

0.1 3.07 1.90 1.00<br>Mέσο μήκος ροής: LOWER CUSUM-InS<sup>2</sup> 0.2 0.4 0.6 0.8 1.0 <sup>0</sup> <sup>50</sup> <sup>100</sup> <sup>150</sup> <sup>200</sup>  $\frac{d}{dx}$ <br>  $\frac{d}{dx}$ <br>  $\frac{d}{dx}$ <br>  $\frac{1}{0.2}$ <br>  $\frac{1}{0.4}$ <br>  $\frac{1}{0.6}$ <br>  $\frac{1}{0.8}$ <br>  $\frac{1}{0.8}$ <br>  $\frac{1}{0.8}$ <br>  $\frac{1}{0.8}$ <br>  $\frac{1}{0.8}$ <br>  $\frac{1}{0.8}$ <br>  $\frac{1}{0.8}$ <br>  $\frac{1}{0.8}$ <br>  $\frac{1}{0.8}$ <br>  $\frac{1}{0.8}$ <br>  $\frac{1}{0.8}$ <br>  $\frac{1}{$ Μέσο μήκος ροής: LOWER CUSUM-lnS<sup>2</sup> n = 3 n = 5 n = 10 |  $\sqrt{\frac{R}{n}}$  |  $\sqrt{\frac{R}{n}}$  |  $\sqrt{\frac{R}{n}}$  |  $\sqrt{\frac{R}{n}}$  |  $\sqrt{\frac{R}{n}}$  |  $\sqrt{\frac{R}{n}}$  |  $\sqrt{\frac{R}{n}}$  |  $\sqrt{\frac{R}{n}}$  |  $\sqrt{\frac{R}{n}}$  |  $\sqrt{\frac{R}{n}}$  |  $\sqrt{\frac{R}{n}}$  |  $\sqrt{\frac{R}{n}}$  |  $\sqrt{\frac{R}{n}}$  |  $\sqrt{\frac{R}{n}}$  |  $\sqrt{\frac{R}{n}}$  |  $\$  $\frac{a}{\pi}$ <br>  $\frac{a}{\pi}$  =  $\frac{a}{\pi}$ <br>  $\frac{a}{\pi}$  =  $\frac{a}{\pi}$ <br>  $\frac{a}{\pi}$ <br>  $\frac{b}{\pi}$ <br>  $\frac{c}{\pi}$ <br>  $\frac{c}{\pi}$ <br>  $\frac{c}{\pi}$ <br>  $\frac{c}{\pi}$ <br>  $\frac{c}{\pi}$ <br>  $\frac{d}{\pi}$ <br>  $\frac{d}{\pi}$ <br>  $\frac{d}{\pi}$ <br>  $\frac{d}{\pi}$ <br>  $\frac{d}{\pi}$ <br>  $\frac{d}{\pi}$ <br>  $\$  $\begin{array}{|l|l|}\n\hline\n\text{...} & \text{n=3} \\
\hline\n\text{...} & \text{n=5} \\
\hline\n\text{...} & \text{n=5} \\
\hline\n\text{...} & \text{n=10}\n\end{array}$ <br>  $\begin{array}{|l|l|}\n\hline\n\text{...} & \text{n=0} \\
\hline\n\text{...} & \text{n=10}\n\end{array}$ <br>  $\begin{array}{|l|l|}\n\hline\n\text{...} & \text{n=0} \\
\hline\n\text{...} & \text{n=10}\n\end{array}$ <br>  $\begin{array}{|l|l|}\n\hline\n\$  $\frac{1}{2}$ <br>  $\frac{1}{2}$ <br>  $\frac{d}{dt}$   $\frac{d}{dt}$ <br>  $\frac{d}{dt}$ <br> είναι πιο ευαίσθητο από τα διαγράμματα με μικρότερο μέγεθος δείγματος και πιο ευαίσθητο από τα διαγράμματα με μικρότερο μέγεθος δείγματος .<br>
για στο εντοπισμό της μείωσης της τυπικής απόκλισης όπως ο και του εντοπισμό τη

 $\frac{1}{2}$ <br>  $\frac{1}{2}$ <br>  $\circ$   $\frac{1}{\sqrt{2\pi\mu\alpha}}$ <br>  $\circ$   $\frac{1}{\sqrt{2\pi\mu\alpha}}$   $\frac{1}{\sqrt{2\pi\mu\alpha}}$ <br>  $\frac{1}{\sqrt{2\pi\mu\alpha}}$   $\frac{1}{\sqrt{2\pi\mu\alpha}}$ <br>  $\frac{1}{\sqrt{2\pi\mu\alpha}}$ <br>  $\frac{1}{\sqrt{2\pi\mu\alpha}}$ <br>  $\frac{1}{\sqrt{2\pi\mu\alpha}}$ <br>  $\frac{1}{\sqrt{2\pi\mu\alpha}}$ <br>  $\frac{1}{\sqrt{2\pi\mu\alpha}}$ <br>  $\frac{1}{\sqrt{2\pi$ διάγραμμα ελέγχου 0.2 0.4 0.6 0.8<br>
Σχήμα 3.4 Καμπύλες ARL για το κάτω CUSUM-InS<sup>2</sup> βελτισ<br>
για σ<sub>1</sub> = 0.8 (ARL<sub>0</sub> = 200, n = 3, 5, 10)<br>
Από τον Πίνακα 3.3 καθίσταται σαφές πως για τον εντοπισ<br>
τυπικής απόκλισης το CUSUM διάγραμμα βασισμέν 6.2 6.4 6.6 6.8 1.6<br>
α 3.4 Καμπύλες ARL για το κάτω CUSUM-ln5<sup>2</sup> βελτιστοποιημένο<br>
για σ<sub>1</sub> = 0.8 (ARL<sub>0</sub> = 200,  $n$  = 3, 5, 10)<br>
Πίνακα 3.3 καθίσταται σαφές πως για τον εντοπισμό της αύξησης της<br>
λισης το CUSUM διάγραμμα **Σχήμα 3.4** Καμπύλες ARL για το κάτω CUSUM-ln5<sup>2</sup> βελτιστοποιημένο<br>για σ<sub>1</sub> = 0.8 (ARL<sub>0</sub> = 200,  $n$  = 3, 5, 10)<br>Aπό τον Πίνακα 3.3 καθίσταται σαφές πως για τον εντοπισμό της αύξησης της<br>τυπικής απόκλισης το CUSUM διάγρα **Σχήμα 3.4** Καμπύλες ΑRL για το κάτω CUSUM-In5<sup>2</sup> βελτιστοποιημένο<br>για σ<sub>1</sub> = 0.8 (*ARL*<sub>0</sub> = 200, *n* = 3, 5, 10)<br>Aπό τον Πίνακα 3.3 καθίσταται σαφές πως για τον εντοπισμό της αύξησης της<br>ικής απόκλισης το CUSUM διάγραμ για <br/>  $\sigma_1 = 0.6$  (an.e.) – 200, $h = 3, 3, 10$ )<br>Από τον Πίνακα 3.3 καθίσταται σαφές πως για τον εντοπισμό της αύξησης της<br>τυπικής απόκλισης το CUSUM διάγραμμα βασισμένο σε μεγαλύτερο μέγεθος δείγματος<br>είναι πιο ευαίσθ 10)<br>εντοπισμό της αύξησης της<br>αλύτερο μέγεθος δείγματος<br>εθος δείγματος . Ομοίως και<br>ς φαίνεται στον Πίνακα 3.4.<br>τό τον Knoth (2005) (δείτε<br>)).<br>σεων που παρακολουθούμε<br>. Έστω X<sub>i</sub> = (X<sub>i1</sub>, X<sub>i2</sub>, ..., X<sub>in</sub>)<br>....), και έσ σης της<br>ίγματος<br>ιίως και<br>κα 3.4.<br>) (δείτε<br>, ..., Χ<sub>in</sub>) Από τον Πίνακα 3.3 καθίσταται σαφές πως για τον εντοπισμό της αύξησης της<br>τυπικής απόκλισης το CUSUM διάγραμμα βασισμένο σε μεγαλύτερο μέγεθος δείγματος<br>είναι πιο ευαίσθητο από τα διαγράμματα με μικρότερο μέγεθος δείγματ

 $_0^2$ . Έστω  $X_i = (X_{i1}, X_{i2}, ..., X_{in})$ 

$$
\overline{X}_{i} = \frac{1}{n} \sum_{j=1}^{n} X_{ij}, \qquad S_{i}^{2} = \frac{1}{n-1} \sum_{i=1}^{n} (X_{ij} - \overline{X}_{i})^{2}, \qquad i \geq 1.
$$

 $\frac{1}{n-1} \sum_{i=1}^{n} (X_{ij} - \overline{X}_i)^2$ ,  $i \ge 1$ .<br>
ική απόκλιση θα εκφράζεται ως σ<sub>1</sub> = dσ<sub>0</sub> (d ><br>
ντός ελέγχου τιμή της τυπικής απόκλισης.  $\sum_{i=1}^{n} (X_{ij} - \overline{X}_i)^2$ ,  $i \ge 1$ .<br>τόκλιση θα εκφράζεται ως  $\sigma_1 = d\sigma_0$  (d ><br>λέγχου τιμή της τυπικής απόκλισης.  $\overline{X}_i = \frac{1}{n} \sum_{j=1}^n X_{ij}$ ,  $S_i^2 = \frac{1}{n-1} \sum_{i=1}^n (X_{ij} - \overline{X}_i)^2$ ,  $i \ge 1$ .<br>Μια εκτός ελέγχου τιμή  $\sigma_1$  για την τυπική απόκλιση θα εκφράζεται ως  $\sigma_1 = d\sigma_0$ <br>0), όπου η τιμή  $d = 1$  αντιστοιχεί στην εντός ελέγχου  $\chi_{ij}$ ,  $S_i^2 = \frac{1}{n-1} \sum_{i=1}^n (X_{ij} - \overline{X}_i)^2$ ,  $i \ge 1$ .<br>για την τυπική απόκλιση θα εκφράζεται ως  $\sigma_1 = d\sigma_0$  ( $d >$ <br>τοιχεί στην εντός ελέγχου τιμή της τυπικής απόκλισης.<br>διάγραμμα ελέγχου EWMA-5<sup>2</sup>, (χωρίς ανακλαστικ  $(d >$ 

 $\overline{X}_i = \frac{1}{n} \sum_{j=1}^n X_{ij},$   $S_i^2 = \frac{1}{n-1} \sum_{i=1}^n (X_{ij} - \overline{X}_i)^2,$   $i \ge 1.$ <br>Μια εκτός ελέγχου τιμή  $\sigma_1$  για την τυπική απόκλιση θα εκφράζεται ως  $\sigma_1 = d\sigma_0$  ( $d > 0$ ), όπου η τιμή  $d = 1$  αντιστοιχεί στην εντός ελ  $\overline{X}_i = \frac{1}{n} \sum_{j=1}^n X_{ij}$ ,  $S_i^2 = \frac{1}{n-1} \sum_{i=1}^n (X_{ij} - \overline{X}_i)^2$ ,  $i \ge 1$ .<br>
(εκτός ελέγχου τιμή  $\sigma_1$  για την τυπική απόκλιση θα εκφράζεται ως  $\sigma_1 = d\sigma_0$  ( $d >$ όπου η τιμή  $d = 1$  αντιστοιχεί στην εντός ελέγχου <sup>2</sup>, ί ≥ 1.<br>κφράζεται ως σ<sub>1</sub> = dσ<sub>0</sub> (d ><br>της τυπικής απόκλισης.<br>, (χωρίς ανακλαστικό όριο<br>νεύει αυξήσεις στη διασπορά  $\overline{X}_i = \frac{1}{n} \sum_{j=1}^n X_{ij}$ ,  $S_i^2 = \frac{1}{n-1} \sum_{i=1}^n (X_{ij} - \overline{X}_i)^2$ ,  $i \ge 1$ .<br>
Μια εκτός ελέγχου τιμή  $\sigma_1$  για την τυπική απόκλιση θα εκφράζεται ως  $\sigma_1 = d\sigma_0$  ( $d > 0$ ), όπου η τιμή  $d = 1$  αντιστοιχεί στην εντός  $(\sigma_1^2 > \sigma_0^2)$ , απεικονίζεται η στατιστική συνάρτηση  $\overline{X}_i = \frac{1}{n} \sum_{j=1}^n X_{ij}, \qquad S_i^2 = \frac{1}{n-1} \sum_{l=1}^n \left( X_{ij} - \overline{X}_l \right)^2, \qquad i \geq 1.$  by ελέγχου τιμή  $\sigma_1$  για την τυπική απόκλιση θα εκφράζεται ως  $\sigma_1 = d\sigma_0$  ( $d > \eta$  τιμή  $d = 1$  αντιστοιχεί στην εντός ελέγχου τιμή  $s_{ij}$ ,  $S_i^2 = \frac{1}{n-1} \sum_{i=1}^n (X_{ij} - \overline{X}_i)^2$ ,  $i \ge 1$ .<br>
για την τυπική απόκλιση θα εκφράζεται ως  $\sigma_1 = d\sigma_0$  ( $d >$ <br>
οιχεί στην εντός ελέγχου τιμή της τυπικής απόκλισης.<br>
ιάγραμμα ελέγχου EWMA-S<sup>2</sup>, (χωρίς ανακλαστι  $\left(ij - \overline{X}_i\right)^2$ ,  $i \ge 1$ .<br>
η θα εκφράζεται ως  $\sigma_1 = d\sigma_0$  ( $d >$ <br>
υ τιμή της τυπικής απόκλισης.<br>
VMA-S<sup>2</sup>, (χωρίς ανακλαστικό όριο<br>
να ανιχνεύει αυξήσεις στη διασπορά<br>
,  $i \ge 1$ ,<br>
μα δίνεται όταν για πρώτη φορά  $\overline{X}_i = \frac{1}{n} \sum_{j=1}^n X_{ij}$ ,  $S_i^2 = \frac{1}{n-1} \sum_{i=1}^n (X_{ij} - \overline{X}_i)^2$ ,  $i \ge 1$ .<br>
(ou τιμή  $\sigma_1$  για την τυπική απόκλιση θα εκφράζεται ως  $\sigma_1 = d\sigma_0$  ( $d > d = 1$  αντιστοιχεί στην εντός ελέγχου τιμή της τυπικής απόκλιση  $X_i = \frac{1}{n} \sum_{j=1}^n X_{ij}$ ,  $S_i^2 = \frac{1}{n-1} \sum_{i=1}^n (X_{ij} - X_i)^2$ ,  $i \ge 1$ .<br>
Μια εκτός ελέγχου τιμή  $\sigma_1$  για την τυπική απόκλιση θα εκφράζεται ως  $\sigma_1 = d\sigma_0$  ( $d > 0$ ), όπου η τιμή  $d = 1$  αντιστοιχεί στην εντός ελέγχου τι απόκλιση θα εκφράζεται ως  $\sigma_1 = d\sigma_0$  ( $d >$ <br>
ζελέγχου τιμή της τυπικής απόκλισης.<br>
χου ΕWMA-S<sup>2</sup>, (χωρίς ανακλαστικό όριο<br>
ται για να ανιχνεύει αυξήσεις στη διασπορά<br>
στηση<br>
-1 + λS<sup>2</sup>, *i* ≥ 1,<br>
χου σήμα δίνεται όταν ση θα εκφράζεται ως  $\sigma_1 = d\sigma_0$  ( $d >$ <br>
50 τιμή της τυπικής απόκλισης.<br>
WMA-*S<sup>2</sup>,* (χωρίς ανακλαστικό όριο<br>
να ανιχνεύει αυξήσεις στη διασπορά<br>  $\frac{2}{i}$ , *i* ≥ 1,<br>
ήμα δίνεται όταν για πρώτη φορά<br>  $\frac{2}{n-1}\sigma_0^2$ Μια εκτός ελέγχου τιμή σ<sub>1</sub> για την τυπική απόκλιση θα εκφράζεται ως σ<sub>1</sub> = dσ<sub>0</sub> (d ><br>0), όπου η τιμή d = 1 αντιστοιχεί στην εντός ελέγχου τιμή της τυπικής απόκλισης.<br>Στο άνω μονόπλευρο διάγραμμα ελέγχου EWMA-S<sup>2</sup>, (χωρ όπου η τιμή  $d = 1$  αντιστοιχεί στην εντός ελέγχου τιμή της τυπικής απόκλισης.<br>Στο άνω μονόπλευρο διάγραμμα ελέγχου EWMA-S<sup>2</sup>, (χωρίς ανακλαστικό όριο<br>electing barrier)), το οποίο χρησιμοποιείται για να ανιχνεύει αυξήσει ιή της τυπικής απόκλισης.<br>-*S<sup>2</sup>, (χωρίς ανακλαστικό όριο*<br>νιχνεύει αυξήσεις στη διασπορά<br>-<br>-<br>-<br>-<br>είναι γνωστή τότε στη θέση της<br>i<br>i Στο άνω μονόπλευρο διάγραμμα ελέγχου EWMA-S<sup>2</sup>, (χωρίς ανακλο<br>
(reflecting barrier)), το οποίο χρησιμοποιείται για να ανιχνεύει αυξήσεις στ $\label{eq:10} (\sigma_1^2 > \sigma_0^2), \alpha \pi \epsilon \kappa \text{ovi}(\xi \tau \alpha \eta \text{ or} \alpha \tau \text{u} \sigma \text{u} \gamma \alpha \text{v} \alpha \text{$ διάγραμμα ελέγχου EWMA-S<sup>2</sup>, (χωρίς ανακλαστικό όριο<br>oίο χρησιμοποιείται για να ανιχνεύει αυξήσεις στη διασπορά<br>στατιστική συνάρτηση<br> $Z_i = (1 - \lambda) Z_{i-1} + \lambda S_i^2$ ,  $i \ge 1$ ,<br> $\le 1$ . Eκτός ελέγχου σήμα δίνεται όταν για πρώτη φο

$$
Z_i = (1 - \lambda) Z_{i-1} + \lambda S_i^2, \ i \ge 1,
$$

όπου  $Z_0 = \sigma_0^2$  και  $0 < \lambda \le 1$ . Εκτός ελέγχου σήμα δ

$$
UCL = \sigma_0^2 + c \sqrt{\frac{\lambda}{2 - \lambda}} \sqrt{\frac{2}{n - 1}} \sigma_0^2
$$

δειγματικής διασποράς  $S_i^2$  χρησιμοποιείται η στατιστική

$$
\tilde{S}_i^2 = \frac{1}{n} \sum_{i=1}^n (X_{ij} - \mu_0)^2, \quad i \ge 1,
$$

κη συναρτηση<br>  $(-\lambda) Z_{i-1} + \lambda S_i^2, i \ge 1,$ <br>
τός ελέγχου σήμα δίνεται όταν για πρώτη φορά<br>
που<br>
που<br>  $\sigma_0^2 + c \sqrt{\frac{\lambda}{2 - \lambda}} \sqrt{\frac{2}{n - 1}} \sigma_0^2$ <br>
λέγχου μέση τιμή  $\mu_0$  είναι γνωστή τότε στη θέση της<br>
τοιείται η στατιστική<br> όπου  $Z_0 = \sigma_0^2$  και  $0 < \lambda \le 1$ . Εκτός ελέγχου σήμα δίνεται όταν για πρώτη φορά<br>διαπιστωθεί ότι  $Z_i > UCL$  ( $i \ge 1$ ), όπου<br> $UCL = \sigma_0^2 + c \sqrt{\frac{\lambda}{2 - \lambda}} \sqrt{\frac{2}{n - 1}} \sigma_0^2$ <br>και c είναι μια κατάλληλη σταθερά.<br>Σημειώνουμε ότι όταν

οπου  $Z_0 = \sigma_0^2$  και  $0 < A \le 1$ . Εκτος ελεγχου σημα δινεται σταν για πρωτη φορα<br>
διαπιστωθεί ότι  $Z_i > UCL$  ( $i \ge 1$ ), όπου<br>  $UCL = \sigma_0^2 + c \sqrt{\frac{\lambda}{2 - \lambda}} \sqrt{\frac{2}{n - 1}} \sigma_0^2$ <br>
και c είναι μια κατάλληλη σταθερά.<br>
Σημειώνουμε ότι ό  $\label{eq:2.1} \begin{split} \mathit{UCL}&= \sigma_0^2 + c \sqrt{\frac{\lambda}{2-\lambda}} \sqrt{\frac{2}{n-1} \sigma_0^2} \\ \text{KRLC~c~for} \mu \, \alpha \, \kappa \alpha \tau \alpha \lambda \lambda \eta \lambda \eta \, \sigma \tau \alpha \theta \epsilon \rho \dot{\alpha}. \\ \text{Superscript{\_}d} \end{split}$ <br> $\begin{split} \text{Superscript{\_}d} \quad \text{Superscript{\_}d} \quad \text{Superscript{\_}d} \quad \text{Superscript{\_}d} \quad \text{Superscript{\_}d} \quad \text{Superscript{\_}d} \$ και c είναι μια κατάλληλη σταθερά.<br>
Σημειώνουμε ότι όταν η εντός ελέγχου μέση τιμή μ<sub>0</sub> είναι γνωστή τότε στη θέση της<br>
δειγματικής διασποράς S<sup>2</sup> χρησιμοποιείται η στατιστική<br>  $S_i^2 = \frac{1}{n} \sum_{i=1}^n (X_{ij} - \mu_0)^2$ ,  $i \ge 1$ υτός ελέγχου μέση τιμή μ<sub>0</sub> είναι γνωστή τότε στη θέση της<br>ησιμοποιείται η στατιστική<br> $\vec{S}_i^2 = \frac{1}{n} \sum_{i=1}^n (X_{ij} - \mu_0)^2$ ,  $i \ge 1$ ,<br>που εμφανίζεται στο UCL θα πρέπει να αντικατασταθεί με<br>αι και το κάτω μονόπλευρο δι ή μ<sub>ο</sub> είναι γνωστή τότε στη θέση της<br>τική<br>τική<br>*i ≥ 1,*<br>*CL θα πρέπει να α*ντικατασταθεί με<br>ευρο διάγραμμα ελέγχου EWMA-S<sup>2</sup><br>ι με σκοπό τον εντοπισμό μειώσεων<br>ική συνάρτηση<br>, *i ≥ 1,*<br>... πρώτη φορά διαπιστωθεί ότι Z<sub>i</sub> ώνουμε ότι όταν η εντός ελέγχου μέση τιμή  $\mu_0$  είναι γνωστή τότε στη θέση της<br>
σής διασποράς  $S_i^2$  χρησιμοποιείται η στατιστική<br>  $S_i^2 = \frac{1}{n} \sum_{i=1}^n (X_{ij} - \mu_0)^2$ ,  $i \ge 1$ ,<br>
o όρος  $\sqrt{2/(n-1)}$  που εμφανίζεται στο UC δειγματικής διασποράς  $S_i^2$  χρησιμοποιείται η στατιστική $\overline{S}_i^2 = \frac{1}{n} \sum_{i=1}^n \left(X_{ij} - \mu_0\right)^2, \quad i \ge 1,$ και τότε ο όρος  $\sqrt{2/(n-1)}$  που εμφανίζεται στο UCL θα πρέπει να αντικατ<br>τον όρο $\sqrt{2/n}.$ <br>Αντίστοιχα αναπτύσσετα αι στο UCL θα πρέπει να αντικατασταθεί με<br>• μονόπλευρο διάγραμμα ελέγχου EWMA-S<sup>2</sup><br>οποιείται με σκοπό τον εντοπισμό μειώσεων<br>στατιστική συνάρτηση<br>–1 + λS<sup>2</sup>, i ≥ 1,<br>όταν για πρώτη φορά διαπιστωθεί ότι Z<sub>i</sub> <<br>———————————— *UCL* θα πρέπει να αντικατασταθεί με<br>ελευρο διάγραμμα ελέγχου EWMA-S<sup>2</sup><br>αι με σκοπό τον εντοπισμό μειώσεων<br>τική συνάρτηση<br>πια πρώτη φορά διαπιστωθεί ότι Z<sub>i</sub> <<br> $\frac{2}{n-1}\sigma_0^2$ .

$$
Z_i = (1 - \lambda) Z_{i-1} + \lambda S_i^2, \ i \ge 1,
$$

 $(Z_0 = \sigma_0^2)$  και εκτός ελέγχου σήμα δίνεται όταν γισ

$$
LCL = \sigma_0^2 - c \sqrt{\frac{\lambda}{2 - \lambda}} \sqrt{\frac{2}{n - 1}} \sigma_0^2.
$$

Επίσης το δίπλευρο διάγραμμα ελέγχου EWMA-S<sup>2</sup> μπορεί να σχεδιαστεί εύκολα,<br>δυάζοντας το άνω και κάτω διάγραμμα ελέγχου EWMA-S<sup>2</sup> (οι λεπτομέρειες<br>ήνονται στον αναγνώστη). μπορεί να σχεδιαστεί εύκολα,<br>μπορεί να σχεδιαστεί εύκολα,<br>μπορεί το λεπτομέρειες Επίσης το δίπλευρο διάγραμμα ελέγχου EWMA-5<sup>2</sup> μπορεί να σχεδιαστεί εύκολα,<br>συνδυάζοντας το άνω και κάτω διάγραμμα ελέγχου EWMA-S<sup>2</sup> (οι λεπτομέρειες<br>αφήνονται στον αναγνώστη).<br>Η συμπερίληψη ανακλαστικών φραγμάτων σε ένα (εδιαστεί εύκολα,<br>(οι λεπτομέρειες<br>τω) μονόπλευρο Επίσης το δίπλευρο διάγραμμα ελέγχου EWMA-S<sup>2</sup> μπορεί να σχεδιαστεί<br>συνδυάζοντας το άνω και κάτω διάγραμμα ελέγχου EWMA-S<sup>2</sup> (οι λεπτο<br>αφήνονται στον αναγνώστη).<br>Η συμπερίληψη ανακλαστικών φραγμάτων σε ένα άνω (κάτω) μονό

Επίσης το δίπλευρο διάγραμμα ελέγχου EWMA-5<sup>2</sup> μπορεί να σχεδιαστεί εύκολα,<br>δυάζοντας το άνω και κάτω διάγραμμα ελέγχου EWMA-5<sup>2</sup> (οι λεπτομέρειες<br>ήνονται στον αναγνώστη).<br>Η συμπερίληψη ανακλαστικών φραγμάτων σε ένα άνω ( Επίσης το δίπλευρο διάγραμμα ελέγχου EWMA-5<sup>2</sup> μπορεί να σχεδιαστεί εύκολα,<br>συνδυάζοντας το άνω και κάτω διάγραμμα ελέγχου EWMA-5<sup>2</sup> (οι λεπτομέρειες<br>αφήνονται στον αναγνώστη).<br>- Η συμπερίληψη ανακλαστικών φραγμάτων σε έν Επίσης το δίπλευρο διάγραμμα ελέγχου ΕWMA-5<sup>2</sup> μπορεί να σχεδιαστεί εύκολα,<br>συνδυάζοντας το άνω και κάτω διάγραμμα ελέγχου ΕWMA-5<sup>2</sup> (οι λεπτομέρειες<br>αφήνονται στον αναγνώστη).<br>Η συμπερίληψη ανακλαστικών φραγμάτων σε ένα Επίσης το δίπλευρο διάγραμμα ελέγχου EWMA-5<sup>2</sup> μπορεί να σχεδιαστεί εύκολα,<br>συνδυάζοντας το άνω και κάτω διάγραμμα ελέγχου EWMA-5<sup>2</sup> (οι λεπτομέρειες<br>αφήνονται στον αναγνώστη).<br>Η συμπερίληψη ανακλαστικών φραγμάτων σε ένα Επίσης το δίπλευρο διάγραμμα ελέγχου ΕWMA-5<sup>2</sup> μπορεί να σχεδιαστεί εύκολο<br>συνδυάζοντας το άνω και κάτω διάγραμμα ελέγχου ΕWMA-5<sup>2</sup> (οι λεπτομέρειε<br>αφήνονται στον αναγνώστη).<br>Η συμπερίληψη ανακλαστικών φραγμάτων σε ένα ά Επίσης το δίπλευρο διάγραμμα ελέγχου EWMA-S<sup>2</sup> μπορεί να σχεδιαστεί εύκολα,<br>δυάζοντας το άνω και κάτω διάγραμμα ελέγχου EWMA-S<sup>2</sup> (οι λεπτομέρειες<br>ήνονται στον αναγνώστη).<br>Η συμπερίληψη ανακλαστικών φραγμάτων σε ένα άνω μπορεί να σχεδιαστεί εύκολα,<br>υ EWMA-S<sup>2</sup> (οι λεπτομέρειες<br>ένα άνω (κάτω) μονόπλευρο<br>εί η μεγάλη απομάκρυνση προς<br>μή στόχο. Εκτενή αριθμητικά<br>ους Chang and Gan (1994) και<br>με ανακλαστικό όριο, το οποίο<br>ρά (σ<sup>2</sup><sub>1</sub> > σ<sup>2</sup><sub>0</sub> Επίσης το δίπλευρο διάγραμμα ελέγχου EWMA-5<sup>2</sup> μπορεί να σχεδιαστεί εύκολα,<br>συνδυάζοντας το άνω και κάτω διάγραμμα ελέγχου EWMA-5<sup>2</sup> (οι λεπτομέρειες αφήνονται στον αναγνώστη).<br>Η συμπερίληψη ανακλαστικών φραγμάτων σε ένα ηχεδιαστεί εύκολα,<br>(οι λεπτομέρειες<br>άτω) μονόπλευρο<br>πομάκρυνση προς<br>κτενή αριθμητικά<br>nd Gan (1994) και<br>.<br>τικό όριο, το οποίο<br>), απεικονίζεται η Επίσης το δίπλευρο διάγραμμα ελέγχου EWMA-S<sup>2</sup> μπορεί να σχεδια<br>συνδυάζοντας το άνω και κάτω διάγραμμα ελέγχου EWMA-S<sup>2</sup> (οι λ<br>αφήνονται στον αναγνώστη).<br>Η συμπερίληψη ανακλαστικών φραγμάτων σε ένα άνω (κάτω)<br>διάγραμμα ε = max 1 − −1 <sup>+</sup>  $EWMA-S^2$  (οι λεπτομέρειες<br>
α άνω (κάτω) μονόπλευρο<br>
η μεγάλη απομάκρυνση προς<br>
ή στόχο. Εκτενή αριθμητικά<br>
ως Chang and Gan (1994) και<br>
ε ανακλαστικό όριο, το οποίο<br>
ά ( $\sigma_1^2 > \sigma_0^2$ ), απεικονίζεται η<br>
,  $i \ge 1$ , ήνονται στον αναγνώστη).<br>
Η συμπερίληψη ανακλαστικών φραγμάτων σε ένα άνω (κάτω) μονόπλευρο<br>
γραμμα ελέγχου EWMA έχει ως σκοπό να αποτραπεί η μεγάλη απομάκρυνση προς<br>
κάτω (άνω) της στατιστικής EWMA από την τιμή στόχο. Ε να άνω (κάτω) μονόπλευρο<br>ίη μεγάλη απομάκρυνση προς<br>ιή στόχο. Εκτενή αριθμητικά<br>ους Chang and Gan (1994) και<br>με ανακλαστικό όριο, το οποίο<br>βά (σ<sup>2</sup> > σ<sub>ο</sub><sup>2</sup>), απεικονίζεται η<br>ρά (σ<sup>2</sup> < σ<sub>ο</sub><sup>2</sup>), απεικονίζεται η - π ουμπερικηφη ανακλαστικών ψραγματών σε ενα ανω (κατω) μονοπλευρο<br>διάγραμμα ελέγχου EWMA έχει ως σκοπό να αποτραπεί η μεγάλη απομάκρυνση προς<br>τα κάτω (άνω) της στατιστικής EWMA από την τιμή στόχο. Εκτενή αριθμητικά<br>απο ατω) μονοπλευρο<br>απομάκρυνση προς<br>;κτενή αριθμητικά<br>nd Gan (1994) και<br>τικό όριο, το οποίο<br>), απεικονίζεται η σιαγραμμα ελεγχου εννινια εχει ως σκυπο να αποτραπει η μεγαλη απομακτα κάτω (άνω) της στατιστικής ΕWMA από την τιμή στόχο. Εκτενή αποτελέσματα σε αυτή την περίπτωση δόθηκαν από τους Chang and Gar<br>Crowder and Hamilton (19

 $\sigma_1^2 > \sigma_0^2$ ), απεικονίζεται η

$$
Z_i = \max\left\{(1-\lambda) Z_{i-1} + \lambda S_i^2, \ \sigma_0^2\right\}, \ i \ge 1,
$$

όπου  $Z_0 = \sigma_0^2$  και  $0 < \lambda \leq 1$ .

 $\sigma_1^2 < \sigma_0^2$ ), απεικονίζεται η ή την περίπτωση δόθηκαν από τους Chang and Gan (1994) και<br>
(1992).<br>
• διάγραμμα ελέγχου EWMA-5<sup>2</sup> με ανακλαστικό όριο, το οποίο<br>
κ ανιχνεύει αυξήσεις στη διασπορά ( $\sigma_i^2 > \sigma_0^2$ ), απεικονίζεται η<br>  $Z_i = \max\{(1 - \lambda) Z_{i-1} + \$ υς Chang and Gan (1994) και<br>
ε ανακλαστικό όριο, το οποίο $\alpha$  ( $\sigma_1^2 > \sigma_0^2$ ), απεικονίζεται η<br>
,  $i \ge 1$ ,<br>
με ανακλαστικό όριο, το οποίο $\alpha$  ( $\sigma_1^2 < \sigma_0^2$ ), απεικονίζεται η<br>
,  $i \ge 1$ ,<br>
,  $i \ge 1$ ,<br>
, είχαι αράστημα Στο άνω μονόπλευρο διάγραμμα ελέγχου EWMA-5<sup>2</sup> με ανακλαστικό όριο, το οποίο<br>σιμοποιείται για να ανιχνεύει αυξήσεις στη διασπορά  $\{\sigma_1^2 > \sigma_0^2\}$ , απεικονίζεται η<br>πιστική συνάρτηση<br> $Z_i = \max\{(1 - \lambda) Z_{i-1} + \lambda S_i^2, \sigma_0^2\}$ , χρησιμοποιείται για να ανιχνεύει αυξήσεις στη διασπορά  $(\sigma_1^2 > \sigma_0^2)$ , απεικονίζεται η<br>
στατιστική συνάρτηση<br>  $Z_i = \max\{(1 - \lambda) Z_{i-1} + \lambda S_i^2, \sigma_0^2\}$ ,  $i \ge 1$ ,<br>
όπου  $Z_0 = \sigma_0^2$  και  $0 < \lambda \le 1$ .<br>
Στο κάτω μονόπλευρο διάγρ στατιστική συνάρτηση<br>  $Z_i = \max\{(1 - \lambda) Z_{i-1} + \lambda S_i^2, \sigma_0^2\}, i \ge 1,$ <br>
όπου  $Z_0 = \sigma_0^2$  και  $0 < \lambda \le 1$ .<br>
Στο κάτω μονόπλευρο διάγραμμα ελέγχου ΕWMA-5<sup>2</sup> με ανακλαστικό όριο, το οποίο<br>
χρησιμοποιείται για να ανιχνεύει μειώσει

$$
Z_i = \min\left\{(1-\lambda) Z_{i-1} + \lambda S_i^2, \ \sigma_0^2\right\}, \ i \ge 1,
$$

όπου  $Z_0 = \sigma_0^2$  και  $0 < \lambda \leq 1$ .

 $Z_i = \max\{(1 - \lambda) Z_{i-1} + \lambda S_i^2, \sigma_0^2\}, i \geq 1,$ <br>
Στο κάτω μονόπλευρο διάγραμμα ελέγχου ΕWMA-5<sup>2</sup> με ανακλαστικό όριο, το οποίο<br>
σιμοποιείται για να αναχνεύει μειώσεις στη διασπορά  $\{\sigma_1^2 < \sigma_0^2\}$ , απεικονίζεται η<br>
πιστική όπου  $Z_0 = \sigma_0^2$  και  $0 < \lambda \le 1$ .<br>
Στο κάτω μονόπλευρο διάγραμμα ελέγχου ΕWMA-S<sup>2</sup> με ανακλαστικό όριο, το οποίο<br>
χρησιμοποιείται για να ανιχνεύει μειώσεις στη διασπορά  $\{\sigma_1^2 < \sigma_0^2\}$ , απεικονίζεται η<br>
στατιστική συν χου EWMA-S<sup>2</sup> με ανακλαστικό όριο, το οποίο<br>ς στη διασπορά ( $\sigma_1^2 < \sigma_0^2$ ), απεικονίζεται η<br> $\epsilon_{i-1} + \lambda S_i^2$ ,  $\sigma_0^2$ ),  $i \ge 1$ ,<br>ι να παίρνει τιμές στο διάστημα (0.1, 0.3), με<br>επιλέγεται με τέτοιο τρόπο έτσι ώστε να<br>λέ Στο κάτω μονόπλευρο διάγραμμα ελέγχου EWMA-5<sup>2</sup> με ανακλαστικό όριο, το οποίο<br>χρησιμοποιείται για να ανιχνεύει μειώσεις στη διασπορά  $\left(\sigma_1^2 < \sigma_0^2\right)$ , απεικονίζεται η<br>στατιστική συνάρτηση<br> $Z_i = \min\left\{\left(1 - \lambda\right) Z_{i-1} +$ 2το κατω μονοπλευρο οιαγραμμα ελεγχου εννικκ-s- με ανακλαστικό όριο, το όποιο<br>χρησιμοποιείται για να ανιχνεύει μειώσεις στη διασπορά ( $\sigma_1^2 < \sigma_0^2$ ), απεικονίζεται η<br>στατιστική συνάρτηση<br> $Z_i = \min\{(1 - \lambda) Z_{i-1} + \lambda S_i^2, \sigma_0$ χρησιμοποιειται για να ανιχνευει μειωσεις στη οιασπορα (σ<sub>1</sub> < σ<sub>δ</sub>), απεικονιςεται η<br>στατιστική συνάρτηση<br>  $Z_i = \min\{(1 - \lambda) Z_{i-1} + \lambda S_i^2, \sigma_0^2\}$ ,  $i \ge 1$ ,<br>
όπου  $Z_0 = \sigma_0^2$  και  $0 < \lambda \le 1$ .<br>
Όσον αφορά τη σταθερά λ προτεί το  $ARL_0$ ) και «sewma.arl», (υπολογίζει το ARL όταν είναι γνωστές οι τιμές λ και c). ικη συναρτηση<br>  $Z_i = \min \{(1 - \lambda) Z_{i-1} + \lambda S_i^2, \sigma_0^2\}, i \ge 1,$ <br>  $= \sigma_0^2 \kappa \alpha_1 0 < \lambda \le 1.$ <br>  $\alpha$  αφορά τη σταθερά λ προτείνεται να παίρνει τιμές στο διάστημα (0.1, 0.3), με<br>
ιστο λ σε κάθε περίπτωση να επιλέγεται με τέτοιο τρ  $Z_i = \min\{(1 - \lambda)\,Z_{i-1} + \lambda S_i^*, \sigma_0^*\}$ ,  $i \geq 1$ ,<br>
Όσον αφορά τη σταθερά λ προτείνεται να παίρνει τιμές στο διάστημα (0.1, 0.3), με<br>
βέλτιστο λ σε κάθε περίπτωση να επιλέγεται με τέτοιο τρόπο έτσι ώστε να<br>
κύπτει η μικρότερ όπου  $Z_0 = \sigma_0^2$  και  $0 < \lambda \le 1$ .<br>
Όσον αφορά τη σταθερά λ προτείνεται να παίρνει τιμές στο διάστημα (0.1, 0.3), με<br>
το βέλτιστο λ σε κάθε περίπτωση να επιλέγεται με τέτοιο τρόπο έτσι ώστε να<br>
προκύπτει η μικρότερη τιμή Όσον αφορά τη σταθερά λ προτείνεται να παίρνει τιμές στο διάστημα (0.1, 0.3), με<br>το βέλτιστο λ σε κάθε περίπτωση να επιλέγεται με τέτοιο τρόπο έτσι ώστε να<br>προκύπτει η μικρότερη τιμή για το εκτός ελέγχου μέσο μήκος ροής, νει τιμές στο διάστημα (0.1, 0.3), με<br>αι με τέτοιο τρόπο έτσι ώστε να<br>έσο μήκος ροής, όταν σ = σ<sub>1</sub>.<br>ορά στην μέθοδο υπολογισμού των<br>ος κάνοντας χρήση της παραπάνω<br>ιματισμού R προκύπτουν οι πίνακες<br>ίσκονται στο πακέτο spc

φράγμα. Επιλέγεται η συγκεκριμένη τιμή του *λ* καθώς από τα σχετικά γραφήματα που<br>υπάρχουν στους Chang and Gan (1994) φαίνεται πως για να εντοπίσουμε συγκεκριμένη<br>αύξηση της τυπικής απόκλισης κατά 20% (*σ<sub>1</sub> = 1.2) με ARL* φράγμα. Επιλέγεται η συγκεκριμένη τιμή του λ καθώς από τα σχετικά γραφήματα που<br>υπάρχουν στους Chang and Gan (1994) φαίνεται πως για να εντοπίσουμε συγκεκριμένη<br>αύξηση της τυπικής απόκλισης κατά 20% ( $\sigma_1 = 1.2$ ) με  $ARL_$ φράγμα. Επιλέγεται η συγκεκριμένη τιμή του λ καθώς από τα σχετικά γραφήματα που<br>υπάρχουν στους Chang and Gan (1994) φαίνεται πως για να εντοπίσουμε συγκεκριμένη<br>αύξηση της τυπικής απόκλισης κατά 20% ( $\sigma_1 = 1.2$ ) με  $ARL_$ φράγμα. Επιλέγεται η συγκεκριμένη τιμή του λ καθώς από τα σχετικά γραφήματα που<br>υπάρχουν στους Chang and Gan (1994) φαίνεται πως για να εντοπίσουμε συγκεκριμένη<br>αύξηση της τυπικής απόκλισης κατά 20% ( $\sigma_1 = 1.2$ ) με  $ARL_$ λ καθώς από τα σχετικά γραφήματα που<br>
ται πως για να εντοπίσουμε συγκεκριμένη<br>  $(1 = 1.2)$  με  $ARL_0 = 200$ , προσεγγιστικά η<br>
(λ = 0.10,  $ARL_0 = 200$ ,  $n = 5$ , 10, 15, 20)<br>  $\begin{array}{|l|}\n n = 15 & n = 20 \\
 \lambda = 0.10 & \lambda = 0.10 \\
 \hline\n\end{array}$ υγκεκριμένη τιμή του λ καθώς από τα σχετικά γραφήματα που<br>
and Gan (1994) φαίνεται πως για να εντοπίσουμε συγκεκριμένη<br>
όκλισης κατά 20% (σ<sub>1</sub> = 1.2) με  $ARL_0 = 200$ , προσεγγιστικά η<br>
σιάζει στο 0.10.<br>  $\frac{1}{2}$  για το άν τιμή του λ καθώς από τα σχετικά γραφήματα που<br>4) φαίνεται πως για να εντοπίσουμε συγκεκριμένη<br>20% (σ<sub>1</sub> = 1.2) με  $ARL_0 = 200$ , προσεγγιστικά η<br>0.<br>WMA-S<sup>2</sup> (λ = 0.10,  $ARL_0 = 200$ ,  $n = 5$ , 10, 15, 20)<br> $\overline{n} = 10$   $\overline{n} = 1$ ώς από τα σχετικά γραφήματα που<br>
(για να εντοπίσουμε συγκεκριμένη<br>
2) με  $ARL_0 = 200$ , προσεγγιστικά η<br>
1.10,  $ARL_0 = 200$ ,  $n = 5$ , 10, 15, 20)<br>  $\frac{n}{n} = \frac{15}{n} = \frac{n}{20}$ <br>  $\frac{1}{n} = 0.10$ <br>  $\frac{c}{n} = 2.52235$ <br>
200.00 200.00 θώς από τα σχετικά γραφήματα που<br>
ως για να εντοπίσουμε συγκεκριμένη<br>
2) με  $ARL_0 = 200$ , προσεγγιστικά η<br>
0.10,  $ARL_0 = 200$ ,  $n = 5$ , 10, 15, 20)<br>  $n = 15$   $n = 20$ <br>  $\lambda = 0.10$   $\lambda = 0.10$ <br>
2.547551 = 2.52235<br>
200.00 200.00<br> ετικά γραφήματα που<br>τίσουμε συγκεκριμένη<br>200, προσεγγιστικά η<br>200,  $n = 5$ , 10, 15, 20)<br> $\overline{n} = 20$ <br>= 0.10<br>2.52235<br>200.00 by papilitary<br>
on (στου συγκεκριμένη<br>
= 200, προσεγγιστικά η<br>
= 200, π = 5, 10, 15, 20)<br>
= 20<br>
λ = 0.10<br>
c<br>
= 2.52235<br>
200.00<br>
14.93<br>
6.14

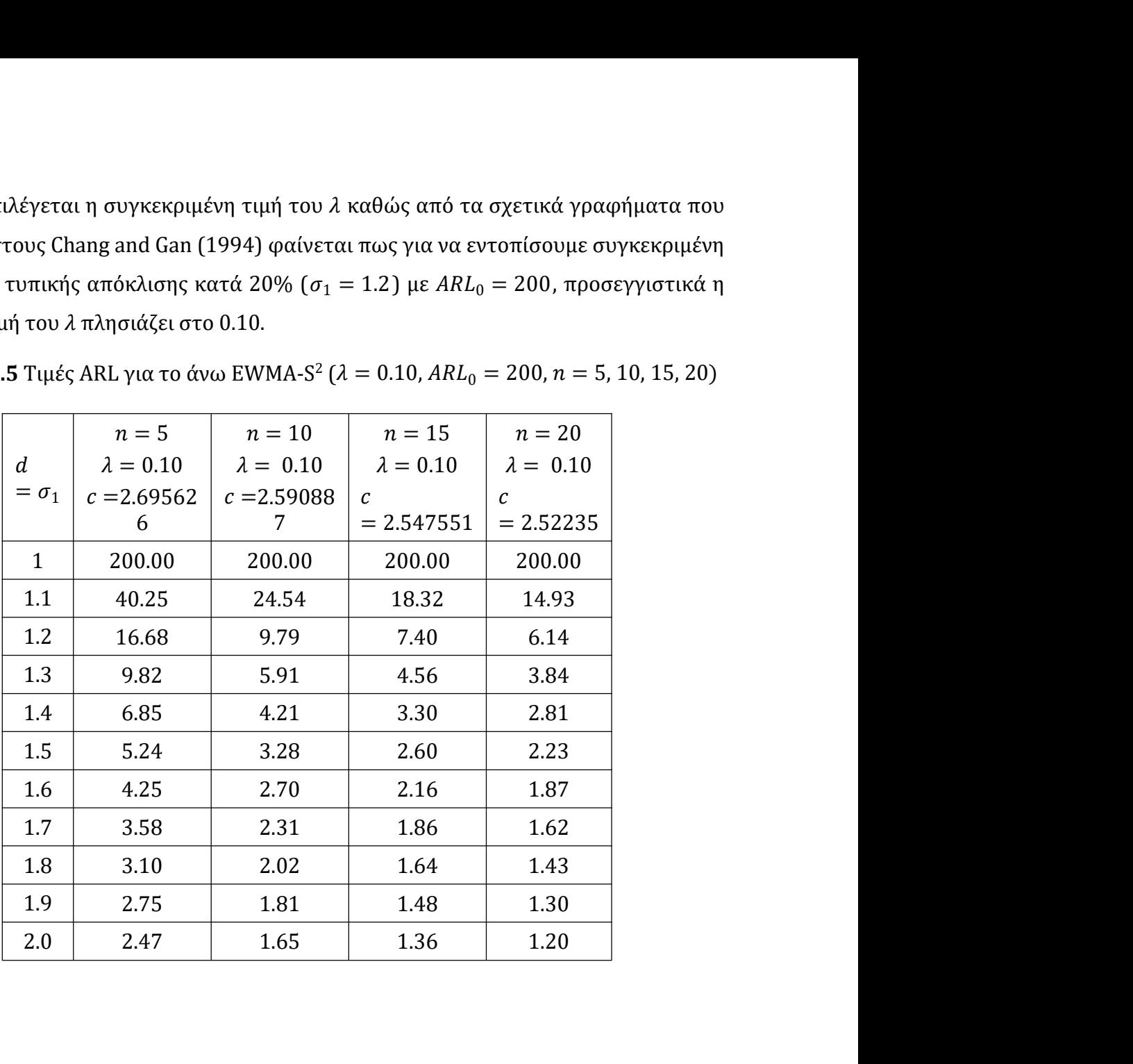

Μέσο μήκος ροής: UPPER EWMA S<sup>2</sup>

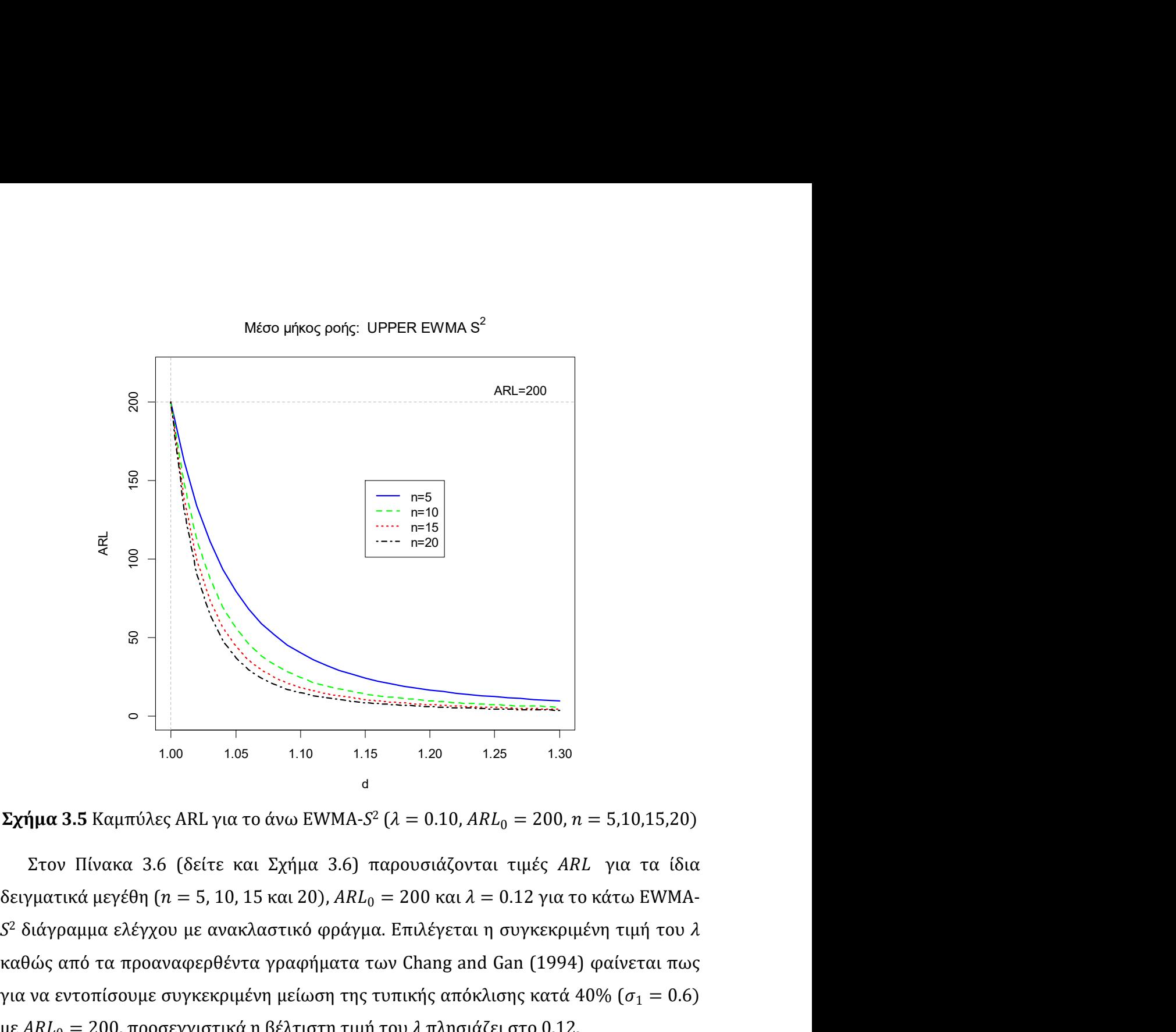

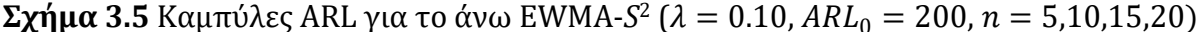

S<sup>2</sup> διάγραμμα ελέγχου με ανακλαστικό φράγμα. Επιλέγεται η συγκεκριμένη τιμή του λ καθώς από τα προαναφερθέντα γραφήματα των Chang and Gan (1994) φαίνεται πως προσωποιουργία των Chang and Gan (1994) φαίνεται πως για να εντοπίσουμε συγκεκριμένη μείωση της τυπικής από κλαθ (σ<sub>ε</sub> = 0.6)<br>
καθώς από τα προα για να εντοπίσουμε συγκεκριμένη μείωση της τυπικής απόκλισης κατά 40% (σ<sub>1</sub> = 0.6)<br>
για να εντοπίσουμε συγκεκριμένη μείωση της τυπικής απόκλισης κατά 40% (σ<sub>1</sub> = 0.6)<br>
για να εντοπίσουμε συγκεκριμένη μείωση της τυπικής α 2<br>
2 = 200, προσεγγιστικά η βέλτιστη τιμή του λ πλησιάζει στο 0.12.<br>
2 = 200, προσεγγιστικά η βέλτιστη τιμή του λ πλησιάζει στο 0.12.<br>
2 = 200, προσεγγιστικά μεγέθη (π = 5, 10, 15 και 20), *ARL<sub>0</sub>* = 200 και λ = 0.12 για

|              | <b>Πίνακας 3.6</b> Τιμές ARL για το κάτω EWMA-S <sup>2</sup> ( $\lambda = 0.12$ , ARL <sub>0</sub> = 200, |                                   |                  |                  |
|--------------|----------------------------------------------------------------------------------------------------|-----------------------------------|------------------|------------------|
|              |                                                                                                    | $n = 5, 10, 15, 20$               |                  |                  |
|              | $n=5$                                                                                                    | $n=10$                            | $n=15$           | $n=20$           |
|              | $\lambda = 0.12$                                                                                          | $\lambda = 0.12$                  | $\lambda = 0.12$ | $\lambda = 0.12$ |
| $d=\sigma_1$ | С                                                                                                    | $\boldsymbol{c}$                  | $\cal C$         | $\mathcal{C}$    |
|              | $= 2.022091$                                                                                              | $= 2.149909$                      | $= 2.201726$     | $= 2.231632$     |
| $\mathbf{1}$ | 200.00                                                                                                    | 200.00                            | 200.00           | 200.00           |
| 0.9          | 44.83                                                                                                    | 25.87                             | 18.84            | 15.16            |
| 0.8          | 17.14                                                                                                    | 9.82                              | 7.43             | 6.19             |
| 0.7          | 9.89                                                                                                    | 6.06                              | 4.75             | 4.04             |
| 0.6          | 7.08                                                                                                    | 4.56                              | 3.63             | 3.16             |
| $0.5\,$      | 5.69                                                                                                    | 3.82                              | 3.06             | 2.86             |
| $0.4\,$      | 4.96                                                                                                    | 3.19                              | 3.00             | 2.20             |
| 0.3          | 4.36                                                                                                    | 3.00                              | 2.82             | 2.00             |
|              | 4.00                                                                                                    | 3.00                              | 2.01             | 2.00             |
| $0.2\,$      |                                                                                                    |                                   |                  | 2.00             |
|              |                                                                                                    |                                   |                  |                  |
| 0.1          | 4.00                                                                                                    | 3.00                              | 2.00             |                  |
|              |                                                                                                    | Μέσο μήκος ροής: LOWER EWMA $S^2$ |                  |                  |

Μέσο μήκος ροής: LOWER EWMA S<sup>2</sup>

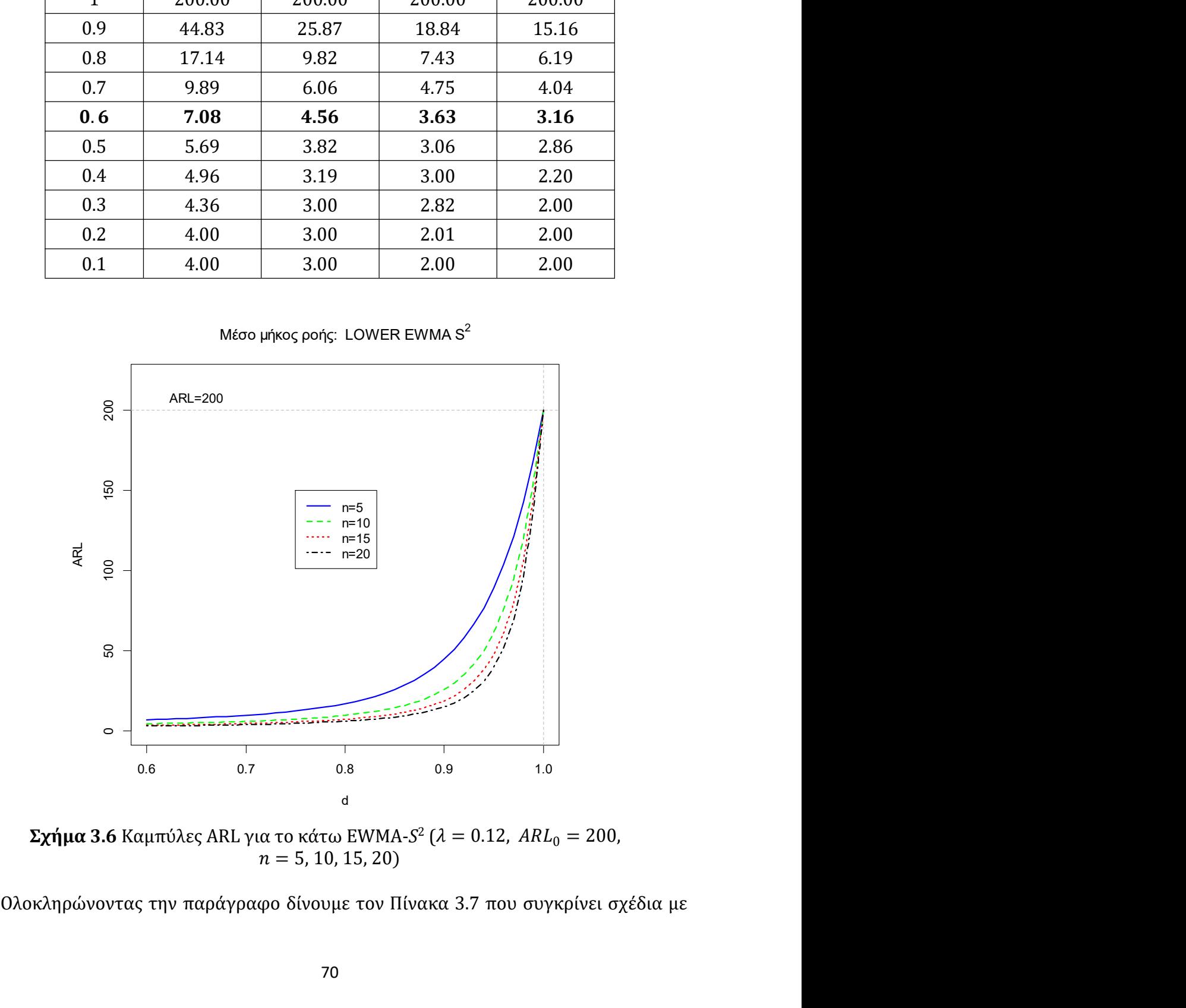

και χωρίς ανακλαστικό φράγμα. Αρχικά υλοποιούμε ένα άνω EWMA-S<sup>2</sup> διάγραμμα<br>ελέγχου χωρίς ανακλαστικό φράγμα με παραμέτρους<br> $\lambda = 0.3, \; ARL_0 = 500, \; n = 10.$ και χωρίς ανακλαστικό φράγμα. Αρχικά υλοποιούμε ένα άνω EWMA-S<sup>2</sup> διάγραμμα και χωρίς ανακλαστικό φράγμα. Αρχικά υλοποιούμε ένα άνω EWMA-5<sup>2</sup> διάγραμμα<br>ελέγχου χωρίς ανακλαστικό φράγμα με παραμέτρους<br> $\lambda = 0.3$ ,  $ARL_0 = 500$ ,  $n = 10$ .<br>Για το συγκεκριμένο διάγραμμα προκύπτει<br> $c = 3.414126$ ,  $UCL = 1.6$ άγμα. Αρχικά υλοποιούμε ένα άνω EWMA-S<sup>2</sup> διάγραμμα<br>φράγμα με παραμέτρους<br>λ = 0.3, ARL<sub>0</sub> = 500, n = 10.<br>μμα προκύπτει<br>: = 3.414126, UCL = 1.676098.<br>ι οι τιμές ARL του σχεδίου που δίνονται στην πρώτη στήλη και χωρίς ανακλαστικό φράγμα. Αρχικά υλοποιούμε ένα άνω EWMA-5<sup>2</sup> διάγραμμα<br>ελέγχου χωρίς ανακλαστικό φράγμα με παραμέτρους<br> $\lambda = 0.3$ ,  $ARL_0 = 500$ ,  $n = 10$ .<br>Για το συγκεκριμένο διάγραμμα προκύπτει<br> $c = 3.414126$ ,  $UCL = 1.6$ 

ράγμα. Αρχικά υλοποιούμε ένα άνω EWMA-5<sup>2</sup> διάγραμμα<br>ύφράγμα με παραμέτρους<br> $\lambda = 0.3$ ,  $ARL_0 = 500$ ,  $n = 10$ .<br>κμμα προκύπτει<br> $c = 3.414126$ ,  $UCL = 1.676098$ .<br>πι οι τιμές ARL του σχεδίου που δίνονται στην πρώτη στήλη<br>τεια υλο και χωρίς ανακλαστικό φράγμα. Αρχικά υλοποιούμε ένα άνω EWMA-S<sup>2</sup> διάγραμμα<br>ελέγχου χωρίς ανακλαστικό φράγμα με παραμέτρους<br> $\lambda = 0.3$ ,  $ARL_0 = 500$ ,  $n = 10$ .<br>Για το συγκεκριμένο διάγραμμα προκύπτει<br> $c = 3.414126$ ,  $UCL = 1.67$ και χωρίς ανακλαστικό φράγμα. Αρχικά υλοποιούμε ένα άνω EWMA-5<sup>2</sup> διάγραμμα<br>ελέγχου χωρίς ανακλαστικό φράγμα με παραμέτρους<br> $\lambda = 0.3$ ,  $ARL_0 = 500$ ,  $n = 10$ .<br>Για το συγκεκριμένο διάγραμμα προκύπτει<br> $c = 3.414126$ ,  $UCL = 1.67$ ) ΕWMA-S<sup>2</sup> διάγραμμα<br>νται στην πρώτη στήλη<br>διάγραμμα ελέγχου με<br>ύντας το ίδιο άνω όριο<br>ακλαστικό φράγμα για και χωρίς ανακλαστικό φράγμα. Αρχικά υλοποιούμε ένα άνω ΕWMA-5<sup>2</sup> διάγραμμα<br>ελέγχου χωρίς ανακλαστικό φράγμα με παραμέτρους<br> $\lambda = 0.3$ ,  $ARL_0 = 500$ ,  $n = 10$ .<br>Για το συγκεκριμένο διάγραμμα προκύπτει<br> $c = 3.414126$ ,  $UCL = 1.67$ και χωρίς ανακλαστικό φράγμα. Αρχικά υλοποιούμε ένα άνω EWMA-S<sup>2</sup> διάγραμμα<br>ελέγχου χωρίς ανακλαστικό φράγμα με παραμέτρους<br> $\lambda = 0.3$ ,  $ARL_0 = 500$ ,  $n = 10$ .<br>Για το συγκεκριμένο διάγραμμα προκύπτει<br> $c = 3.414126$ ,  $UCL = 1.6$ και χωρίς ανακλαστικό φράγμα. Αρχικά υλοποιούμε ένα άνω ΕWMA-S<sup>2</sup> διάγραμμα<br>ελέγχου χωρίς ανακλαστικό φράγμα με παραμέτρους<br> $\lambda = 0.3$ ,  $A R L_0 = 500$ ,  $n = 10$ .<br>Για το συγκεκριμένο διάγραμμα προκύπτει<br>Στη συνέχεια υπολογίζο χου χωρίς ανακλαστικό φράγμα. Αρχικά υλοποιούμε ένα άνω EWMA-5<sup>2</sup> διάγραμμα<br>
χου χωρίς ανακλαστικό φράγμα με παραμέτρους<br>  $\lambda = 0.3$ ,  $ARL_0 = 500$ ,  $n = 10$ .<br>
το συγκεκριμένο διάγραμμα προκύπτει<br>
το συγκεκριμένο διάγραμα το μούμε ένα άνω EWMA-S<sup>2</sup> διάγραμμα<br>
1.676098.<br>
εδίου που δίνονται στην πρώτη στήλη<br>
άνω EWMA-S<sup>2</sup> διάγραμμα ελέγχου με<br>
RL χρησιμοποιώντας το ίδιο άνω όριο<br>
άμματος με ανακλαστικό φράγμα για<br>
με και χωρίς ανακλαστικό φράγ άγμα. Αρχικά υλοποιούμε ένα άνω EWMA-5<sup>2</sup> διάγραμμα<br>
φράγμα με παραμέτρους<br>  $d = 0.3$ ,  $ARL_0 = 500$ ,  $n = 10$ .<br>
μια προκύπτει<br>
= 3.414126, UCL = 1.676098.<br>
οι τιμές ARL του σχεδίου που δίνονται στην πρώτη στήλη<br>
ια υλοποιού γμα με παραμέτρους<br>
0.3,  $ARL_0 = 500$ ,  $n = 10$ .<br>
προκύπτει<br>
(414126,  $UCL = 1.676098$ .<br>
(μές ARL του σχεδίου που δίνονται στην πρώτη στήλη<br>
λλοποιούμε ένα άνω EWMA-5<sup>2</sup> διάγραμμα ελέγχου με<br>
ργίζουμε τιμές ARL χρησιμοποιώντ 1.676098.<br>
δίου που δίνονται στην πρώτη στήλη<br>
νω ΕWMA-5<sup>2</sup> διάγραμμα ελέγχου με<br>
L χρησιμοποιώντας το ίδιο άνω όριο<br>
μματος με ανακλαστικό φράγμα για<br>
με και χωρίς ανακλαστικό φράγμα<br>
π = 10)<br>
500,  $n = 10$ ,<br>  $c = 3.41412$ 

|                                  | $c = 3.414126$ , $UCL = 1.676098$ .            |                                                                                          |
|----------------------------------|------------------------------------------------|------------------------------------------------------------------------------------------|
|                                  |                                                | Στη συνέχεια υπολογίζονται οι τιμές ARL του σχεδίου που δίνονται στην πρώτη στήλη        |
|                                  |                                                | του Πίνακα 3.7. Στη συνέχεια υλοποιούμε ένα άνω EWMA-S <sup>2</sup> διάγραμμα ελέγχου με |
|                                  |                                                | ανακλαστικό φράγμα και υπολογίζουμε τιμές ARL χρησιμοποιώντας το ίδιο άνω όριο           |
|                                  |                                                | ελέγχου. Παρατηρούμε την υπεροχή του διαγράμματος με ανακλαστικό φράγμα για              |
|                                  | μικρές μετατοπίσεις της τυπικής απόκλισης.     |                                                                                          |
|                                  |                                                |                                                                                          |
|                                  | $(\lambda = 0.3, ARL_0 = 500, n = 10)$         | Πίνακας 3.7 Τιμές ARL για το άνω EWMA-S <sup>2</sup> με και χωρίς ανακλαστικό φράγμα     |
|                                  |                                                |                                                                                          |
|                                  |                                                | $\lambda = 0.3$ , $ARL_0 = 500$ , $n = 10$ ,                                             |
|                                  |                                                | $UCL = 1.676098$ , $c = 3.414126$                                                        |
| $\boldsymbol{d}$<br>$= \sigma_1$ | Χωρίς<br>ανακλαστικό<br>φράγμα                 | Με ανακλαστικό<br>φράγμα                                                                 |
| 1.00                             | 500                                            | 352.22                                                                                   |
| 1.05                             | 129.18                                         | 108.53                                                                                   |
| 1.10                             | 47.62                                          | 43.67                                                                                    |
| 1.15                             | 23.03                                          | 21.99                                                                                    |
| 1.20                             | 13.53                                          | 13.15                                                                                    |
| 1.25                             | 9.08                                           | 8.91                                                                                     |
| 1.30                             | 6.68                                           | 6.58                                                                                     |
| 1.35                             | 5.23                                           | 5.17                                                                                     |
| 1.40                             | 4.28                                           | 4.25                                                                                     |
| 1.45                             | 3.63                                           | 3.61                                                                                     |
| 1.50                             | 3.15                                           | 3.14                                                                                     |
|                                  |                                                |                                                                                          |
|                                  |                                                |                                                                                          |
|                                  | 3.5 Το EWMA-lnS <sup>2</sup> διάγραμμα ελέγχου |                                                                                          |
|                                  |                                                |                                                                                          |
|                                  |                                                | Το EWMA-lnS <sup>2</sup> διάγραμμα ελέγχου εμφανίστηκε για πρώτη φορά στην εργασία των   |
|                                  |                                                | Crowder and Hamilton (1992), στην οποία παρουσιάζονται επίσης ορισμένες ιδιότητές        |
|                                  |                                                |                                                                                          |
|                                  |                                                |                                                                                          |
|                                  | 71                                             |                                                                                          |

του και μια βέλτιστη στρατηγική σχεδιασμού του (δείτε επίσης MacGregor and Harris

του και μια βέλτιστη στρατηγική σχεδιασμού του (δείτε επίσης MacGregor and Harris<br>(1993), Chang and Gan (1994) και Knoth (2005)).<br>Υποθέτουμε ότι η εντός ελέγχου κατανομή των μετρήσεων που παρακολουθούμε<br>είναι η κανονική και μια βέλτιστη στρατηγική σχεδιασμού του (δείτε επίσης MacGregor and Harris<br>93), Chang and Gan (1994) και Knoth (2005)).<br>Υποθέτουμε ότι η εντός ελέγχου κατανομή των μετρήσεων που παρακολουθούμε<br>κι η κανονική κατανομή μ του και μια βέλτιστη στρατηγική σχεδιασμού του (δείτε επίσης MacGregor and Harris<br>(1993), Chang and Gan (1994) και Knoth (2005)).<br><sup>Υποθέτουμε ότι η εντός ελέγχου κατανομή των μετρήσεων που παρακολουθούμε<br>είναι η κανονική</sup> ιού του (δείτε επίσης MacGregor and Harris<br>005)).<br>νομή των μετρήσεων που παρακολουθούμε<br>και διασπορά σ<sub>ο</sub><sup>2</sup>. Έστω  $X_i = (X_{i1}, X_{i2}, ..., X_{in})$ <br>οληψία (*i* = 1,2, ...), και έστω<br> $\frac{1}{\sqrt{2}} \sum_{i=1}^{n} (X_{ii} - \overline{X}_i)^2, \quad i \ge 1.$  $_0^2$ . Έστω  $\bm{X}_i = (X_{i1}, X_{i2}, ..., X_{in})$ τίσης MacGregor and Harris<br>σεων που παρακολουθούμε<br>. Έστω  $X_i = (X_{i1}, X_{i2}, ..., X_{in})$ <br>...), και έστω  $\mathcal{H}$  Harris<br>
υθούμε $,..., X_{in})$ του και μια βέλτιστη στρατηγική σχεδιασμού του (δείτε επίσης MacGregor and Harris<br>(1993), Chang and Gan (1994) και Knoth (2005)).<br>
Υποθέτουμε ότι η εντός ελέγχου κατανομή των μετρήσεων που παρακολουθούμε<br>
είναι η κανονικ σμού του (δείτε επίσης MacGregor and Harris<br>(2005)).<br>
πανομή των μετρήσεων που παρακολουθούμε<br>  $u_0$  και διασπορά σ<sub>ο</sub><sup>7</sup>. Έστω  $X_i = (X_{i1}, X_{i2}, ..., X_{in})$ <br>
ποληψία (*i* = 1,2, ...), και έστω<br>  $\frac{1}{n-1} \sum_{i=1}^n (X_{ij} - \overline{X}_i)^$ του (δείτε επίσης MacGregor and Harris<br>
i)).<br>
ή των μετρήσεων που παρακολουθούμε<br>
διασπορά σ<sub>0</sub>. Έστω  $X_i = (X_{i1}, X_{i2}, ..., X_{in})$ <br>
μία (i = 1,2, ...), και έστω<br>  $\sum_{i=1}^n (X_{ij} - X_i)^2$ , i ≥ 1.<br>
5κλιση θα εκφράζεται ως σ<sub>1</sub> = dσ

$$
\overline{X}_{i} = \frac{1}{n} \sum_{j=1}^{n} X_{ij} , \qquad S_{i}^{2} = \frac{1}{n-1} \sum_{i=1}^{n} (X_{ij} - \overline{X}_{i})^{2} , \quad i \geq 1.
$$

του και μια βέλτιστη στρατηγική σχεδιασμού του (δείτε επίσης MacGregor and H.<br>
(1993), Chang and Gan (1994) και Knoth (2005)).<br>
Υποθέτουμε ότι η εντός ελέγχου κατανομή των μετρήσεων που παρακολουθ<br>
είναι η κανονική καταν ηγική σχεδιασμού του (δείτε επίσης MacGregor and Harris<br>4) και Knoth (2005)).<br>
ελέγχου κατανομή των μετρήσεων που παρακολουθούμε<br>
μέση τιμή μ<sub>0</sub> και διασπορά σ<sub>0</sub>. Έστω  $\mathbf{X}_i = (X_{i1}, X_{i2}, ..., X_{in})$ <br>
i-οστή δειγματοληψία (i  $(d >$ του και μια βέλτιστη στρατηγική σχεδιασμού του (δείτε επίσης MacGregor and Harris<br>(1993), Chang and Gan (1994) και Knoth (2005)).<br>
Υποθέτουμε ότι η εντός ελέγχου κατανομή των μετρήσεων που παρακολουθούμε<br>
είναι η κανονικ του και μια βέλτιστη στρατηγική σχεδιασμού του (δείτε επίσης MacGregor and Harris<br>
(1993), Chang and Gan (1994) και Knoth (2005)).<br>
Υποθέτουμε ότι η εντός ελέγχου κατανομή των μετρήσεων που παρακολουθούμε<br>
είναι η κανονι (δείτε επίσης MacGregor and Harris<br>
ν μετρήσεων που παρακολουθούμε<br>
πορά σ<sub>ο</sub><sup>7</sup>. Έστω **X**<sub>i</sub> = (X<sub>i1</sub>, X<sub>i2</sub>, ..., X<sub>in</sub>)<br>
i = 1,2, ... ), και έστω<br>
X<sub>ij</sub> – X<sub>i</sub>)<sup>2</sup>, i ≥ 1.<br>
pη θα εκφράζεται ως σ<sub>1</sub> = dσ<sub>0</sub> (d ><br>
gov τ του και μια βέλτιστη στρατηγική σχεδιασμού του (δείτε επίσης MacGregor and Harris<br>
(1993), Chang and Gan (1994) και Knoth (2005)).<br>
<sup>7</sup>ποθέτουμε ότι η εντός ελέγχου κατανομή των μετρήσεων που παρακολουθούμε<br>
είναι η κανο  $\sigma_1^2 > \sigma_0^2$ ), απεικονίζεται η στατιστική συνάρτηση μού του (δείτε επίσης MacGregor and Harris<br>2005)).<br>
(νομή των μετρήσεων που παρακολουθούμε<br>
και διασπορά σ<sup>2</sup>. Έστω  $X_i = (X_{i1}, X_{i2}, ..., X_{in})$ <br>
(οληψία ( $i = 1, 2, ...,$ ), και έστω<br>  $\frac{1}{1 - 1} \sum_{i=1}^{n} (X_{ij} - X_i)^2$ ,  $i \ge 1$ .<br>
(από I Gan (1994) και Knoth (2005)).<br>
τι η εντός ελέγχου κατανομή των μετρήσεων που παρακολουθούμε<br>
ατανομή με μέση τιμή  $\mu_0$  και διασπορά σ<sub>0</sub><sup>7</sup>. Έστω  $X_i = (X_{i1}, X_{i2}, ..., X_{in})$ <br>
αμε στην *i*-οστή δειγματοληψία (*i* = 1,2, .. ν μετρήσεων που παρακολουθούμε<br>πορά σ<sub>0</sub>. Έστω  $X_i = (X_{i1}, X_{i2}, ..., X_{in})$ <br> $(i = 1, 2, ...,)$ , και έστω<br> $(X_{ij} - \overline{X}_i)^2$ ,  $i \ge 1$ .<br>η θα εκφράζεται ως σ<sub>1</sub> = dσ<sub>0</sub> (d ><br>oυ τιμή της τυπικής απόκλισης. Στο<br>το οποίο χρησιμοποιείται για σεων που παρακολουθούμε<br>
<sup>2</sup>, Έστω  $X_i = (X_{i1}, X_{i2}, ..., X_{in})$ <br>
...), και έστω<br>
)<sup>2</sup>, *i* ≥ 1.<br>
..φράζεται ως σ<sub>1</sub> = dσ<sub>0</sub> (d ><br>
της τυπικής απόκλισης. Στο<br>
oίο χρησιμοποιείται για να<br>
η στατιστική συνάρτηση<br>
), }, *i* ≥ 1,<br>
ι Υποθέτουμε ότι η εντός ελέγχου κατανομή των μετρήσεων που παρα<br>είναι η κανονική κατανομή με μέση τιμή  $\mu_0$  και διασπορά  $\sigma_0^2$ . Έστω  $X_i = (X$ <br>το δείγμα που πήραμε στην *i*-οστή δειγματοληψία ( $i = 1, 2, ...$ ), και έστω<br> $\$ Yποθέτουμε ότι η εντός ελέγχου κατανομή των μετρήσεων που παρακολουθούμε<br>
xι η κανονική κατανομή με μέση τιμή  $\mu_0$  και διασπορά σ<sub>0</sub><sup>2</sup>. Έστω  $X_i = (X_{i1}, X_{i2}, ..., X_{in})$ <br>
Sείγμα που πήραμε στην *i*-οστή δειγματοληψία (i = 1,

$$
Z_i = \max\left\{(1-\lambda) Z_{i-1} + \lambda \ln\left(S_i^2\right), \ \ln(\sigma_0^2), \right\}, \ i \ge 1,
$$

όπου  $Z_0 = \ln(\sigma_0^2)$  και  $0 < \lambda \leq 1$ .

το δείγμα που πήραμε στην *i*-οστή δειγματοληψία (*i* = 1,2, ... ), και έστω<br>  $\overline{X}_i = \frac{1}{n} \sum_{j=1}^n X_{ij}$ ,  $S_i^2 = \frac{1}{n-1} \sum_{i=1}^n (X_{ij} - \overline{X}_i)^2$ ,  $i \ge 1$ .<br>
Μια εκτός ελέγχου τιμή σ<sub>1</sub> για την τυπική απόκλιση θα εκφ  $\overline{X}_i = \frac{1}{n} \sum_{j=1}^n X_{ij}$ ,  $S_i^2 = \frac{1}{n-1} \sum_{i=1}^n (X_{ij} - \overline{X}_i)^2$ ,  $i \ge 1$ .<br>
Μια εκτός ελέγχου τιμή σ<sub>1</sub> για την τυπική απόκλιση θα εκφράζεται ως σ<sub>1</sub> = dσ<sub>0</sub> (d ><br>
0), όπου η τιμή d = 1 αντιστοιχεί στην εντός ελέ αυτή, η στατιστική EWMA επαναφέρεται στην τιμή ln  $(\sigma_0^2)$  εάν η τιμή της στατιστικής  $i\geq 1.$ <br>
ρράζεται ως  $\sigma_1 = d\sigma_0$  ( $d >$ <br>
της τυπικής απόκλισης. Στο<br>
ίο χρησιμοποιείται για να<br>
στατιστική συνάρτηση<br>
, },  $i \geq 1$ ,<br>
κγράμματος ως προς την<br>
ον εντοπισμό αυξήσεων σε<br>
εάν η τιμή της στατιστικής<br>
ι μικρ *n* − 1 <sub>i-1</sub> <sup>-</sup> *n* − 1 <sub>i-1</sub> <sup>-</sup> *n* − 1 i<sub>-1</sub> + <sup>2</sup> *n* − i i<sub>-1</sub> + 2 m)<br>
Mια εκτός ελέγχου τιμή *d* - 1 αντιστοιχεί στην εντός ελέγχου τιμή της τυπικής απόκλι<br>
άνω μονόπλευρο διάγραμμα ελέγχου ΕWMA-lns<sup>2</sup>, το οποίο  $S_t^2 = \frac{1}{n-1} \sum_{i=1}^n (X_{ij} - X_i)^2$ ,  $i \ge 1$ .<br>
v τυπική απόκλιση θα εκφράζεται ως  $\sigma_1 = d\sigma_0$  ( $d >$ <br>
στην εντός ελέγχου τιμή της τυπικής απόκλισης. Στο<br>
γχου ΕWMA-lnS<sup>2</sup>, το οποίο χρησιμοποιείται για να<br>  $(\sigma_1^2 > \sigma_0^2)$ συνάρτησης  $(1 - \lambda) Z_{i-1} + \lambda \ln (S_i^2)$  που θα προκύψει είναι μικρότερη του  $\ln (\sigma_0^2)$ . Η ! ><br>Στο<br>να<br>την<br>σε<br>κής<br>. Η<br>να<br>μή Μια εκτός ελέγχου τιμή σ<sub>1</sub> για την τυπική απόκλιση θα εκφράζεται ως σ<sub>1</sub> = dσ<sub>0</sub> (d ><br>0), όπου η τιμή d = 1 αντιστοιχεί στην εντός ελέγχου τιμή της τυπικής απόκλισης. Στο<br>άνω μονόπλευρο διάγραμμα ελέγχου EWMA-lnS<sup>2</sup>, το αναπροσαρμογή αυτή στο  $\ln(\sigma_0^2)$ , όταν προκύπτουν μικρότερες τιμές, μπορεί να ευπική απόκλιση θα εκφράζεται ως  $\sigma_1 = d\sigma_0$  ( $d >$ <br>την εντός ελέγχου τιμή της τυπικής απόκλισης. Στο<br>ου ΕWMA-lnS<sup>2</sup>, το οποίο χρησιμοποιείται για να<br> $\sigma_1^2 > \sigma_0^2$ ), απεικονίζεται η στατιστική συνάρτηση<br> $Z_{i-1} + \lambda \ln (S_i$ υπα εκτος ελεγχου τιμη σ<sub>1</sub> για την τυπικη αποκλιση θα εκφραςεται ως σ<sub>1</sub> = ασ<sub>0</sub> (α ><br>0), όπου η τιμή  $d = 1$  αντιστοιχεί στην εντός ελέγχου τιμή της τυπικής απόκλισης. Στο<br>άνω μονόπλευρο διάγραμμα ελέγχου ΕWMA-Ins<sup>2</sup>, τ ln ( $\sigma_0^2$ ) στον παραπάνω τύπο είναι ) στον παραπάνω τότις ελέγχου εναλλαστικό της εντου ανακλαστικό τους ελέγχου του παραπάνω τύπο είναι ανακλαστικά για να<br>εύει αυξήσεις στη διασπορά  $(\sigma_1^2 > \sigma_0^2)$ , απεικονίζεται η στατιστική συνάρτηση<br> $Z_t = \max\{(1 - \lambda) Z_{t-1$ ανα μονοιπισιρο σαγραμμα επεγχού εννικά και 5, το σποιο χρησιμοποιετται για να<br>ανιχνεύει αυξήσεις στη διασπορά  $(\sigma_1^2 > \sigma_0^2)$ , απεικονίζεται η στατιστική συνάρτηση<br>  $Z_t = \max\{(1 - \lambda) Z_{t-1} + \lambda \ln(S_t^2)$ ,  $\ln(\sigma_0^2)$ ,  $\}$ ,  $i$ ανακειαστικού φράγματος να τη οιαυσισματος να είναι και η τιμή του 2.<br>
διτου  $Z_0 = \ln(\sigma_0^2)$  και  $0 < \lambda \le 1$ .<br>
Για την ενίσχυση της αποτελεσματικότητας του διαγράμματος ως προς την<br>
παρακολούθηση της μεταβλητότητας της διε όπου  $Z_0 = \ln(\sigma_0^2)$  και  $0 < \lambda \le 1$ .<br>
Για την ενίσχυση της αποτελεσματικότητας του διαγράμματος ως προς την<br>
παρακολούθηση της μεταβλητότητας της διεργασίας και τον εντοπισμό αυξήσεων σε<br>
αντή, η στατιστική ΕWΜΑ επαναφέρ Για την ενίσχυση της αποτελεσματικότητας του διαγράμματ<br>παρακολούθηση της μεταβλητότητας της διεργασίας και τον εντοπι<br>αυτή, η στατιστική EWMA επαναφέρεται στην τιμή ln (σ<sub>0</sub><sup>2</sup>) εάν η τιμ<br>συνάρτησης  $(1 - \lambda) Z_{i-1} + \lambda \ln(S_i$ υση της αποτελεσματικότητας του διαγράμματος ως προς την<br>ης μεταβλητότητας της διεργασίας και τον εντοπισμό αυξήσεων σε<br>|ΕWMA επαναφέρεται στην τιμή  $ln ( \sigma_0^2 )$  εάν η τιμή της στατιστικής<br>|)  $Z_{i-1} + \lambda ln (S_i^2)$  που θα προ παρακολούθηση της μεταβλητότητας της διεργασίας και τον εντοπισμό αυξήσεων σε<br>αυτή, η στατιστική EWMA επαναφέρεται στην τιμή ln  $(\sigma_0^2)$  εάν η τιμή της στατιστικής<br>συνάρτησης  $(1 - \lambda) Z_{i-1} + \lambda \ln(S_i^2)$  που θα προκύψει είν αυτή, η στατιστική EWMA επαναφέρεται στην τιμή ln  $(\sigma_0^2)$  εάν η τιμή της στατιστικής<br>συνάρτησης  $(1 - \lambda) Z_{i-1} + \lambda \ln(S_i^2)$  που θα προκύψει είναι μικρότερη του ln  $(\sigma_0^2)$ . Η<br>αναπροσαρμογή αυτή στο ln  $(\sigma_0^2)$ , όταν προ

ανίχνευσή τους είναι δυνατή με τη συχνή εμφάνιση αρκετών τιμών ίσων με ln  $(\sigma_0^2)$  στο συνάρτησης  $(1 - \lambda) Z_{i-1} + \lambda \ln(S_i^2)$  που θα προκύψει είναι μικρότερη του  $\ln(\sigma_0^2)$ . Η αναπροσαρμογή αυτή στο  $\ln(\sigma_0^2)$ , όταν προκύπτουν μικρότερες τιμές, μπορεί να αυξήσει την απόδοσή του όπως αναφέρεται και από τους αναπροσαρμογή αυτή στο ln (σ<sup>2</sup><sub>0</sub>), όταν προκύπτουν μικρότερες τιμές, με<br>ανξήσει την απόδοσή του όπως αναφέρεται και από τους Abbas et al. (2020<br>ln (σ<sup>2</sup><sub>0</sub>) στον παραπάνω τύπο είναι ουσιαστικά ένα κάτω ανακλαστικό<br>(refl

Για την περαιτέρω ανάπτυξη του EWMA-lnS<sup>2</sup> διαγράμματος μπορούμε να<br>ορήσουμε, χωρίς βλάβη της γενικότητας, ότι η εντός ελέγχου τιμή της διασποράς της<br>xι σ<sub>0</sub> = 1. διαγράμματος μπορούμε να<br>\έγχου τιμή της διασποράς της<br>. Για την περαιτέρω ανάπτυξη του EWMA-ln5<sup>2</sup> διαγράμματος μπορούμε να<br>θεωρήσουμε, χωρίς βλάβη της γενικότητας, ότι η εντός ελέγχου τιμή της διασποράς της<br>είναι σ $\frac{7}{0} = 1$ .<br>Το άνω όριο ελέγχου του διαγράμματος (UCL) δίνε είναι  $\sigma_0^2 = 1$ . Για την περαιτέρω ανάπτυξη του EWMA-lnS<sup>2</sup> διαγράμματος μπορούμε να<br>ρρήσουμε, χωρίς βλάβη της γενικότητας, ότι η εντός ελέγχου τιμή της διασποράς της<br>τι σ $\tilde{c}_0^2 = 1$ .<br>Το άνω όριο ελέγχου του διαγράμματος (UCL) δίνεται περαιτέρω ανάπτυξη του EWMA-ln<sup>ς2</sup> διαγράμματος μπορούμε να λεγχου της γενικότητας, ότι η εντός ελέγχου τιμή της διασποράς της γενικότητας, ότι η εντός ελέγχου τιμή της διασποράς της συσελέγχου του διαγράμματος (UCL) δί ξη του EWMA-ln*S*<sup>2</sup> διαγράμματος μπορούμε να<br>ικότητας, ότι η εντός ελέγχου τιμή της διασποράς της<br>
άμματος (UCL) δίνεται από τη σχέση<br>  $UCL = K \sigma_{EWMA}$ <br>  $\frac{\lambda}{2 - \lambda} \left[ \frac{2}{n - 1} + \frac{2}{(n - 1)^2} + \frac{4}{3(n - 1)^3} - \frac{16}{15(n - 1)^5} \right$ υ ΕWΜΑ-ln*S<sup>2</sup>* διαγράμματος μπορούμε να<br>ας, ότι η εντός ελέγχου τιμή της διασποράς της<br>oς (*UCL*) δίνεται από τη σχέση<br>=  $K \sigma_{EWMA}$ <br> $= \pi - \frac{2}{(n-1)^2} + \frac{4}{3(n-1)^3} - \frac{16}{15(n-1)^5}$ <br>(1992). Εκτός ελέγχου σήμα δίνεται όταν 4-ln*S<sup>2</sup>* διαγράμματος μπορούμε να<br>εντός ελέγχου τιμή της διασποράς της<br>δίνεται από τη σχέση<br> $\frac{2}{n-1}$ <sup>1</sup>  $\frac{4}{3(n-1)^3} - \frac{16}{15(n-1)^5}$ <br>Εκτός ελέγχου σήμα δίνεται όταν για αγράμματος μπορούμε να<br>
χου τιμή της διασποράς της<br>
τό τη σχέση<br>  $\frac{4}{3(n-1)^3} - \frac{16}{15(n-1)^5}$ <br>
(χου σήμα δίνεται όταν για μπορούμε να $\delta$ ιασποράς της $\frac{16}{15 (n-1)^5}$ <br>
ίνεται όταν για Για την περαιτέρω ανάπτυξη του EWMA-In<sup>52</sup> διαγράμματος μπορούμε να<br>θεωρήσουμε, χωρίς βλάβη της γενικότητας, ότι η εντός ελέγχου τιμή της διασποράς της<br>είναι σ<sub>ε</sub><sup>2</sup> = 1.<br>Το άνω όριο ελέγχου του διαγράμματος (UCL) δίνετα Για την περαιτέρω ανάπτυξη του ΕWMA-lnS<sup>2</sup> διαγράμματος μπορούμε να<br>θεωρήσουμε, χωρίς βλάβη της γενικότητας, ότι η εντός ελέγχου τιμή της διασποράς της<br>είναι  $\sigma_0^2 = 1$ .<br>Το άνω όριο ελέγχου του διαγράμματος (UCL) δίνετα

$$
UCL = K \sigma_{EWMA}
$$

όπου

$$
\sigma_{EWMA}^2 = \frac{\lambda}{2-\lambda} \text{Var}\left(\ln\left(S_i^2\right)\right) \approx \frac{\lambda}{2-\lambda} \left[\frac{2}{n-1} + \frac{2}{(n-1)^2} + \frac{4}{3(n-1)^3} - \frac{16}{15(n-1)^5}\right]
$$

Για την περαιτέρω ανάπτυξη του EWMA-lnS<sup>2</sup> διαγράμματος μπορούμε να<br>
ορήσουμε, χωρίς βλάβη της γενικότητας, ότι η εντός ελέγχου τιμή της διασποράς της<br>
πισ $\sigma_0^2 = 1$ .<br>
Το άνω όριο ελέγχου του διαγράμματος (UCL) δίνεται Για την περαιτέρω ανάπτυξη του EWMA-lnS<sup>2</sup> διαγράμματος μπορούμε να<br>θεωρήσουμε, χωρίς βλάβη της γενικότητας, ότι η εντός ελέγχου τιμή της διασποράς της<br>είναι  $\sigma_0^2 = 1$ .<br>Το άνω όριο ελέγχου του διαγράμματος (UCL) δίνετα είναι σ<sub>ε</sub><sup>2</sup> = 1.<br>
Το άνω όριο ελέγχου του διαγράμματος (UCL) δίνεται από τη σχέση<br>
UCL =  $K \sigma_{EWMA}$ <br>
όπου<br>  $\sigma_{EWMA}^2 = \frac{\lambda}{2-\lambda}$  Var (ln (S<sup>2</sup>))  $\cong \frac{\lambda}{2-\lambda} \left[ \frac{2}{n-1} + \frac{2}{(n-1)^2} + \frac{4}{3(n-1)^3} - \frac{16}{15(n-1)^5} \right]$ <br>
όπω εντάτο<sub>υ</sub> – 1.<br>
Το άνω όριο ελέγχου του διαγράμματος (UCL) δίνεται από τη σχέση<br>  $J_{EWMA} = \frac{\lambda}{2-\lambda} \text{Var} \left( \ln (S_l^2) \right) \approx \frac{\lambda}{2-\lambda} \left[ \frac{2}{n-1} + \frac{2}{(n-1)^2} + \frac{4}{3(n-1)^3} - \frac{16}{15(n-1)^5} \right]$ <br>
όπως έδειξαν οι Crowder and Hamilt Γο άνω όριο ελέγχου του διαγράμματος (UCL) δίνεται από τη σχέση<br>  $UCL = K \sigma_{EWMA}$ <br>
όπου<br>  $\sigma_{EWMA}^2 = \frac{\lambda}{2 - \lambda} \text{Var} \left( \ln (S_i^2) \right) \approx \frac{\lambda}{2 - \lambda} \left[ \frac{2}{n - 1} + \frac{2}{(n - 1)^2} + \frac{4}{3(n - 1)^3} - \frac{16}{15(n - 1)^5} \right]$ <br>
όπως έδειξαν οι Crowd όπου<br>  $UCL = K \sigma_{EWMA}$ <br>  $\sigma_{EWMA}^2 = \frac{\lambda}{2 - \lambda} \text{Var} \left( \ln \left( S_t^2 \right) \right) \approx \frac{\lambda}{2 - \lambda} \left[ \frac{2}{n - 1} + \frac{2}{(n - 1)^2} + \frac{4}{3(n - 1)^3} - \frac{16}{15(n - 1)^5} \right]$ <br>
όπως έδειξαν οι Crowder and Hamilton (1992). Εκτός ελέγχου σήμα δίνεται όταν για<br> όπου  $\sigma_{EWMA}^2 = \frac{\lambda}{2- \lambda} \text{Var} \left( \ln(S_t^2) \right) \approx \frac{\lambda}{2- \lambda} \left[ \frac{2}{n-1} + \frac{2}{(n-1)^2} + \frac{4}{3(n-1)^3} - \frac{16}{15(n-1)^5} \right]$ <br> όπως έδειξαν οι Crowder and Hamilton (1992). Εκτός ελέγχου σήμα δίνεται όταν για πρώτη φορά διαπιστωθεί ότ  $\sigma_{EWMA}^2 = \frac{\lambda}{2-\lambda} \text{Var}\left(\ln{(S_i^2)}\right) \cong \frac{\lambda}{2-\lambda} \Big[\frac{2}{n-1} + \frac{2}{(n-1)^2} + \frac{4}{3(n-1)^3} - \frac{16}{15(n-1)^5}\Big]$ <br> όπως έδειξαν οι Crowder and Hamilton (1992). Εκτός ελέγχου σήμα δίνεται όταν γι<br> πρώτη φορά διαπιστωθεί ότι  $Z_i > UCL$  $\sigma_E^2$ <sub>WMA</sub> =  $\frac{1}{2-\lambda}$ Var (In (5): $f$ )  $\cong \frac{1}{2-\lambda} \left[ \frac{1}{n-1} + \frac{1}{(n-1)^2} + \frac{1}{3(n-1)^3} - \frac{1}{15(n-1)^5} \right]$ <br>
sy έδειξαν οι Crowder and Hamilton (1992). Εκτός ελέγχου σήμα δίνεται όταν για<br>
ότη φορά διαπιστωθεί ότι όπως έδειξαν οι Crowder and Hamilton (1992). Εκτός ελέγχου σήμα δίνεται όταν για<br>πρώτη φορά διαπιστωθεί ότι  $Z_i > UCL$ ,  $i \ge 1$ .<br>
Οι παράμετροι σχεδιασμού του EWMA-InS<sup>2</sup> διαγράμματος ελέγχου, λ και K,<br>
καθορίζονται από τον πρώτη φορά διαπιστωθεί ότι  $Z_i > UCL$ ,  $i \ge 1$ .<br>
Οι παράμετροι σχεδιασμού του EWMA-Ins<sup>2</sup> διαγράμματος ελέγχου, λ και K,<br>
καθορίζονται από τον χρήστη, αφού σε κάθε πιθανή τιμή του λ μπορεί να<br>
αντιστοιχιστεί μία τιμή του K 0). Παράμετροι σχεδιασμού του ΕWMA-In<sup>2</sup> διαγράμματος ελέγχου, λ και καθορίζονται από τον χρήστη, αφού σε κάθε πιθανή τιμή του λ μπορει<br>αντιστοιχιστεί μία τιμή του *Κ* έτσι ώστε να προκύπτουν επιθυμητές τιμές του ARI<br>εντ χρήστη, αφού σε κάθε πιθανή τιμή του λ μπορεί να<br>του *Κ* έτσι ώστε να προκύπτουν επιθυμητές τιμές του ARL για<br>καταστάσεις. Ένας επιλεγμένος συνδυασμός (λ, Κ) θεωρείται<br>ιο σταθερό εντός ελέγχου ARL, παράγει το μικρότερο δυ του *Κ* έτσι ώστε να προκύπτουν επιθυμητές τιμές του ARL για<br>
καταστάσεις. Ένας επιλεγμένος συνδυασμός (λ, Κ) θεωρείται<br>
πο σταθερό εντός ελέγχου ARL, παράγει το μικρότερο δυνατό<br>
μένη μετατόπιση, έστω σ<sub>1</sub>, της τυπικής α ός και εκτός ελέγχου καταστάσεις. Ένας επιλεγμένος συνδυασμός (λ, K) θεωρείται<br>πιστος, εάν για κάποιο σταθερό εντός ελέγχου ARL, παράγει το μικρότερο δυνατό<br>
L για μια συγκεκριμένη μετατόπιση, έστω σ<sub>1</sub>, της τυπικής απόκ

βέλτιστος, εάν για κάποιο σταθερό εντός ελέγχου ARL, παράγει το μικρότερο δυνατό<br>ARL για μια συγκεκριμένη μετατόπιση, έστω σ<sub>1</sub>, της τυπικής απόκλισης. Αφού<br>επιλεγούν τα λ και K το ARL υπολογίζεται με προχωρημένες υπολογι ARL για μια συγκεκριμένη μετατόπιση, έστω σ<sub>1</sub>, της τυπικής απόκλισης. Αφού επιλεγούν τα λ και K το ARL υπολογίζεται με προχωρημένες υπολογιστικές μεθόδους (λύση ολοκληρωτικών εξισώσεων).<br>(λύση ολοκληρωτικών εξισώσεων).<br>

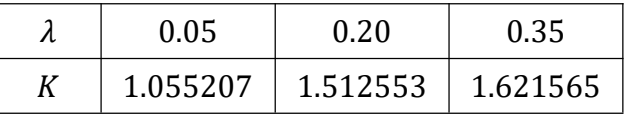

ανακλαστικό φράγμα και αρχική τιμή  $Z_0$ ).

|     |              | Πίνακας 3.8 Τιμές ARL για το άνω EWMA-lnS <sup>2</sup> με μηδενικό ανακλαστικό φράγμα και |                                            |                                       |
|-----|--------------|-------------------------------------------------------------------------------------------|--------------------------------------------|---------------------------------------|
|     |              |                                                                                           | αρχική τιμή ( <i>n</i> = 5, $ARL_0$ = 200) |                                       |
|     |              |                                                                                           |                                            |                                       |
|     | $d=\sigma_1$ | $\lambda = 0.05$                                                                          | $\lambda = 0.20$                           | $\lambda = 0.35$                      |
|     | 1.0          | $K = 1.055207$<br>200.00                                                                  | $K = 1.512553$<br>200.00                   | $K = 1.621565$<br>200.00              |
|     | 1.1          | 43.04                                                                                     | 46.47                                      | 49.51                                 |
|     | 1.2          | 18.10                                                                                     | 18.79                                      | 19.85                                 |
|     |              |                                                                                           |                                            |                                       |
|     | 1.3          | 10.75                                                                                     | 10.54                                      | 10.80                                 |
|     | 1.4          | 7.63                                                                                      | 7.14                                       | 7.08                                  |
|     | 1.5          | 5.97                                                                                      | 5.40                                       | 5.22                                  |
|     | 1.6          | 4.96                                                                                      | 4.38                                       | 4.14                                  |
|     | 1.7          | 4.28                                                                                      | 3.72                                       | 3.46                                  |
|     | 1.8          | 3.80                                                                                      | 3.26                                       | 2.99                                  |
|     | 1.9          | 3.45                                                                                      | 2.93                                       | 2.65                                  |
|     | 2.0          | 3.17                                                                                      | 2.67                                       | 2.40                                  |
|     |              |                                                                                           |                                            |                                       |
|     |              | Από τον παραπάνω πίνακα, αλλά και από τα δύο παρακάτω σχήματα,                            |                                            |                                       |
|     |              | επιβεβαιώνεται ότι μικρές (μεγάλες) τιμές του λ χρησιμοποιούνται για τον έγκαιρο          |                                            |                                       |
|     |              | εντοπισμό μικρών (μεγάλων) μετατοπίσεων στη διασπορά.                                     |                                            |                                       |
|     |              |                                                                                           |                                            |                                       |
|     |              | Μέσο μήκος ροής: UPPER EWMA $ln(S^2)$                                                     |                                            | Μέσο μήκος ροής: UPPER EWMA $ln(S^2)$ |
| 200 |              |                                                                                           | 8                                          |                                       |

**Πίνακας 3.8** Τιμές ARL για το άνω EWMA-lnS<sup>2</sup> με μηδενικό ανακλαστικό φράγμα και<br>
αρχική τιμή ( $n = 5$ , ARL<sub>0</sub> = 200)<br>  $d = \sigma_1$   $\lambda = 0.05$   $\lambda = 0.20$   $\lambda = 0.35$   $K = 1,673565$ με μηδενικό ανακλαστικό φράγμα και<br> $RL_0 = 200$ )<br>= 0.20  $\lambda = 0.35$ <br>512553  $K = 1621565$ 

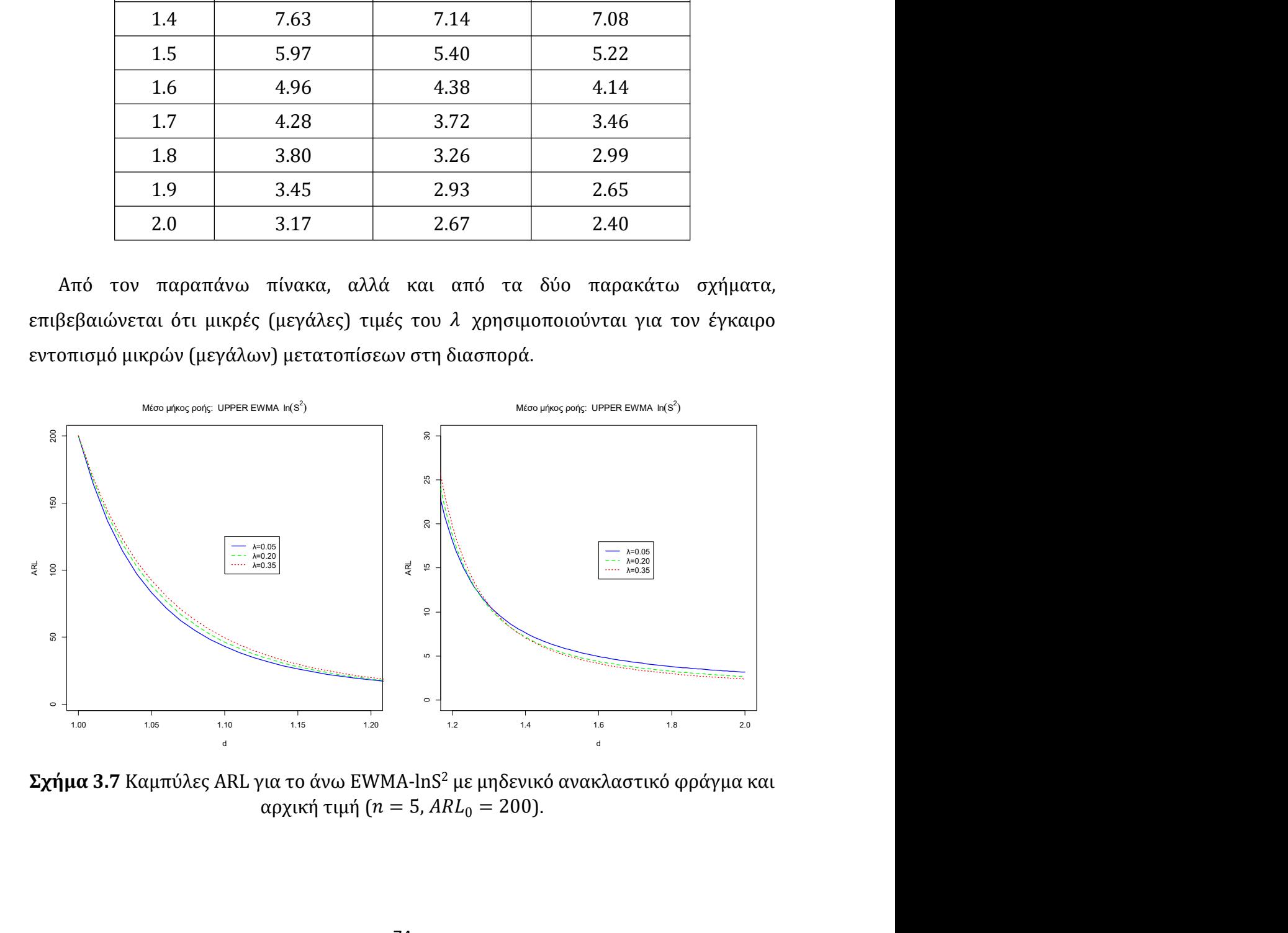

Τα ακόλουθα αποτελέσματα προκύπτουν χρησιμοποιώντας τη μεθοδολογία που<br>ιγράφεται από τον Knoth (2005) για ανακλαστικό φράγμα (και ίδια αρχική τιμή Z<sub>0</sub>)<br>με –0.267,  $n = 5$  και ARL<sub>0</sub> = 200. Τα ακόλουθα αποτελέσματα προκύπτουν χρησιμοποιώντας τη μεθοδολογία που<br>περιγράφεται από τον Knoth (2005) για ανακλαστικό φράγμα (και ίδια αρχική τιμή  $Z_0$ )<br>ίσο με -0.267,  $n = 5$  και  $ARL_0 = 200$ .<br> $\lambda$  0.05 0.20 0.35 ) Γα ακόλουθα αποτελέσματα προκύπτουν χρησιμοποιώντας τη μεθοδολογία που<br>περιγράφεται από τον Knoth (2005) για ανακλαστικό φράγμα (και ίδια αρχική τιμή  $Z_0$ )<br>ίσο με −0.267,  $n = 5$  και  $ARL_0 = 200$ .<br> $\begin{array}{|l|l|}\hline \lambda & 0.05 &$ αποτελέσματα προκύπτουν χρησιμοποιώντας τη μεθοδολογία που<br>
τον Knoth (2005) για ανακλαστικό φράγμα (και ίδια αρχική τιμή Ζ<sub>0</sub>)<br>
5 και  $ARL_0 = 200$ .<br>
2005 - 200<br>
2005 - 2010 - 2015 - 0.05<br>
2005 - 0.06289376 - 1.231385 - 1 Tα ακόλουθα αποτελέσματα προκύπτουν χρησιμοποιώντας τη μεθοδολογία που<br>περιγράφεται από τον Knoth (2005) για ανακλαστικό φράγμα (και ίδια αρχική τιμή  $Z_0$ )<br>
(σο με -0.267,  $n = 5$  και  $ARL_0 = 200$ .<br>  $\begin{array}{|c|c|c|c|}\hline \lambda &$ με ανακλαστικό φράγμα και αρχική τιμή ίσματα προκύπτουν χρησιμοποιώντας τη μεθοδολογία που<br>
oth (2005) για ανακλαστικό φράγμα (και ίδια αρχική τιμή  $Z_0$ )<br>  $R L_0 = 200$ .<br>
0.05 0.20 0.35<br>
0.06289376 1.231385 1.48118<br>  $\alpha$ το άνω EWMA-lnS<sup>2</sup> με ανακλαστικό φράγμ

| 0.05          | 0.20     | 0.35    |
|---------------|----------|---------|
| $-0.06289376$ | 1.231385 | 1.48118 |

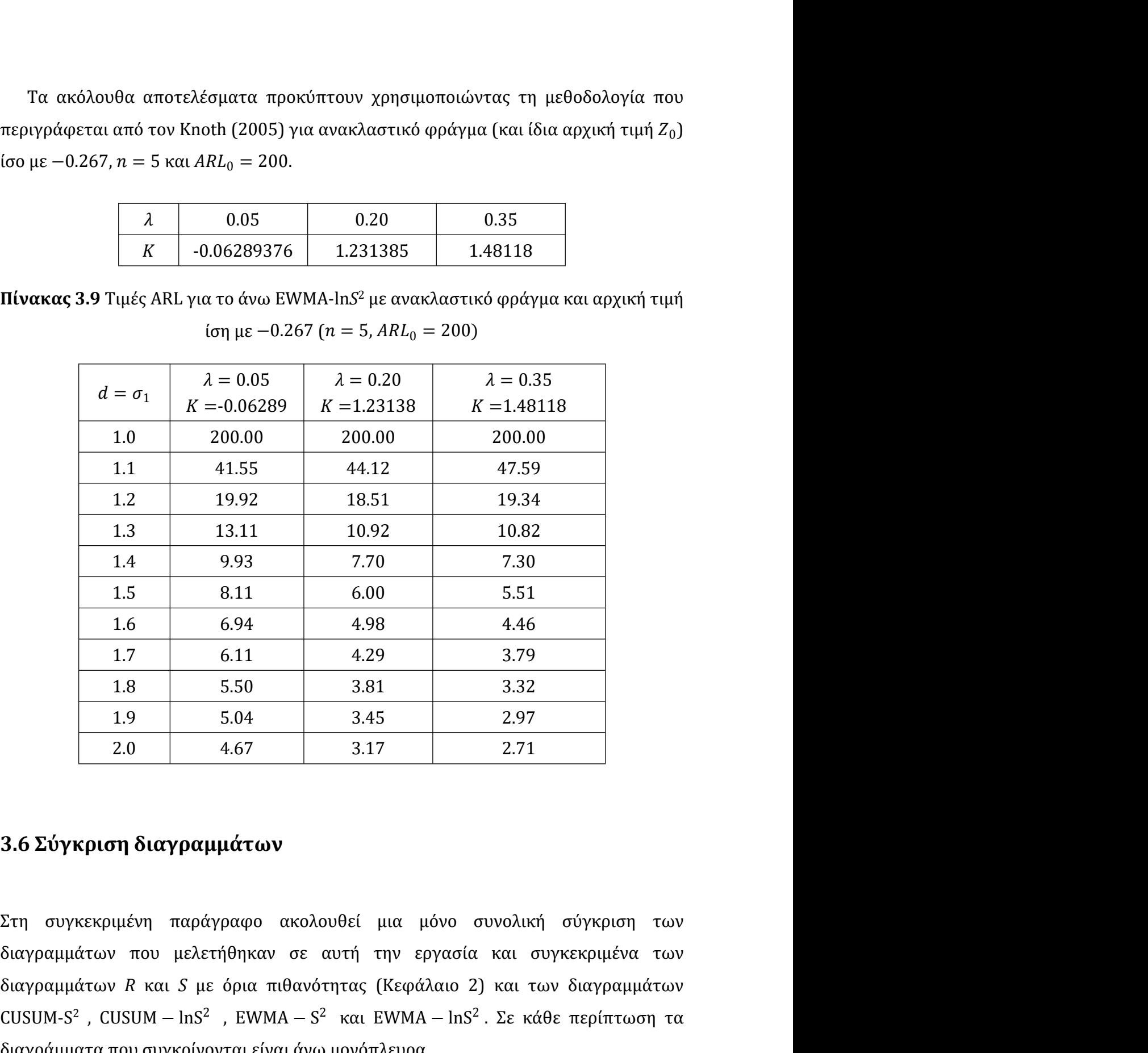

1.5 8.11 6.00 5.51<br>
1.6 6.94 4.98 4.46<br>
1.7 6.11 4.29 3.79<br>
1.8 5.50 3.81 3.32<br>
1.9 5.04 3.45 2.97<br>
2.0 4.67 3.17 2.71<br>
3.6 Σύγκριση διαγραμμάτων<br>
Στη συγκεκριμένη παράγραφο ακολουθεί μια μόνο συνολική σύγκριση των<br>
διαγ CUSUM-S<sup>2</sup>, CUSUM - lnS<sup>2</sup>, EWMA - S<sup>2</sup> και EWMA - lnS<sup>2</sup>. Σε κάθε περίπτωση τα 1.7 6.11 4.29 3.79<br>
1.8 5.50 3.81 3.32<br>
1.9 5.04 3.45 2.97<br>
2.0 4.67 3.17 2.71<br> **pion διαγραμμάτων**<br>
εκριμένη παράγραφο ακολουθεί μια μόνο συνολική σύγκριση τω<br>
των που μελετήθηκαν σε αυτή την εργασία και συγκεκριμένα τω , EWMA − S2 4.29 3.79<br>
3.81 3.32<br>
3.45 2.97<br>
3.17 2.71<br>
θεί μια μόνο συνολική σύγκριση των<br>
στή την εργασία και συγκεκριμένα των<br>
στας (Κεφάλαιο 2) και των διαγραμμάτων<br>
και EWMA − lnS<sup>2</sup>. Σε κάθε περίπτωση τα<br>
ονόπλευρα.<br>
4RL όπως 3.79<br>
3.79<br>
2.97<br>
2.71<br>
2.71<br>
woλική σύγκριση των<br>
και συγκεκριμένα των<br>
και των διαγραμμάτων<br>
Σε κάθε περίπτωση τα<br>
Σε κάθε περίπτωση τα<br>
προέκυψαν για μέγεθος 1.7 6.11 4.29 3.79<br>
1.8 5.50 3.81 3.32<br>
1.9 5.04 3.45 2.97<br>
2.0 4.67 3.17 2.71<br>
3.6 Σύγκριση διαγραμμάτων<br>
Στη συγκεκριμένη παράγραφο ακολουθεί μια μόνο συνολική σύγκριση των<br>
διαγραμμάτων που μελετήθηκαν σε αυτή την εργ 1.9 5.04 3.45 2.97<br>
2.0 4.67 3.17 2.71<br> **Σύγκριση διαγραμμάτων**<br>
συγκεκριμένη παράγραφο ακολουθεί μια μόνο συνολική σύγκριση των<br>
γραμμάτων που μελετήθηκαν σε αυτή την εργασία και συγκεκριμένα των<br>
γραμμάτων *R* και *S* 2.0 4.67 3.17 2.71<br>3.6 Σύγκριση διαγραμμάτων<br>
Στη συγκεκριμένη παράγραφο ακολουθεί μια μόνο συνολική σύγκριση των<br>
διαγραμμάτων που μελετήθηκαν σε αυτή την εργασία και συγκεκριμένα των<br>
διαγραμμάτων R και S με όρια πιθαν

διαγράμματα CUSUM-S<sup>2</sup>, CUSUM – lnS<sup>2</sup>, EWMA – S<sup>2</sup> και EWMA – lnS<sup>2</sup> οι στο<br>h<sup>+</sup>, λ, c και Κ αντίστοιχα έχουν πάρει προσεγγιστικά βέλτιστες τιμές για τον ε<br>συγκεκριμένης μετατόπισης της τυπικής απόκλισης ίσης με σ<sub>1</sub> = 1 , CUSUM − lnS<sup>2</sup>, EWMA − S<sup>2</sup> και EWMA − lnS<sup>2</sup> οι σταθερές k<sup>+</sup>,<br>κ έχουν πάρει προσεγγιστικά βέλτιστες τιμές για τον εντοπισμό<br>ισης της τυπικής απόκλισης ίσης με σ<sub>1</sub> = 1.2. Από τον Πίνακα<br>πως για μικρές μετατοπίσεις σ<sub></sub> , EWMA − S<sup>2</sup> και EWMA − lnS<sup>2</sup> οι σταθερές k<sup>+</sup>,<br>ροσεγγιστικά βέλτιστες τιμές για τον εντοπισμό<br>ής απόκλισης ίσης με σ<sub>1</sub> = 1.2. Από τον Πίνακα<br>: μετατοπίσεις σ<sub>1</sub> ≤ 1.5 την καλύτερη απόδοση και EWMA – lnS<sup>2</sup> οι σταθερές k<sup>+</sup>,<br>βέλτιστες τιμές για τον εντοπισμό<br>ίσης με σ<sub>1</sub> = 1.2. Από τον Πίνακα<br>; σ<sub>1</sub> ≤ 1.5 την καλύτερη απόδοση διαγράμματα CUSUM-S<sup>2</sup>, CUSUM – lnS<sup>2</sup>, EWMA – S<sup>2</sup> και EWMA – lnS<sup>2</sup> οι σταθερές k<sup>+</sup>,<br>h<sup>+</sup>, λ, *c* και Κ αντίστοιχα έχουν πάρει προσεγγιστικά βέλτιστες τιμές για τον εντοπισμό<br>συγκεκριμένης μετατόπισης της τυπικής απόκ διαγράμματα CUSUM-S<sup>2</sup>, CUSUM – lnS<sup>2</sup>, EWMA – S<sup>2</sup> και EWMA – lnS<sup>2</sup> οι σταθερές k<sup>+</sup>,<br>h<sup>+</sup>, λ, c και K αντίστοιχα έχουν πάρει προσεγγιστικά βέλτιστες τιμές για τον εντοπισμό<br>συγκεκριμένης μετατόπισης της τυπικής απόκλι διαγράμματα CUSUM-S<sup>2</sup>, CUSUM – lnS<sup>2</sup>, EWMA – S<sup>2</sup> και EWMA – lnS<sup>2</sup> οι σταθερές k<sup>+</sup>,<br>h<sup>+</sup>, λ, c και K αντίστοιχα έχουν πάρει προσεγγιστικά βέλτιστες τιμές για τον εντοπισμό<br>συγκεκριμένης μετατόπισης της τυπικής απόκλι διαγράμματα CUSUM-S<sup>2</sup>, CUSUM – lnS<sup>2</sup>, EWMA – S<sup>2</sup> και EWMA – lnS<sup>2</sup> οι σταθερέ<br>h<sup>+</sup>, λ, c και K αντίστοιχα έχουν πάρει προσεγγιστικά βέλτιστες τιμές για τον εντοπ<br>συγκεκριμένης μετατόπισης της τυπικής απόκλισης ίσης με  $\rm M-InS^2$ , EWMA – S<sup>2</sup> και EWMA –  $\rm lnS^2$  οι σταθερές  $k^+$ ,<br>) πάρει προσεγγιστικά βέλτιστες τιμές για τον εντοπισμό<br>ης τυπικής απόκλισης ίσης με  $\sigma_1 = 1.2$ . Από τον Πίνακα<br>ια μικρές μετατοπίσεις  $\sigma_1 \le 1.5$  την καλύ διαγράμματα CUSUM-S<sup>2</sup>, CUSUM – lnS<sup>2</sup>, EWMA – S<sup>2</sup> και EWMA – lnS<sup>2</sup> ο<br>
h<sup>+</sup>, λ, c και K αντίστοιχα έχουν πάρει προσεγγιστικά βέλτιστες τιμές για<br>
συγκεκριμένης μετατόπισης της τυπικής απόκλισης ίσης με  $\sigma_1 = 1.2$ . Α<br> x CUSUM-S<sup>2</sup>, CUSUM – lnS<sup>2</sup>, EWMA – S<sup>2</sup> και EWMA – lnS<sup>2</sup> οι σταθερές k<sup>+</sup>,<br>(αντίστοιχα έχουν πάρει προσεγγιστικά βέλτιστες τιμές για τον εντοπισμό<br>ης μετατόπισης της τυπικής απόκλισης ίσης με  $\sigma_1 = 1.2$ . Από τον Πίνα διαγράμματα CUSUM-S<sup>2</sup>, CUSUM – lnS<sup>2</sup>, EWMA – S<sup>2</sup> και EWMA – lnS<sup>2</sup> οι σταθερές  $k^+$ ,<br>  $h^+$ ,  $\lambda$ ,  $c$  και  $K$  αντίστοιχα έχουν πάρει προσεγγιστικά βέλτιστες τιμές για τον εντοπισμό<br>
συγκεκριμένης μετατόπισης της τυπ LEWMA – lnS<sup>2</sup> οι σταθερές  $k^+$ ,<br>
λτιστες τιμές για τον εντοπισμό<br>
|ς με σ<sub>1</sub> = 1.2. Από τον Πίνακα<br>
| ≤ 1.5 την καλύτερη απόδοση<br>
|ση σ<sub>1</sub> = 1.1 που υπερτερεί το<br>
|ν καλύτερη απόδοση έχει το<br>
|ν καλύτερη απόδοση έχει οι σταθερές k<sup>+</sup>,<br>ε τον εντοπισμό<br>Από τον Πίνακα<br>ύτερη απόδοση<br>υ υπερτερεί το<br>τόδοση έχει το<br>, EWMA − S<sup>2</sup>,<br>, = 0.005 -S<sup>2</sup>, CUSUM – lnS<sup>2</sup>, EWMA – S<sup>2</sup> και EWMA – lnS<sup>2</sup> οι σταθερές  $k^+$ ,<br>
ιχα έχουν πάρει προσεγγιστικά βέλτιστες τιμές για τον εντοπισμό<br>
όπισης της τυπικής απόκλισης ίσης με σ<sub>1</sub> = 1.2. Από τον Πίνακα<br>
τει πως για μικρ InS<sup>2</sup>, EWMA – S<sup>2</sup> και EWMA – InS<sup>2</sup> οι σταθερές  $k^+$ ,<br>
bet προσεγγιστικά βέλτιστες τιμές για τον εντοπισμό<br>
σπικής απόκλισης ίσης με  $\sigma_1 = 1.2$ . Από τον Πίνακα<br>
κρές μετατοπίσεις  $\sigma_1 \le 1.5$  την καλύτερη απόδοση<br>
ξα CUSUM-S<sup>2</sup>, CUSUM – lnS<sup>2</sup>, EWMA – S<sup>2</sup> και EWMA – lnS<sup>2</sup> οι στα<br>
αντίστοιχα έχουν πάρει προσεγγιστικά βέλτιστες τιμές για τον εν<br>
g μετατόπισης της τυπικής απόκλισης ίσης με  $\sigma_1 = 1.2$ . Από τον<br>
προκύπτει πως για μικρέ CUSUM-S<sup>2</sup>, CUSUM – InS<sup>2</sup>, EWMA – S<sup>2</sup> και EWMA – InS<sup>2</sup> οι σταθ<br>
αντίστοιχα έχουν πάρει προσεγγιστικά βέλτιστες τιμές για τον εν<br>
Iς μετατόπισης της τυπικής απόκλισης ίσης με  $\sigma_1 = 1.2$ . Από το<br>
προκύπτει πως για μικρ USUM – lnS<sup>2</sup>, ΕWΜΑ – S<sup>2</sup> και ΕWΜΑ – lnS<sup>2</sup> οι σταθερές  $k^+$ ,<br>
(ouv πάρει προσεγγιστικά βέλτιστες τιμές για τον εντοπισμό<br>
1ς της τυπικής απόκλισης ίσης με σ<sub>1</sub> = 1.2. Από τον Πίνακα<br>
1, εγια μικρές μετατοπίσεις σ<sub>1</sub> ≤ USUM – In<sup>52</sup>, ΕWMA – S<sup>2</sup> και ΕWMA – In<sup>52</sup> οι σταθερές  $k^+$ ,<br>
(ouv πάρει προσεγγιστικά βέλτιστες τιμές για τον εντοπισμό<br>
1ς της τυπικής απόκλισης ίσης με  $\sigma_1 = 1.2$ . Από τον Πίνακα<br>
2ς για μικρές μετατοπίσεις  $\sigma_1 \$ , EWMA – S<sup>2</sup> και EWMA – lnS<sup>2</sup> οι σταθερές  $k^+$ ,<br>
ροσεγγιστικά βέλτιστες τιμές για τον εντοπισμό<br>
ής απόκλισης ίσης με  $\sigma_1 = 1.2$ . Από τον Πίνακα<br>
; μετατοπίσεις  $\sigma_1 \le 1.5$  την καλύτερη απόδοση<br>
εση την μετατόπιση και EWMA – lnS<sup>2</sup> οι σταθερές  $k^+$ ,<br>βέλτιστες τιμές για τον εντοπισμό<br>
ίσης με  $\sigma_1 = 1.2$ . Από τον Πίνακα<br>
;  $\sigma_1 \le 1.5$  την καλύτερη απόδοση<br>
όπιση  $\sigma_1 = 1.1$  που υπερτερεί το<br>
την καλύτερη απόδοση έχει το<br>
την καλύ <sup>2</sup> και EWMA – lnS<sup>2</sup> οι σταθερές k<sup>+</sup>,<br> *λ* βέλτιστες τιμές για τον εντοπισμό<br>
5 ίσης με σ<sub>1</sub> = 1.2. Από τον Πίνακα<br>
1ς σ<sub>1</sub> ≤ 1.5 την καλύτερη απόδοση<br>
ετόπιση σ<sub>1</sub> = 1.1 που υπερτερεί το<br>
1πρ<sup>2</sup> πρι καλύτερη απόδοση - lnS<sup>2</sup> οι σταθερές k<sup>+</sup>,<br>
ιμές για τον εντοπισμό<br>
= 1.2. Από τον Πίνακα<br>
την καλύτερη απόδοση<br>
1.1 που υπερτερεί το<br>
τερη απόδοση έχει το<br>
- lnS<sup>2</sup>, EWMA - S<sup>2</sup>,<br>
).<br>
<br>
<u>a</u><br>
<u>a</u><br>
= 0.005 = 0.005<br>
= 0.005<br>
56.003 46.958 σταθερές k<sup>+</sup>,<br>ον εντοπισμό<br>ό τον Πίνακα<br>ερη απόδοση<br>υπερτερεί το<br>δοση έχει το<br>WMA – S<sup>2</sup>,<br><u>α</u><br>= 0.005<br>200.000<br>46.958 μματα CUSUM-S<sup>2</sup>, CUSUM – InS<sup>2</sup>, EWMA – S<sup>2</sup> και EWMA – InS<sup>2</sup> οι σταθερές k<sup>-</sup>r,<br>
και K αντίστοιχα έχουν πάρει προσεγγιστικά βέλτιστες τιμές για τον εντοπισμό<br>
puμένης μετατόπισης της τυπικής απόκλισης ίσης με  $\sigma_1 = 1$ 

|                   | $h^+$ , λ, $c$ και Κ αντίστοιχα έχουν πάρει προσεγγιστικά βέλτιστες τιμές για τον εντοπισμό                                                  |                                                                  |                                                       |                                                                    |                                    |                     |
|-------------------|----------------------------------------------------------------------------------------------------|------------------------------------------------------------------|-------------------------------------------------------|--------------------------------------------------------------------|------------------------------------|---------------------|
|                   | συγκεκριμένης μετατόπισης της τυπικής απόκλισης ίσης με $\sigma_1 = 1.2$ . Από τον Πίνακα                                                    |                                                                  |                                                       |                                                                    |                                    |                     |
|                   | 3.10 λοιπόν, προκύπτει πως για μικρές μετατοπίσεις $\sigma_1 \leq 1.5$ την καλύτερη απόδοση                                                  |                                                                  |                                                       |                                                                    |                                    |                     |
|                   | έχει το διάγραμμα CUSUM-S <sup>2</sup> με εξαίρεση την μετατόπιση $\sigma_1 = 1.1$ που υπερτερεί το                                          |                                                                  |                                                       |                                                                    |                                    |                     |
|                   | EWMA — S <sup>2</sup> . Για μεγάλες μετατοπίσεις $\sigma_1 > 1.5$ την καλύτερη απόδοση έχει το                                               |                                                                  |                                                       |                                                                    |                                    |                     |
| διάγραμμα S.      |                                                                                                    |                                                                  |                                                       |                                                                    |                                    |                     |
|                   |                                                                                                    |                                                                  |                                                       |                                                                    |                                    |                     |
|                   | <b>Πίνακας 3.10</b> ARL διαγραμμάτων ελέγχου CUSUM-S <sup>2</sup> , CUSUM – lnS <sup>2</sup> , EWMA – S <sup>2</sup> ,                       | EWMA – $\ln S^2$ , R και S ( $n = 10$ , ARL <sub>0</sub> = 200). |                                                       |                                                                    |                                    |                     |
| d<br>$= \sigma_1$ | CUSUM $-S^2$<br>$k^+$<br>$= 1.193377$<br>$h^+$<br>$= 2.279854$                                                                               | <b>CUSUM</b><br>$-\ln S^2$<br>$k^+ = 0.144$<br>$h^+=1.464$       | $EWMA - S^2$<br>$\lambda = 0.10$<br>C<br>$= 2.590887$ | <b>EWMA</b><br>$-\ln S^2$<br>$\lambda = 0.10$<br>К<br>$= 1.616656$ | $\boldsymbol{R}$<br>a<br>$= 0.005$ | S<br>a<br>$= 0.005$ |
| 1.0               | 200.000                                                                                                    | 200.675                                                          | 200.000                                               | 200.000                                                            | 200.000                            | 200.000             |
| 1.1               | 25.156                                                                                                    | 26.300                                                           | 24.536                                                | 25.786                                                             | 56.003                             | 46.958              |
| 1.2               | 9.504                                                                                                    | 9.931                                                            | 9.792                                                 | 10.076                                                             | 21.818                             | 16.855              |
| 1.3               | 5.579                                                                                                    | 5.784                                                            | 5.905                                                 | 6.123                                                              | 10.750                             | 8.076               |
| 1.4               | 3.935                                                                                                    | 4.169                                                            | 4.214                                                 | 4.481                                                              | 6.283                              | 4.732               |
| 1.5               | 3.051                                                                                                    | 3.320                                                            | 3.285                                                 | 3.603                                                              | 4.167                              | 3.198               |
| 1.6               | 2.506                                                                                                    | 2.806                                                            | 2.703                                                 | 3.064                                                              | 3.039                              | 2.394               |
| 1.7               | 2.140                                                                                                    | 2.470                                                            | 2.307                                                 | 2.704                                                              | 2.381                              | 1.931               |
| 1.8               | 1.880                                                                                                    | 2.220                                                            | 2.022                                                 | 2.448                                                              | 1.971                              | 1.645               |
| 1.9               | 1.688                                                                                                    | 2.035                                                            | 1.810                                                 | 2.256                                                              | 1.702                              | 1.459               |
| 2.0               | 1.542                                                                                                    | 1.880                                                            | 1.647                                                 | 2.104                                                              | 1.519                              | 1.333               |
|                   |                                                                                                    |                                                                  |                                                       |                                                                    |                                    |                     |
|                   | Στον Πίνακα 3.11 δίνονται οι τιμές ARL όπως αυτές προέκυψαν για μέγεθος                                                                      |                                                                  |                                                       |                                                                    |                                    |                     |
|                   | δείγματος ίσο με $n = 10$ και εντός ελέγχου μέσο μήκος ροής ίσο με $ARL_0 = 500$ . Για τα                                                    |                                                                  |                                                       |                                                                    |                                    |                     |
|                   | διαγράμματα CUSUM-S <sup>2</sup> , CUSUM — lnS <sup>2</sup> , EWMA — S <sup>2</sup> και EWMA — lnS <sup>2</sup> οι σταθερές k <sup>+</sup> , |                                                                  |                                                       |                                                                    |                                    |                     |
|                   | $h^+$ , λ, $c$ και Κ αντίστοιχα έχουν πάρει προσεγγιστικά βέλτιστες τιμές για τον εντοπισμό                                                  |                                                                  |                                                       |                                                                    |                                    |                     |
|                   |                                                                                                    |                                                                  |                                                       |                                                                    |                                    |                     |
|                   | συγκεκριμένης μετατόπισης της τυπικής απόκλισης ίσης με $\sigma_1 = 1.2$ . Από τον Πίνακα                                                    |                                                                  |                                                       |                                                                    |                                    |                     |
|                   | 3.11 λοιπόν, προκύπτει πως για μικρές μετατοπίσεις $\sigma_1 \leq 1.6$ την καλύτερη απόδοση                                                  |                                                                  |                                                       |                                                                    |                                    |                     |
|                   | έχει το διάνοσμμα CUSUM-S <sup>2</sup> Για μεγάλες μετατοπίσεις $\sigma_1 > 1.6$ την καλύτερη                                                |                                                                  |                                                       |                                                                    |                                    |                     |

14 3.935 4.169 4.214 4.481 6.283 4.732<br>
15 3.051 3.320 3.285 3.603 4.167 3.198<br>
1.6 2.506 2.806 2.703 3.064 3.039 2.394<br>
1.7 2.140 2.470 2.307 2.704 2.381 1.931<br>
1.8 1.880 2.220 2.022 2.448 1.971 1.645<br>
1.9 1.688 2.035 1 3.15 3.051 3.320 3.285 3.603 4.167 3.198<br>
1.6 2.506 2.806 2.703 3.064 3.039 2.394<br>
1.7 2.140 2.470 2.307 2.704 2.381 1.931<br>
1.8 1.880 2.220 2.022 2.448 1.971 1.645<br>
1.9 1.668 2.035 1.810 2.256 1.702 1.459<br>
2.0 1.542 1.88 1.6 2.506 2.806 2.703 3.064 3.039 2.394<br>
1.7 2.140 2.470 2.307 2.704 2.381 1.931<br>
1.8 1.880 2.220 2.022 2.448 1.971 1.645<br>
1.9 1.688 2.035 1.810 2.256 1.702 1.459<br>
2.0 1.542 1.880 1.647 2.104 1.519 1.333<br>
Στον Πίνακα 3.1 . 1066 2.703 3.064 3.039 2.394<br>
170 2.307 2.704 2.381 1.931<br>
220 2.022 2.448 1.971 1.645<br>
1810 2.256 1.702 1.459<br>
180 1.647 2.104 1.519 1.333<br>
1 οι τιμές ARL όπως αυτές προέκυψαν για μέγεθος<br>
τός ελέγχου μέσο μήκος ροής 1.7 2.140 2.470 2.307 2.704 2.381 1.931<br>
1.8 1.880 2.220 2.022 2.448 1.971 1.645<br>
1.9 1.688 2.035 1.810 2.256 1.702 1.459<br>
2.0 1.542 1.880 1.647 2.104 1.519 1.333<br>
2.0 1.542 1.880 1.647 2.104 1.519 1.3333<br>
Στον Πίνακα 3.

|                                  | <b>Πίνακας 3.11</b> ARL διαγραμμάτων ελέγχου CUSUM-S <sup>2</sup> , CUSUM – lnS <sup>2</sup> , EWMA – S <sup>2</sup> , |                             |                                   | EWMA – $\ln S^2$ , R και S (n = 10, ARL <sub>0</sub> = 500). |                |           |
|----------------------------------|----------------------------------------------------------------------------------------------------|-----------------------------|-----------------------------------|--------------------------------------------------------------|----------------|-----------|
|                                  |                                                                                                    |                             |                                   |                                                              |                |           |
|                                  | CUSUM $-S^2$<br>$k^+$                                                                                                  | <b>CUSUM</b>                | $EWMA - S2$                       | <b>EWMA</b><br>$-\ln S^2$                                    | $\overline{R}$ | S         |
| $\boldsymbol{d}$<br>$= \sigma_1$ | $= 1.193377$                                                                                                    | $-\ln S^2$<br>$k^+ = 0.126$ | $\lambda = 0.10$<br>$\mathcal{C}$ | $\lambda = 0.10$                                             | a              | a         |
|                                  | $h^+$<br>$= 2.91252$                                                                                                   | $h^+ = 1.957$               | $= 3.063997$                      | K<br>$= 1.890478$                                            | $= 0.002$      | $= 0.002$ |
| 1.0                              | 500.000                                                                                                    | 501.000                     | 500.000                           | 500.000                                                      | 500.000        | 500.000   |
| 1.1                              | 36.140                                                                                                    | 38.834                      | 36.444                            | 39.135                                                       | 117.720        | 95.435    |
| 1.2                              | 12.040                                                                                                    | 12.844                      | 12.436                            | 12.893                                                       | 40.046         | 29.334    |
| 1.3                              | 6.853                                                                                                    | 7.304                       | 7.128                             | 7.414                                                        | 17.708         | 12.488    |
| 1.4                              | 4.760                                                                                                    | 5.207                       | 4.964                             | 5.298                                                        | 9.482          | 6.678     |
| 1.5                              | 3.650                                                                                                    | 4.121                       | 3.810                             | 4.202                                                        | 5.855          | 4.202     |
| 1.6                              | 2.969                                                                                                    | 3.464                       | 3.099                             | 3.536                                                        | 4.026          | 2.974     |
| 1.7                              | 2.512                                                                                                    | 3.030                       | 2.621                             | 3.092                                                        | 3.005          | 2.295     |
| 1.8                              | 2.186                                                                                                    | 2.722                       | 2.279                             | 2.777                                                        | 2.389          | 1.887     |
| 1.9                              | 1.944                                                                                                    | 2.497                       | 2.024                             | 2.546                                                        | 1.995          | 1.627     |
| 2.0                              | 1.758                                                                                                    | 2.325                       | 1.828                             | 2.372                                                        | 1.731          | 1.454     |
|                                  |                                                                                                    |                             |                                   |                                                              |                |           |
|                                  | Συμπερασματικά, από τους παραπάνω πίνακες αλλά και από άλλες παρόμοιες                                                 |                             |                                   |                                                              |                |           |
|                                  | συγκρίσεις που δοκιμάστηκαν, προτείνεται η χρήση του διαγράμματος CUSUM-S <sup>2</sup> για                             |                             |                                   |                                                              |                |           |
|                                  | την ανίχνευση μικρών μετατοπίσεων της τυπικής απόκλισης, ενώ για μεγάλες                                               |                             |                                   |                                                              |                |           |
|                                  |                                                                                                    |                             |                                   |                                                              |                |           |
|                                  | μετατοπίσεις προτείνεται η χρήση του διαγράμματος S. Τα ίδια συμπεράσματα                                              |                             |                                   |                                                              |                |           |
|                                  | προκύπτουν και από τους Πίνακες 4 και 5 του Knoth (2006).                                                              |                             |                                   |                                                              |                |           |
|                                  | Σύμφωνα με τους Chang & Gan (1993) άλλωστε, τα διαγράμματα CUSUM και EWMA                                              |                             |                                   |                                                              |                |           |
|                                  | σημειώνουν καλύτερη απόδοση από τα Shewhart όσον αφορά σε αυξήσεις της τυπικής                                         |                             |                                   |                                                              |                |           |
|                                  | απόκλισης, με εξαίρεση μεγάλες αυξήσεις του σ που το διάγραμμα Shewhart είναι                                          |                             |                                   |                                                              |                |           |
|                                  | ελάχιστα πιο ευαίσθητο από τα υπόλοιπα. Επιπρόσθετα, οι Chang & Gan (1995)                                             |                             |                                   |                                                              |                |           |
|                                  | κατέληξαν πως δεν παρατηρείται αξιόλογη διαφορά ανάμεσα στα CUSUM-S <sup>2</sup> και                                   |                             |                                   |                                                              |                |           |

2.303 3.303 3.621 3.032 3.303 4.020<br>1.7 2.512 3.030 2.621 3.092 3.295 2.295<br>1.8 2.186 2.722 2.279 2.777 2.389 1.887<br>1.9 1.944 2.497 2.024 2.546 1.995 1.627<br>2.0 1.758 2.325 1.828 2.372 1.731 1.454<br>2.0 1.758 2.325 1.828 2. 2.186 2.722 2.279 2.777 2.389 1.887<br>1.8 2.186 2.722 2.279 2.777 2.389 1.887<br>1.9 1.944 2.497 2.024 2.546 1.995 1.627<br>2.0 1.758 2.325 1.828 2.372 1.731 1.454<br>2.9 1.768 2.325 1.828 2.372 1.731 1.454<br>2.9 1.768 2.325 1.828 2.3 1.9 1.944 2.497 2.024 2.546 1.995 1.627<br>2.0 1.758 2.325 1.828 2.372 1.731 1.454<br>2.0 1.758 2.325 1.828 2.372 1.731 1.454<br>2.0 1.758 2.325 1.828 2.372 1.731 1.454<br>2.0 1.758 2.325 1.828 2.372 1.731 1.454<br>2.0 1.758 2.325 1.82 κατέληξαν πως δεν παρατηρείται αξιόλογη διαφορά ανάμεσα στα CUSUM-S<sup>2</sup> και 2.0 1.758 2.325 1.828 2.372 1.731<br>
Συμπερασματικά, από τους παραπάνω πίνακες αλλά και από άλλ<br>
συγκρίσεις που δοκιμάστηκαν, προτείνεται η χρήση του διαγράμματος<br>
την ανίχνευση μικρών μετατοπίσεων της τυπικής απόκλισης, ε 1.758 2.325 1.928 2.372 1.731 1.7454<br>
ματικά, από τους παραπάνω πίνακες αλλά και από άλλες παρόμοιες<br>
δοκιμάστηκαν, προτείνεται η χρήση του διαγράμματος CUSUM-S<sup>2</sup> για<br>
η μικρών μετατοπίσεων της τυπικής απόκλισης, ενώ γι Συμπερασματικά, από τους παραπάνω πίνακες αλλά και από άλλες παρόμοιες<br>συγκρίσεις που δοκιμάστηκαν, προτείνεται η χρήση του διαγράμματος CUSUM-5<sup>2</sup> για<br>την ανίχνευση μικρών μετατοπίσεων της τυπικής απόκλισης, ενώ για μεγά Συμπερασματικά, από τους παραπάνω πίνακες αλλά και από άλθηση συνκρίσεις που διαγμάστηκαν, προτείνεται η χρήση του διαγράμματος την ανίχνευση μικρών μετατοπίσεων της τυπικής απόκλισης, ενα μετατοπίσεις προτείνεται η χρήση ά, από τους παραπάνω πίνακες αλλά και από άλλες παρόμοιες<br>ειμάστηκαν, προτείνεται η χρήση του διαγράμματος CUSUM-S<sup>2</sup> για<br>ερών μετατοπίσεων της τυπικής απόκλισης, ενώ για μεγάλες<br>είνεται η χρήση του διαγράμματος *S*. Τα ί συγκρίσεις που δοκιμάστηκαν, προτείνεται η χρήση του διαγράμματος CUSUM-5<sup>2</sup> για<br>την ανίχνευση μικρών μετατοπίσεων της τυπικής απόκλισης, ενώ για μεγάλες<br>μετατοπίσεις προτείνεται η χρήση του διαγράμματος 5. Τα ίδια συμπερ την ανίχνευση μικρών μετατοπίσεων της τυπικής απόκλισης, ενώ για μεγάλες μετατοπίσεις προτείνεται η χρήση του διαγράμματος S. Τα ίδια συμπεράσματα προκύπτουν και από τους Πίνακες 4 και 5 του Knoth (2006).<br>Σύμφωνα με τους

## Παράρτημα

```
Παράρτημα<br>
Κώδικας για την εξαγωγή του Πίνακα 2.1<br>
install.packages ("SixSigma")<br>
library (SixSigma)<br>
options (digits=10)<br>
mmax \leq 25<br>
n \leq 2.3max
install.packages("SixSigma")
library(SixSigma)
options(digits=10)<br>nmax <- 25
 \prod \alpha \rho \alpha \rho \tau \eta \mu \alpha<br>
Kώδικας για την εξαγωγή του Πίνακα 2.1<br>
install.packages ("SixSigma")<br>
ilphrary (SixSigma)<br>
options (digits=10)<br>
options (digits=10)<br>
nmax <- 25<br>
d2 <- sapply (2:nmax, ss.cc.getd2)<br>
d3 <- sapply (2:n
 n <- 2:nmax
 \prod \alpha \rho \alpha \rho \tau \eta \mu \alpha<br>
Kooškia packages ("SixSigma")<br>
inistal packages ("SixSigma")<br>
options (digits=10)<br>
m \times - 2:nmax<br>
n \times - 2:nmax<br>
d2 \times - sapply(2:nmax, ss.cc.getd2)<br>
d3 \times - sapply(2:nmax, ss.cc.getd3)<br>
c4 \prod \alpha \rho \alpha \rho \tau \eta \mu \alpha<br>
Koooting and the same of the same of the same of the same of the same of the same of the same of the same of the same of the same of the same of the same of the same of the same of the same of the sa
 Happing Control (Except)<br>
CALCAL CONDUMNAMERATE (EXCEPT)<br>
CALCAL CONDUMNAMERATE (EXCEPT)<br>
CALCAL CONDUMNAMERATE (EXCEPT)<br>

CALCAL CONDUMNAMERATE (EXCEPT)<br>
CALCAL CONDUMNAMERATE (EXCEPT)<br>
CALCAL CONDUMNAMERATE
 A2 <- 3/(d2*sqrt(n))
 Happing Control (1)<br>
Mathematic Section 19<br>
Mathematic Section<br>
Mathematic Section<br>
Mathematic Section<br>
Contributed Control (n,d2,d3,c4,A2)<br>
Control (n,d2,d3,c4,A2)<br>
Control (n,d2,d3,c4,A2)<br>
Control (n,d2
 Παράρτημα<br>
Κώδικας για την εξαγωγή του Πίνακα 2.1<br>
install.packages ("5ix8igma")<br>
ilbrary (5ix8igma")<br>
max <- 2:<br>
options (digits=10)<br>
max (- 2: max<br>
d<sup>2</sup> <- aapply (2:nmax, sa.cc.getd2)<br>
d <- aapply (2:nmax, sa.cc.g
 \text{Kabikacy}\text{vac yy} = \text{Kayluyy} \text{rou II}(\text{wxxx 2.1})<br>
Kishkall, packages ("SixSigma")<br>
iDinary (SixSigma")<br>
iDinary (SixSigma")<br>
metax (aligits=10)<br>
matax (- 2 : max<br>
d3 <- aspply(2:nmax, ss.cc.getd2)<br>
d3 <- aspply(2:nmax, ss.cc.ge
round(mat,digits=8)
 Happy Example 11<br>
Happy Example 12<br>
Interact 12, packages (33x831gms")<br>
options (digits=10)<br>
max \leftarrow 25<br>
mex \leftarrow 25<br>
max \leftarrow 25<br>
max \leftarrow 25<br>
d2 \leftarrow sapply(2:nmax, ss.cc.getd2)<br>
d3 \leftarrow sapply(2:nmax, ss.c
      \mathbf{1} \mathbf{1} \mathbf{2} \mathbf{3} \mathbf{4} \mathbf{4} \mathbf{5} \mathbf{5} \mathbf{6} \mathbf{6} \mathbf{7} \mathbf{8} \mathbf{8} \mathbf{9} \mathbf{1} \mathbf{1} \mathbf{1} \mathbf{2} \mathbf{5} \mathbf{6} \mathbf{6} \mathbf{7} \mathbf{1} \mathbf{1} \mathbf{1} \mathbf{1} \mathbf{3} \mathbf{5} \mathbf{6} \mathbf{8} \mathbf{7} \mathbf{1} \mathbf{5} \mathbf{6} \mathbf{1} \mathbf{1} \mathbf{\frac{1}{2}<br>
\frac{1}{2}<br>
\frac{1}{2}<br>
\frac{1}{2}<br>
\frac{1}{2}<br>
\frac{1}{2}<br>
\frac{1}{2}<br>
\frac{1}{2}<br>
\frac{1}{2}<br>
\frac{1}{2}<br>
\frac{1}{2}<br>
\frac{1}{2}<br>
\frac{1}{2}<br>
\frac{1}{2}<br>
\frac{1}{2}<br>
\frac{1}{2}<br>
\frac{1}{2}<br>
\frac{1}{2}<br>
\frac{1}{2}<br>
\frac{1}{2}<br>
      \begin{array}{l} {\bf 550KKG\,Y1G\,130988} \hskip 0.0832887878358798\\ \hline \end{array} \begin{array}{l} \hline \end{array} \begin{array}{l} \hline \end{array} \begin{array}{l} \hline \end{array} \end{array} \begin{array}{l} \hline \end{array} \begin{array}{l} \hline \end{array} \end{array} \begin{array}{l} \hline \end{array} \begin{array}{l} \hline \end{array} \begin{array}{l} \hline \end{array} \begin{array}{l} \hline \end{array} \begin{array}{l} \hline \end{array}5δικας για την εξαγωγή του Πίνακα 2.1<br>
statl...oackages ("SixSigma")<br>
tions (digits=10)<br>
state - 2.3259<br>
state - 2.3259<br>
- - 2.325924 (2.1334, sa.c.c.getd2)<br>
- - 2.325924 (2.1334, sa.c.c.getd2)<br>
- 2.3424 (2.1334, sa.c.c
      overly (state of "sixter") (state of "sixter") (state of "sixter") (state of "sixter") (state of "sixter") (state of "sixter") (state of "sixter") (state of "sixter") (state of "sixter") (state of "sixter") (state of "six
      \begin{split} & \texttt{every}(\texttt{SiAs3pma}) \end{split}<br>
\begin{split} & \texttt{every}(\texttt{SiAs3pma}) \end{split}<br>
\begin{split} & \texttt{every}(\texttt{SiAs3pma}) \end{split}<br>
\begin{split} & \texttt{z} & \leftarrow 2;\texttt{max}, \texttt{sa}.\texttt{cc}.\texttt{get22} \end{split}<br>
\begin{split} & \leftarrow \texttt{supp1}(2:\texttt{max}, \texttt{sa}.\texttt{cc}.\texttt{get24}) \end{split}<br>
\begin{split} & \leftarrow \texttt{supp1}(2:\textttu = 253<br>
u = 25<br>
u = 25<br>
u = 25<br>
u = 25<br>
u = 25<br>
u = 25<br>
u = 25<br>
u = 25<br>
u = 25<br>
u = 25<br>
u = 25<br>
u = 25<br>
u = 25<br>
u = 25<br>
u = 25<br>
u = 25<br>
u = 25<br>
u = 25<br>
u = 25<br>
u = 25<br>
u = 25<br>
u = 25<br>
u = 25<br>
u = 1102811427 12.97026348 0.9702632 0.9702632 0.9702633<br>
2.4 <- 25 cmax (2.970)<br>
2.970127 (2.11188x, 83.cc.get63)<br>
2.970127 (2.11188x, 83.cc.get64)<br>
2.970127 (2.11188x, 83.cc.get64)<br>
1.422 (2.12237911 0.85250247 0.7978845 1.8
   max - 2<br>
2 <- zappły(2:nmax, sa.cc.getd2)<br>
3 <- aappły(2:nmax, sa.cc.getd3)<br>
4 <- aappły(2:nmax, sa.cc.getd4)<br>
4 < - 3/(d2*aqrt(n))<br>
2 < 3/(d2*aqrt(n))<br>
at - c of mn (n,d2,d3,d4,A2)<br>
olnames (mat) \sim c of mn," d2", d3", 
   \begin{array}{l} \times \text{-}\mathrm{sum} \\ \times \mathrm{array}(12;\mathrm{max},\mathrm{ss.cc.getd2})\\ 2 < -\mathrm{supply}(2;\mathrm{max},\mathrm{ss.cc.getd3})\\ 3 < -\mathrm{supply}(2;\mathrm{max},\mathrm{ss.cc.getd4})\\ 4 < -\mathrm{supply}(2;\mathrm{max},\mathrm{ss.cc.getd4})\\ 4 < -\mathrm{supply}(2;\mathrm{max},\mathrm{ss.cc.getd4})\\ \times \text{-}\mathrm{c} \text{inf}\left( \ln \left( 2,3,3,4, \text{A2}\right)\right)\\ \text{overames (mat)} \in \text{-}\mathrm{c} \text{tr2 \times \text{supply } (z:\text{mmax}, \text{ s.s. cc. gebdz)}<br>
3 \leftarrow \text{supply } (2:\text{mmax}, \text{ s.s. cc. gebdz})<br>
4 \leftarrow \text{chind (n, d2, d3, o4, A2)}<br>
2 \leftarrow 3/(d2^2 \text{ sqrt}, (n))<br>
olnames (mat) \leftarrow \text{ce}(\mathbf{r}^m, \text{r} \quad d2^m, \text{r} \quad d3^m, \text{r} \quad d4^m, \text{r} \quad \text{A2^n})<br>
olnames (mat) \left3 \alpha = sapply(2:mmax, ss.cc.qetos)<br>
4 \alpha = sapply(2:mmax, ss.cc.qetos)<br>
2 \alpha - 3/(d2*sqrt(n)<br>
2 \alpha - 3/(d2*sqrt(n)<br>
ownames (mai) \alpha - rep ("", nrow(mat))<br>
olindames (mai) \alpha - rep ("", nrow(mat))<br>
olindames (
   1 \alpha 3.6474 (1.1, 1.1, 2.43, 4.44, 1.1, 2.44, 1.1, 2.44, 1.1, 2.44, 1.1, 2.44, 1.1, 2.44, 1.1, 2.44, 1.1, 2.44, 1.1, 2.44, 1.1, 2.44, 1.1, 2.44, 1.1, 2.44, 1.1, 2.44, 1.1, 2.44, 1.1, 2.44, 1.1, 2.44, 1.1, 2.44, 1.1, 2.4
   2. - 37 (uz-sqrt(m))<br>
at < chind (n,42,43,c4,A2)<br>
ownames (mat) < - rep ("", nrow (mat))<br>
olnames (mat) < - rep ("", nrow (mat) d3", " c4"," A2")<br>
olnames (mat, digita=8)<br>
32 d3 c4 \lambda2<br>
31.169256917 0.88230847 0.79788456
   at \langle - \text{ chind} \left( n_r d2, d3, c4, \lambda 2 \right)<br>
ownames (mai) \langle - \text{rep} \left( \begin{matrix} n_r & n_r \cos \left( m a t \right) \end{matrix} \right)<br>
olnames (mai) \langle - \text{er} \left( \begin{matrix} n_r & n_r \cos \left( m a t \right) \end{matrix} \right)<br>
ound \left( m a t_r, d i g t is = 8 \right)<br>
2.1.12837917 0.852530247 0.75788455 1.87
   17 3.58788398 0.74405177 0.98450641 0.20279554
   0.1, amery 18 at 1 / - 2 = 1/ (, "1000 1.197 1.197 1.197 1.197 1.197 1.197 1.197 1.197 1.197 1.197 1.197 1.197 1.197 1.197 1.197 1.197 1.197 1.197 1.197 1.197 1.197 1.197 1.197 1.197 1.197 1.197 1.197 1.197 1.197 1.197 1.1
   19 3.68896305 0.73348148 0.98621414 0.18656929
   21.12839917 0.85259247 0.73688456 1.87349427 0.12832671<br>
21.12837917 0.85259247 0.787884266 1.02332671<br>
42.05875675 0.87949820 0.9822131713 0.72859719<br>
52.32592895 0.86498490 0.93131373 0.72859719<br>
52.32592895 0.86498194 0
   21 32 363867 0.852847 0.78788456 1.8783267<br>
21 1.8255875 0.88836800 0.88622693 1.02332671<br>
42.05875075 0.88836800 0.936221373 0.72559119<br>
52.32592895 0.86408194 0.9339856 0.47561913<br>
62.33441272 0.8680389 0.93133286 0.482
   21.12837917 0.85253247 0.79788456 1.8797121<br>
21.12837917 0.85255247 0.79788456 1.87997121<br>
42.05256875 0.88986800 0.984224693 1.02332671<br>
52.32592895 0.86408194 0.93998560 0.57681933<br>
62.32592895 0.86408194 0.93998560 0.5
   2 1.62258875 0.08838830 0.88622693 1.02332671<br>
2 1.62258875 0.88838800 0.98622693 1.02332671<br>
2 2.32592895 0.86408194 0.93398560 0.57681933<br>
6 2.334441272 0.84803894 0.95353686 0.48324652<br>
7 2.70445675 0.83620534 0.953548
   3 1.02250710 .02303600 0.0302253<br>
4 2.0587575 0.87980820 0.92111773 0.72899719<br>
6 2.334941272 0.84803969 0.93135280 0.57681933<br>
6 2.53441272 0.84803969 0.93135286 0.448324622<br>
8 2.84720061 0.81983110 0.96503046 0.37252738
   4 2.02592895 0.0840814 0.93299556 0.57641933<br>
2.32592895 0.08408144 0.93999560 0.57641933<br>
2.32441272 0.8432953 0.95353286 0.44324652<br>
2.24435675 0.83329534 0.95354879 0.41928396<br>
2.24720661 0.8188110 0.95803106 0.376697
 5 2.32592890 0.86608194 0.93995560 0.57661933<br>
6 2.53441272 0.84803969 0.95153286 0.48324602<br>
9 2.84720061 0.81803110 0.9650394 0.4192836<br>
9 2.84720061 0.81923110 0.9650394 0.37252738<br>
9 2.97022632 0.6078342 0.4663110 0.9
 12 3.25845528 0.77847834 0.97755935 0.26577790<br>
13 3.33589056 0.77041620 0.97940560 0.24941702<br>
14 3.40676311 0.76302309 0.98097144 0.23535060<br>
15 3.47182690 0.7964120 0.98231618 0.22310924<br>
16 3.53198280 0.74991808 0.983
 13 3.3598036 0.77041620 0.97940560 0.24941702<br>
18 3.4076311 0.76302309 0.98097144 0.23535060<br>
15 3.47182690 0.75621142 0.98231618 0.22310924<br>
16 3.571926260 0.74903080 0.98934635 0.21234531<br>
17 3.58788398 0.74405177 0.984
```

```
install.packages("SixSigma")
library(SixSigma)
options(digits=10)
15 3.47182690 0.75621142 0.98231618 0.2231618 0.22316924<br>16 3.53198280 0.74990808 0.98348353 0.21234531<br>17 3.58788398 0.74405177 0.98450641 0.20279554<br>18 3.66896378 0.73859064 0.98621004 0.19425670<br>19 3.66896305 0.7334614
16 3.53198280 0.74990808 0.98348353 0.21234531<br>17 3.58788390 0.74405177 0.98450641 0.20279554<br>18 3.64006378 0.73859084 0.98541004 0.19425670<br>19 3.68896305 0.73348148 0.98621414 0.18656929<br>20 3.73494927 0.72869080 0.986342
17 3.58788398 0.74405177 0.98450641 0.20279554<br>
18 3.64006378 0.74455074 0.98541004 0.19425670<br>
20 3.73494997 0.73859084 0.98621414 0.18656929<br>
20 3.73494997 0.72369080 0.96634427 0.17950629<br>
21 3.77833585 0.72417333 0.98
18 3.64006378 0.73859044 0.98541004 0.19425670<br>
19 3.68896305 0.73348148 0.98621414 0.18656929<br>
20 3.73494927 0.72869080 0.98693427 0.17960629<br>
22 3.81938466 0.71941481 0.98673293 0.17326508<br>
22 3.81938466 0.71941481 0.98
19 3.6898630 0.73348144 0.98621414 0.1865629<br>
20 3.73494927 0.723669080 0.96693427 0.17366628<br>
21 3.7783559 0.72417333 0.98758293 0.17326508<br>
22 3.6195369 0.7241733 0.98758293 0.17326608<br>
23 3.69832342 0.71198667 0.988704
20 3.73494927 0.72869080 0.98693427 0.17960629<br>
21 3.77833585 0.72417333 0.98758293 0.17326508<br>
22 3.81938466 0.71991481 0.98817025 0.16746209<br>
23 3.89532342 0.71888675 0.98871025 0.16746209<br>
23 3.895324813 0.71206622 0.9
```

```
B3<- ifelse((1-(3/c4)*sqrt(1-c4^2))=0,1-(3/c4)*sqrt(1-c4^2),0)<br>B4<- 1+(3/c4)*sqrt(1-c4^2)<br>mat1<- cbind(n, D1, D2, D3, D4)<br>mat1<- cbind(n, D1, D2, D3, D4)<br>colnames (mat1) <- rep("", nrow(mat1))<br>colnames (mat1) <- rep("", n
B3<- ifelse((1-(3/c4)*sqrt(1-c4^2))=0,1-(3/c4)*sqrt(1-c4^2),<br>B4<- 1+(3/c4)*sqrt(1-c4^2)<br>B4<- 1+(3/c4)*sqrt(1-c4^2)<br>mat1<- cbind(n, D1, D2, D3, D4)<br>rownames(mat1)<- rep("", nrow(mat1))<br>colnames(mat1)<- rep("", nrow(mat1))<br>r
B3<- ifelse((1-(3/c4)*sqrt(1-c4^2))=0,1-(3/c4)*sqrt(1-c4^2),0)<br>B4<- 1+(3/c4)*sqrt(1-c4^2)<br>mat1<- cbind(n,D1,D2,D3,D4)<br>mat1<- cbind(n,D1,D2,D3,D4)<br>rownames(mat1)<- rep("", nrow(mat1))<br>colnames(mat1)<- c("n","D1","D2","D3","
B3<- ifelse((1-(3/c4)*sqrt(1-c4^2))=0,1-(3/c4)*sqrt(1-c4^2),0)<br>B4<- 1+(3/c4)*sqrt(1-c4^2)<br>mat1<- cbind(n, D1, D2, D3, D4)<br>rownames(mat1)<- rep("", nrow(mat1))<br>colnames(mat1)<- rep("", nrow(mat1))<br>rownames(mat1)<- c("n","D1
B3<- ifelse((1-(3/c4)*sqrt(1-c4^2))=0,1-(3/c4)*sqrt(1-c4^2),0)<br>B4<- 1+(3/c4)*sqrt(1-c4^2)<br>mat1<- cbind(n, D1, D2, D3, D4)<br>rownames(mat1)<- c("n","nrow(mat1))<br>colnames(mat1)<- rep("", nrow(mat1))<br>round(mat1, digits=8)<br>mat2<
round(mat1,digits=8)
B3<- ifelse((1-(3/c4)*sqrt(1-c4^2))=0,1-(3/c4)*sqrt(1-c4^2),0)<br>B4<- 1+(3/c4)*sqrt(1-c4^2)<br>B4<- 1+(3/c4)*sqrt(1-c4^2)<br>mat1<- cbind(n,D1,D2,D3,D4)<br>rownames(mat1)<- rep("", nrow(mat1))<br>colnames(mat1)<- rep("", nrow(mat1))<br>rou
RS - if else (1-(3/c4) *sqrt (1-c4^2)) =0,1-(3/c4) *sqrt (1-c4^2),0)<br>
R4 - 1+(3/c4) *sqrt (1-c4^2)<br>
mat1<- cbind (n, D1, D2, D3, D4)<br>
rownames (mat1) <- rep ("", nrow (mat1))<br>
rownames (mat1) <- c'("", nrow (mat1))<br>
counam
B3<- ifelse((1-(3/c4)*sqrt(1-c4^2))=0,1-(3/c4)*sqrt(1-c4^2),0)<br>B4<- l+(3/c4)*sqrt(1-c4^2)<br>B4<- l+(3/c4)*sqrt(1-c4^2)<br>mat1<- cbind(n, D1, D2, D3, D4)<br>rownames (mat1)<- rep("", nrow (mat1))<br>colnames(mat1)<- c("n","D2","D3","
round(mat2,digits=8)
B3<- ifelse((1-{3/c4}*sqrt(1-c4^2))=0,1-{3/c4}*sqrt(1-c4^2),0)<br>B4<- 1+(3/c4)*sqrt(1-c4^2)<br>mat!<- cbiod (n, D1, D2, D3, D3)<br>rownames (matl) <- rep ("", nrow (matl))<br>rownames (matl) <- c ("n", "D1", "D2", "D3", "D4")<br>colnam
     \begin{aligned} \mathsf{24.222} \quad \mathsf{25.23232} \quad \mathsf{26.2323232} \quad \mathsf{27.232323216} \quad \mathsf{28.2323216} \quad \mathsf{28.2323216} \quad \mathsf{28.2323216} \quad \mathsf{29.2323216} \quad \mathsf{20.2323216} \quad \mathsf{21.23232216} \quad \mathsf{22.23232216} \quad \mathsf{23.2323216} \quad \mathsf{24.232322\begin{split} &\leq -\text{ if} \text{else}\left( (1-(3/\text{c4})^* \text{sqrt}\left(1-\text{c4}^22\right)\right) = 0, 1-(3/\text{c4})^* \text{sqrt}\left(1-\text{c4}^22\right), 0 \right) \\ &\leq -\text{ } 1+(3/\text{c4})^* \text{sqrt}\left(1-\text{c4}^22\right) \\ &\leq -\text{ } 1+(3/\text{c4})^* \text{sqrt}\left(1-\text{c4}^22\right) \\ &\leq -\text{ } \text{chind}\left(n,D1,D2,D3,D4\right) \\ &\leq -\text{ }\begin{split} &\epsilon\text{- ifelse}\left(1-(3/\text{c4})^\ast\text{sqrt}\left(1-\text{c4}^\alpha2\right)\right)=0,1-(3/\text{c4})^\ast\text{sqrt}\left(1-\text{c4}^\alpha2\right),0\right)\\ &\epsilon\text{- }1+(3/\text{c4})^\ast\text{sqrt}\left(1-\text{c4}^\alpha2\right)\\ &\text{L}_2-\text{chind}\left(n,\text{D}_1\text{D}_2\text{D}_2\text{D}_3\text{D}_4\text{H}\right)\\ &\text{whamea}\left(\text{nat}(1/\text{c4})^\ast\text{sqrt}\left(\text{m}_1,\text{m}_2s- if else ((1-(3/\text{c4}) * \text{sqrt} (1-\text{c4}^2)) = 0, 1-(3/\text{c4}) * \text{sqrt} (1-\text{c4}^2)), ()<br>
s-1+(3/\text{c4}) * \text{sqrt} (1-\text{c4}^2))<br>
t1-1+(3/\text{c4}) * \text{sqrt} (1-\text{c4}^2))<br>
t1-1+(3/\text{c4}) * \text{sqrt} (1-\text{c4}^2))<br>
t1-1+(3/\text{c4}) * \text{sqrt} (1-\text{c4}^2))<br>
t1-1+(3/\text{\begin{split} &\leq -\ \ \text{if \texttt{else}} \ (1-(3/\text{c4})^+\text{sqrt}(1-\text{c4}^{\wedge}2\,)-0,1-(3/\text{c4})^+\text{sqrt}(1-\text{c4}^{\wedge}2\,)\, ,0) \\ &\leq -\ \ \text{It} \ (5/\text{c4})^+\text{sqrt}(1-\text{c4}^{\wedge}2\,)-9 \\ &\ \ \text{Let} \\ &\leq -\ \ \text{that}\ (5,\texttt{Di}, \texttt{Di}, \texttt{Di}, \texttt{Di}, \texttt{Di}\ ) \\ &\ \ \text{nameses}\ (\texttt{nat1}) \leq -\ \ \text{c}\begin{split} &\leq -\text{ if } \texttt{else}(1-(3/\texttt{c4})^*\texttt{sqrt} (1-\texttt{c4}^{\wedge}2)) = 0, 1 - (3/\texttt{c4})^*\texttt{sqrt} (1-\texttt{c4}^{\wedge}2) , 0) \\ &\leq -\text{ } 1 + (3/\texttt{c4})^*\texttt{sqrt} (1-\texttt{c4}^{\wedge}2) \\ &\leq 1. \end{split}<br>
\begin{split} &\texttt{black} = \text{chind} \left(\mathbf{n}, \texttt{DI}, \texttt{D2}, \texttt{D3}, \texttt{P4}\right) \\ &\text{names8 0.38770732 5.30669390 0.13617141 1.86382859
     \begin{array}{l} \times - \text{ 1+}(3/\text{c4}) + \text{ 1+}(3/\text{c4}) + \text{ 1+}(3/\text{c4}) + \text{ 1+}(3/\text{c4}) + \text{ 1+}(3/\text{c4}) + \text{ 1+}(3/\text{c4}) + \text{ 1+}(3/\text{c4}) + \text{ 1+}(3/\text{c4}) + \text{ 1+}(3/\text{c4}) + \text{ 1+}(3/\text{c4}) + \text{ 1+}(3/\text{c4}) + \text{ 1+}(3/\text{c4}) + \text{ 1+}(3/\text{c4}) + \text{ 1+}(3/\text{c4}) +4x-1 + (3)(4) - squit (4-04 z)<br>
abit - chind (n, p.1, p.2, p.3, p.4)<br>
olynames (mail) <- rep ("", nrow (matl))<br>
olynames (mail) <- ("n","D1","D2","D3","D4")<br>
olynames (mail) <- ("n","D1","D2","D3","D4")<br>
abit (mail (n) B5,
   atl<- cbind (n, D1, D2, D3, D4)<br>
ownames (matil)<- rep ("", "nrow (matil)<br>
olanames (matil) < c ("n","nrow (matil)<br>
ound (matil, digits=8)<br>
ound (matil, digits=8)<br>
overames (matil) < rep ("", nrow (matil))<br>
overames (matil
   12 - Curintin, 2, 223027 - 2, 223027 - 2, 223027 1.716731<br>
0.9338881 - 2.592366 5.59289<br>
0.028326 5.59289 - 2.5928928 7.9289 7.9289 7.9289 7.9289 7.9289<br>
0.028368422 - Chind (n, B.S., B6, B3, B4)<br>
0.03888627 0.02000000 3.2
   0.1.202012101 - 1eyi (7, 210001181217)<br>
ound (matil) < - c("n", "Di", "D2", "D3", "D3", "D4")<br>
ound (matil) < - c("n", "Di", "D2", "D3", "D4")<br>
ownames (matil) < - rep ("", nrow (matil))<br>
ound (matil) < rep ("", nrow (mat
   14 1.11769383 5.69583239 0.32808088 1.67191912
   0und (matrix drylis = 0)<br>
abxas finalis), F.5, 56, 83, B4)<br>
olymamas (matrix - c ("n"," nrow (matrix))<br>
olymamas (matrix - c ("n","B5","56","53","B4")<br>
olymamas (matrix - c ("n","B5","56","53","B4")<br>
20.0000000000000000000
   at24- \text{ chind (n, B5, B6, B3, B4)}<br>
ownames (maiz) \leftarrow \text{er}(t^m, \text{mFSw}, \text{mFSw}, \text{mTSw}, \text{mTSw}, \text{mTSw}, \text{mTSw}, \text{mTSw}, \text{mTSw}, \text{mTSw}, \text{mTSw}, \text{mTSw}, \text{mTSw}, \text{mTSw}, \text{mTSw}, \text{mTSw}, \text{mTSw}, \text{mTSw}, \text{mTSw}, \text{mTSw}, \text{mTSw}, \text{mTSw}, \text{mTSw}, \text{mTSw}, \text{m12-1 curring 1, 2003 1.1357 1.15767, 1.267 1.277867 1.277867 1.2787 1.2820 1.2820 1.2820039 1.2820039 0.37867 1.2820039 1.2820039 1.2820039 1.2820039 1.2820039 1.2820039 1.2820039 1.2820039 1.2820039 1.2820039 1.2820039 1.
   18 1.42429128 5.85583629 0.39128196 1.60871804
   19 1.48851862 5.88940748 0.40350597 1.59649403
   20 1.54887688 5.92102167 0.41469824 1.58530176
   21 1.60581586 5.95085584 0.42500612 1.57499388
   2 0.00000000 3.68586557 0.00000000 3.26633192<br>
3 0.00000000 4.35767276 0.00000000 2.57458129<br>
4 0.00000000 4.35767276 0.00000000 2.14250156<br>
5 0.00000000 4.99117477 0.00000000 2.144491515<br>
5 0.00000000 4.99153178 0.000000
   23 1.00000000 1.0250867 1.00000000 1.2566512<br>
23 1.00000000 1.025667276 0.00000000 2.267455125<br>
6.0.00000000 1.02565378 0.00000000 2.262455156<br>
6.0.00000000 5.07653178 0.00000000 2.00342982<br>
70.020444074 5.20397276 0.00000
   3 4.00000000 4.39817335 0.00000000 2.348265156<br>
4 0.00000000 4.99817335 0.00000000 2.14449915<br>
5 6.0.00000000 4.99817378 0.00000000 2.14449915<br>
7 6.0.00000000 4.99817478 0.00000000 2.14449915<br>
8 0.38770732 5.36669390 0.13
   4 0.00000000 4.91817477 0.00000000 2.11449915<br>
26 0.00000000 4.91817477 0.00000000 2.00329292<br>
26 0.00000000 4.9187478 0.00000000 2.00329292<br>
26 0.34770732 5.36968930 0.18401302 1.81582859<br>
26 0.34770732 5.36968930 0.1840
n B5 B6 B3 B4
     \begin{smallmatrix} 0.12474404 & 1.12482424 & 0.1248424 & 0.1248424 & 0.1248424 & 0.1248424 & 0.1248424 & 0.1248424 & 0.1248424 & 0.1248424 & 0.1248424 & 0.1248424 & 0.1248424 & 0.1248424 & 0.1248424 & 0.1248424 & 0.1248424 & 0.1248424 & 0.1248424 & 0.9 0.19725 1.0000000 2.6020020 0.1973892 1.1974<br>
0.000000000 2.0000000 2.023026 1.17697734<br>
10.01092864 5.53481656 0.22553190 1.74411810<br>
2.0.92302026 5.59389030 0.28326927 1.71673073<br>
3.1.02473175 5.64722896 0.30717560 1.6
     9 0.14085534 5.140865748 0.22302266 1.77697734<br>
2 0.86635344 5.546865748 0.22302266 1.77697734<br>
2 0.92302026 5.53481656 0.263561970 1.74412010<br>
2 0.92302026 5.53481656 0.20717560 1.69282440<br>
4 1.11769383 5.69583239 0.32808
     0.00000000 1.0000000 2.0200000 1.77877<br>
2.0.00002284 5.53481656 0.25558190 1.7441810<br>
3.1.02473075 5.64722896 0.283769277 1.71673072<br>
3.1.02473075 5.64722896 0.30717560 1.69282440<br>
5.1.20319263 5.74046117 0.34655893 1.6534
     1.0222014 1.54989030 0.22024190 1.744489<br>
1.02220214 1.54849960 0.031717560 1.69222440<br>
41.11769383 1.69583239 0.32808088 1.67191912<br>
51.20319263 1.7404641<br>
61.22322856 5.7404641<br>
61.22322856 5.74040401 0.34630893 1.634941
     2, 1,2030168 1,3989360 1,2036888 1,6826881<br>
1.02473175 1.64722896 0.30717560 1.69282440<br>
1.1076938 1.693839 0.3200892 1.6534410<br>
1.20319263 1.74046117 0.34653893 1.65344107<br>
1.20319265 1.761001410 1.862304213 1.6324787<br>
7.
     3 1.241731 3.44742896 0.30111080 1.6342444<br>
4 1.11769383 3.69583239 0.32808088 1.67191912<br>
5 1.28222856 5.74010101 0.346308933 1.63484107<br>
7 1.38522867 5.82003929 0.37786302 1.62213698<br>
8 1.42429128 5.82583629 0.37128196 1
     4 1.12039265 5.74046117 0.134655893 1.65344107<br>9 1.20319265 5.74046117 0.34655893 1.65344107<br>7 1.33572866 5.78170704 0.36304213 1.6221369<br>7 1.33572866 5.78107094 0.36304213 1.6221369<br>9 1.48831862 5.88940748 0.40330397 1.59
   14 1.2812828 5 .7819071 0.38304213 1.636957877<br>16 1.2822586 5.78190704 0.38304213 1.636957877<br>18 1.4845186 5.89103929 0.37786302 1.62213698<br>18 1.4845186 5.892603929 0.37786302 1.62831043<br>20 1.56887688 5.92402167 0.41469824
   12 1.35278667 5.8200394 9.1.33796302 1.63731869<br>
16 1.42429128 5.85884629 0.37786302 1.62213698<br>
16 1.42429128 5.85884629 0.32128156 1.568718044<br>
21 1.48551865 5.95085564 0.44560812 1.55489476<br>
21 1.60581586 5.95085564 0.4
   11.133/1680 1.60810374<br>
16 1.42429128 5.85383629 0.39122196 1.60811804<br>
19 1.48651662 5.8838629 0.39122196 1.56694403<br>
20 1.54663668 5.92102167 0.41469824 1.56694903<br>
21 1.65837686 5.935085584 0.42500512 1.57499388<br>
22 1.
   10 1.144851668 3.03363642<br>
19 1.48651668 5.98940748 0.341351599 1.59649413<br>
21 1.61581696 5.98102156 0.44350399 1.55451076<br>
21 1.61581586 5.98102556 0.44350395 1.55459176<br>
22 1.67964023 5.97912308 0.44336395 1.55465921<br>
2
   1.54687688 5.92102167 0.41469824 1.56351076<br>20 1.5668768 5.92102167 0.41469824 1.56530176<br>22 1.65981566 5.93085584 0.42500612 1.57499382<br>22 1.659816225 5.97912908 0.44353079 1.56645321<br>24 1.75914348 6.03155277 0.45166316 1
   21 1.60261266 - 5.7101250 - 4.42300612 1.57199288<br>22 1.60261266 5.95095564 0.42500612 1.57199388<br>23 1.71066315 6.00598168 0.44336956 1.55665024<br>23 1.71066315 6.00598168 0.44336956 1.55665044<br>24 1.75914348 6.00598168 0.4433
   11.000610001.0001012.00010111.5144381666814<br>
22 1.05964023 5.97912908 0.44353079 1.55646324<br>
24 1.75914348 6.03155277 0.45166316 1.56483944<br>
24 1.75914348 6.03155277 0.45166316 1.56483944<br>
25 1.60531667 6.05595168 0.459292
   22 1.039846025 1.9112506 1.4413071 1.55846261<br>
22 1.71066316 6.00598368 0.44336956 1.55663044<br>
24 1.75914346 6.00598368 0.44336956 1.55663044<br>
25 1.805316667 6.05595168 0.46362924 1.54070796<br>
25 1.80531667 6.05595168 0.46
   23 1.1098319 1.0398888 0.4832924 1.54818989 1.3523988 1.1.5483989 25 1.80531667 6.05595168 0.4592224 1.54070796<br>25 1.80531667 6.05595168 0.4592224 1.54070796<br>25 1.80531667 6.05595168 0.4592224 1.54070796<br>3 0.00000000 2.27
   21 1.8291364 0.011361 1.920011 0.412010101 1.94825929<br>
25 1.80336667 6.05535168 0.45929204 1.54070796<br>
26 0.0000000 2.60631539 0.00000000 2.26653192<br>
30.00000000 2.06774356 0.00000000 2.266364660<br>
4 0.00000000 2.06774356 0
   20 0.50356405 1.47030448 0.51023059 1.48976941
   58<br>
22 0.00000000 2.60631539 0.00000000 2.5663192<br>
30.00000000 2.27598105 0.00000000 2.566316960<br>
40.00000000 2.08774936 0.00000000 2.26684708<br>
50.00000000 2.08774936 0.00000000 2.266847978<br>
60.02889159 1.87417413 0.030363
   22 0.52808770 1.44825280 0.53440963 1.46559037
```

```
23 0.53907147 1.43833762 0.54523009 1.45476991<br>24 0.54932830 1.42905705 0.55532993 1.44467007<br>25 0.55893474 1.42034601 0.56478571 1.43521429<br>(ώδικας για την εξαγωγή του Παραδείγματος 2.2.3<br>1<-c (0.0629, 0.0636 , 0.0640)
   23 0.53907147 1.43833762 0.54523009 1.45476991<br>24 0.54932830 1.42905705 0.55532993 1.44467007<br>25 0.55893474 1.42034601 0.56478571 1.43521429<br>(ώδικας για την εξαγωγή του Παραδείγματος 2.2.3<br>2<-c (0.0629, 0.0636 , 0.0640)
   23 0.53907147 1.43833762 0.54523009 1.45476991<br>24 0.54932830 1.42905705 0.55532993 1.44467007<br>25 0.55893474 1.42034601 0.56478571 1.43521429<br>(ώδικας για την εξαγωγή του Παραδείγματος 2.2.3<br>1<-c (0.0629, 0.0636 , 0.0640)
23 0.53907147 1.43833762 0.54523009 1.45476991<br>
24 0.54932830 1.42905705 0.55532993 1.44467007<br>
25 0.55893474 1.42034601 0.56478571 1.43521429<br>
Κώδικας για την εξαγωγή του Παραδείγματος 2.2.3<br>
c1<-c(0.0629, 0.0636, 0.06
23 0.53907147 1.43833762 0.54523009 1.45476991<br>
24 0.54932830 1.42905705 0.55532993 1.44467007<br>
25 0.55893474 1.42034601 0.56478571 1.43521429<br>
Κώδικας για την εξαγωγή του Παραδείγματος 2.2.3<br>
c1<-c(0.0629, 0.0636, 0.0
23 0.53907147 1.43833762 0.54523009 1.45476991<br>
25 0.54932830 1.42905705 0.55532993 1.44467007<br>
25 0.55893474 1.42034661 0.56478571 1.43521429<br>
Κώδικας για την εξαγωγή του Παραδείγματος 2.2.3<br>
c1<-c(0.0629, 0.0636, 0.0
23 0.53907147 1.43833762 0.54523009 1.45476991<br>
24 0.54932830 1.42905705 0.55532993 1.44467007<br>
25 0.55893474 1.42034601 0.55479571 1.43521429<br>
Κώδικας για την εξαγωγή του Παραδείγματος 2.2.3<br>
c1 <-c(0.0629, 0.0636, 
23 0.53907147 1.43833762 0.54523009 1.45476991<br>
24 0.54932830 1.42905705 0.55532993 1.44467007<br>
25 0.55893474 1.42034601 0.56478571 1.43521429<br>
Κώδικας για την εξαγωγή του Παραδείγματος 2.2.3<br>
c1<-c(0.0628, 0.0631, 0.0
23 0.53907147 1.43833762 0.54523009 1.45476991<br>
24 0.54932830 1.42905705 0.55532993 1.44467007<br>
25 0.55893474 1.42034601 0.56478571 1.43521429<br>
Κώδικας για την εξαγωγή του Παραδείγματος 2.2.3<br>
c1<-c(0.0629, 0.0631, 0.0
23 0.53907147 1.43833762 0.54523009 1.45476991<br>
24 0.54932830 1.42905705 0.55532993 1.44467007<br>
25 0.55893474 1.42034601 0.55478571 1.43521429<br>
Κώδικας για την εξαγωγή του Παραδείγματος 2.2.3<br>
Κώδικας για την εξαγωγή 
23 0.53907147 1.43833762 0.54523009 1.45476991<br>
24 0.54932830 1.42905705 0.55532993 1.44467007<br>
25 0.55593474 1.42034601 0.56478571 1.43521429<br>
Κώδικας για την εξαγωγή του Παραδείγματος 2.2.3<br>
ε1<-c(0.0629, 0.0636, 0.0
23 0.53907147 1.43833762 0.54523009 1.45476991<br>
24 0.54932830 1.42905705 0.55532993 1.44467007<br>
25 0.55893474 1.42034601 0.56478571 1.43521429<br>
Κώδικας για την εξαγωγή του Παραδείγματος 2.2.3<br>
c1<-c(0.0629, 0.0636, 0.0
23 0.53907147 1.43833762 0.54523009 1.45476991<br>
24 0.54932830 1.4203650 0.55532993 1.44467007<br>
25 0.55893474 1.42034601 0.56478571 1.43521429<br>
Kobling Yur Tip Example 10.06261<br>
c2<-c( 0.0629, 0.0636, 0.0620)<br>
c2<-c( 0.0
23 0.53907147 1.43833762 0.54523009 1.45476991<br>
24 0.54932830 1.42905705 0.55532993 1.44467007<br>
25 0.55893474 1.42034601 0.56478571 1.43521429<br>
Κώδικας για την εξαγωγή του Παραδείγματος 2.2.3<br>
c1<-c(0.0630, 0.0631, 0.0
23 0.53907147 1.43833762 0.54523009 1.45476991<br>
24 0.54932830 1.42905765 0.55532993 1.44467007<br>
25 0.558938474 1.42034601 0.56478571 1.43521429<br>
Κώδικας για την εξαγωγή του Παραδείγματος 2.2.3<br>
e1<-c(0.0630, 0.0634, 0.
23 0.53907147 1.43833762 0.54523009 1.45476991<br>
24 0.54932830 1.42903705 0.55532993 1.44467007<br>
25 0.55693474 1.42034601 0.56478571 1.43521429<br>
Kώδικας για την εξαγωγή του Παραδείγματος 2.2.3<br>
c1<-c(0.0629, 0.0636, 0.0
23 0.53907147 1.43833762 0.54523009 1.45476991<br>
24 0.54932830 1.42905705 0.55532993 1.44467007<br>
25 0.55893474 1.42034601 0.56478571 1.43521429<br>
Κώδικας για την εξαγωγή του Παραδείγματος 2.2.3<br>
Κώδικας για την εξαγωγή 
23 0.53907147 1.43833762 0.54523099 1.45476991<br>
24 0.54932830 1.42905705 0.55532993 1.44467007<br>
25 0.55893474 1.42034601 0.56478571 1.43521429<br>
Κώδικας για την εξαγωγή του Παραδείγματος 2.2.3<br>
c2<-c(0.0629, 0.0631, 0.0
23 0.53907147 1.43833762 0.5452309 1.45476991<br>
24 0.54932830 1.42905705 0.55532993 1.44467007<br>
25 0.55532830 1.42905705 0.55532993 1.44467007<br>
25 0.55893474 1.4203461 0.56479571 1.43521429<br>
Kώδικας για την εξαγωγή του Πα
24 0.54932830 1.42905705 0.55532993 1.44467007<br>
25 0.55893474 1.42034601 0.56478571 1.43521429<br>
Koδικας για την εξαγωγή του Παραδείγματος 2.2.3<br>
Koδικας για την εξαγωγή του Παραδείγματος 2.2.3<br>
c1<-c( 0.0639, 0.0631, 
25 0.55893474 1.42034601 0.56478571 1.43521429<br>
Kώδικας για την εξαγωγή του Παραδείγματος 2.2.3<br>
c1<-c(0.0629, 0.0636, 0.0640)<br>
c2<-c(0.0630, 0.0631, 0.0622)<br>
c2<-c(0.0634, 0.0631, 0.0623)<br>
c4<-c(0.0634, 0.0631, 0.0633)
Kώδικας για την εξαγωγή του Παραδείγματος 2.2.3<br>c1<-c(0.0629, 0.0636, 0.0640)<br>c2<-c(0.0630, 0.0631, 0.0633)<br>c4<-c(0.0634, 0.0631, 0.0633)<br>c4<-c(0.0634, 0.0630, 0.0633)<br>c4<-c(0.0634, 0.0630, 0.0633)<br>c5<-c(0.0634, 0.0629
Kώδικας για την εξαγωγή του Παραδείγματος 2.2.3<br>
e2<-c(0.0639, 0.0636, 0.0640)<br>
e3<-c(0.0630, 0.0631, 0.0622)<br>
e3<-c(0.0634, 0.0631, 0.0623)<br>
e3<-c(0.0634, 0.0631, 0.0631)<br>
e5<-c(0.0634, 0.0630, 0.0631)<br>
e5<-c(0.0634, 0
c20.0629, 0.0636, 0.0640)<br>c2<-c(0.0629, 0.063, 0.0640)<br>c3<-c(0.0630, 0.0631, 0.0632)<br>c4<-c(0.0634, 0.0631, 0.0633)<br>c4<-c(0.0634, 0.0630, 0.0633)<br>c4<-c(0.0634, 0.0630, 0.0633)<br>c6<-c(0.0619, 0.0629, 0.0634)<br>c6<-c(0.0619, 0.0
c1<-c(0.0629, 0.0636, 0.0640)<br>c2<-c(0.0628, 0.0631, 0.0622)<br>c3<-c(0.0638, 0.0631, 0.0622)<br>c3<-c(0.0638, 0.0631, 0.0622)<br>c5<-c(0.0639, 0.0631, 0.0633)<br>c5<-c(0.0619, 0.0629, 0.0629)<br>c5<-c(0.0619, 0.0629, 0.0629)<br>c7<-c(0.0613
12 (1900)<br>12 (1900)<br>12 (1900)<br>12 (1900), 0.0631, 0.0623)<br>13 (194 (1900), 0.0631, 0.0633)<br>13 (194 (1900), 0.0628, 0.0633)<br>15 (194 (1900), 0.0628, 0.0625)<br>17 (194 (1900), 0.0628, 0.0625)<br>17 (194 (19638, 0.0625, 0.0625)<br>17 (1
2.2 (0.0631, 0.0630, 0.0631)<br>
2.3 (-c( 0.0631, 0.0633)<br>
2.3 (-c( 0.0631, 0.0633)<br>
2.5 (-c( 0.0613, 0.0630, 0.0631)<br>
2.5 (-c( 0.0613, 0.0628, 0.0631)<br>
2.5 (-c( 0.0639, 0.0628, 0.0622)<br>
27 (-c( 0.0639, 0.0629, 0.0622)<br>
28 (-
c3<-c(0.0635, 0.0628, 0.0633)<br>
c3<-c(0.0635, 0.0628, 0.0631)<br>
c6<-c(0.0631, 0.0628, 0.0631)<br>
c6<-c(0.0631, 0.0628, 0.0633)<br>
c5<-c(0.0631, 0.0629, 0.0633)<br>
c3<-c(0.0633, 0.0629, 0.0622)<br>
c3<-c(0.0633, 0.0629, 0.0622)<br>
c3<-c
(1,000),<br>
(1,000), 0.0628, 0.0630)<br>
(1,00013, 0.0628, 0.0630)<br>
(1,00013, 0.0628, 0.0630)<br>
(1,7-c(0.0633, 0.0627, 0.0623)<br>
(1,7-c(0.0628, 0.0627, 0.0623)<br>
(1,9-c(0.0628, 0.0627, 0.0623)<br>
(1)4-c(0.0623, 0.0623, 0.06233)<br>
(1)
e^{-(0.0630)}, 0.0653, 0.0625, 0.0625<br>
e^{-7} < - (0.0630, 0.0633, 0.0625)<br>
e8 < - (0.0628, 0.0627, 0.0623)<br>
e8 < - (0.0623, 0.0627, 0.0633)<br>
e10 < - (0.0631, 0.0631, 0.0633)<br>
e11 < - (0.0635, 0.0630, 0.0638)<br>
e12 < - (0.0635rbind(c1,c2,c3,c4,c5,c6,c7,c8,c9,c10,c11,c12,c13,c14,c15,c16,c17,c18,c19,c2
0,c21,c22,c23,c24,c25)<br>rownames(parts) <- rep("", 25)
2.1 (10022) (10022) (1002) (10033)<br>
2.10 (-1 (10063), 0.0631, 0.0633)<br>
2.12 (-2 (100635, 0.0630, 0.0638)<br>
2.12 (-2 (100635, 0.0631) (100630)<br>
2.14 (-2 (100635, 0.0631) (100630)<br>
2.14 (-2 (100635, 0.0644, 0.0632)<br>
2.15 (-2 
col-color (1.001), 0.0031, 0.0033, 0.0033)<br>colst-c( 0.0635, 0.0630, 0.0638)<br>cl3<- c( 0.0635, 0.0630, 0.0630)<br>cl3<- c( 0.0645, 0.0630, 0.0630)<br>cl3<- c( 0.0645, 0.0630, 0.0630)<br>cl5<- c( 0.0645, 0.0644, 0.06232)<br>cl7<- c( 0.0
mean=c()
1:35-c; (0.063), 0.0631, 0.0632)<br>
di4<-c (0.0645, 0.0640, 0.0631)<br>
di4<-c (0.0645, 0.0640, 0.0632)<br>
di6<-c (0.0619, 0.0640, 0.0632)<br>
di6<-c (0.0619, 0.0629, 0.0623)<br>
di6<-c (0.0630, 0.0629, 0.0626)<br>
di9<-c (0.0630, 0.0629
     mean[i]=mean(parts[i,])
}
range=c()
tis-1:<br>
d=9 - (0.0636, 0.0631, 0.0629)<br>
d=9 - (0.0640, 0.0631, 0.0629)<br>
d20 - (0.0640, 0.0631, 0.0629)<br>
d21 - - (0.0626, 0.0635, 0.0629)<br>
d21 - - (0.0626, 0.0625, 0.0619)<br>
d24 - (0.0636, 0.0622, 0.0630)<br>
d24 - (0.0636, 0.0
     range[i]=(max(parts[i,])-min(parts[i,]))
}
sd=c()<br>for(i in 1:25) {
2x^2 - (0.0635, 0.0629, 0.0635)<br>
c24 < -c (0.0635, 0.0629, 0.0635)<br>
c25 < -c (0.0635, 0.0629, 0.0630)<br>
parts <-<br>
c24 < -c (0.0623, 0.0629, 0.0630)<br>
parts <-<br>
0, c21, c22, c23, c24, c25)<br>
c0 \text{names (parts)} < -\text{rep} ("", 25)<br>
colnames (p
     sd[i]=sd(parts[i,])
}
table<-cbind(n,parts,mean,range,sd)
table
      whandes [parts] < " = ep( r , r , r , r , r , r , r , r , r , r , r , r , r , r , r , r , r , r , r , r , r , r , r , r , r , r , r , r , r , r , r , r , r 
      10.0829 0.0636 0.0636 0.0636667 0.0000 0.002201666<br>
10.0629 0.0636 0.0636 0.0636 0.0636 0.0011 0.000557764<br>
10.0629 0.0636 0.0640 0.003550000 0.0011 0.000557764<br>
10.0629 0.0636 0.0640 0.06350000 0.0011 0.0005567764<br>
20.063
      an=c()<br>2(iinl1:25) {<br>emant[i]=mean(parts[i,])<br>meant[i]=mean(parts[i,])=min(parts[i,]))<br>xange[i]=(max(parts[i,])=min(parts[i,]))<br>2<br>dd[i]=sd(parts[i,])<br>ble<br>ble<br>n x1 x2 x3 mean range<br>2 0.0630 0.06386 0.06400 0.063300006 0.001
      4.0-0<br>
4.01 1:25) {<br>
1.01 1:25) {<br>
1.01 1:25) {<br>
1.01 1:25) {<br>
1.01 1:25) {<br>
1.01 1:25) {<br>
1.01 1:25) {<br>
1.01 1:25) {<br>
4.01 1:25) {<br>
4.01 1:25) {<br>
4.00638 0.0631 0.0632 0.063306667 0.0005 0.0002516611<br>
1.0.0629 0.0631 0.06
      (1 1 1 125)<br>
(1 1 1 125)<br>
(1 1 1 125)<br>
(1 1 1 125)<br>
(2 1 1 1 125)<br>
(2 - ()<br>
(1 1 1 125)<br>
(4 1 1 125)<br>
(4 1 1 125)<br>
(4 1 1 125)<br>
(4 1 1 125)<br>
(4 1 1 125)<br>
(4 1 1 125)<br>
(4 1 1 1 125)<br>
(4 1 1 12634 0.06366 0.0640 0.063350000
```

```
5 0.0619 0.0628 0.0630 0.06256667 0.0011 0.0005859465<br>
6 0.0613 0.0629 0.0634 0.06253333 0.0021 0.0010969655<br>
7 0.0630 0.0639 0.0625 0.06313333 0.0014 0.0007094599<br>
8 0.0628 0.0627 0.0622 0.06256667 0.0006 0.00032
     5 0.0619 0.0628 0.0630 0.06256667 0.0011 0.0005859465<br>
6 0.0613 0.0629 0.0634 0.06253333 0.0021 0.0010969655<br>
7 0.0630 0.0639 0.0625 0.06313333 0.0014 0.0007094599<br>
8 0.0628 0.0629 0.0622 0.06253333 0.0014 0.00070
     \begin{array}{l} 5\ 0.0619\ 0.0628\ 0.0630\ 0.06256667\ 0.0011\ 0.0005859465\\ 6\ 0.0613\ 0.0629\ 0.0634\ 0.06253333\ 0.0021\ 0.0010969655\\ 7\ 0.0630\ 0.0639\ 0.0625\ 0.06313333\ 0.0014\ 0.0007094599\\ 8\ 0.0628\ 0.0627\ 0.0622\ 0.\begin{array}{l} 5\ 0.0619\ 0.0628\ 0.0630\ 0.06256667\ 0.0011\ 0.0005859465\\ 6\ 0.0613\ 0.0629\ 0.0634\ 0.062313333\ 0.0021\ 0.0010969655\\ 7\ 0.0630\ 0.0629\ 0.0626\ 0.06213333\ 0.0014\ 0.0007094599\\ 8\ 0.0628\ 0.0627\ 0.0622\ 0\begin{array}{l} 5\ 0.0619\ 0.0628\ 0.0630\ 0.06256667\ 0.0011\ 0.0005859465\\ 0\ 0.0613\ 0.0629\ 0.0634\ 0.06253333\ 0.0021\ 0.0001969655\\ 0\ 0.0630\ 0.0629\ 0.0622\ 0.062353333\ 0.0014\ 0.0001094599\\ 8\ 0.0628\ 0.0627\ 0.0622\ 0\begin{array}{l} 5\ 0.0619\ 0.0628\ 0.0630\ 0.06256667\ 0.0011\ 0.0005859465\\ 6\ 0.0613\ 0.0629\ 0.0634\ 0.06255333\ 0.0021\ 0.0010969655\\ 7\ 0.0630\ 0.0639\ 0.0622\ 0.06256\ 0.0613333\ 0.0014\ 0.0007094599\\ 8\ 0.0628\ 0.0627\ 0.\begin{array}{l} 5\ 0.0619\ 0.0628\ 0.0630\ 0.06256667\ 0.0011\ 0.0005859465\\ 6\ 0.0613\ 0.0629\ 0.0634\ 0.06253333\ 0.0021\ 0.00109696555\\ 7\ 0.0630\ 0.0639\ 0.0622\ 0.06256667\ 0.0004\ 0.0007094599\\ 8\ 0.0628\ 0.0627\ 0.0622\ 05\ 0.0619\ 0.0628\ 0.0630\ 0.06256667\ 0.0011\ 0.0005859465\\ 6\ 0.0613\ 0.0629\ 0.0634\ 0.06255333\ 0.0021\ 0.00109694595\\ 7\ 0.0630\ 0.0625\ 0.0626\ 0.06333\ 0.062753333\ 0.0010\ 0.0007094599\\ 9\ 0.0623\ 0.0626\ 0.0633\5 0.0619 0.0628 0.0631 0.06255667 0.0011 0.0005859465<br>
6 0.0613 0.0629 0.0634 0.06253333 0.0021 0.0010969655<br>
7 0.0630 0.0639 0.0625 0.06313333 0.0021 0.0010969659<br>
8 0.0630 0.0639 0.0625 0.06313333 0.0004 0.00003214550<br>
9
   \begin{array}{l} 5\ 0.0619\ 0.0628\ 0.0630\ 0.06256667\ 0.0011\ 0.0005859465\  \end{array} \quad \begin{array}{l} 5\ 0.0611\ 0.0628\ 0.0628\ 0.0634\ 0.06253333\ 0.0021\ 0.00109696555\  \end{array} \quad \begin{array}{l} 5\ 0.0630\ 0.0640\ 0.0625\ 0.0640\ 0.00070944599\  \\begin{array}{l} 5\ 0.0619\ 0.0628\ 0.0630\ 0.06256667\ 0.0011\ 0.0005859465\\ 6\ 0.0613\ 0.0629\ 0.0634\ 0.06253333\ 0.0021\ 0.0010969855\\ 7\ 0.0630\ 0.0637\ 0.0622\ 0.06253333\ 0.0014\ 0.0007094599\\ 8\ 0.0624\ 0.0627\ 0.0642\ 0.\begin{array}{l} 5\ 0.0619\ 0.0628\ 0.0630\ 0.06286667\ 0.0011\ 0.0005859465\\ 6\ 0.0619\ 0.0629\ 0.0634\ 0.06233333\ 0.0014\ 0.000794595\\ 7\ 0.0630\ 0.0629\ 0.0622\ 0.06233333\ 0.0014\ 0.000794599\\ 8\ 0.0628\ 0.0627\ 0.0622\ 0.06\begin{small}5&0.0619&0.0628&0.0630&0.06256667&0.0011&0.0005859465\\ 0.0613&0.0629&0.0634&0.062533333&0.0014&0.0007094599\\ 7&0.0630&0.0629&0.0622&0.06213333&0.0014&0.0007094599\\ 8&0.0628&0.0627&0.0622&0.06253333&0.0016&0.00031316\begin{array}{l} 5\ 0.0619\ 0.0628\ 0.0630\ 0.06256667\ 0.0011\ 0.0005859465\\  \end{array} \begin{array}{l} 5\ 0.0611\ 0.0629\ 0.0624\ 0.062553333\ 0.0014\ 0.0007094959\\  \end{array} \begin{array}{l} 7\ 0.0630\ 0.0629\ 0.0624\ 0.0622\ 0.06213333\ 0.0014\ 0.0007095 0.0619 0.0628 0.0631 0.06256667 0.0011 0.0005859465<br>
6 0.0613 0.0629 0.0634 0.06253333 0.0011 0.0000969655<br>
7 0.0630 0.0629 0.0634 0.06253333 0.0011 0.0007094599<br>
8 0.0628 0.0627 D.D622 0.06256667 0.0000 0.0003145601<br>
9
   \begin{array}{l} 5\ 0.0619\ 0.0628\ 0.0640\ 0.0640\ 0.06286667\ 0.0011\ 0.0005869465\ 6\ 0.0611\ 0.00629\ 0.0634\ 0.0629\ 0.0634\ 0.06233333\ 0.0021\ 0.0010969655\ 7\ 0.0620\ 0.0637\ 0.0620\ 0.0627\ 0.0620\ 0.0623\ 0.0627\ 0.06225 0.0619 0.0628 0.0630 0.06256667 0.0011 0.0005859465<br>
20.0613 0.0629 0.0631 0.06253333 0.0021 0.0010966555<br>
3 0.0628 0.0627 0.0622 0.0623333 0.0021 0.0007094595<br>
3 0.0628 0.0627 0.0622 0.0623333 0.0010 0.0003214550<br>
9 0.0
   5 0.0619 0.0628 0.0630 0.06256667 0.0011 0.0005859465<br>
6 0.0613 0.0629 0.0631 0.06253333 0.0021 0.0010969655<br>
7 0.0630 0.0639 0.0622 0.0631333 0.0010 0.0007094599<br>
8 0.0620 0.0637 0.0622 0.06256667 0.0010 0.00031316501<br>
9
   5 0.0619 0.0628 0.0630 0.06256667 0.0011 0.0001869465<br>
20.0613 0.0629 0.0630 0.06235333 0.0021 0.0001969555<br>
20.0630 0.0639 0.0626 0.0631333 0.0021 0.0007094599<br>
20.0628 0.0627 0.0623 0.0626767 0.0006 0.0003214501<br>
20.062
   5 0.0619 0.0629 0.0630 0.06256667 0.0011 0.0005859465<br>
20.0613 0.0629 0.0631 0.06253333 0.0021 0.0010969655<br>
20.0630 0.0639 0.0622 0.0633630 0.0010 0.0007094599<br>
20.0620 0.0637 0.0622 0.06236667 0.0010 0.0003114501<br>
90.062
   3 0.0619 0.0628 0.0630 0.06256657 0.0011 0.0005859465<br>
4 0.0619 0.0629 0.0630 0.06253333 0.0011 0.0007696555<br>
9 0.0628 0.0629 0.0627 0.0623333 0.0011 0.0007696555<br>
8 0.0628 0.0626 0.0623 0.0623333 0.0010 0.0003714550<br>
9 0
library(qcc)
#0.0022 0.022 0.022 0.0220000 0.0000 0.00001<br>
= 0.0623 0.022 0.022 0.023 0.02273333 0.0010 0.0005131501<br>
10.0631 0.0531 0.0633 0.06316667 0.0002 0.0001154701<br>
10.0635 0.0630 0.0630 0.06276667 0.0002 0.0001041452<br>
12 0.062
q6 = qcc(parts, type="R")
#Δημιουργία R-διαγράμματος εξαιρουμένου του 15ου σημείου
q6 = qcc(parts[-15,], type="R")
1: 0.0619 0.0644 0.0632 0.06216667 0.0025 0.0012503333<br>15 0.0619 0.0644 0.0632 0.06316667 0.0025 0.0012503333<br>10 0.0610 0.0627 0.0630 0.062933333 0.0016 0.0002031666<br>17 0.0616 0.0628 0.0631 0.02233333 0.0016 0.00023034535
10 0.0013 0.0022 0.00110 0.00220333 0.0004 0.0002031666<br>16 0.0053 0.0022 0.00530 0.00223333 0.0004 0.0002031666<br>10 0.00530 0.00230 0.0021 0.00223333 0.0004 0.00023035401<br>18 0.0650 0.00530 0.00226 0.05220000 0.0007 0.0003
17 0.0615 0.0623 0.0631 0.062233333 0.0015 0.00125055553<br>17 0.0616 0.0623 0.0631 0.06233333 0.0015 0.00175055553<br>18 0.0630 0.0630 0.0626 0.0628 0.06286667 0.0001 0.0002309401<br>19 0.0636 0.0631 0.0629 0.06320000 0.0007 0.0
18 0.0030 0.0030 0.0024 0.00240000 0.0007 0.0003605551<br>19 0.0636 0.0631 0.0629 0.06320000 0.0007 0.0003605551<br>21 0.0626 0.0631 0.0629 0.06346667 0.0011 0.0005607571<br>21 0.0626 0.0623 0.0629 0.0630000 0.0012 0.0005033223<br>22
19 0.0080 0.0081 0.00829 0.00826000 0.0000 0.00005507571<br>20 0.0640 0.0635 0.0629 0.06346667 0.0011 0.0005507571<br>21 0.0628 0.0625 0.0616 0.06230000 0.0012 0.0006244998<br>22 0.0618 0.0625 0.0616 0.06230000 0.0012 0.0006244998
21 0.0615 0.0625 0.0619 0.06196667 0.0010 0.0005033223<br>22 0.0615 0.0625 0.0619 0.06196667 0.0010 0.0005033223<br>23 0.0630 0.0632 0.0633 0.06330000 0.0006 0.0003144102<br>25 0.0623 0.0629 0.0630 0.06273333 0.0007 0.0003785939<br>1
23 0.0630 0.0622 0.0630 0.06306667 0.0002 0.00011194701<br>23 0.0630 0.0629 0.0630 0.06306667 0.0002 0.00011194701<br>25 0.0635 0.0629 0.0635 0.06330000 0.0006 0.0003464102<br>25 0.0623 0.0629 0.0630 0.06273333 0.0007 0.000378599
25 0.0623 0.0629 0.0630 0.06273333 0.0000 0.00003785539<br>25 0.0623 0.0629 0.0630 0.06273333 0.0000 0.0003785539<br>1ibrary (qcc)<br>46 = qcc (parts, type="R")<br>66 = qcc (parts, type="R")<br>16 = qcc (parts, type="R")<br>16 = qcc (parts
25 0.0025 0.0025 0.0030 0.00273335 0.0000 0.0003783535<br>
library (qcc)<br>
"δαρμιουργία R-διαγράμματος<br>
της = qcc (parts, type="R")<br>
"Anημιουργία R-διαγράμματος pc R-μέθοδο<br>
πριπουργία S-διαγράμματος με R-μέθοδο<br>
πριπουργία S
method")
11111117<br>
*Δημιουργία R-διαγράμματος<br>
*Δημιουργία R-διαγράμματος εξαιρουμένου του 15ου σημείου<br>
τός = qcc (parts[-15,], type="R")<br>
*Δημιουργία Xbar-διαγράμματος με R-μέθοδο<br>
*Δημιουργία S-διαγράμματος με πιθέθοδο<br>
*Δημιου
ης = qcc(parts[-15,], type-"Rn)<br>
*Δημιουογία Xbar-διαγράμματος με R-μέθοδο<br>
παιτουργία Xbar-διαγράμματος με R-μέθοδο<br>
ση R method")<br>
*Δημιουογία S-διαγράμματος<br>
*Δημιουογία S-διαγράμματος<br>
*Δημιουογία S-διαγράμματος<br>
*Δημ
4. Apploach (2 Xbar-διαγράμματος με R-μέθοδο<br>
φαR = qcc (parts[-21,], type="xbar", std.dev=q6$std.dev, title<br>
on R method")<br>
#Δημιουργία S-διαγράμματος<br>
φ6 = qcc (parts, type="s")<br>
#Δημιουργία S-διαγράμματος<br>
φ6 = qcc (pa
#Amploony(o Xbar-διογρόμματος με R-μέθοδο<br>
ergs = qcc(parts[-21,], type="xbar", std.dev=q6Sstd.dev, title="X-bar based<br>
en R method")<br>
#Amploony(α S-διογρόμματος εξαιρουμένου 1ου 15ου σημείου<br>
46 = qcc(parts, type="S")<br>

gxR = qcc(parts[-21,], type="xbar", std.dev=q6Sstd.dev, title="X-bar based<br>on R method")<br>
*Angliouxy(α δ-διαγράμματος εξαιρουμένου του 15ου σημείου<br>
τη περισσγία δ-διαγράμματος εξαιρουμένου του 15ου σημείου<br>
*Angliouxy(α
```

```
library(spc)
10 - 3 = 370.37<br>
12 = 370.37 = 370.37 = 370.37 = 370.37 = 370.37 = 370.37 = 370.37 = 370.37 = 370.37 = 370.37 = 370.37 = 370.37 = 370.37 = 370.37 = 370.37 = 370.37 = 370.37 = 370.37 = 370.37 = 370.37 = 370.37 = 370.37 =
fanµιουσγία S-διαγράμματος<br>fanµιουσγία S-διαγράμματος<br>εξ<br>fanµιουσγία S-διαγράμματος εξαιρουμένου του 15ου σημείου<br>fanµιουσγία Sbar-διαγράμματος με S-μέθοδο<br>εxS = gcc(parts, type="xbar", atd.dev=g6$atd.dev,titl
#############################################################
4 = φετερ (parts, type="S")<br>
*Δημιουργία S-διαγράμματος εξαιρουμένου του 15ου σημείου<br>
τα = φετερ (parts, type="S")<br>
*Δημιουργία Xbar-διαγράμματος με S-μέθοδο<br>
*Δημιουργία Xbar-διαγράμματος με S-μέθοδο<br>
*Δημιουργία Xbar-δ
s<br>
i Any 1.000 for the state of the state of the state of the state of the distinction of the distinct of the distinct of the set (parts) for all distinct properties are density and distinct and a state of the set (pa
#Anµιουργία S-διαγράμματος εξαιρουμένου του 15ου σημείου<br>
46 = qcc(parts[-15,], type="S")<br>
#Anµιουργία Xbar-διαγράμματος με S-μέθοδο<br>
478 = qcc(parts, type="xbar", std.dev=q6$std.dev,title="X-bar based on S<br>
method")<br>
Kώ
(h) = scotparts[-15,], type="8")<br>
"Anμιουαγία Xbar-διαγράμματος με 3-μέθοδο<br>
από = scotparts, type=""xbar", std.dev-g63std.dev,title="X-bar based on S<br>
πείτου (hp)<br>
Κώδικας για την εξαγωγή του Πίνακα 3.2.<br>
\frac{1}{n} (s
\frac{1}{2} (b) \frac{1}{2} (b) \frac{1}{2} (b) \frac{1}{2} (b) \frac{1}{2} (b) \frac{1}{2} (b) \frac{1}{2} (c) \frac{1}{2} (c) \frac{1}{2} (c) \frac{1}{2} (c) \frac{1}{2} (c) \frac{1}{2} (c) \frac{1}{2} (c) \frac{1}{2} (c) \frac{1}{2} (e) \frac{1}{2} 
arl1 <- rep(NA, length(sigmas))
```
for (i in 1:length(sigmas))<br>arll[i] <- round(scusum.arl(k1, h1, sigmas[i], df, r=63, qm=20, ι<br>digits=2)<br># Case 2: σ1=1.3<br>s1 <- 1.3 = "Βέλτιστη" εκτός ελέγχου τυπική απόκλιση<br>(k2 <- (s0^2\*s1^2\*log(s0^2/s1^2))/(s0^2-s1^2))<br> for (i in 1:1ength(sigmas))<br>arl1[i] <- round(scusum.arl(k1, h1, sigmas[i], df, r=63, qm=20, version=2),<br>digits=2)<br># Case 2: σ1=1.3<br>al <- 1.3 # "Βέλτιστη" εκτός ελέγχου τυπική απόκλιση<br>(k2 <- (s0^2\*s1^2\*log(s0^2/s1^2))/(s digits=2) for (i in 1:length(sigmas))<br>arll[i] <- round(scusum.arl(k1, h1, sigmas[i], df, r=63, qm=20, v<br>digits=2)<br># Case 2: σ1=1.3<br>51 <- 1.3 # "Βέλιστη" εκτός ελέγχου τυπική απόκλιση<br>(k2 <- (s0^2\*s1^2\*log(s0^2/s1^2))/(s0^2-s1^2))<br>( str (1 in 1:1ength(sigmas))<br>arl1[i] <- round(scusum.arl(k1, h1, sigmas[i], df, r=63, qm=20, version=2),<br>aigits=2)<br># Case 2: σ1=1.3<br>at <- 1.3 # "Βέλτιστη" εκτός ελέγχου τυπική απόκλιση<br>x2 <- (ε0^2\*s1^2\*1ωq(s0^2/s1^2))/(s0^ for (i in l:length(sigmas))<br>
ailli| <- round(scusum.arl(k1, h1, sigmas[i], df, r=63, qm=20, version=2),<br>
digits=2)<br>
# Case 2: σ1-1.3<br>
# Tase 2: σ1-1.3<br>
= "Β<sup>02</sup>2\*s1<sup>0</sup>2'10" εκτός ελέγχου τυπική απόκλιση<br>
(k2 <- (s0^2-s1^2 (h) for (i in l:length (sigmas))<br>
arll[i] <- round (scusum.arl(k1, h1, sigmas[i], df, r=63, qm=20, version=2),<br>
digits=2)<br>
f Case 2: σ1=1.3<br>
si <- 1.3 + "Bέλτιστη" εκτός ελέγχου τυπική απόκλιση<br>
g(k2 <- (s0^2\*s1^2\*log(s0^ for (i in 1:length(sigmas))<br>arll[i] <- round(scusum.arl(k1, h1, sigmas[i], df, r=63, qn<br>digits=2)<br># Case 2: σ1=1.3<br># "Βέλτιστη" εκτός ελέγχου τυπική απόκλιση<br>(k2 <- (s0^2\*s1^2\*log(s0^2/s1^2))/(s0^2-s1^2))<br>(h2 <- scusum.cr for (i in 1:1ength(sigmas))<br>
arl1[i] <- round(scusum.arl(k1, h1, sigmas[i], df, r=63, qm=20, version<br>
digits=2)<br>
# Case 2: σ1=1.3<br>
# "Βέλτιστη" εκτός ελέγχου τυπική απόκλιση<br>
(R2 <- (S0~2\*s1~2\*log(s0~2/s1~2))/(s0~2-s1~2) for (i in 1:length(sigmas))<br>
aril[1] <- round(scusum.arl(k1, h1, sigmas[i], df, r=63, qm=20, v<br>
digits=2)<br>
# Case 2: σ1=1.3<br>
# "Βέλτιστη" εκτός ελέγχου τυπική απόκλιση<br>
(k2 <- (s0^2\*s1^2\*log(s0^2/s1^2))/(s0^2-s1^2))<br>
(h2 for (i in l:length(sigmas))<br>
arill(i <- round(scusum.arl(k1, h1, sigmas[i], df, r=63, qm=20, version=2),<br>
digits=2)<br>
digits=2)<br>
digits=2)<br>
arl <- 1.3  $\frac{4}{12}$  "B{X1totn" extôc eXeyyou tunned on on oxluon<br>
(h2 <- ts002\*s digits=2) for (i in l:length(sigmas))<br>arll[i] <- round(scusum.arl(kl, hl, sigmas[i], df, r=63, qm=20, v<br>digits=2)<br># Case 2: σ1=1.3<br># <-1.3 # "Bέλτιστη" εκτός ελέγχου τυπική απόκλιση<br>xl <-1.3 # "Bέλτιστη" εκτός ελέγχου τυπική απόκλι for (i in l:length(sigmas))<br>sail[i] <- round(scusum.arl(kl, hl, sigmas[i], df, r=63, qm=20, version=2),<br>digits-2)<br>digits-2)<br>s1 <- 1.3 + "Βέλιιστη" εκτός ελέγχου τυπική απόκλιση<br>(k2 <- [s0^2-s1^2]-og[s0^2/s1^2)]/(s0^2-s1^2 for (i in l:length(sigmas))<br>
sarili) < remand (scussum.arl(k1, h1, sigmas[i], df, r=63, qm=20, version=2),<br>
digits=2)<br>
digits=2)<br>
+ Case 2: o1=1.3<br>
sarilis=1.3<br>
sarilis=2, and the matrix (k2, controls)/(s0^2-s1^2))/(s0^2-(h) scussion and the scussion and the scussion and the scussion and the scussion and the scussion and the scussion and the scussion and the scussion and the scussion and the scussion of the scussion (h) scussion (h) since for (i in l:length(sigmas))<br>
arll[i] <- round(scusum.arl(kl, hl, sigmas[i], df, r=63, qm<br>
digits=2)<br>
# Case 2: σ1=1.3<br>
# (k2 <- (s0^2\*s1^2\*log(s0^2/s1^2))/(s0^2-s1^2))<br>
(k2 <- (s0^2\*s1^2\*log(s0^2/s1^2))/(s0^2-s1^2))<br>
(no for (i in l:length(sigmas))<br>
arll[i] <- round(scusum.arl|kl, hl, sigmas[i], df, r=63, qm=20, version<br>
digits=2)<br>
f Case 2: σ1=1.3<br>
al <- 1.3 + "Bέλτιστη" εκτός ελέγχου τυπική απόκλιση<br>
1.2 <- (s0^2\*s1^2\*10\*0\* (sigmas) (h for (i in 1:length(sigmas))<br>
arillil <- round(scusum.ar1(kl, hl, sigmas[i], df, r=63, qm=20, v<br>
digits=2)<br>
digits=2)<br>
for die (signas)<br>
ari <- 1.3 \* "Βέλιιστη" εκτός ελέγχου τυπική απόκλιση<br>
(h2 <- (son2+sl^2+0g(son2/sln^ arl3[i] <- round(scusum.arl(k1, h1, sigmas[i], df, r=63, qm=20, version=2),<br>arl1[i] <- round(scusum.arl(k1, h1, sigmas[i], df, r=63, qm=20, version=2),<br>diq415=2)<br>sl <- 1.3 + "Bέλτιστη" εκτός ελέγχου τυπική απόκλιση<br>(k2 <digits=2) # Case 2: σ1=1.3<br>
al < -1.3 + "Bέλτιστη" εκτός ελέγχου τυπική απόκλιση<br>
c(k2 <- (s0^2\*s1^2\*log(s0^2/s1^2))/(s0^2-s1^2))<br>
(h2 <- scusum.crit(k2, L0, sigma=50, df, hs=0, sided="upper"))<br>
nou h+<br>
rou h+<br>
ar12 <- rep(NA, leng i date 2 (iii) (iii) (iii) (iii) (iii) (iii) (iii) (iii) (iii) (iii) (iii) (iii) (iii) (iii) (iii) (iii) (iii) (iii) (iii) (iii) (iii) (iii) (iii) (iii) (iii) (iii) (iii) (iii) (iii) (iii) (iii) (iii) (iii) (iii) (iii) (  $2k \times -1.3$  (k2  $\lt \sim 1.82422$  (s0^2\*s1^2))/(s0^2-s1^2)))<br>(k2  $\lt \sim$  (s0^2\*s1^2\*log(s0^2/si^2))/(s0^2-s1^2))<br>(n) the consum.crit(k2, L0, sigma=8), df, hs=0, sided="upper")) (for<br>the arl2  $\lt \sim$  rep(NA, length(sigmas))<br>ari2 (x < = scusum.crit(k2, L0, sigma=s0, df, hs=0, sided="upper")) # Τιμή<br>
(h2 < scusum.crit(k2, L0, sigma=s0, df, hs=0, sided="upper")) # Τιμή<br>
(ou h+<br>
ar12 < - rep (NA, length(sigmas))<br>
for (i in liength(sigmas))<br>
for (i in (n2 <- scussmn.crit(κz, bo, sigma-so, di, ns-o, sided-upper<br>
του h+<br>
crol h+<br>
crol in l:length(sigmas))<br>
arl2(i) < rep(NA, length(sigmas))<br>
arl2(i) <- round(scusum.arl(k2, h2, sigmas(i), df, r=63, qm<br>
digits=2)<br>
# Case 3: arl2 <- rep(NA, length(sigmas))<br>arl2 <- rep(NA, length(sigmas))<br>arl2 <- rep(NA, length(sigmas))<br>arl2[1] <- round(scusum.arl(k2, h2, sigmas[i], df, r=63, qm=20, version<br>digits=2)<br>arl2[1] <- round(scusum.arl(k2, h2, sigmas[ for (i in 1:length(sigmas))<br>size (in 1:length(sigmas))<br>argli] - round(scussm.arl(k2, h2, sigmas[i], df, r=63, qm=20, v<br>digits -)<br>digits -)<br>and is - cussm.arl(k2, h2, sigmas[i], df, r=63, qm=20, v<br>algits -)<br>si <- 1.5  $\#$  arl4[i] <- round(scusum.ar)(k2, h2, sigmas[i], df, r=63, qm=20, version=2),<br>arl2[i] <- round(scusum.arl(k2, h2, sigmas[i], df, r=63, qm=20, version=2),<br>diq415=2)<br>sl <- 1.5 f "Bέλτιστη" εκτός ελέγχου τυπική απόκλιση<br>(h3 <digits=2) # Case 3: α1=1.5<br>
al <- 1.5 + "Bέλτιστη" εκτός ελέγχου τυπική απόκλιση<br>
(x3 <- (s0^2\*s1^2\*10g(s0^2/s1^2))/(s0^2-s1^2))<br>
(h3 <- scusum.crit(k3, L0, sigma=s0, df, hs=0, sided="upper")) + Tιμή<br>
(h3 <- scusum.crit(k3, L0, sig data.frame(sigmas, arl1, arl2, arl3, arl4) sigmas arl arly argums are the sigmal of the sigma of the sigma of the sigma of the sigma are the p(N), length (sigmas)<br>
in the sigma sigma sigma sigma sigma sigma sigma sigma sigma sigma sigma sigma sigma sigma sigma sig 100 nH<br>
10111 = - rep (NA, length (sigmas))<br>
4r13 <- rep (NA, length (sigmas))<br>
4r13[1] <- round (scussum.arl (k3, h3, sigmas[i], df, r=63, qm=20, version=2),<br>
digita=2)<br>
4r13[1] <- round (scussum.arl (k3, h3, sigmas[i], 21.3 < Γεριμαρ, insgrand)<br>
2 1.1 2011 (1 in 1:length (sigmas))<br>
2 1.2 (1 in 1:length (sigmas)<br>
2 1.3 (1, 2 = 2010 (scussm.ar1 (k3, h3, sigmas(1), df, r=63, qm=20, version=2),<br>
4 i(11.5 = 2)<br>
4 (41.7 = <sup>4</sup> πθέλιτστη" εκτός 3 1.2 12.14 11.66 13.95 16.61 ariali <- round (scussum, ari[ki, ni, sigmas[i], dr, r=0;, qm=20, version=2),<br>
4diqits=2)<br>
4 Case 4: σ1=1.7<br>
4 Case 4: σ1=1.7<br>
4 Case 4: σ1=1.7<br>
(k4 <- [s0^2\*s1^2\*log(s0^2/s1^2))/(s0^2-s1^2))<br>
(h4 <- ig0^2\*s1^2\*log(s0^2/s αιgits-2)<br>
el.see 4: dl=1.7<br>
# Lese 4: dl=1.7<br>
= 4: - 1.7 + "Dελιιστη" exτός ελέγχου τυπική απόκλιση<br>
(h4 <- 1.50 25 al227-log(s022/s122))/(s022=al23))<br>
(h4 <- esotsum.crit(k4, 10, sigma=30, df, hs=0, sided="upper")) + Tι # Caae 4: o1=1.7<br>
e1 < 1.7 + "θελιστη" εκτός ελέγχου τυπική απόκλιση<br>
(x4 <- (s0^2\*s1^2\*1og(s0^2/s1^2))/(s0^2=s1^2))<br>
(h0 <- scusum.crit(k4, L0, sigma=80, df, hs=0, sided-"upper")) + Tιμή<br>
(h0 <- scusum.crit(k4, L0, sigma *τ* Lass 4: 0=1./<br> *A* (- 1.7 + "Βελλιστη" εκτός ελέγχου τυπική απόκλιση<br>
(*A* (- 1.6 2.2.51.22-1.0g (s0.2.61.21)/(s0.2.=31.2))<br>
(*A* (- scusum.orit (*AA*, 10, sigma=80, df, hs-0, sided-"upper")) | Τιμή<br>
του ht<br>
ar14 <- r 81 < -1./ \* "extrictin" εκας εκας χωστοπικοπιστικοπιστικοπιστικοπιστικοπιστικοπιστικοπιστικοπιστικοπιστικοπιστικοπιστικοπιστικοπιστικοπιστικοπιστικοπιστικοπιστικοπιστικοπιστικοπιστικοπιστικοπιστικοπιστικοπιστικοπιστικοπισ (x < - 180 - 2312 - 213 1.89 1.75 1.71 /1802-231.2)<br>
(h 4 < - scusum.crit(k4, L0, sigma-s0, df, hs-0, sided-"upper")) # Tuyn<br>
row h+<br>
ar14 < - rep (NA, length (sigmas))<br>
for (i in liength (sigmas))<br>
ar141 - rep (NA, lengt na <- scussum.crit(K4, L0, sigma-s0, dr, ns-0, sided-"Upper")) | F TUAN<br>
100 1.<br>
arl4 <- rep(NA, length(sigmas))<br>
for (i in lilength(sigmas))<br>
arl4(11)  $\leftarrow$  round(scusum.arl(K4, h4, sigmas[1], df, r-63, qm-20, version-2), town<br>
10114 <- rep (NA, length (sigmas))<br>
12.01 11:length (sigmas)<br>
12.01 11:length (sigmas)<br>
12.01 11:length (sigmas)<br>
13.12 11:03 1.54 1.54 1.54 1.414<br>
11.1.03 10.37 370.37 370.37 370.37<br>
12.12.114 11.65 13.95 16.61<br>
12.

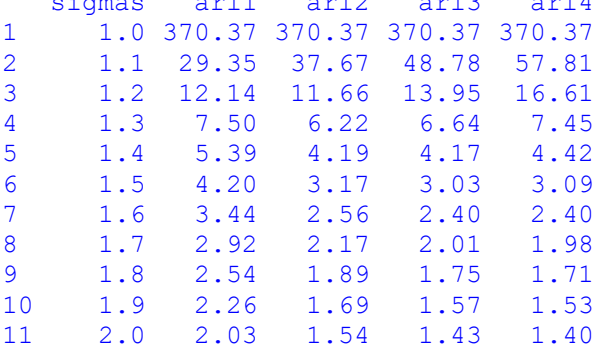

```
Κώδικας για την εξαγωγή της τέταρτης στήλης του Πίνακα 3.3.<br>
n \le -10 \qquad \qquad + M\epsilonγεθος δείγματος<br>
n \le -0 \qquad \qquad + Eντός ελέγχου μέση τιμή<br>
n \le -1 \qquad \qquad + Eντός ελέγχου τυπική απόκλιση<br>
k \le -0.144 \qquad \qquad + Tιμή από
  \begin{array}{lll} \textbf{K} & \textbf{K} & \textbf{K} & \textbf{K} \\ \textbf{K} & \textbf{K} & \textbf{K} & \textbf{K} & \textbf{K} \\ \textbf{K} & \textbf{K} & \textbf{K} & \textbf{K} & \textbf{K} \\ \textbf{K} & \textbf{K} & \textbf{K} & \textbf{K} & \textbf{K} \\ \textbf{K} & \textbf{K} & \textbf{K} & \textbf{K} & \textbf{K} \\ \textbf{K} & \textbf{K} & \textbf{K} & \textbf{K} & \textbf{K} \\ \textbf{K} & \(ώδικας για την εξαγωγή της τέταρτης στήλης του Πίνακα 3.3.<br>
n <- 10 \# Μέγεθος δείγματος<br>
m0 <- 0 \# Εντός ελέγχου μέση τιμή<br>
s0 <- 1 \# Εντός ελέγχου μέση τιμή<br>
k <- 0.144 \# Γιμή από Chang & Gan (1995)<br>
h <- 
  ιώδικας για την εξαγωγή της τέταρτης στήλης του Πίνακα 3.3.<br>
n <- 10<br>
m0 <- 0<br>
\# Εντός ελέγχου μέση τιμή<br>
s0 <- 0<br>
k <- 0.144<br>
k -- 0.144<br>
k -- 0.144<br>
h Evrός ελέγχου τυπική απόκλιση<br>
c- UCL <- 1.464<br>
\# Trup and C
  k <- 0.144 # Τιμή από Chang & Gan (1995)
  (ώδικας για την εξαγωγή της τέταρτης στήλης του Πίνακα 3.3.<br>
n <- 10 i Mέγεθος δείγματος<br>
m0 <- 0 i Eντός ελέγχου μέση τιμή<br>
s0 <- 0 i Eντός ελέγχου μπική απόκλιση<br>
k <- 0.144 i Eντός ελέγχου τυπική απόκλι
  simu <- 10000 # Αριθμός προσομοιώσεων
  (ώδικας για την εξαγωγή της τέταρτης στήλης του Πίνακα 3.3.<br>
n < -10 \qquad + Μέγεθος δείγματος<br>
m0 <- 0 + Εντός ελέγχου μέση τιμή<br>
s0 <- 1 \qquad + Εντός ελέγχου μέση τιμή<br>
k <- 0.144 \qquad + Τιμή από Chang & Gan (199
  Κώδικας για την εξαγωγή της τέταρτης στήλης του Πίνακα 3.3.<br>
n < -10 4 Κέγχους δείγχου τυπική απόκλιση<br>
n0 < -0 4 Κέγχου τυπική απόκλιση<br>
k < -0.144 # Έντός ελέγχου τυπική απόκλιση<br>
k < -0.144 # Τιμή από Chang 
  Kύδικας για την εξαγωγή της τέταρτης στήλης του Πίνακα 3.3.<br>
n < -10 + M \epsilon \gamma \epsilon \partial \sigma \gamma είγματος<br>
\pi 0 < -0 + E \nu \tau \dot{\sigma} \epsilon \epsilon \lambda \epsilon \gamma \chi \cot \mu \epsilon \sigma \eta τιμή<br>
\pi 0 < -0 + E \nu \tau \dot{\sigma} \epsilon \epsilon \lambda \epsilon \gamma \chi \cot \nu \tan \nu \tau \dot{\mu}<br>
\kappa < -0.144 + T \nuδικας για την εξαγωγή της τέταρτης στήλης του Πίνακα 3.3.<br>
<-10 = # Ευτός ελέγχου τυπτή απόκλιση<br>
<-21 = # Ευτός ελέγχου τυπτή απόκλιση<br>
<-0.144 = Fυτός ελέγχου τυπτή απόκλιση<br>
<-0.144 = Τιμή από Chang & Gan (1995)
        δικας για την εξαγωγή της τέταρτης στήλης του Πίνακα 3.3.<br>
\epsilon = 10 \pm \text{ Mgy} είνειος δείγματος<br>
\epsilon = 0 \pm \text{ Bvy} ελέγχου μέση τιμή<br>
\epsilon = 0.144 \pm \text{ T} μή από Chang έ Gan (1995)<br>
\epsilon = 0.144 \pm \text{ T}μή από Cha
      while(isFALSE(alarm)){
        δικας για την εξαγωγή της τέταρτης στήλης του Πίνακα 3.3.<br>
<- 10 \qquad # Μέγεθος δείγματος<br>
<- 1 \qquad # Εντός ελέγχου μέση τιμή<br>
<- 1 \qquad # Εντός ελέγχου μέση τιμή<br>
<- 0.144 \qquad # Τιμή από Chang & Gan (1995)<br>

        x <- log(var(rv))
        δικας για την εξαγωγή της τέταρτης στήλης του Πίνακα 3.3.<br>
<-10 + Wevelocy δείγηστος<br>
<-0 + Wevelocy δείγηστος<br>
<-1 + Wevelocy δείγηστος<br>
-144 + Wevelocy δείγηστος παραπομείς στη τιμή απόκλιση<br>
-2δικας για την εξαγωγή της τέταρτης στήλης του Πίνακα 3.3.<br>
<- 10 \# Μέγεθος δείγματος<br>
<- 0 \# Εντός ελέγχου μέση τιμή<br>
<- 1 \# Εντός ελέγχου μέση τιμή<br>
<- 1 \# Εντός ελέγχου μέση τιμή<br>
<- 0.144 \# Τιμή από Cha
        δικας για την εξαγωγή της τέταρτης στήλης του Πίνακα 3.3.<br>
<-10 + Μέγεθος δείγματος<br>
<-0 + Εντός ελέγχου μέση τιμή<br>
<-1.44 + Έντός ελέγχου τυπική απόκλιση<br>
- UCL <-1.464 + Τιμή από Chang & Gan (1995)<br>
-}
        counter \leftarrow 10 \neq Mayero δείγματος (περιογραφή τηλία)<br>
\leftarrow 10 \neq Mayero δείγματος (περιογραφή τηλή)<br>
\leftarrow 10 \neq Bvróς ελέγχου τυπική απόκλιση<br>
\leftarrow 0.144 \neq Τμή από Chang έ Gan (1995)<br>
mu \leftarrow 10100 \}
    return(mean(counter))
  }
  simu <- original transmission of the state of the set of the set of the set of the set of the set of the set of the set of the set of the set of the set of the set of the set of the set of the set of the set of the set of 
  n \le -0.01 (set -1.1 and change want (1993)<br>
simu \lt -10000 \gt # Apt (h) (poopolologow<br>
counter \lt - rep (0, times-simu)<br>
for (in 1:simu) (<br>
set .seed(i) \gt + Για στοθεροποίηση των τυχαίων δειγμάτων<br>
conter (in
  sima <- rep(0, theoresian)<br>
counter <- rep(0, theoresian)<br>
colnames(matrical) (and the strategy set seed (i) if The order produces<br>
stated(i) if The order produces set seed (i) if The order produces<br>
x=0 (i) z=0 t=0, alar
  counter <- rep(0, times=simu)<br>
for (i in lisimu) {<br>
for (i in lisimu) {<br>
for (i in lisimu) {<br>
set.seed(i) | Fuc σταθεροποίηση των τυχαίων δειγμάτων<br>
x=(0) z=0) t=0; dalarm=FALSE<br>
xv <- norm(n,mean=m0,sd=s1)<br>
xv <- norm(n,
                       x - 1 uncurum (sir) 1 - F si Extoç ελεγχού tontkij di<br>
seld(i) - F τια σταθεροποίηση των τυχαίων δειγμάτων<br>
: z=0; t=0; alarm=FALSE<br>
(isFALSE (alarm)) {<br>
torsens(n,mean=m0, sd=sl)<br>
1og(var(rv)) - $ SOS z0= 0<br>
UCL) (alarm=
  of (1 in 1:5.in) {<br>
st.seed(i) # Για σταθεροποίηση των τυχαίων δειγμάτων<br>
x=C(); z=0; t=0; alarm=FALSE<br>
x < log(var(rv)) {<br>
rv <- norm(n,mean=m0, sd=s1)<br>
x < log(var(rv)) }<br>
z < max(zix-k, 0) | iSOS z0= 0<br>
t < l (1 0 (UCL
  set.see(); z=0; t=0; alarm=FALSE<br>
x=c(); z=0; t=0; alarm=FALSE<br>
while(iSFALSE(alarm)(<br>
while(iSFALSE(alarm)(sd=51)<br>
x <- norm(n, mean=m), sd=51)<br>
x <- norm(n, mean=m), sd=51)<br>
x <- norm(n, mean=m0, sd=51)<br>
x <- norm(n, mea
  x-c (y) z-o' diam-manon<br>
x (x) in the (isrALSE (alarm)) {<br>
x (x) recomm(n,mean=m0, sd=s1)<br>
x (x) alarm-m0, sd=s1)<br>
x (x) alarm-TRUE)<br>
x (x) alarm-TRUE)<br>
if (x) UCL) (alarm-TRUE)<br>
y<br>
counter [i] < - t<br>
y<br>
counter [i] < - t
  wise(size)<br>
x < - room(h, mean=m0, sd=s1)<br>
x < - room(h, mean=m0, sd=s1)<br>
x < - room(t, mean=m0, sd=s1)<br>
x < - max(zix-k, 0) <br>
\neq SOS z0= 0<br>
t < -t + 1<br>
if (z UCL) (alarm=TRUE)<br>
<br>
}<br>
Peturn (mean (counter))<br>
}<br>
<br>
<br>
2 c-
  r v < - non(n), mean-mor, su-si)<br>
x < - log(var(rv))<br>
z < - max(z+x-k, 0) f SOS z0= 0<br>
< - max(z+x-k, 0) f SOS z0= 0<br>
< - ti if (z UCL) (alarm=TRUE)<br>
> counter [i] < - t<br>
return (mean (counter))<br>
)<br>
al < - seq (1, 3, 0.1);
  x - 1 oy (var (tv);<br>
z < - max(z+x-k, 0) <br>
f SOS z0= 0<br>
if (z UCL) (alarm=TRUE)<br>
}<br>
(external (for UCL) (alarm=TRUE)<br>
}<br>
p counter [i] <- t<br>
y<br>
p s1 <- seq (1,3,0,1); ARL <- Vectorize (FUN.ARL); ARL.OUT <- ARL(s1)<br>
p colum
  z \sim \text{max}(1, 3, 0.1); Absolved Carrier and Seventher (i) \langle -t, t \rangle<br>
\frac{1}{2} f(z UCL) (alarm=TRUE)<br>
counter [i] \langle -t \rangle<br>
peturn (mean (counter))<br>
}<br>
and \langle -\text{seq}(1, 3, 0.1); ARL \langle -\text{Vectorize}(\text{FUN.ARL}); ARL, OUT \langle -\text{AR( \c \c \cridin \frac{i \frac{i}} \text{ \frac{i}} ( \state=TROE})<br>
1 ( \state \frac{i} \cdot \cdot \frac{i}} ( \cdot \cdot \frac{i} \cdot \frac{i} \cdot \frac{i}} \cdot \cdot \cdot \cdot \frac{i}} \cdot \cdot \cdot \cdot 
  1(2) Collective Contents of the Contents of the Same Counter (i) <br>
(counter (i) <- t<br>
<br>
}<br>
}<br>
}<br>
}<br>
<br>
}<br>
<br>
2) counter (mean (counter))<br>
<br>
mat <- eq(1, 3,0.1); ARL <- Vectorize (FUN.ARL); ARL.OUT <- ARL(s1)<br>
colnames (mat) 
/<br>
(counter[i] <- t<br>
)<br>
Heturn (mean (counter))<br>
<br>
1<br>
s1 <- seq(1,3,0.1); ARL <- Vectorize (FUN.ARL); ARL.OUT <- ARL(s1)<br>
mat <- clind(s1, ARL.OUT)<br>
colnames (mat) <- ("6", "ARL")<br>
round (mat, digits=2)<br>
5<br>
12,1 1.0 200.57
[11,] 2.0 1.88
return (mean (counter))<br>
)<br>
si <- seq (1,3,0.1); ARL <- Vectorize (FUN.ARL); ARL.OUT <- ARL(s1)<br>
mat <- cbind(s1, ARL.OUT)<br>
colnames (mat) <- c("5", "ARL")<br>
round (mat, digits=2)<br>
1.1, 2.20.67<br>
[2, 1 1.1 26.30<br>
[4, 1 1.3 5
1 = tetrin (moment (counter))<br>
31 <- seq (1,3,0.1); ARL <- Vectorize (FUN.ARL); ARL.OUT <- ARL (s1)<br>
mat <- cbind (s1, ARL.OUT)<br>
colnames (mat) < c ("δ", "ARL")<br>
cound (mat, digits=2)<br>
5 ARL<br>
[1,11.0 200.67<br>
[2,1 1.1 26.3
/<br>
sl <- seq(1,3,0.1); ARL <- Vectorize(FUN.ARL); ARL.OUT <- ARL(s1)<br>
mat <- cbind(s1, ARL.OUT)<br>
colnames (mat) <- c("δ", "ARL")<br>
round (mat, digits=2)<br>
1.1, 1.0 200.67<br>
[2,1 1.1 26.30<br>
[3, 11.2 9.93<br>
[4, 1.3 5.78<br>
[4, 1.3
s1 <- seq(1,3,0.1); ARL <- Vectorize(FUN.ARL); ARL.OUT <- ARL(s1)<br>mat << c)ind(s1, ARL.OUT)<br>colnames (mat) <- c("5", "ARL")<br>round (mat, digits=2)<br>\delta<br>RL<br>[2,1 1.0 200.57<br>[1,1 1.0 2.630<br>[3,1 1.2 9.93<br>[5,1 1.4 4.17<br>[5,1 1.4
st \cdots \cdots \cdots \cdots \cdots \cdots \cdots \cdots \cdots \cdots \cdots \cdots \cdots \cdots \cdots \cdots \cdots \cdots \cdots \cdots \cdots \cdots \cdots \cdots \cdots \cdots \cdots \cdots \cdots \cdots \cdots \c
nat ve - Unit (17, Ama, 001)<br>
colnames (mat) / - c("5", "ARL")<br>
round (mat, digits=2)<br>
(1, 1, 0 200.67<br>
[2, 1 1.1 26.30<br>
[3, 11.2 9.93<br>
[4, 11.3 5.76<br>
[5, 11.4 4.17<br>
[5, 11.4 4.17<br>
[5, 11.4 4.17<br>
[7, 11.6 2.81<br>
[7, 11.6 2.
comales (weak ) = 0<br>
round (mat, digits=2)<br>
8 ARL<br>
[1, ] 1.0 200.67<br>
[3, ] 1.1 2 6.30<br>
[3, ] 1.2 9.93<br>
[5, ] 1.4 4.17<br>
[6, ] 1.4 4.17<br>
[6, ] 1.4 4.17<br>
[6, ] 1.4 4.17<br>
[6, ] 1.4 2.22<br>
[9, ] 1.8 2.22<br>
[10, ] 1.9 2.03<br>
[12, ]
found (mat., digits-2)<br>
[1, 1, 1, 0 200, 67<br>
[2, 1 1, 1 26, 30<br>
[4, 1 1, 2 9, 93<br>
[4, 1 1, 3 5, 78<br>
[5, 1 1, 4 4, 1 7<br>
[5, 1 1, 4 3, 32<br>
[7, 1 1, 6 2, 31<br>
[7, 1 1, 6 2, 31<br>
[7, 1 1, 6 2, 24<br>
[9, 1 1, 9 2, 22<br>
[9, 1 1, 9 2,
[20,] 2.9 1.20
[1, ] 1.0 200.67<br>
[3, ] 1.1 26.30<br>
[3, ] 1.2 9.93<br>
[4, ] 1.2 9.93<br>
[4, ] 1.3 5.78<br>
[5, ] 1.4 4.17<br>
[5, ] 1.4 3 3.2<br>
[7, ] 1.6 2.31<br>
[7, ] 1.6 2.22<br>
[8, ] 1.7 2.47<br>
[1, ] 1.3 2.22<br>
[1, ] 1.3 2.23<br>
[1, ] 1.3 2.23<br>
[1, ] 1.3
```

```
Κώδικας για την εξαγωγή της δεύτερης στήλης του Πίνακα 3.4.<br>n <- 3 #Μέγεθος δείγματος<br>m0 <- 0 # Εντός ελέγχου μέση τιμή<br>s0 <- 1 # Εντός ελέγχου τυπική απόκλιση ·<br>k <- 0.704
Κώδικας για την εξαγωγή της δεύτερης στήλης του Πίνακα 3.4.<br>
n < -3 #Μέγεθος δείγματος<br>
n = 0 # Ευτός ελέγχου μέση τιμή<br>
s0 < -1 # Ευτός ελέγχου τυπική απόκλιση<br>
k < -0.704<br>
h < - LCL <-11.361<br>
simu <-10000 # Number
Κώδικας για την εξαγωγή της δεύτερης στήλης του Πίνακα 3.4.<br>
n < -3 \# M \epsilon \gamma \epsilon \theta \circ \zeta \circ \epsilon (\gamma \mu \alpha \tau \circ \zeta \sigma)<br>
m0 < -0 \# Εντός ελέγχου μέση τιμή<br>
s0 < -1 \# Εντός ελέγχου τυπική απόκλιση<br>
k < -0.704<br>
k < -10.704<br>
h <Κώδικας για την εξαγωγή της δεύτερης στήλης του Πίνακα 3.4.<br>
n < -3 # \frac{M\&gamma \in \Theta \text{ce}}{\Theta} δείγματος<br>
m0 < -0 # Εντός ελέγχου μέση τιμή<br>
s0 < -1 # Εντός ελέγχου τυπική απόκλιση ·<br>
k < -0.704<br>
k < -0.704<br>
-10000 # Nu
k <- 0.704
Κώδικας για την εξαγωγή της δεύτερης στήλης του Πίνακα 3.4.<br>
n < -3 \#M\epsilonγεθος δείγματος<br>
m0 < -0 \# Εντός ελέγχου μέση τιμή<br>
k < -0.704<br>
k < -0.704<br>
k < -10000 \# Eντός ελέγχου τυπική απόκλιση<br>
k < -10000 \# N
Kώδικας για την εξαγωγή της δεύτερης στήλης του Πίνακα 3.4.<br>
m <- 3<br>
m <- 0<br>
= <sup>1</sup> Evτός ελέγχου μέση τιμή<br>
s0 <- 1<br>
= εντός ελέγχου τυπική απόκλιση<br>
k <- 0.704<br>
h <- LCL <- 11.361<br>
h <- LCL <- 11.361<br>
simu <- 10000 = 
Kώδικας για την εξαγωγή της δεύτερης στήλης του Πίνακα 3.4.<br>
m <- 3 i Mέγεθος δείγματος<br>
m0 <- 0 i Eντός ελέγχου μέση τιμή<br>
s0 <- 0 i Eντός ελέγχου τυπική απόκλιση<br>
k <- 0.704<br>
k <- 0.704<br>
k <- 0.704<br>
k <- 0.704<br>
Kώδικας για την εξαγωγή της δεύτερης στήλης του Πίνακα 3.4.<br>
n < -3 \#Mé\gamma e \theta o \zeta δείγματος<br>
m0 < -0 \qquad + Eντός ελέγχου μέση τιμή<br>
\leq 0 < -1 \qquad + Eντός ελέγχου τυπική απόκλιση ·<br>
k < -0.704<br>
h < -1.02 \leq -11.Kώδικας για την εξαγωγή της δεύτερης στήλης του Πίνακα 3.4.<br>
n < -3 #Μέγεθος δείγματος<br>
\frac{10}{\pi} < -0 # Eντός ελέγχου μέση τιμή<br>
s = 0.<br>
s = 0.<br>
s = 1<br>
s = -10.704<br>
s = -10.704<br>
s = -10.704<br>
s = -10.704<br>
s = -10.704ώδικας για την εξαγωγή της δεύτερης στήλης του Πίνακα 3.4.<br>
\epsilon \sim 3 H Hεγέος δείγματος<br>
\epsilon \sim 1 H Evróς ελέγχου μέση τιμή<br>
\epsilon \sim 1000 H Evróς ελέγχου τυπική απόκλιση ·<br>
\epsilon \sim 1000 H Number of simulations<br>
u
      \begin{array}{lll} \textbf{25} & \textbf{26} & \textbf{27} & \textbf{28} & \textbf{28} & \textbf{29} & \textbf{20} & \textbf{20} & \textbf{21} & \textbf{20} & \textbf{21} & \textbf{21} & \textbf{22} & \textbf{23} & \textbf{24} & \textbf{25} & \textbf{26} & \textbf{27} & \textbf{28} & \textbf{28} & \textbf{28} & \textbf{29} & \textbf{20} & \textbf{20} & \textbf{27} & \textbf{28} & \textbfwhile(isFALSE(alarm)){
      ώδικας για την εξαγωγή της δεύτερης στήλης του Πίνακα 3.4.<br>
<- 3 \qquad \qquad \qquad \qquad \qquad \qquad \qquad \qquad \qquad \qquad \qquad \qquad \qquad \qquad \qquad \qquad \qquad \qquad \qquad \qquad \qquad \qquad \qquad \qquad \qquad \x <- log(var(rv))
      όδικας για την εξαγωγή της δεύτερης στήλης του Πίνακα 3.4.<br>
\langle -5 \rangle<br>
\langle -1 \rangle # Evicy ελέγχου μέση τιμή<br>
\langle -1 \rangle = 1.1.361<br>
\langle -1 \rangle # Evicy ελέγχου τυπική απόκλιση<br>
\langle -1 \rangle = LCL \langle -1 \rangle = 1.561<br>
mus \langle -1 \rangle = 1.
      ώδικας για την εξαγωγή της δεύτερης στήλης του Πίνακα 3.4.<br>
<- 3 hMέγεθος δείγματος<br>
<- 0 h Εντός ελέγχου μέση τιμή<br>
<- 1 h Εντός ελέγχου μέση τιμή<br>
<- 1.0.704 h Εντός ελέγχου τυπική απόκλιση ·<br>
<- 0.704 h Eν
      ώδικας για την εξαγωγή της δεύτερης στήλης του Πίνακα 3.4.<br>
\langle -3 \rangle \qquad \qquad \{M \leq Y \leq \delta \leq \delta \leq Y \} του Πίνακα 3.4.<br>
\langle -1 \rangle \qquad \qquad \{W \leq Y \leq \delta \leq Y \} το θελέγχου τυπική απόκλιση<br>
\langle -1 \rangle<br>
\langle -1 \rangle \qquad \{W \leq Y \leq \delta}
      oothed για την εξαντωση της σεστερής στηλης του πεναποιείας<br>
<- 3 Μέγγερος δείγρατος τιμή<br>
<- 1 Η Εντός ελέγχου τυπική απόκλιση<br>
<- 0.704<br>
<- 0.704<br>
<- LCL <- 11.361<br>
mu <- 10000 | # Number of simulations<br>
w.aRL <- nCl (x
      }
 return(mean(counter))
}
simu <- 10000 + # Wumber of simulations<br>
Next Crep (0, times-simulations<br>
nownter <- rep (0, times-simul<br>
FUN.ARL <- function (a1) |<br>
for (1 in 1:3mm) |<br>
statesed(i) + Tra orderoordingn tov tyxatov δειγμάτων<br>
x-c (1 in 1:3
n \leq L_{\text{LO}} \leq 11.501<br>
simu \leq -10000 # Wumber of simulations<br>
counter \leq -\text{rep}(0, \text{ times-simu})<br>
FOR (i.e. function (sl) {<br>
for (i.e. function (sl) {<br>
for (i.e. function (sl) {<br>
set, seed (i), \pi = 0, \pi = 0.049 for \simus <- rep (0, times=simul<br>
counter <- rep (0, times=simulations)<br>
folynamic stated(i) f Tra ordeporoing to trying the stated(i) f Tra ordeporoing to vtypic stated(i) f Tra ordeporoing to vtypic stated(i) f Tra ordeporoi
counter <- rep(0, times=simu)<br>
rounder <- function (s1) {<br>
for (i n lisimu) {<br>
set.seed(i) \# Για σταθεροποίηση των τυχαίων δειγμάτων<br>
x-c () z=0) t=0; alarm=TALSE<br>
wile (isFALSE (alarm=NLSE)<br>
rv <- πορτα(π,mean=m0, sd=
                        ~ 1 unction (si)<br>
n 1:simu) {<br>
ed(i) + Fluc σταθεροποίηση των τυχαίων δειγμάτων<br>
z=0; t=0; alarm=FALSE<br>
isFALSE(alarm)){<br>
rncrm(n,mean=m0,sd=s1)<br>
og(var(ry)) + SOS z0= 0<br>
-1CL) (alarm=TRUE)<br>
r[i] <- t<br>
mean (counter))<br>
r[
   of (1 In Fishing)<br>
set.seed(i) \frac{1}{2} Για σταθεροποίηση των τυχαίων δειγμάτων<br>
x=c(); z=0; t=0; alarm=FALSE<br>
while (isFALSE (alarm))<br>
rv <- norm(n,mean=m0, sd=s1)<br>
x <- log(νar(rv))<br>
z <- min(z+xtk, 0) <br>
f SOS z0= 0<br>
i
   [2,] 0.9 70.73
   x-c(), z-o, t-o, datam-ennoted<br>
x in the (isFALSE (alarm));<br>
r < - roorn(n,mean=m0, sd=s1)<br>
x <- log (var(rv))<br>
z <- min(z+x+k, 0) <br>
\# SOS z0= 0<br>
if (z < -LCl) (alarm-TRUE)<br>
counter[i] <- t<br>
}<br>
counter[i] <- t<br>
}<br>
coun
   wise(issense) adatail) 1<br>
x < - Inogram (n, mean=m0, sd=s1)<br>
x < - Ing (var (rvv)<br>
z < - min (z+x+k, 0) <br>
\# SOS z0= 0<br>
t < - t+1<br>
1<br>
d counter [1] < - t<br>
1<br>
d counter (i) (alarm=TRUE)<br>
1<br>
2<br>
d = c c c (0.1,1,0.1) ); ARL
   x < -\log(\text{var}(x))<br>
x < -\log(\text{var}(x))<br>
x < -\log(\text{var}(x)) \# SOS 20= 0<br>
t < -\text{tr1}<br>
if (z \leftarrow C-LCl) (alarm=TRUE)<br>
counter [1] \leftarrow t<br>
peturn (mean (counter))<br>
1 < -\text{set}<br>
\leftarrow electoric (FUN.ARL); ARL.OUT \leftarrow ARL<br>
and \leftarrowx <- Loy (vality)<br>
x <- loy (vality)<br>
x <- min (z*x*k, 0) <br>
y sos z0= 0<br>
if (z < -LCL) (alarm=TRUE)<br>
}<br>
(external (content)<br>
x<br>
(d) (1,1,0,1) ); ARL <- Vectorize (FUN.ARL); ARL.OUT <- ARL(s<br>
x = cbind(rev(s1), rev(ARL.OUT)
   2 - minitars (0)<br>
(1) - t<br>
(2) - t<br>
(2) - t<br>
(2) - t<br>
(2) - t<br>
(2) - t<br>
(2) - t<br>
(2) - t<br>
(2) - t<br>
(2) - t<br>
(2) - t<br>
(2) - t<br>
(2) - t<br>
(2) - t<br>
(2) - t<br>
(2) - t<br>
(2) - t<br>
(2) - t<br>
(2) - t<br>
(2) - t<br>
(2) - t<br>
(2) - t<br>
(2) - 
   i \in \{z \sim -i + 1\}<br>
j \in \{z \prec -LCL\} (alarm=TRUE)<br>
counter[i] \langle -t \rangle<br>
enturn (mean (counter))<br>
1 \langle -s \bmod(1,1,0,1) \rangle; ARL \langle -v \bmod(1000,0.001) \rangle<br>
at \langle -c \bmod(1000,0.01) \rangle; ARL \langle -v \bmod(0.0000,0.001) \rangle<br>
colnames (mat) 112 < -LoL) (alarlm-1805)<br>
(counter[i] <- t<br>
counter[i] <- t<br>
(a)<br>
(a)<br>
(a)<br>
(a)<br>
(c), 1, 0, 1)); ARL <- Vectorize (FUN.ARL); ARL.OUT <- ARL(s<br>
at <- cbind(rev(s1), rev(ARL.OUT))<br>
clnames (mat) <- c'<sup>14</sup>", "ARL")<br>
counter,
|<br>| texts = {<br>| texts = {<br>| texts = {(0,1,1,0,1) ); ARL <- Vectorize (FUN.ARL); ARL.OUT <- ARL(8<br>| nat <- chind (rev(81), rev(ARL.OUT)<br>| colnames (mat) < - c ("d", "ARL")<br>|<br>| colnames (mat) < - c ("d", "ARL")<br>| data.<br>| a R
```

```
Κώδικας για την εξαγωγή του Πίνακα 3.6.<br>
n <- c(5,10,15,20)<br>
df <- n-1<br>
L0 <- 200 # In control ARL<br>
L <- lambda <- 0.12 # lambda values
 \kappa \omega \delta \iota \kappa \alpha \varsigma \gamma \iota \alpha \tau \eta \nu \epsilon \xi \alpha \gamma \omega \gamma \eta \tau \sigma \nu \Pi \iota \nu \alpha \kappa \alpha \ 3.6.<br>
n <- c(5,10,15,20)<br>
df <- n-1<br>
L0 <- 200<br>
ln control ARL<br>
ln control ARL<br>
ln control ARL<br>
sigmas <- seq(0.1,1,0.1) # Reflecting Barrier<br>
sigmas <-
 Kώδικας για την εξαγωγή του Πίνακα 3.6.<br>
n <- c(5,10,15,20)<br>
df <- n-1<br>
L0 <- 200<br>
L <- lambda <- 0.12<br>
# In control ARL<br>
Experience the standard values<br>
RB <- 1<br>
# Reflecting Barrier<br>
sigmas <- seq(0.1,1,0.1)<br>
# Values
 Kώδικας για την εξαγωγή του Πίνακα 3.6.<br>
n <- c(5,10,15,20)<br>
df <- n-1<br>
L0 <- 200<br>
L <- lambda <- 0.12<br>
\# lambda values<br>
RB <- 1<br>
\# lambda values<br>
RB <- 1<br>
sigmas <- seq(0.1,1,0.1)<br>
\# Values of d=sigma for TAB
 Kώδικας για την εξαγωγή του Πίνακα 3.6.<br>
\alpha \leq -c(5,10,15,20)<br>
\alpha \leq -c(10,15,20)<br>
\alpha \leq -c(10,15,20)<br>
\alpha \leq -c(10,15,20)<br>
\alpha \leq -c(10,15,20)<br>
\alpha \leq -c(10,15,20)<br>
\alpha \leq -c(10,15,20)<br>
\alpha \leq -c(10,15,20)<br>
\alpha \leq -cKώδικας για την εξαγωγή του Πίνακα 3.6.<br>
n < -c (5,10,15,20)<br>
dd < -n-1<br>
LG < -1 ambda < -0.12 # In control ARL<br>
L < -1ambda < -0.12 # lambda values<br>
Big < -1<br>
Barrier<br>
Big < -1<br>
Big < -1<br>
Big < -1<br>
Big < -1<br>

 Kώδικας για την εξαγωγή του Πίνακα 3.6.<br>
n \leq -c(5,10,15,20)<br>
\pm 0 \leq -c(5,10,15,20)<br>
\pm 0 \leq -200<br>
\pm 1 and \pm 0 \leq -1<br>
\pm 8 In control ARL<br>
R = -1<br>
\pm 8 In control ARL<br>
R = -1<br>
\pm 8 Interior of designa for
library(spc)
 Kώδικας για την εξαγωγή του Πίνακα 3.6.<br>
n < - \infty (s, 10,15, 20)<br>
\det c < -10<br>
\det c < -10<br>
\det c < 200<br>
\det c < 0.12<br>
\det c < 10<br>
\det c < -1<br>
\det c < -12<br>
\det c < -12<br>
\det c < -12<br>
\det c < -12<br>
\det c < -12<br>
\det c < -12<br>
\det c < -12<br>
\det c < -12Kώδικας για την εξαγωγή του Πίνακα 3.6.<br>
\begin{array}{lll} & \texttt{K\"ob} & \texttt{K\"ob} & \texttt{K\"Kώδικας για την εξαγωγή του Πίνακα 3.6.<br>
n <- c(5,10,15,20)<br>
df <- n-1<br>
LO <- 200<br>
L <- lambda <- 0.12<br>
# In control ARL<br>
LO <- 200<br>
\# In control ARL<br>
RB <- 1<br>
# iambda values<br>
RB <- 1<br>
# iambda values<br>
\# Reflect
 Kώδικας για την εξαγωγή του Πίνακα 3.6.<br>
n \le -6(5,10,15,20)<br>
d2 \le -1<br>
10 \le -200<br>
d = 6<br>
d = 20<br>
d = 1<br>
d = 20<br>
e = 20<br>
f = 1 and d = 0.12<br>
f = 1 and d = 1<br>
f = 1<br>
f = 1<br>
f = 1<br>
f = 1<br>
f = 1<br>
f = 1<br>
f =Kώδικας για την εξαγωγή του Πίνακα 3.6.<br>
n <- c(5,10,15,20)<br>
df <- n-1<br>
LG <- lambda <- 0.12 # In control ARL<br>
l <- lambda <- 0.12 # lambda values<br>
signas <- eq(0.1,1,0.1) # Values of d-signa for TABLE<br>
library(spc)<br>
s2
 LCL1 and the contract of the contract of the contract of the contract of the contract of the contract of the contract of the contract of the contract of the contract of the contract of the contract of the contract of the c
 Kώδικας για την εξαγωγή του Πίνακα 3.6.<br>
n \leq c \leq 10,15,20<br>
of \leq -c \leq 10<br>
10 < -200<br>
\leq c \leq 200<br>
\leq -c \leq 200<br>
\leq -c \leq 200<br>
\leq -c \leq 200<br>
\leq -c \leq 200<br>
\leq -c \leq 200<br>
\leq -c \leq 200<br>
\leq -c \leq 200<br>
 c1 and the contract of the contract of the contract of the contract of the contract of the contract of the contract of the contract of the contract of the contract of the contract of the contract of the contract of the con
 Kώδικας για την εξαγωγή του Πίνακα 3.6.<br>
n < -11<br>
\pm 0 < -20<br>
\pm 0 < -20<br>
\pm 0 < -20<br>
\pm 0 < -20<br>
\pm 0 < -20<br>
\pm 0 < -20<br>
\pm 0 < -20<br>
\pm 0 < -12<br>
\pm 0 < -12<br>
\pm 0 < -12<br>
\pm 0 < -12<br>
\pm 0 < -12<br>
\pm 0 < -12<br>
\pm 0 < -12<br>
r=100Kώδικας για την εξαγωγή του Πίνακα 3.6.<br>
n <- c(5,10,15,20)<br>
df <- n-1<br>
L <- l200<br>
L <- lambda <- 0.12<br>
# In control ARL<br>
L <- lambda <- 0.12<br>
# lambda values<br>
RB <- 1<br>
# Values of d=sigma for TABLE<br>
Highery(spc)<br>
sigma
 limits (- sewma.crit(l=L, L0=L0, df=df[2], cu=RB, sided="Rlower", r=100)<br>
2 (- sextenting particle of the selecting particle of the set of the set of the set of the set of the set of the set of the set of the sigma of rang
 n <- c(5,10,15,20)<br>
df <- n-1<br>
LC <- lambda <- 0.12 # lambda values<br>
LC <- lambda <- 0.12 # lambda values<br>
HEClering Barrier<br>
RS <- lambda <- 0.12 # NELecting Barrier<br>
sigmas <- seq(0.1,1,0.1) # Values of d=sigma for TABLE
 LCL2 and the contract of the contract of the contract of the contract of the contract of the contract of the contract of the contract of the contract of the contract of the contract of the contract of the contract of the c
 (1 -- lambda - 0.12 + In control ARL<br>
1.0 <- 200<br>
1.0 <- 200<br>
RB <- (1-lambda - 0.12 + lambda values<br>
FR = (0.1,1,0.1) + Nalues of d-sigma for TABLE<br>
Bigmas <- seq(0.1,1,0.1) + Values of d-sigma for TABLE<br>
11brary(spc)
 c2
 \frac{1}{2} \frac{1}{2} \frac{1}{2} \frac{1}{2} \frac{1}{2} \frac{1}{2} \frac{1}{2} \frac{1}{2} \frac{1}{2} \frac{1}{2} \frac{1}{2} \frac{1}{2} \frac{1}{2} \frac{1}{2} \frac{1}{2} \frac{1}{2} \frac{1}{2} \frac{1}{2} \frac{1}{2} \frac{1}{2} \frac{1}{2} \frac{1}{2} r=100)
 siymas \- seq(0.1,1,0.1) = + values of d-siyma iof inshe<br>
library(spc)<br>
S2 <- Vectorize("sewma.arl") = # Function sewma.arl is vector<br>
to accept vectors as input<br>
imits1 <- sewma.crit(1-L, LO-LO, df-df[1], cu-RB, sided="R1
 library(spc)<br>
isz <- Vectorize ("sewma.arl") # Function sewma.arl is vectorided in order<br>
to accept vectors as input<br>
initial <- sewma.crit(l=L, L0=L0, df=df[1], cu=RB, sided="Rlower", r=100)<br>
1011 <- limital[["cl"]]<br>
ccl<br>
 10014ary(spb)<br>
10014ary(spb) # Function sewma.arl is vectoride<br>
to accept vectors as input<br>
10 accept vectors as input<br>
14 an = 5<br>
1imits1 <- sewma.crit(1-L, LO-LO, df-df(1), cu-RB, sided="Rlowe<br>
1601 <- (1-LCL1)/(sqrt(L/(
 LCL3 and the contract of the contract of the contract of the contract of the contract of the contract of the contract of the contract of the contract of the contract of the contract of the contract of the contract of the c
 00 accept vectors as input<br>
initist <- accens.crit(1=1, 10=10, df=df[1], cu=RB, sided="Rlower", r=100)<br>
1C11 <- limitsl(["cl"]]<br>
1C11 <- (1-LCL1)/( sqrt(L/(2-L))*sqrt(2/df[1]))<br>
cl <- (1-LCL1)/( sqrt(L/(2-L))*sqrt(2/df[1])
 c3 and the contract of the contract of the contract of the contract of the contract of the contract of the contract of the contract of the contract of the contract of the contract of the contract of the contract of the con
 1.1111 - Semanovitility, 10-10, di-dility (d-as, sided-"Rlower", 1-100,<br>1011 <- limital[("cl"]]<br>21 <- (1-LCl1)/( sqrt(1/(2-1))*aqrt(2/df[1]))<br>21 <- (1-LCl1)/( sqrt(1/(2-1))*aqrt(2/df[1]))<br>21 = S2(l=L, cl=LCl1, cu=RB, sigma
r=100)
 Lell <- (1-LCL1)/( sqrt(L/(2-L))*sqrt(2/df[1]))<br>
cl <- (1-LCL1)/( sqrt(L/(2-L))*sqrt(2/df[1]))<br>
arls1 <- S2(1=L, cl=LCL1, cu=RB, sigma=sigmas, df=df[1], sic<br>
r=100)<br>
#m= 10<br>
himits2 <- sewma.crit(1=L, LO=LO, df=df[2], cu=R
 limits4 <- sewma.crit(l=L, L0=LC, df=df[4], cu=RB, sided="Rlower",<br>xris1 <- sewma.crit(l=L, L0=L0, df=df[2], cu-RB, sided="Rlower", r=100)<br>1nnts2 <- sewma.crit(l=L, L0=L0, df=df[2], cu-RB, sided="Rlower", r=100)<br>1012 <- - 
 (- S2(1-L, cl-LCL1, cu-RB, sigma-sigmas, df-df[1], sided<br>
1-100)<br>
1-100<br>
1-100 - limits2[["cl"]]<br>
1-mints2 <- sewma.crit(1-L, L0-L0, df-df[2], cu-RB, sided="Rlowe<br>
1-mints2 <- limits2[["cl"]]<br>
1-cl2<br>
1-cl2<br>
1-cl2<br>
1-cl2<br>
1
 LCL4
 -1000<br>
1-LCL2<br>
4 m = 10<br>
1mits2 (religional crit (1=L, LO=LO, df=df[2], cu=RB, sided="Rlower", r=100)<br>
1C12 <- limits2[(rel"]]<br>
1C12 <- (1-LCL2)/( sqrt(L/(2-L))*sqrt(2/df[2]))<br>
22 <- (1-LCL2)/( sqrt(L/(2-L))*sqrt(2/df[2]))
 c4 and the contract of the contract of the contract of the contract of the contract of the contract of the contract of the contract of the contract of the contract of the contract of the contract of the contract of the con
 1.1222 <- sema corrition, 10-10, di-diffi; cu-as, sided-index, 1-100,<br>1012 <- limits2[["cl"]]<br>22 <- (l-LCL2)/( sqrt(1/(2-1))*aqrt(2/df[2]))<br>22 <- (l-LCL2)/( sqrt(1/(2-1))*aqrt(2/df[2]))<br>21 = 32 <- 82(l-L, cl-LCL2, cu-RB, s
r=100# ΤABLE
 2012<br>2012 - S2(1-L, cl-LCL2, cu-RB, sigma-sigmas, df-df[2], sided-"Rlower",<br>Finalis3 - sewma.crit(1-L, LO-LC, df-df[3], cu-RB, sided-"Rlower", r=100)<br>1013 <- limits3]["cl"]]<br>2013 -- limits3]["cl"]]<br>2013 -- limits3]("cl"]]<br>
         00)<br>
153<- sewma.crit (1-L, 10-L0, df-df[3], cu-RB, sided-"Rlower", r-100)<br>
3<- limits3[["cl"]]<br>
3 <- limits3[["cl"]]<br>
4<- (1-LCL3)/( aqrt (L/(2-L))*aqrt (2/df[3]))<br>
53 <- S2(1-L, cl-LCL3, cu-RB, sigma-sigmas, df-df[3], si
 7 - 1<br>
1 1.0 200.00000 200.00000 200.00000 200.00000<br>
10 2013 <<br>
1 1.0 2013 ("el")<br>
23<br>
23<br>
24 <- (1-LCL3)/( sqrt(1/(2-1))*sqrt(2/df[3]))<br>
23<br>
24 <- (1-LCL3)/( sqrt(1/(2-1))*sqrt(2/df[3]))<br>
1 2014<br>
1 1.0 200.00000 200.0000
 10.123 < - Semanovirting, 10-10, di-dij), cu-as, sided alorse (1-100)<br>
2013 <- 11mits3[["c1"]]<br>
23.5c.<br>
23.5c.<br>
23.5c.<br>
23.5c.<br>
23.4c.<br>
23.4c.<br>
23.4c.<br>
24.83 <- 82.(1-1, c1-1C13, cu-RB, sigma-sigmas, df-df(3), sided-"Rlowe
 2013<br>
2013<br>
2013<br>
2013<br>
2013<br>
2013<br>
2014<br>
2013<br>
2014<br>
2016<br>
2014<br>
2014<br>
2014<br>
2014<br>
2014<br>
2014<br>
2014<br>
2014<br>
2014<br>
2014<br>
2014<br>
2014<br>
2014<br>
2014<br>
2014<br>
2014<br>
2014<br>
2014<br>
2014<br>
2014<br>
2014<br>
2014<br>
2014<br>
2014<br>
2014<br>
2014<br>
2014<br>

 2.3<br>
23 <- (1-LCL3)/( sqrt(L/(2-L))*sqrt(2/df(31))<br>
23 <- (1-LCL3)/( sqrt(L/(2-L))*sqrt(2/df(31))<br>
21183 <- 82(1=L, cl=LCL3, cu=RB, sigma-sigmas, df=df(31, sided="Rlower",<br>
1-1001<br>
4 1 = 20<br>
10014 <- 11mits4(["el"]]<br>
1014 
 0.6 7-11-0003777 8414127(2-21) "Sqttteruligh)"<br>
12.6 2.6 2(1=L, c1=LCL3, cu=RB, sigma-sigmas, df=df[3], sided="Rlower",<br>
f=100)<br>
161614 <- aewma.crit(1=L, 10=10, df=df[4], cu=RB, sided="Rlower", z=100)<br>
101144 <- aewma.cri
 3.183 <- 82(1-L, c1-LCL3, cu-RB, sigma-sigmas, df-df[3], sided-"Rlower",<br>
r=100)<br>
r=100<br>
t=0.5<br>
r=0.5<br>
r=0.5<br>
\frac{1}{2} \frac{1}{2} \frac{1}{2} \frac{1}{2} \frac{1}{2} \frac{1}{2} \frac{1}{2} \frac{1}{2}<br>
\frac{1}{2} \frac{1}{2} 1913<br>
1100.<br>
1100.<br>
1100.<br>
1100.<br>
1100.<br>
1100.<br>
1100.<br>
1100.<br>
1100.<br>
1100.<br>
1100.<br>
1100.<br>
1100.<br>
1100.<br>
1100.<br>
1200.<br>
1200.<br>
1200.<br>
1200.<br>
1200.<br>
1200.<br>
1200.<br>
1200.<br>
1200.<br>
1200.<br>
1200.<br>
1200.<br>
1200.<br>
1200.<br>
200.<br>
200.<br>
2
 1-001<br>
1-1-20<br>
1-1-20<br>
1-1-20<br>
1-1-24 <- sewma.crit(l=L, 10=10, df=df[4], cu=RB, sided="Rlower", z=100)<br>
1-014 <- limits4[["cl"]]<br>
1-24 (- (l-LCl4)/(sqrt(L/(2-L))*sqrt(2/df[4]))<br>
1-4<br>
1-1-24 (- sexter (l-LCl4, cu=RB, sigma
 * 1.2 6<br>
1.00144 - Sewma.crit(1=L, 10=10, df=df(4), cu=RB, sided="Rlower", z=100)<br>
2014<br>
2014<br>
2014 - (1-LCL4)/(sqrt(1/(2-1))*sqrt(2/df(4)))<br>
44<br>
44 - (2-LCL4), cu=RE, sigma=sigmas, df=df(4), sided="Rlower",<br>
2019<br>
2014<br>
2
 1nnics \- limits (["cl"|), id-no, 01-01[1], cd-ns, sided - novel , :=100)<br>
101 dx - limits (["cl"|)<br>
10 dx - (1-LC14) /(sqrt(1/(2-1)) *aqrt(2/df[4]))<br>
(4 <- (1-LC14) /(sqrt(1/(2-1)) *aqrt(2/df[4]))<br>
(4 x - S2(1=L, cl=LC14,
```
# Βιβλιογραφία

- **Βιβλιογραφία**<br>Ξένη Βιβλιογραφία<br>ignatiello J.J. (2008), Modified R charts for improved<br>), pp. 361–369.<br>(1992), Cumulative Score Charts, *Quality and Reliability*
- [1] Acosta-Mejia C. A. and Pignatiello J.J. (2008), Modified R charts for improved **BIβλιογραφία**<br> **Eένη Βιβλιογραφία**<br> **Acosta-Mejia C. A. and Pignatiello J.J. (2008), Modified R charts for improved<br>
performance, Qual. Eng. 20, pp. 361–369.<br>
Box G.E.P and Ramirez J. (1992), Cumulative Score Charts, Qua**
- **E**<br> **EVALOY PACK EXECUTE:**<br> **EVALOY PACK AND BIFFORM AND RAMIFICAL ACCORDITED ACCORDITED ACCORDITED BOX G.E.P and Ramirez J. (1992), Cumulative Score Charts,** *Quality and Reliability Engineering International***, pp.17-27<br> EEN BIBALOY PACK ENTERT SERVIET SERVIET SERVIET SEVALUTE SEVALUTE ASSEMBLE A And Pignatiello J.J. (2008), Modified R charts for improved performance, Qual. Eng. 20, pp. 361-369.<br>Box G.E.P and Ramirez J. (1992), Cumulativ Example 13**<br> **Example 10**<br> **Example 10**<br> **Example 10**<br> **Example 10**<br> **Example 10**<br> **Example 10**<br> **Example 10**<br> **Example 10**<br> **Example 10**<br> **Example 10**<br> **Example 10**<br> **Example 10**<br> **Example 10**<br> **Example 10**<br> **Example 10** Introduction to Design, Data Analysis, and Model Building, John Wiley and Sons, Inc., [4] Chang T. and Gan F. (1994), Optimal designs of one sided ewma charts for **Example 3**<br> **Example 3**<br> **Example 3**<br> **Example 3**<br> **Example 3**<br> **Example a** and Ramies 1, (1992), cumulative Score Charts, Quality and Reliability<br>
Box G.E.P and Ramies 1, (1992), Cumulative Score Charts, Quality and Rel **Example 19 (EXECT)**<br> **Example 19 (EXECT)**<br> **Example 19 (2008)**, Modified R charts for improved<br>
performance, *Qual. Eng.* 20, pp. 361-369.<br> **[2]** Box G.E.P and Ramirez J. (1992), Cumulative Score Charts, *Quality and Rel* **E**<br> **E**  $\ell$ **v BI** $\beta \lambda$ **lov** $\gamma \alpha \varphi$ **ia**<br>
Acosta-Mejia C. A. and Pignatiello J.J. (2008), Modified R charts for improved<br>
performance, *Quality* Texto, The 361–369.<br>
Box G.E.P, Hunter W.G. and Humeric J. (1992), Cu **Ethalopy Action**<br> **Ethalopy Action**<br> **Ethalopy Buffilm Acosta-Mejia C. A. and Pignatiello J.J. (2008), Modified R charts for improved<br>
performance,** *Qual. Eng.* **20, pp. 361–369.<br>
<b>[2]** Box G.E.P, Hunter M.G. and Hunter J **Eένη Βιβλιογραφία**<br> **Eένη Βιβλιογραφία**<br> **Eένη Βιβλιογραφία**<br> **Eένη Βιβλιογραφία**<br> **Enginering Internance, Qual. Eng. 20, pp. 361–369.**<br> **Enginering Internance, Qual. Eng. 20, pp. 361–369.**<br> **Enginering Internancional, Eένη Βιβλιογραφία**<br> **Eένη Βιβλιογραφία**<br>
performance, *Qual. Eng.* 20, pp. 361–369.<br>
Box G.E.P and Ramirez J. (1992), Cumulative Score Charts, *Quality and Reliability*<br> *Engineering International, pp.17-27*<br> *Box G.E.P* **EEVIDELATE (2008)**, Modified R charts for improved<br>
performance *Cual. Eng.* 20, pp. 361–369.<br> **E21** Box G.E.P. Hamilton M. D992), Cumulative Score Charts, *Quality and Reliability*<br> *Engineering International, pp.17-27* Acosta-Mejia C. A. and Pignatiello J.J. (2008), Modified R charts for improved<br>performance, Qual. Eng. 20, pp. 361–369.<br>Box G.E.P and Ramirez J. (1992), Cumulative Score Charts, Quality and Reliability<br>Engineering Internat [13] Crowder, S. a. and Pignatella 1). (2008), Modified K charts for improved<br>
181 Box G.E.P and Ramirez J. (1992), Cumulative Score Charts, *Quality and Reliability*<br> *Engineering International*, pp.17-27<br>
181 Box G.E.P. performance, *Qualit angl. 20, pp. 361–369*.<br>Box G.E.P. and Ramirez J. (1992), Cumulative Score Charts, *Quality and Reliability Engineering International, pp.17-27*<br>Dox G.E.P., Hunter W.G. and Hunter J.S. (1978), *Stati* [1] EV EX. Let an Kamirez 1, U.992], Lumulative score charts, *Quality and kelability*<br>
Engineering International, pp.17-27<br>
[3] Box G.E.P, Hunter W.G. and Hunter J.S. (1978), *Statistics for Experimenters: An*<br> *Introduc Engmeering internationali, pp.11-21*<br> *EBox G.E.P, Hunter W.G. and Hunter J.S. (1978), Statistics for Experimenters: An<br>
<i>Introduction to Design, Data Analysis, and Model Building, John Wiley and Sons, Inc.*,<br>
New York.<br>
- **BL** $\beta \lambda$ **LOY** $\rho \alpha \phi$  **(** $\alpha$ <br> **E**ivil Bl $\beta \lambda$ LOY $\rho \alpha \phi$  ( $\alpha$ <br>
Acosta-Mejia C. A. and Pignatiello J.J. (2008), Modified R charts<br>
performance, *Qual. Eng.* 20, pp. 361–369.<br>
Box G.E.P and Ramirez J. (1992), Cumulative Sc [16] External Constant Translation of Design, Data Analysis, and Model Building, John Wiley and Sons, Inc.<br>
New York.<br>
[4] Chang T. and Gan F. (1994), Optimal designs of one sided ewan charts for<br>
from Can Gan F. (1994), **Example 12**<br>
New York.<br>
New York.<br> **E4** Chang T. and Gan F. (1994), Optimal designs of one sided ewma charts for<br>
monitoring a process variance, *Journal of Statistical Computation and Simulation*,<br>  $49:1-2$ ,  $33-48$ <br> **[** Now Tors.<br>
The Chang T. and Gan F. (1994), Optimal designs of one sided ewma charts for<br>
monitoring a process variance, *Journal of Statistical Computation and Simulation*,<br>
49:1-2, 33-48<br>
Chang T. and Gan, F. (1995), A cu
- 
- **EVENT WITHOF THE CONSULT CONSULTERT** CONSULTERT UNITELNATION and Simulation, 49:1-2, 33-48<br> **[5]** Chang T. and Gan, F. (1995), A cumulative sum control chart for monitoring process variance, *Journal of Quality Technolog* nomoning process variance, *journar of statistical* compatition and simulation,<br>49:1-2, 33-48<br>Chang, T. and Gan, F. (1995), A cumulative sum control chart for monitoring<br>process variance, *Journal of Quality Technology, Vo* [5] Chang, T. and Gan, F. (1995), A cumulative sum control chart for monitoring<br>process variance, *Jounnal of Quality Technology*, Vol. 27 No. 2, pp. 109-19.<br>
[6] Chakraborti, S. (2000), Run length, average run length and entary r. and tank in (1755), it cannot statistical Methings (1801)<br>process variance, Journal of Quality Technology, Vol. 27 No. 2, pp. 109-19.<br>Chakraborti, S. (2000), Run length, average run length and falsealarm rate of<br> [6] Chakraborti, S. (2000), Run length, average run length and falsealarm rate of<br>shewhat \*\* bar chart : exact derivations by conditioning, *Communications in*<br>Statistics - Simulation and *Computation*, 29:1, 61-81<br>[7] Cr entation of the Scalar Scalar Computations by conditioning, Communic<br>shewhart x-bar chart: exact derivations by conditioning, Communic<br>Statistics - Simulation and Computation, 29:1, 61 - 81<br>Crowder S.V., Hamilton M. D. (19
- 
- 
- 
- 
- 
- 
- 
- 
- 
- Statistics Simulation and Computation, 29:1, 61 81<br>
(Prowder S. V., Hamilton M. D. (1992), An EVMA for monitoring a process standard<br>
deviation, Journal of Quality Technology, pp.12–21.<br>
(B) Crowder, S. V. (1989), Des Crowder S. V., Hamilton M. D. (1992), An EWMA for monitoring a process deviation, *Journal of Quality Technology*, pp.12–21.<br>Crowder, S.V. (1989), Design of Exponentially Weighted Moving Average S<br>*Journal of Quality Techn* deviation, Journal of Quality Technology, pp.12–21.<br>
[8] Crowder, S.V. (1989), Design of Exponentially Weighted Moving Average Schemes,<br>
Journal of Quality Technology, 21, 155-162.<br>
[9] Crowder, S. V. (1987), Average Run Crowder, S.V. (1989), Design of Exponentially Weighted Moving Average Schemes,<br> *Journal of Quality Technology,* 21, 155-162.<br>
Crowder, S. V. (1987), Average Run Lengths of Exponentially Weighted Moving<br>
Crowder, S. V. (19 Coward, S.C. (2005), Dostagio to Exponentially Weighted Hoving Invertage Sciences,<br>
Crowder, S. V. (1987), Average Run Lengths of Exponentially Weighted Moving<br>
Average Control Charts, Journal of Quality Technology, 19(3), [9] Crowder, S. V. (1987), Average Run Lengths of Exponentially Weighted Moving<br>
Average Control Charts, Journal of Quality Technology, 19(3), 161–164<br>
[10] Grant, E, L. and Leavenworth, R. S. (1999), Statistical Quality Frowart, 5. V. 1007), Notellack metallical of Quality Technology, 19(3), 161–164<br>
Grant, E, L. and Leavenworth, R. S. (1999), Statistical Quality Control, McGraw Hill<br>
Grant, E, L. and Leavenworth, R. S. (1999), Statistica [10] Grant, E, L. and Leavenworth, R. S. (1999), *Statistical Quality Control*, McGraw Hill<br>
111] Hawkins, D. (1991), Testing for equality of variance of correlated normal variables,<br>
2021 Hawkins D. M., Olwell D. H. (199 oraw, *t.*, *u.* and computed of Quality of variance of correlated normal variables,<br>Hawkins D. (1981), Testing for equality of variance of correlated normal variables,<br>Statistica Neerlandica, pp39-47<br>Hawkins D. M., Olwell
- 
- 
- [19] Montgomery, D. C. (2013). *Introduction to Statistical Quality Control*, 7th edition.<br>
John Wiley and Sons, Inc., New York.<br>
[20] Moustakides G.V. (1986), Optimal stopping times for detecting changes in<br>
distributions Montgomery, D. C. (2013). *Introduction to Statistical Quality Control*, 7th edition.<br>John Wiley and Sons, Inc., New York.<br>Moustakides G.V. (1986), Optimal stopping times for detecting changes in<br>distributions, *The Annals*
- 
- [19] Montgomery, D. C. (2013). *Introduction to Statistical Quality Control*, 7th edition.<br>
John Wiley and Sons, Inc., New York.<br>
[20] Moustakides G.V. (1986), Optimal stopping times for detecting changes in<br>
distribution Montgomery, D. C. (2013). *Introduction to Statistical Quality Control*, 7th edition.<br>John Wiley and Sons, Inc., New York.<br>Moustakides G.V. (1986), Optimal stopping times for detecting changes in<br>distributions, *The Annals* [19] Montgomery, D. C. (2013). *Introduction to Statistical Quality Control*, 7th edition.<br>
John Wiley and Sons, Inc., New York.<br>
[20] Moustakides G.V. (1986), Optimal stopping times for detecting changes in<br>
distribution Montgomery, D. C. (2013). *Introduction to Statistical Quality Control*, 7th edition.<br>John Wiley and Sons, Inc., New York.<br>Moustakides G.V. (1986), Optimal stopping times for detecting changes in<br>distributions, *The Annals* pp.242-250. [19] Montgomery, D. C. (2013). *Introduction to Statistical Quality Control*, 7th edition.<br>
John Wiley and Sons, Inc., New York.<br>
[20] Moustakides G.V. (1986), Optimal stopping times for detecting changes in<br>
distribution Montgomery, D. C. (2013). *Introduction to Statistical Quality Control*,<br>John Wiley and Sons, Inc., New York.<br>Moustakides G.V. (1986), Optimal stopping times for detecting<br>distributions, *The Annals of Statistics*, Vol.14, [19] Montgomery, D. C. (2013). *Introduction to Statistical Quality Control*, 7th edition.<br>
[20] Moustakides G.V. (1986), Optimal stopping times for detecting changes in<br>
distributions, *The Annals of Statistics*, Vol.14, Montgomery, D. C. (2013). *Introduction to Statistical Quality Control, 7*th edition.<br>John Wiley and Sons, Inc., New York.<br>Moustakides G.V. (1986). Optimal stopping times for detecting changes in<br>distributions, *The Annals* [19] Montgomery, D. C. (2013). *Introduction to Statistical Quality Control*, 7th edition.<br>
[20] Moustakides G.V. (1986). Optimal stopping times for detecting changes in<br>
distributions, *The Annals of Statistics*, Vol.14, Montgomery, D. C. (2013). *Introduction to Statistical Quality Control*, 7th edition.<br>
Montgokides G.V. (1986). Optimal stopping times for detecting changes in<br>
Montgokides G.V. (1986). Optimal stopping times for detecting Montgomery, D. C. (2013). *Introduction to Statistical Quality Control, 7*th edition.<br>
John Wiley and Sons, Inc., New York.<br>
Moustakides G.V. (1986). Optimal stopping times for detecting changes in<br>
distributions, The Anna [19] Montgomery, D. C. (2013). *Introduction to Statistical Quality Control*, 7th edition.<br>
John Wiley and Sons, Inc., New York.<br>
[20] Moustakides G.V. (1986), Optimal stopping times for detecting changes in<br>
distribution Montgomery, D. C. (2013). *Introduction to Statistical Quality Control*, 7th edition.<br>
ohn Wiley and Sons, Inc., New York.<br>
Monetakides G.V. (1986), Optimal stopping times for detecting changes in<br>
Monetakides G.V. (1986), **[19]** Montgomery, D. C. (2013). *Introduction to Statistical Quality Control*, 7th edition.<br> **[26]** Moustakides G.V. (1986), Optimal stopping times for detecting changes in distributions, *The Annals of Statistics*, Vol. Montgomery, D. C. (2013). *Introduction to statistical quality Control*, 7th eatiton.<br>
Moustakides G.V. (1986). Optimal stopping times for detecting changes in<br>
distributions, *The Annals of Statistics*, Vol.14, No.4, pp. [28] Robustalians C.C. (1986), Optimal stopping times for detecting changes in distributions, *The Annals of Statistics*, Vol.14, No.4, pp. 1379-1387<br> **221** Ng. C.H. and Case, K.E. (1989), Development and evaluation of co Moussiakies G.V. (1986), Optimal stopping times for detecting changes<br>distributions, The Annals of Statistics, Vol.14, No.4, pp. 1379-1387<br>Ng, C.H. and Case, K.E. (1989), Development and evaluation of control charts texpon [28] Notential Sheek Sheming of Manufactured (1989), Development and evaluation of control charts using<br>exponentially weighted moving averages, *Journal of Quality Technology*, 21,<br>pp 242-250.<br>Figure 1. (1939), Control Cha
- 
- 
- exponentially weighted moving averages, *Journal of Comtrol charts* using<br>exponentially weighted moving averages, *Journal of Quality Technology*, 21,<br>pp.242-250.<br>pp.242-250.<br>p3 E. (1954), Control Charts for the mean of no exponentially weighted indulig excelses, *fournal* population, *Biometrika*, 1, p<br>
pp.242-250.<br> **[23]** Page, E. (1954), Control Charts for the mean of normal population, *Biometrika*, 1, p<br> **[23]** Page, E. (1963), Controll pp.2-1 2007<br>Page E. (1954), Control Charts for the mean of normal population, *Biometrika*, 1, p<br>Page, E. (1954), Controlling the standard deviation by CUSUM and warning lines,<br>Page, E. (1963), Controlling the standard dev [23] Fage. E. (1963), Controlling the standard deviation by CUSUM and warning lines,<br>
1311-135.<br>
[231] Page, E. (1963), Controlling the standard deviation by CUSUM and warning lines,<br>
1264] Ramirez, J. G. and Juan, J. (19 Page, E. (1963), Controlling the standard deviation by CUSUM and warning lines,<br>Technometrics, Vol. 5 No. 3, pp. 307-15.<br>Ramirez, J. G. and Juan, J. (1989). A contour nomogram for designing cusum charts<br>Ramirez, J. G. and **Example, 10.** Theory, controllang current and Smoothing Theory, the Channel Technometrics, Vol. 5 No. 3, pp. 307-15.<br> **[24]** Ramirez, J. G. and Juan, J. (1989). A contour nonogram for designing cusum charts for variance, Framson<br>
FRamirez, J. G. and Juan, J. (1989). A contour nomogram for designing cusum charts<br>
for variance, Report No. 33, Center for Quality and Productivity Improvement,<br>
University of Wisconsin-Madison, Madison, WI.<br>
Rob **EFT** Control Charts for the Dustrian Charts for the protectivity improvement,<br>
for variance, Report No. 33, Center for Quality and Productivity Improvement,<br>
University of Wisconsin-Madison, Madison, WI.<br> **[25]** Roberts
- 
- 
- 
- 
- 
- 
- variance, Wepter 10.5, Octomic Journal of Nation, Mallison, Millary and Troductivity improvement, Roberts S. D.(1959), Properties of Control Chart Zone Tests, The Bell System Technical Journal 37, pp 83-114.<br>Robinson P. an **[25]** Roberts S. D.(1959), Properties of Control Chart Zone Tests, The Bell System<br>
Technical Journal 37, pp 83-114.<br> **[26]** Robitson P. and Ho T. (1978), Average Run Lengths of Geometric Moving<br> *Averages by* Numerical cockers 3.  $E_1(Y \cup Y)$  rightenconduct and the statistic of the rests, the ben system<br>Technical Journal 37, pp. 83-114.<br>
Robinson P. and Ho T. (1978), Average Run Lengths of Geometric Moving<br>
Averages by Numerical Methods fo cal Methods for Quality Improvement, Third Edition, John<br>conomic Control of Quality Improvement, Third Edition, John<br>conomic Control of Quality of Manufactured Product, D.<br>1. (1987). A comparison of dispersion quality con (26) Stewart (W.A. (1931), Economic Control of Quality of Manufactured Product, D.<br>
(29) Sweet A.L. (1986), Control Charts Using Coupled Exponentially Weighted Moving<br>
Average, *IIE Transactions on Information Theory*, p [29] Κονετα, (1996), Control Clatter Sing Coupled Exponentially weigneter Moving<br>
Average, *IIE Transactions on Information Theory*, pp. 26-33.<br>
[30] Tuprah, K. and Neube, M. (1987). A comparison of dispersion quality co Average, *ILE Turmatetours on truy ormatedor metry)*, pp. 20-53.<br>
Tuprah, K. and Ncube, M. (1987). A comparison of dispersion quality control<br>charts, *Sequential Analysis*, 6(2), pp.155-163.<br>
Wortham, A.W. and Ringer, L.J (31) Mortham, A. and Nuclue, with 1205/3.<br>
(31) Wortham, A.W. and Ringer, L.J. (1971), Control Via Exponential Smoothing, The<br>
Transportation and Logistic Review, 7,pp. 33-39.<br>
(32) Zhang L. (2013) Improved R and s contr Charla S. Sequential Antalysis, 0(2), pp.133-103.<br>
Wortham, A.W. and Ringer, L.J. (1971), Control Via Exponential Smoothing, The<br>
Wortham, A.W. and Ringer, L.J. (1971), Control charts for monitoring the process<br>
variance,
- 
- 

- ώσεις.
- (31) *Carafortion and Logistic Review*, 7,pp. 33-39.<br>
(2013) Improved R and s control charts for monitoring the process<br>
variance, *Durnal of Applied Statistics*, pp. 1260-1273.<br>
(32) Zhang L. (2013) Improved R and s con
- 
-